### Curso 2006/07 HUMANIDADES Y CIENCIAS SOCIALES/7

I.S.B.N.: 978-84-7756-750-9

#### itanel bastos de quadros junior

### Las páginas web: un nuevo campo del diseño gráfico

**Director** josé manuel de pablos coello

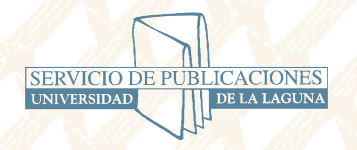

soportes audiovisuAles e informáticos Serie Tesis Doctorales

### **AGRADECIMIENTOS**

**Agradezco primeramente a la Agencia Española de Cooperación Internacional (AECI) y al Ministerio de Asuntos Exteriores y de Cooperación de España por la concesión de la B eca de Postgrado que me permitió realizar mis estudios de doctorado y conocer más de cerca la perenne cultura española.** 

**Agradezco a la Uni versidad de La Lag una por la buenísim a acogida en el período en que mí esposa y yo permanecimos en Tenerife y, particularmente, la deferencia del personal –funcionarios administrativos, bibliotecarias y profesorado- de la Facultad de Ciencias de la Información.** 

**Agradezco en especial al Profesor Dr. José Manuel de Pablos Coello, que fue mi brillante Director de Tesis y, a la vez, un amigo incondici onal que me ha dedicado constante orientación, atención y comprensión en Tener ife y después en el largo período de desarrollo del trabajo que ahora presento.** 

**Agradezco también la amistad genero sa de Francisco Ja vier Fernández Obregón, de su esposa Pilar y de sus respectivas familias en Torrelavega (Cantabria) y en el Sur de Teneri fe. Ellos fueron tambi én una familia** 

**sucedánea y sensible para mí esposa y yo en el tiempo que estuvimos lejos de Brasil.** 

**Agradezco igualmente la amistad desp rendida y tierna de la cofrade de l programa de doctor ado Ileana Medina y de su esposo Emili o que también ayudaron a aminorar la añoranza que sentíamos muchas veces de nuestra tierra.** 

**Agradezco profusamente a Araceli Ál varez por su cariño sa y verdadera amistad desde nuestros primeros momentos en La Laguna y que se evidenció aún más con la pa ciencia que tuvo en revisar mis textos ( y fueron más de seiscientas páginas de un tema que no le interesaba nada) para que yo no perpetrara crímenes contra la lengua del Manco de Lepanto. Agradezco también a la amista d de su amable ma dre, Doña Araceli, que incluso nos acompañó con su buen humor en un largo e inolvidable viaje a Italia.** 

**Agradezco a Claudia Cuadros, esposa y compañera en todas las horas, que siempre creyó que yo concluiría este trabajo. Un beso magno y muchas, muchas gracias por el persistente incentivo.** 

**A Iago, un hijo que cambió para mejor mi vida y que posiblemente sea a sus tres años el más j oven experto en d iseño web, porque muchas veces acompañó con curiosidad mis labores delante de la pantalla del ordenador.**

**Finalmente, de dico esta tesis a mi padre Itanel Bastos de Quadros, que ya hace tiempo no se e ncuentra entre nosotros pero sigue inspir ándonos con su ejemplo de vida y amor desbordante por la familia.** 

**Quis, quid, ubi, quibus auxiliis, cur, quomodo, quando? Quintiliano.** 

#### **RESUMEN DE LA TESIS**

 **La presente tesis doctoral buscó exponer las páginas web como un nuevo campo del diseño gráfico y, para alcanzar este objetivo, el trabajo de investigación se estructuró de la siguiente forma:** 

- **Exploración de los antecedentes más lejanos de la comunicación visual; de las prácticas de diseño gráfico que fueron definidas in extenso en los cinco siglos de la llamada Galaxia de Gutenberg; las innovaciones advenidas en los siglos XIX y XX, como corolario de la era industrial; las principales contribuciones de Europa y Estados Unidos para el avance del diseño gráfico contemporáneo; el creciente protagonismo de la comunicación visual en la sociedad; el impacto de la informática en la esfera del diseño gráfico; y los retos del diseño gráfico en la era digital.**
- **Examen de los orígenes y de cómo la Red de redes evolucionó a partir de un enlace de factores políticos, científicos y tecnológicos culminando en el hipermedio posibilitó a un sinnúmero de usuarios alrededor del mundo el acceso, la búsqueda, el intercambio, la recuperación y la inserción de informaciones desde su ordenador y en un contexto gráfico innovador enmarcado por la pantalla electrónica.**
- **Análisis de las tecnologías, de los principales lenguajes, programas gráficos y herramientas profesionales que se utilizaron o que todavía se utilizan en el desarrollo del diseño web.**
- **Averiguación de los ensayos plasmados en la interfaz de la web y que plantean el establecimiento de un nuevo paradigma para el diseño gráfico aplicado al medio digital interactivo, demandando de los diseñadores un discernimiento que sobrepasa estándares ya largamente probados en el área del diseño impreso.**
- **Observación -con cortes cualitativos y cuantitativos- de 17 sitios web a lo largo de los años 1999 a 2004, en dos períodos distintos, que se destacaron en el anuario dedicado al diseño digital por la revista estadounidense Print America's Graphic Design Magazine5 (edición de julio/agosto de 1998, número LII, IV), que desde su fundación en 1946, es una referencia para la comunidad internacional de diseñadores gráficos; se aplicó un instrumento desarrollado específicamente para el sondeo con vistas a producir datos y registrar de forma sistemática y ordenada los experimentos realizados en el diseño gráfico de los sitios web que son objeto de la investigación; concluido el examen de las web se compararon los datos obtenidos en las dos etapas del sondeo y se**

**interpretaron los resultados estadísticos con la intención de aclarar las tendencias hacia el desarrollo de reglas de diseño gráfico apropiadas al nuevo contexto del hipermedio.** 

# **Í N D I C E**

### **1. INTRODUCCIÓN**

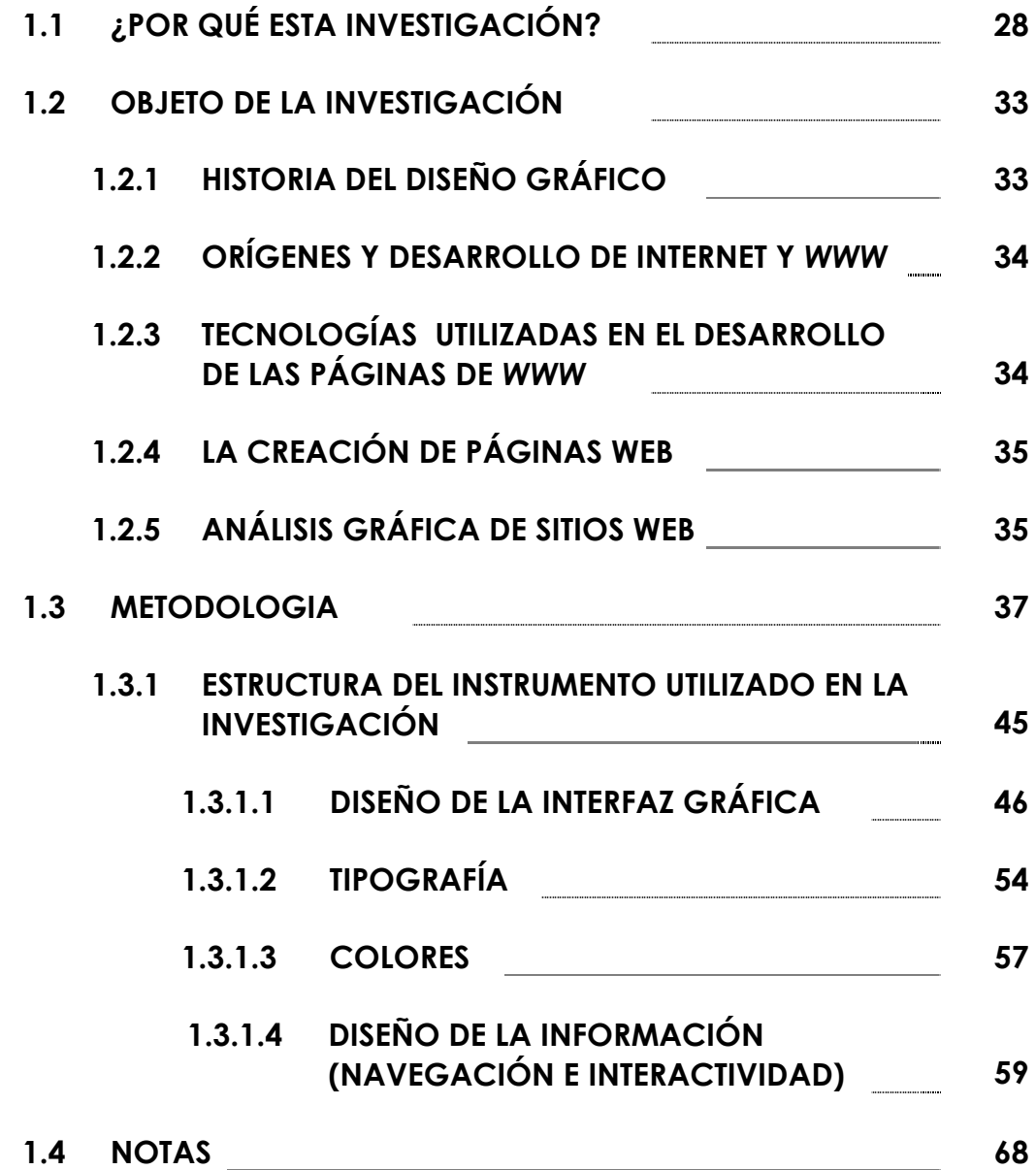

### **2. DISEÑO GRÁFICO**

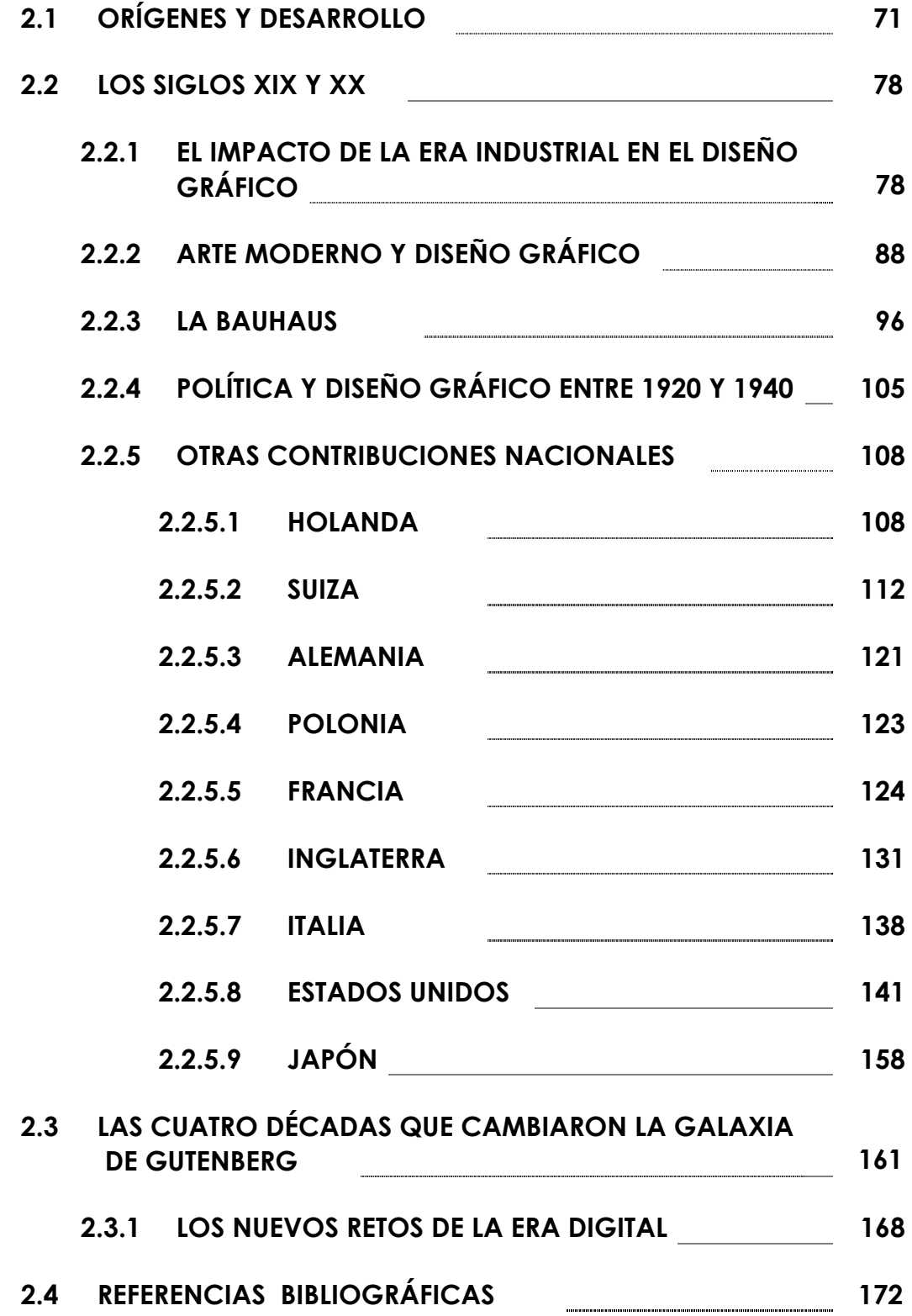

### **3. LA RED**

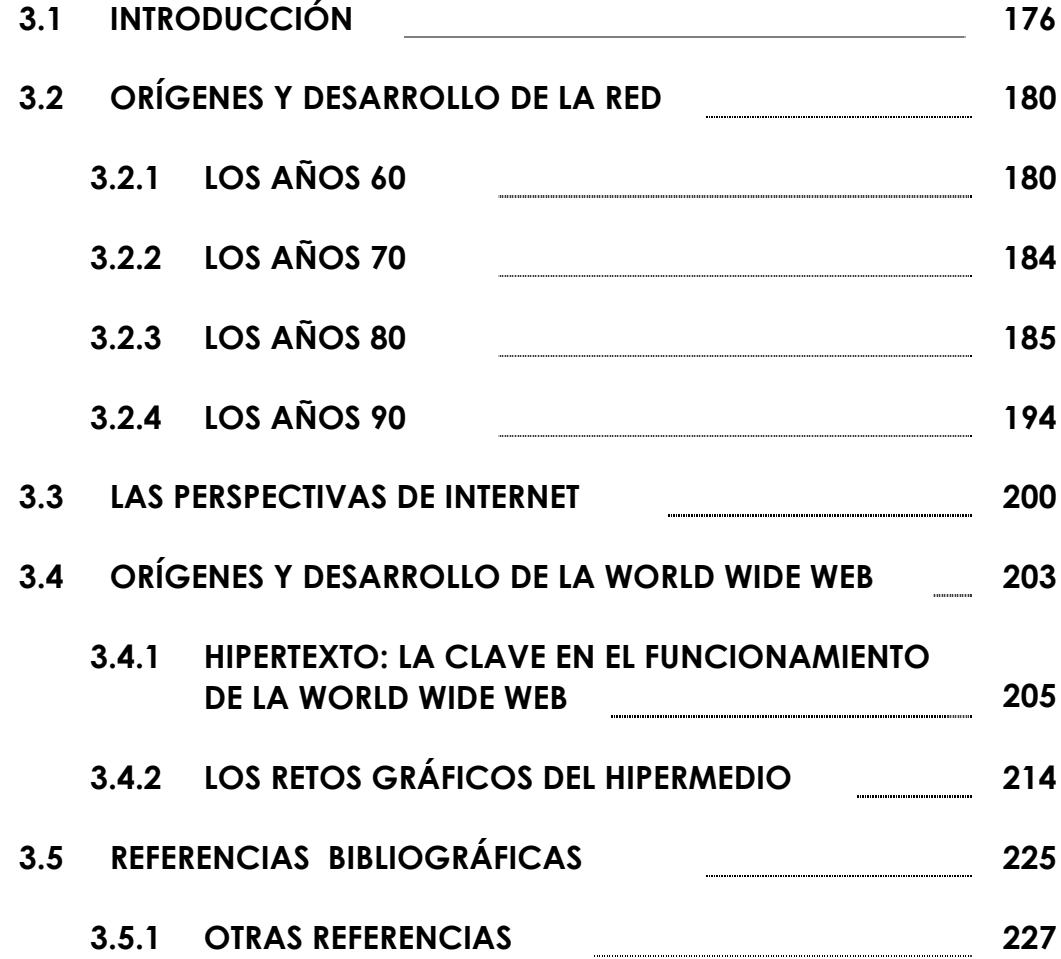

### **4. ANOTACIONES SOBRE LAS TECNOLOGÍAS UTILIZADAS EN EL DESARROLLO DE LAS PÁGINAS DE WORLD WIDE WEB**

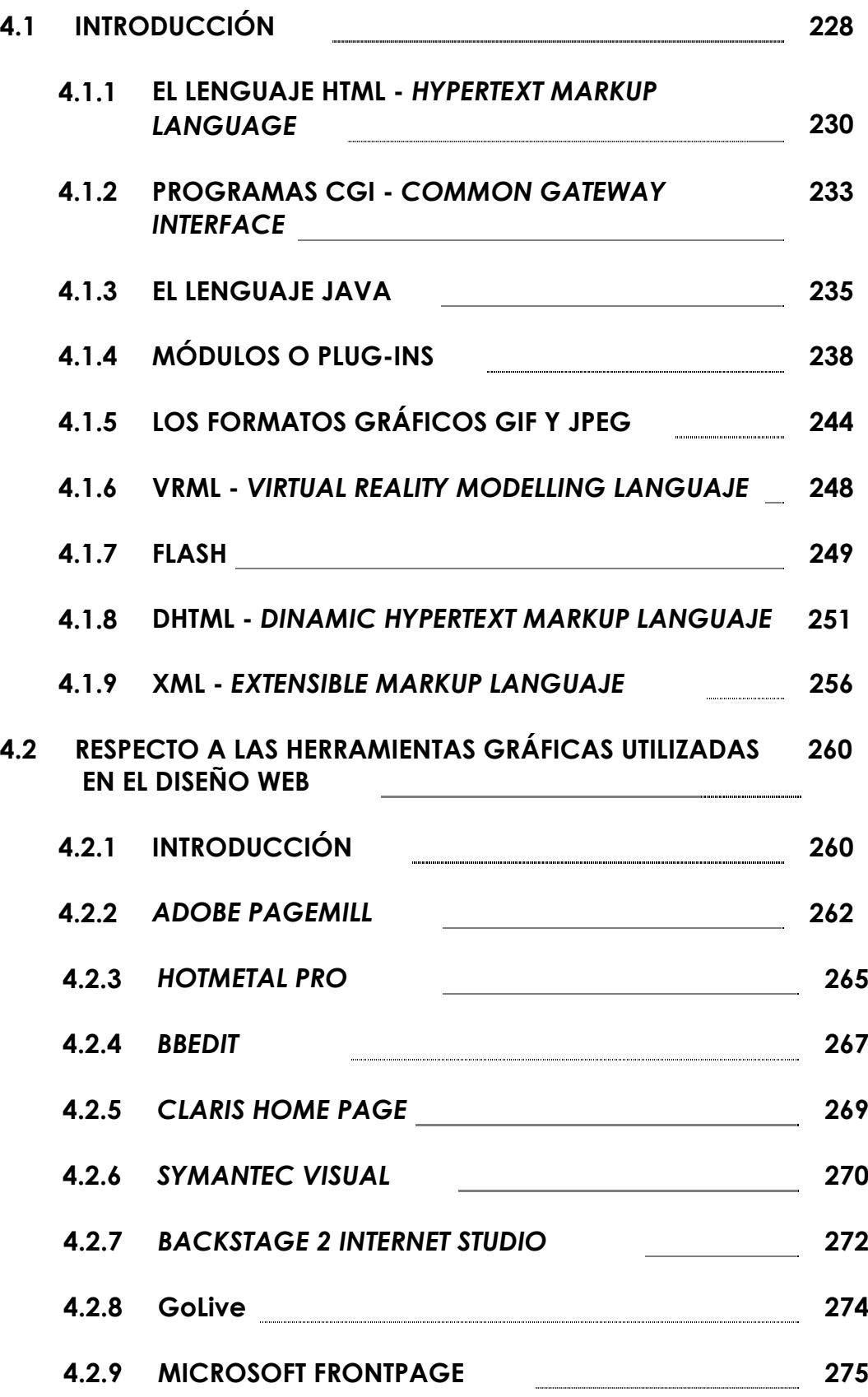

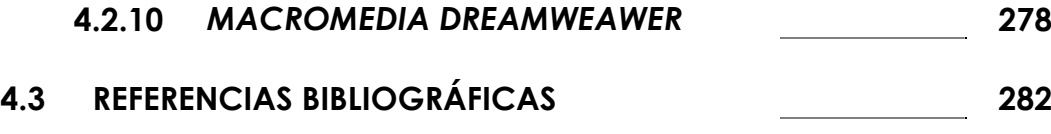

# **5. LA CREACIÓN DE PÁGINAS WEB**

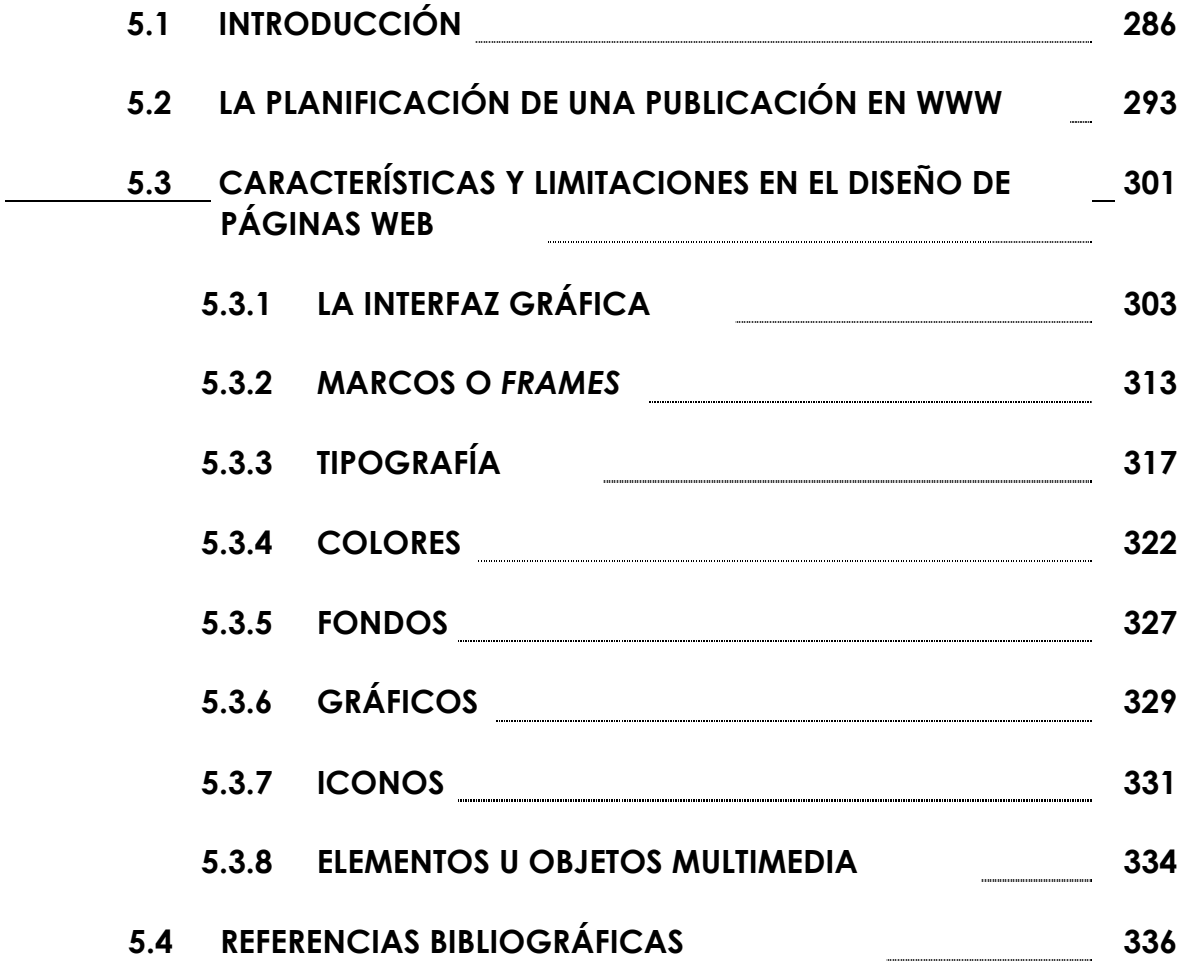

# **6. ANÁLISIS GRÁFICA DE LOS SITIOS WEB**

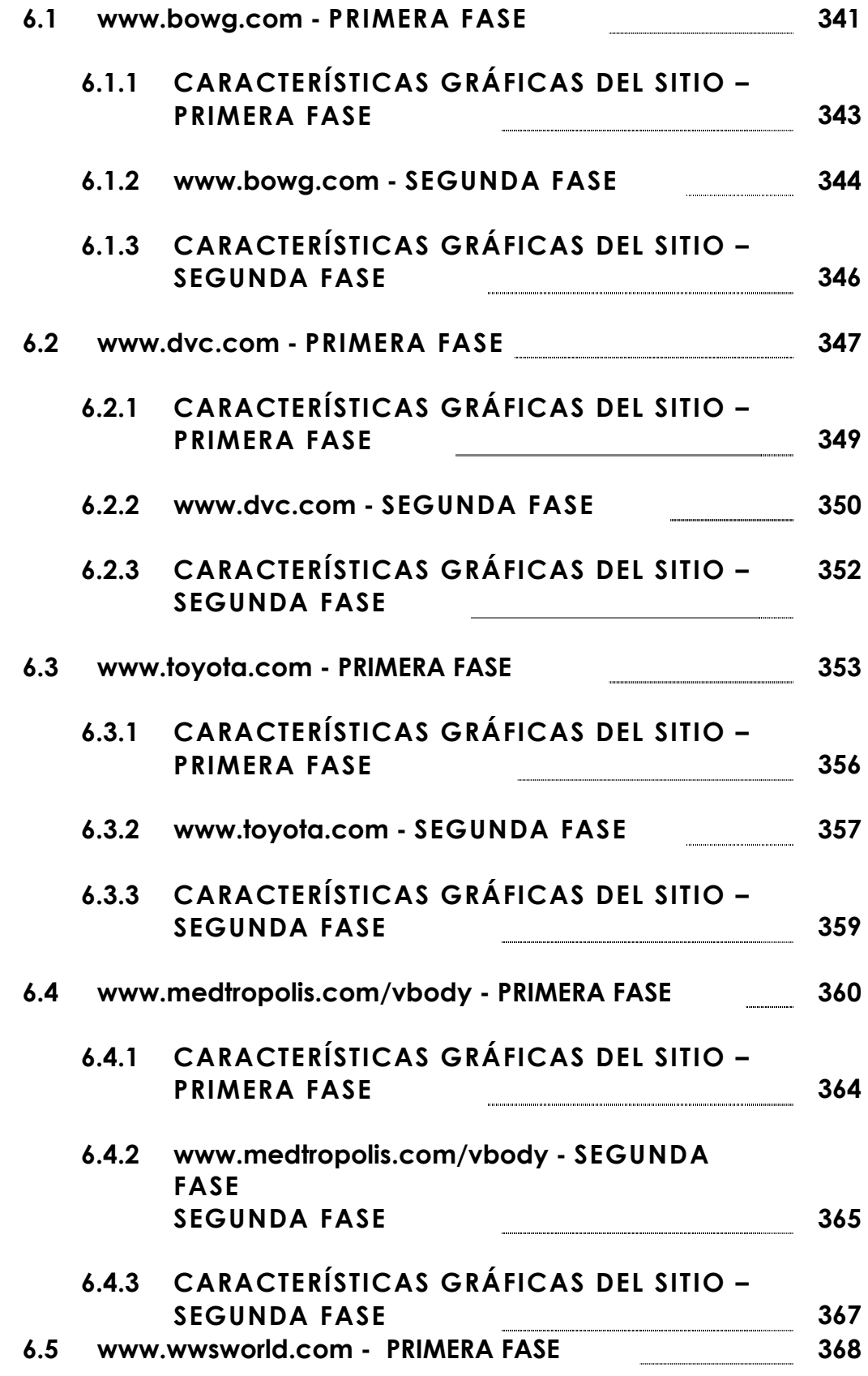

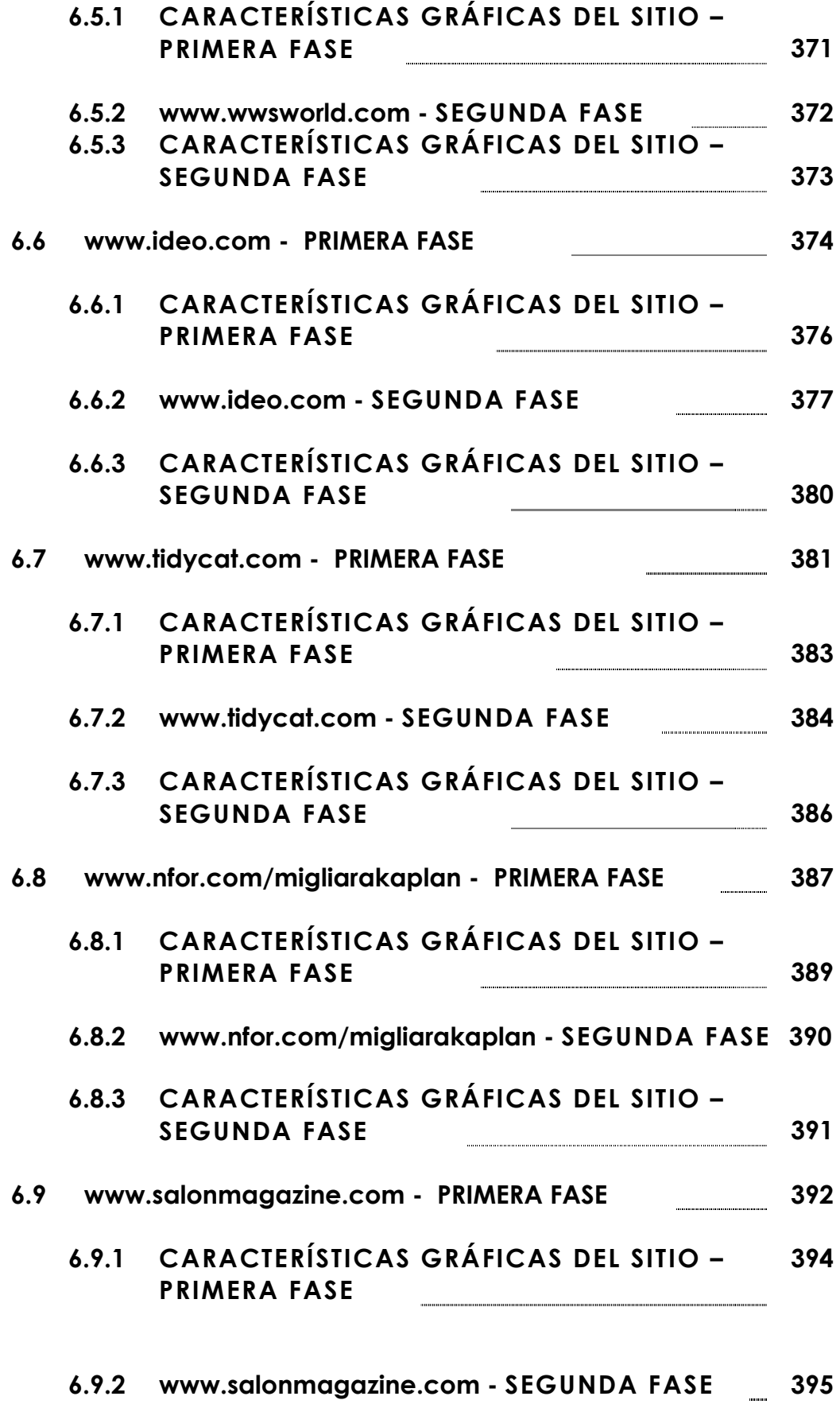

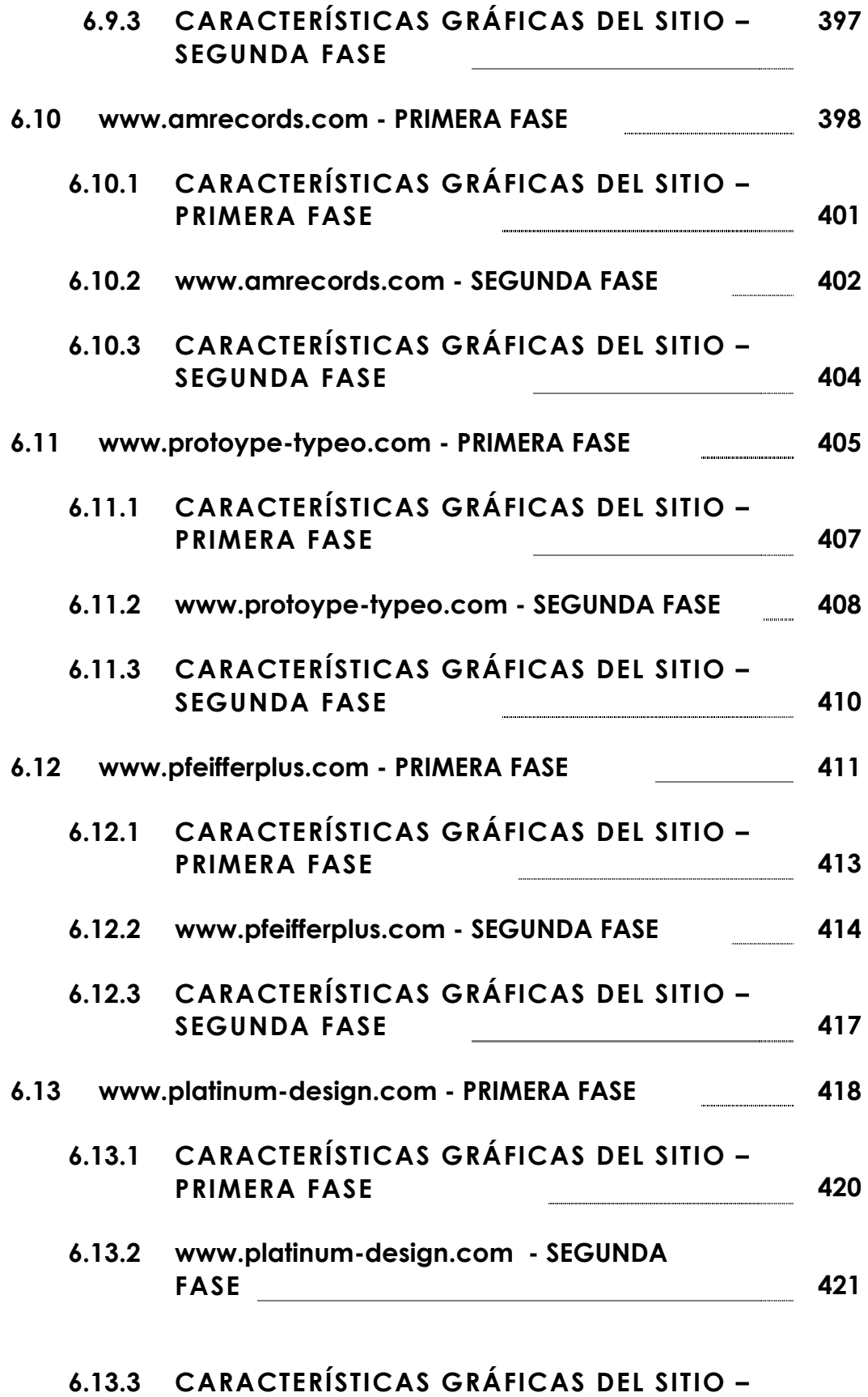

**SEGUNDA FASE 423**

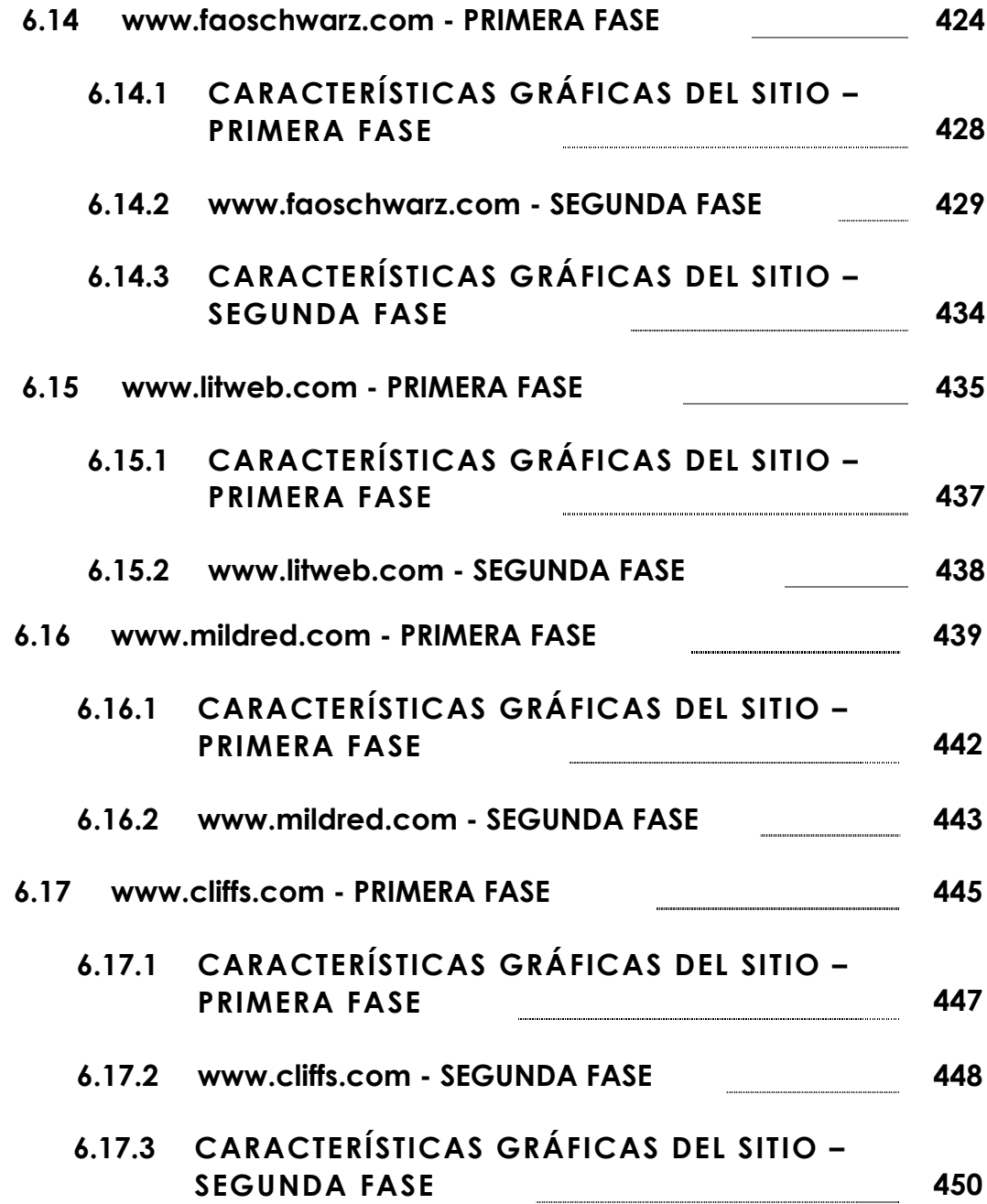

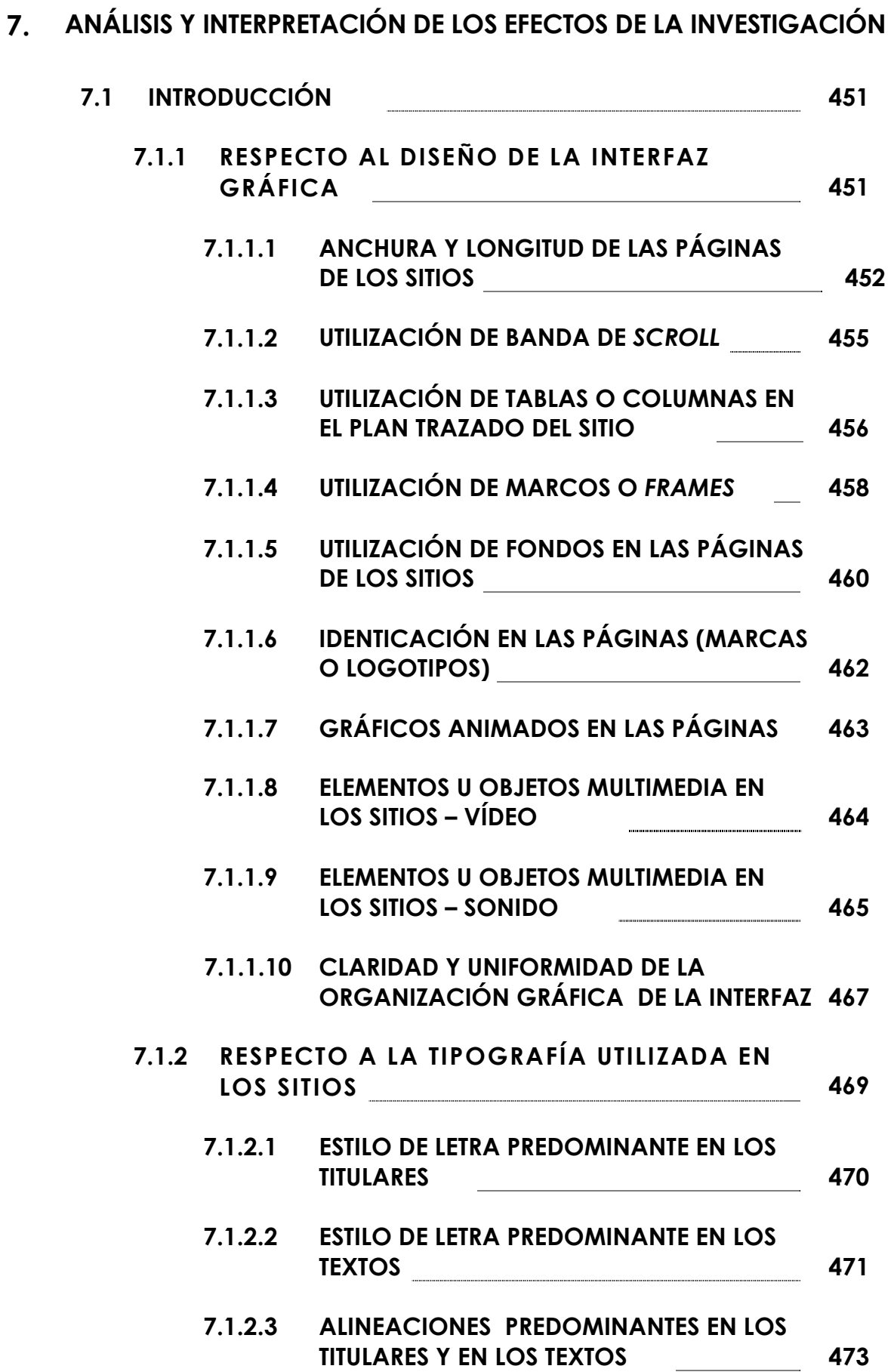

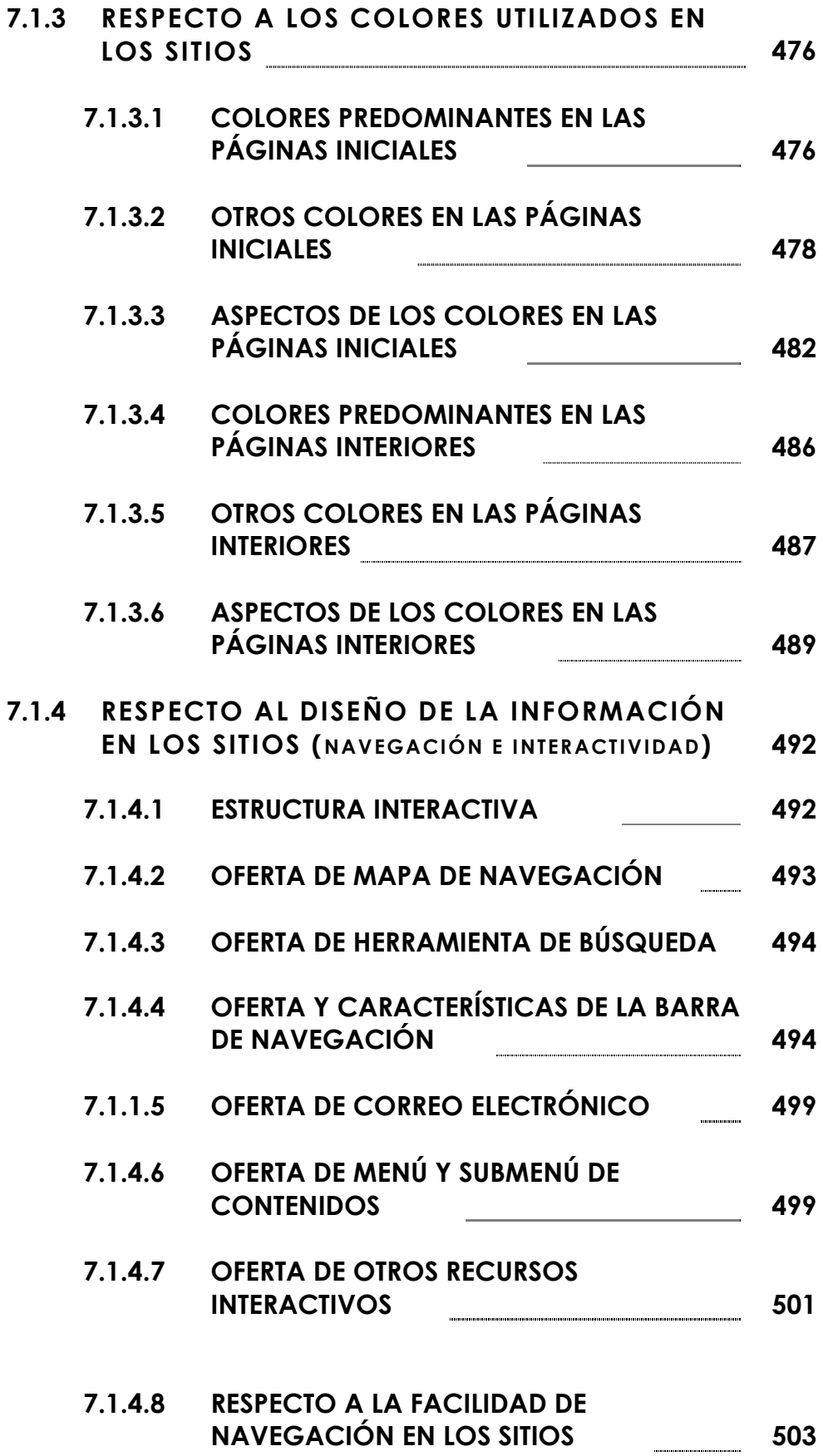

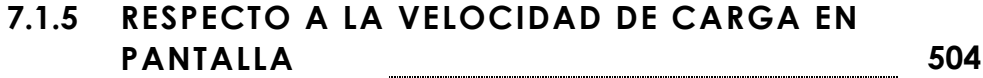

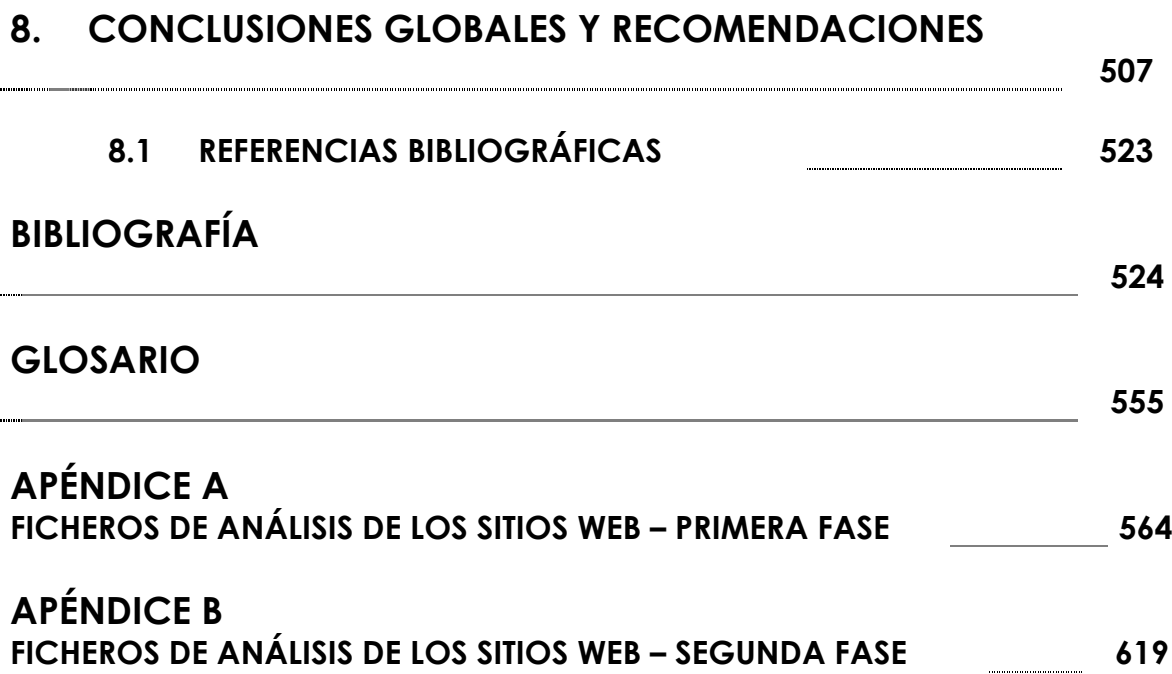

# **1. INTRODUCCIÓN**

# **1.1 ¿POR QUÉ ESTA INVESTIGACIÓN?**

 **La Red de redes mundial de ordenadores, más conocida como Internet, se presenta como el principal fenómeno comunicacional en este inicio de siglo. Según un informe de las Naciones Unidas1, 276 millones de personas ya utilizaban Internet en 2000, el número de sitios en el sistema World Wide Web alcanzaba los 1,5 billones y 150 mil nuevos usuarios y dos millones de páginas web se incorporaban a la Red cada día. En 2003, la**  *Global Internet Statistics* **(www.glreach.com) registraba ya 680 millones de usuarios de la Red.** 

 **Sin embargo, aunque el episodio del hundimiento de muchas empresas emblemáticas de la era digital en la** *Nasdaq* **(1999) trajo consigo algunas expectativas negativas en cuanto al desarrollo del comercio electrónico –uno de los sustentos de la Red-, en 2005 las transacciones ya alcanzaban los billones de dólares frente a los 45 mil millones alcanzados en 1998.** 

 **Para los especialistas de la ONU, la Red beneficia la exportación de productos, mejora la administración del sector público y lleva informaciones sobre educación y salud a muchas personas.** 

 **La todavía corta historia de Internet conjuga antecedentes que van desde eventos de carácter político en la década de los 60 en Estados Unidos -condicionantes de la inversión de importantes recursos económicos en el desarrollo de redes de ordenadores interconectados-, hasta el incremento de una serie de conceptos y experimentos de distintos grupos de científicos americanos y europeos que, al fin y al cabo, impulsaron los diferentes estadios de un conjunto de tecnologías que resultaron en lo que es la Red hoy.** 

 **Es innegable que la revolución de Internet se manifestó primeramente en el ámbito tecnológico, pero hoy la Red representa más que un prodigio de la técnica y se propone convertirse en un poderoso instrumento de transformación social que influye decisivamente en la construcción de una nueva colectividad planetaria en el marco de la información.** 

 **El sistema** *World Wide Web* **(WWW), con una historia de menos de dos lustros, arropa el conjunto más atractivo de informaciones disponibles en la Red. Sin duda, fue y sigue siendo el principal responsable de la**  **popularización de Internet. La audiencia de WWW crece geométricamente y la expansión continuada del número de sitios web refleja el interés de millones de internautas, instituciones y empresas en participar de la revolución digital que ofrece la información puesta en la Red.** 

 **La interfaz gráfica de los programas navegadores funciona como una ventana a los contenidos de los sitios web. La información es visualizada en las pantallas de los ordenadores de los usuarios de Internet en forma de páginas, que pueden contener una gran variedad de elementos, tales como: textos, tablas, imágenes, sonidos, vídeos y gráficos en movimiento.** 

 **Los vínculos de hipertexto o hipermedia incrustados en las páginas web permiten que el usuario acceda, o mejor dicho en el argot de Internet, "navegue" por la enorme base de datos disponible en WWW, independientemente de la ubicación geográfica de los servidores que guardan los ficheros con las informaciones consultadas.** 

 **El constante desarrollo de tecnologías aplicadas a WWW contribuyó a que el diseño de las páginas web evolucionase rápidamente, desde un sencillo bloque de texto sobre fondo gris, hacia una presentación que puede compaginar en la diagramación los recursos gráficos más elaborados:**  **imágenes a todo color, tipografías y bloques de texto con alineados diversos, enlaces de hipertexto, iconos interactivos, objetos multimedia, etc.** 

 **En definitiva, las múltiples posibilidades gráficas y comunicativas de las páginas web, con su particular arquitectura y capacidad de soportar imágenes móviles en animación o en vídeo, fotos, gráficos y textos con enlaces interactivos, son todo un reto para los diseñadores a la hora de desarrollar soluciones gráficas adecuadas a las posibilidades ofertadas por el nuevo medio digital.** 

 **Aunque las normas del diseño gráfico, asentadas en la larga experiencia de la publicación impresa, todavía sirvan de referencia en la presentación de los contenidos web, las características distintivas del hipermedio exigen un tratamiento gráfico original.** 

 **Darcy DiNutti, autor del libro Elements of Web Design2 y columnista de la renombrada revista estadounidense Print, llama la atención sobre los aspectos peculiares de la interfaz gráfica de la web en oposición a las reglas tradicionales de la publicación impresa:** 

> **"Diferente del objeto impreso, la web es ilimitada y en ella es imposible utilizar las descripciones tradicionales de espacio. El**

**arte del diseño de la nueva interfaz requiere la creación de herramientas que ayuden a los usuarios a comprender cómo pueden moverse por medio de la información." 3**

 **En este sentido, Steven Johnson 4 pronostica que el desarrollo de las nuevas interfaces de la información puede convertirse en una de las más importantes formas de arte de este inicio de siglo, proveyendo de un modelo inteligible para las ideas y estructuras generadas por el conjunto de la sociedad.** 

 **Sin duda, el avance vertiginoso de Internet y su creciente influencia en la sociedad están planteando un sinnúmero de estudios con el objetivo de analizar y, si es posible, desvelar los rumbos de acceso universal a la información que toma el cibermedio.** 

### **1.2 OBJETO DE LA INVESTIGACIÓN**

 **El presente trabajo de investigación intenta mostrar que las páginas web son un nuevo campo del diseño gráfico y, asimismo, busca ampliar estudios sobre el desarrollo de un lenguaje gráfico adaptado al nuevo y revolucionario medio digital que es el sistema** *World Wide Web* **de Internet, donde texto, iconos, sonidos e imagen fija o en movimiento pueden compartir el espacio de una "página-pantalla".** 

 **Con miras a alcanzar este objetivo, el trabajo se ha organizado en cinco apartados:** 

### **1.2.1 HISTORIA DEL DISEÑO GRÁFICO**

**Donde son averiguados los antecedentes más lejanos de la comunicación visual; la experiencia de diseño gráfico concretada a lo largo de quinientos años de la llamada Galaxia de Gutenberg en occidente; las importantes transformaciones ocurridas en los siglos XIX y XX, como consecuencia de la era industrial; las principales contribuciones en Estados Unidos y Europa al desarrollo del diseño gráfico contemporáneo; el creciente protagonismo de la comunicación visual en la sociedad; el impacto de la informática en el ámbito del**  **diseño gráfico; y los nuevos retos enfrentados por el diseño gráfico en la era digital.** 

#### **1.2.2 ORÍGENES Y DESARROLLO DE INTERNET Y** *WORLD WIDE WEB*

**Donde son examinados los hechos y conceptos -en el ámbito político, científico y tecnológico -que influyeron en el ensamblaje de las redes de ordenadores alrededor del mundo, generando finalmente la Red de redes; y, dentro de ella, el surgimiento del sistema World Wide Web como el primer hipermedio que posibilita a los millones de usuarios de Internet la búsqueda, recuperación, navegación y adición de informaciones en un ambiente gráfico innovador.** 

#### **1.2.3 TECNOLOGÍAS UTILIZADAS EN EL DESARROLLO DE LAS PÁGINAS DE** *WWW*

**Donde son abordadas las tecnologías que propiciaron el despliegue de los recursos gráficos y aplicaciones multimedia incorporadas a las informaciones puestas en el nuevo medio digital. En este apartado también son tratados los principales lenguajes, programas gráficos y herramientas profesionales fueron o son todavía son utilizadas en el desarrollo de los sitios web.** 

### **1.2.4 LA CREACIÓN DE PÁGINAS WEB**

**Donde son averiguados los ensayos realizados con la interfaz gráfica de las páginas web, que proponen un nuevo paradigma en el campo del diseño gráfico impuesto por los atributos del medio digital interactivo, basado en enlaces de hipertexto que permiten la organización de la información en bloques no lineales – exigiendo de los diseñadores más que la experiencia clásica acumulada en el área del diseño de impresos.** 

### **1.2.5 ANÁLISIS GRÁFICA DE SITIOS WEB**

**Después del acercamiento a las peculiaridades tecnológicas y, por extensión, a la configuración gráfica del hipermedio, el trabajo de investigación busca asomarse -a través de un sondeo que empalma instrumentos cualitativos y cuantitativos- a algunos de los experimentos más actuales realizados en el diseño gráfico de las páginas de World Wide Web. Para esta tarea, fueron observados detenidamente –en dos períodos distintos, a lo largo de los años 1999 a 2004 - 17 sitios web destacados en el anuario dedicado al diseño digital por la revista estadounidense Print America's Graphic Design Magazine5 (edición de julio/agosto de 1998, número LII, IV), que, desde su fundación, en el año 1946, es una referencia para la comunidad internacional de diseñadores**  **gráficos. En esta quinta y más importante etapa de la investigación se intenta definir las tendencias hacia el desarrollo de reglas de diseño gráfico adaptadas a la nueva realidad del hipermedio.** 

#### **1.3 METODOLOGIA**

 **Como quedó dicho anteriormente, el presente trabajo de investigación arranca de la hipótesis de que, dadas las características innovadoras del hipermedio, el sistema** *World Wide Web* **de Internet plantea la aplicación de nuevos estándares gráficos en la organización y presentación de los contenidos en la pantalla del ordenador del usuario.** 

 **La investigación tiene un carácter empírico y la metodología empleada –cuyos procedimientos e instrumento desarrollado para el análisis de los sitios web sondeados van a ser aclarados más adelantees exploratoria y aglutina instrumentos cualitativos y cuantitativos.** 

 **Lawrence R. Frey, Carl H. Botan y Gary L. Kreps, destacan en su libro** *Investigating communication: an introduction to research methods***:** 

**"D. T. Campbell y Stanley (1963) identifican tres tipos generales de planes de investigaciones experimentales: (a) los experimentos plenos, (b) los cuasi-experimentos y (c) los preexperimentos. Estos planes difieren si una variable independiente**  **es manipulada u observada o si se utiliza una tarea aleatoria y/o las pruebas preliminares son excluidas por amenazar la validez de la selección, y qué forma de equivalencia se crea entre las condiciones". 5**

Lawrence R. Frey, Carl H. Botan y Gary L. Kreps<sup>6</sup> apuntan que **entre los tipos de investigación empíricos –con la manipulación u observación de la variable independiente-, el denominado plan preexperimental puede organizarse de tres formas: un grupo solamente post-probado, un grupo pre-probado y post-probado, y grupos no equivalentes solamente post-probados.** 

 **Ante esas premisas, la investigación se ha constituido a partir del segundo modelo destacado por los autores, con un grupo significativo de sitios web evaluados en dos momentos distintos (preprobado y post-probado).** 

 **El grupo de 17 sitios web sometidos al análisis en este trabajo de investigación -con la finalidad de establecer las posibles peculiaridades del diseño gráfico en el hipermedio- fue sacado de la revista estadounidense** *Print America's Graphic Design Magazine***<sup>7</sup> (edición de julio/agosto de 1998, número LII, IV), en el apartado del** 

**Concurso** *digital design & illustration annual***, que premia anualmente las mejores soluciones en el diseño interactivo.** 

 **La elección de los sitios web destacados en la** *Print America's Graphic Design Magazine* **como objetos de la presente investigación se fundamenta –como quedó dicho anteriormente- en el hecho de que esta revista estadounidense, desde su fundación en el año 1946, se presenta como una referencia para la comunidad internacional de diseñadores, a través de sus contenidos y artículos críticos respecto a los aspectos concretos de la evolución del diseño gráfico. Richard Hollis, en su libro** *Graphic Design - A Concise History***8, comenta en dos momentos la influencia de Print para el desarrollo del diseño gráfico e, incluso, de la actividad del diseñador gráfico:** 

**"En 1958, según la Revista Print, los directores de arte entendieron que la connotación 'arte' en la denominación de su actividad era inútil, y estaban discutiendo seriamente la necesidad de cambiar el título profesional para 'ingeniería visual' o 'diseñador gráfico...' y 'Durante los años 80 los diseñadores en América se han dado cuenta de la teoría y de la historia por detrás de sus prácticas. Las revistas profesionales como Print e Industrial Design introdujeron artículos históricos y proveyeron de una visión crítica del diseño gráfico".** 

 **En la era digital, con el surgimiento del hipermedio, la revista Print sigue en su tarea casi pedagógica, analizando mensualmente el diseño gráfico aplicado en WWW a través de artículos y secciones especiales que enseñan y evalúan los experimentos más actuales en el diseño web. Ante esas premisas, la muestra compuesta por 17 sitios web enfocados constituye el acervo cualitativo de la investigación.** 

 **El elenco de sitios web sacados de la Print America's Graphic Design Magazine (julio/agosto/98, número 4)9 –con sus respectivas direcciones en WWW– es el siguiente:** 

| <b>Blain/Olsen/White/Gur Advert.</b>   | http://www.bowg.com/main.html/     |
|----------------------------------------|------------------------------------|
| <b>Dugan Valva Contess Interactive</b> | http://www.dvc.com/                |
| Toyota Motors Sales USA Inc.           | http://www.toyota.com/             |
| <b>Columbia Healthcare</b>             | http://www.medtropolis.com/vbody   |
| Weiss, Whitten, Stagliano Inter.       | http://www.wwsworld.com/           |
| Ideo                                   | http://www.ideo.com/               |
| <b>Ralston Purina</b>                  | http://www.tidycat.com/            |
| Migliara/Kaplan                        | http://www.nfor.com/migliarakaplan |
| <b>Salon Magazine</b>                  | http://www.salonmagazine.com/      |
| <b>A&amp;M Records</b>                 | http://www.amrecords.com/          |
| Prototype                              | http://www.protoype-typeo.com/     |
| <b>Pfeiffer Plus Company</b>           | http://www.pfeifferplus.com/       |

**CUADRO C1.1 – sitios web y sus direcciones Electrónicas sometidos a el análisis en la Investigación.** 

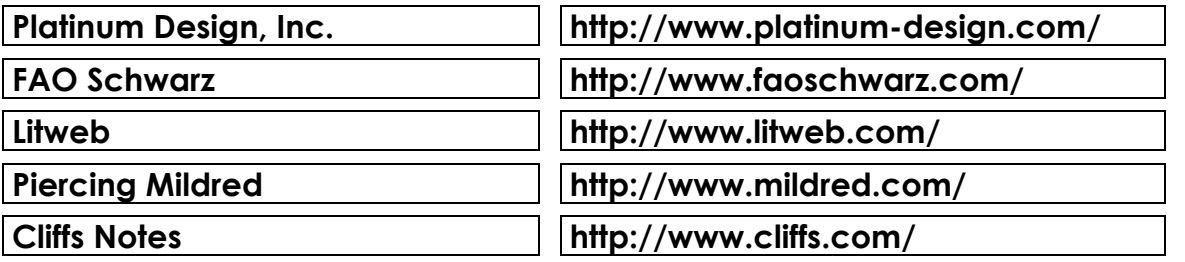

 **La averiguación del contenido gráfico de todos los sitios web incluidos en la lista se realizó en períodos distintos –de enero de 1999 hasta octubre de 2004 – con vistas a seguir el desarrollo del lenguaje gráfico empleado en el sistema World Wide Web desde este grupo de control, y, asimismo, comparar las transformaciones en el diseño de las web analizadas.** 

 **Durante la investigación fueron utilizados ordenadores con perfiles tecnológicos adecuados al sondeo propuesto en la investigación y con los programas complementarios -adjuntos a los** *browsers***- necesarios para la visualización y la navegación de los contenidos de los sitios escrutados.**
**Los ordenadores y las conexiones de acceso a la Red utilizados** 

**durante la investigación presentaban las siguientes configuraciones:** 

#### **CUADRO C1.2 - Características técnicas del ordenador y conexión a internet utilizados en una primera etapa de la investigación – enero a octubre de 1999.**

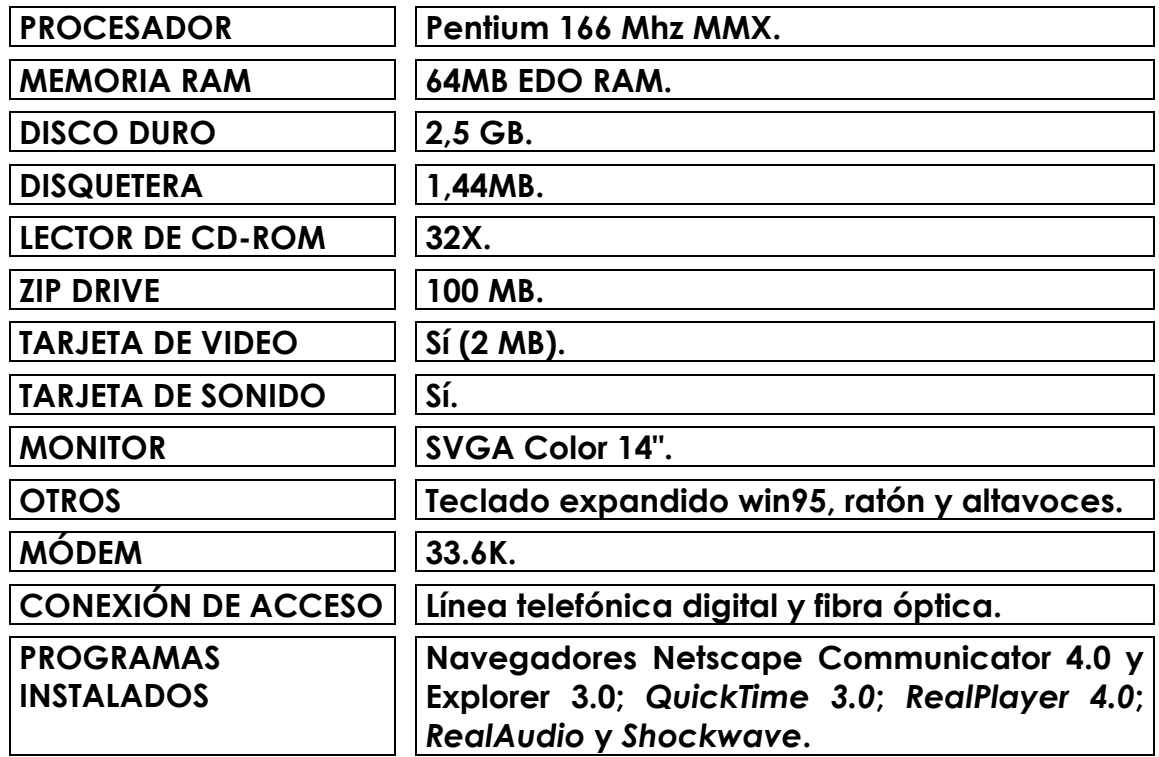

#### **CUADRO C1.3 - Características técnicas del ordenador y conexión a internet utilizados en una segunda etapa de la investigación – abril de 2000 a diciembre de 2003.**

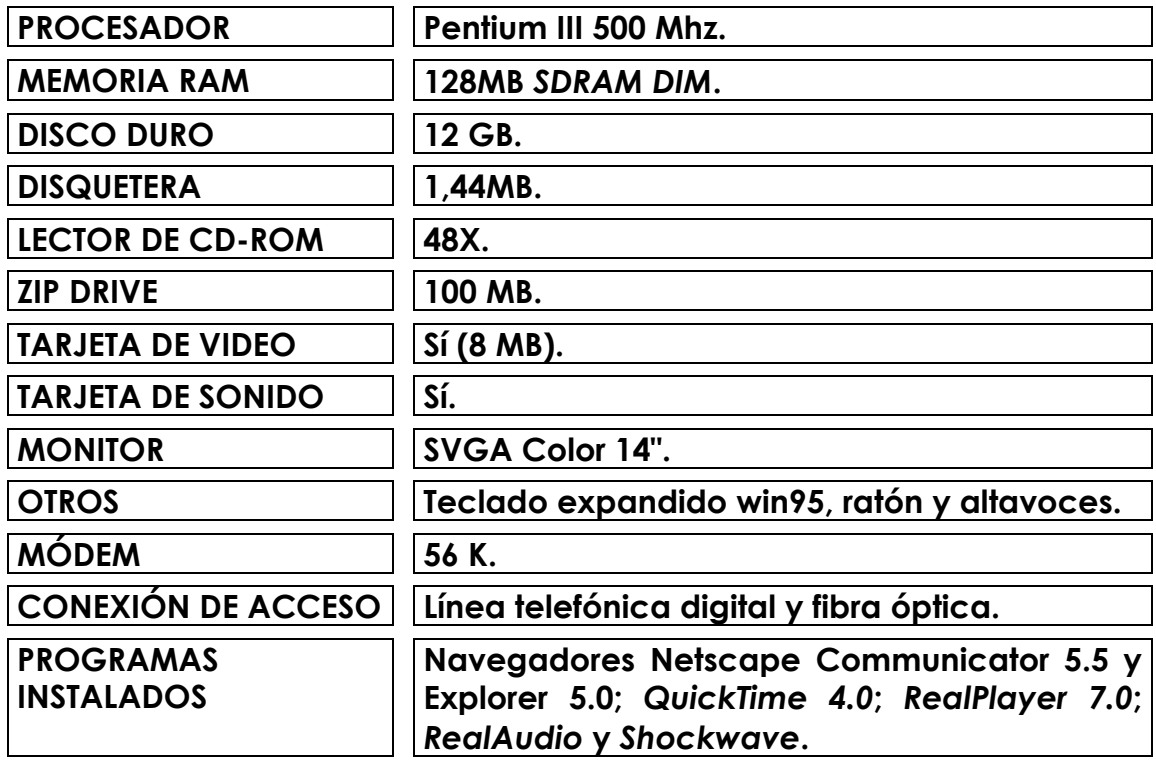

#### **CUADRO C1.4 - Características técnicas del ordenador y conexión a internet utilizados de enero de 2003 a octubre de 2004.**

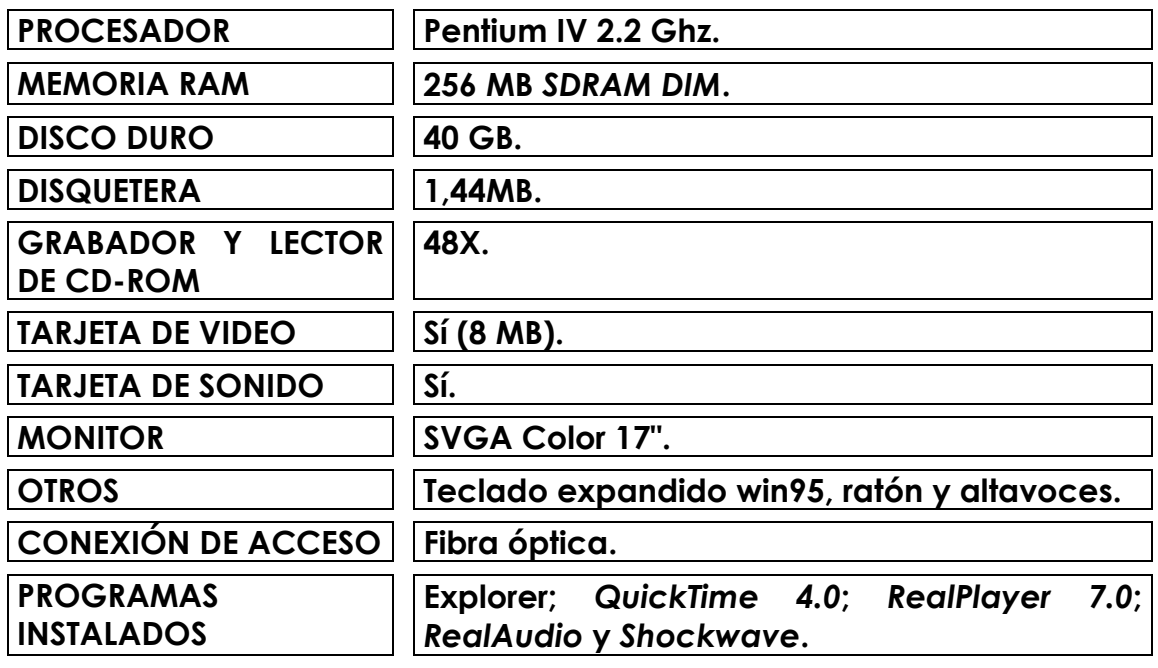

 **En otra vertiente, y buscando fundamentarse de forma precisa, la investigación se ha enfocado inicialmente hacia una intensa revisión bibliográfica, así como en la búsqueda de los datos, incluso en Internet, concernientes a la historia del diseño gráfico, historia de la Red, desarrollo del sistema WWW y de las páginas de información hipermediales-, además de los atributos del diseño y creación de los sitios web. Las consecuencias de esta parte de la investigación se encuentran en los capítulos 2, 3, 4 y 5 de esta tesis.** 

### **1.3.1 ESTRUCTURA DEL INSTRUMENTO UTILIZADO EN LA INVESTIGACIÓN**

 **El instrumento desarrollado para la investigación se apoyó primeramente en el documento en línea del** *Consortium W3C* **–el organismo internacional creado para coordinar y desarrollar la** *World Wide Web* **en Internet, ubicado en el Instituto de Tecnología de Massachusetts en Estados Unidos, -:** *Checklist of Checkpoints for Web Content Accessibility Guidelines 1.0* **10, una guía con una lista de directivas y prioridades que deben ser observadas por el creador de sitios web, en un esfuerzo para ofrecer al usuario una mayor accesibilidad a los contenidos puestos en WWW.** 

 **El instrumento diseñado para la investigación, formateado en una ficha, buscó contemplar los fundamentos observados en el diseño de los sitios de la telaraña mundial, englobando igualmente los aspectos tecnológicos aplicados al medio digital, que aportaron asimismo nuevas posibilidades para la presentación de los contenidos en el ordenador del usuario de la** *World Wide Web***. Los elementos que forman parte de su estructura son referenciados con la debida amplitud en los capítulos 4 y 5 del presente trabajo de investigación.** 

 **La ficha elaborada –y después aplicada- para el análisis de los sitios web sometidos a la investigación se articuló en cuatro grandes secciones temáticas:** 

#### **1.3.1.1 DISEÑO DE LA INTERFAZ GRÁFICA**

 **Esta parte del instrumento se elaboró con la finalidad de examinar los experimentos gráficos realizados en el contexto de la interfaz gráfica de las Web y, asimismo, observar la organización y apariencia de los diversos componentes de las páginas-pantallas. La tradición gráfica de la prensa enseña que el plan trazado debe, además de armonizar los elementos gráficos, ofrecer una estructura adecuada que conduzca al lector de forma ordenada por los contenidos.** 

 **En su libro Layout:** *The design of the printed page***, Allen Hurlburt advierte acerca de la utilización de ese recurso en una publicación:** 

> **"(...) el diagrama permite que el diseñador cree planes trazados distintos, conteniendo una variedad de elementos sin huir de la estructura predeterminada. Cuando se utiliza en el diseño de una publicación, en una campaña de publicidad, en la planificación de una colección de fascículos, el diagrama proporciona un**

**sentido de secuencia, de unidad, aunque presente variaciones considerables en el contenido de cada unidad." 11**

 **En el ámbito de las páginas Web, que pueden contener un sinfín de componentes -botones, iconos, textos, tablas, ilustraciones, fotografías, animaciones y vídeos-, compartiendo el espacio en la pantalla del ordenador, generalmente de 14 pulgadas, se requiere de un arreglo atractivo, a la vez que de fácil comprensión, y que apunte al usuario el acceso más directo y ordenado a los contenidos, que muchas veces se presentan enlazados a través de hipertexto.** 

 **Además, en este apartado de la ficha fueron verificadas las anchuras y longitudes de las páginas de los sitios, porque, aunque el espacio máximo utilizable de ancho en las pantallas de los monitores más comunes ofrezca una resolución de 640X480 píxeles, los diseñadores web no adoptan un estándar único. Algunos expertos Web advierten de que una interfaz de entre 500 y 600 píxeles de ancho es más adecuada para evitar la superposición con los elementos gráficos de los menús del sistema Windows o Macintosh y, asimismo, con la banda de los programas navegadores.** 

 **Las longitudes de las páginas de los sitios también fueron contrastadas en la investigación, porque los creadores de las web buscan eludir la**  **restricción del espacio en el ancho de la interfaz con la utilización del recurso de la banda de** *scroll***, que permite que el usuario desplace el contenido de la página en el sentido vertical de la pantalla. No obstante, algunos estudios realizados apuntan que la utilización abusiva de este recurso muchas veces genera páginas muy largas, que pueden causar un salto visual del contenido cuando el cursor es arrastrado, confundiendo el usuario y dificultando la comprensión del contexto general y de la ubicación en el documento enseñado en pantalla.** 

 **Crystal Waters, en su libro Web, concepção e design apunta otro problema que puede presentarse con la utilización de la banda de scroll en la web:** 

> **"Prácticamente todos los que hablaron respecto a la navegación en la telaraña mundial piensan que es desagradable que sean obligados a rotar por la página para atender a los caprichos del diseñador (...) si los visitantes necesitan esforzarse en su página web para obtener la información que desean, van a sentirse como si usted estuviera aprovechándose de ellos de alguna forma o que no hubo la preocupación de conducir la experiencia de navegación". 12**

 **La observación de estas características en los 17 sitios web que son objetos de la investigación buscó asentar algunas tendencias en la composición de la interfaz gráfica del nuevo medio.** 

 **En el mismo principio, se examinó en esta parte del instrumento la longitud de las páginas iniciales de los sitios (***home pages***), ya que algunos expertos del diseño web destacan que la página de presentación de un sitio no debe ser excesivamente larga y carece asimismo de la utilización recursos interactivos para una mejor información y orientación a los usuarios. Además, el instrumento permite anotar la presencia o no de la banda de**  *scroll* **en la página inicial.** 

 **La dimensión vertical de las páginas iniciales e interiores -para efecto del presente estudio- se midió en número de pantallas, y se consideró páginas muy largas aquéllas con tamaño equivalente a tres o más pantallas de longitud.** 

 **El tema de la utilización de tablas para la organización visual de los contenidos en pantalla también se contempló en esta parte del instrumento, porque, desde que los** *browsers* **fueron dotados de la tecnología que permitió emplear este recurso para mejorar la presentación gráfica de las páginas web, su utilización se ha incrementado en la WWW.** 

 **Jim Heid, en el libro Los secretos de HTML y creación de páginas Web, comenta la aplicación de las tablas en el diseño de la interface:** 

> **"Las tablas se han convertido en uno de los métodos más populares para simular la presentación de una página en la Web. Pensadas originalmente para datos tabulares o matemáticos, las tablas se han convertido en el mejor amigo de los diseñadores por su habilidad para distribuir elementos a través de una página. Las tablas permiten utilizar la pantalla completa." 13**

 **El número de tablas o columnas utilizadas, así como su articulación en celdas anidadas para el arreglo de la interfaz, fue igualmente revisado en el sentido de establecer las tendencias del diseño web.** 

 **En este ámbito también se midió la utilización de marcos o** *frames* **en los sitios investigados, como un recurso de ordenación visual-gráfica análogo a las tablas o columnas, aunque diferente en la tecnología empleada y que ofrece además la posibilidad de creación de áreas de navegación independientes en una misma interfaz. A pesar de que su utilización puede generar dificultades en la visualización de los contenidos, dado que algunos** *browsers* **no lo enseñan en pantalla y aún, cuando el**  **usuario accede a otros sitios que también presentan marcos, puede producirse una acumulación indeseable de** *frames* **en la interfaz.** 

 **Jakob Nielsen, el ingeniero informático norteamericano que desarrolló varias técnicas de uso de las interfaces en WWW, es uno de los principales críticos de la utilización de los marcos o frames en las páginas web. En su libro Proyectando websites, Nielsen subraya:** 

> **"Fundamentalmente, la web se basa en la página como una unidad atómica de información y la noción de página entrecruza todos los aspectos de la web. La simplicidad de la web original ayudó en su facilidad de uso y su rápida comprensión. Los marcos rompen el modelo unificado de la web e introducen una nueva forma de ver los datos que no se integró bien en los otros aspectos de la web. Con los marcos, la visión de información de los usuarios en la pantalla está ahora determinada por una secuencia de acciones de navegación frente a una única operación de navegación." 14**

 **Otro recurso observado en este apartado de la investigación es el uso de los fondos en las páginas web. Con el avance de las tecnologías utilizadas en el diseño de las web, la aplicación de fondos –que pueden presentarse en colores y/o gráficos– es cada vez más frecuente, incluso**  **como una forma de destacar los contenidos y asimismo crear patrones que identifiquen visualmente el sitio web visitado. Sin embargo, algunos expertos en diseño web advierten de que la aplicación de este recurso debe ser sopesada, porque fondos gráficamente enrevesados o con colores muy contrastados pueden confundir al usuario y, por consiguiente, dificultar el entendimiento de la información puesta en la interfaz.** 

 **Con respecto a eso, Vidal Berruga ya alertaba en 1988 sobre el resultado adverso cuando el fondo de la página web se ha diseñado equivocadamente:** 

> **"Lo habitual cuando se exageran los fondos, es ver páginas imposibles donde se presentan las imágenes y las tipografías de manera caótica. En general, lo mejor y más seguro es plantear fondos sin excesivo peso en el diseño que sirvan de soporte al resto de la comunicación." 15**

 **En el sentido de observar la unidad visual y la consistencia de la presentación de las páginas de los sitios evaluados, también fueron introducidas cuestiones que tratan de la utilización o no de marcas o logotipos de identificación; de la presencia de gráficos fijos y/o animados en el plan trazado y de la inserción de elementos u objetos multimedia, como vídeos o archivos de sonido.** 

 **Antonio Fernández-Coca ya advertía en 1999 – en el artículo Cómo realizar la peor Web del mundo-, sobre la necesidad de establecer una interfaz gráfica coherente en el sitio web:** 

> **"Definimos, o así habríamos de hacer si no deseamos crear un verdadero caos visual, la imagen gráfica de nuestro documento desde la realización de la guía de estilo. Podemos definir como tal el texto que contiene las líneas directrices que pretenden hilvanar todos los datos elaborados en guiones previos (entre ellos el de una correcta navegación) y así poderlos traducir a un lenguaje gráfico y compositivo adecuado. A partir de la guía de estilo creamos lo que conocemos como interfaz gráfica de nuestro documento." 16**

 **Finalmente, se investigó la adecuación de la organización gráfica de la interfaz a través de cuestiones directas respecto a la uniformidad y claridad del plan trazado de las páginas, que pueden facilitar la navegación hipertextual y, asimismo, el entendimiento más correcto de los contenidos enseñados en pantalla.** 

#### **1.3.1.2 TIPOGRAFÍA**

 **Esta sección de la ficha desarrollada para la investigación buscó indagar sobre las tendencias de utilización de la tipografía en WWW, además de observar la presentación y organización de los bloques de texto, titulares y otros elementos tipográficos en el medio digital. Es un hecho que la serie de experimentos realizados en el área de la tipografía, a lo largo del siglo XX, demostró que las letras y palabras -en los distintos diseños y agrupaciones que pueden presentarse en un plan trazado- propician significados visuales más allá de sus denotaciones lingüísticas.** 

 **Allen Hurlburt apunta que la tipografía siempre fue el principal elemento del plan trazado:** 

> **"Hoy por hoy, bajo el peso creciente de una saturación visual y el consecuente énfasis con relación a los conceptos verbales, la tipografía atinge su punto de mayor prioridad en el mundo del diseño. Esto no impide que un gran número de diseñadores gráficos encare la tipografía como un mal necesario, habiendo muchos planes trazados donde las palabras ocupan claramente un segundo plano. No existe justificación para los diseñadores que consideran las palabras como algo que debe ser sopesado,**

**especificado, medido sin ninguna consideración con el significado de su mensaje. Palabras son comunicación." 17**

 **Sin embargo, a pesar de que persistan algunas limitaciones a los diseñadores en el ámbito de las web para el control de los atributos de la tipografía –en cuanto a forma y tamaño de las letras- presentada en la pantalla del usuario, diversos recursos y tecnologías agregadas en el entorno de WWW ya permiten una mayor eficacia en la presentación gráfica de los contenidos, de acuerdo a cómo se proyectó originalmente.** 

 **En ese sentido, Vidal Berruga comenta los experimentos con la tipografía aplicada en los sitios web:** 

> **"Hasta hace poco la Red, en el ámbito tipográfico, era una birria. Es posible visualizar miles y miles de páginas con tres o cuatro tipografías idénticas. Era la época en que el navegador sólo 'entendía' tres o cuatro tipos de letras, y es que únicamente era capaz de leer las tipografías Courier, Helvética, Times New Roman y muy pocas más. Si a esto añadimos la poca capacidad gráfica de los browsers hace tan sólo un par de años, cualquiera con un mínimo sentido de la estética encontraba poco agradable la tarea de la navegación." 18**

 **La observación de las características tipográficas de los sitios sometidos a la investigación buscó definir los estilos de letras predominantes en los titulares -palo seco (***sans serif***); con pie (***serif***); fantasía; manuscrita, etc.-, así como en los bloques de texto. Algunos expertos en diseño web apuntan que, según estudios realizados sobre legibilidad de caracteres en el medio digital, letras con o** *sans serifs* **pueden ser utilizadas, aunque las peculiaridades de la pantalla –en lo que se refiere a la resolución e iluminación- puede distorsionar el diseño de los tipos. Por este motivo, el empleo de letras deformadas, fantasías o manuscritas debe ser evitado, principalmente en los textos corrientes.** 

 **El análisis de los alineados predominantes en los titulares y en los bloques de texto de las páginas -a la izquierda, a la derecha o justo en la columna- de los sitios también se introdujo en esta parte del instrumento de investigación. El objetivo fue establecer la tendencia en la utilización de técnicas de programación visual para organizar los contenidos en la interfaz del hipermedio.** 

 **Además, se evaluó la utilización de formatos gráficos en los titulares y subtítulos, porque algunos autores advierten de que éste es un recurso que asegura la presentación del diseño de letra elegido por el diseñador web en la pantalla del usuario, sin el riesgo de que el programa navegador**  **seleccione, por defecto, otra tipografía afín. Aunque la utilización de este expediente necesita ser considerado con cuidado, porque puede retrasar la transmisión de los datos en la Red y, por consecuencia, la visualización del conjunto de elementos en la interfaz.** 

 **Por fin, en esa sección del instrumento de investigación se estableció una cuestión relacionada directamente con la legibilidad de los textos en pantalla -independientemente de los tipos, arreglos o alineados utilizados- y el mantenimiento de los principios tipográficos en el conjunto de las páginas del sitio web.** 

#### **1.3.1.3 COLORES**

 **Con el desarrollo de técnicas de impresión más avanzadas, a finales del siglo XIX, los diseñadores gráficos aprendieron la importancia de los colores para facilitar la comunicación de los temas y, asimismo, generar un conjunto estéticamente más atractivo para el público.** 

 **Como quedó dicho anteriormente, en los inicios de la telaraña mundial la utilización de colores en las páginas del hipermedio estaba limitada por las capacidades técnicas disponibles y también por los escasos conocimientos en el área del diseño de los primeros creadores de webs. Esta**  **situación cambió rápidamente con la incorporación de nuevas tecnologías y las páginas de información puestas en la Red lograron una presentación multicolor en los gráficos, fotografías y fondos.** 

 **Sin embargo, los diseñadores web necesitan utilizar este recurso con algunas restricciones, porque todavía la mayoría de los ordenadores conectados en Internet sólo puede enseñar 256 colores.** 

 **En su libro** *The Non-Designer's Web Book***, Robin Williams y John Tollett llaman la atención sobre la utilización de los colores en la web:** 

> **"Una gama limitada de colores, o un esquema de colores, puede ser muy atrayente, incrementando la sensación de sofisticación y organización. La utilización de una gama limitada de colores no impide el uso de fotografías llenas de color o el cambio del esquema general de colores para dar una énfasis ocasional. De la misma forma que, con un esquema limitado de colores, es posible elegir si aquellos colores serán muy distintos (como rojo y verde), o muy semejantes (como rojo y naranja). Finalmente, los colores elegidos deben crear un sentido y dar la personalidad general del sitio web. Al crear gráficos para las cabeceras, subtítulos e iconos de navegación, deben ser utilizados los colores predominantes**

**del esquema propuesto originalmente. Eso ayuda a atribuir a las páginas un aspecto y sentido análogos, no importando sus diferencias de contenido." 19**

 **Ante esas premisas, esta parte del instrumento buscó evaluar aspectos de la utilización de los colores en la programación visual de los sitios investigados. El análisis identificó el color predominante en las páginas iniciales y en las interiores; la utilización de otros colores en tablas, marcos, etc.; la apariencia de los colores –sólidos, suaves y el empleo de gamas cálidas o frías. El propósito fue observar el color como elemento principal o subyacente en la identificación del sitio y también como un factor que contribuye a la unidad visual del conjunto de páginas.** 

#### **1.3.1.4 DISEÑO DE LA INFORMACIÓN (NAVEGACIÓN E INTERACTIVIDAD)**

 **Los diseñadores web profesionales advierten de que el proyecto de un sitio demanda ante todo conformar una orden colectiva de las páginas web que van a componer el sistema, además de establecer los niveles de interacción entre ellas. La intención es buscar una lógica más consistente y adecuada al medio digital, cuyos contenidos, a diferencia de las publicaciones impresas, –sojuzgadas por la paginación a arreglos secuénciales de los temas- se encuentran enlazados por el hipertexto. Esta**  **característica del hipermedio ofrece al diseñador web posibilidades muy interesantes, por permitir la organización de las informaciones en bloques no lineales, que pueden conjugarse con la utilización de los vínculos de hipertexto.** 

 **No obstante, según algunos expertos en el diseño web, el hecho de que la planificación de las unidades de información integrantes del sitio puede y debe seguir los atributos más innovadores del medio, es necesario persistir en una orientación funcional de diseño que ofrezca al usuario las señas adecuadas a la navegación por los contenidos. La organización de los elementos gráficos que prestan un carácter interactivo en la interfaz de las páginas web –barras de navegación, menús, iconos, mapas, botones, etc. necesita en principio ayudar a una percepción casi intuitiva del usuario respecto a los contenidos disponibles en el sitio y establecer la mejor forma de llegar a lo que le interesó. Es decir, la estructura propuesta debe ofrecer enlaces a las piezas de información repartidas en la web y asimismo, facilitar que el usuario –si es necesario– encuentre en la página a la que ha accedido otros enlaces a datos nuevos, accesorios o no –vía submenús o de igual forma a través de vínculos dispuestos en el texto o en otro elemento del plan trazado-, al tema de su interés. Es, al fin y el cabo, una tentativa de aproximación a la forma del pensamiento humano –examinado con más**  **profundidad en el Capítulo 3 de este trabajo de investigación-, que organiza la información por asociación y no por medio de clasificación.** 

 **Por lo tanto, la percepción organizacional del diseño de la información puesta en WWW y la interacción entre sus unidades, conforme lo observado por algunos diseñadores, apuntan que hay que poner cuidado en desarrollar estructuras asociativas y ágiles, capaces de ofrecer una navegación fácil y coherente por las unidades de información emplazadas en el sitio web.** 

 **En el libro** *Designing Interactive Web sites* **los autores enfatizan la importancia de la organización de la información en los sitios web:** 

> **"Un sitio que utiliza la navegación interactiva de forma eficiente debe apoyar su contenido, crear jerarquía y regular el ritmo de la transmisión de las informaciones. El uso constante de mecanismos complicados para transmitir la información puede tornar la navegación agotadora. Un concepto claro es siempre más importante que una técnica sofisticada." 20**

 **En ese ámbito, el instrumento desarrollado para la investigación buscó examinar las características de la estructura de navegación y el nivel de interactividad de los sitios web evaluados.** 

 **Para aclarar el diseño de la configuración interactiva, se observó en cuál de las categorías siguientes se encuadraban los sitios:** 

> **SUPERFICIAL –cuando el sitio logra tener una estructura exigua de contenidos, compuesta por páginas individuales a las que se accede desde la página inicial, sin presentar enlaces entre ellas;**

> **PROFUNDA –cuando la navegación resulta de la circulación por una cantidad de páginas, a través de menús, submenús u otros recursos, hasta que se alcanza los contenidos de interés;**

> **EQUILIBRADA –cuando el sitio presenta un conjunto de páginas bien articuladas entre sí, propiciando una navegación rápida y fácil hacia a la información deseada.**

 **Otra de las características observadas en la presentación del sitio al usuario, fue la oferta de un apartado o enlace a un mapa sinóptico con el árbol jerárquico de los contenidos interrelacionados. Expertos en el diseño web apuntan que este recurso –asociado al establecimiento de una adecuada articulación de contenidos– puede**  **dilucidar dudas y, de paso, establecer rutas más objetivas a los distintos apartados del sitio.** 

 **En el mismo principio, en esta parte del instrumento de la investigación se averiguó la incorporación en el sitio de una máquina de búsqueda (***search machine***) o buscador -que permite el acceso directo, a través de la utilización de palabras clave, a los contenidos colocados en la web-, otro de los recursos a los que los expertos en diseño interactivo aluden como una forma para que el usuario alcance la información disponible de forma rápida y práctica.** 

 **Además, se examinó en este apartado la inclusión de barras de navegación en la interfaz de las web, un recurso que puede ayudar en la percepción del usuario respecto a la organización y partición de los contenidos en el sitio. La barra de navegación ofrece una especie de sumario, similar al índice en una publicación impresa, enseñando de forma condensada la estructura y colocación de los contenidos disponibles en el sitio.** 

 **Otro aspecto que se observó fue la presentación gráfica de las barras de navegación, respecto al empleo de iconos, metáforas o palabras en la identificación de los enlaces a los contenidos. En el hipermedio el uso de signos gráficos o metáforas –claves visuales**  **iconográficas fácilmente identificables por el usuario- puede facilitar la comprensión de la información ofrecida al visitante de la web, evitando posibles barreras lingüísticas e incluso ahorrando espacio útil en la interfaz proyectada. En el libro Los secretos de HTML y creación de páginas Web, el autor aborda la utilización de iconos en enlaces de hipertexto: "La ventaja de los iconos es que no son específicos para ningún lenguaje. En la World Wide Web, ésta puede ser una ventaja real." 21**

 **Sin embargo, se buscó verificar también el grado de incidencia de barras de navegación basadas en texto en los sitios web evaluados. Por otra parte, en este segmento del instrumento de la investigación se examinó la ubicación de la barra de navegación en la interfaz –si está colocada en la parte superior, inferior o en ambas posiciones en la página-, porque como se aludió anteriormente ese recurso ofrece al usuario un apoyo práctico y conciso en el desplazamiento por el sitio y asimismo permite un acceso más directo a los contenidos disponibles.** 

 **Según diseñadores web, disponer la barra de navegación en la parte superior de la página web puede facilitar la comprensión y la orientación del usuario, porque aporta –desde la primera visualización en pantalla- una información sintética respecto a la estructura del sitio.**  **Pese a que la repetición de la barra de navegación en la parte inferior de las páginas más largas –que se extienden a más de una pantallapuede ahorrar tiempo al internauta, posibilitando seguir a otros apartados del sitio, sin obligar a un retorno a la parte superior de la página, hasta encontrar de nuevo los controles de navegación.** 

 **Otro tema contemplado en la investigación fue la utilización de menús o submenús en las páginas de los sitios sondeados. Expertos en diseño web reconocen que esos recursos pueden ofrecer – secundando a las barras de navegación- una orientación escueta a los contenidos repartidos en el sitio y asimismo un control visual por parte del usuario respecto a su desplazamiento hacia la información de interés.** 

 **De la misma forma que en la observación de las características de diseño de la barra de navegación, la parte del instrumento utilizado para examinar los atributos de los menús o submenús buscó identificar el empleo de iconos, metáforas o palabras en los hiperenlaces.** 

 **En este apartado del instrumento se ha introducido también una cuestión abordando directamente el tema de la facilidad de navegación en el sitio web analizado. Esta es una preocupación**  **recurrente de los diseñadores web; algunos la nombran principios de accesibilidad que buscan reducir o eliminar los obstáculos para el entendimiento del usuario respecto a los contenidos dispuestos en el sitio. Otros expertos en diseño web denominan de usabilidad los arreglos que aclaran la navegación de los internautas hacia lo que buscan. Aunque la facilidad de navegación esté relacionada asimismo con la tecnología empleada y con los programas informáticos utilizados en la creación de las páginas web, la evaluación en este apartado se ha centrado en los aspectos de diseño de la interfaz, en lo que se refiere específicamente a los recursos gráficos ofertados para la facilidad de navegación.** 

 **Finalmente, se verificó la oferta de enlace al correo electrónico (e-mail) en los sitios sondeados, porque este recurso -surgido en los comienzos de las redes interconectadas que confluyeron en la formación de Internet- cambió la naturaleza de la permuta de información, contribuyendo grandemente al éxito del hipermedio. Muchos diseñadores web advierten de que a los usuarios les gusta encontrar en las webs formas de interactuar y el recurso del correo electrónico permanece como una forma de interacción esencial en la Red, ofreciendo al usuario la posibilidad de comunicación directa con los responsables del sitio web visitado.** 

 **Además, la velocidad de carga en pantalla de la página inicial de los sitios fue observada en un apartado del encabezamiento de la ficha utilizada en la investigación, porque un tiempo de espera muy largo puede alejar al internauta de la web. Pese a que otras circunstancias tecnológicas –inclusión de applets, controles ActiveX y plug-ins en las páginas; utilización de módem de baja velocidad, atascos en la Red, etc.-, más allá del diseño puedan influir en la tramitación de los datos hasta el ordenador del usuario.** 

## **1.4. NOTAS**

- **01. FARAH, Paulo Daniel, 2000,** *Internautas são menos de 5% da população global,* **en Folha de S. Paulo, São Paulo.**
- **02. DiNUCCI, Darcy, 1997,** *Elements of Web Design***, NY, Peach Press.**
- **03. DiNUCCI, Darcy, 1998,** *Design & New Media Getting there from here***, en Print America's Graphic Design Magazine (octubre/noviembre 98, número 5), RC Publications Inc., página 52.**
- **04. JOHNSON, Steven, 1997,** *Interface Culture: How New Technology Transforms the Way We Create and Communicate***, New York, HarperEdge, página 9.**
- **05. FREY, Lawrence R., Carl H. Botan y Gary L. Kreps, 1991,** *Investigating communication: an introduction to research methods***, Boston, Allyn & Bacon, página 182.**
- **06. IDEM, página 183.**
- **07. ———, 1998, Revista** *Print America's Graphic Design Magazine***, (julio/agosto/98, número 4), RC Publications, Inc., en el anuario** *Print's Digital Design & Ilustration Annual 6,* **páginas 105 – 128.**
- **08. HOLLIS, Richard, 1996,** *Graphic Design A Concise History***, Londres, Thames and Hudson Ltd., páginas 112 y 214.**
- **09. ———, 1998, Revista** *Print America's Graphic Design Magazine***, (julio/agosto/98, número 4), RC Publications, Inc., en el anuario** *Print's Digital Design & Ilustration Annual 6,* **páginas 105 – 128.**
- **10.** ———, **1999,** *Checklist of Checkpoints for Web Content Accessibility Guidelines 1.0, (http://www.w3.org/TR/WCAG10/full-checklist.html).*
- **11. HURLBURT, Allen, 1977,** *Layout: The design of the printed page***, New York, Watson-Guptill, página 82.**
- **12. WATERS, Crystal, 1996,** *web, concepção e design***, São Paulo, Makron Books, página 84.**
- **13. HEID, Jim, 1998,** *Los secretos de HTML y creación de páginas Web, Madrid, Ediciones Anaya Multimedia S.A., página 255.*
- **14. NIELSEN, Jakob, 2000,** *Projetando websites***, Rio de Janeiro***, traducción de Ana Gibson, Campus, página 86.*
- **15. BERRUGA, Vidal, 1998,** *El web empresarial de éxito,* **en Super** *Net Magazine (número 34), Tower Communications, página 25.*
- **16. FERNÁNDEZ-COCA, Antonio, 1999,** *Cómo realizar la peor Web del mundo***, Madrid, in Super Net Magazine (número 40), Tower Communications, página 40.**
- **17. HURLBURT, Allen, 1977,** *Layout: The design of the printed page***, New York, Watson-Guptill, página 98.**
- **18. BERRUGA, Vidal, 1999,** *Tipografías en la web Los tipos de mejor aspecto***, Madrid, in Super Net Magazine (número 40), Tower Communications, páginas 59 y 60.**
- **19. WILLIAMS, Robin y John Tollet, 2000,** *The Non-Designer's Web Books***, Berkeley, Peachpit Press, páginas 151 y 152.**
- **20. GONG, Szeto** I**et al.**I**, 1997,** *Designing Interactive Web sites***, Indianapolis, Hayden Books, página 205.**
- **21. HEID, Jim, 1998,** *Los secretos de HTML y creación de páginas Web, Madrid, Ediciones Anaya Multimedia S.A., página 84.*

# **2. EL DISEÑO GRÁFICO**

## **2.1 ORÍGENES Y DESARROLLO**

**Los expertos discrepan sobre las raíces del diseño gráfico. Algunos identifican las pinturas rupestres como ejemplos ancestrales de los signos gráficos; otros reconocen sus formas embrionarias en Egipto, Grecia, México y Roma. Varios autores consideran que la raíz del diseño gráfico surge al mismo tiempo que la imprenta. Una corriente apunta a las vanguardias artísticas del inicio de este siglo. Otros, todavía, se refieren al pensamiento contemporáneo, con respecto al diseño gráfico, después de la segunda guerra mundial, como un fenómeno adjunto al fuerte desarrollo industrial y de los medios de comunicación.**

 **Philip B. Meggs comenta la manifestación de la comunicación visual ya en la prehistoria:** 

> **"Desde el paleolítico hasta los períodos neolíticos (3500 a.C., a 4000 a. C.), los pueblos primitivos de África y Europa dejaron pinturas en las cavernas, incluso las famosas grutas de Lascaux, en Francia (...) No fueron estos los comienzos del arte como ahora conocemos; sino los inicios de la comunicación visual, porque estas primeras pinturas fueron hechas para la supervivencia y creadas con fines prácticos y ritualistas." 1**

 **James Craig y Bruce Barton buscan también aclarar cuáles son las fuentes del diseño gráfico:** 

> **"La historia del diseño gráfico es una infinita fascinación: la magia de las primeras imágenes; la belleza de los jeroglíficos egipcios; la evolución del alfabeto fonético; la genial invención de Gutenberg; la acelerada mecanización de la composición gráfica y la explosión de la imaginación en el siglo veinte. Con una herencia tan fértil, desafortunadamente muchos diseñadores gráficos saben más sobre la historia de la pintura que sobre la historia del diseño gráfico. Una de las razones para esta contradicción tal vez sea la creencia de que el diseño gráfico es una innovación del siglo veinte y que es una profesión sin historia. Esto no es verdad porque el diseño gráfico -o comunicación visual- empezó en los tiempos prehistóricos y ha sido practicado durante siglos por artesanos, escribanos, impresores, artistas comerciales e incluso pintores". 2**

 **Enric Satué cita el medievalista Martín de Riquer en un intento de desvelar los orígenes de las identidades gráficas:** 

> **"Desde tiempos inmemoriales los individuos y las colectividades se han servido de emblemas o marcas para afirmar gráficamente su**

**personalidad, su autoridad o su posesión sobre determinados bienes y objetos, que pueden ir, desde la complicada rúbrica de un notario hasta el distintivo anunciador de una tienda o de una taberna (...)" 3** 

 **En definitiva, es posible admitir que, en un sentido más amplio, la comunicación visual tiene una historia muy larga. Cuando el hombre primitivo buscaba alimento y encontraba una huella de animal impresa en el lodo, en realidad estaba recibiendo un mensaje a través de un signo gráfico.** 

 **José Manuel de Pablos observa que ya en Babilonia, entre 3100 a. C. y 75 d. de C., la necesidad de control administrativo de las mercancías generó un sistema de trazos sobre pequeñas superficies de arcilla, que más adelante van a generar la escritura cuneiforme:** 

> **"Emplearon para la materialización de sus mensajes la vieja observación de la huella de algo duro sobre un soporte ligero, que era la tierra húmeda. Al secarse ésta y transferirse al estado plenamente sólido, permanecía endurecida y factible, en situación de ser transportada. De ese modo circulaba junto a las mercancías que viajaban hábilmente controladas de esta forma, sin que lo supieran los transportistas." 4**

 **La comunicación visual puede entonces manifestarse a través de un sistema de señales, como el camino de las huellas del animal prehistórico, o de** 

**un conjunto de símbolos ideográficos o una firma, compuesta esta última por las letras del abecedario.** 

 **Sin embargo, a pesar del largo recorrido hacia la actualidad de la comunicación visual, es posible señalar que el diseño como actividad moderna se constituirá como una demanda de la revolución industrial.** 

 **Herbert Spencer asegura que las raíces de la tipografía y del diseño gráfico modernos se entrecruzan con las de la pintura, la poesía y la arquitectura del siglo XX:** 

> **"El nuevo vocabulario de la tipografía y del diseño gráfico se fraguó en menos de veinte años (...) Por supuesto, la tipografía moderna no fue fruto de la repentina invención de un hombre, ni siquiera de un grupo. Nació como una respuesta a las nuevas exigencias y a las nuevas oportunidades que el siglo XIX trajo consigo. La violencia con la que la tipografía moderna irrumpe en escena a comienzos del siglo XX refleja la agresividad con la que los nuevos conceptos sobre arte y diseño, en cada campo, barrieron convenciones agotadas y atacaron actitudes que no tenían relevancia en una sociedad altamente industrializada." 5**

 **José Ignacio Armentia también apunta esta relación entre el diseño y la era industrial:** 

> **"La idea de un producto concretada teóricamente después de estudios previos de necesidades de mercado y de sistemas y costes de producción, a fin de valorar la funcionalidad y rentabilidad, exige una proyección gráfica que posibilite su materialización. Sería aquí donde entraría en juego el diseño. Se trataría de crear formas conjugando estética y funcionalismo, y seleccionar entre ellas la más adecuada al fin propuesto." 6**

 **Sin embargo, fue en 1922 cuando surgió el término diseñador gráfico, acuñado por William Addison Dwiggins para describir las actividades del individuo que daban orden estructural y forma visual a la comunicación impresa.** 

 **Hasta entonces los anunciantes y sus agentes utilizaban los servicios de diversos "artistas comerciales", que eran especialistas (ilustradores, tipógrafos, correctores, etc.) encargados a la vez de la planificación del titular y del texto y de dar instrucciones para la composición gráfica, producción de diagramas mecánicos o esbozos, letreros y diseños para la reproducción.** 

 **Muchos de estos artistas comerciales empezaron después a combinar estas habilidades, llegando el diseño gráfico a sobrepasar el trabajo de las agencias y de los estudios y abarcando no solamente los anuncios, sino también el diseño de las revistas y periódicos. El diseñador gráfico va a formar parte entonces de la industria de la comunicación, junto al marketing y las relaciones públicas.** 

 **Para Peter Dormer, el año 1945 marca el inicio de la acelerada expansión y diversificación del diseño gráfico en la segunda mitad del siglo:** 

> **"Sus realizaciones han alterado radicalmente la vida mental e imaginativa de todos en Occidente y en las culturas de estilo occidental. La sofisticación y proliferación de los medios de comunicación tecnológicos ha tenido una gran influencia en el diseño gráfico. Los anuncios publicitarios de cine y televisión contemporáneos son dramas visuales compactamente realizados que transmiten una historia mediante sugestión, así como mediante una narración directa en cuarenta y cinco segundos. Esto indica la sofisticación del diseñador y del consumidor. La gente de la calle se ha vuelto experta en el manejo de metáforas visuales y en los juegos de palabras gráficos en todos los medios de comunicación: radiodifusión, periódicos, revistas y publicidad." 7**

 **No obstante, los cimientos del diseño gráfico contemporáneo están asentados en los movimientos artísticos surgidos a comienzos del siglo XX como el cubismo, el surrealismo, el futurismo, el** *De Stijl* **y el constructivismo.**
# **2.2 LOS SIGLOS XIX Y XX**

## **2.2.1 EL IMPACTO DE LA ERA INDUSTRIAL EN EL DISEÑO GRÁFICO**

 **Los avances técnicos experimentados a mediados del siglo XIX, insertos en la marcha de la revolución industrial, se reflejarán también en las artes gráficas. Las nuevas fuentes de energía ponen en movimiento las máquinas; la industrialización hipertrofia la presencia de nuevos productos en el mercado. Surge un consumidor urbano interesado en informarse sobre los continuos cambios que ocurren.** 

 **A finales del siglo XIX, todavía los productos gráficos se imprimían en negro sobre papel blanco, pero esto va a cambiar con las nuevas tecnologías desarrolladas para imprimir a todo color. La relación de la imagen y el fondo, el entintado y la ausencia de entintado, el espacio positivo y negativo, van a volverse cruciales, para originar una estética adecuada al conjunto. Se descubre que el área no entintada puede ser tan importante visualmente como la entintada, así como los fondos, sus proporciones y dimensiones, su color y textura. A la vez, los fondos son la base física para las imágenes y signos. El apoyo más común es el papel y, sobre esta estructura física, los diseñadores gráficos deberán organizar la información. El contenido de la página sencilla, de la doble página y de las páginas subsiguientes debe ser estructurado para que se vea en una secuencia, donde la narrativa literalmente se despliega.** 

 **Los diseñadores gráficos de Occidente heredaron el alfabeto romano, cuyas formas cambiaron muy poco a través de los siglos. Ellos imitaban inicialmente las cartas hechas por la pluma de los escribanos, pues las formas de las letras han evolucionado con variaciones de inscripciones romanas. Las versiones diferentes de este prototipo histórico, desarrolladas entre los siglos quince y veinte, la geometría de las cartas, su simetría y las proporciones, se obtuvieron a partir de una discusión obsesiva. Esas preocupaciones ejemplifican las presiones cambiantes sobre diseñadores; desde la estética de moda hasta el progreso técnico en cada período.** 

 **Según Richard Hollis, en varios siglos las tres funciones básicas de las artes gráficas han cambiado tan poco como el alfabeto romano y cualquier diseño puede usarse de las tres maneras:** 

> **"El papel primario del diseño gráfico está en la identificación: para decir lo que es y desde dónde vino (marcas, logotipos, etiquetas, estandartes, etc.) La segunda función del diseño es de información e instrucción, indicando la relación de una cosa con la otra, la dirección, ubicación y la escala (mapas, diagramas, señales direccionales). El tercer uso es la presentación y promoción (carteles, anuncios), donde el diseño gráfico atrapa la mirada y hace que el mensaje sea memorizado." 8**

 **Como diseño gráfico, los carteles pertenecen a la categoría de la presentación y de la promoción, donde el conjunto (imagen y texto) necesita regirse por el principio de la economía de palabras y símbolos, conectados en un significado sencillo y de fácil memorización.** 

 **Enric Satué enfatiza el valor comunicativo de los carteles:** 

**"Uno de los elementos más emblemáticos de la publicidad comercial -actualmente a la baja- han sido los carteles y sus específicos lenguajes gráficos, creados para llamar la atención de los viandantes sobre productos de consumo, causas ideológicas y ofertas culturales".9**

 **Fue en las calles de las ciudades que crecían vertiginosamente al final del siglo XIX donde se presentaron los carteles como una expresión de vida económica, social y cultural, compitiendo por la atención de los compradores de las nuevas mercancías y audiencias para las diversiones.** 

 **Los carteles llenos de colores, impresos en un actualizado sistema litográfico, atrapaban la atención de los transeúntes. Las ilustraciones, ayudadas por el texto, revelaban un contexto preciso, introduciendo una nueva estética de imágenes simplificadas ordenadas por los medios de reproducción gráfica.** 

 **John Barnicoat destaca la creciente importancia de los carteles litográficos en colores ubicados en los anchos bulevares y amplios cruces de la modernizada París de finales del siglo diecinueve, utilizando como ejemplo la producción del pionero Jules Chéret:** 

> **"La influencia de éste creció cuando los artistas jóvenes comprendieron que el cartel, por su propia naturaleza, iba a crear una especie de taquigrafía visual que permitiría expresar ideas de una forma sencilla y directa. Sus carteles fueron siempre primeros pasos en esta dirección. Expresan con fidelidad el espíritu de la época llamada "fin de siécle", pero elevándolo a un mundo de ilusiones mediante un estilo casi alegórico; son un comentario decorativo de la vida que se desarrollaba en las calles donde aparecieron los carteles". 10**

 **Antes de la litografía, los carteles se imprimían en tipografía, como los libros, con tipos negros y, ocasionalmente, con ilustraciones grabadas en madera. Las casas editoriales elegían el tipo y la diagramación del cartel, llenando la hoja impresa sin ninguna preocupación estética. Aunque la fotografía ya existiese, pasó algún tiempo hasta que sus imágenes pudieron ser reproducidas en serie y en formatos más grandes.** 

 **Los artistas todavía pintaban los carteles y después transferían sus creaciones a mano a la superficie plana de las piedras litográficas, -una para cada color- y, a veces, usando hasta quince colores en la composición del cartel; se trata de una técnica que ha sobrevivido hasta mucho después de la segunda guerra mundial.** 

 **Un ejemplo de la integración del artista en la producción industrial está justo en la carrera de Jules Chéret. Hijo de un tipógrafo y aprendiz de litógrafo en París, Chéret fue a Londres para estudiar las últimas técnicas de impresión. Cuando volvió a París, en 1860, gradualmente desarrolló un sistema de impresión a tres o cuatro colores que va a tener mucho éxito. Chéret fue pionero en acceder directamente al proceso de reproducción, sin las demandas técnicas y limitaciones gráficas de la grabación en metal y madera. Este proceso fue después adoptado por otros artistas, como Pierre Bonnard y también por el famoso Toulouse-Lautrec.** 

 **En su libro Introducción al diseño gráfico, Peter Bridgewater enfatiza la influencia de Toulouse-Lautrec al utilizar la litografía a gran escala en el desarrollo del diseño gráfico de los carteles:** 

> **"Henri de Toulouse Lautrec (1864-1901) influyó notablemente en la elaboración del cartel moderno (poster). Entendía que los carteles**

**eran un medio de comunicación con otras personas, que se dirigía a cierta audiencia. Descubrió la importancia de trasladar su trabajo a la imprenta, y aprovechó la litografía a gran escala. La tradición clásica de la tipografía centrada, usando varias formas de letras, tuvo sus orígenes en los letreros y en la caligrafía, pero hubo innovadores que estaban preparados para desafiar los valores existentes, en busca de una forma de comunicación más efectiva y original." 11**

 **Este sistema de impresión permitía generar carteles de hasta 2,5 metros de alto, lo que requería más de una de hoja de papel. La figura única y el texto mínimo han persistido como la combinación más frecuentemente utilizada entre la palabra y la imagen. Esta fórmula fue la base de los carteles producidos en Europa y América hasta el final del siglo. Las imágenes se empleaban con el objetivo de presentar un producto o como representación simbólica de una idea: la apelación estética era el interés principal de los artistas.** 

 **Estos trabajos reflejaban también el entusiasmo por los grabados en madera japoneses, que se exhibieron en la Feria Mundial de París, primero en 1867 y después en 1878. Los contornos firmes y los colores llanos fueron los dominantes estéticos del período. Hasta los caracteres japoneses se imitaron y esta influencia, junto con la fotografía, estimuló el uso no convencional del espacio rectangular.** 

 **Los artistas de todo el mundo miraban a París como la capital del arte mundial y admiraban sus carteles. Sin embargo, Ámsterdam, Bruselas, Berlín, Munich, Budapest, Viena, Praga, Barcelona, Madrid, Milán y Nueva York también generaron escuelas de artistas del cartel y brillantes diseñadores individuales. Milán produjo el número más destacado de creadores de carteles, cuya originalidad desafió a los de París.** 

 **Varios artistas estadounidenses integraron con éxito ilustraciones en el letrero de sus diseños. Will Bradley hizo un brillante trabajo al revivir el** *Art Nouveau***, el manierismo de la Edad Media y el Renacimiento. Bradley absorbió la influencia no solamente de Francia, sino también de Japón e Inglaterra. Esta época es un ejemplo del esfuerzo realizado para replantear el papel del arte en una sociedad industrializada.** 

 **En Inglaterra, William Morris y otros buscaron enfatizar el papel del artesano hacia los modelos del Renacimiento y hacia un diseño más vigoroso.** 

 **Peter Bridgewater reconoce la importante influencia de los movimientos**  *Arts and Crafts***, y, después, del Art Nouveau en el despliegue del diseño gráfico moderno:** 

> **"El diseño gráfico actual proviene principalmente del movimiento de artes y oficios fundado por William Morris (1834-1896); sus ideas se**

**extendieron a la impresión y producción de libros así como al mobiliario, papel, tapiz y telas. En 1890, fundó la prensa Kelmscott en un intento por mejorar el diseño de libros y la impresión. Morris era socialista y había cierta cualidad medieval en su teoría de que todos los productos deberían hacerse a mano, "por el pueblo y para el pueblo". La siguiente influencia significativa en el diseño fue el movimiento de las artes decorativas conocido como Art Nouveau (Arte Nuevo), nombre éste de una tienda que se abrió en París en 1895. Estilísticamente, sus orígenes están en los diseños de Morris. Las figuras características de este estilo son curvas y flotantes, como olas o tallos de flores. Fue un estilo de decoración gráfico que se transfirió a una amplia variedad de objetos." 12** 

 **Los artistas de los carteles de este período demostraron que la osadía de la libertad estética primero exige un enfrentamiento con la innovación técnica en la producción y la reproducción gráfica. Desde esta época los artistas dejarán de agregar simplemente textos tipográficos y empezarán a dibujar tipos y a responsabilizarse de todos los elementos que deberían ser reproducidos, siendo entonces reconocidos como diseñadores gráficos.** 

 **Al invitar a sus colegas a exponer y reproducir su trabajo en el extranjero, establecieron una comunidad internacional profesional a través de**  **la cual los trabajos de Bradsley, con Beardsley y Beggarstaff, pudieron enseñarse en París, Munich y Viena, así como los de Toulose-Lautrec en Nueva York y Londres.** 

 **El movimiento** *Arts and Crafts* **y William Morris van interesarse por la producción de libros y éstos se imprimirán en una variedad de formatos, con decoraciones xilográficas y un conjunto de letras, creadas a partir de especificaciones propias y sacadas de fotos de impresos del siglo XV. Estos y otros libros de editoriales privadas figuran entre los trabajos gráficos británicos más admirados en el continente europeo.** 

 **Estas nuevas ideas se discutieron y diseminaron por Austria, Alemania, Bélgica e Italia. Algunas revistas publicadas en Londres difundieron los trabajos del movimiento Arts and Crafts; carteles de Beggarstaff y de la Escuela de diseñadores de Glasgow (Charles Rennie Mackintosh, George Walton y Margaret y Frances Macdonald). Las influencias fueron absorbidas por diversos artistas, arquitectos y diseñadores de estos países.** 

 **Desde el inicio del siglo XX los desarrollos experimentados en el diseño de los carteles se extendieron a las tarjetas postales, etiquetas adhesivas, estampillas y embalajes. Esto fomentó la economía en el diseño y redujo el número de colores utilizados. En Alemania, los diseños desarrollaron una**  **estética refinada y enérgica para anunciar los productos al consumidor. En Berlín, un grupo de diseñadores asociado con una firma de impresión (Hollerbaum und Schmidt) rompió una nueva barrera: sus carteles restringieron la imagen al objeto que se estaba anunciando, y las palabras a la marca del fabricante. Este estilo se conoce como cartel - objeto (Sachplakat).** 

 **Si el empujón principal al desarrollo del diseño gráfico después de la primera guerra mundial se centró en los movimientos de vanguardia y sus aspiraciones, una menos agitada, pero no menos brillante evolución, tuvo lugar en el cartel comercial.** 

 **La primera guerra mundial estableció la importancia del diseño gráfico. El gráfico, la ilustración y el letrero ayudaban a informar e instruir sobre un modo económico y directo. La identificación militar era un código que se entendía instantáneamente. Las insignias de los regimientos tenían mucho en común con el diseño económico y con las imágenes poderosas y los lemas de los nuevos carteles. Los gobiernos los utilizaron en los anuncios públicos, así como en la propaganda, y para exhortar a los ciudadanos a compartir el esfuerzo de la guerra.**

# **2.2.2 ARTE MODERNO Y DISEÑO GRÁFICO**

 **Las bases del arte moderno fueron puestas por el vanguardismo, que introdujo nuevas maneras de mirar las palabras y de utilizar el alfabeto para crear imágenes.** 

 **La práctica de la lectura normalizó las palabras en líneas horizontales, página tras página, según una regla que se había establecido antes de la invención de la imprenta.** 

 **En los carteles y en las páginas de los libros, las palabras se dispusieron simétricamente conforme a una jerarquía de importancia dictada por los tamaños diferentes de cada tipo. Poco se había hecho para arreglar las palabras de una manera que mejorara su significado individual o colectivo.** 

 **Las nuevas experiencias tipográficas formaron parte del programa de los futuristas y sus experimentos comenzaron antes de la primera guerra mundial. En Italia, el movimiento fue conducido por el poeta Filippo Tommaso Marinetti, que, en 1909, había publicado en París el primero y más famoso manifiesto futurista. Marinetti empezó su mensaje glorificando aspectos del mundo moderno, tales como la velocidad, los automóviles o los aeroplanos, que hacían recorridos ruidosos sobre las capitales europeas.** 

 **En su programa para una literatura futurista, Marinetti anticipó muchas de las maneras en que las palabras se usaron posteriormente en el diseño gráfico. Se dio cuenta de que las letras y las palabras no eran meras señales alfabéticas y que podrían tener significados visuales distintos cuando se presentaban con formas y pesos diferentes sobre la página.** 

 **Los futuristas también acogieron a la publicidad como una manifestación de vida moderna y como la antítesis de la cultura de museo por ellos despreciada.** 

 **Para Fortunato Depero, la figura más importante del diseño gráfico en Italia, la publicidad era un medio para que los futuristas extendiesen sus ideas. Depero era socio del pintor futurista Giacomo Balla, y con él firmó el manifiesto "La reconstrucción futurista del universo", en 1915.** 

 **A Depero le encantaba el éxito del Futurismo, destacando que la influencia del movimiento en cada medio, área creativa de la publicidad, era evidente, decisiva, categórica y se manifestaba en las calles. Enfatizaba que el estilo dinámico e imaginativo del Futurismo estaba siendo más o menos plagiado o hurtado; con menor o mayor inteligencia, con más o menos gusto.** 

 **Los futuristas incorporaron elementos de los anuncios en su literatura y también extendieron el movimiento a la publicidad porque estaban fascinados por la tecnología y se apropiaron de los elementos de la producción industrial.** 

 **En Alemania, en el tiempo de la Nueva Tipografía (Neue Tipographie) se había aprendido a enfatizar el significado de palabras con el uso del espacio en blanco dentro del diseño. Este tipo de funcionalismo fue el más importante para muchos de los más jóvenes diseñadores que se habían asociado con el Futurismo. Sus trabajos se presentaron en el primer número publicado de la revista Campo Gráfico (1933) y se exhibían como una reacción al creciente nacionalismo, a la industria de impresión neoclásica y al conservadurismo del Renacimiento.** 

 **El Futurismo fue importante porque rompió con el tradicional esquema simétrico de la página impresa. Los dadaístas crearon el precedente en las innovaciones tipográficas en Alemania y prestaron su nombre Futurismo al experimentalismo en Rusia, que precedió inmediatamente la revolución de 1917.** 

**En los años que siguieron a la revolución Rusia, el diseño gráfico se desarrolló en las películas como un medio de comunicación masivo. Este nuevo idioma se exportó hasta llegar a ser una influencia importante en Alemania y** 

**Holanda, entre las dos guerras mundiales. Rusia ya tenía una tradición visual poderosa expresada en los grabados en madera, los iconos y las revistas políticas ilustradas.** 

 **En los primeros años de la revolución rusa, los carteles se convirtieron en los heraldos públicos, con lemas visuales e ilustraciones de apologías políticas. La revolución desarrolló y aprovechó los nuevos recursos de la fotografía y, con ellos, las habilidades de diseñadores en la ilustración para la presentación de estadísticas y cartografía. Los diseñadores produjeron imágenes que trascendieron la objetividad en la presentación poética del progreso soviético.** 

 **Los carteles de grabados en madera, una tradición que fue revivida y adaptada en la primera guerra mundial para servir a la propaganda patriótica, encontró una nueva forma en la publicación "Ventanas de Rosta", que se editó entre 1919 y 1922.** 

 **Rosta fue la agencia estatal creada para transmitir noticias e información por telégrafo, que terminó controlando la prensa en Rusia. Las "Ventanas de Rosta" eran boletines en papel, frecuentemente de contenido cómico, que se colgaban en ventanas de talleres, en estaciones de ferrocarriles y en el frente de la guerra civil. El más célebre creador de los carteles de Rosta fue el poeta Vladimir Mayakovsky.** 

 **Los constructivistas rechazaron la idea de la obra de arte única como perteneciente a la burguesía, y armados con las formas de la nueva pintura abstracta, comenzaron a derrumbar la división entre arte y trabajo.** 

 **El pintor, arquitecto, diseñador gráfico y fotógrafo, Lazar Markovich, conocido como El Lissitzky, fue uno de los pioneros en el montaje fotográfico, al modular diferentes elementos que dieron nueva vida a la fotografía. El carácter esencialmente estático de las fotos se cambió por la yuxtaposición, por la combinación de puntos de vista diferentes, por imágenes cortadas y por la explotación de contrastes violentos y cambios de ángulos.** 

 **El diseño gráfico soviético mantuvo la geometría y los colores primarios del constructivismo abstracto, pero el trabajo más complejo derivó en una forma gráfica que buscaba aclarar su significado.** 

 **Más allá de la propaganda impresa, los diseñadores soviéticos trabajaron en las decoraciones y estandartes para calles, en quioscos utilizados para llevar los mensajes revolucionarios. Durante los años 20, las ferias de comercio internacional y las exposiciones fueron los medios más importantes para la promoción del comercio y de publicaciones para la difusión de la cultura socialista. Lissitzky fue el diseñador al que se recurrió la mayoría de las veces, además de ser el más creativo en esas publicaciones.** 

 **El constructivismo de Lissitzky tuvo una influencia considerable también fuera de Rusia y desarrolló un largo trabajo en Alemania, donde lanzó una revista en Berlín.** 

 **Philip Meggs destaca la importancia de Lissitzky en el desarrollo del diseño gráfico moderno:** 

> **"Este visionario de energía y constancia inagotables influyó profundamente en el curso del diseño gráfico. A la edad de 19 años, después de ser rechazado por la Academia de Artes de Petrogrado a causa de sus perjuicios raciales contra los judíos, Lissitzky se dedicó al estudio de la arquitectura en la Escuela de Ingeniería y Arquitectura de Darmstadt, Alemania. Las propiedades matemáticas y estructurales de la arquitectura se convirtieron en las bases de su arte." 13**

 **Pero Rusia también acogió diseñadores extranjeros y, en 1931, el alemán John Heartfield estuvo en Moscú mostrando la manera de hacer montajes fotográficos.** 

 **Hasta que Stalin suprimió el movimiento vanguardista, en Occidente parecía que la Unión Soviética había reconciliado las demandas sociales con la estética revolucionaria y el diseño gráfico se había perfilado como la expresión de la nueva sociedad.** 

 **En las principales ciudades de Europa, el diseño gráfico surgirá como parte de la moderna sociedad industrial, no sólo a través de los carteles, sino también en los membretes, folletos de publicidad, catálogos de componentes industriales y ferias.** 

 **El llamado arte comercial perdurará en el trabajo de los artistas de los carteles. Pero la comunicación visual en los años 20 estuvo dirigida por los artistas de vanguardia.** 

 **En Alemania, el desempleo, la inflación y el caos político siguieron a la primera guerra mundial. Situada entre dos poderosos movimientos vanguardistas, el Constructivismo en la Rusia Soviética y De Stijl en Holanda, Alemania estaba abierta a esa influencia.** 

 **Los movimientos artísticos más destacados al final de la guerra fueron el Expresionismo y el Dadaísmo. Los carteles que produjeron masivamente los artistas expresionistas estaban marcados por la ilustración agresiva, cuyos contrastes violentos se afrontaban con el letrero libre o con el uso de pesadas letras originalmente diseñadas para la publicidad. Se hacía mucho énfasis en estas técnicas, que al final dejaron algunos carteles notables pero ninguna marca duradera sobre el diseño.** 

 **Los poetas y los artistas del movimiento dadaísta estaban en contra de los poderes políticos establecidos, y de los caprichos belicistas del Futurismo y del arte. Con su desprecio para con la tradición, continuaron la revolución en el uso de las palabras y de las imágenes.** 

 **Los dadaístas emplearon particularmente el montaje, una reunión de imágenes ya listas, mezcladas con toda clase de tipos y ornamentos impresos en composiciones tipográficas.** 

 **Las habilidades para la propaganda de los dadaístas, primeramente ejercidas para la autopromoción, se dirigieron después a difundir el diseño como una parte de la revolución social en la cual la libertad se lograría mediante el incremento de la mecanización. En la tipografía, el movimiento va a seguir una versión disciplinada del Constructivismo. Sus acciones se limitaron a una estrecha gama de tipos de letras y clasificación de tamaños de papel. Para los dadaístas, cada diseño tenía una estructura derivada de su contenido verbal, no organizado según un precedente establecido. Las ilustraciones hechas a mano fueron reemplazadas por imágenes fotográficas. El diseñador trabajaba en la mesa de dibujo como un arquitecto, produciendo un esquema provisto de instrucciones. De esta manera, las decisiones se tomaban al margen de los talleres de tipografía y se desarrollaban en el estudio, lejos del proceso industrial.** 

#### **2.2.3 LA BAUHAUS**

 **Los avances, desde el Expresionismo hacia el Funcionalismo y desde la artesanía hacia el diseño para la producción industrial, pueden trazarse desde el diseño gráfico inestable hasta la Bauhaus, la famosa escuela de artes y artesanías, establecida en Weimar (Alemania) en 1919.** 

 **En el libro Diseño y comunicación - Teoría y enfoques críticos, Leonor Arfuch destaca la importancia de la escuela Bauhaus en el desarrollo del diseño y de la imagen gráfica:** 

> **"... no podría faltar la referencia a la Bauhaus, momento de inflexión en la constitución del campo disciplinario del diseño y de la imagen gráfica y arquitectónica de lo moderno. Pese a que teje su urdimbre con el aporte indistinto de las vanguardias -sobre todo el expresionismo, el constructivismo, De Stijl, el abstraccionismo, el futurismo-, su particular conformación que supone desde el comienzo la institucionalización, la ubica aparte. Su inspiración racionalista, su confianza en el triunfo de la técnica y en una universalidad en el acceso a un mundo soñado como una orden de la distribución de los objetos, la propia noción configurativa de proyecto, la alejan del gesto extremo de la rebeldía vanguardista, de su iconoclastia, para inscribirla más bien en la dinámica de las escuelas, como realmente**

**lo fue, en sus distintas sedes y momentos histórico-políticos, desde la legendaria fundación en la Weimar de 1919, su traslado a Dessau en 1925 y su autodisolución en Berlín, en 1933, bajo la amenaza del nazismo en ascenso." 14**

 **Las reglas dictadas por esa escuela llegaron a ser un estereotipo que se ha identificado popularmente como la "tipografía de Bauhaus". De hecho, las reglas y los tipos eran peculiares, pero formaban parte de una reforma mucho más radical que examinó los elementos de diseño gráfico y el papel que cada uno de ellos jugaba a la hora de transmitir la información.** 

 **Leonor Arfuch comenta también el ideal en el área de la comunicación gráfica buscado por la escuela:** 

> **"Otra gran aspiración de la Bauhaus estuvo justamente en el plano de la comunicación gráfica, en la conformación de su especialidad como un área moderna de incumbencia, no equiparable a las antiguas artes gráficas. Allí intervinieron, no sólo legados vanguardistas sino también aportes técnicos y conceptuales de la psicología, la publicidad y la propaganda de masas, generando un espacio nuevo de articulación y de expresión, donde la proyección se abría no solamente a la innovación tipográfica y formal sino a la**

**inclusión de la fotografía y otras composiciones plásticas. La utopía del orden y el ideal de la ilustración de lograr la democratización del acceso al conocimiento y a la distinción de los saberes, se plasmaban aquí en un primer paso fundamental: la legibilidad."15**

 **Sin embargo, en la Bauhaus el análisis profundo de la comunicación visual comenzó con un examen del alfabeto porque en Alemania el estilo predominante para la composición de textos era claramente arcaico; no pertenecía a la era industrial.** 

 **Los intentos realizados en Bauhaus hicieron que se pudieran crear nuevos tipos de letras con una base geométrica estricta. La geometría fue la base del funcionalismo, que buscaba alejarse del diseño artesanal con un mayor énfasis en el racionalismo.** 

 **En 1923, el pintor húngaro Lazlo Moholy-Nagy, que había reemplazado a Johannes Itten como director del curso preliminar de la Bauhaus, declaraba que utilizaba todos los tipos, de todos los tamaños, formas geométricas, colores, etc.** 

 **Philip Meggs subraya la importancia del trabajo de Moholy-Nagy en la evolución de la enseñanza y la filosofía de la Bauhaus: "La pasión de Moholy-Nagy por la tipografía y la fotografía inspiraron a la Bauhaus en la**  **comunicación visual y la condujeron a realizar experimentos importantes en la unidad de la tipografía y la fotografía. Moholy-Nagy veía al diseño gráfico, y especialmente al cartel, evolucionar hacia la fototipografía. A esta integración objetiva de la palabra y la imagen para comunicar un mensaje con independencia absoluta la llamó "nueva literatura visual." 16** 

 **Moholy-Nagy había llegado para enseñar en Bauhaus algunos meses antes de que ésta abriera sus puertas al público, y a través de una exposición mostró sus intentos y logros. El nuevo enfoque se publicó después en el libro "***Staatliches Bauhaus in Weimar 1919-1923***".** 

 **El joven calígrafo y diseñador de libros Jan Tschichold fue uno de los visitantes de esta exposición en la Bauhaus. Tschichold que ya había sido profesor en la Academia de Leipzig, ciudad que era el centro industrial de la impresión y del libro en Alemania, se convertirá en el principal divulgador de la Nueva tipografía al publicar en 1925 el trabajo elementare typographie, en una edición especial del diario comercial Typographische Mitteilungen. En esta publicación acentuaba la importancia de la fotografía y de los tipos** *sans-serif* **(palo seco) como los más correctos o "básicos" -aunque admitía la legibilidad de los tipos Mediäval-Antiqua del Renacimiento. Tschichold también reconoció la importancia de las áreas no impresas del papel, la posibilidad de colocar líneas de tipo dispuestas oblicua o verticalmente y la necesidad de la adopción del estándar de**  **la industria alemana (DIN) para los formatos de papel. Rechazaba todos los ornatos a excepción de los cuadrados, círculos y triángulos. En 1928, Jan Tshichold desarrolló y depuró el tema en el más importante documento del Movimiento Moderno, el libro "***Die neue Typographie***".**

 **Junto a Tschichold, otro de los principales activistas de la "Nueva tipografía" fue el dadaísta Kurt Schwitters. En su diario Merz, publicado en Hanover, el diseño de las páginas obedecía a los preceptos de la nueva tipografía, con tipos** *sans-serif* **(palo seco) y saltos de página, de acuerdo con las reglas y contenidos del programa de tipografía desarrollado por el propio Schwitters. Utilizó este enfoque en un intento de reformar el alfabeto, donde presentó el más radical aporte al nuevo movimiento: el Systemscrift, que presentaba letras "ortofonéticas", con una señal separada para cada sonido.** 

 **Kurt Schwitters fue un hábil organizador y propagandista de sus ideas. Mantenía correspondencia con artistas y diseñadores y daba clases en Alemania y en el extranjero. Esta actividad facilitó la formación de un pequeño grupo, el Círculo de Nuevos Diseñadores de Publicidad (Ring Neuer Werbegestalter), compuesto por doce diseñadores de distintos países.** 

 **La primera Exposición del Círculo tuvo lugar en la Colonia, en el museo Kunstgewerbemuseum, en marzo de 1928. Fue una de las varias exposiciones** **donde sus miembros empezaron a apuntar los fines de la nueva técnica de diseño visual.** 

 **En 1927, el historiador de arte Walter Dexel escribió un artículo en el periódico alemán Frankfurter Zeitung, con el titular "¿Qué es la Nueva Tipografía?". El contenido traía una sencilla explicación de la línea adoptada en la Bauhaus por Moholy-Nagy, pero Dexel criticaba algunos de los amaneramientos, particularmente el uso de normas que interferían con la legibilidad.** 

 **Dexel defendió una aplicación cada vez más normalizada de los tipos sans-serif (palo seco) y una regla horizontal ocasional. A diferencia de sus contemporáneos, resolvió el problema de la utilización de letras minúsculas o mayúsculas al usar mayúsculas exclusivamente.** 

 **En esta época otro diseñador de Frankfurt, Willi Baumeister, ya avalaba la tesis de que el diseño de los tipos gráficos debía respetar el movimiento del ojo y, por esto, el arreglo simétrico estático era impropio de la legibilidad. Lazlo Moholy-Nagy enfatizó este argumento cuando dictó que la nueva tipografía debía expresar la comunicación en su forma más intensiva y buscar la claridad absoluta.** 

 **En 1926, el pintor Max Burchartz, que había mantenido contactos próximos con la Bauhaus de Weimar, estableció la agencia de publicidad**  **Werbebau en el Ruhr. En un artículo para la revista Form, Burchartz enseñó sus ideas sobre la efectividad de la publicidad, introduciendo el concepto moderno de mensaje y receptor.** 

 **Para Burchartz, la expresividad de las piezas gráficas debería derivarse de la organización del material en bruto y de la compensación de los contrastes (las oposiciones, la tensión, el conflicto).** 

**Los principios de Burchartz se lograron en los diseños que establecieron el estilo del Modernismo Internacional, que sobrevivió al nazismo y después resurgió en la década de los años 60 como el "Estilo suizo".** 

 **En 1929 el interés creciente por la fotografía se reflejará en la exposición "***Film und Foto***", en Werkbund (Alemania), donde, en una sala, John Heartfield se arriesga con combinaciones tipográficas mezcladas con fotografías partiendo de sus obras dadaístas, que había desarrollado a partir del término de la primera guerra mundial. Hartfield expone** *collages* **fotográficos, ocultando los montajes con un retoque meticuloso.** 

 **Los trabajos de Heartfield y de otros jóvenes pioneros de la Nueva Tipografía aparecieron en publicaciones de la industria gráfica y también en la revista alemana de publicidad Gebrauchsgraphik (Arte Comercial).** 

 **El diseñador Herbert Bayer, que había organizado el departamento de publicidad e impresión de la Bauhaus, fue también responsable del diseño de la papelería y del estándar de los papeles de oficina de la Escuela. Por esto, el material gráfico impreso en la Escuela en 1925 presentaba un patrón austero vertical y horizontal, con la utilización de los colores rojo y negro. Un estereotipo del "Diseño Bauhaus", aunque estos elementos eran comunes a mucho de los vanguardistas, como Lissitzky, que en aquel momento estaba trabajando en Berlín, y también Kurt Schwitters, que estaba en Hanover. Pero, a pesar de que ésta era una técnica austera, se presentaba bastante clara y efectiva para la comunicación.**

 **Bayer, que utilizaba el método geométrico constructivista para organizar las relaciones en la hoja de papel impreso, pasó a utilizar ilustraciones menos dinámicas y tipos serif, especialmente los neoclásicos Bodoni. Este cambio marcó su nuevo interés por las "leyes de psicología y fisiología", que ya sugieren un nuevo idioma de la publicidad.** 

 **En 1933, el nuevo diseño funcional había sido aceptado en Alemania y su enseñanza ya se había introducido en las escuelas a través de Willi Baumeister (Frankfurt), Max Burchartz (Essen), Walter Dexel (Magdeburg) y George Trump (Berlin). Pero cuando los nazis llegaron al poder, muchos de los diseñadores progresistas perdieron sus trabajos y se cerró la Bauhaus.** 

 **Philip Meggs comenta las circunstancias de la disolución de la Bauhaus:** 

**"La nube creciente de la persecución nazi llevó a muchos profesores de la Bauhaus a unirse a los artistas e intelectuales que huyeron hacia los Estados Unidos. En el año 1937, Gropius y Marcel Breuer estaban dando clases de arquitectura en la Universidad de Harvard y Moholy-Nagy estableció la Nueva Bauhaus (ahora el Instituto de Diseño) en Chicago. Un año más tarde, Herbert Bayer inició la fase norteamericana de su carrera como diseñador. Este éxodo por el Atlántico iba a tener un impacto significativo en el diseño estadounidense después de la segunda guerra mundial." 17** 

 **De hecho, los conservadores siempre habían sido enemigos de las innovaciones de la Nueva Tipografía. Los nazis clasificaron el movimiento como comunismo cultural y se parodiaron sus carteles en exposiciones de Arte Degenerado (***Entartete Kunst***).** 

 **Los diseñadores alemanes exilados llevaron su experiencia en diseño gráfico al extranjero. En Suiza, se unieron a una tradición ya existente. Schawinski continuó su carrera en Italia, hasta que, en 1936, tuvo que marcharse también a Nueva York por la persecución del fascismo.** 

## **2.2.4 POLÍTICA Y DISEÑO GRÁFICO ENTRE 1920 Y 1940**

 **Desde la década de los 20, el diseño gráfico tendrá una participación importante en la vida política. La hoz y el martillo en la bandera roja de los comunistas y la svástica nazi, por ejemplo, sustituyeron a los antiguos símbolos nacionales. Los líderes políticos casi se transformaron en iconos por su presencia masiva en carteles, matasellos, portadas de revistas y periódicos.** 

 **La fotografía fue un medio particularmente útil a la propaganda política, al transformar, no solamente la forma de elaborar las imágenes, sino también la manera de mostrar a los líderes a la población.** 

 **La guerra civil española produjo una gama enorme de carteles republicanos, presentados en una amplia variedad de estilos de ilustraciones heroicas y letreros sencillos. Pero la fotografía demostró ser un medio mucho más efectivo de protesta contra las atrocidades que las ilustraciones caricaturadas utilizadas en la primera guerra mundial. En los carteles republicanos españoles también se hizo uso de fotografías como un medio de ilustración documental, ayudando a crear un sentimiento de solidaridad en la población.** 

 **En los regímenes totalitarios, la propaganda reflejó la ideología estatal y los nazis incorporaron convencionalismos ya existentes en la sociedad alemana en su comunicación visual. Los colores rojo, blanco y negro de la bandera**  **imperial alemana se utilizaron en los estandartes nazis, mientras que, en la Unión Soviética, los carteles adoptaron los elementos del realismo socialista.** 

 **Las exposiciones se transformaron en medios efectivos para la propaganda política y llegaron a tener un papel importante en muchos países. Ejemplos destacados fueron las exposiciones de la Revolución Fascista en Roma (1933) y la de Hitler en Berlín (1937), donde los enormes pabellones reducían la escala humana y transmitían un mensaje de supremacía ideológica. En Estados Unidos también las exposiciones se concibieron como un medio efectivo para involucrar a la gente en los asuntos de guerra.** 

 **Aunque el cartel fue la más sobresaliente de las contribuciones de los diseñadores a las pugnas políticas y a la propaganda de guerra, declinó como medio de publicidad en los años 30. Las revistas ganaron en importancia porque llevaban las noticias del conflicto hasta los hogares. Pero la guerra también impulsó los procedimientos metodológicos del diseño y la idea de que, por medio del diseño, se podría resolver problemas de comunicación. Estos principios, después aplicados en la investigación de las reacciones de los usuarios en el mercado, fueron experimentados por la psicología** *Gestalt* **en el tiempo de guerra para su aplicación en áreas como camuflaje e identificación. La presión del tiempo requería la rápida comprensión de los hechos y de las situaciones, fomentando el desarrollo del diseño aplicado a la información.**

## **2.2.5 OTRAS CONTRIBUCIONES NACIONALES**

### **2.2.5.1 HOLANDA**

 **Holanda acogió y perfeccionó las ideas que venían de las vanguardias de Alemania y Rusia. El diseñador Piet Zwart amalgamó algunas influencias del Funcionalismo y de los movimientos dadaísta y De Stijl. Rechazó, tanto la composición simétrica tradicional como los dogmas de la corriente De Stijl, que propugnaba la rigurosa utilización de líneas horizontales y verticales en las composiciones. Zwart manejaba los elementos de forma dinámica hasta definir el diseño final, siempre con la preocupación de encontrar una comunicación funcional y atractiva.** 

 **Philip Meggs define con exactitud la propuesta de Zwart en el campo del diseño gráfico, destacando la actualidad de su pensamiento:** 

> **"La función del tiempo se tomaba en cuenta como un aspecto de la experiencia del lector mientras Zwart planeaba el diseño de sus páginas. Reconoció que el hombre del siglo XX era bombardeado por la comunicación y no podía darse el lujo de leer con dificultad a través de una gran masa de material de lectura. Utilizaba lemas breves con letras grandes en negritas y líneas diagonales para atraer la atención del lector, quien rápidamente podía comprender la idea o el contenido**

**principal y entonces decidir si seguía leyendo. El material se organizaba para aislar la información esencial del material secundario." 18**

 **Otro personaje responsable de la presencia holandesa en la evolución internacional del diseño gráfico fue el pintor, arquitecto y poeta Theo van Doesburg. Fue el teórico del movimiento vanguardista en el arte y la arquitectura De Stijl (El Estilo), que se identificó por el uso de los rectángulos. Un ejemplo destacado de esta tendencia son las pinturas abstractas de Piet Mondrian, que consisten de una rejilla de líneas negras sobre un lienzo blanco, con unos rectángulos llenos de colores primarios o gris. En la revista del movimiento, Theo van Doesburg utilizó la tipografía y el diseño gráfico de una manera estrictamente geométrica, muy semejante al trabajo experimental de Schwitters y de la Escuela Bauhaus.** 

 **En un recorrido por Europa, Van Doesburg difundió las ideas geométricas del movimiento De Stijl, y encontró en la Bauhaus de Weimar un terreno fértil. En 1920, Walter Gropius invitó a Doesburg a visitar la Bauhaus, y en el año siguiente él alquiló un estudio en Weimar, donde se hizo responsable de unos cursos libres y conferencias impartidos a los estudiantes de la Bauhaus. Su influencia sobre las artes gráficas de la escuela alemana fue poderosa e instantánea.** 

 **Otro diseñador, J.L.M. Lauwericks enseñó en la Escuela de Artes y Artesanías en Dusseldorf (Alemania), donde Peter Behrens –otro leyendario diseñador teutón- era director. Este holandés fomentó el uso de un sistema de rejilla en el diseño con base en subdivisiones y en multiplicaciones del cuadrado, una idea que va estar siempre presente en el trabajo de Behrens.** 

 **La revista de Lauweriks, Der Ring, fue importante también en la difusión del uso experimental de los tipos sans-serif (palo seco) en el texto. Algunas teorías similares fueron también desarrolladas por De Stijl.** 

 **Sin embargo, fueron Piet Zwart, Paul Schuitema y Gerard Kiljan los que contribuyeron decisivamente a generar una corriente de diseñadores holandeses que han dado una importancia continuada a los Países Bajos en la historia del diseño gráfico contemporáneo.** 

 **Después de la II guerra mundial, Willem Sandberg, un diseñador autodidacto que tuvo contacto con la escuela de diseño Bauhaus de Alemania y trabajó en los años 20 para una editorial en Suiza, se destacó en la escena internacional del diseño gráfico.** 

 **La informalidad y la improvisación fueron los elementos principales en los trabajos de Sandberg, que utilizaba las palabras y las estructuras de las frases para determinar el plan trazado.** 

 **En los años 60, los diseñadores holandeses recibirán una clara influencia del trazado suizo. La primera agrupación de diseñadores de Holanda, el Diseño Total, fue fundada en 1963 por Wim Crouwell y otros cuatro compañeros. El sentido "Total" significaba que en el proyecto se incluía el diseño en objetos tridimensionales. Esta proposición generó grandes organizaciones de diseñadores trabajando en equipo. Crouwel fue responsable del uso intenso del cuadriculado en Holanda, hasta que la llegada de las nuevas tecnologías permitió el uso de técnicas fotográficas y electrónicas más allá de las limitaciones de los rectángulos.** 

 **En el inicio de la década de los 60, los movimientos artísticos Fluxus y Situacionistas inspirarán las protestas en contra el autoritarismo, a través de manifestaciones provocativas en la calle (Happenings). Las publicaciones de esos movimientos reproducían, a ejemplo de lo que ya empezaba a ocurrir en Inglaterra, una estética Punk en el diseño, con una tensión constante entre la libertad y la represión, entre el anarquismo y el conservadurismo.** 

 **En las décadas de los 60, 70 y 80, el diseño gráfico ya hace parte de la vida cotidiana en Holanda. Surge entonces un estilo particular, más allá de la influencia del diseño gráfico suizo de dos décadas antes.** 

 **Los diseñadores holandeses probarán con éxito en estos años una variedad de posibilidades radicales, que van desde las técnicas modernistas hasta las informalidades anárquicas del movimiento Punk.** 

### **2.2.5.2 SUIZA**

 **Desde finales del siglo diecinueve Suiza contribuyó a los avances del diseño gráfico en Europa. Algunos de los carteles realizados por artistas suizos en la época ya adelantaban en algunos aspectos el futuro desarrollo del "Estilo suizo".** 

 **En las primeras décadas del siglo veinte las técnicas publicitarias estadounidenses influyeron en la creación gráfica en Europa y en Suiza; este hecho se ha reflejado particularmente en el uso del slogan o titular que proporcionaba una comunicación directa y efectiva.** 

 **Pero Estados Unidos también admiraba la elegancia del diseño europeo. El suizo Herbert Matter, uno de los grandes innovadores del diseño gráfico del período que precedió a la segunda guerra mundial, obtuvo un gran reconocimiento a sus trabajos en América. Matter fue un destacado pintor que estudió en Ginebra y París, donde experimentó técnicas innovadoras de collage y montaje en anuncios y carteles publicitarios.** 

 **En 1931, Matter volvió a Suiza con una comprensión mayor de las posibilidades imaginativas de la fotografía y del proceso de impresión de imágenes fotográficas. Sus montajes, con los colores rojo, azul y negro, eran casi surrealistas. Matter empleó esta técnica en carteles y prospectos turísticos, hoy clásicos, mezclando fotografías recortadas en montajes cuidadosos.** 

 **La influencia del movimiento vanguardista fue notable también en la publicidad de los productos de la ingeniería eléctrica, química y de las industrias de construcción suizas. En 1929, el diseñador Anton Stankowski llegó a Zurich, después de haber trabajado en Ruhr (Alemania), y estrenó el diseño gráfico aplicado a la difusión de los productos industriales en Suiza.** 

 **Los trabajos gráficos de Anton Stankowski presentaban los productos de forma directa y clara, con la información esencial, concertados asimétricamente en un espacio libremente organizado.** 

 **El diseñador alemán Jan Tschichold, que había promocionado el uso de la fotografía, buscó refugio en Suiza en 1933 y, en 1938, produjo en Basilea el último gran trabajo que sigue los preceptos de la tipografía asimétrica para la exposición "***Der Berufsphotograph***" (El fotógrafo profesional).** 

 **Herbert Matter y Tschichold dominaban los procesos utilizados en la industria de impresión y esto posibilitó que otros expresivos diseñadores suizos**  **también los utilizaran luego. Sus experimentos con impresiones superpuestas no sirvieron sólo para crear efectos de profundidad sino que permitieron que las imágenes en colores diferentes se presentasen en el mismo espacio sin anularse unas a otras. El efecto obtenido modulaba el sentido de las imágenes y reforzaba las combinaciones entre ellas mismas y con el texto impreso.** 

 **Otro importante innovador gráfico suizo fue Max Bill, un pintor, escultor, arquitecto, diseñador industrial y teórico de diseño gráfico que había vuelto a Zurich en 1929, después de dos años en la Escuela Bauhaus de Dessau. En Suiza trabajó en publicidad como diseñador de anuncios, dominando rápidamente las técnicas de impresión.** 

 **Entre todos los trabajos de Max Bill, los carteles son su más importante contribución al desarrollo del diseño gráfico. Pero su variada producción y la gama de invención en catálogos técnicos, marcas registradas, papelería, diarios políticos, portadas y anuncios son admirables. Su logro más importante en los años 30 fue el diseño para el pabellón suizo en la Exposición de Milán (1936). La austeridad controlada del proyecto proporcionó un plató perfecto para el formalismo radical de los carteles expuestos. Ésta fue la primera manifestación internacional del "estilo suizo", que veinticinco años después influyó de forma dominante en el diseño gráfico en todo el mundo.**
**Suiza retomó fuertemente el Modernismo en los años que siguieron a la segunda guerra mundial. En Basilea, los estudiantes de la Escuela de Artes y Oficios (Algemeine Gewerbeschule) reeditaron los trabajos más importantes de los teóricos de los años 20, como los de la Escuela Alemana Bauhaus, a pesar del rechazo de Emil Ruder, profesor de la misma** *Gewerbeschule***, que consideraba estos trabajos ya obsoletos y defendía el diseño total sistemático y la utilización de una estructura con un entramado complejo para armonizar, unos con los otros, toda la variedad de elementos gráficos.** 

 **Max Bill pensaba que el regreso a los métodos llamados efectivos en diseño estaba relacionado simplemente con el hecho de que éstos habían sobrevivido en el tiempo.** 

 **Jan Tschichold, que fue el personaje principal de la Nueva Tipografía en 1925, sostuvo que había introducido dos equivocaciones en sus teorías: la primera fue la negativa del esquema centrado y, la segunda, el uso privativo de los tipos sans-serif en publicaciones que él ahora consideraba:** 

> **"Una forma básica apropiada para niños, para adultos es más difícil leer los tipos cuya serifas tienen una función y no son meramente decorativos. Ni es la asimetría de cualquier forma mejor que la simetría, es simplemente diferente. Ambos métodos son válidos." 19**

 **En 1955, el pintor suizo postconstructivista Karl Gerstner defendió en la revista Werk -especializada en arquitectura y diseño- que el diseño gráfico no tenía nada que enseñar al arte, pero que podría beneficiarse seguramente de la rigurosa disciplina del arte concreto.** 

 **En 1957, Gerstner diseñó para su colega Markus Kutter el libro** *Schiff nach* **Europa, donde la superficie de las páginas se dividía mediante una red de cuadrados que él llamó "pantalla flexible en que la imagen tipográfica se acomoda, con una casi ilimitada libertad de expresión".** 

**En el libro, Karl Gestner buscó enfatizar el contenido, más allá de la narrativa tradicional, utilizando estilos empleados en los periódicos, en la publicidad y en los guiones cinematográficos.** 

 **Para escribir sobre publicidad en la revista Werk, Gerstner invitó a su contemporáneo Siegfried Odermatt, un diseñador con varios años de experiencia en agencias de publicidad de Zurich (Suiza) que había trabajado libremente con las ideas de Stankowski y Cyliax, los pioneros de la nueva publicidad en los años 30, en Zurich.** 

 **El trabajo de Odermatt, que combinaba la presentación limpia y eficiente de la información con una cualidad visual dinámica, enfatizaba la distancia entre las ideas de publicidad practicadas en Nueva York y lo que se** 

**hacía en Zurich. Tal vez la diferencia más evidente era que los publicistas suizos miraban su trabajo como diseñadores y no como directores de arte.** 

 **Los suizos raramente utilizaban un titular único, el tipo más grande era el nombre del producto, la imagen principal derivaba directamente del producto, no como una ilustración para un concepto de Marketing.** 

 **En la revista Werk, Odermatt describió los cuatro principios que la publicidad debería seguir:** 

> **"1. Conseguir atención; 2. Presentar clara y objetivamente el producto, servicio o idea; 3. Apelar a los instintos del consumidor; 4. Fijar en la memoria." 20**

 **La difusión internacional del "Estilo Suizo" se debió principalmente a Graphis, una revista mensual publicada en Zurich desde fines de la segunda guerra mundial, que compaginó la reproducción y la discusión del arte comercial extranjero con revisiones de las artes de la impresión. La revista fue responsable también de la publicación de libros con temas históricos del área.** 

 **Pero la influencia más específica vino de la mano del periódico Neue Grafik (Nuevo diseño gráfico). Lanzada en 1959, esta publicación trilingüe ya reflejaba en su presentación gráfica refinada los avances del diseño suizo, y se**  **caracterizará por enseñar la filosofía del movimiento a la comunidad internacional.** 

 **Josef Müller-Brockmann, unos de los editores de Neue Grafik, fue también el más famoso de los teóricos y profesionales de la nueva corriente del grafismo suizo, durante las décadas de 1950 y 1960. Todavía sus trabajos mantienen un frescor contemporáneo, como si se hubieran creado ayer, comunicando sus mensajes con claridad e intensidad.** 

 **Müller-Brockmann abogó por una expresión gráfica universal que se presentase con objetividad al público, libre de la intromisión de los sentimientos subjetivos del diseñador y despojada de las técnicas de persuasión utilizadas por la publicidad.** 

 **El Estilo Tipográfico Internacional, como fue nombrado después el movimiento suizo, apuró los deseos alimentados desde antes de la guerra en explorar la objetividad de la comunicación visual e internacionalizar la nueva profesión de diseñador gráfico. Colaboró también en el desarrollo de un lenguaje tipográfico más adecuado a los avances que la comunicación experimentó desde la segunda mitad del siglo XX.** 

 **Para Anna Calvera, la importancia del grafismo suizo en el diseño gráfico contemporáneo radica en:** 

**"(...) su peculiar modo de entender la finalidad a la vez que presuponía una opción de tipo comunicativo: la decisión de informar más que convencer, de mostrar más que provocar, de decir más que sugerir. (...) Probablemente por este motivo los grafistas suizos consiguieron representar visualmente las nociones conceptualmente más abstractas -como velocidad y no el coche, la energía y la seriedad y no el dinero. (...) La importancia histórica del grafismo suizo depende además de otro factor. Fue el intento más riguroso y sistemático hecho en la historia del diseño gráfico para definir su especialidad como profesión y alcanzar el reconocimiento de su autonomía como actividad. Una autonomía que se establece tanto con relación a la tradición de las artes gráficas como a las aportaciones de las artes plásticas y que se sostiene sobre la base de la función social específica del diseño en una economía de mercado, como la de los países occidentales en la fase histórica que a veces se llama neocapitalismo avanzado y, otras, sociedad de la abundancia." 21**

 **En los años 70 y 80, una nueva generación de diseñadores se unirá con los antiguos profesionales para adaptar en sus métodos cada trabajo, sin limitarse a la utilización de los tipos gráficos Akzidenz y Helvética y a los trazados rectilíneos que habían simbolizado el estilo suizo.** 

 **Una contribución importante para el desarrollo del diseño gráfico fue el libro** *Form und Farbe* **-Forma y función- (1968), del profesor Hans Rudolf Bosshard, que trajo una enunciación de principios y ortodoxia avanzada del diseño.** 

 **Otro libro completo sobre la enseñanza tipográfica, Die Hieroglyphen von Heute -Jeroglíficos de hoy- fue producido por Hans-Rudolf Lutz en1990.** 

#### **2.2.5.3 ALEMANIA**

 **En 1949 se fundó la Asociación de Diseñadores Gráficos de Alemania Occidental, la Bund Gebrauchsgraphiker. Algunos diseñadores importantes que habían sobrevivido a la guerra, como F.H. Ehmcke (en Munich), Hans Leistikow (en Kassel) y Max Burchartz (en Essen), enseñaban en diversas partes de Alemania ayudando al renacimiento del diseño gráfico alemán.** 

 **El más dinámico e influyente de los diseñadores supervivientes fue Anton Stankowski, que continuó su actividad hasta los años 80. Expuso sus enfoques metodológicos en diversos libros, razonando en favor de la participación activa de los diseñadores gráficos en la investigación. Stankowski entendía que los profesionales gráficos podrían acompañar las nuevas ideas científicas y tecnológicas, encontrando maneras de expresarlas.** 

 **Los conceptos defendidos por Stankowski fueron seguidos por diseñadores en la publicidad para la industria, como Harald Gutschow para la industria Mannesman y Herbert Kapitzki para Porsche.** 

 **En 1951, el arquitecto suizo Max Bill abrió la escuela de diseño**  *Hochschule für Gestaltung***, en la ciudad de** *Ulm***, donde adoptó métodos de lógica matemática para resolver problemas de diseño.** 

 **De la escuela de** *Ulm* **salió la contribución más importante a la búsqueda de un sistema y de un lenguaje para los estudios de la comunicación visual, al tomar prestados elementos de la lingüística y emplear la semiótica en el análisis de anuncios.** 

 **En Alemania Oriental el diseño gráfico continuó dependiendo de las habilidades tradicionales de la industria de impresión, con base en la ciudad de** *Leipzig***.** 

 **En los años 70, la ciudad de Munich encargó a diseñadores gráficos la promoción de la conciencia cívica y del sentido de eficiencia a través de patrones de diseño. En los Juegos Olímpicos de Munich de 1972 ocurrió la más destacada demostración de este enfoque sistemático aplicado al diseño gráfico como método para resolver problemas de comunicación. Todos los elementos, desde artículos de publicidad hasta señales gráficas, se diseñaron dentro de un entramado geométrico rígido.** 

 **Como en el resto de Europa, la publicidad alemana siguió el estilo de Nueva York, con una imagen grande, una tercera parte del área dedicada al titular y un pequeño texto explicativo colocado en columnas.** 

 **Pero el diseño gráfico alemán continuó su carrera particular en los trabajos realizados para la industria, desde grupos de diseñadores como**  *Mendell & Oberer* **y, en las revistas, como el suplemento del diario** *Frankfurter Allgemeiner Zeitung***.** 

### **2.2.5.4 POLONIA**

 **En los años 20, la pintura abstracta polaca propició la aparición de un diseño gráfico funcional. Henryk Berlew, que antes había trabajado en Berlín, fundó en Varsovia el "Grupo de arte abstracto funcional" y, bajo la influencia de El Lissitzky, Moholy-Nagy, Van Doesburg y otros personajes vanguardistas, lanzó su teoría "Mechano-Faktur" (Hacer mecánico).** 

 **Después, Berlew y los artistas vanguardistas, Aleksander Wat y Stanislaw Brucz, abrieron una agencia de publicidad donde realizaron trabajos gráficos de acuerdo con los principios de las diversas vanguardias europeas.** 

 **La revista Block publicó en esta época trabajos innovadores con tipos y fotomontajes realizados por miembros del equipo de redacción formado por Teresa Zarnower, Henryk Stazéwski, Mieczyslaw Szczuka y Edmund Miller.** 

 **En las dos décadas que siguieron a la segunda guerra mundial, Polonia continuó desarrollando un estilo gráfico reconocible en el área de los carteles para películas, con un estilo moderno pero sin huellas de la vanguardia polaca de los años 30. A causa de la escasez de los materiales gráficos, los diseñadores utilizaban ilustraciones pintadas y letreros diseñados a mano.** 

 **Entre los principales diseñadores de la posguerra estaban Tadeuz Trepkowski, Henryk Tomaszewski, Jan Lenica, Waldemar Swierzy, Julian Palka y Roman Cielewicz que produjeron centenares de carteles para la agencia estatal** *Wydawnictwo Artystyczno-Graficzne* **(WAG).** 

# **2.2.5.5 FRANCIA**

 **Después de la primera guerra mundial, París permaneció con una imagen de modernidad, promocionada por exhibiciones internacionales y por una espectacular y cambiante exposición de carteles en las calles que articulaban la expresión artística y los mensajes comerciales.** 

 **Como había ocurrido con el Arte Nouveau a fines del siglo diecinueve, el Arte Decó se estableció como el estilo dominante en Francia entre las dos guerras. Había derivado directamente de la pintura cubista desarrollada en Francia por Georges Braque y Pablo Picasso, desde 1907.** 

 **Durante los primeros años de la década de los 30, el Arte Decó llegó a ser conocido, peyorativamente en Francia, como** *Moderne***; un estilo que tenía conexiones superficiales con el Vanguardismo, pero que se identificaba más con la apelación romántica a los automóviles, buques transatlánticos y trenes.** 

 **El estilo Moderne utilizaba líneas definidas, frecuentemente diagonales y círculos. El trabajo del principal creador de carteles de la época, A. M. Cassandre traía los ingredientes principales del estilo Arte Decó.** 

 **Acerca de las características de los trabajos que A. M. Cassandre realizó para diversas empresas, Peter Dormer comenta:** 

> **"El francés A. M. Cassandre (1901-1968), diseñador de una serie de carteles hoy clásicos, muestra la influencia del cubismo, el surrealismo y el constructivismo en su obra. Pero le añadió inteligencia, y la utilizó para clientes como Dubonnet, compañías navieras y el ferrocarril. Diseñó varios tipos que, aunque sin remates y modernistas, eran templados en su angulosidad por ecos de alfabetos más redondeados, dibujados a pluma o pincel, de siglos anteriores." 22**

 **Para Cassandre, la geometría era fundamental en la construcción del conjunto, relacionando la imagen con las proporciones de la hoja impresa, y**  **con las formas del letrero. Con él, la imagen aerografiada y el cartel geométrico expresaron con exactitud la edad de la máquina.** 

 **En esta época, los diseñadores de carteles ganaron autoridad y empezaron a controlar sus producciones junto a las casas impresoras a que estaban vinculados. Las firmas especializadas y sus clientes sacaron a la luz la reputación individual de esos diseñadores.** 

 **Pero con el desarrollo gradual de la agencia de publicidad, que trabajaba como un equipo, y el número creciente de revistas donde se podía anunciar los productos, la importancia del cartel y de los diseñadores declinará durante los años 30.** 

 **Entonces, las imprentas y las agencias de publicidad, con sus propios talleres de diseño, intentaron desarrollar un intransigente estilo moderne. Aunque Cassandre utilizó elementos de fotomontaje, el tamaño de los carteles obligaba a que los artistas implicados transfirieran los dibujos originales a mano o más bien mecánicamente, excluyendo de esa manera el uso de la fotografía a gran escala. Los diseñadores de anuncios, prospectos y catálogos no tuvieron esas limitaciones y pudieron utilizar con libertad los recursos fotográficos y los nuevos tipos** *sans serif***.** 

 **Una de las imágenes más tradicionales de Francia, el paquete azul de los cigarrillos** *Gauloises***, fue rediseñado por Marcel Jacno en 1936.** 

 **En 1947, Jacno cambió de nuevo el embalaje del cigarrillo, utilizando una ilustración más sencilla de un casco volador galo con las informaciones en tipos palo seco y en negrita al fondo. La nueva cajetilla de** *Gauloises* **se transformará en el embalaje francés más conocido en las décadas siguientes.** 

 **Después de la II guerra mundial, una nueva generación de diseñadores formada por Bernard Villemont, Raymond Savignac y André François, dio una nueva vida al cartel francés al utilizar diseños menos pictóricos y más caricaturescos.** 

 **Raymond Savignac reaccionaba contra el método de yuxtaponer ideas. Para él, una imagen debía representar una idea única. Su propuesta se revelaba comúnmente en la utilización de una imagen surrealista cuyo humor imprevisto aclaraba la idea sin depender de las palabras.** 

 **Este capricho gráfico encontró su más original y vigorosa expresión en las páginas de libros diseñados para editoriales de clubes de libros. En las manos de estos creadores, los libros, sus páginas y las portadas, se convirtieron en un espacio total para el diseño.** 

 **El superviviente más importante del período anterior a la guerra fue Charles Loupot, que en 1945 desplegó el famoso logotipo que había diseñado para el aperitivo** *St Raphael* **en unidades abstractas y flexibles que se exhibieron sobre paredes, furgonetas y en carteles para publicidad.** 

 **En esta época se reconoció que la fotografía tenía una calidad simbólica, más allá del registro de un momento en el tiempo, y las revistas semanales de sucesos, como Paris Match, reconstruían una noticia desde una sucesión de fotografías seleccionadas por un editor de imágenes.** 

 **La presentación visual de las publicaciones se tornará cada vez más importante. La programación visual de las revistas femeninas estadounidenses**  *Redbook, McCall"s* **y** *Seventeen* **se transformó debido al trabajo del joven diseñador suizo Peter Knapp.** 

 **Antes de marcharse a Estados Unidos, Knapp trabajó para la imprenta francesa** *Tolmer* **y llegó a ser director de arte del estudio de publicidad de los grandes almacenes parisinos** *Galeries Lafayete***. Dirigió también un equipo de 14 diseñadores responsables de la presentación visual de las páginas de la célebre revista Elle.** 

 **Otros diseñadores suizos, como Peter Knapp, Albert Hollenstein o Jean Widmer tuvieron una participación importante en el desarrollo del diseño gráfico** 

**en Francia. Pero tal vez la más destacada contribución de los suizos en Francia fue la de Adrian Frutiger, diseñador de los tipos** *Univers* **(1957), que racionalizaron la tipografía de la literatura técnica y se utilizaron en las tablas de horarios de la empresa Air France en el aeropuerto Charles de Gaulle.** 

 **Como ocurrió en otros países, con la llegada de la fotocomposición en los años 60 y con el aumento de la manipulación fotográfica del texto y de las imágenes, los diseñadores franceses disfrutaron de una nueva libertad expresiva.** 

 **En los años 70, el grupo de diseñadores parisino** *Grapus* **produjo una serie de carteles para pequeños teatros y para el Partido Comunista. Los trabajos se caracterizaron por tener textos escritos a mano, imágenes con apariencia infantil y manchones que ridiculizaban la imagen fotográfica. Este nuevo argot gráfico escandalizó y, al mismo tiempo, encantó al público.** 

 **La utilización de contrastes fuertes, como los colores en oposición al monocromatismo o la luz en oposición a lo oscuro, ya hacían parte de los recursos empleados normalmente por los diseñadores gráficos, pero el** *Grapus* **los utilizó de una manera innovadora.** 

 **El reconocimiento del diseño gráfico por el público en Francia ocurrió en paralelo a la carrera del diseñador suizo Jean Wildmer, que se había**  **establecido en París veinte años antes como un profesional de marketing, creador de anuncios y diseñador de revistas. En 1980, Wildmer abrió su propio estudio especializado en diseño gráfico, trabajando para organizaciones públicas en el desarrollo de sistemas de señales y también en publicidad para instituciones culturales. Un de sus trabajos más conocidos es el símbolo del Centro** *George Pompidou* **en París, una marca insólita que representa la vista lateral más significativa del edificio, con sus escaleras de servicio y las cinco plantas.** 

 **Jean Wildmer, en asociación con el diseñador suizo-milanés Bruno Monguzzi, ganó el concurso para desarrollar el diseño gráfico del Musée d'Orsay, una nueva atracción cultural creada en París en los años 80. Crearon un logotipo para el museo con la abreviatura M'O en tipos gráficos neoclásicos. La solución dada al logotipo es un ejemplo de cómo el diseñador puede resolver problemas a partir de elementos ya existentes.** 

 **En una atmósfera de expansionismo cultural, en los años 80, las exhibiciones de diseño gráfico realizadas en el Centro** *George Pompidou* **ayudaron a crear un público bien informado. La generación más joven de diseñadores combinó estas características parisinas con otras tendencias opuestas que convivían en Francia: el enfoque polaco más ilustrativo y la actitud objetiva de los diseñadores suizos.** 

## **2.2.5.6 INGLATERRA**

 **En Inglaterra, la Nueva Tipografía (***New Typography***) se entendió superficialmente, como un estilo que podría utilizarse para sugerir la sofisticación moderna, a pesar de los esfuerzos de Jan Tschichold en aclarar, desde Alemania, los avances de las vanguardias en la Europa continental a través de informes publicados en la revista británica** *Commercial Art***.** 

 **La única vanguardia notable en Inglaterra antes de la primera guerra mundial surgió como una reacción al Futurismo. Después de una visita del italiano F. T. Marinetti a Londres en 1913, se formó un grupo de artistas autonombrados** *Vorticistas***.** 

 **Los** *Vorticistas* **influyeron en el diseño de las páginas impresas, utilizando tipos grotescos y gruesos, cuyo tamaño y arreglo reflejaban el sentido e importancia de las palabras.** 

 **Pero, fue en el campo del diseño de las letras tipográficas donde Inglaterra ha dado una contribución duradera al aspecto de la palabra impresa. Desde los primeros libros producidos por el movimiento "***Arts and Crafts***", las páginas se llenarán de tipos gráficos más robustos y con espacios más reducidos entre las palabras y las líneas.** 

 **Otra influencia en varias generaciones de diseñadores británicos fue el libro "***Text & Illuminating & Lettering***", de Edward Johnston, publicado primeramente en 1906 y reeditado treinta veces a lo largo de los años.** 

 **Peter Dormer resalta la importancia de Inglaterra en el desarrollo de la tipografía moderna:** 

> **"En Gran Bretaña, los movimientos de artes, oficios y artesanías habían generado su propia forma de tipografía modernista que siguió siendo prestigiosa: Edward Johnston (1872-1944) diseñó un tipo sin remate para el uso de London Underground (1916); Eric Gill (1882-1940) diseñó su tipo Gill Sans para la Monotype Corporation en 1928. Y Stanley Morison (1889-1967) diseñó la Times New Roman en 1932, probablemente el tipo romano más ampliamente utilizado en el mundo." 23**

 **Una explicación para este hecho es que, en las primeras dos décadas del siglo, la competencia entre los nuevos sistemas de composición utilizados hizo que se presentara a los usuarios nuevos diseños de letras. En 1912 surgió el primer conjunto de tipos llamado** *Imprint***, diseñado especialmente para la Compañía** *Monotype***.** 

 **En 1928, Eric Gill, que había estudiado anteriormente con Johnston, diseñó los tipos** *Gill Sans***, que fueron los más utilizados en Inglaterra en los treinta años siguientes.** 

 **Stanley Morison, director de la compañía** *Monotype***, era también una autoridad en diseños de tipos, y, cuando en 1932 el tradicional periódico** *The Times* **fue rediseñado, creó la familia de tipos** *Times New Roman* **que es un clásico moderno y todavía se sigue utilizando en revistas, libros y periódicos.** 

 **Entre 1915 y 1940, el diseñador estadounidense Edward Kauffer, influido por las vanguardias del continente europeo, produjo en Inglaterra centenares de carteles y portadas de libros en un estilo** *Arte Decó***. Él y otros diseñadores de carteles británicos mantuvieron este medio en un mundo propio en el que no se situaba ni como arte, ni como industria y tampoco como diseño gráfico.** 

 **El Metro de Londres (***London Underground***) y la compañía de Ferrocarriles londinense (***LNER***) también introdujeron estilos propios, con normas para la comunicación visual impresa expuesta en sus estaciones.** 

 **En los carteles, la** *LNER* **adoptó una política similar y su diseñador más prolífico fue Tom Purvis. La principal innovación aportada por él fue la utilización de la superficie total del formato en la creación de los carteles, incorporando la parte no impresa, el papel en blanco, como uno de los colores.** 

 **En el inicio de la década de los 30, los avances experimentados por el diseño en el continente llegaron a Inglaterra, de manos de profesionales como Moholy-Nagy, que huían de las persecuciones políticas en Alemania. Luego los diseñadores conseguirán empleo en las agencias de publicidad, como W.S. Crawford, Basset Gray Group y también en las casas editoriales en servicios que incluían el desarrollo de tipos, ilustraciones y diseño técnico.** 

 **En 1933, Inglaterra aportó una contribución importante al diseño gráfico moderno a través del mapa realizado por el ingeniero Henry Beck para el Metro de Londres. El plan de Beck, diseñado sobre una rejilla geométrica con un innovador concepto diagramático, enseñaba todo el complejo entramado de estaciones y líneas del Metro londinense de forma clara y objetiva.** 

 **Al terminar la II guerra mundial, la economía de Inglaterra estaba seriamente lacerada, la producción industrial era baja y, en consecuencia, el mercado consumidor prácticamente no existía. Ante esta nueva realidad, el diseño en Inglaterra participará del programa económico y social dirigido a la reconstrucción. El tratamiento victoriano en los diseños de posguerra evocaba valores tradicionales de calidad, ya que los británicos desconfiaban del modernismo, que todavía se consideraba "extranjero".** 

 **Las publicaciones** *Alphabet and Image* **y** *Typographica* **contrastaban por sus actitudes con relación al modernismo. La primera generalmente tomaba el punto de vista tradicional y la segunda defendía los avances.** 

 **Herbert Spencer, responsable del lanzamiento de** *Typographica***, enseñó en las páginas del semanario el trabajo de diseñadores contemporáneos, particularmente de extranjeros, y publicó una serie de introducciones dedicadas a los pioneros del Modernismo. Fue uno de los diseñadores británicos que adoptó la asimetría casi como un principio.** 

 **En 1949, publicada por el Consejo de Diseño Industrial Inglés, estrenó la revista** *Design***. Hasta 1956 presentará una disposición gráfica conservadora semejante a un catálogo de productos industriales. Sólo con la dirección de arte de Ken Garland cambió a un esquema gráfico sofisticado y empezó a publicar artículos críticos sobre diseño gráfico.** 

 **En 1963, tras la fundación de la Asociación de Directores de Arte y Diseñadores de Londres, los profesionales británicos buscaron promocionarse en las exposiciones anuales (Graphic Design London). Las primeras exposiciones mostraron la fuerte influencia de América y también de Suiza en el diseño gráfico británico, porque algunos de los diseñadores que participaron de esas exposiciones eran estadounidenses que trabajaban en Londres, como**  **Robert Brownjohn, publicista de la agencia americana** *DDB* **y Bob Gill, diseñador e ilustrador independiente.** 

 **Bob Gill se asoció en 1962 con los diseñadores ingleses Alan Fletcher y Colin Forbes, formando un importante grupo de diseño de este período que produjo materiales gráficos innovadores para grandes compañías como la**  *British Petroleum* **(***BP***),** *Rank Xerox* **y** *Reuters***.** 

 **También en 1963, se fundó en Inglaterra la** *ICOGRADA***, el Consejo Internacional de Asociaciones de Diseño Gráfico, en un intento de vincular organizaciones similares de otros países. Durante las tres décadas siguientes las iniciativas de** *ICOGRADA***, promoviendo conferencias, reuniones, competiciones y seminarios, ayudaron a los diseñadores a tener una mayor conciencia de su papel en la sociedad.** 

 **En la década de los 70 la cultura de masas contribuirá decisivamente en el desarrollo del lenguaje gráfico, y de las calles de Londres surgió el estilo**  *Punk* **como sustrato de la cultura de drogas y de la música** *pop***. Las publicaciones** *punks* **representaban la negación del diseño, al utilizar tipos e imágenes recicladas de los periódicos populares o textos hechos a mano o con máquinas de escribir, presentados en una diagramación poco cuidada.** 

 **El nuevo estilo londinense vino como de encargo a los diseñadores, que estaban desencantados con el modernismo y el** *Punk* **aplicado a las artes gráficas emergerá en otros países europeos. Otra circunstancia experimentada en esta época fueron los avances en la tecnología gráfica, que permitieron el control total del proceso de producción gráfica por parte de los diseñadores.** 

 **Lanzada en los años 80, la revista inglesa** *Face* **fue pionera en la utilización de las nuevas tecnologías informáticas, donde el ordenador se transformó en una herramienta idónea para manipular, organizar y reorganizar los elementos gráficos sin la disciplina impuesta por las técnicas de impresión anteriores.** 

 **Neville Brody, artista gráfico, diseñador, director de arte y editor de Face revolucionó el esquema convencional de las revistas con titulares en tipos extravagantes y geométricos, que después se generaron directamente en los ordenadores Macintosh.** 

# **2.2.5.7 ITALIA**

 **En los años 30, la vanguardia en Italia fue impulsada por el** *Futurismo***. Un entusiasta de la fotografía, Antonio Boggeri, asociado con la revista Campo Gráfico, fue el principal responsable del desarrollo tardío de la vanguardia en la ciudad de Milán.** 

 **Boggeri, inspirado en artículos de Jan Tschichold que explicaban la Nueva Tipografía y la técnica de montaje fotográfico, estableció un estudio en Milán en 1933, donde desarrolló un estilo propio para el diseño italiano.** 

 **Xanti Schawinsky, un diseñador asociado a Boggeri y con una fuerte influencia de la escuela alemana Bauhaus, trabajó para la empresa Olivetti proyectando máquinas de escribir y equipos de oficina. Esta empresa dirigida por el ingeniero Adriano Olivetti, desarrolló un programa de diseño global que incluyó viviendas, hospitales y escuelas para sus empleados. Schawinsky creó los componentes gráficos que identificaron Olivetti y vincularon su nombre con los avances de la tecnología en el siglo veinte. También diseñó un nuevo logotipo para la empresa cuyas formas reproducían los tipos utilizados entonces en la máquina de escribir.** 

 **Otro diseñador italiano, que había trabajado con una mezcla de estilos cubistas durante los años 30, y, también con otros ingredientes modernistas, fue Erberto Carboni. Se especializó en diseño de exhibición para ferias de negocios, un campo en el que Italia también sobresalió.** 

 **En Milán, los métodos gráficos y la manipulación del espacio se han renovado constantemente con el uso de los medios técnicos más avanzados. El**  **diseño formó parte de la vida económica y cultural de la ciudad y fue promocionado en exposiciones trienales.** 

 **El desarrollo del diseño gráfico tuvo el apoyo de los diarios de la industria gráfica como** *Línea Grafica* **y** *Pagina* **y fue reconocido por las revistas de diseño y arquitectura** *Estilo Industria* **y** *Domus***, respectivamente, que publicaban los avances del diseño gráfico en el extranjero, particularmente en los Estados Unidos, así como estudios de la teoría de la comunicación e investigación en esos campos.** 

 **Max Huber fue otro de los diseñadores más importantes asociados con Antonio Boggeri en Milán. Será el primero de los diseñadores suizos que colaborará en el desarrollo del lenguaje gráfico de Boggeri.** 

 **Huber produjo catálogos, prospectos, paneles de publicidad, carteles, folletos, papelería y marcas, desplegando una técnica visual expresiva y adaptable al combinar el color plano con la perspectiva, implicando el espacio tridimensional sugerido por el uso de fotografías.** 

 **En Italia, más que en otra parte, los diseñadores trabajaron en otros campos. Algunos hicieron contribuciones importantes en varias especializaciones. El diseñador Franco Grignani explotó los logros del modernismo, particularmente los esquemas tipográficos, pero les agregó un uso** 

**imaginativo de elementos gráficos. Su carrera muestra etapas de desarrollo como las de un artista. Ejerció como arquitecto, fue un pintor futurista en los años 20 y llegó a ser un diseñador de ilustración en los años 30. Los trabajos de Franco Grignani anticiparon el Arte Óptica de los años 60.** 

 **Grignani utilizaba los avances de la fotografía y del dibujo técnico, empleando las dos formas para extender el alcance de la expresión gráfica. Entendía que en Italia, a diferencia de lo que ocurría en América, los creadores gráficos reunían las atribuciones de director de arte, diseñador, retocador y dibujante técnico, lo que permitía el ejercicio completo de la actividad de creación.** 

 **En los años 60, Italia recibirá la influencia de los métodos de diseño practicados en la escuela alemana** *Hochschule für Gestaltung***. Algunos de los diseñadores y teóricos más destacados, como Tomas Maldonado y Gui Bonsiepe, que trabajaron en Milán, mantenían una relación cercana con los métodos de diseño alemanes.** 

 **El éxito internacional de las revistas de arquitectura** *Domus* **y** *Casabella* **y principalmente el interés despertado por las revistas de moda, como la versión italiana de** *Vogue***, crearon el estereotipo internacional de que Italia es el país del diseño.** 

### **2.2.5.8 ESTADOS UNIDOS**

 **El moderno diseño gráfico de Europa llegó a los Estados Unidos con los diseñadores europeos que escapaban en los años treinta de la oleada totalitaria que ocurría en el viejo continente. Sus trabajos aportaron una contribución instantánea al diseño gráfico estadounidense. El diseño europeo, teórico y estructurado, se encontrará con el diseño empírico e informal practicado en el nuevo continente.** 

 **Pero, más allá de los experimentos gráficos, a partir de la segunda década del siglo XX, en Estados Unidos se incrementarán las estructuras de las agencias de publicidad hacia una investigación general de los efectos de la comunicación sobre los consumidores de los productos anunciados.** 

 **Josef Müller-Brockmann comenta, en su libro Historia de la comunicación visual, el desarrollo particular de la "ciencia publicitaria" americana, que después de la segunda guerra mundial, se adoptará también en Europa:** 

> **"Desde la fundación en 1917 de la** *American Association of Adversiting Agencies***, el trabajo de las agencias no dejó de expandirse en EE.UU. Se estudiaba científicamente el mercado, se analizaba la conducta de los consumidores, se probaban los efectos de la forma y el color de los productos, se adaptaba el lenguaje de**

**anuncios y prospectos a las condiciones de vida y hábitos mentales de grupos sociales enteros. Se perfeccionaron los estudios de mercado, la psicología de la publicidad, el marketing (mercadotecnia), la investigación de medios publicitarios y los controles sobre el éxito de la publicidad." 24** 

 **Sin embargo, en Estados Unidos la dirección de arte precedió a la profesión de diseñador gráfico. En 1920, estos profesionales fundaron en Nueva York la hoy mítica asociación** *The Art Directors Club of New York***, cuyas exposiciones y catálogos anuales ayudaron al reconocimiento de los mejores diseñadores americanos a lo largo de los años.** 

 **En la década de los treinta la imagen más poderosa de Estados Unidos fue arrojada al mundo por su industria cinematográfica, pero también los anuncios en las páginas de las revistas populares competían por enseñar el moderno estilo de vida estadounidense. La interdependencia económica de las revistas y de la publicidad se reflejó en un diseño similar en el material editorial y las páginas comerciales. En este contexto, el director de arte se tornó el único responsable de la creación del proyecto gráfico.** 

 **Sin embargo, la pujante industria editorial norteamericana buscó creadores gráficos talentosos en Europa para afrontar la competencia. Condé**  **Nast, un prestigioso editor neoyorquino, llevó a Estados Unidos al ruso Mehemed Fehmy Agha, que era el responsable de la edición alemana de la revista de moda Vogue, en Berlín.** 

 **En 1929, Agha llegó a Estados Unidos para ser director de arte de las revistas** *Vogue***,** *House and Garden***,** *The Kaleidoscope Review of Modern Life* **y**  *Vanity Fair***. Dominaba las técnicas fotográficas y de impresión e impulsó a sus diseñadores a que trabajasen con las reglas del Constructivismo, introduciendo en las revistas norteamericanas el elegante estilo parisino y las experiencias de la vanguardia alemana.** 

 **Mehemed Fehmy Agha fue pionero en la utilización de fotografías a toda página y del recurso del doble tono, donde fotos en blanco y negro se imprimen en dos colores. En 1932, publicó fotografías a todo color en la revista**  *Vogue***. Sus técnicas avanzadas se desplegaron en otras revistas, llevadas por diseñadores que habían trabajado bajo sus órdenes.** 

 **Otro diseñador europeo que influyó de manera importante en el diseño gráfico editorial norteamericano fue Alexey Brodovitch, que llegó de París en 1930 para enseñar en Filadelfia, y en 1934 empezó a trabajar como director de arte en la revista rival de** *Vogue***, la** *Harper's Bazaar***.** 

 **Philip Meggs comenta los métodos creativos que Brodovitch empleaba en las clases de la** *New School for Social Research* **durante los años cuarenta y principios de los años cincuenta:** 

> **"Los alumnos de Brodovich aprendieron a examinar cada problema cabalmente, a desarrollar una solución a partir de su comprensión y, enseguida, a buscar una representación visual brillante. El impacto de Brodovitch sobre una generación de diseñadores editoriales y fotógrafos reconocidos durante los años cincuenta fue fenomenal y el diseño editorial experimentó una de sus grandes épocas." 25**

 **Con todo, no hay que olvidar que otros importantes diseñadores europeos como Herbert Matter, Will Burtin, Herbert Mayer y Moholy Nagy emigraron a Estados Unidos en esta época y contribuyeron al desarrollo del diseño gráfico norteamericano, tanto con sus prácticas profesionales como con las actividades de enseñanza.** 

 **En las décadas siguientes, los diseñadores asumieron un protagonismo creciente en la comunicación comercial entre las empresas y sus clientes. Los cambios de la tecnología de impresión también afectaron la relación con el proceso industrial, porque la composición gráfica dejó de ser una actividad reservada a los talleres de impresión. Los diseñadores ahora controlaban todas**  **las etapas del proyecto hasta su impresión. Esta evolución técnica generó un mayor control del trabajo gráfico. Los nuevos procesos permitieron también agregar tonos al diseño, ensanchar y reducir imágenes, cambiar escalas y revertir los colores de los tipos.** 

 **El más importante diseñador estadounidense de estos años fue Paul Rand, que empezó su larga carrera como director artístico en 1937, revolucionando el diseño de las publicaciones norteamericanas con sus portadas para Esquire, Ken y Apparel Art. Fue unos de los diseñadores más influenciados por los experimentos tipográficos europeos y conocía profundamente el movimiento modernista. En sus obras utilizaba a menudo el collage, los fotograbados y algunas referencias prestadas de pintores como Paul Klee y Kandinski.** 

 **Rand ayudó a cambiar la forma de integrar palabras e imágenes para transmitir una idea original. Fue pionero de la Nueva Publicidad (***New Advertising***), donde el espectador se convertirá en un elemento activo y su inteligencia será llamada a completar el sentido del mensaje.** 

 **Entre 1941 y 1954, Rand trabajó en la agencia de publicidad Weintraub, desarrollando su innovador concepto de diseño en anuncios y, después, se dedicó al diseño corporativo. En su libro Toughts on Design (1946), ilustrado con**  **más de 80 trabajos suyos, analizó profundamente la misión del diseñador, la esencia y la aplicación de los elementos del diseño.** 

 **Entre 1956 y 1958, Paul Rand influirá a toda una generación de diseñadores estadounidenses como profesor de la Universidad de Yale, añadiendo a sus actividades creativas la de la enseñanza.** 

 **Rand también trabajó en grandes empresas, empezando en IBM, en 1956, como consejero externo y, más tarde, desarrolló la guía de diseño de la compañía, uno de los primeros manuales corporativos que ha intentado imponer una disciplina visual en una organización a través de un conjunto de reglas comprensivas. En la guía, Rand incluía no solamente el diseño de marca registrada o el logotipo de IBM, sino también la manera en que debía ser aplicado; su tamaño y color en situaciones distintas, como en el conjunto de piezas de papelería, en los paquetes, en los vehículos y demás señales.** 

 **Will Burtin, uno de los diseñadores europeos que había llegado a los Estados Unidos en 1937, se destacó en esta época por una interpretación gráfica inteligible de la ciencia y de la estadística del mundo de los negocios en las páginas de la revista Fortune y también en la revista Scope, de la industria farmacéutica Upjohn, donde consiguió unir simbólicamente el carácter**  **del negocio farmacéutico con el conocimiento científico necesario para la preservación de la vida.** 

 **Su comentario sobre la calidad que el diseño gráfico debe tener es todavía uno de los más claros y coherentes sobre el tema:** 

> **"Cuando una mera recitación de hechos no es suficiente, consumiendo demasiado tiempo o dejando las cosas poco claras al lector, una acentuada organización visual se impone sobre ellos: el diseño es la solución. El diseño debe tener la calidad de una buena prosa. Debe ser buena lectura." 26**

 **Burtin entendía que la vida se estaba volviendo cada vez más compleja y esta situación exigía una gran extensión del lenguaje. En este contexto, la representación gráfica se presentaba como la síntesis que el arte y la ciencia demandaban para la vida contemporánea.** 

 **Josef Müller-Brockmann reconoció en Will Burtin un talento singular como diseñador:** 

> **"Burtin pertenecía al tipo de diseñador capaz de ilustrar procesos complejos; un trabajo cuya importancia no ha dejado de crecer con el tiempo, pues cada vez es mayor la cantidad de conocimientos, que hay que comunicar en un tiempo cada vez menor." 27**

 **En la posguerra, el director de arte Bradbury Thompson se convertirá en uno de los más influyentes diseñadores gráficos de Estados Unidos. Utilizó la revista de la industria de papel** *Westvaco* **(***Westvaco Inspirations***) para experimentar nuevos conceptos de diseño que marcaron a una generación de diseñadores por la destreza con que dominó la forma y el flujo visual. Con un presupuesto bajo, Thompson reutilizaba en la revista planchas de impresión para inventar diseños y crear nuevos colores. Otros recursos empleados por él fueron las figuras geométricas y las letras ampliadas a gran tamaño como elementos de diseño. En una alusión a estudios desarrollados en la Bauhaus, Thompson defendió asimismo el uso de un conjunto único de tipos en vez de diseños diferentes para las letras mayúsculas y minúsculas, y diseñó dos alfabetos (***Monalphabet* **y** *Alphabet 26***) que exhibían este concepto.** 

 **Durante la segunda guerra mundial, la oficina de Charles y Ray Eames en California se tornó un respetado núcleo de diseño en Estados Unidos. Desde 1941, Charles Eames diseñaba muebles de contrachapado en madera y tablillas médicas para la marina norteamericana. Su esposa, Ray Eames, trabajaba como diseñadora gráfica.** 

 **Entre 1942 y 1944, Ray Eames fue responsable de más de la mitad de las portadas de una nueva revista mensual, la** *California Arts and Architecture***, incorporando el patrón de tipos geométricos condensados y un diseño gráfico**  **influido por el arte abstracto. Los anuncios y los catálogos diseñados en la Oficina Eames trajeron a los Estados Unidos el moderno diseño de información europeo. En 1953, Charles Eames produjo una película llamada A**  *Communications Primer***, donde enseñó los métodos científicos que había experimentado con espectáculos múltiples de diapositivas, combinados con diagramas, animación, fotografía y acción de viva voz. Esta película fue la primera de una serie de las presentaciones multimedia que Eames produjo durante los siguientes veinticinco años. Sus ideas tuvieron un impacto importante fuera de los Estados Unidos.** 

 **Ladislaw Sutnar, otro diseñador europeo que trabajó en Estados Unidos, se hizo cargo de la dirección de arte del** *Sweet's Catalogue Service***, en 1941, donde abasteció a la industria de información sobre productos. En la publicación Catalog Design Progress (1950) de la empresa** *Sweet***, subtitulado**  *Advancing Standards of Visual Design* **(Modelos Avanzados de Diseño Visual), Sutnar presentó los principales textos en inglés sobre diseño gráfico de información. Uilizó en la publicación textos pequeños y áreas de colores planos, dentro de una organización geométrica sencilla. Con el recurso de flechas, círculos y elipses organizó el flujo de la información, mostrando cómo los mapas y los diagramas podían ayudar a reducir la cantidad de texto y aclarar las informaciones.** 

 **En el inicio de los años 50, el suizo Erik Nitsche creó campañas de publicidad para películas de los estudios cinematográficos** *20th Century-Fox Film Corporation* **utilizando imágenes simbólicas. Sus propuestas rompieron con la divulgación convencional de las películas norteamericanas, que hasta entonces dependían tradicionalmente de ilustraciones realistas.** 

 **Sin embargo será Saul Bass, un diseñador de Nueva York establecido en la ciudad de Los Ángeles, quien desplegará magistralmente esta tendencia al crear materiales gráficos por encargo del productor y director, Otto Preminger, para las películas** *The Man with the Golden Arm* **(1955),** *Anatomy of a Murder* **(1959) y** *Exodus* **(1960). En sus programas de diseño, que abarcaban publicidad, logotipos, carteles y presentaciones animadas de los títulos de las películas, Bass empleó una amplia variedad de técnicas, desde el más sencillo papel cortado con tijeras hasta la fotografía más sofisticada.** 

 **Saul Bass también creó muchos programas de identidad corporativa para grandes empresas en Estados Unidos y, en definitiva, sus ideas sacaron al diseño norteamericano de la complejidad gráfica y lo llevaron hacia imágenes pictográficas sencillas, pero llenas de energía.** 

 **Otro diseñador que destacó, después de la segunda guerra mundial, fue Herb Lubalin, actuando primeramente como publicista en la agencia Sudler**  **y Hennessey, principalmente en campañas de productos farmacéuticos. Aportó una nueva dimensión al diseño gráfico estadounidense al suprimir en sus trabajos la clásica separación entre la imagen y la palabra. En ellos, la palabra podría ser la imagen, y viceversa.** 

 **Lubalin supo explotar también la variedad de recursos en el tratamiento de los tipos ofrecida por la fototipográfica; el sistema de películas fotográficas que reemplazó en los años sesenta al arcaico sistema de composición de metal en frío utilizado desde Gutenberg.** 

 **Desde 1961, su contribución se extendió también al diseño editorial, cuando asumió la tarea de rediseñar el** *Saturday Evening Post***, pese a que las innovaciones gráficas introducidas acabaron por alarmar a los lectores más conservadores. Después, Herb Lubalin participó de una multitud de proyectos editoriales para magazines junto al editor Ralph Ginzburg, donde pudo exponer sus brillantes conceptos gráficos, siempre enmarcados en una vigorosa estructura geométrica, que podían variar, desde la utilización de grandes fotografías sangradas en página doble hasta la concentración de múltiples retratos en una única página. Todo esto siempre mezclado con la pasión de Lubalin: los experimentos con tipos gráficos, donde utilizaba, desde los más novedosos, a veces diseñados por él exclusivamente para la publicación, a los modernos sin serifas y, por qué no, también las letras romanas más tradicionales. Sus proyectos**
**gráficos amalgamaron creativamente los tres medios que él consideraba interdependientes: las letras, la ilustración y la fotografía.** 

 **En 1970, en una reacción a la falta de escrúpulos de algunas empresas al reproducir los nuevos diseños de tipos de letras sin pagar los derechos del autor, Lubalin fundó la** *Internacional Typeface Corporation* **(***ITC***), junto con el tipógrafo Aaron Burns, para proteger y divulgar los trabajos de los diseñadores de tipos. En la ITC lanzó el periódico U & lc, una creativa publicación de papel prensa en formato tabloide que se transformó en el escaparate de sus experimentos gráficos, con una fuerte influencia en el trabajo de los diseñadores estadounidenses a lo largo de la década.** 

 **En los años 50, la agencia** *Doyle Dane Bernbach* **(***DDB***) aplicó una filosofía que integraba conceptos visuales y verbales en sus campañas, buscando una comunicación efectiva de los mensajes publicitarios. George Lois, un joven director de arte que trabajó en la DDB en esta época, se convirtió en uno de los principales publicistas estadounidenses de los años 60. Acreditaba que los directores de arte deberían tratar con igual cuidado las palabras y los gráficos, porque las partes visuales y verbales conjugaban esfuerzos en la transmisión del mensaje, como la letra y música en una canción.** 

 **En 1962, Harold Hayes contrató a George Lois para desarrollar portadas para la sofisticada revista** *Esquire***, que por entonces se encontraba al borde de la bancarrota por perder a los lectores más jóvenes que preferían la nueva publicación** *Playboy***. A lo largo de la década, las más de 90 portadas que Lois realizó para** *Esquire* **le permitirán granjearse de nuevo el interés del público, sacar la revista de la crisis y aportar nuevos conceptos al diseño gráfico contemporáneo. Entendió que la portada de una revista no era un lugar idóneo para el diseño armonioso y que la solución más acertada estaba en crear composiciones visuales capaces de provocar una reacción en el lector. Sus exitosas portadas, casi siempre en colaboración con el fotógrafo Carl Fischer, buscaron este arreglo al combinar palabras, imágenes y técnicas de montaje fotográfico que perseguían informar sobre el suceso más importante tratado en la revista, siempre con un tratamiento visual ingenioso y atractivo para las miradas de los lectores.** 

 **Después de la segunda guerra mundial se produjo un intenso despliegue de grandes corporaciones industriales y comerciales en Estados Unidos, generando una preocupación creciente por parte de las organizaciones en desarrollar una identificación visual que fuera fácilmente reconocible por los consumidores. Esta actitud de las empresas reflejaba la percepción de que el diseño podría generar una reputación de calidad y confianza en el mercado.** 

 **Hacia los años 50, la** *CBS* **(***Columbia Broadcasting System***), la cadena estadounidense de radio y televisión basada en Nueva York, fue una de las pioneras en construir su identidad corporativa. Frank Stanton, el principal directivo de la CBS, fue el responsable de este hecho al percibir el beneficio económico que este tratamiento podría acarrear a los negocios.** 

 **Stanton apoyó el trabajo de William Golden, un genial diseñador que dominaba el proceso de comunicación y que fue director de arte de la CBS durante diecisiete años y uno de los primeros en tener autoridad ejecutiva y administrativa tras el reconocimiento de la importancia de su actividad para la empresa. Entendía que la imagen corporativa identificaba los productos, las políticas y las acciones de empresa junto al público consumidor.** 

 **Entre los trabajos de Golden figuran la marca de la CBS con el famoso ojo pictográfico, el logotipo y una larga serie de anuncios de prensa notables por sus ingenios gráficos, con ilustraciones encargadas a varios pintores como Feliks Topolski, René Bouché y Ben Shahn.** 

 **Lou Dorfsman sucedió a William Golden, tras su muerte en 1949, y emprendió los más ambiciosos proyectos de identificación visual en la CBS. Respaldado por Stanton, aplicó el rigor profesional necesario en las acciones**  **implementadas. En 1954 fue nombrado director de diseño de la CBS Corporation y, en 1968, asumió la vicepresidencia del grupo.** 

 **Durante los treinta años que trabajó en la CBS, Dorfman aplicó su filosofía con respecto al diseño gráfico para enseñar una imagen corporativa dinámica y de calidad. El buen diseño generado, más bien la consecuencia de su positiva administración y de las capacidades creativas del personal, se reflejó en los más variados materiales, como libros promocionales, informes anuales, animación de presentaciones de programas, informativos y anuncios de las campañas de publicidad para la CBS.** 

 **En la década de los sesenta, la profesión de diseñador gráfico ya se reconocía en Estados Unidos y esto se evidenciaba en las revistas especializadas** *Print***,** *Communication Arts* **y** *Art Direction***. Las asociaciones de directores de arte se multiplicaban en las principales ciudades norteamericanas y la institución estadounidense de artes gráficas -American Institute of Graphic Arts (AIGA)- elegía anualmente al mejor director de arte de Estados Unidos.** 

 **En esta época cohabitaban en Estados Unidos una variedad de estilos y actitudes en el diseño gráfico, y existía una tensión constante entre lo que el Museo de Arte Moderno de Nueva York (MoMa) había reconocido como "buen**  **diseño" y el diseño de ilustración, generado por la demanda comercial, que comenzaba a encontrar su particular expresión.** 

 **En este momento, muchos estudiantes de arte americanos se marcharon a Europa, principalmente a la escuela suiza** *Gewerbeschule***, en Basilea, dispuestos a romper con las reglas del expresionismo tipográfico estadounidense. Esta actitud generó el movimiento gráfico llamado** *New Wave***, que después va utilizar el ordenador en la creación y manipulación de los tipos y de las imágenes. El movimiento repercutió en el estado de California, en la Academia de Arte Cranbrook de Detroit, en el afamado Instituto de Tecnología de Massachusetts (MIT) y, por supuesto, en Nueva York, el mercado más cosmopolita de Estados Unidos.** 

 **En 1972, el neoyorquino Milton Glaser se convirtió en el diseñador estadounidense más admirado en el extranjero y expuso en el Centro George Pompidou de París su ecléctica producción en ilustración narrativa, tipos gráficos victorianos, geometría modernista y tipos sans-serif. Glaser además fue encargado del rediseño de la famosa revista francesa** *Paris Match***.** 

 **También en el inicio de los setenta, la Academia Cranbrook, bajo la dirección de Katherine McCoy, empezó a recuperar la tradición del**  **modernismo tardío en cursos donde los estudiantes de Detroit recibían información sobre la tipografía suiza.** 

 **Los avances tecnológicos hacia la edición electrónica y la impresión a todo color con costes más económicos ayudaron a cambiar también el diseño editorial, no sólo de las revistas, sino también de los periódicos. Las grandes fotografías en colores, los mapas, infografías y gráficos, siempre acompañados de una variedad de tipos en los titulares y textos, invadieron los periódicos. El diario USA Today, lanzado en 1982, es un ejemplo destacado de esta nueva tendencia.** 

 **En los años 80, los diseñadores norteamericanos sintieron la necesidad de conocer la teoría y la historia del diseño para respaldar su práctica profesional. Revistas profesionales, como** *PRINT* **e** *Industrial Design***, participaron de este esfuerzo introduciendo artículos históricos y críticos sobre diseño gráfico y, en el área académica,** *The Issue Design* **y** *Visible Language* **presentaron contenidos que trataban sobre los aspectos técnicos e históricos de la comunicación visual.** 

 **En 1988, el Instituto de Tecnología de Massachusetts ofertó el taller**  *Visible Language***, compuesto por diversas disciplinas relacionadas con el diseño gráfico. El taller, conducido por Muriel Cooper, trató de conectar la**  **experiencia acumulada en cuatro siglos de impresión con la nueva realidad de los ordenadores y adelantó la prolongación del diseño gráfico en la animación, el vídeo y el nuevo medio electrónico de los 90.** 

#### **2.2.5.9 JAPÓN**

 **A fines del siglo XIX, las vanguardias artísticas de Europa se habían quedado fascinadas con el milenario arte gráfico japonés y la utilización que hacía del espacio bidimensional y del color plano de los grabados en madera.** 

 **Pero la fuerte tradición gráfica nipona no impidió que Japón fuera un país muy abierto a las influencias extranjeras, y, que, después de la segunda guerra mundial, desarrollara un arte comercial bastante similar a la publicidad practicada en Occidente** 

 **En 1959, Tokio promovió la Conferencia Mundial de Diseño (WoDeCo), invitando a los principales diseñadores que representaban las tendencias más avanzadas en diseño practicado en Estados Unidos, Alemania, Suiza e Italia.** 

 **En los años 60, los diseñadores japoneses añadirán imágenes geométricas a la tradicional perfección del dibujo artesanal. Las nuevas generaciones utilizarán las técnicas fotográficas y los equipos electrónicos desarrollados en Japón para crear, manipular y reproducir imágenes.** 

 **La contribución japonesa al diseño gráfico se ha presentado en todo el campo del diseño impreso, como la publicidad, revistas de moda e incontables marcas registradas. Primero siguieron la tradición del blanco y negro y, después, avanzaron en la manipulación de las imágenes generadas en el ordenador.** 

 **La innovación tecnológica trajo una revolución a la producción de libros. En 1983, la casa editorial japonesa Kodansha utilizó máquinas automáticas de dibujo y trazadores enlazados por fibras ópticas, comandados por un ordenador central, para coordinar los tonos y las densidades de colores en la impresión de una enciclopedia médica. Estas nuevas técnicas de gestión gráfica pusieron a Japón a la cabeza de las nuevas tecnologías gráficas de los 90, donde los ordenadores son parte del grupo de diseñadores.** 

## **2.3 LAS CUATRO DÉCADAS QUE CAMBIARON LA GALAXIA DE GUTENBERG**

 **En los años 60, el diseño gráfico ya formaba parte de la cultura y de la economía de los países industrializados. Sin embargo, a pesar de los avances de la tecnología de la comunicación que permitió que la información fuera repartida rápidamente por todo el mundo, los desarrollos todavía estaban sorprendentemente localizados en determinados países y la mayoría de los diseñadores trabajaban como parte de un equipo.** 

 **El diseño gráfico continuaba alimentándose de sus propias tradiciones, aunque los diseñadores crearon muchas imágenes, otras resurgieron del reciclaje, como los viejos tipos de la impresora medieval. La revolución electrónica ofreció la posibilidad de utilizar imágenes almacenadas desde períodos anteriores y de transformar sus contenidos en algo contemporáneo, a través de la manipulación digital. La transformación de la comunicación impresa se debió entonces, principalmente, a los avances de las nuevas técnicas y de la tecnología informática, que entregaron al diseñador el control sobre los medios gráficos de producción y reproducción.** 

 **Los cambios sociales que ocurrieron en occidente en la década de los 60 se reflejarán también en la expresión gráfica y la comunicación visual llenó**  **espacios entre el gusto más popular y el cerebral diseño del estilo suizo, que entonces dominaba la escena internacional.** 

 **Sobre la influencia creciente del diseño gráfico en la sociedad, Enric Satué reflexiona:** 

> **"(...) la progresiva ampliación de los campos de intervención del diseño gráfico, cuya vertiginosa inflexión al alza se inicia en los años cincuenta con la implantación del medio de comunicación de masas más poderoso de la historia (la televisión)... En efecto, este secular servicio a la comunicación, recluido y fragmentado principalmente en la edición de libros, la industria de la impresión y las agencias de publicidad cobra a mediados de los años setenta una nueva dimensión y se proyecta con fuerza multidisciplinar, contribuyendo decisivamente al desarrollo y modernización de los mensajes visuales emitidos desde entonces por televisión, prensa, revistas, imagen corporativa packaging -o imagen de producto- y programas de señalización. Para ello, ha sido determinante la incorporación decisiva de técnicas de expresión gráfica como la fotografía, la pictografía, la señalética, la fotocomposición y la infografía, con las que se ha constituido el cuerpo casi místico de la informática. Por cierto, una revolución triunfante igualmente imprevisible que, según los oráculos tecnológicos más influyentes, ha dejado al diseño gráfico en**

**una posición estratégica privilegiada, llamada a suceder a la arquitectura y al diseño industrial en la guía de la cultura del proyecto y sus disciplinas." 28**

 **El diseño gráfico se expandió entonces hasta áreas anteriormente definidas por largas tradiciones, como en el diseño de periódicos.** 

 **José Manuel de Pablos aclara sobre las alteraciones de los primeros cambios tecnológicos experimentados en las redacciones de los periódicos:** 

> **"La presencia de los equipos informáticos supuso paralelamente una alteración radical de los estilos de trabajo y de las maneras de operar en las salas de redacción. El primer síntoma de que algo muy cercano al periodista iba a cambiar vino encuadrado en la soberanía sobre tenencia o dominio en torno a los manuscritos u originales informativos. Pero a ése siguieron otros. Las nuevas aptitudes tecnológicas del primer impulso y del tiempo real aligeraron las operaciones artesanales del escritor y el redactor dejó de emborronar papeles y empezó a realizar los cambios que se imaginara en la propia pantalla de su terminal." 29**

 **La participación del diseño gráfico aumentó también en los servicios públicos y en la propaganda cultural. Un ejemplo de esta nueva contribución**  **fueron los juegos Olímpicos, en los cuales los diseñadores asumieron la responsabilidad de la creación de sofisticadas campañas publicitarias y completos sistemas de programación visual.** 

 **El diseño gráfico fue llamado a solucionar problemas de comunicación y acabó siendo reconocido por los consumidores como sinónimo de moda y buen gusto. En esta época, los académicos profundizaron en los estudios sobre la influencia de la comunicación en la sociedad. La teoría "el medio es el mensaje", del canadiense Marshall McLuhan, estableció que la tradición tipográfica comenzada con Gutenberg pertenecía a la edad mecánica, un hecho que condujo a modelos de pensamiento que fomentaban la especialización y la alienación, como ya había enseñado genialmente el personaje de Charles Chaplin en la película Tiempos modernos (***Modern Times***), de 1936.** 

 **McLuhan reconoció la intersección entre tecnología y cambio político, proponiendo que los nuevos medios desarrollados por la tecnología electrónica acabarían por crear una "aldea global", donde todos los ciudadanos del mundo, sin importar la ubicación geográfica, estarían interconectados en una verdadera sociedad de la información.** 

 **Para Richard Hollis, autor del libro Graphic Design - A Concise History, los diseñadores gráficos fueron quienes quizás antes comprendieron que la**  **comunicación iba mas allá de su contenido obvio, porque su profesión resultó de los sucesivos cambios en la tecnología de impresión.** 

 **El desarrollo de la tecnología gráfica propició el control casi absoluto del diseñador sobre la producción, porque antes sólo preparaba instrucciones para el montaje del trabajo en el taller y cualquier cambio en el tamaño o en la posición de los elementos era difícil de realizar. Con la revolución de los ordenadores personales y con la digitalización de los datos, el diseñador pudo presentar el trabajo para impresión con todos los componentes definidos e incluso, cuando fuera necesario, cambiarlos hasta en el último momento.** 

 **Desde los 60 hasta el auge de los 80, la informática permitió progresivamente que la creación, la organización y el almacenamiento de los elementos gráficos se concentrasen en el ámbito controlado por el diseñador.** 

 **En la década de los 70, el diseño gráfico tendrá un papel destacado en las estrategias de marketing para identificar los productos y las empresas fabricantes junto a los consumidores, a través de la programación visual de embalajes, creación de marcas y logotipos, y asimismo de la identidad corporativa global.** 

 **El diseño gráfico se involucró en el proceso de comercialización de los productos y se tornó un elemento importante para la industria de ocio y de los medios.** 

 **El cerebral estilo suizo, derivado del modernismo europeo -sin decoración, con espacios en blanco, tipos sans serif y con el uso riguroso del cuadriculado- dominaba la escena mundial del diseño gráfico por entonces, pero los carteles de protesta de los años 60 trazaron otros caminos para la creación gráfica.** 

 **Con todo, en un mundo dominado por la comunicación de masas, el estilo gráfico de muchos países retuvo sorprendentemente una fuerte identidad nacional. La producción de Polonia, Checoslovaquia y Hungría son ejemplos de esta resistencia a un estilo internacional.** 

 **Los diseñadores recibían información de lo que se hacía en diferentes partes del mundo, a través de revistas especializadas en diseño gráfico publicadas en los países industrializados, como** *Graphis* **(Suiza),** *Novum Gebrauchsgrafik* **(Alemania),** *Art Director* **(Estados Unidos),** *PRINT* **(Estados Unidos),** *Idea* **(Japón) y otras.** 

 **Los anuarios de directores de arte atrajeron suscriptores extranjeros y creció el número de organizaciones, conferencias y exposiciones internacionales dirigidas a la difusión de los avances del diseño gráfico.** 

 **Hacia los años 80 surgieron alternativas al enfoque modernista. El Punk, primeramente en Inglaterra y después en otros países europeos, utilizó en sus publicaciones tipos e imágenes recicladas de los periódicos populares y textos hechos a mano o con máquinas de escribir en una clara trasgresión de las normas concertadas como "buen diseño". En Estados Unidos, el** *New Wave* **de California, a la vez que retenía elementos del estilo suizo, utilizó la tecnología fotográfica y electrónica para alcanzar soluciones gráficas más informales. Este es el momento en que los ordenadores personales y los nuevos programas informáticos gráficos ofrecieron a los diseñadores la oportunidad de generar relaciones complejas entre texto e imagen, más allá de la omnipresente red ortogonal.** 

 **Durante el siglo veinte, los medios de comunicación adoptaron nuevas formas y cada nueva técnica desarrollada aportó al diseñador un control mayor sobre el proceso gráfico. Es innegable, pues, que desde los años 90 las nuevas formas de comunicación de la era digital, como es el caso del sistema de distribución de información** *World Wide Web* **de Internet, presentaron nuevos desafíos al diseñador y por ende al futuro del diseño gráfico.** 

#### **2.3.1 LOS NUEVOS RETOS DE LA ERA DIGITAL**

 **Los años 90 estrenaron un nuevo y sensacional medio, Internet, que interconectó miles de redes locales de ordenadores en una única red de alcance planetario, ofreciendo al usuario el acceso a un sinnúmero de informaciones repartidas en ordenadores ubicados en todos los rincones del mundo.** 

 **El sistema World Wide Web abriga los escaparates gráficos más atractivos de Internet. Las páginas web son en realidad documentos electrónicos con enlaces de hipertexto o hipermedia que posibilitan la navegación virtual por las informaciones disponibles en la Red.** 

 **Hasta 1993, la tarea de crear una página Web estuvo reservada a los técnicos en informática que conocían las etiquetas y códigos HTML (Hypertext Markup Language / Lenguaje de Marcas de Hipertexto), necesarios para la composición de los elementos de presentación visual.** 

 **Pero la mayoría del personal técnico no tenía formación ni experiencia en diseño gráfico y, en consecuencia, las páginas presentaban fondo gris, texto y alguna decoración. Este estándar inicial cambió con la incorporación de nuevas tecnologías y con la llegada de los primeros editores de texto de HTML, que**  **permitieron la inserción automática de etiquetas y ofrecieron una visualización previa del conjunto de componentes gráficos insertados en las páginas.** 

**Hoy el mercado presenta diversos programas editores para Web que permiten a cualquier usuario de Internet la creación de páginas con estructuras avanzadas y la inserción casi automática de una serie de elementos gráficos complejos.** 

 **Las páginas de Internet tienen ahora muchos más colores en sus fondos y también diferentes texturas, botones, barras y una infinidad de iconos.** 

**Pero, al mismo tiempo que los nuevos recursos gráficos añadieron alicientes visuales capaces de seducir a los usuarios, trajeron muchas veces una organización visual confusa y perjudicial para el entendimiento del contenido de las páginas.** 

 **En verdad las Web son un campo nuevo para el diseño gráfico. Su particular arquitectura y las múltiples posibilidades de añadir imágenes móviles en animación o en vídeo, fotos, gráficos y textos en un ambiente interactivo, exigen un estudio de diseño gráfico mucho más profundo, porque al revés que el grafismo impreso, aún no ha habido tiempo para establecer patrones estables para la reciente interfaz gráfica de la Red.** 

 **Los desafíos presentados por el nuevo cibermedio permiten comprobar una vez más que el diseño gráfico constituye un tipo de lenguaje con una gramática incierta y un vocabulario continuamente dilatable.** 

 **Daniele Baroni aborda esta particular complejidad del estudio del diseño gráfico:** 

> **"... el diseño gráfico no es una disciplina totalmente definida ni autónoma, al igual que ocurre con el diseño industrial, sino una metodología que para poder operar debe ser por sí misma interdisciplinaria, como es el caso de los lenguajes artísticos y aquéllos ligados a determinadas tecnologías, más allá de lo que comportan los sistemas de comunicación, no es labor fácil reducirlo en los confines de un manual." 30**

 **El diseño gráfico deberá seguir adquiriendo protagonismo en la construcción de la nueva sociedad de la información que anticipa Internet. Las páginas web, que son, hoy por hoy, el escaparate visible del futuro de la información digital, se desarrollan con celeridad al integrar técnicas de comunicación visual, diseño cognitivo, diseño de la estructura de navegación hipermedial y, por supuesto, de diseño gráfico.** 

### **2.4 REFERENCIAS BIBLIOGRÁFICAS**

- **1. MEGGS, Philip B., 1991,** *Historia del diseño gráfico***, México, Editorial Trillas, página 16.**
- **2. CRAIG, James, Bruce Barton, 1987,** *Thirty Centuries of Graphic Design***, Nueva York, Watson-Guptill Publications, página 9.**
- **3. SATUÉ, Enric, 1997,** *El diseño gráfico en España Historia de una forma comunicativa nueva***, Madrid, Alianza Editorial, página 19.**
- **4. DE PABLOS COELLO, José Manuel, 1994,** *Tipografía para periodistas, puesta al día***, Madrid, Ed. Ciencia 3 Distribución S.L, página 12.**
- **5. SPENCER, Herbert, 1995,** *Pioneros de la tipografía moderna***, Barcelona, Ediciones Gustavo Gili, página 11.**
- **6. ARMENTIA VIZUETE, José Ignacio, 1993,** *Las nuevas tendencias en el diseño de la prensa***, Bilbao, Servicio Editorial del País Vasco, página 25.**
- **7. DORMER, Peter, 1993,** *El diseño desde 1945***, Barcelona, Ediciones Destino, página 91.**
- **8. HOLLIS, Richard, 1996,** *Graphic Design A Concise History***, Londres, Thames and Hudson Ltd, página 10.**
- **9. SATUÉ, Enric, 1997,** *El diseño gráfico en España Historia de una forma comunicativa nueva***, Madrid, Alianza Editorial, página 13.**
- **10. BARNICOAT, John, 1995,** *Los carteles, su historia y su lenguaje***, Barcelona, Editorial Gustavo Gili, página 24.**
- **11. BRIDGEWATER, Peter, 1992,** *Introducción al diseño gráfico***, México, Trillas, página 13.**
- **12. BRIDGEWATER, Peter, 1992,** *Introducción al diseño gráfico***, México, Trillas, página 13.**
- **13. MEGGS, Philip B., 1991,** *Historia del diseño gráfico***, México, Editorial Trillas, página 343.**
- **14. ARFUCH, Leonor, Norberto Chaves y María Ledesma, 1997,** *Diseño y comunicación - Teoría y enfoques críticos***, Buenos Aires, Ed. Paidós, 197 y 198.**
- **15. Ídem anterior, página 200.**
- **16. MEGGS, Philip B., 1991,** *Historia del diseño gráfico***, México, Editorial Trillas, página 365.**
- **17. Ídem anterior, página 373.**
- **18. Ídem anterior, página 387.**
- **19. HOLLIS, Richard, 1996,** *Graphic Design A Concise History***, Londres, Thames and Hudson Ltd, página 130.**
- **20. Ídem anterior, página 131.**
- **21. MÜLLER-BROCKMANN, Josef, 1986,** *Historia de la comunicación visual***, Barcelona, Editorial Gustavo Gilli, página 8.**
- **22. DORMER, Peter, 1993, El diseño desde 1945, Barcelona, Ediciones Destino, página 93.**
- **23. Ídem anterior, página 93.**
- **24. MÜLLER-BROCKMANN, Josef, 1986,** *Historia de la comunicación visual***, Barcelona, Editorial Gustavo Gili, página 129.**
- **25. MEGGS, Philip B., 1991,** *Historia del diseño gráfico***, México, Editorial Trillas, página 447.**
- **26. HOLLIS, Richard, 1996,** *Graphic Design A Concise History***, Londres, Thames and Hudson Ltd, página 114.**
- **27. MÜLLER-BROCKMANN, Josef, 1986,** *Historia de la comunicación visual***, Barcelona, Editorial Gustavo Gilli, página 129.**
- **28. SATUÉ, Enric, 1997,** *El diseño gráfico en España Historia de una forma comunicativa nueva***, Madrid, Alianza Editorial, página 12.**
- **29. DE PABLOS COELLO, José Manuel, 1994,** *Tipografía para periodistas Gutenberg resucita con la autoedición***, Madrid, Ed. Ciencia 3 Distribución S.L, páginas 42 y 43.**

**30. BARONI, Daniele, 1989, Diseño gráfico, Barcelona, Ediciones Folio, página 7.** 

#### **3. LA RED**

#### **3.1 INTRODUCCIÓN**

**Internet fue tal vez el más sensacional medio de comunicación desarrollado en el siglo XX. Hoy conecta miles de redes locales de ordenadores en una única red de alcance planetario y es un instrumento global de diseminación de información, además de un medio para la colaboración y la interacción entre individuos y ordenadores, independientemente de su ubicación geográfica.** 

**La Red entraña una infraestructura de información generalizada, cuya historia es compleja e involucra muchos aspectos más allá de los campos técnicos de las comunicaciones informatizadas. La telaraña mundial es un reflejo de la creciente demanda de la sociedad por herramientas conectadas que faciliten el acceso a la información.** 

**En verdad, Internet se presentó como un preestreno de una soñada sociedad de la información. Un nuevo y sensacional eslabón en la cadena de las tecnologías de las comunicaciones, que estuvo precedida por la invención del telégrafo, del teléfono, de la radio, de la televisión, de los satélites y del ordenador.** 

**La Red es uno de los ejemplos más exitosos de los beneficios producidos por la inversión conjunta de fondos estatales y privados, a largo plazo, en el desarrollo de nuevas tecnologías. La participación de órganos**  **gubernamentales y centros de investigación privados, primero en Estados Unidos, y, después, en el resto del mundo, supuso el desarrollo de la investigación y el despliegue de la infraestructura que sustenta la Red.** 

**Sin embargo, una versión bastante difundida permite afianzar la tesis de que el desarrollo de Internet tuvo como motivación principal un proyecto de defensa del gobierno norteamericano, que intentaba conectar los ordenadores militares del país a fin de preservar sus informaciones estratégicas, en caso de un ataque nuclear, en los tiempos de la guerra fría.** 

 **Para Christian Huitema, ex director de** *Internet Society***, el intento de relacionar el nacimiento de Internet con una iniciativa estratégica de militares estadounidenses no es más que una leyenda negra:** 

> **"Una leyenda tenaz y oscurantista pretende que Internet tenga su origen en investigaciones militares norteamericanas; que fue diseñada al principio como una red militar. Asustados por la idea de que una sola bomba atómica bien colocada, que destruyera el cuartel general, hubiera podido desmantelar su ejército, estos militares habrían suscitado la implementación de una red del ejército, hiperresistente y totalmente descentralizada. Esta técnica se habría visto poblada enseguida por todo tipo de bases y carteles, para conquistar con Internet el mundo." 1**

**Pero es innegable que existió una colaboración bastante cercana entre la comunidad de investigadores de las universidades y órganos militares del gobierno estadounidense; en este sentido Armand Mattelart saca a la luz un conjunto de hechos que van a ayudar a la formación de Internet:** 

> **"La aportación de fondos del Pentágono - renovada en cada etapa de las guerras de Asia - desempeñó un papel decisivo en la invención del primer ordenador de transistores, por IBM, en 1959. Las subvenciones otorgadas permitieron, sobre todo, el establecimiento de las primeras redes intercontinentales, concebidas al principio en el marco de una estrecha coordinación entre necesidades militares y producción industrial. En los años cincuenta se creó, a petición de la fuerza aérea estadounidense, la red de defensa continental SAGE (***Semi-automatic Ground Environment***). Este sistema, que unía cada ordenador a una red de radar que registraba las trayectorias de los vuelos, y conectaba todos los ordenadores del sistema por teléfono, representó el inicio de la transmisión de datos en tiempo real: la "teleinformática". 2**

**De hecho, una aplicación que ya anticipaba el enlace de redes se inició en 1958, con las primeras experiencias de comunicación entre ordenadores de centros de investigación que trabajaban para el Departamento de Defensa norteamericano.** 

**En 1968, en el mismo marco, se instaló la primera red de transmisión de datos:** 

> **"ARPANET** *(Advanced Research Project Agency Network***), que unía los centros de cálculo de las universidades y enlazaba también a estas últimas, por satélite, a Londres y a regiones del Pacífico, vía Hawai. Este sistema, concebido en el contexto de la seguridad nacional, partía de la idea de establecer una red de ordenadores organizada de tal forma que el envío de los datos digitales pudiera efectuarse por varias vías diferentes, y que en caso de posible destrucción de uno o varios centros informáticos, el conjunto no resultase demasiado afectado. En los años noventa, este sistema servirá como principal referencia para Internet, la red de redes mundial." 3**

**De un posible inicio sombrío, la entonces llamada ARPANET recibió la aportación de un mayor número de nuevas tecnologías y de otras redes experimentales hasta que, en la mitad de los años ochenta, ya con el aporte de redes académicas y de investigación de las universidades americanas, estrenó una nueva fase en sus conexiones. Por tanto, comenzaron a incorporarse otras clases de ordenadores a Internet; primero las redes profesionales, después las comerciales y, finalmente, los ordenadores individuales.** 

# **3.2 ORÍGENES Y DESARROLLO DE LA RED 3.2.1 LOS AÑOS 60**

**En la década de los 60 un grupo de investigadores del** *Massachussets Institute of Technology* **(MIT) empezó una carrera hacia el desarrollo de una red de ordenadores trabajando en conjunto e intercambiando informaciones.** 

**Ya en 1962, una serie de escritos del investigador J.C.R. Licklider traía una descripción de las interacciones sociales que podrían alcanzarse con una red de información interconectada globalmente, donde todos tendrían acceso rápido a todas las informaciones y programas en cualquier sitio. Este concepto, que él llamó de** *Galactic Network* **(Red Galáctica), es muy semejante a Internet de hoy.** 

**En los años posteriores diversos investigadores estadounidenses y británicos experimentaron con tecnologías y conceptos capaces de realizar el deseado acoplamiento de ordenadores, primero en el** *Advanced Research Projects Agency* **(ARPA) y, después, en el** *Defense Advanced Research Projects Agency* **(DARPA).** 

 **Pero, fue el grupo de investigadores dirigidos por Paul Baran en la empresa Rand Corporation quien presentó el concepto de redes organizadas en paquetes (***packets***) independientes conectados por nodos. Es en este**  **sistema "nervioso" donde se basa el funcionamiento de Internet en la actualidad.** 

**Francisco Jarabo Friedrich y Nicolás Elortegui Escartín explican cómo funciona este concepto aplicado en la Red:** 

> **"Internet es una red de conmutación de paquetes (packetswitching). Cuando la información abandona un ordenador, ha de ser fragmentada en unidades que se denominan "paquetes". Cada paquete que se genera contiene una parte de la información y algunas etiquetas de identificación, como el lugar que ocupa ese fragmento en el conjunto de la información y las direcciones del ordenador que lo envía y la del que lo ha de recibir. De esta forma, cada paquete puede viajar independientemente y, debido a que existen muchas interconexiones en la red, habrá múltiples rutas diferentes para llegar a un destino. Estas rutas son elegidas por unos ordenadores especiales instalados a lo largo de las redes, llamados "encaminadores" (routers), que están programados para conmutar los paquetes de una red a otra con el objetivo final de que éstos recorran la ruta más corta. Los paquetes pueden llegar desordenados a su destino, pero con las etiquetas que contienen, el ordenador de destino debe poder reconstruir completamente la información original. " 4**

 **En agosto de 1968, la comunidad de científicos presentó las especificaciones y la estructura total para la creación de una red llamada** *Advanced Research Projects Agency Network* **(ARPANET), basada en la tecnología de conmutación de paquetes.** 

 **En septiembre de 1969, la Universidad de California en Los Ángeles (UCLA) fue seleccionada como el primer nodo de ARPANET, y luego se instaló el primer ordenador anfitrión. En octubre, el laboratorio dirigido por el investigador Douglas Engelbart, donde se desarrollaba el proyecto sobre "El aumento del intelecto humano" (***Augmentation of Human Intellect***), envió un mensaje -que ya incluía un primitivo hipertexto- a un segundo nodo en el Stanford Research Institute (SRI). Enseguida, dos nodos más se agregaron a los dos primeros, la Universidad de California, en Santa Bárbara (UCSB) y la Universidad de Utah, en Salt Lake City. Estas instituciones investigaban respectivamente en el área de visualización de aplicaciones y métodos para la exhibición de funciones matemáticas, y de las representaciones tridimensionales en la red. A estos cuatro nodos iniciales de ARPANET se fueron agregando rápidamente otros en los años siguientes. En el inicio de los años 70 más de dos docenas de universidades americanas ya integraban la red, incluyendo la Universidad de Havard y el Instituto de Tecnología de Massachussetts (MIT).** 

 **ARPANET empezó a ofrecer tres servicios a los investigadores: acceso a equipos remotos a partir de un terminal llamado Telnet, transferencia de** 

**ficheros a través de FTP (***File transfer Protocol***) e impresión de documentos a distancia.** 

#### **3.2.2 LOS AÑOS 70**

**A finales de 1970, el** *Network Working Group* **(NWG), coordinado por S. Crocker desarrolló un nuevo protocolo de comunicación entre los ordenadores, que se bautizó como** *Network Control Protocol* **(NCP). Debido a su éxito, ARPANET lo ha utilizado durante el período 1971-1972. En esta época la comunidad científica finalmente pudo comenzar a desarrollar aplicaciones.** 

**En 1972, se presentó la nueva tecnología de red en la** *International Computer Communication Conference* **(ICCC), donde los científicos reunidos constataron que era posible crear una red global interconectada. En el mismo año se creó el** *Inter-Networking Group* **(ING), dirigido por Vinton Cerf, encargado del desarrollo de las redes interconectadas.** 

**También en 1972, motivado por la necesidad de disponer de un mecanismo ágil para el intercambio de informaciones entre los investigadores de ARPANET, Ray Tomlinson creó, y, luego, Larry G. Roberts perfeccionó un programa de correo electrónico, que permitía leer, archivar y contestar mensajes de texto transmitidos entre los ordenadores. A lo largo de la década de los 70, esta aplicación fue la más utilizada en ARPANET, además de precursora del célebre correo electrónico de Internet**  **responsable primero de la popularización de la Red. En 1977 ya había un centenar de investigadores utilizando el correo electrónico.** 

 **En 1976, el investigador Leonard Kleinrock publicó el primer libro sobre ARPANET, divulgando ampliamente la ciencia de conexión de redes a través de la conmutación de paquetes (***packet-switching***).** 

#### **3.2.3 LOS AÑOS 80**

**En los años 80, el camino hacia Internet siguió una ruta de experimentación hasta madurar la tecnología y los conceptos necesarios. Las redes pioneras y sus comunidades de investigación se encargaron de incrementar un entorno experimental adecuado al desarrollo de la interconexión de los ordenadores.** 

**En 1980, con el surgimiento de estaciones gráficas (***Workstations***) en el mercado, los investigadores dispusieron de ordenadores más compactos instalados en sus propios despachos. Esto facilitó que pudieran compartir información a través de redes locales, utilizando sus propios protocolos de comunicación. Pero la interconexión de esas redes encontró un obstáculo casi infranqueable por el hecho de que no se utilizaba un protocolo común que permitiese tal acoplamiento.** 

**Los investigadores de ARPA condujeron el proyecto de un nuevo conjunto de protocolos de comunicación normalizados, llamado después simplemente de TCP/IP (Protocolo de Control de Transmisión/Protocolo**  **Internet -** *Transmission Control Protocol/Internet***), que ya había sido anticipado en 1974 por Vinton Cerf y Robert Kahn en el libro "***A Protocol for Network Interconection***" - donde se conceptualizaba la comunicación de ordenadores a través de un sistema de redes interconectadas.** 

**Las primeras aplicaciones del protocolo se desarrollaron en grandes ordenadores (***Mainframes***) y cuando surgieron los primeros ordenadores personales (***PCs***), muchos investigadores creyeron que el protocolo era demasiado grande y complejo para funcionar en un aparato con capacidades tan limitadas.** 

**Sin embargo, un grupo de investigación del MIT, encabezado por David Clark, demostró que era posible instalar una versión compacta del protocolo en los nuevos ordenadores personales, utilizando primero una estación de trabajo personal** *Xerox Alto* **(desarrollada por la empresa** *Xerox Park***) y después un ordenador personal (PC) de la empresa IBM. La demostración probó que los pequeños ordenadores podrían formar parte de las redes interconectadas.** 

**En los primeros años de la década de los 80,** *Arpanet* **ya estaba presente en todo el territorio estadounidense y conectaba más de 400 ordenadores-anfitriones, distribuidos por universidades, instituciones gubernamentales y bases militares. El número de usuarios ascendía a los diez mil.** 

**El tirón de los ordenadores personales y de las estaciones de trabajo, en especial en la segunda mitad de la década, favoreció también el empuje de las redes interconectadas. El avance se hizo notable con la incorporación de diversas redes de distintas clases y tecnologías.** 

**El incremento de usuarios de** *Arpanet* **trajo cambios importantes. Para facilitar la utilización de la red, se asignó nombres a los anfitriones para que no fuese necesario recordar las direcciones numéricas. El sistema funcionó mientras existía un número limitado de ordenadores anfitriones. Para acompañar el crecimiento de direcciones, Paul Mockapetris inventó el** *DNS - Domain Name System***, un servicio que permitió, entre otras funciones, obtener de manera jerárquica un nombre simbólico a partir de la dirección** *IP* **de un ordenador.** 

**Otro gran cambio ocurrió el 1 de enero de 1983, en medio de una gran expectación entre los investigadores de** *ARPANET***, cuando todos los ordenadores anfitriones adoptaron simultáneamente el protocolo** *TCP/IP***. En esta fecha se produjo finalmente la interconexión de redes diseñadas en ambientes informáticos distintos, pero que compartían el nuevo protocolo. Para muchos autores ésta es la fecha de nacimiento de "Internet" (***Interconected Networks***).** 

**La adopción del TCP/IP posibilitó la división de las comunidades militares (MILNET) - que costeaban las necesidades operacionales - y no**  **militares (ARPANET) - encargadas de la investigación e implantación de las nuevas tecnologías generadas.** 

**José B. Terceiro destaca el valor del protocolo para el funcionamiento de la Red:** 

> **"El alma de la Net es el TCP/IP, el conjunto de protocolos de red adoptados que ordenan los distintos aspectos de su funcionamiento: transporte de la información entre dos puntos, distribución y servicios de usuario que permiten a éste conectarse con un ordenador remoto y actuar como si estuviera sentado ante su teclado. Para esto se requiere que las distintas redes conectadas a la NET, y sus respectivos ordenadores se identifiquen a través de un sistema de direcciones IP (Internet Protocol) compuestas de cuatro segmentos de ocho bits cada uno, separados por un punto, que recogen el número asignado a cada red conectada y el que corresponde a cada uno de los ordenadores de la misma." 5**

 **En verdad, el concepto inicial de ARPANET ya adelantaba la articulación de múltiples redes independientes interconectadas e Internet personificó una idea técnica subyacente; específicamente la de red de arquitectura abierta. La confederación de redes que conforman hoy Internet sólo fue posible porque no existe una arquitectura particular que ensamble el conjunto.** 

**Otra importante motivación para el surgimiento de Internet, que también había estimulado el desarrollo de** *ARPANET* **en su momento, fue la posibilidad de utilizar recursos compartidos. La interconexión se presentaba como un medio más ágil y económico, evitando la necesidad de duplicación de costosos ordenadores.** 

**Sin embargo, el correo electrónico (e-mail) ha tenido probablemente el impacto más importante de las innovaciones de esa era. Este recurso proveyó de un modelo innovador sobre cómo las personas podrían comunicarse, y cambió la naturaleza de la permuta de información, contribuyendo primero a la construcción de Internet y, después, influyendo directamente en la sociedad.** 

**Otras aplicaciones se propusieron ya en los momentos iniciales de Internet, como: utilización de la voz en las comunicaciones, diversos modelos de archivo utilizables, discos compartidos e incluso programas agentes que anticiparon el concepto del virus informático (una porción de código informático capaz de reproducirse a sí mismo) y que, en la actualidad, es el tormento principal de la Red.** 

**Con todo, la idea elemental de Internet está en que su diseño no se pensó simplemente para una aplicación, sino como una infraestructura general en la que se puede proyectar nuevas aplicaciones. La** *World Wide Web* **es un ejemplo destacado de esta naturaleza.** 

**Desde el inicio de los años 70 muchas redes fueron creadas en los Estados Unidos, aprovechando los avances de la tecnología de interconexión. Sin embargo, sólo dos de ellas -** *BITNET* **y** *USENET* **estaban abiertas a las actividades de grupos académicos. Las demás redes, incluso**  *ARPANET***, estaban restringidas a las comunidades de científicos. Pero un cambio importante ocurrió cuando, en 1984, la red británica** *JANET* **(***Joint Academic Network)* **y después la norteamericana** *NSFNET* **(***National Sciences Foundation Network***), se empeñaron en servir ampliamente a la comunidad académica, sin restricciones a campos científicos específicos. Incluso, una condición exigida a las universidades norteamericanas para recibir una conexión de** *NSFNET* **era habilitar a todos los usuarios calificados en la ciudad universitaria:** 

> **"(...)se creó** *NSFNET* **(red de la Fundación Nacional para la Ciencia) para unir a los investigadores norteamericanos a cinco grandes centros de cálculo. Esta red se expandió rápidamente, conectando numerosas redes académicas y de investigación estatales, lo que propició el rápido crecimiento de Internet, ya que Europa también comenzó a evolucionar de forma paralela." 6**

**En la mitad de la década de los 80, Internet integraba 1.000 servidores y ya beneficiaba una amplia comunidad de investigadores, empezando a ser utilizada por otras comunidades en las comunicaciones diarias a través de los ordenadores.**
**Esta comunicación electrónica entre personas, que utilizaban frecuentemente sistemas diferentes interconectados por el protocolo** *TCP/IP***, demostró la gran utilidad de esta aplicación.** 

**En 1986, el investigador Steve Wolff asumió la dirección de la** *NSFNET*  **reconociendo la necesidad de desarrollar una gran infraestructura de red destinada a apoyar a las comunidades académica y de investigación, y de buscar una financiación de fondos federales directos en Estados Unidos.** 

**Las agencias federales estadounidenses que apoyaron este programa de** *NSFNET* **fueron responsables de la instrumentación de varias decisiones políticas que ayudaron a conformar la Internet de hoy. Los órganos también compartieron el costo de la infraestructura común, así como los circuitos transoceánicos que permitieron la interconexión con redes en otros continentes.** 

**Para coordinar la división de las redes se creó el** *Federal Networking Council* **(FNC) que ha cooperado con otras organizaciones, como RARE en Europa a través del** *Coordinating Committee on Intercontinental Research Networking* **(CCIRN), para desarrollar una comunidad de apoyo mundial a la investigación sobre Internet.** 

**De modo similar, NSF estimuló a las redes regionales de NSFNET a buscar usuarios fuera del circuito académico y también hacia el uso comercial de las redes en el ámbito local y regional. Como resultado de este**  **esfuerzo, en 1987 ya existían más de diez mil servidores integrados en Internet.** 

**En 1988 el** *National Research Council Committee* **elaboró un informe titulado "Hacia una red nacional de investigación" (***Towards a National Research Network***). Este documento generó interés en el entonces Senador Al Gore, después vicepresidente de Estados Unidos durante la administración Clinton, por los conceptos de redes de alta velocidad y de las autopistas de la información:** 

> **"En su forma más básica, la comunicación es la transferencia de información de un ser humano a otro. La información, a su vez, es la materia prima del conocimiento; si tenemos suerte, fermenta y da lugar a la sabiduría. En la mayoría de los países ya es un tópico decir que la revolución de la información, que está ahora en sus primeras fases, acabará transformando nuestros conceptos de la comunicación y de la información. (...) Una red mundial de información creará nuevas comunidades y reforzará las que ya existen, con lo que enriquecerá las formas y las posibilidades de comunicarnos." 7**

**En 1989, se integraron en la NFSNET Australia , Alemania, Israel, Italia, Japón, México, Holanda, Nueva Zelanda, Puerto Rico y Reino Unido.** 

#### **3.2.4 LOS AÑOS 90**

**A mediados de 1990, ARPANET se extinguió y todos sus sitios se integraron en otras redes que componen Internet. En este mismo año los usuarios que vivían en áreas metropolitanas de los Estados Unidos ya pudieron conectarse a un proveedor de acceso a Internet desde su casa, utilizando un ordenador personal, una línea telefónica y un módem.** 

**Surgen también las herramientas destinadas a facilitar la búsqueda de información en la Red. Archie, que, creada por Peter Deutsch, Alan Emtage y Bill Heelan, permitía bajar ficheros de una lista de servidores** *FTP* **(***File Transfer Protocol***) disponibles, y** *Gopher***, desarrollada por Paul Lindner y Mark McCahill de la Universidad de Minnessota -considerado el primer navegador de Internet-, posibilitó a los usuarios acceder a datos organizados en menús jerárquicos por los proveedores alrededor del mundo.** 

**Aún en 1990, se integraron en la** *NFSNET* **Argentina, Austria, Bélgica, Brasil, Chile, Grecia, India, Irlanda, Corea, España y Suiza.** 

 **En 1991, Tim Berners-Lee, estudiante del Laboratorio Europeo de Física de Partículas (CERN), presentó un nuevo y revolucionario sistema de distribución y organización de información que llamó World Wide Web (WWW), basado en enlaces de hipertexto que facilitaban la navegación por los documentos relacionados en la Red, donde:** 

**"Para conectar piezas individuales de información se usaba un hipertexto o hipermedia, término que designaba un tipo de documentos con información multimedia en los que se podía insertar nombres y enlaces hacia otros conceptos relacionados con la información presentada. Para llevar a la práctica este diseño, Berners-Lee definió un tipo de lenguaje conocido como "lenguaje de marcas", al que llamó HTML (***Hypertext Markup Languaje***), y que estaba basado en el ya existente SGML. Además de las "marcas" habituales (tipos de letra, títulos, etc.) HTM permitía incluir en los documentos web enlaces a direcciones de Internet (enlaces conocidos como URLs - Universal Resource Locators). Usando un navegador (...) un usuario podía "navegar" por la Web simplemente seleccionando estos enlaces y accediendo así a otras páginas que contenían textos, imágenes, sonidos y otro tipo de información multimedia". 8**

**En 1992, se creó el organismo** *Internet Society* **(***ISOC***) para encargarse de la promoción del intercambio de información global a través de la Red. Coordinados por el ISOC funcionan otros organismos: la** *Internet Architecture Board* **(***IAB***), responsable de la organización de los estándares de comunicación entre plataformas, y la** *Internet Engineering Task Force* **(***IETF***), que investiga el impacto de las nuevas tecnologías sobre la Red. También en 1992, la Universidad de Nevada presentó el programa** *VERONICA* **que facilitó la búsqueda de información en el universo** *Gopher***.** 

**En 1993, surgió el navegador** *Mosaic***, desarrollado por la** *National Center of Supercomputing Applications* **(***NCSA***), que revolucionó Internet al permitir que la "navegación" por los contenidos fuese más ágil e intuitiva. Enseguida** *Mosaic* **suplantó el** *gopher***, que era hasta entonces el programa de manejo de información más utilizado en la Red.** 

 **En 1994, un informe del National** *Research Council Committee***, titulado "Realizando el futuro de la información: Internet y el más allá" (***Realizing The Information Future: The Internet and Beyond***), proyectaba la evolución de las autopistas de la información y anticipaba los puntos críticos de los derechos intelectuales de propiedad, ética, educación, arquitectura y regulación para Internet.** 

 **También en 1994, parte del equipo responsable del desarrollo del**  *Mosaic* **fundó la empresa** *Netscape Communication Corporation* **y presentó al mercado un nuevo y revolucionario programa navegador, llamado**  *Navigator***. En seis meses, millones de usuarios de Internet ya utilizaban el nuevo producto y** *Netscape* **se convirtió en la primera referencia de la era digital.** 

**En 1995, Internet vive su verdadero despliegue popular y sus usuarios, repartidos por los cinco continentes, ya se contaban por millones.** 

**El rápido incremento de Internet se debió, primero al acceso libre y abierto a los documentos básicos, especialmente a las especificaciones de**  **los protocolos** *TCP/IP***, luego a la rápida adopción de los programas navegadores, que facilitaron sobremanera el acceso de los usuarios a las informaciones de la Red, y finalmente al éxito de la tecnología** *World Wide Web***.** 

**La Red se expandió cada vez más amén de iniciativas comerciales. La introducción de nuevas tecnologías en el sistema** *World Wide Web***, como el lenguaje** *Java***, los entornos interactivos y una variedad de herramientas cooperativas, revolucionó los recursos de diseño y multimedia añadidos a las páginas de información.** 

**Desde 1996,** *Netscape* **y** *Microsoft* **pasaron a disputar las preferencias de los usuarios de Internet, desarrollando e incorporando rápidamente a sus navegadores las últimas tecnologías del entorno de WWW, con énfasis en recursos que mejoran la navegación y en la presentación de la interfaz gráfica del usuario.** 

**Esta competencia derivó en hostilidad abierta entre las dos principales empresas interesadas en el rápido avance de Internet y, principalmente, de** *World Wide Web***.** 

**La Red despertó la codicia de grandes corporaciones interesadas en dominar las franjas más rentables del ciberespacio y, por supuesto, en participar con ventajas del comercio electrónico, cuyas previsiones de ganancias se presupuestaron en billones de dólares.** 

 *Microsoft***, de Bill Gates, apostó por convertirse en la única "ventana" a las informaciones disponibles en Internet.** 

**Netscape, adquirida en 1998 por** *American Online* **(***AOL***), el mayor proveedor de acceso a la Red del mundo, intentó resistir a la embestida de la competencia de** *Microsoft* **recurriendo a los tribunales norteamericanos. La contienda legal se arrastró, incluso en Europa, y** *Microsoft* **–por su preponderancia mundial en oferta de paquetes de programas basados en el sistema operacional** *Windows* **casi transformó** *Internet Explorer* **(***IE***) en el navegador por "defecto" a los contenidos de Internet desde el inicio del siglo XXI. Sin embargo, todavía algunos programas –como el europeo Óperasiguen resistiendo al acoso de la compañía de Gates. Incluso, a finales de 2004, la organización Mozilla -defensora de los programas informáticos libres, presentó un nuevo navegador gratuito llamado** *Firefox***, que promete ser mejor, de uso más fácil y más seguro que Internet Explorer.** 

### **3.3 LAS PERSPECTIVAS DE INTERNET**

**El experimento creado por un pequeño grupo de investigadores en el ámbito académico de universidades estadounidenses se transformó en poco más de un cuarto de siglo en el más destacado fenómeno de la comunicación globalizada.** 

**Con todo, la Red continúa cambiando y evolucionando empujada por los constantes avances de la industria de ordenadores y, principalmente, por las tecnologías incorporadas al entorno WWW.** 

**El protagonismo que Internet asumió exige reflexiones sobre el futuro de este nuevo medio. La Red presenta una cadencia de crecimiento increíblemente mayor que los otros medios de comunicación introducidos en el siglo XX. De hecho, en Estados Unidos, la radio conquistó a 50 millones de oyentes después de 38 años de existencia. La televisión tardó 13 años en alcanzar el mismo número de telespectadores e Internet cruzó esta línea en tan sólo 4 años.** 

**María Eulàlia Fuentes i Pujol ya preveía en 1997 que en el futuro habría una fusión de medios en Internet:** 

> **"Parece ser que tecnológicamente se tiende a crear un instrumento que unifique o que sea una mezcla entre la televisión, el ordenador y el teléfono, con lo que tendrá que producirse un gran cambio en el panorama comunicativo general. " 9**

**La multitudinaria y variada comunidad que accede a Internet demanda servicios cada vez más ágiles y de mayor calidad, especialmente en el ámbito de WWW.** 

**Pero, la baja velocidad de tramitación de los datos que aún impera en la Red y que se agudiza con la incorporación incesante de usuarios, impide por el momento la realización de esa expectativa. Este es un obstáculo importante para la inclusión de objetos multimedia, como archivos de sonido y video, que puedan realmente transmitirse sin problemas y en tiempo real al ordenador del usuario. Aunque, en los primeros años del siglo XXI iniciativas en Estados Unidos y Europa reunieron a órganos gubernamentales y empresas con el objetivo de desarrollar e implementar una serie de tecnologías con vistas a optimizar el rendimiento de Internet.** 

**Javier Pastor, ya alertaba en 1998 que la introducción de una variada gama de nuevas tecnologías revolucionaría las formas de comunicación en Internet:** 

> **"Las nuevas tecnologías de red permitirán la aplicación de Internet a muchas ciencias a las que probablemente les aparezca el prefijo 'tele'. De hecho ya existen disciplinas como la telemedicina que por supuesto aún no resultan demasiado convincentes por la velocidad de las líneas, pero en ésta y en otras ramas de la ciencia, Internet va a jugar un papel esencial, como medio de intercambio de ideas, proyectos y soluciones. Esto no significa que**

**los medios de comunicación convencionales vayan a desaparecer, pero es evidente que Internet se va a convertir (como ya lo ha estado haciendo) en el medio de comunicación más utilizado en todo el planeta de aquí a una década." 10** 

**Así la Red ha avanzado en el sentido de permitir la introducción de nuevas y sofisticadas aplicaciones, principalmente en el ámbito de las presentaciones de las páginas web.** 

### **3.4 ORÍGENES Y DESARROLLO DE LA WORLD WIDE WEB**

 **Fue en 1989, cuando Tim Berners-Lee, estudiante del Laboratorio Europeo de Física de Partículas (***CERN***), presentó, en Suiza, un nuevo sistema de distribución de información que llamó** *World Wide Web* **(WWW), que realmente supuso el inicio de la revolución en el modo de comunicar con Internet.** 

 **El sistema WWW está basado en hipertextos que estructuran la información en forma de páginas y permiten la navegación virtual en sus contenidos desde los enlaces (links).** 

**Tim Berners-Lee pensaba inicialmente en crear un programa de provecho personal que le permitiera almacenar información, pero después percibió que el invento podría ser de utilidad para que todo el mundo compartiera sus conocimientos:** 

**"Pensé que tendría un impacto asombroso el hecho de que el público pudiera compartir sus conocimientos en una red. Me rondaban tres cosas por la cabeza. Una era el tremendo poder personal derivado de tener a la vez una enorme cantidad de información disponible y ser capaz de escribir hipertexto. Un hipertexto permite establecer referencias con conexiones en todas las partes(...). La segunda era la emoción de encontrar formas nuevas de trabajar en equipo atravesando barreras geográficas y la tercera era llegar a ser capaz de analizar la estructura de la sociedad a través de lo que sucede a la Red." 11** 

**Desde 1994, Tim Berners-Lee trabaja en el Instituto de Tecnología de Massachusetts, donde es responsable del** *Consortium W3C***, el organismo que se creó para coordinar y desarrollar la** *World Wide Web* **en Internet.** 

**La clave del sistema WWW es que está basado en páginas de hipertexto, lo que hace posible acceder con facilidad a la monumental base de datos disponible en Internet.** 

**En realidad, las páginas web son documentos electrónicos, con zonas activas que establecen enlaces con otros documentos, desde donde se puede acceder a informaciones más detalladas. Estos documentos pueden estar en el ordenador de al lado o en otro conectado a la Red, en cualquier parte del mundo.** 

# **3.4.1 HIPERTEXTO: LA CLAVE EN EL FUNCIONAMIENTO DE LA WORLD WIDE WEB**

**La filosofía de enlaces de hipertexto fue concebida cuatro décadas antes de que Tim Berners-Lee presentase al Laboratorio Europeo de Partículas (***CERN***) su sistema de distribución de información.** 

**En el inicio de los años 40 Vannevar Bush defendía, en un artículo publicado en la revista** *Atlantic Monthly***, la necesidad de máquinas de procesamiento de información, mecánicamente conectadas, para facilitar el acceso a la enorme cantidad de información acumulada.** 

**Para Bush, el conjunto de la experiencia humana estaba creciendo de una manera extraordinaria, pero la forma de acceder a los contenidos más importantes todavía era la misma utilizada en épocas anteriores. Él entendía que el problema principal para la recuperación de la información se debía a los medios anacrónicos empleados en el almacenamiento, ordenación y rotulación de la información:** 

> **"Nuestra ineptitud para acceder a un dato archivado se debe en gran parte a la artificialidad de los sistemas de índices. Cuando se almacenan datos de cualquier tipo, se ordenan alfabéticamente y la información sólo puede ser recuperada remontando su pista de subclase en subclase. Sólo puede estar en un sitio, a menos que se utilicen sistemas dobles; hacen falta normas acerca del trayecto**

**que hay que seguir para localizarla, pero las normas molestan. Además, después de encontrar un dato, hay que salir del sistema para volver a entrar luego siguiendo otro trayecto." 12** 

**En un intento de reproducir la directriz de la mente humana, que selecciona la información por asociación y no mediante índices, Bush concibió un dispositivo de acceso no lineal a la información que denominó Memex.** 

**Otros investigadores, como Theodore Nelson (creador del término hipertexto), Douglas Englebart y Andries Van Dam implementaron en los ordenadores la idea de Bush de acceder a la información de manera asociativa, a través de conceptos relacionados y no de forma lineal -con un principio, una secuencia predeterminada y un final, característicos de las obras literarias, canciones y películas-.** 

**La idea del enlace de hipertexto está basada en la manera en que nuestra memoria tramita y recupera la información. Las unidades se relacionan entre sí, conformando un acervo de información que recuerda la estructura de nuestro cerebro, donde un entramado compacto de neuronas se relaciona a través de dendritas y axones. Cuando se accede a una información, se crea la posibilidad de obtener datos nuevos en una estructura asociativa y ágil.** 

 **En el inicio de la década de los 80, el programa informático**  *HiperCard* **de** *Apple* **introdujo la idea general de hipertexto en los**  **ordenadores.** *George P. Landow, profesor de lengua inglesa y de historia del arte en la Brown University***, recuerda que:** 

> **"Aunque la primera versión de HyperCard, que venía instalada gratuitamente en muchos ordenadores Macintosh, fue el programa con el que más gente se familiarizó con las posibilidades del hipertexto, ésta no constituía un verdadero hipertexto y tuvo por tanto el desafortunado efecto de difundir una idea excesivamente limitada de lo que es, o podría llegar a ser, esta poderosa tecnología." 13**

 **El** *Hypercard 1.0* **de** *Macintosh* **era un gestor de base de datos que sólo permitía crear textos en fichas o tarjetas individuales reducidas. El programa también presentaba otras limitaciones: incapacidad para trabajar en red, mostrar en pantalla apenas una ficha a la vez y utilizar enlaces unidireccionales entre las fichas individuales, ofreciendo una primitiva ayuda a la navegación.** 

**A pesar de esa escasez de recursos, el** *Hypercard* **se reveló como una poderosa herramienta en la elaboración de sistemas de hipertexto, al ser asociado con otros lenguajes de programación informática. Luego también surgieron aplicaciones en** *MS-DOS* **y** *Windows* **dedicadas a creación de hipertexto.** 

**Al experimentar la noción de hipertextualidad, las personas aprehendieron las posibilidades absolutamente ilimitadas que el mundo de los enlaces planteaba en comparación con la imprenta.** 

**Sin embargo, el uso intensivo de la nueva aplicación se retrasó hasta el inicio de la década de los 90, cuando la digitalización masiva de la información exigió una solución para el acceso a la enorme cantidad de datos ahora disponible.** 

**La nueva tecnología informática, asociada al concepto de hipertexto, restableció la expectativa de tener a mano, de forma fácil e inmediata, todo el conocimiento disponible acerca de un tema.** 

**El enlace hipertextual es clave en el funcionamiento de las páginas**  *World Wide Web* **de Internet porque une electrónicamente bloques no lineales de información. La "telaraña mundial" está basada en documentos digitales con zonas hipertextuales activas que unen los datos disponibles. Por detrás de la pantalla de los ordenadores que enseñan a los usuarios las informaciones de las Webs, existe una compleja estructura de clientes y servidores trabajando en armonía a través de protocolos.** 

**El HTTP (***Hyper Text Transfer Protocol***), la base de la funcionalidad de Internet, es un veloz protocolo de transferencia de documentos que permite la transferencia de datos entre la variada gama de servidores conectados en**  **WWW. Los documentos enlazados pueden estar en el mismo ordenador, el de al lado o en otro, en cualquier otra parte del mundo.** 

**El HTML (***Hyper Text Markup Language***) es el lenguaje empleado en el reconocimiento de los documentos y se caracteriza por fraccionar la información en partes funcionales.** 

**El siguiente diseño ilustra el concepto de enlaces hipertextuales entre 5 documentos:** 

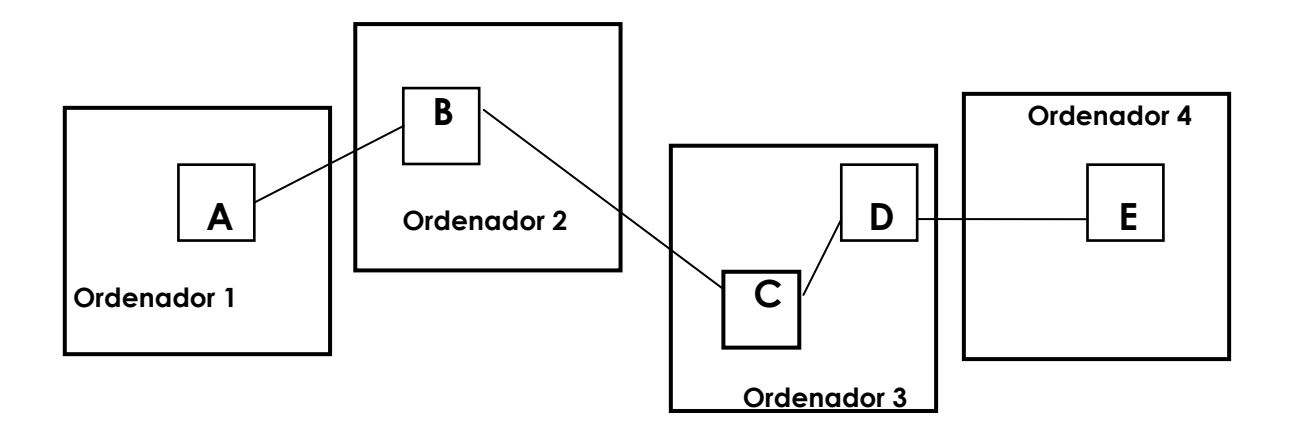

**El documento A, en el ordenador 1, tiene un nodo de hipertexto que conduce al documento B, en el ordenador 2. El documento B tiene otro nodo para acceder al documento C, en el ordenador 3. A la vez, el documento C tiene una referencia hipertextual para el documento D, ubicado en el mismo ordenador 3. Por fin, el documento D se encuentra enlazado con el documento E, en el ordenador 4. En verdad, los ordenadores establecen una red que conecta los documentos, permitiendo la navegación hipertextual.** 

**Hoy, el término hipertexto comprende un significado más amplio que simplemente enlazar información textual. En la red este concepto se ha convertido en hipermedia al articular también documentos sonoros, gráficos y audiovisuales. Las páginas web pueden presentar entradas a ficheros con textos, imágenes y sonidos.** 

**Sin embargo, dejando a un lado la importante dimensión tecnológica del funcionamiento de Internet, también la forma para generar, organizar y presentar las informaciones en este nuevo medio es todo un reto.** 

 **La conversión de un documento secuencial en un hipertexto no es, desde luego, una tarea sencilla. El profesor Gunnar Liestol, investigador en el Departamento de Medios de Comunicación y Comunicación de la Universidad de Oslo, advierte:** 

> **"El hipertexto reconfigura la manera en que concebimos los textos. Las facilidades de manipulación, navegación individual y la liberación de estructuras autoritarias impuestas nos aportan nuevas prácticas de escritura y de lectura." 14**

**La organización de los documentos en hipertexto exige una segmentación de los contenidos en piezas de información que permitan enlaces multidireccionales y el establecimiento de una nueva relación entre cada pieza y el resto del documento.** 

**En la lectura de textos impresos, la organización física permanece como sucesión dominante. Ya en la lectura, a través de sistemas de hipertexto, Gunnar Liestol observa que:** 

> **"El hipertexto y los hipermedios permiten un intercambio de información que combina, innovadora y provocativamente, los modos de contar y de mostrar y, dada la reconfiguración de las relaciones entre escritor y lector, se imponen como medios dominados por el modo de mostrar." 15**

**En un texto lineal impreso, el autor puede deducir que el lector ya ha leído partes anteriores y, en un punto más adelante en la narrativa, suponer que una determinada información ya es conocida. En un hipertexto, el autor no tiene cómo controlar el camino que el lector recorrió hasta llegar a una parte determinada del contenido. Por lo tanto, es imprescindible que cada parte de la información comprenda una idea completa y que ella se relacione con el resto del documento a través de múltiples vínculos.** 

**Otra característica del hipertexto es que, al revés de los gestores de bases de datos, está dirigido al documento y no al dato. El sistema establece nexos entre documentos, y los enlaces hipertextuales pueden ser cualquier palabra, frase o expresión.** 

**El hipertexto plantea un acercamiento a la información completamente distinto del enfoque relacional que producen los gestores de base de datos. En éstos sólo es posible extraer una determinada información**  **a través de una ecuación de búsqueda. En los sistemas de hipertexto los enlaces deben conducir a informaciones nuevas, siempre relacionadas con el conjunto de documentos del sistema al que pertenecen.** 

**Sin embargo, malgastando las posibilidades ofrecidas por el hipertexto, a menudo se encuentran páginas Web con estructuras lineales, donde el recurso de navegación sólo es utilizado para permitir los saltos entre los documentos. Una posible explicación para tal ocurrencia está en la siguiente observación de George P. Landow:** 

> **"Como señaló McLuhan hace mucho tiempo, en las primeras décadas de la revolución de Gutenberg las imprentas produjeron una avalancha de manuscritos de forma impresa. Del mismo modo, cabe esperar que en los primeros estadios de la publicación hipertextual, los libros impresos proporcionarán tanto la materia prima como gran parte de la estilística." 16**

#### **3.4.2 LOS RETOS GRÁFICOS DEL HIPERMEDIO**

**Es un hecho que la organización de la interfaz de la** *World Wide Web* **todavía sigue los preceptos gráficos establecidos por una tradición de cinco siglos de la imprenta, pero las características de Internet exigen un concierto completamente distinto de los elementos que la componen. Esto debe reflejarse no sólo en la elaboración de la información, sino también en la forma gráfica en que se presenta y se articula.** 

**Sólo el conocimiento del lenguaje HTML no es suficiente para la construcción de páginas web más adecuadas, el creador de una web necesita pensar en un diseño global que busque explotar al máximo las posibilidades del hipertexto. En este contexto el proyecto gráfico juega un papel importante en la correcta orientación y en la motivación del usuario para la navegación hipertextual por los contenidos.** 

**Pero la atracción de las web no está sólo en que permite el consumo más fácil de las informaciones disponibles, sino también en que el propio consumidor puede crear su página web personal y convertirse en proveedor de información en la Red. Ningún otro canal de comunicación masivo anterior le ha dado semejante posibilidad de participación al usuario, lo que es un cambio trascendental en las prácticas comunicativas contemporáneas.** 

**Al desarrollar el programa para las WWW, Tim Berners-Lee tenía ya en mente una aplicación con dinámica interactiva que permitiera a cualquier persona crear su propio hipertexto y publicarlo en la Red. Otro aspecto interesante de la** *World Wide Web* **es la evolución del concepto inicial de hipertexto al de hipermedia, que permitió la presentación de páginas con textos, imágenes, sonidos, vídeos, gráficos en movimiento y otros recursos.** 

**Hasta 1993, a pesar de la sencillez de las etiquetas y códigos HTML (***Hypertext Markup Language* **/ Lenguaje de marcas de hipertexto), necesarios para la composición de los elementos de presentación visual de**  **las web, la creación de las páginas estuvo principalmente en manos de técnicos en informática.** 

**El hecho de que la mayoría del personal experto no tuviera formación ni experiencia en diseño gráfico generó páginas web que sólo presentaban fondo gris, texto y algún decorado.** 

**Este patrón inicial experimentó un cambio importante con el desarrollo de tecnologías y con la llegada de los primeros editores de texto de HTML, que hicieron la inserción automática de etiquetas y ofrecieron una visualización preliminar del trabajo.** 

**El mercado presenta hoy una gran variedad de editores para web, muchos adaptados al nivel del usuario más principiante, interesado en desarrollar un sitio web. Los diversos programas disponibles posibilitan la creación de páginas con estructuras avanzadas y todo tipo de elementos, como enlaces, tablas, formularios, cuadros y mapas de selección elegidos desde una programación previa.** 

**Las páginas web tienen ahora muchos más colores en sus fondos, y también diferentes texturas, botones, barras y una infinidad de iconos. Pero esos recursos gráficos utilizados sin criterios trajeron también una contaminación visual generada por "diseñadores" inexpertos, que acaban afectando la comprensión y el acceso al contenido de las páginas.** 

**Es cierto que Internet pone a la disposición del usuario una cantidad de información jamás imaginada por el hombre; pero al mismo tiempo que traen la información de forma fácil y rápida, las páginas web de la Red pueden dejar al lector paralizado ante una organización visual confusa.** 

**En verdad las web son un nuevo campo para el diseño gráfico. Las múltiples posibilidades de añadir imágenes móviles en animación o en vídeo, fotos, gráficos y textos con enlaces interactivos, exigen un tratamiento gráfico mucho más meticuloso.** 

**La arquitectura de las páginas web se sirve del clásico modelo cliente-servidor en una red de ordenadores interconectados por protocolos comunes, donde el programa cliente -también llamado visualizador, explorador o navegador (***Browser***)- actúa como una ventana respecto a la página de información deseada.** 

**La todavía corta y exitosa historia del programa cliente o navegador empezó en 1994, cuando el** *browser Mosaic***, desarrollado por el** *National Center of Supercomputing Applications* **(***NCSA***), ayudó a destronar al servicio de información más utilizado hasta entonces en Internet, el** *gopher***. En ese mismo año, parte del equipo responsable del desarrollo del Mosaic**  *abandonó* **el** *NCSA* **y creó la empresa** *Netscape Corporation***, presentando un nuevo y revolucionario** *browser***, llamado** *Navigator***, cuyas versiones siguientes incorporaron rápidamente nuevas extensiones del lenguaje HTML y otras facilidades que mejoraron el aspecto gráfico de las páginas, como**  **fondos, colores, empleo de imágenes entrelazadas, inclusión de animaciones y todo un conjunto de nuevas tecnologías.** 

**Como quedó dicho anteriormente, la carrera del navegador de**  *Netscape* **siguió imparable hasta que** *Microsoft* **resolvió poner todo su poder corporativo y tecnológico en el desarrollo de un navegador propio, el Internet Explorer. Desde 1997, la empresa viene desarrollando y añadiendo recursos a su** *Browser* **en una disputa sin tregua por las preferencias de los usuarios de Internet. Como consecuencia de esto,** *Explorer* **es ahora el programa más utilizado en el mundo a pesar de la casi omnipresencia del sistema** *Windows* **en los ordenadores.** 

**Retomando la arquitectura de las páginas web, el programa cliente permite que los usuarios accedan a las páginas de información basadas en el protocolo HTTP (Protocolo de transferencia de hipertexto -** *Hypertext Transfer Protocol***), pero la WWW puede tramitar otros servicios tales como ftp (***file transfer protocol***),** *gopher***,** *telnet***,** *wais* **y** *news***.** 

**Las páginas web son documentos codificados en el lenguaje de marcas de hipertexto (HTML -** *Hypertext Markup Language***) -en realidad son archivos corrientes de texto- que, al llevar incorporadas las etiquetas HTML, el programa navegador o visualizador las interpreta como letras de distintos tipos, tamaños y colores. Además, cuando las páginas web transferidas desde el servidor contienen otros elementos como sonidos, vídeo u otro**  **recurso multimedia, el visualizador se encarga de la búsqueda de una aplicación externa al programa que permita tramitar tales informaciones.** 

**El servidor Web es un programa que está permanentemente conectado en una red, esperando las solicitudes del cliente. Su funcionamiento está basado en un sistema de ficheros que transfiere al usuario (cliente), mediante el protocolo HTTP, el documento HTML solicitado. El servidor también puede controlar aspectos de seguridad, restringiendo el acceso a determinados contenidos a usuarios no autorizados.** 

**El acceso a una página web o a un apartado de la misma, a través de un enlace (***Link***) de hipertexto, es posible porque el ordenador conectado a la Red envía un mensaje al servidor con la dirección URL (***Uniform Resource Locator***) deseada.** 

**La dirección** *URL* **es un protocolo de comunicación asociado a una dirección virtual que identifica un documento en un ordenador cualquiera de la Red. Sin este recurso sería imposible navegar por los contenidos de Internet, porque la** *URL* **es la identificación lógica de una determinada página o documento disponible en Internet.** 

**El lenguaje HTML tiene la capacidad de implementar los enlaces de hipertexto, creando zonas sensibles en partes de un texto o imagen que se acoplan a otros documentos o archivos multimedia conectados a la Red.** 

**Por ejemplo, la dirección en Internet de la sonda espacial** *Huygens***: http//www.huygens.com/sign/espagnol/som.htm, uno de los proyectos de la Agencia Espacial Europea, contiene la sintaxis general de una dirección URL. Sus partes pueden ser decodificadas en:** 

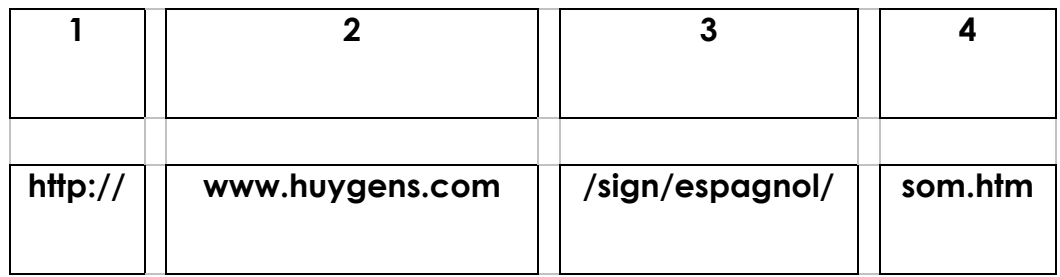

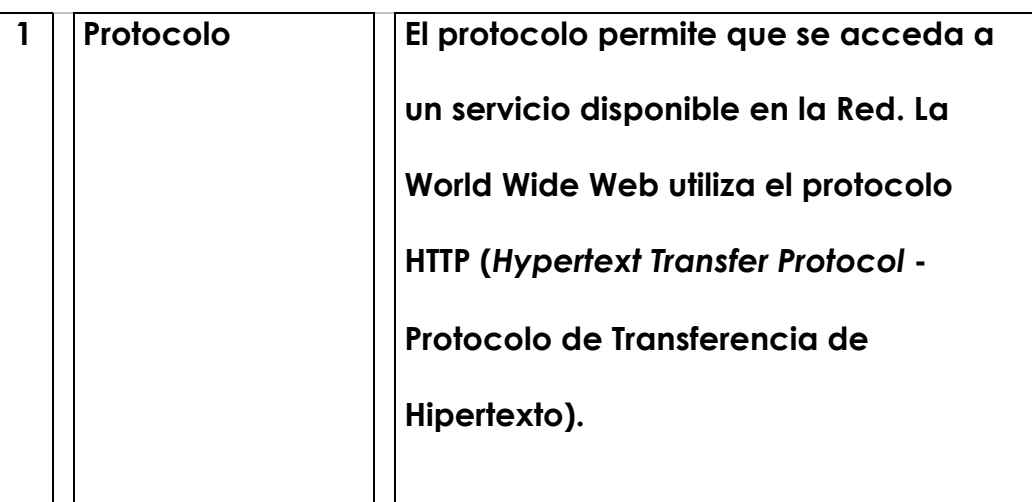

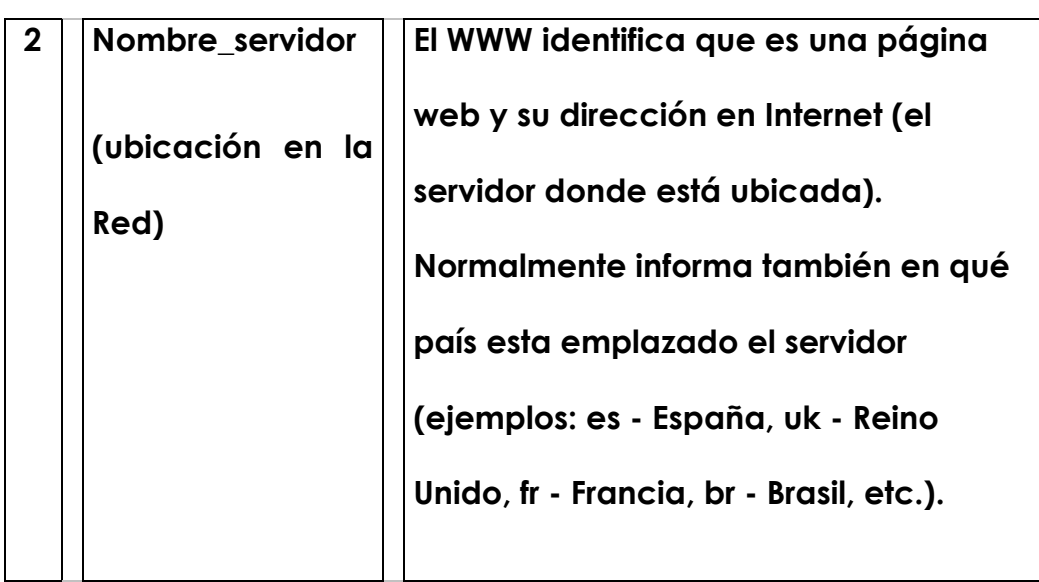

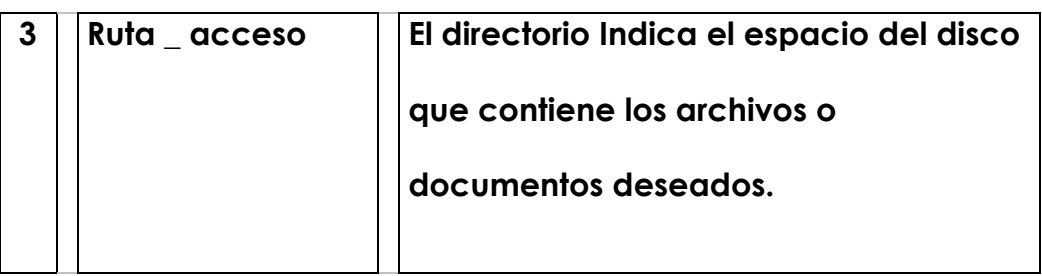

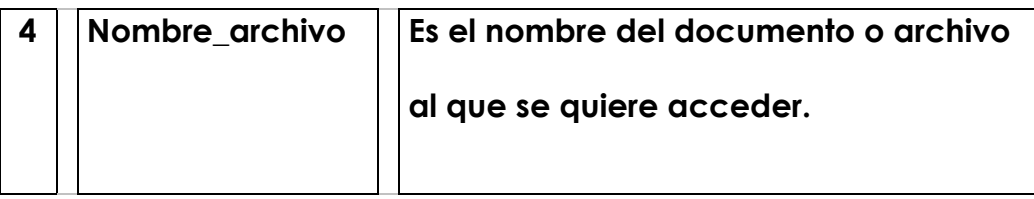

**Otra característica importante del sistema, que puede afectar a la velocidad de transmisión de los datos de la web desde el servidor hasta el usuario, está en que cada objeto transferido exige una conexión independiente. Esto significa que una página web que contiene, por ejemplo, texto HTML, una imagen y un archivo de sonido, exigirá para su transmisión al cliente tres conexiones a la vez, una para cada tipo de archivo. Por lo tanto, las páginas más cargadas de recursos tienen un tiempo de transmisión alargado hasta que sean visualizadas en su totalidad en la pantalla del ordenador del usuario, dependiendo del ancho de banda disponible en cada momento en la Red.** 

**La mayoría de los documentos en las Web están codificados en HTML y las páginas de información normalmente contienen enlaces de hipertexto (hiperenlaces o links) que ofrecen al usuario la posibilidad de navegar hacia otros documentos y objetos de hipermedia. Las páginas pueden contener dos tipos de enlaces: los internos, que guían a otro apartado del mismo**  **documento consultado y los externos, que apuntan a otras direcciones o documentos disponibles en el mismo servidor o en otros accesibles en la Red.** 

**Los enlaces HTML de las web, como ya quedó dicho anteriormente, pueden orientarse a cualquier tipo de archivos, incluso de imágenes, vídeos, sonidos y animaciones, llamados objetos de hipermedia. Pero la ejecución de los archivos exige que el ordenador del usuario (cliente) posea la capacidad de almacenar los datos en el disco duro, donde aplicaciones externas se encargarán del manejo de las informaciones recibidas.** 

**Hoy es común que las páginas Web ofrezcan enlaces externos a los usuarios, por lo que establecen relaciones complejas entre documentos ubicados en servidores en distintos puntos del planeta, lo que motivó que el sistema fuera bautizado con el nombre de World Wide Web (Telaraña mundial).** 

**Tomas Venetianer comenta el concepto desarrollado por Tim Berners-Lee para la telaraña mundial:** 

> **"Según su creador, la Web (Telaraña) representa el universo de las informaciones accesibles por medio de las redes de ordenadores; la personificación del conocimiento humano". La World Wide Web es el primer ejemplo de un hipermedio en un "ambiente mediado por el ordenador" (CME - Computer Mediated Enviroment), poseyendo un "cuerpo" de programas informáticos y un conjunto**

**de protocolos y convenciones, que posibilitan a las personas que acceden a Internet la búsqueda, recuperación, navegación y adición de informaciones en un ambiente virtual con total libertad de acción." 17** 

**Un sistema de información puesto en la WWW necesita conjugar dos partes bastante distintas. Una de ellas es la creación de los contenidos, que exige un conocimiento básico de la configuración de páginas HTML -ahora bastante facilitada por la extensa oferta de programas editores que convierten automáticamente los textos en los códigos del lenguaje de marcas de hipertexto-; otra es la creación gráfica multimedia -el gran problema de la web, porque todavía muchos de los autores de páginas web tienen poca o ninguna información en el área de publicación electrónica- y por último la estructuración de los contenidos del sitio (Site). La otra parte sería el problema técnico informático para estructurar y mantener operativo el sistema servidor Web que suministrará las páginas a los clientes.** 

**El área de operación de los servidores Web, en la que no se profundizará en la presente investigación, exige que el administrador de un sistema (Webmaster) posea conocimientos avanzados de programación y de redes operadas por TCP/IP (Protocolo de Control de Transmisión/Protocolo Internet -** *Transmission Control Protocol/Internet Protocol***).** 

### **3.5 REFERENCIAS BIBLIOGRÁFICAS**

- **1. MATTELART, Armand, 1998,** *La mundialización de la comunicación***, Barcelona, Paidós, páginas 58 y 59.**
- **2. HUITEMA, Christian. 1995. Internet una vía al futuro, Barcelona, Ediciones 2000, página 46.**
- **3. LEIRNER, Barry M., Vinton G. Cerf, David D. Clark, Robert E. Kahn, Leonard Kleinrock, Daniel C. Lynch, Jon Postel, Larry G. Roberts, Stephen Wolff, 1997,** *A Brief History of the Internet***, (http://www.acm.org).**
- **4. JARABOFRIEDRICH, Francisco y Nicolás Escartín, 1996,** *Internet conexión desde el PC doméstico a ordenadores de todo el mundo***, Madrid, Editorial Paraninfo SA., página 6.**
- **5. TERCEIRO, José. B., 1996,** *Sociedad Digital,* **Del homo sapiens al homo digitalis, Madrid, Alianza Editorial, página 9.**
- **6. JARABO FRIEDRICH, Francisco y Nicolás Escartín, 1996,** *Internet conexión desde el PC doméstico a ordenadores de todo el mundo***, Madrid, Editorial Paraninfo SA., página 7.**
- **7. GORE, Al. 7 de mayo de 1995.** *Las telecomunicaciones y la creación de empleo***, Periódico El País, Madrid, página 21.**
- **8. ---------------------, 1999,** *PC 2000 Curso de Internet,* **Madrid, Garben, Madrid, Tomo I, página 7.**
- **9. FUENTES I PUJOL, María Eulàlia, 1997,** *La información en Internet***, Barcelona, Editorial CIMS, páginas 35 y 36.**
- **10. PASTOR, Javier, 1998,** *El Internet que nos viene***, en Revista Red, número 1, Barcelona, Info Technologies S.L., página 46.**
- **11. STEIN, Jack D., 1998,** *El hombre que inventó la World Wide Web***, Madrid, en Revista Netmaní@, Hobby Press S.A., página 53.**
- **12. LANDOW, George P., 1995,** *Hipertexto. La convergencia de la teoría crítica contemporánea y la tecnología***, Barcelona, Ediciones Paidós Ibérica, págia 27.**
- **13. LANDOW, George P., 1997,** *Teoría del hipertexto***, Barcelona, Ediciones Paidós Ibérica, página 19.**
- **14. IDEM, página 109.**
- **15. IBID, página 141.**
- **16. IBID, página 41.**
- **17. VENETIANER, Tomas, 1996,** *HTML: desmitificando a linguagem da Internet***, São Paulo, Makron Books, página 8.**

### **3.5.1 OTRAS REFERENCIAS**

**NIELSEN, Jakob, 1995, NIELSEN,** *The Future of Hypertext,*  **(http://www.useit.com/papers/hypertextfuture.html).** 

**ZAKON, Robert H.,1998, Hobbes' Internet Timeline v4.0, (http://info.isoc.org/guest/zakon/Internet/History/HIT.html)** 

**---------------------, 1998,** *BBN Timeline, GTE Internetworking,* **Cambridge, Massachussets, (http://www.bbn.com/timeline/).** 

## **4. ANOTACIONES SOBRE LAS TECNOLOGÍAS UTILIZADAS EN EL DESARROLLO DE LAS PÁGINAS DE**  *WORLD WIDE WEB*

### **4.1 INTRODUCCIÓN**

 **Desde 1995, para atender a una presión cada vez más aguda por generar publicaciones en WWW, tanto por interesados inexpertos en diseño como por profesionales –llamados después diseñadores web-, muchas empresas presentaron y continúan desarrollando un sinnúmero de programas gráficos específicos para agilizar este trabajo. Esta parte de la investigación pretende enseñar a través de algunos ejemplos más significativos, desde el punto de vista de la todavía corta historia de la información puesta en línea, cómo esta oferta a los diseñadores hizo que pudieran incorporar a sus prácticas los avances de la tecnología brindada con reflejos obvios en la construcción de la interfaz y de su diseño gráfico.** 

**Los hechos observados parecen emular quizás circunstancias experimentadas por los diseñadores en los años 70 del siglo XX – ya glosadas en el capítulo 2-, cuando el desarrollo de la tecnología gráfica impresa, posibilitó un control mayor de ellos en el proceso de producción y, por consecuencia, de sus trabajos.** 

**El objetivo de la exposición no es desvelar o enseñar con profundidad técnica cómo se desarrollaron los lenguajes, programas y otros dispositivos aplicados en las páginas web de Internet, como quizás tendría que examinar una guía realizada por programadores y dirigida al mercado profesional.** 

**Sin embargo, para entender cómo evolucionan las páginas web y su presentación gráfica fue necesario abordar objetivamente el entorno de los recursos tecnológicos manejados en el sistema** *World Wide Web***.** 

 **En verdad, esta parte del trabajo de investigación ha buscado asomarse a los efectos alcanzados por el ensamblaje de los diversos recursos de programación utilizados en Internet, y, específicamente, a los que se reflejaron en el desarrollo del diseño de las páginas web.** 

#### **4.1.1 EL LENGUAJE HTML -** *HYPERTEXT MARKUP LANGUAGE*

**El HTML es el lenguaje de marcación del hipertexto que convierte los comandos anotados en la representación gráfica de los textos e imágenes. El lenguaje es una aplicación que sigue la norma** *SGML* **(***Standard Generalized Markup Lenguaje* **- Patrón General de Lenguaje de Marcas de Hipertexto), que es la teoría en que se basa el HTML.** 

**Las páginas web son básicamente archivos de texto** *ASCII* **(***American Standard Code For Information Interchange***) con etiquetas** *HTML* **que incluyen informaciones capaces de definir cómo las enseñará el navegador en la pantalla del ordenador.** 

 **El** *HTML* **es un lenguaje sencillo, que posee cerca de un centenar de mandos distintos. La estructura de su código se basa en la inserción de las palabras entre pares de claves "< >", y por esto se denominó lenguaje de marcación. A diferencia de los lenguajes de ordenación de texto, el HTML se centra en la estructura del documento y no en su apariencia.** 

 **Los expertos entienden que el HTML no es un verdadero lenguaje de programación porque no se puede utilizar para desarrollar aplicaciones que controlen los recursos físicos del ordenador. El HTML sólo describe el contenido y los aspectos de una página web mediante etiquetas que pueden marcar títulos, cabeceras, párrafos, listados y direcciones** *URL***. Desde un documento de texto etiquetado, el lenguaje de marcación de hipertexto se emplea para determinar cómo deberá aparecer la información en la pantalla del ordenador, después de que el programa navegador la interprete.** 

 **El** *HTML* **ofrece recursos reducidos de manipulación de atributos del texto, como tamaño y estilo de letra, colores y posición relativa en la página.** 

**Con ella es posible también insertar otras aplicaciones externas y enlaces a otras páginas web o direcciones en la Red.** 

**Por tanto, como herramienta de diseño gráfico, el HTML es bastante limitado porque no ofrece muchos recursos a los diseñadores y programadores visuales a la hora de definir una creación gráfica más elaborada de las páginas web.** 

**A finales de 1997, el organismo responsable de la coordinación y desarrollo de la** *World Wide Web* **en Internet -el** *W3C***- presentó la versión definitiva del** *HTML 4.0***, que incorporó nuevos recursos al lenguaje, siguiendo todavía el** *SGML* **(***Standard Generalized Markup Lenguaje* **- Estándar General de Lenguaje de Marcas de Hipertexto). Pero los expertos anticiparon que esta evolución nos era suficiente para atender las necesidades futuras en el desarrollo de WWW, y que era necesario agregar nuevas tecnologías a este esfuerzo.** 

**Scott Mace, Udo Flohr, Rick Dobson y Tony Graham entendían que era necesario avanzar mas allá de los patrones HTML en la construcción de las web:** 

> **"Mantenemos una relación de amor y odio con HTML. Nos encanta su suave curva de aprendizaje y su universalidad, pero aborrecemos sus limitadas capacidades de formato y la facilidad con que se quiebran**

**sus enlaces. Adoramos su sintaxis sencilla y compacta, pero detestamos su formato inflexible y su rigidez. Para deshacernos de lo que odiamos y retener lo que nos gusta, le hemos aplicado scripts, estilos, tablas y marcos (frames). Después de más repasos y lavados de cara que una rancia estrella de cinema, el actual HTML sigue siendo sólo eso: HTML. Los enlaces frágiles y los problemas de formato son como arrugas que no hay manera de eliminar." 1** 

**Algunas nuevas tecnologías que se fueron incorporando al** *HTML***, y que serán comentadas más adelante, ofrecieron la oportunidad de solventar los problemas más críticos del lenguaje, como la lentitud en la búsqueda, las páginas estáticas o los enlaces rotos.** 

**Desde 1995, también teniendo en cuenta las limitaciones del lenguaje HTML e impulsadas comercialmente por el tirón espectacular de las páginas web en Internet, varias empresas en todo el mundo desarrollaron y actualizaron editores gráficos de** *HTML* **que codifican los textos automáticamente en el lenguaje de marcación del hipertexto. Muchos de estos programasherramientas añadieron también nuevas tecnologías utilizadas en la creación de las web y ofrecieron incluso el recurso** *WYSIWYG* **(***What You See Is What You Get* **- Lo que usted ve es lo que usted consigue), facilitando el trabajo en la**
**creación gráfica de las web a los iniciados y también a los diseñadores profesionales.** 

## **4.1.2 PROGRAMAS CGI -** *COMMON GATEWAY INTERFACE*

**Los navegadores (browsers) no reconocen directamente algunos patrones de servicios de información en la Red. Para resolver ese problema se desarrollaron los programas CGI, que realizan el intercambio real de datos con los servidores web, ofreciendo una "pasarela" (gateway) con patrones reconocibles por los navegadores.** 

**José Antonio Álvarez aclara mejor ese concepto operativo utilizado en la World Wide Web, cuyo desarrollo supuso un incremento de la interactividad de las páginas web:** 

> **"(...) el** *Common Gateway Interface* **o** *CGI* **es un sistema estándar e intermediario entre aplicaciones externas y ordenadores servidores de información, como los servidores** *HTTP* **o web. Esto es, desde luego, de mucho valor. (...) los documentos HTML son estáticos en su contenido, mientras que un programa** *CG***I, al ser ejecutado en tiempo real, puede entregar información dinámica y procesada para satisfacer unas determinadas necesidades." 2**

**Esos programas, también llamados** *scripts***, se instalan en el servidor y permiten que pueda recibir información de los clientes (usuarios) web, procesarla y enviar de vuelta una página HTML con todos los resultados. El CGI funciona como una interfaz entre programas de aplicación y servidores de información, definiendo una serie de patrones que ambos deben seguir para comunicarse entre sí.** 

**Los programas** *CGI* **se desarrollan mediante lenguajes de alto nivel que siguen especificaciones desarrolladas para la interfaz y sus principales utilidades residen en las búsquedas en el servidor y en el procesamiento de formularios, que ofrecen una comunicación directa entre usuarios (clientes) y servidores.** 

**El sitio de búsqueda de información** *Google* **(***http://www.google.com***) es un ejemplo del uso de scripts y de la interfaz CGI. El programa utilizado busca en el banco de datos del sitio todos los documentos que contienen la palabra solicitada por el usuario.** 

**Las imágenes sensibles, que contienen zonas activas y actúan como enlaces a otros documentos u objetos multimedia, pueden implementarse también a través de programas** *CGI***. Las regiones activas en las páginas se almacenan en un archivo-mapa especial del servidor con su respectiva URL.** 

**Cuando el usuario (cliente) pulsa en el punto sensible definido en la imagen, el programa** *CGI* **consulta el archivo-mapa e identifica cuál es la URL de la región. Posteriormente, remite el documento u objeto asociado a la dirección.** 

#### **4.1.3 EL LENGUAJE JAVA**

 **Una de las principales limitaciones que el lenguaje** *HTML* **presenta es no poseer recursos propios para generar determinadas tareas, como multimedia y animación de los elementos en las páginas web. Para remediar el carácter estático de las web, inicialmente el navegador** *Netscape* **incorporó mecanismos de actualización continua como el** *client pull***, que instruía al navegador para que recargase automáticamente la página o un área de ella en determinados espacios de tiempo, generando una presentación dinámica. Por otro lado, estaría el** *server push***, donde la conexión con el servidor permanecía abierta y podía continuar empujando -push- información al cliente, a la vez que generaba también una presentación animada.** 

**Pero en el medio Internet, donde las páginas web pretenden ser un sistema de información basado en objetos multimedia, esos recursos no ofrecieron soluciones definitivas al problema del estatismo característico de los medios impresos todavía reflejado en muchos sitios del sistema World Wide Web.** 

**Fue en 1995, cuando la Sun Microsystems presentó un nuevo lenguaje de programación "sencillo, orientado a objetos, distribuido, interpretado, robusto, seguro, de arquitectura neutral, fácil de llevar, de alto rendimiento, concurrente y dinámico" 3, denominado Java, que inició una revolución en el diseño de los sistemas de información de la WWW.** 

**Una de las características más interesantes que ofreció el lenguaje Java fue la posibilidad de crear programas que pudieran transportarse fácilmente a través de redes como Internet, donde estaban conectadas distintas clases de ordenadores, con diversos sistemas operacionales. Java también aportó facilidades a la creación de páginas web más dinámicas y con mayor nivel de interacción con el usuario.** 

**George Gilder, un destacado especialista en el área de nuevas tecnologías, advertía en 1997 de las cualidades del lenguaje Java y sus posibles aportes:** 

> **"Java se está convirtiendo en el lenguaje más importante. (...)muchos programas escritos en Java serán procesados más rápidamente que los programas escritos en C y C++, debido a sus ventajas de compilación e interpretación dinámicas en relación a la codificación en paquetes. (...) La idea principal del arquitecto de Java, James**

**Gosling es que, ante el aumento en la velocidad de los procesadores a una tasa del 48% al año, y de los tiempos de acceso a la memoria mejorando un 7% al año, es más importante optimizar el tiempo del programador que el del procesador. Esto es básicamente lo que hace el lenguaje Java: acelera el tiempo de comercialización. Ése es el problema más importante que las empresas de software afrontan actualmente". 4** 

**En el sistema World Wide Web el lenguaje Java aportó nuevos conceptos permitiendo, por ejemplo, que partes del procesamiento pudieran realizarse en el ordenador del cliente, agilizando las tareas, y, al mismo tiempo, descongestionando el servidor y las conexiones en la red.** 

**Una versión simplificada del lenguaje, el** *Javascript* **(desarrollada por la**  *Sun Microsystems* **en conjunto con** *Netscape***), facilitó la implantación en las web con la incorporación de un interpretador al navegador** *Netscape***, para que pudiera ejecutar pequeños programas** *Applets* **escritos en Java dentro del propio cliente, evitando la necesidad de una nueva conexión con el servidor. Luego, este interpretador (o máquina virtual** *Java***), se instaló también en la versión 3.0 del** *Explorer* **de Microsoft y en otros navegadores, ofreciendo un grado de interactividad jamás logrado anteriormente en la WWW.** 

# **4.1.4 MÓDULOS O** *PLUG-INS*

 **Los** *plug-ins* **son pequeños programas agregados a los navegadores**  *(browsers***) que posibilitan llevar a cabo algunas tareas específicas, como hacer que los ficheros multimedia de las páginas web -con sonidos, vídeos y animaciones- puedan reproducirse en los ordenadores del usuario.** 

 **Pero en Internet, a diferencia de lo que ocurre cuando se reproducen archivos multimedia directamente en los discos duros o en las potentes unidades de CD-ROM de los ordenadores personales, los** *plug-ins* **están limitados por el ancho de banda disponible en la Red. Por este motivo la descarga de los ficheros con audio y vídeo, que suponen una abultada cantidad de datos, puede tardar mucho amén del tráfico del momento en la Red y del tipo de conexión utilizado por el usuario. Una solución para ese problema fue la compresión de los ficheros de imagen y sonido para agilizar la transmisión de la información multimedia. De hecho, este concepto se utiliza en los programas** *plug-ins***, que deja a los ordenadores receptores la función de descomprimir y reproducir las informaciones a través del recurso** *streaming***, que permite visualizar archivos multimedia a medida que se van recibiendo los datos, sin que sea necesario esperar a la descarga total del mismo.** 

**Antes de la introducción de las extensiones multimedia en los** *browsers***, otras empresas ya se ocupaban de desarrollar programas con esas características para reproducir archivos multimedia incrustados en las páginas web.** 

**Aunque los principales programas navegadores de la época, es decir**  *Navigator* **y** *Explorer,* **no estaban preparados originalmente para difundir ficheros multimedia, desde 1998 fueron incluidos una serie de módulos que ofrecieron esta posibilidad.** 

**Pero, en la época la acicateada disputa comercial y tecnológica entre las** *Microsoft* **y** *Netscape* **determinó que algunos módulos o programas** *plug-ins* **adoptados no fueron compatibles entre sí, lo que hacia que algunos recursos no pudieron ejecutarse adecuadamente en el navegador rival. Por ejemplo,**  *Microsoft* **incorporó, a partir de la versión 3 de su navegador** *Explorer,* **un control**  *ActiveX* **llamado** *NetShow Player* **y** *Netscape* **empleó en el** *Navigator* **otra variedad de reproductores para ficheros** *VRML,* **vídeo y audio. Esta situación añadió preocupaciones al diseñador web a la hora de desarrollar páginas con recursos que funcionasen en los dos** *browser***.**

**En 1998, Luis César Sáiz Sánchez aclaraba algunos puntos sobre la situación de los** *plug-ins***:** 

**"***plug-in* **es un término, una tecnología y una arquitectura acuñados por** *Netscape* **para que analistas externos crearan módulos independientes para la ejecución de multimedia integrada en la**  *World Wide Web***.** *Microsoft***, por su parte, no quiere ni oír hablar de "***plug-ins***" para Internet Explorer sino controles** *ActiveX* **basados en tecnología OLE. Es decir, módulos externos (creados en** *Visual Basic* **o no) que sirven para la ejecución de multimedia. Así, hay que diferenciar entre los módulos para los productos de** *Netscape* **y los controles** *ActiveX* **para** *Explorer***, de** *Microsoft***, aunque el objetivo de ambas tecnologías sea la misma: visualización de contenidos multimedia en la** *Web***." 5** 

**Sin embargo, muchas empresas continuaron desarrollando una gran variedad de** *plug-ins* **y, en la actualidad, los navegadores reconocen automáticamente los programas que el usuario ya tiene instalados en su ordenador, como es el caso del** *Shockwave* **de la empresa** *Macromedia* **-que permite a los programas navegadores la descarga y reproducción de películas y animaciones.** 

 **Algunos de los** *plug-ins* **utilizados son los siguientes:** 

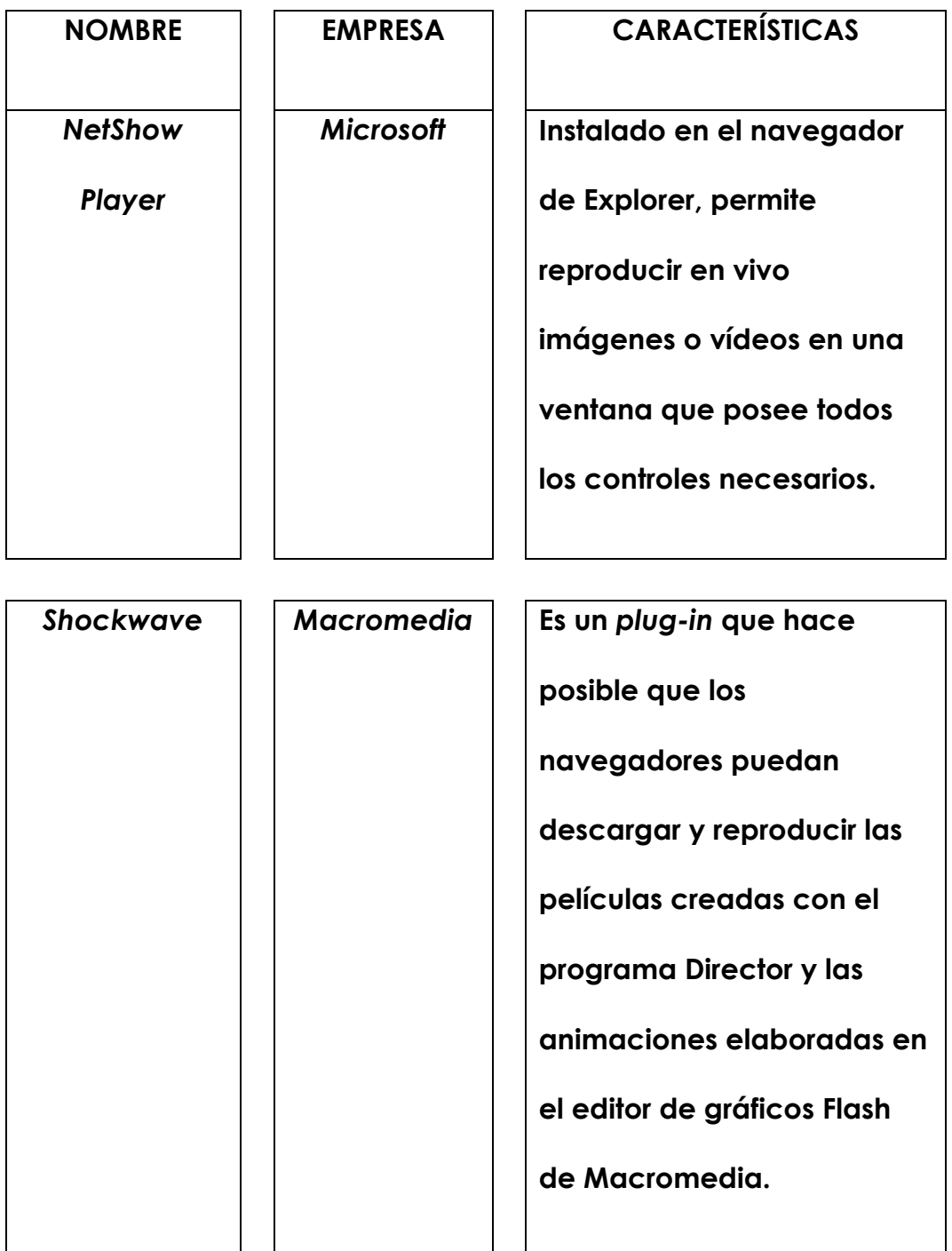

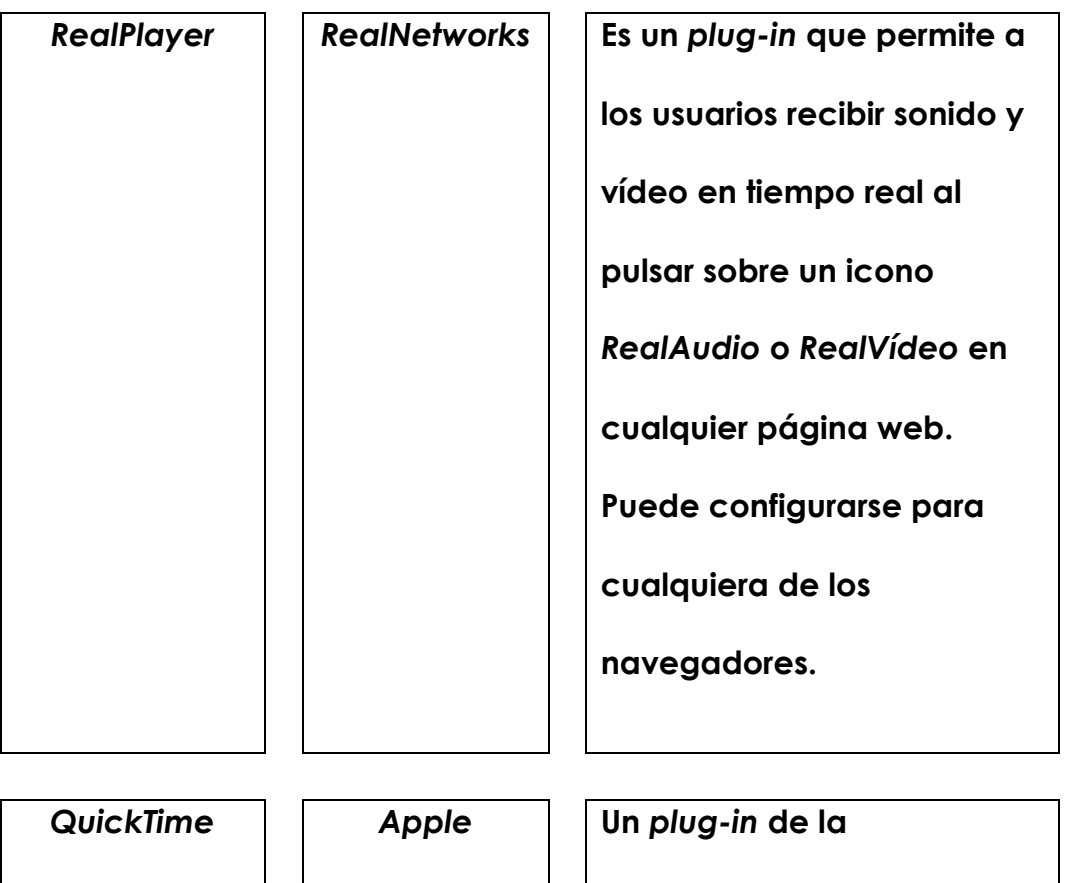

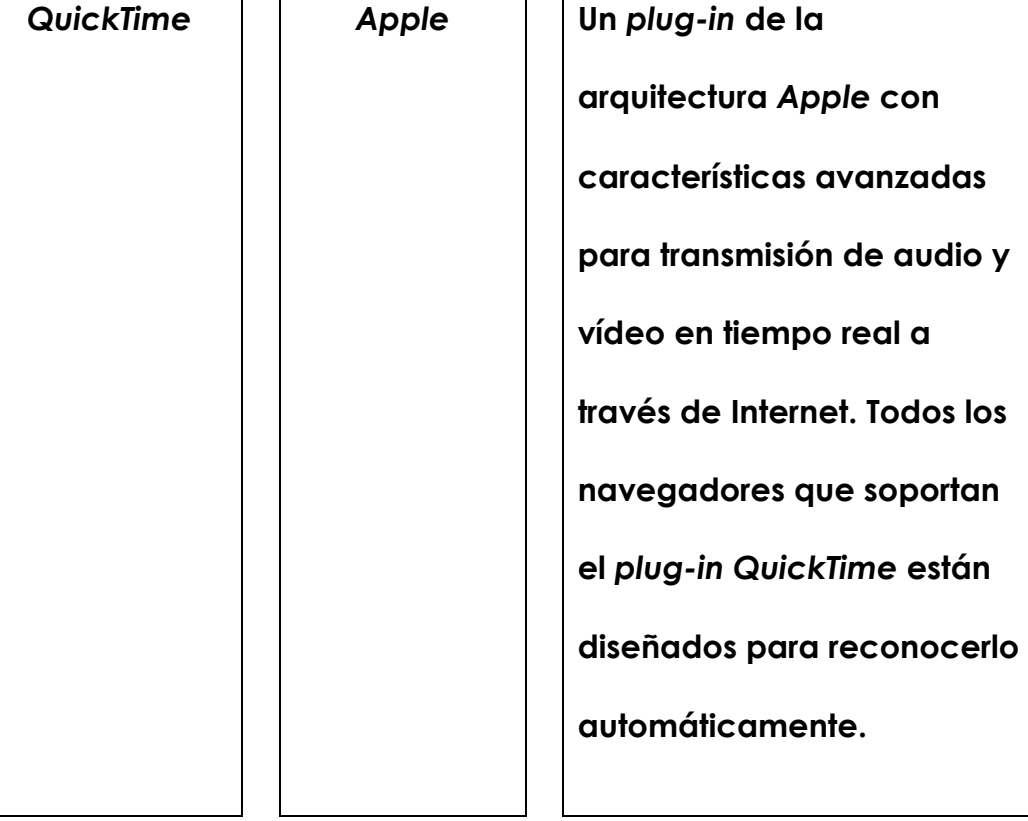

**Un ejemplo destacado de la utilización de** *plug-ins* **puede encontrarse en el sitio web de la Agencia Espacial Norteamericana (www.nasa.gov), donde es posible acceder, por ejemplo, a páginas que contienen archivos multimedia con vídeos de las misiones espaciales. En la misión del trasbordador espacial, realizada a fines de octubre de 1998, fue posible -por la primera vez en la Redvisualizar en la pantalla del ordenador las actividades de los astronautas en la nave, a través del** *plug-in RealPlayer* **de la empresa** *RealNetworks***.** 

# **4.1.5 LOS FORMATOS GRÁFICOS** *GIF* **Y JPEG**

**Unos de los alicientes sensoriales de las web son los gráficos, que pueden mejorar el aspecto visual, facilitar la comprensión de la información y servir también como guías en la navegación por los contenidos.** 

**Pero, una de las reglas de oro que persiste en Internet establece que no es conveniente añadir gráficos en formatos muy largos, porque la transferencia de la información desde el servidor hasta el cliente puede tardar mucho, al exigir un ancho de banda de red considerable. Por esta razón se utilizan en las web formatos que se caracterizan por la compresión de los datos.** 

**Los formatos utilizados en WWW son el GIF (***Graphics Interchange Format***) y JPEG (***Joint Photographic Experts Group***), que comprimen los ficheros sin alterar los tamaños del gráfico.** 

**La elección del diseñador de web entre uno u otro de esos formatos viene determinada por el tipo de imagen que se pretende utilizar en la página que se está proyectando. Para las fotografías y gráficos complejos, con muchos niveles de colores, se utilizan los archivos JPEG porque ofrecen ficheros pequeños con buen grado de resolución.** 

**El formato** *GIF***, que sólo puede enseñar un máximo de 256 colores, es más indicado para imágenes que contengan áreas cromáticas sólidas o planas, o sea, en las que los bordes estén contrastados o delimitados por líneas.** 

**El formato** *GIF* **tiene dos variantes, una publicada en 1987 y otra en 1989. La versión** *GIF89a* **presenta algunas propiedades exclusivas que son muy interesantes para el diseño gráfico de la página web. Una de ellas es que el fichero puede entrelazarse, es decir, que la imagen puede llegar a la pantalla siguiendo una secuencia de cargamento hasta alcanzar su resolución definitiva.** 

**Guillermo González comenta esta aplicación del formato GIF en las páginas web:** 

> **"A la hora de visualizar una imagen entrelazada, el navegador la presenta en varias "pasadas", de menor a mayor resolución. La imagen va adquiriendo poco a poco su apariencia final. Podemos**

**encontrar una infinidad de imágenes con esta característica en todo tipo de páginas web. Al principio se ve borrosa, y a medida que avanza la descarga de la página vemos cómo la imagen va ganando resolución". 7** 

**Esta capacidad es útil cuando se transfieren archivos gráficos más elaborados, porque permite a los usuarios una visión del conjunto de la página, con todos los elementos, antes de su carga total.** 

**Otra característica de las extensiones de exportación del archivo GIF, que puede reflejarse en una calidad gráfica mejor de las web, es el atributo de la transparencia. Este recurso hace que el fondo de la imagen generada, o cualquier elemento que ella contenga, pueda mezclarse con los colores del fondo de la página, permitiendo una mejor integración visual del conjunto de elementos visuales.** 

**La variante** *GIF89a* **aportó también la posibilidad de animar sencillamente las páginas web, que hoy soportan la mayor parte de los programas navegadores, a través de la repetición de una serie de imágenes que se reproducen una y otra vez, creando una sensación visual de movimiento.** 

**En 1998, Jim Heid comentaba que otros formatos gráficos estaban se introduciendo, ofreciendo nuevas posibilidades a las web, aunque para que lograsen éxito estaban pendientes de que los** *browser* **los soportasen directamente, sin extensiones:**

> **"Uno es el formato** *JPEG progresivo***, que proporciona un efecto parecido al del GIF entrelazado en que la imagen aparece de manera bastante rápida y gradualmente se ajusta a la vista. Los JPEG progresivos también tienden a ser ligeramente más pequeños que los**  *convencionales***, o secuenciales. (...) Otro visitante prometedor es el Portable Network Graphics, o PNG (pronunciado** *ping)***. PNG soporta imágenes de 24 bits junto con notables esquemas de entrelazado. A diferencia de JPEG, que sacrifica la calidad de imagen, PNG también proporciona compresión con menor pérdida de calidad." 8**

**Antonio Fernández-Coca alababa también las cualidades del PNG para sustituir los formatos de compresión de imágenes utilizados en Internet:** 

**Mejora la calidad de la imagen.**

- **Acelera los tiempos de bajada de la Red (aunque esto sigue dependiendo de la circulación y del módem).**
- **Permite una mejor calidad en los fondos transparentes. Posibilita el uso de píxeles semi-transparentes.**
- **Reconoce el grado de brillo del monitor y adapta la imagen a los parámetros encontrados.**
- **Acepta incluir notas escritas adjuntas a la imagen.**
- **El algoritmo de compresión utilizado es mejor que los de .GIF y .JPG.**
- **La fórmula de entrelazado (Adam7) permite más juego que la utilizada por .GIF y visualizar antes la imagen.**

 **9**

**Actualmente el** *PNG* **es un estándar aprobado por** *W3C***, el consorcio que establece los patrones de la Red, que intenta ser el sustituto del** *GIF* **porque, más** 

**allá de las ventajas que ofrece, también está libre de derechos de autor (copyright).** 

**Pero, aunque otros tipos de archivos gráficos fueron introducidos más recientemente en WWW, los autores (***webdesigners***) parecen todavía elegir el GIF o JPEG para enriquecer visualmente sus páginas web.** 

## **4.1.6 VRML -** *VIRTUAL REALITY MODELLING LANGUAJE*

 **El** *VRML* **fue el lenguaje desarrollado para describir escenas interactivas tridimensionales en tiempo real, independientemente de las plataformas, a través de la Red.** 

**El perfeccionamiento de un lenguaje con esas características surgió de un reto propuesto por un grupo de investigadores en la búsqueda de una interfaz que pudiera crear un mundo virtual para la WWW. El desafío estaba en generar un verdadero ciberespacio, en el que la estructura de la información de Internet pudiera lograr la tercera dimensión, más allá de la bidimensionalidad conseguida con la aplicación de** *HTML***.** 

**La rápida maduración de la primera versión de VRML permitió que circulasen a través de WWW descripciones de escenas en tres dimensiones ya en 1996. Sin embargo, las secuencias se presentaban más como simulacros de**  **realidad virtual, porque a pesar de que las descripciones de espacios geométricos tridimensionales presentaren iluminación, color y textura, no obedecían a las leyes físicas del mundo real, permitiendo al usuario "atravesar" paredes o "flotar" a través de la escenografía.** 

**El VRML experimentó una evolución significativa cuando se adoptó un lenguaje descriptivo desarrollado por la empresa** *Silicon Graphics* **para crear aplicaciones tridimensionales. Este lenguaje, después de un período de revisión y adaptación, se presentó como la versión** *VRML 2.0***, con capacidad para generar realidad virtual en animaciones y escenas 3D, utilizando para estas tareas programas externos desarrollados en lenguaje** *Javascript* **y otros de alto nivel.** 

**Para navegar por la realidad virtual, el usuario de la página web necesita que el navegador tenga instalada una extensión VRML o que accione un** *plug-in* **que incorpore ese recurso en el programa-cliente.** 

**Para generar ambientes tridimensionales capaces de transmitirse por la red son necesarias herramientas de autoría de creación 3D, que pueden guardarse en el formato de archivo** *VRML***.** 

**Sin embargo, con todos los avances conseguidos en la generación de espacios de realidad virtual en la Red, donde el usuario puede transitar como si**  **estuviera en el mundo real, todavía las páginas web siguen siendo básicamente "bidimensionales" debido a que permanecen algunas limitaciones operacionales para una aplicación más efectiva del** *VRML***.** 

#### **4.1.7** *FLASH*

**El programa Flash, de la empresa** *Macromedia***, se presenta en la actualidad como la más potente tecnología capaz de añadir contenidos dinámicos a los sitios web. Su utilización permite el desarrollo de páginas web con imágenes vectoriales, obtener efectos especiales como la transformación de figuras en tiempo real, crear fácilmente botones con enlaces para otras páginas web y películas con sonido y música. Para muchos diseñadores web el**  *Flash* **ha venido a reemplazar al VRML, porque ofrece conexiones más rápidas y fiables al usuario.** 

**El programa mejora la interactividad a través de un paquete de acciones para el diseño de interfaces y aplicaciones, así como de sofisticados comportamientos para la introducción de condiciones lógicas o simplificación del desarrollo de aplicaciones de comercio. El flujo de trabajo es optimizado con la utilización de paletas flotantes y de una variedad de herramientas de dibujo.** 

*Flash* **funciona como un** *plug-in***, exigiendo la instalación adjunta a los navegadores. Sin embargo, el programa es multiplataforma y no hace restricciones a cualquier clase de monitor o ventana, lo que es una ventaja relevante para el usuario del sistema WWW.** 

**La verdadera revolución que el programa presenta es la posibilidad que tiene el diseñador de trabajar con estructuras multidimensionales, no sujetas al entramado de la página. Este concepto apunta al futuro, a los nuevos sistemas operacionales de los ordenadores, que buscan estructuras tridimensionales ofreciendo a los usuarios otras facilidades para acceder a las informaciones repartidas por la Red.** 

## **4.1.8 DHTML -** *DINAMIC HYPERTEXT MARKUP LANGUAJE*

**La atracción principal del** *DHTML* **reside en su poder para manejar dinámicamente los objetos contenidos en las web, a través de un conjunto de tecnologías integradas por programas** *scripts***. Esta capacidad para añadir más datos y gráficos que enriquecen visualmente una página HTML ha aumentado enormemente las posibilidades del diseño gráfico en la WWW.** 

**Luis César Sáiz Sánchez ya aclaraba en 1998 que una de las aportaciones más interesantes del DHTML residía en permitir el control efectivo, tanto de la organización como del boceto del contenido y el formato de los**  **textos de la página web editada, independiente del navegador que utilice el usuario:** 

> **"Uno de los aspectos más atractivos y que no podemos olvidar del HTML Dinámico es la creación de contenedores. Estos contenedores son capaces de agrupar distintos elementos, como textos, applets Java, módulos multimedia, etc. Los contenedores adquieren estilos y con estos estilos comienza la verdadera maquetación píxel a píxel de un documento HTML. Existen diversas etiquetas que se utilizan para la creación de los contenedores, pero la que realmente proporciona compatibilidad entre navegadores es el divisor. El contenedor es capaz de agrupar distintos elementos y proporcionarles un estilo común. En la definición está el alto y el ancho del contenedor, la posición dentro de la página y las propiedades de visibilidad y profundidad, entre otras." 10**

**El concepto del** *DHTML* **o** *HTML* **dinámico surgió de la búsqueda de una solución que permitiera el montaje simultáneo de las partes estática y animada de las páginas web, reduciendo así el tiempo de cargamento de los recursos añadidos a ellas, como los** *applets***, controles** *ActiveX* **y** *plug-ins***.** 

**En verdad, el DHTML o** *HTML* **dinámico son términos imprecisos que describen la interacción de las tecnologías** *CSS* **-** *Cascading Style Sheets* **(hojas de estilo en cascada), lenguajes de** *script* **(normalmente** *Javascript***) y el propio**  *HTML***, a través de un modelo de documento llamado** *DOM* **(***Document Object Model***).** 

**El modelo de documento** *DOM* **se introdujo primeramente en la versión 2.0 del** *browser Netscape* **(***Navigator 2.0***). Después sus conceptos se extendieron en las versiones siguientes del navegador para que se pudiera acceder a través de los diversos lenguajes de** *scripts***.** 

**El DOM es una interfaz que permite a los** *scripts* **acceder y actualizar los contenidos, estructuras y estilos de los documentos, ofreciendo un conjunto estándar de objetos para la representación de documentos** *HTML***.** 

**La Interfaz** *DOM* **ofreció a los diseñadores soluciones flexibles que pudieran mejorar la operación y la calidad gráfica de la web, como el cambio dinámico de una imagen-enlace cuando el cursor del ratón pasa sobre ella; y también la posibilidad de bajar un nuevo objeto a través de una tecla de acceso.** 

**El contenido dinámico del** *DHTML* **brindó a los creadores de las web la posibilidad de modificar los elementos de las páginas de forma que ellos lograsen responder interactivamente a las solicitudes de los usuarios.** 

**Los programas** *scripts***, generalmente en lenguaje** *Javascript* **en** *VBScript* **en el navegador** *Explorer* **de Microsoft, se utilizan en** *DHTML* **para integrar el**  *HTML***, los** *plug-ins* **y** *applets Java* **entre sí.** 

**Las especificaciones** *CSS* **(***Cascading Style Sheets***) -hojas de estilo en cascada- controlan en el** *DHTML* **una serie de parámetros de configuración en las páginas HTML, para enseñar de forma precisa los contenidos. El** *CSS*  **especifica con exactitud los tamaños y tipos de fuentes, márgenes de las páginas, los colores que se utilizan como fondo para los textos y el interlineado.** 

**André Valle y Claudia Guimarães coinciden en que el** *CSS* **es la parte más importante del** *DHTML***:** 

> **"El CSS permite la ubicación absoluta de los contenidos de las páginas web, haciendo que la posición real (en pixels) de cualquier elemento de una página pueda especificarse con precisión. Esto hace que las actuales discrepancias en la exhibición de los contenidos entre los browsers sean realmente reducidas. Además, se puede añadir animación a los contenidos de las páginas, ya que los bloques**

**definidos pueden ser yuxtapuestos, movidos o escondidos. Otra ventaja de las hojas de estilo es el hecho de poder almacenar, en un archivo separado, las informaciones de programación para los rótulos HTML. Así, es posible modificar todo el diseño de un sitio web solamente cambiando los parámetros de un archivo, sin que sea necesario variar todas las páginas del site." 11** 

**Pero, para que los componentes de** *DHTML* **puedan integrarse perfectamente, es necesario que sean compatibles entre sí. El navegador precisa identificar las sintaxis del** *HTML* **y del** *CSS***. El DOM debe enseñar los elementos del lenguaje de marcas del hipertexto y los de la hoja de estilo. El lenguaje de los** *scripts* **debe identificar el programa cliente como si fuera un anfitrión y tener la capacidad de reaccionar en tiempo real, al mismo tiempo que compone objetos, recoge propiedades e instala sus métodos.** 

**El problema de la implantación del** *DHTML* **está en que los programas navegadores han incorporado aplicaciones de estándares distintos, lo que es un desafío constante para los creadores a la hora de construir páginas dinámicas que puedan visualizarse de la misma forma en cualquier programa utilizado por el usuario.** 

**Hasta finales de los 90, las previsiones apuntaban a que el HTML dinámico podría ensamblar las diversas tecnologías que se relacionan con Internet, y, que su utilización en combinación con el lenguaje** *XML***, haría posible el tratamiento y la visualización de datos y páginas web de forma interactiva por parte de los usuarios. Actualmente el uso principal está relacionado con la necesidad de ofrecer páginas que cambien sus contenidos amén de circunstancias distintas, tales como la ubicación geográfica del usuario, webs visitadas durante el período de la navegación y el perfil del internauta.** 

## **4.1.9 XML - E***XTENSIBLE MARKUP LANGUAJE*

**A principios de 1997, el** *Word Wide Web Consortium* **hizo pública una recomendación para utilizar un nuevo lenguaje, denominado** *Extensible Markup Language* **(***XML***), derivado directamente del Patrón General de Lenguaje de Marcas de Hipertexto (***SGML***), el poderoso estándar que define la codificación de documentos independientemente de los sistemas informáticos.** 

**El Lenguaje Extensible de Marcas -** *XML* **surgió de la necesidad de ofrecer una solución a las quejas cada vez más estridentes de los diseñadores con respecto a la limitada capacidad del** *HTML* **para manejar y enseñar las informaciones en las páginas web.** 

**En febrero de 1998, el** *W3C* **presentó el** *XML 1.0***, la propuesta definitiva de estándar del formato que utilizaría la industria en el desarrollo de aplicaciones.** 

 **El** *XML* **es un metalenguaje que sirve para definir otros lenguajes y se propone organizar los contenidos de la World Wide Web, de forma que puedan ser ejecutados por cualquier aplicación.** 

**Josep Saldaña Cavallé comentaba en 1998 las potencialidades del lenguaje XML para los diseñadores de sitios web:** 

> **"(...) con XML, para lograr un efecto especial, el autor de sitios web no estará limitado por las especificaciones estándar del HTML; cada uno podrá inventar libremente sus propios elementos para conseguirlo. De este modo rompe definitivamente la dinámica de las marcas propietarias con el HTML y el riesgo permanente de incompatibilidades en los sitios web según el navegador y la implementación del HTML usados. XML se puede convertir así en un acicate fenomenal para la creatividad, la producción y la distribución de toda clase de contenidos." 12**

 **El** *XML* **ha venido a rellenar un hueco existente entre la capacidad limitada del lenguaje** *HTML* **y la potencia del** *SGML***, ofreciendo las ventajas de este estándar, sin exigir en contrapartida un complejo aprendizaje para su** 

**aplicación. El Lenguaje de Marcas Extensible es el complemento adecuado del**  *HTML* **y puede ser entendido como una versión reducida y más sencilla del**  *SGML***, que mantiene las principales características del original, aunque no todas.** 

**Jon Bosak, de** *Sun Microsystems* **y presidente del grupo responsable del desarrollo de** *XML* **en el** *W3C***, explica las aportaciones del metalenguaje y sus diferencias con relación al HTML:** 

> **"El XML retiene las ventajas claves del SGML –capacidad de extensión, estructura y validación- en un lenguaje que se diseñó para ser fácilmente aprendido, utilizado e implementado como si fuera el propio SGML. El Lenguaje de Marcas Extensible es diferente de HTML en tres puntos destacados: los proveedores de información pueden definir una nueva etiqueta y nombres de atributos; las estructuras de los documentos pueden encontrarse en cualquier nivel de complejidad; los documentos XML pueden contener también una descripción opcional de las gramáticas que se utilizarán para el funcionamiento de las aplicaciones añadidas. El XML se diseñó para tener una fuerza máxima de expresión, comprensión y facilidad de implementación." 13**

**Mientras el** *HTML* **ofrecía unas posibilidades sencillas para la configuración visual de las páginas a través de un lenguaje de marcas fijo y no ampliable, el** *XML* **permitió definir sus propias etiquetas según las necesidades del diseñador, eliminando las limitaciones existentes en la representación de cualquier información en la Red.** 

**También en 1998, Adolfo Aladro García resaltaba las posibilidades aportadas por el nuevo estándar:** 

> **"XML promete ser una tecnología que va impulsar definitivamente la publicación de información a través de la WWW, y constituye un paso hacia delante, en tanto en cuanto que, la manipulación de la información se traslada así también al lado del cliente, en el propio navegador o mediante una aplicación capaz de entender XML. De esta manera aumentará la interactividad entre los distintos elementos que configuran una aplicación Web." 14**

 **Pero Aladro García advertía también de que la adopción del lenguaje en las nuevas aplicaciones requeriría en contrapartida un mayor ancho de banda en la Red y la utilización de ordenadores más potentes por parte de los usuarios, ya que éstos tendrían que soportar los procesos de interpretación de los archivos XML.** 

# **4.2 RESPECTO A LAS HERRAMIENTAS GRÁFICAS UTILIZADAS EN EL DISEÑO WEB**

# **4.2.1 INTRODUCCIÓN**

**Como ya se abordó de paso anteriormente, a pesar de la sencillez del HTML, la sintaxis del lenguaje no ofrecía una comprensión intuitiva por parte de los muchos usuarios inexpertos en informática que deseaban desarrollar sitios web en la Red.** 

**Para atender una demanda creciente de publicaciones en el WWW, desde el empuje espectacular experimentado por Internet en 1995, muchas empresas desarrollaron y continuaron perfeccionando editores gráficos de HTML, que facilitaron enormemente el trabajo de los autores, porque suministran la inserción de las etiquetas del lenguaje en los textos y gráficos que componen las páginas web.** 

**Alfredo Hernández comentaba, ya en 1996, el hecho de que cada vez más personas se metían de lleno en la creación de páginas web aprovechando las facilidades dispuestas por esos programas:** 

> **"La explosión y el crecimiento de contenidos en el espacio World Wide Web han venido acompañados por la aparición en el mercado de herramientas de edición HTML diseñadas específicamente para**

**facilitar la creación de documentos web. Incluso las grandes empresas que desarrollan aplicaciones informáticas han rediseñado sus objetivos en función de Internet." 15** 

**Hoy, la industria ofrece una variedad cada vez más amplia de programas gráficos, muchos de ellos con potentes herramientas profesionales dirigidas específicamente a facilitar la creación de sitios web. Esta oferta, que hizo evolucionar los recursos gráficos añadidos a las publicaciones en WWW, conlleva facilidades tales como el establecimiento automático de estructuras avanzadas y todos los tipos de elementos como enlaces, tablas, formularios, cuadros y mapas de selección, a disposición de los usuarios desde una programación previa. Si bien algunos profesionales continúan valiéndose del diseño web de otros recursos o programas no desarrollados específicamente para este fin, puesto que juzgan poder controlar mejor los ajustes gráficos de los sitios, libres de las etiquetas automáticas puestas en los editores web.** 

**Sin embargo, esta parte del trabajo de investigación enfoca algunos de los programas gráficos más importantes que fueron o son utilizados por diseñadores en la creación de páginas web, destacando sus características principales como herramientas de diseño gráfico y, al fin y al cabo, en cuanto a que son coadyuvantes destacados del proceso evolutivo de la presentación visual de los sitios WWW.** 

#### **4.2.2** *ADOBE PAGEMILL*

**El** *Adobe PageMill* **fue uno de los primeros editores de páginas web de alto nivel que incorporó funciones de autoedición, diseño y retoque fotográfico que acreditaban la tradición de la empresa Adobe en el área de programas gráficos.** 

**El programa incorporó desde su primera versión un recurso anhelado por la mayoría de los** *webdesigners***, el** *WYSIWYG* **(lo que ves es lo que tienes), que proporciona una previsualización -libre de la contaminación visual de las etiquetas HTML- del aspecto que tendrá la página en la ventana del navegador del usuario. Este recurso permitía un mejor control del diseño gráfico y de los recursos añadidos a la web en el momento de la edición.** 

**Eduardo Ramos enfatizaba las calidades del editor de páginas web: "(...) la sensación que se obtiene de PageMill es que el concepto básico que ha seguido primando a la hora de desarrollar esta aplicación es el de sencillez, tanto en la edición como en el manejo de la información, sin necesidad de aprender HTML (...) precisamente es así como PageMill se mantiene como uno de los mejores editores WYSIWYG de páginas web." 16** 

**Un aspecto destacado de** *Adobe PageMill* **fue la oferta de una ventana (***Inspector***) que ofrecía toda la información respecto al objeto seleccionado,** 

**facilitando la verificación de los atributos de todos los elementos que componen la página. Con esta ventana, el diseñador lograba modificar características como color e imagen de fondo, tamaños de imágenes, formatos de texto, etc.** 

**Otra función muy útil del** *PageMill* **fue la de estadística, porque permitió que se apreciase el tiempo que tardaría en cargarse la página web en la pantalla de ordenador del usuario, al simular una transmisión por la Red. Este recurso podía orientar al diseñador cuando estaba produciendo una utilización abusiva de elementos en la página, lo que causaba lentitud en el cargamento.** 

**El Adobe** *PageMill* **presentó además un recurso de arrastre de objetos hasta una ubicación determinada por el diseñador, facilitando la incorporación de archivos de sonidos y** *applets* **Java en las páginas. Sin embargo, algunos expertos señalaban que esta capacidad no permitía la incorporación de elementos** *ActiveX* **y similares.** 

**Para publicar el conjunto de páginas generadas en el** *Adobe PageMill* **se utilizaba un programa agregado, denominado** *uploader***, que necesitaba solamente de la especificación del directorio local y la dirección del sitio remoto para hacer subir al servidor toda la web editada.** 

**Con todo, el programa de la compañía Adobe intentaba ponerse al día con las tendencias más avanzadas del mercado. Janine Warner criticaba el hecho de que, por haber sido el** *PageMill* **una de las herramientas pioneras de web** *WYSIWIG* **en el mercado, una versión anterior del programa presentaba todavía algunos fallos que otros programas similares de la competencia ya habían solventado: "La versión 2.0 del programa intentó resolver los problemas, pero la capacidad limitada de convertir formatos de imágenes, especificar fuentes o crear tablas y textos** *wraps* **complejos colocó el** *PageMill* **en una posición inferior a lo deseado en una herramienta de** *design* **profesional." 17** 

**La versión 3.0 de** *PageMill* **subsanó estas deficiencias y facilitó que el diseñador creara tablas sin dificultades, con sólo especificar el número de columnas y filas. El Inspector hizo posible la elección del estilo y de las dimensiones deseadas para la tabla. Con el mismo recurso también se podía insertar textos, objetos complejos, imágenes o animaciones.** 

**La última versión del programa amplió los recursos ofrecidos a los diseñadores profesionales para edición y gestión de sitios web completos.**

#### **4.2.3** *HOTMETAL PRO*

**En su ultima versión, el programa** *HotMetal Pro***, de la empresa** *SoftQuand Incorporations***, presentaba una sencilla interfaz y facilidad de utilización, y fue**  **considerado por los expertos como una de las más avanzadas herramientas de autoría web porque incorporaba un conjunto de funciones útiles para el diseño y la gestión de sitios WWW en una sola aplicación.** 

**La herramienta más poderosa añadida al programa fue un editor que permitía agregar recursos como definición del estilo de fuente de los párrafos, adicionar fondos, cambiar tamaños de letras y colores, insertar imágenes, y establecer vínculos.** 

 **El** *HotMetal Pro* **admitió también insertar tablas y marcos de forma sencilla, y verificar la validez de los códigos** *HTML* **y de los vínculos establecidos, apuntando visualmente las anomalías existentes en la página para facilitar las correcciones en tiempo real por parte de los diseñadores.** 

**En un intento de que los diseñadores web dispusiesen de un mecanismo que alcanzara a evaluar las páginas creadas, que se visualizarían correctamente en el mayor número posible de navegadores, el** *HotMetal* **incorporó un accesorio de validación** *HTML* **destacado por J. M. Carbó:** 

> **"En este sentido, HotMetal dispone del mecanismo de validación más sofisticado. Cabe recordar que SoftQuad, el fabricante de HotMetal Pro, es una de las pocas empresas que disponen de editores SGML sofisticados. Por tanto, HotMetal Pro ha heredado de su hermano**

**mayor, SoftQuad Panorama Pro, la capacidad para validar las sintaxis con estándares variables (3.2, 4.0, etc.)." 18**

**El HotMetal soportaba además el HTML dinámico de Microsoft -lo que permitió al diseñador añadir a las páginas efectos especiales- y ofrecía una colección de controles ActiveX, atendiendo ampliamente a las necesidades del usuario y del administrador del sitio web.** 

 **El programa también incorporó un acervo de módulos de tratamiento fotográfico que facilitaron las tareas de preparación y administración del material gráfico de un sitio web. El conjunto agregaba el** *PhotoImpact Viewer***; un visualizador de gráficos; el** *PhotoImpact Explorer***, un explorador de gráficos semejante al explorador de Windows; el** *GIF Animator***, un generador de archivos** *Gifs* **animados; el** *PhotoImpact SE***, un programa completo de retoque fotográfico que asintió la creación de gráficos personales, y el** *PhotoImpact Album***, un generador de álbumes de imágenes.** 

**La versión 5.0 de** *HotMetal Pro* **incorporó también un gestor de información (***Information Manager***), que permitió visualizar la estructura final del sitio web, en forma de diagrama del árbol, con todo el entramado de relaciones entre las páginas y sus contenidos, una facilidad que los diseñadores no tenían**  **anteriormente y que exigía mucho tiempo en la verificación de enlaces rotos o en la organización de las páginas hipermedial.** 

#### **4.2.4** *BBEDIT*

 **El** *BBEdit* **-un producto de la empresa** *Bare Bones Software***- se creó originalmente para la edición de textos pero, en sus últimas ediciones, se transformó en un poderoso editor de** *HTML***, incorporando múltiples recursos para el desarrollo visual de páginas web.** 

**De hecho, el** *BBEdit* **fue uno de los programas más valorados por diseñadores web profesionales, porque los recursos ofertados ahorraban una cantidad de operaciones complejas exigidas en la construcción de los sitios WWW.** 

**El programa permitió a los usuarios abrir y manejar cualquier tipo de archivo o documento. Este atributo agilizó operaciones que normalmente exigían mucho tiempo y atención de los diseñadores, tales como el cambio de nombres de páginas de un sitio web, direcciones** *URL***, correo electrónico y barras de navegación.** 

 **El** *BBEdit* **incorporó también herramientas que hacían sencilla la inclusión de ilustraciones, permitiendo la determinación de las dimensiones del gráfico, y** 

**su ubicación en la página web que se estaba proyectando. Generaba automáticamente etiquetas en todas las informaciones y ofrecía la posibilidad de crear un enlace (***link***) con cualquier documento HTML.** 

**Otra herramienta bastante útil agregada al** *BBEdit* **fue un editor de Tablas**  *WYSIWIG***, que ha venido a facilitar la creación de tablas anidadas con diseños complejos.** 

## **4.2.5** *CLARIS HOME PAGE*

 **El** *Claris Home Page* **reunió todas las funciones de autoría de páginas web en una única aplicación. Su sencilla interfaz, semejante la barra de herramientas del** *Windows***, facilitó la comprensión y agregó las funciones más utilizadas en la creación de las páginas.** 

**El director de creación estadounidense** *Stephen Muller* **destacaba las facilidades ofrecidas por el programa en el control de los elementos gráficos de la página web: "El Home Page es una herramienta de diseño sólida con una interfaz bien concebida. (...) Sus puntos fuertes incluyen corrector ortográfico, elección entre los modos de previsualización gráfica o código HTML y menús para configurar tamaños y estilos de tipos." 19**
**Además, el** *Claris Home Page* **permitió ubicar directamente en la página web toda una variedad de formularios, con cuadros, botones, textos, listas desplegables y otros componentes. La previsualización del trabajo podría realizarse en la interfaz del programa, sin la necesidad de utilizar navegadores externos para las pruebas.** 

**El programa incorporó también, en ventanas móviles, dos herramientas muy útiles para el desarrollo del diseño web: el editor de objetos, que facilitó la alteración de todos los parámetros de la página, y el editor de vínculos, un potente recurso para la creación de enlaces directamente a archivos y que servía también para determinar vínculos directamente a algún marco que se añadía al documento.** 

**Otra opción interesante que ofreció el** *Claris Home Page* **fue el editor de programas** *Scripts***, que soportaba** *Javascript***,** *Visual Basic Script* **y también** *Perl Script***, lo que suponía la aceptación de todo tipo de** *plug-ins***. Una ventaja a tener en cuenta en el desarrollo de páginas web más dinámicas y con mayor nivel de interacción con el usuario.** 

### **4.2.6** *SYMANTEC VISUAL*

 **El** *Symantec Visual Page***, un producto de la empresa Norton, se presentó como una herramienta integralmente** *WYSIWYG* **(lo que ve es lo que**  **tiene), o sea, que ofrecía al diseñador una previsualización del trabajo de creación de páginas web que se estaba realizando. La utilidad de este atributo estaba en eludir la necesidad de utilización de un programa navegador externo para comprobar los resultados, incluso en las pruebas de funcionamiento de**  *applets* **Java incrustados en las páginas.** 

**El programa integró en una única aplicación todas las funciones requeridas en la autoría de sitios web, soportando además el lenguaje** *Java***. Sus diversas barras de controles, que podrían ser desplazadas a cualquier parte de la pantalla para despejar el área de diseño de la página, organizaban visualmente los recursos.** 

**Uno de los recursos más destacados que** *Visual Page* **lució fue el editor de marcos (***frames***) que gestionaba los cuadros de forma sencilla, permitiendo que se acrecentasen, excluyesen, cambiasen o redimensionasen marcos con una simple operación del ratón.** 

**Jim Heid abordaba con entusiasmo el atributo de diseño de tablas de**  *Visual Page***, que marchaba por delante de otros programas similares: "Visual Page llegó tarde a la fiesta del diseño HTML, pero hizo que se fijasen en él una vez llegó. Para los principiantes,** *Visual Page* **proporciona funciones más poderosas de edición de tablas que** *Page Mill* **o** *Home Page***, y estas tablas son**  **una herramienta popular para dar formato a la página.** *Visual Page* **permite aplicar cambios de formato a todas las celdas de una tabla al mismo tiempo."23** 

**Para el tratamiento de gráficos, el programa dedicó una barra de herramientas con recursos variados, donde era posible agilizar la ampliación, reducción e incluso la edición de imágenes entrelazadas para una visualización progresiva en las páginas.** 

**Todos los objetos editados podrían ser vinculados a la web o a una URL mediante la utilización de sencillos cuadros de diálogos. Además, con este mismo tipo de aplicación era posible integrar fácilmente en la página otros recursos bajados directamente de la Red, como gráficos,** *HTML* **y** *applets***.** 

### **4.2.7** *BACKSTAGE 2 INTERNET STUDIO*

 **El** *Macromedia BackStage Internet Studio 2.0* **ofreció un potente conjunto de aplicaciones orientadas a la creación y mantenimiento de sitios web. Publicaciones profesionales lo destacaban como uno de los más avanzados en la creación de sitios Web: "(...)** *Backstage* **es una solución visual completa para desarrollar sitios web y aplicaciones que funcionan con base de datos. (...) está dirigido a los profesionales de los departamentos de sistemas de información de las empresas y a los profesionales que los desarrollan. (...)** *BackStage Internet Studio 2.0* **permite desarrollar aplicaciones web sin necesidad de programar. Su**  **interfaz** *WYSIWYG* **y su metáfora orientada al objeto permiten un desarrollo de las aplicaciones fácil y rápido." 24**

**El Internet Studio 2.0 traía las herramientas** *BackStage Administration***,**  *BackStage Designer***,** *BackStage Manager* **y** *BackStage Server***. Cada uno de estos componentes del programa se encargaba de tareas específicas con vistas a la funcionalidad de las páginas web editadas.** 

 **El** *BackStage Administration* **era la herramienta de configuración del**  *Backstage Server* **y el** *BackStage Manager* **se encargaba de administrar ficheros relacionados con páginas web.** 

**En la parte dedicada al diseño web, el** *BackStage Designer***, disponía de una variada gama de funciones para incluir en las páginas los recursos más avanzados incorporados a las web en la época, como controles** *ActiveX***,**  *applets* **de** *Java* **y** *plug-ins* **de** *Netscape* **que permitían inferir objetos** *Backstage* **para lograr, desde el acceso a bases de datos de variadas tecnologías, hasta otros, como pueden ser contadores, correo electrónico y foros de noticias.** 

 **El** *BackStage Internet Studio* **incorporaba también un servidor web desarrollado para trabajar bajo el sistema** *Windows* **que, articulado con el componente** *BackStage Server***, ofreció facilidades de acceso basándose en datos adjuntados en las páginas web.** 

### **4.2.8** *GoLive*

*GoLive* **es otro programa muy popular entre los diseñadores web desde su primera versión, por ofrecer recursos avanzados de diseño y gestión de los sitios. La actualización automática de los enlaces de hipertexto y la admisión de archivos de audio y vídeo solamente con pulsar y arrastrar, fueron algunas de las facilidades ofrecidas a los usuarios. Otros recursos proporcionaron la creación y edición de hojas de estilo con visualización directa en pantalla, lo que hizo posible la ubicación precisa de capas (***layers***) en las páginas web.** 

 **El** *GoLive CyberStudio* **fue un recurso incorporado que permitió visualizar la apariencia que tendrían las páginas en los diferentes tipos de navegadores y cómo funcionaban las hojas de estilo generadas en todas las versiones de los navegadores que las soportaban. Algunas animaciones y acciones en**  *JavaScript* **ya se presentaban listas para su utilización en las páginas web y podían ser editadas fácilmente por el diseñador.** 

**Para un mejor control de la estructura del sitio** *GoLive* **presentaba una paleta con pestañas para organizar las páginas del sitio, enseñando los diversos enlaces (externos e internos), los colores y la tipografía empleada.** 

**Asimismo el** *Golive* **facilitó importar ficheros con formato** *ASCII*  **(***American Standard Code for Information Interchange***) con separación de**  **tabuladores. Otras características sobresalieron en el programa: soporte del**  *quicktime* **para transmisión de audio y vídeo en tiempo real a través de Internet y trabajar simultáneamente con varios sitios y crearlos de forma automática con plantillas y páginas maestras.** 

### **4.2.9** *MICROSOFT FRONTPAGE*

**El programa** *Microsoft FrontPage* **pasó a ofrecer al diseñador -a lo largo de sus distintas versiones- un conjunto de aplicaciones que permitieron controlar el estado general del sitio web y cada una de las páginas que lo componen. Una de las facilidades brindadas fue que se podía acceder a los datos directamente a través de los siguientes recursos: Carpetas; Todos los archivos; Exploración; Hipervínculos; Estado de Hipervínculos; Temas y Tareas.** 

**La vista Exploración permite una representación gráfica del árbol jerárquico del sitio, enseñando su estructura completa y las relaciones existentes entre las páginas. Con este recurso el diseñador puede tener una visión objetiva del diagrama de contenidos, logrando incluso acceder a cualquier apartado del entramado de vínculos para promover modificaciones en tiempo real, con ahorro de tiempo y esfuerzo.** 

**Como el FrontPage hace parte de la colección de programas de Microsoft Office, su interfaz gráfica desde luego es muy parecida a los demás**  **productos de la empresa, principalmente al popular editor de texto Word, lo que supone una facilidad adjunta para la comprensión de los comandos por parte del usuario.** 

**La revista especializada en Internet,** *iWorld***, hacía énfasis en las facilidades que una versión anterior del FrontPage ofrecía al diseñador a la hora de editar las páginas web:** 

> **"La ventana de edición muestra la página a cada paso del camino y permite trabajar con varias páginas simultáneamente sin necesidad de amontonar iconos de las páginas abiertas en la base de la ventana actual. (...) Añadir nuevos elementos es tan fácil como hacer clic en un botón o seleccionar en un menú desplegable el elemento a introducir. Manipular los objetos ya insertados en la página es más sencillo gracias a Windows 95 y su ya famoso botón derecho que permite realizar todas las operaciones referentes al objeto en cuestión. Se puede saltar directamente a ventanas de formato de texto y párrafos, cortar, copiar o pegar en la localización seleccionada o seguir un enlace como si estuviéramos en un visor de páginas web." 20**

**Este recurso aportó como aliciente al diseñador la ventaja de tener casi un programa navegador, que permitía acceder con un simple pulsar de**  **botones a los diversos apartados del sitio web que se estaba desarrollando, ayudando incluso a establecer vínculos jerárquicos más lógicos entre las páginas web editadas.** 

**Otra aplicación de gran utilidad para los diseñadores fue el programa**  *Microsoft GIF animator***, que permitió generar fácilmente animaciones con ficheros gráficos GIF.** 

 **El** *FrontPage* **ofrece barras de herramientas distintas, con todas las funciones que habitualmente utiliza el diseñador web, como creación de tablas y marcos, elementos de formulario, selección de tipos, tamaño y color de texto, controles** *ActiveX* **e inserción de imágenes.** 

**Para facilitar la organización de grandes cantidades de informaciones en las web, el** *FrontPage* **admite todavía que se pueda incluir bases de datos en las páginas por medio de un editor integrado de secuencias de comandos, que soporta** *Visual Basic Script***,** *Java Script* **y HTML dinámico.** 

### **4.2.10** *MACROMEDIA DREAMWEAWER*

 **El** *DreamWeawer* **(tejedor de sueños), de la empresa** *MacroMedia***, es quizás el más ensalzado programa desarrollado para diseño web, puesto que presenta todas las herramientas necesarias para la construcción de páginas**  **web, y va más allá al incorporar otras funciones que facilitan el trabajo del diseñador.** 

**Dispone de una galería de estilos donde el diseñador puede elegir y guardar un determinado conjunto de fuentes, colores y tamaños de texto, que se reproducirán en los párrafos de la página web, manteniendo la unidad visual del conjunto proyectado.** 

**Una de las características más innovadoras del programa fue facilitar la utilización de capas de contenidos distintos en una misma página web, que pueden enseñarse u ocultarse a voluntad del diseñador. El recurso evita que se utilicen muchos marcos o** *frames***, que normalmente presentan problemas a la hora de configurar la página.** 

**Este atributo es especialmente flexible y ofreció nuevas oportunidades para el desarrollo gráfico de las web, como la capacidad de controlar la aparición de objetos en la página, sean textos o gráficos, mediante el desplazamiento del cursor sobre un elemento determinado o con el simple pulsar del ratón sobre un objeto.** 

**Francisco Bautista ya señalaba en 1998 que el conjunto de prestaciones de** *DreamWeawer* **se había concebido para facilitar la creación de sitios web de calidad profesional:** 

**"Los elementos de la página web pueden solaparse, así como incorporar animaciones intercaladas entre componentes estáticos. El DreamWeawer soporta múltiples hojas de estilo, lo que permite aumentar sus posibilidades para controlar todos y cada uno de los componentes de la página web. Tanto las fuentes, los colores, las líneas, espacios entre caracteres, como los fondos o las imágenes, pueden acoplarse a los estilos más complejos y vanguardistas, según las exigencias del diseñador web." 21**

**Fernando Escudero destacaba, además, que los comportamientos definidos por las capas o** *layers* **podían configurarse para las series enseñadas en un determinado navegador: "Estos 'comportamientos' (***Behaviours***), como los llama** *DreamWeaver***, son configuraciones para el tipo de navegador al que se dirige preferentemente la Web. Así se puede especificar si quiere predisponer los eventos para** *Explorer***,** *Navigator* **o ambos. Incluso se permite indicar la versión de los mismos." 22**

**Esta capacidad puso de relieve una vez más la preocupación de**  *DreamWeawer* **por ofrecer soluciones a los diseñadores de páginas web, ya que uno de los principales problemas al que se enfrentaban era el de desarrollar páginas con recursos dinámicos que fueron compatibles con los principales navegadores del mercado.** 

 **El programa ofreció también la posibilidad de crear con relativa sencillez animaciones en la página a través de un cuadro de diálogo de tiempos, que enmarca las posiciones de los elementos y controla sus secuencias de aparición en pantalla.** 

**Las animaciones generadas pueden archivarse en una carpeta del programa, donde se quedan almacenadas para su utilización en nuevas páginas web o cuando surja la necesidad de hacer modificaciones en el trabajo original. Este recurso supuso un ahorro importante de tiempo, porque el autor ya no necesitaba recomponer todos los pasos del trabajo para efectuar los cambios deseados, ni cuando era necesario utilizar nuevamente la animación.** 

**Otra herramienta auxiliar que** *DreamWeawer* **ofreció a los creadores web fue el** *Macromedia Site***, un programa que permite subir al servidor las páginas web listas, brindando asimismo una ayuda valiosa al** *webmaster* **a través del sencillo recurso de arrastrar y soltar cualquier componente del sitio, incluyendo en una única operación todo el conjunto de elementos adjuntos, como gráficos, objetos, textos, etc. Esta forma de gestionar los datos evita que el olvido de algún componente pueda afectar al correcto funcionamiento del sitio web, y también facilita el trabajo a la hora de actualizar las páginas porque no exige la utilización de operaciones complicadas.** 

**En 2003, la empresa** *MacroMedia* **presentó una colección de herramientas para la creación web denominada** *Studio MX* **–constituida por el**  *Dreamweaver***,** *Flash***,** *Fireworks* **y** *FreeHand***- que buscó integrar los diversos recursos funcionales más avanzados utilizados en la construcción de sitios complejos que pudieron ser manejados de forma más fácil e intuitiva por el diseñador. Este incremento de habilidades hizo que** *Dreamweaver* **se tornase definitivamente en unos de los preferidos por los profesionales web a la vez que para el desarrollo y el mantenimiento técnico de los sitios.** 

## **4.3 REFERENCIAS BIBLIOGRÁFICAS**

- **1. MACE, Scott, Udo Flohr, Rick Dobson y Tony Graham, 1998,** *Tejer mejor la Red***, Mc Graw Hill, página 118.**
- **2. ÁLVAREZ, José Antonio, 1997,** *Pon una CGI en tu página***, en revista web (número 15), Mundo Revistas S.A, página 42.**
- **3. RÍOS AGUILAR, Sergio, 1996,** *Lenguajes HTML, JAVA y CGI***, Madrid, Abeto Editorial, página 184.**
- **4. GILDER, George, 1997,** *"Java vai ser a principal linguagem de Programação",*  **Rio de Janeiro, en revista Internet World (número 28), Mantelmídia Editora, página 30.**
- **5. SAIZ SÁNCHEZ, Luis César, 1998, "***Módulos ActiveX y Plug-in imprescindibles* **para navegar", 1998, Madrid, en Revista iWorld (número 4), IDG Communications, página 36.**
- **6. -----------------------, 1998,***"PLUG-INS -Todo lo que quiere saber sobre ellos y nunca le han contado así de sencillo"***, Madrid, Tower Communications, páginas 5 a 49.**
- **7. GONZÁLEZ, Guillermo, 1998,** *Trucos y soluciones***, Madrid, en revista iWorld (número 5), IDG Communications, página 85.**
- **8. HEID, Jim, 1998,** *Los secretos de HTML y creación de páginas Web,* **Madrid, Ediciones Anaya Multimedia S.A., páginas 202 y 203.**
- **9. FERNÁNDEZ-COCA, Antonio, 1998,** *Las tecnologías de futuro de Internet - Un año 2000 sin incógnitas***, Madrid, in Super Net Magazine (número 35), Tower Communications, página 28.**
- **10. SAIZ SÁNCHEZ, Luis César. 1998,** *HTML dinámico en la práctica***, en Revista iWorld (número 4), IDG Communications, página 55.**
- **11. VALLE, André y Claudia Guimarães, 1998,** *HTML Dinâmica***, en Revista Internet World, Río de Janeiro, Ed. Mantel, página 91.**
- **12. SALDAÑA CAVALLÉ, 1998,** *PC Plus en línea***, en Revista PC Plus (número 15), Madrid, Ediciones Reunidas S.A., página 177.**
- **13. BOSAK, Jon, 1997,** *XML, Java and the future of the web***, Sun Microsystems, (***http://sunsite.unc.edu/pub/suninfo/standards/xml/why/xmlapps.html***), publicación digital.**
- **14. ALADRO GARCÍA, Adolfo, 1998,** *El lenguaje XML La nueva forma de estructurar los contenidos***, Madrid, en Super Net Magazine (número 34), Tower Communications, página 77.**
- **15. HERNÁNDEZ, Alfredo, 1996,** *Crea tu propia página web***, Madrid, en Super Net Magazine (número 19), Tower Communications, página 13.**
- **16. RAMOS, Eduardo, 1998,** *PageMill revisitado***, Madrid, en Visual (número 75), Edipo S.A., página 88.**
- **17. WARNER, Janine, 1997,** *Adobe Systems Adobe PageMill 2.0***, Río de Janeiro, en Revista Publish (número 30), Computerworld do Brasil, página 24.**
- **18. CARBÓ, J.M., 1998,** *HTML cada vez más fácil***, Barcelona, en Revista Byte España (número 38), MC Ediciones S.A., páginas 107 y 108.**
- **19. MULLER, Stephen, 1997,** *Claris Home Page***, Río de Janeiro, en Revista Publish (número 30), Computerworld do Brasil, página 26.**
- **20. -----------------------, 1997,** *Creación de páginas web***, Madrid, en Revista iWorld (número 3), cita sacada de publicación digital (***http://www.idg.es/iworld***).**
- **21. BAUTISTA, Francisco, 1998,** *Potente herramienta visual para el Webmaster Dreamweaver***, Madrid, en Revista Netmanía (número 25), página 27.**
- **22. ESCUDERO, Fernando, 1998,** *Edición Web Herramientas que rompen* **moldes, Madrid, en Super Net Magazine (número 29), Tower Communications, página 34.**
- **23. HEID, Jim, 1998,** *Los secretos de HTML y creación de páginas Web,* **Madrid, Ediciones Anaya Multimedia S.A., páginas 148.**
- **24. -----------------------, 1997,** *Crear webs, aún más fácil***, en Revista web, Barcelona, Mundo Revistas S.A., página 67.**

# **5. LA CREACIÓN DE PÁGINAS WEB**

## **5.1 INTRODUCCIÓN**

**La creación de páginas web que sean, a la vez, atractivas y funcionales para las audiencias de Internet a las que se dirigen, supone saber conjugar y aplicar conocimientos que van más allá de los escasos -y muchas veces caóticos- conceptos utilizados por la mayoría de los aficionados.** 

**Jim Heid ya hacía, en 1998, referencia a los formatos extraños y a las abundantes incorrecciones gráficas que presentaba una gran cantidad de páginas web:** 

> **"Pasé una hora o más navegando por la WWW y se hará obvio que la experiencia editorial y tipográfica no está muy extendida en el mundo de la publicación en la web. (...) La razón es sencilla: la mayoría de los sistemas pequeños de páginas web son operados por gente que no tiene formación o experiencia editorial o tipográfica. Los estándares editoriales y tipográficos sufrieron cuando la publicación con el ordenador hizo posible que cualquier persona con un ordenador pudiese producir materiales impresos. La democratización de la publicación en línea en la web está siguiendo sólo esta tendencia. Lo que es más, las características**

**del hipertexto de la web y su orientación a la pantalla introducen aspectos únicos, que no aparecen en el mundo de la impresión tradicional." 1**

**La observación de Heid continúa repercutiendo en la actualidad de WWW, aunque a lo largo de los últimos años algunos patrones de construcción de la interfaz hayan sido popularizados. Sin embargo, las páginas web, que pueden reunir textos, tablas, ilustraciones, fotografías, animaciones, vídeos y sonidos, introdujeron un nuevo paradigma en el campo del diseño gráfico. El desarrollo del** *World Wide Web* **impuso especialmente a los diseñadores profesionales, los webdesigners, la búsqueda y adaptación de ideas en la manera de organizar visualmente el conjunto de páginas de información de un sitio web.** 

**El guía de diseño web de la renombrada universidad estadounidense de** *Yale* **(http://info.med.yale.edu/manual/pages) reitera que la adecuada distribución de imágenes y textos en las páginas WWW hace que la interacción con los usuarios sea más eficiente y agradable:** 

> **"El diseño gráfico genera una lógica visual, un equilibrio óptimo entre sensación visual y texto o información gráfica. Sin el impacto visual las páginas, a menudo, son gráficamente aburridas y no motivan al usuario a averiguar sus contenidos. Documentos con textos densos sin el contraste visual prestado por los gráficos y por**

**una cuidada composición y tipografía son también difíciles de leer, particularmente en la relativa baja resolución de las pantallas de los ordenadores personales. Sin embargo, los textos sin profundidad en páginas con alto contenido gráfico pueden defraudar al usuario por ofrecer un equilibrio deficiente entre sensación visual, texto y enlaces interactivos. (...)En la organización de un sitio web es esencial la continuidad visual y funcional, sustentada por el diseño gráfico y tipografía adecuados, para convencer a la audiencia de que se ofrece información oportuna y útil." 2** 

**En definitiva, en medio de una cerrada competición las páginas Web de Internet capturan el interés del usuario cuando compaginan facilidad de acceso y contenido sugestivo y organizado, a través de un guión adecuado y de una presentación gráfica atractiva.** 

**Las web necesitan tener una apariencia interesante para el usuario y, al mismo tiempo, contener un conjunto de informaciones orientadas para un acceso fácil y ordenado. Es importante recordar que en la Red, amén de la oferta desbordante de sitios web que hacen competencia entre sí, el usuario paga otras tasas: de telefonía o de los cables, de energía eléctrica, de la empresa proveedora para acceder a las informaciones, etc.** 

**Una programación visual adecuada a las características de WWW puede evitar que el usuario salga rápidamente de una página con poco**  **aliciente -con un simple pulsar del pulgar en el ratón- y vaya a buscar algo mejor en que aprovechar su tiempo y dinero.** 

**Otra demanda que WWW presenta a los diseñadores es que el sistema de páginas de información está basado en enlaces de hipertexto o hipermedia, que definen zonas activas para establecer conexión con otros documentos. Esta característica añade dificultades en el establecimiento de una estructura intuitiva de navegación por el conjunto de contenidos que conforman un sitio web.** 

**Desde luego, la estructuración de un sitio web no debe reproducir la secuencia natural de paginación de una publicación impresa, donde el lector normalmente sigue las páginas en un orden predeterminado por el autor. Los hiperenlaces hacen que el usuario de la WWW pueda saltar de una página de información a la otra sin respetar un trayecto prefijado por el diseñador del sitio.** 

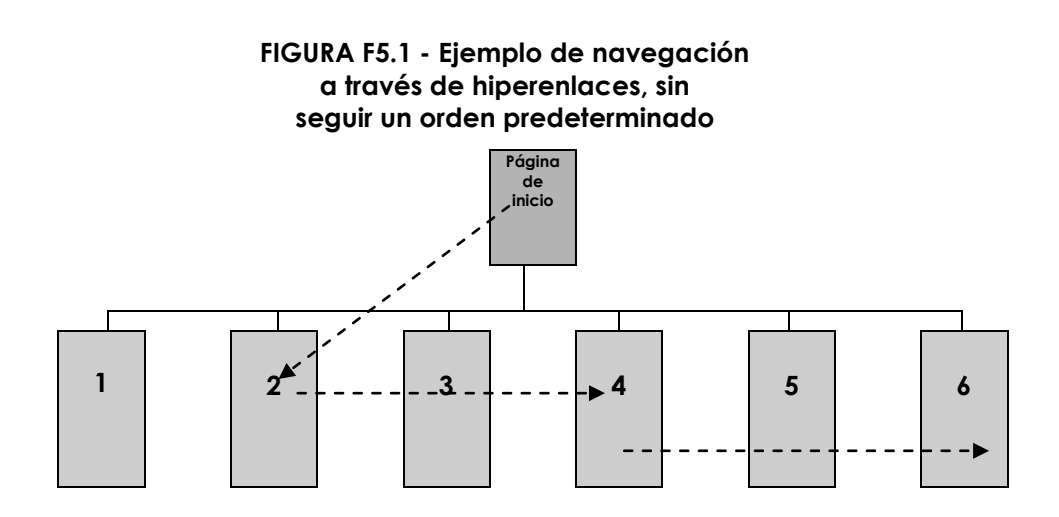

**En WWW todavía es común que los usuarios se queden desorientados delante de una profusión de recursos de navegación aleatorios añadidos a las páginas web. El diseñador tiene que preocuparse por establecer una estructura en el sitio web que funcione como un buen mapa, con señales claras donde los usuarios puedan elegir sin equivocaciones su camino y orientarse hacia distintos puntos del contenido.** 

**Sin embargo, las limitaciones tecnológicas que persisten en Internet en lo que se refiere principalmente a la velocidad de transmisión de datos, aunque la banda ancha ya llegue a una parte más pequeña de los internautas- piden que la utilización de gráficos, fotografías e imágenes móviles sea sopesada en la búsqueda de una solución adecuada a las características del medio interactivo, pero que contemple asimismo las expectativas del usuario.** 

**En verdad navegar por una web es como viajar por una región desconocida. Los usuarios de World Wide Web anhelan extraer información rápida y práctica, y para alcanzar este objetivo necesitan de una buena ayuda en la exploración del contenido de las páginas. Sin duda, un diseño de la información adaptado a las características del medio digital y también al tipo de audiencia a que se dirige puede aportar una ayuda importante para la solución del problema.** 

**Patrick Lynch y Sarah Horton afirman que los usuarios de los documentos web no miran simplemente la información; ellos interactúan con ella, lo que es completamente distinto a la experiencia de lectura de un documento impreso:** 

> **"La interfaz gráfica incluye metáforas de interacción; imágenes y conceptos que expresan función y sentido en la pantalla del ordenador. Estas características visuales de los componentes de la interfaz gráfica y de las secuencias de interacciones producen el característico 'mire y toque' de las páginas web y de los enlaces de hipertexto." 3**

**Para Lynch y Horton, el diseño gráfico, además de tener la función de dejar atractivas las páginas web, es parte integral de la experiencia del usuario con el sitio. Creen que en documentos interactivos es imposible separar completamente el diseño gráfico del diseño de la interfaz.** 

## **5.2 LA PLANIFICACIÓN DE UNA PUBLICACIÓN EN WWW**

**Antes de diseñar la primera página de un sitio web es necesario planificar la estructura general de las páginas que van a componer el sistema. Esta acción preliminar permite establecer con mayor seguridad el diseño más funcional de navegación por los contenidos y, de paso, arreglar una interfaz gráfica que favorezca una comprensión efectiva del usuario.** 

**En este sentido, Roger Black -uno de los más influyentes creadores gráficos estadounidenses de los últimos 25 años, responsable, entre otros proyectos de éxito, del diseño de las revistas** *Esquire***,** *Rolling Stones***,**  *Newsweek* **y del diario** *San Francisco Examiner***, y también uno de los diseñadores web de mayor renombre internacional, advierte de que la planificación de un sitio web debe evitar confundir al usuario:** 

> **"Hay que crear un website con una estructura coherente y fácil para navegar. Si tienes páginas y secciones muy variadas, los instrumentos de navegación deben ser sencillos y consistentes a través de todo el website. Cuanto más claro y sencillo, mejor. Si alguien se pierde en tu website, saldrá de ahí y nunca volverá." 4**

**La creación de un sitio web exige un aplicado esfuerzo del creador en la división de la información que se quiere publicar en unidades lógicas, y**  **que además se relacionen entre sí en un orden jerárquico, desde lo más importante a lo más general.** 

**Esta estrategia, sugerida por diversos autores, busca reproducir la lógica de navegación ofrecida por los enlaces de hipertexto, donde el usuario puede seleccionar las unidades de contenidos de su interés, sin que sea necesario recurrir a todas las unidades disponibles.** 

**Para establecer la estructura jerárquica de un sistema de páginas web los diseñadores utilizan normalmente gráficos en forma de árbol, donde, a partir de la página de inicio (***Home page***), se articulan las distintas ramas de temas y subtemas del contenido:** 

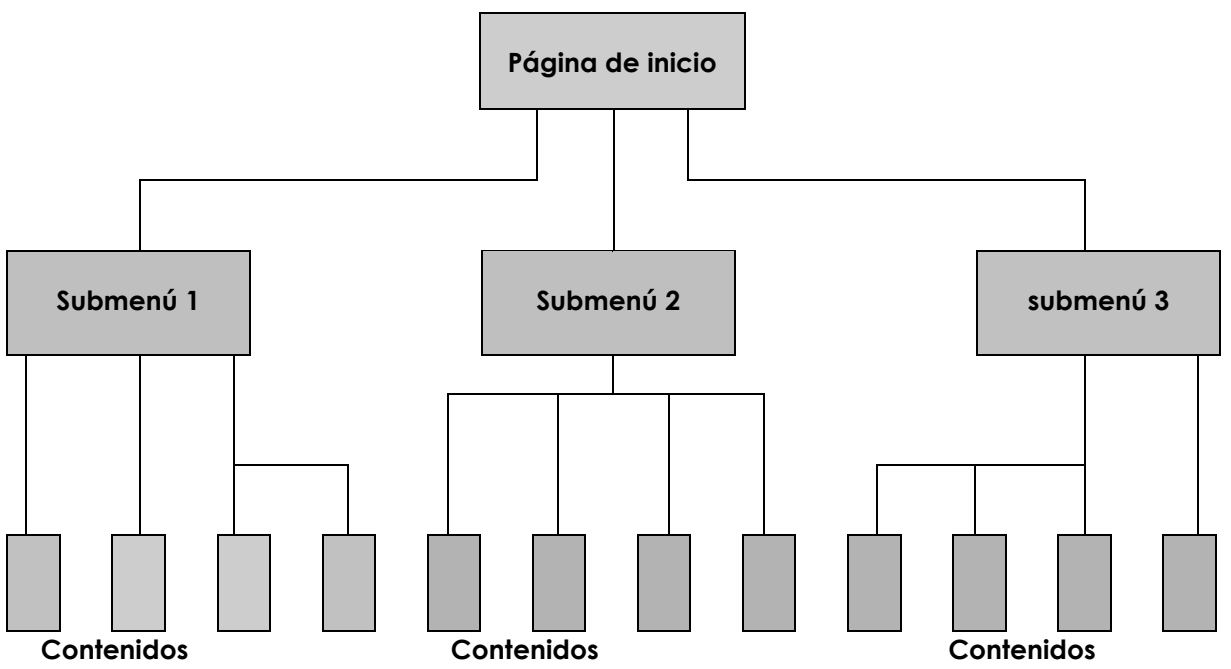

**FIGURA F5.2 - Ejemplo de gráfico de árbol jerárquico utilizado en la estructuración de un sistema de páginas web**

**Pedro Arconada pone el acento en que en el diseño de un sitio web las unidades informativas deben ponerse en una lista por orden de importancia, de lo más relevante, o los conceptos generales, hasta lo más específico, o los tópicos opcionales:** 

> **"Las organizaciones jerárquicas son virtualmente una necesidad en la Web, porque muchas páginas principales y esquemas de enlaces dependen de las jerarquías, que se mueven entre el resumen más general del sitio (la página de inicio), hasta los submenús y páginas de contenido que gradualmente se van extendiendo hacia lo más específico." 5**

**En la colección** *Curso passo a passo de web design* **(en portugués), los autores también llaman la atención respecto a la necesidad de establecer una jerarquía en los contenidos a los que se pueda acceder desde los enlaces hipertextuales, además de una articulación lógica del todo:** 

> **"Enfoque muy bien los textos y sus puntos de entrada y salida para evitar excesos, no permitiendo que el lector se pierda en medio a un laberinto. Organice toda esa estructura que acabó de crear en un único supertexto. Al construir una estructura bien enlazada, estimulará al lector a leer lo que desea que lea, con un buen grado de previsión para saber los pasos que dará después de mirar uno de los textos encadenados." 6**

**De la misma manera que establece el grado de importancia de las unidades informativas que van a figurar en la web, el diseñador necesita preocuparse por el establecimiento de relaciones lógicas entre ellas. La organización congruente del sitio ofrece al usuario la posibilidad de entender cómo se conjugan los contenidos y de trazar un camino seguro por donde puede acceder a aquéllos de su interés.** 

**Por contra, un concepto mental equivocado puede despistar al visitante y hacer que la navegación hipertextual por las unidades de información sea confusa, como enseña el siguiente ejemplo sinóptico:** 

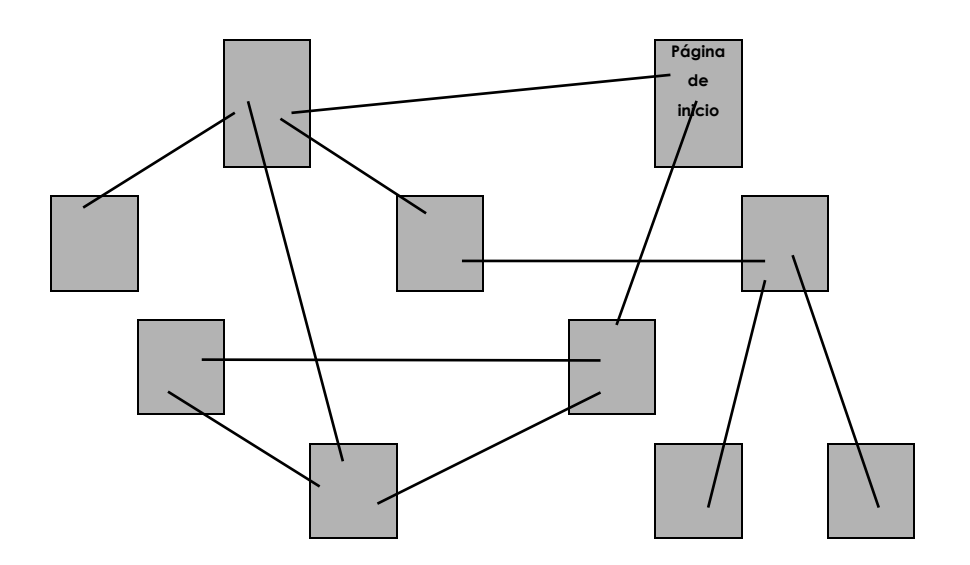

**FIGURA F5.3 - Modelo mental confuso**

**La forma de constituir una estructura adecuada al hipermedio está en ordenar, etiquetar y, finalmente, organizar gráficamente la información para que el visitante del sitio web pueda hallar el camino más fácilmente,** 

**agregando el conocimiento de las páginas ya frecuentadas hacia aquellas que todavía no conoce.** 

**Con estos precedentes, el dibujo del árbol jerárquico del sitio conlleva también la evaluación de la funcionalidad del sistema propuesto, que siempre debe buscar el equilibrio en la estructura determinada por las páginas principales y las páginas individuales u otros enlaces gráficos o documentales.** 

**Un sitio web diseñado con una estructura interactiva superficial, o sea, que presente una estructura poco profunda por debajo de la página de inicio (Home Page), conduce invariablemente a una serie de páginas individuales con temas desconectados, como el modelo presentado en la figura siguiente:** 

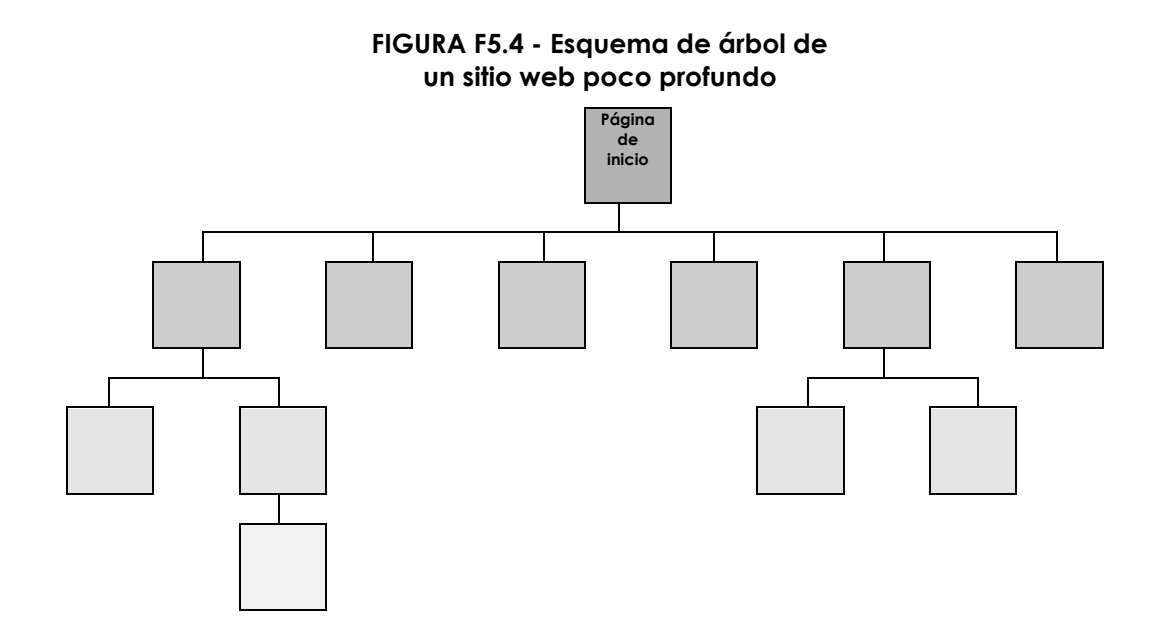

**Este tipo de estructura insustancial obliga al usuario a repetidas búsquedas hasta encontrar la información deseada, lo que supone una pérdida tiempo y origina un conflicto con las características más destacadas del hipermedio.** 

**Al revés, hay sitios web cuyo diseño de la estructura profundiza demasiado en sus informaciones, hundiéndolas en medio de una profusión de menús y enlaces, como en la figura siguiente:**

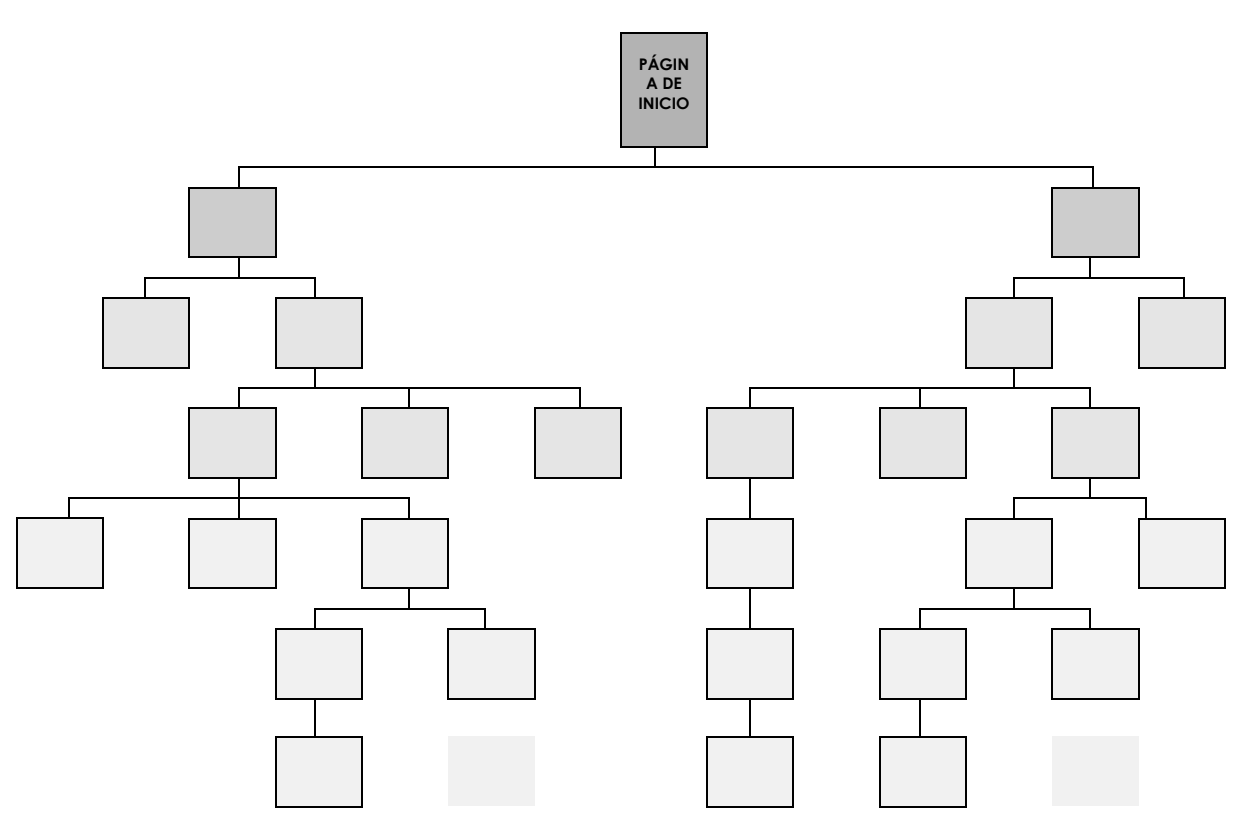

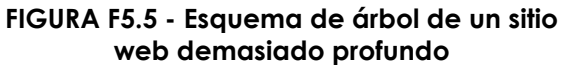

 **Este tipo de estructura jerárquica conduce al usuario a través de una larga e irritante jerarquía de menús, hasta que por fin alcanza un número reducido de páginas individuales donde están los contenidos buscados.** 

**Jim Heid 7 llama la atención asimismo sobre el hecho de que los programas robots, que complementan la** *World Wide Web* **realizando tareas como la indexación de los contenidos de un sistema de páginas para los servicios de búsqueda, encuentran dificultades a la hora de recopilar los contenidos de sitios web con estructuras demasiado profundas, y este hecho puede afectar al grado de difusión de los contenidos del sitio web a una audiencia más amplia en WWW.** 

 **En definitiva, el buen diseño de la estructura de un sitio web implica la articulación de páginas en categorías lógicas, que permitan a los usuarios acceder fácilmente a la información deseada. Para lograr este objetivo la sugerencia recurrente en la bibliografía consultada fue equilibrar los múltiples temas encontrados en un sitio web con la profundidad de las ramificaciones de las páginas de contenidos resultantes.** 

**La figura siguiente enseña un esquema que agrupa las páginas para facilitar el acceso a la información y que, asimismo, utiliza enlaces de hipertexto para vincular páginas relacionadas entre sí:** 

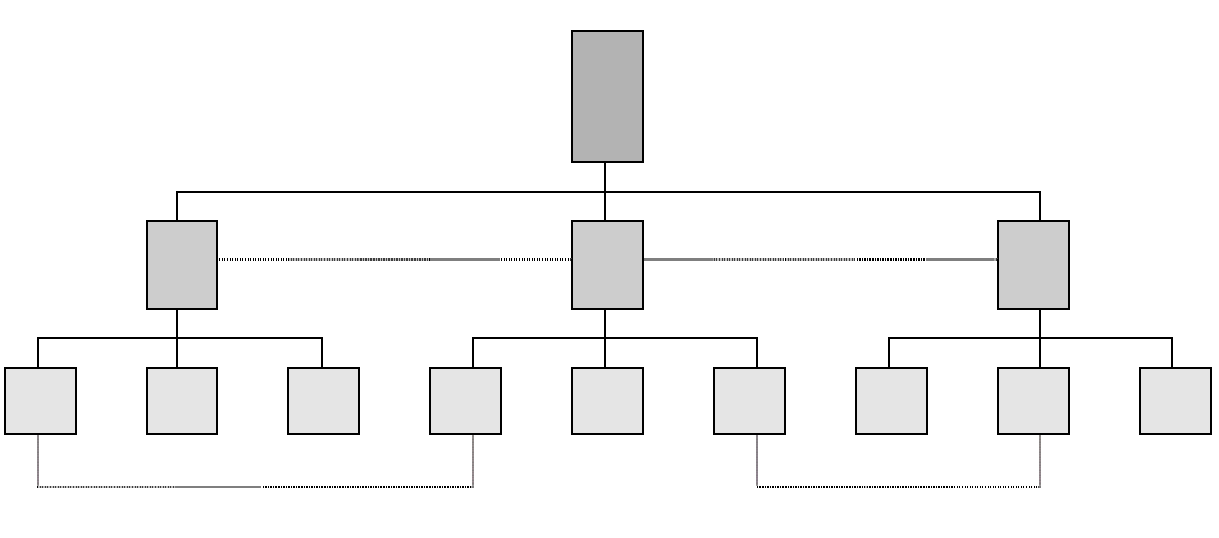

 **ENLACES DE HIPERTEXTO ENLACES DE HIPERTEXTO** 

#### **FIGURA F5.6 - Esquema con estructura equilibrada de menús**

**Una estructura bien equilibrada evita que el usuario tenga que recurrir a varias páginas del menú hasta llegar a las páginas de información de su interés.** 

**Sin embargo, los sitios web tienden a expandirse constantemente y pueden incorporar documentos complejos que exigen jerarquías de páginas de menús más profundas, pero siempre deben buscarse soluciones para ofrecer accesos más rápidos y eficientes a los usuarios. Los hipervínculos, o enlaces de hipertexto, permiten que los visitantes puedan navegar por el sistema de páginas sin que sea necesario utilizar directamente los menús, ofreciendo caminos alternativos y más directos hacia la información deseada.**

# **5.3 CARACTERÍSTICAS Y LIMITACIONES EN EL DISEÑO DE PÁGINAS WEB**

**Mario Garcia, en su libro** *Redesign Print for the Web***, llama la atención sobre las limitaciones a que los diseñadores gráficos están sometidos en las páginas web de Internet:** 

> **"Junto con la cuestión de cómo los ojos de los lectores se mueven de elemento a elemento en una página digital, los diseñadores tienen que entender cómo los bites de información se combinan para producir palabras e imágenes para los ordenadores de esos lectores. El actual estado de la tecnología impone limitaciones, hasta en la promesa de oferta de información en tiempo real para todos aquellos con acceso a las web." 8**

**El autor manifiesta que perduran algunos "cuellos de botella" tecnológicos que limitan la capacidad de transmisión y recepción de datos puestos en la Red y que éstos deben ser tenidos en cuenta por los diseñadores de páginas web, a la hora de generar información que pueda repartirse efectivamente a una audiencia más amplia en la WWW.** 

**Uno de los problemas apuntados es la todavía baja velocidad de la mayoría de los equipos que se conectan a Internet, lo que hace que los archivos de sonido, vídeo e imágenes de alta resolución puedan tardar**  **mucho en cargarse en la pantalla de los ordenadores de los usuarios, aunque dispongan de acceso en banda ancha.** 

**En este sentido, Roger Black 9 alerta sobre el hecho de que muchos diseñadores crean sitios web utilizando la tecnología más avanzada disponible en el mercado -procesadores de última generación, monitores de alta resolución, cables o banda ancha- olvidándose de que muchos de los usuarios utilizarán en su navegación cotidiana un módem, un monitor de 256 colores, y una línea telefónica muchas veces analógica.** 

**Desde luego, el diseñador debe considerar esta limitación cuando proyecta un sitio web con archivos multimedia añadidos aunque, como ya se explicó anteriormente, el ensamblaje de un conjunto de tecnologías relacionadas con Internet ya presenta soluciones a este problema. Ejemplos destacados en la transmisión de datos en alta velocidad en la Red - reunidos bajo el nombre genérico de Banda Ancha o Internet de alto rendimientoson: El** *ADSL* **(***Asymetric Digital Subscriber Line***) donde, desde líneas telefónicas digitales, el usuario se queda conectado todo el tiempo a la Red y puede recibir datos hasta 1.024 Kbps, veinte veces la velocidad alcanzada por el módem; y el acceso vía cables de televisión, satélite, y por radio cuya señal llega al consumidor por antena que ya puede ofrecer velocidades hasta 8 Mbps. Sin embargo, este incremento de la tramitación de los datos – que por cierto también aumenta los costes con las empresas proveedoras-**  **todavía no llegó a una franja más larga de usuarios de la Red alrededor del mundo.** 

## **5.3.1 LA INTERFAZ GRÁFICA**

**Otro escollo al que los webdesigners tienen que enfrentarse, según Mario Garcia, está en que la mayoría de los ordenadores personales conectados a la Red pertenece a generaciones tecnológicas anteriores y, por tanto, poseen una capacidad limitada de procesamiento gráfico y de reproducción de archivos de sonido, lo que supone también un obstáculo en la utilización de múltiples objetos multimedia en las páginas de WWW.** 

**Otra condición intrínseca es que muchas de las pantallas de los ordenadores enlazados a la Red sólo pueden enseñar 256 colores, con una resolución de 640X480 píxeles, y que esto resulta otra limitación para los diseñadores, como quedó dicho anteriormente, acostumbrados a utilizar en sus talleres de creación monitores de alta resolución con capacidad para soportar millones de colores.** 

**En definitiva, estas características tecnológicas persistentes en Internet reclaman más cuidado a la hora de elaborar sitios web con páginas que sean, a la vez, atractivas y funcionales para un rango mayor de usuarios.** 

 **El formato para la visualización de la interfaz gráfica de las páginas web está limitado al espacio disponible en las pantallas de los monitores más**  **comunes de 14 ó 15 pulgadas todavía utilizados por la mayoría de los usuarios de Internet, con una resolución de 640X480 píxeles o 72 puntos por pulgada (del inglés:** *Dot per inch* **-** *Dpi***).** 

**Vidal Berruga también llama la atención las limitaciones en la resolución de las pantallas de los ordenadores conectados a la Red:** 

> **"La plataforma Macintosh funciona por defecto con una resolución de 72 puntos por pulgada, mientras que, en el caso de los PC´s, lo normal es trabajar con 96 puntos por pulgada. Lo más natural, y que hay que tener como norma, es que debemos olvidarnos de resoluciones por encima de los 72 puntos por pulgada pues es la mayor resolución que permite visualizar los monitores actuales." 10**

**El hecho de que la superficie utilizable de la pantalla sea reducido hace que los creadores de páginas web busquen agrandar el espacio disponible con el recurso de la bandas de scroll, que permite desplazar (rolar) el contenido de la página en el sentido vertical u horizontal de la pantalla con la utilización de los cursores disponibles en la interfaz gráfica de los navegadores (***browsers***).** 

**Sin embargo, la extensión exagerada de las páginas muchas veces puede provocar desorientación en el usuario, porque las referencias de los límites de espacio utilizado en una pantalla de ordenador no son las mismas encontradas en una publicación tradicional de papel.** 

**Tomas Venetianer hace justamente alusión a las dificultades encontradas por el webdesigner a la hora de proyectar la dimensión de las páginas de un sitio WWW:** 

> **"La determinación del tamaño ideal de una página debe buscar el equilibrio entre los tres factores principales: la relación entre la altura y el ancho de la pantalla; el contenido editorial del documento y la modulación entre las diversas páginas que componen una publicación." 11**

**De acuerdo con Venetianer, las páginas en general y, principalmente las páginas iniciales o de presentación (***home page***), no deben ser excesivamente largas y necesitan asimismo presentar hiperenlaces y botones de navegación que funcionen como "anclas", y como orientación a los usuarios. Según él, estos recursos evitan que, por el simple efecto de desplazaren un largo contenido sin referencias en la pantalla, los usuarios puedan perder el contexto de la navegación por el sitio web visitado.** 

**En cualquier caso, el planteamiento del autor expone el problema que es proyectar páginas web muy largas, porque estudios con usuarios de ordenadores comprobaron que la utilización del cursor para "rolar" la información en pantalla puede acarrear un salto visual del contenido, lo que es incómodo para el correcto entendimiento de la información disponible y** 

**algunas veces exige que el usuario arrastre la banda de** *scroll* **arriba y abajo, una y otra vez, hasta conseguir situarse en el documento.** 

**Roger Black, Eduardo Danilo y Javier Creus advierten sobre el comportamiento de los usuarios de WWW frente a las páginas muy largas, y asimismo indican posibles soluciones para obtener una mejor presentación visual de los contenidos:** 

> **"No nos engañemos, nadie lee nada. El 75% de la gente sólo lee la primera mitad de la portada de un periódico; a la mayoría de los navegantes de la Red no le gusta desplazarse por la pantalla. En general, es preferible usar botones, trabajar la organización visual del website, presentar el contenido en pequeñas partes. A la gente le gusta navegar, echar un vistazo sin leer mucho. Si la información no se presenta de una forma rápida y atractiva, la gente se aburre y sale, sin ganas de volver." 12**

**Sin embargo, en la WWW aún es común encontrarse con una cantidad de páginas web largas y sin ningún recurso de navegación o enlaces de hipertexto. La explicación para esa incidencia está en que son herederas directas de las normas utilizadas en las publicaciones impresas más sencillas, cuando no resultan directamente de una publicación en papel que se volcó sin mayores cuidados en un sitio web.** 

**Luli Radfahrer llama la atención sobre la necesidad de proporcionar al usuario de un sitio web una orientación en la búsqueda de los contenidos disponibles más allá de los cánones establecidos en los medios impresos:** 

> **"No es necesario decir al lector de un libro o revista cómo navegar por él: el proceso es casi siempre el mismo, no importa cual sea el título, el lector ya está habituado a hojear las páginas. En el medio digital esta facilidad no existe, por esto es importante dar al usuario una orientación en su exploración del espacio virtual. (...) Enlaces de hipertexto son puntos de conexión con otros documentos y desvíos en la lectura lineal de un texto. Por esto es siempre importante tener cuidado con la forma de destacar los vínculos; el color, el formato o el elemento gráfico pueden conducir la atención del lector y enseñar el sentido de la conexión del hipertexto." 13**

**Desde luego, publicar en el WWW implica pensar en un proyecto gráfico adaptado al nuevo medio, bastante distinto de los que sería la paginación y diagramación corriente de una publicación en papel.** 

**Antonio Fernández Coca, sugiere las medidas más adecuadas para empezar a establecer adecuadamente la información puesta en una web -y que también pueda ser impresa sin problemas por el usuario-, con el recurso de generación de tablas:**
**"Las tablas se presentan dentro del espacio que el navegador deja libre en nuestro monitor una vez le hemos restado los menús propios del sistema (Windows, Macintosh,...); la banda de navegación propia del browser y la previsible banda de scroll. Tomando en cuenta estas reducciones, el espacio que nos encontramos es como máximo de 500 píxeles a lo ancho y se aconseja una extensión no mayor a dos formatos A4 en su longitud. Una medida mayor en el ancho de la tabla provocará que el usuario no pueda imprimir bien la información vertida, pues sobrepasará las medidas estándares del ancho de un formato A4."14**

 **Fernández-Coca sugiere la utilización de una tabla centralizada con anchura de 500 píxeles como un espacio idóneo para el plan trazado de los componentes gráficos de una página web, como enseña la figura siguiente:** 

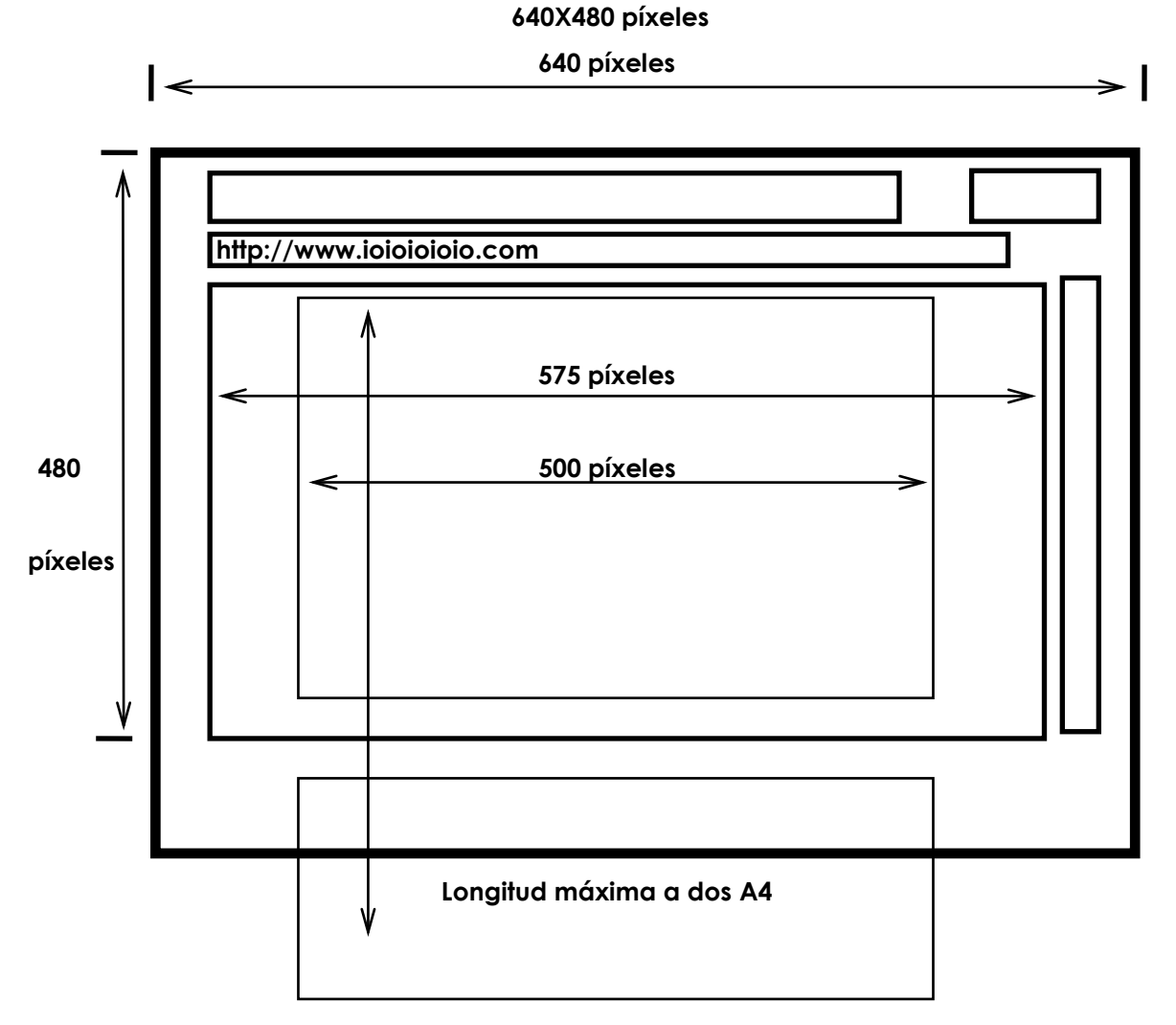

**La recomendación de Fernández-Coca de centralizar la tabla con un ancho máximo de 500 píxeles, sigue también el razonamiento de que la visualización de la página en el ordenador del usuario debe buscar en principio el equilibrio simétrico y que, sin este recurso, cabría el riesgo de que en una pantalla mayor de 14 pulgadas aparezca un antiestético espacio vacío a la derecha del monitor.** 

**Jakob Nielsen y Marie Tahir ya tienen una idea distinta respecto a la utilización de un plan trazado fijo o "congelado" en su tamaño, independiente de las dimensiones de la pantalla utilizada por el usuario:** 

> **"Aunque los planes trazados fijos sean la regla general, recomendamos el uso de un diseño fluido. Los usuarios con pantallas grandes gustarán de ver más contenido, aumentando la ventana de acuerdo con la necesidad, sin mencionar que necesitan compensar su inversión en una pantalla grande. Los usuarios con pantallas pequeñas también se beneficiarán con una página que se adapta a las ventanas más pequeñas." 15**

**La aplicación de una tabla -o de varias de ellas anidadas- para mejorar la visualización de las páginas web es un recurso bastante utilizado principalmente por los diseñadores web profesionales, desde que los navegadores ofrecieron esta posibilidad. El empleo adecuado de este expediente en las páginas web permite que los datos se ordenen mejor, proporcionando al usuario una percepción visual más directa e inteligible.** 

**Por su parte, Lynch y Horton16 aconsejan que, para ofrecer al usuario una buena interfaz en línea -y que también pueda ser impresa o guardada en ficheros sin problemas-, el diseñador debe dividir el contenido en unidades menores enlazadas por hipertexto, aprovechando al máximo esta ventaja ofertada por el hipermedio.** 

**Respecto a la organización visual de los contenidos, Mario García17 advierte de que el diseñador gráfico es un arquitecto de la información, que incluso utiliza los mismos recursos -como cuadriculado, columnas, espacio blanco y efecto total- para definir un mensaje que comunique más efectivamente. Entiende que las páginas web pequeñas piezas de un ambiente arquitectónico, donde el espacio para el arreglo de los elementos gráficos es limitado pero las posibilidades no lo son.** 

**Para García la interfaz gráfica del medio puede explorarse mejor mediante el conocimiento de cómo los usuarios acceden y asimilan la información; cómo sus ojos se mueven sobre la pantalla; cómo la jerarquía visual establece la organización, y asimismo cómo se puede utilizar de manera más efectiva el espacio en blanco:** 

> **"En la pantalla del ordenador las aplicaciones arquitectónicas deben tener en cuenta que el lienzo en el que el diseñador trabaja, y en el que el usuario sondea la información, es enormemente pequeño. Aún así, es importante tener un centro de impacto visual que establezca la jerarquía para realizar el recorrido por la pantalla". 18**

 **García advierte también, basándose en datos de investigaciones con diversos grupos de usuarios de proyectos en línea, que a diferencia de lo que ocurre con una página de periódico o revista impresa -donde los ojos**  **del lector se mueven de arriba abajo de la página, siguiendo una línea diagonal que empieza en el ángulo superior izquierdo y termina en el inferior derecho-, en el ordenador los ojos del usuario se fijan primero en el centro de la pantalla del monitor, de arriba a abajo, y luego se estabilizan en un movimiento de izquierda a derecha, como describe la figura siguiente:** 

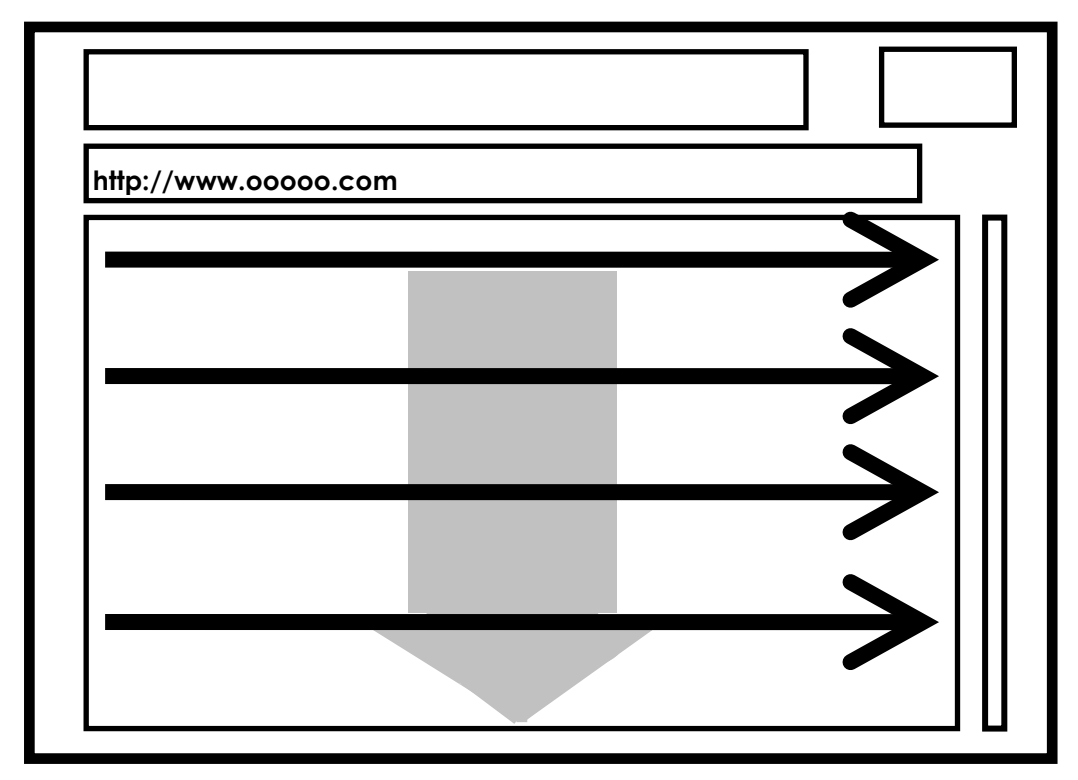

**FIGURA F5.8 - Movimiento de los ojos del usuario por la pantalla de un ordenador** 

**Para Mario García, estas características de percepción de la interfaz gráfica determinan cómo los componentes deben ubicarse en la pantalla y cómo se puede establecer la jerarquía a través de los pesos de los elementos gráficos en la diagramación.** 

### **5.3.2 MARCOS O** *FRAMES*

 **La utilización de marcos o** *frames* **para dividir la pantalla del** *browser* **en dos o más áreas de navegación independientes se incorporó al diseño de páginas web después de 1998, pese a que puede generar problemas de visualización porque los diversos programas navegadores pueden enseñarlos de una forma muy particular en la pantalla.** 

**El arreglo gráfico más común cuando se utilizan marcos en la interfaz gráfica de una web es situar uno a la izquierda o arriba de la página, concentrando en los** *links* **o enlaces de navegación -barras, iconos, botones, etc.- de modo que esta parte sólo es transmitida una vez, permaneciendo en el monitor, mientras que un segundo** *frame* **muestra la información asociada a cada enlace pulsado por el usuario.** 

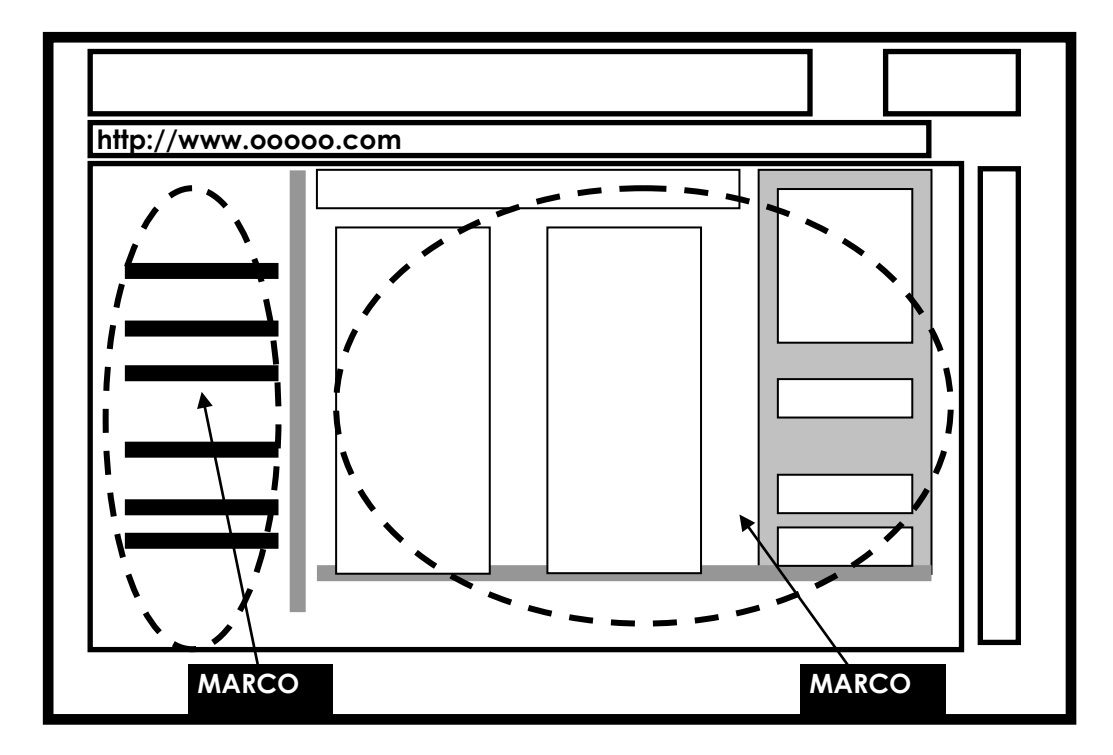

**FIGURA F5.9 - Ejemplo de división de pantalla con la utilización de 2 marcos o** *frames*

**Con todo, el empleo de ese recurso generó alguna polémica, porque grupos de usuarios y diseñadores entienden que los** *frames* **recargan la interfaz gráfica y muchas veces retrasan la navegación hacia un nuevo sitio web.** 

**Uno de los aspectos negativos apuntados es la acumulación de marcos cuando se visita otra página que también los tiene incluidos, por lo que hace que el espacio de la pantalla sea compartido con otras fracciones de páginas a las que se ha accedido anteriormente. Jim Heid comenta esta situación:** 

> **"Los marcos también ocupan una parte valiosa del estado real de la pantalla. Es conveniente tener botones de navegación manejables cuando se hace navegación rápida, pero cuando se está llevando a cabo un viaje con profundidad a través de un sistema, puede meterse en su camino y ocupar espacio. Los marcos crean aspectos complejos de la interfaz del usuario que pocos sistemas manejan correctamente." 19**

**Otro autor contrario a la utilización de marcos en las páginas web es Jakob Nielsen:** 

> **"...dividir la interfaz en** *frames* **confunde al usuario, puesto que rompe con el estándar de página web ya aceptado. Es imposible guardar en la lista del navegador (***bookmarks***) la dirección URL**

**corriente, porque el programa no reconoce la ubicación del marco y, por el mismo motivo, la impresión de documentos se dificulta. Lo peor es que la acción más previsible del usuario puede confundirlo: ¿Quién sabe dónde la información va a aparecer cuando un hiperenlace es pulsado?" 20**

**Sin embargo, los** *frames* **o marcos son cada vez más empleados con la intención de organizar los contenidos y garantizar referencias de navegación al usuario. Vidal Verruga ya destacaba en 1998 sus ventajas y aportaba asimismo una solución técnica para evitar que otras páginas con marcos se acumulasen en la pantalla, reduciendo el espacio de visualización:** 

> **"...un marco es una buena herramienta que proporciona una navegación clara y fácil. Las versiones más modernas de los navegadores los leen sin problemas, cosa que hasta hace poco creaba dificultades, pero hay que tener en cuenta el evitar el posible enganche de su visitante, cuando éste quiere dejar la página que tengamos publicada. Esto se logra mediante un sencillo código HTML, introduciendo en sus enlaces al exterior la orden <target=top>, lo que indica al navegador que tiene que abrir a pantalla completa, o bien <target=blank> que le indica que abra una nueva pantalla." <sup>21</sup>**

## **5.3.3 TIPOGRAFÍA**

**Una limitación a la que los diseñadores web están sometidos es el bajo nivel de control que el lenguaje HTML ofrece para la manipulación de los atributos del texto, como tamaño y estilo de letra. Pero los principales navegadores, a lo largo de sus diversas ediciones, fueron incorporando nuevas posibilidades para que la elección tipográfica del diseñador fuera respetada y el usuario pudiera mirar en la pantalla de su ordenador la página web como fue proyectada. Aunque es bueno no olvidar que la relación cliente-servidor permite que estos parámetros puedan ser alterados al gusto del interesado en la ventana de su ordenador.** 

**Por tanto, a pesar del avance experimentado, la determinación objetiva de familias tipográficas en WWW es limitada; el diseñador apenas puede elegir entre algunas fuentes ya incorporadas a los programas navegadores. Jim Heid sugiere el empleo de algunas fuentes equivalentes más comunes encontradas en las plataformas** *Windows* **y** *Mac Os***:** 

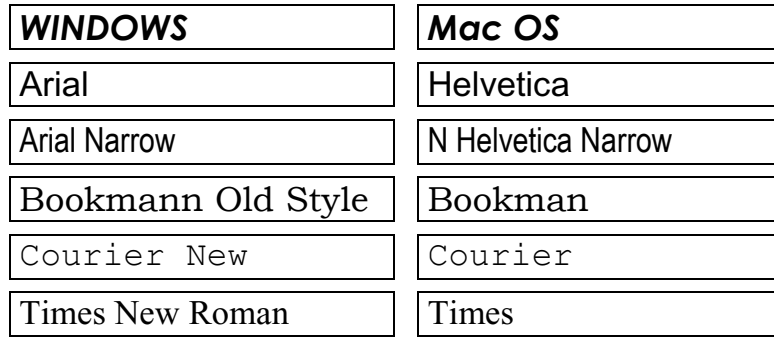

**Una posible solución para el control efectivo de las tipografías utilizadas en las páginas web es el estándar** *Open Type***, que fue desarrollado en conjunto por las empresas** *Adobe* **y** *Microsoft***. Según sus creadores,** *Open Type* **puede transferir junto con la página web las fuentes utilizadas en su creación, sin que esto aumente el tiempo de transmisión de los documentos al usuario.** 

**Vidal Berruga alerta sobre las restricciones a las que el diseñador todavía está sometido y recomienda posibles soluciones:** 

> **"Nuestro consejo es utilizar siempre que sea posible gráficos con poco peso para los titulares y subtítulos, ciñendo el resto del texto a las tipografías seguras, sin arriesgar que el visitante vea en su tipo por defecto, normalmente Times New Roman o Arial, algo que nosotros deseábamos que viera como Eurostile(...) Como norma general, a la hora de escoger tipografías piense siempre en un valor imprescindible y éste es que sea fácilmente legible(...) En general, evite letras con mucho adorno; sólo deben usarse para cosas muy concretas y, desde luego, su uso indiscriminado proporciona páginas cargantes y aburridas." <sup>23</sup>**

**Los estudios sobre legibilidad de caracteres en medios impresos y electrónicos también son válidos para el hipermedio. Letras con o** *sans serifs***, pueden ser utilizadas, pero la relativa baja resolución de los monitores exige** 

**una mayor atención en el empleo de algunos diseños más rebuscados -que pueden ofrecer una solución gráfica interesante para un logotipo, pero son un desastre en la composición de los textos corrientes-, porque afectan a la lectura en pantalla y, asimismo, pueden generar un arreglo gráfico inadecuado al conjunto de elementos de la página web.** 

**Mario García advierte de que el contenido del sitio web, o el tipo de audiencia que se pretende alcanzar, deben orientar al diseñador a la hora de elegir los tipos gráficos más adecuados a un proyecto de publicación en línea:** 

> **"La estética de los caracteres gráficos, el tamaño del tipo, la utilización de colores o del blanco y negro en las letras -todo eso son decisiones que dependen del contenido y de la audiencia. (...)los caracteres Romanos clásicos, con sus elegantes** *serifs***, por ejemplo, son ideales para llevar un mensaje de seriedad y estabilidad en un sitio web o en un material impreso. Seleccionando las familias** *Bodoni***,** *Caslon***,** *Baskerville* **o** *Times***, inmediatamente damos al lector una sensación de tradición en ciertos proyectos, pero si queremos atraer la atención de los usuarios más jóvenes es mejor utilizar una familia** *sans serif***, tal como** *Interstate***,** *Franklin***,** *Helvética***,** *Futura* **o** *Gill Sans* **." 24**

**Jakob Nielsen y Marie Tahir son más contundentes respecto a la utilización de los tipos en la web y observan que:** 

> **"Aunque los tipos con** *serifs* **sean más fáciles de leer cuando imprimes, las** *serifs* **finísimas no son reproducidas muy bien en la generación actual de las pantallas de baja resolución de los ordenadores, así que la legibilidad es más grande en las letras** *sans serif***, como Verdana y Arial. Nuestra sugerencia es que usted utilice familias** *sans serif* **para el texto. Cuando las pantallas de alta resolución sean más comunes en la red, este consejo puede cambiar" 25**

**Sin embargo, el fuerte desarrollo de Internet hizo que fueron creadas una serie de fuentes especialmente diseñadas para su utilización en pu***blicaciones en línea, como Agenda, FBI online Serif, Interstate-Bold y Pro forma***; todas catalogadas en el** *FontBureau.***<sup>26</sup>**

**Uno de los ejemplos más destacados del desarrollo de familias de tipos optimizadas para la resolución de las pantallas de los ordenadores es**  *Verdana* **–como ya se ha señalado en la cita anterior de Jakob Nielsen y Marie Tahir-, que fue encargada por** *Microsoft* **al diseñador Malthew Carter 27:** 

# AaBbCcDdEeFfGgHhIiJjKkLlMmNnOoPpQqR

# **VERDANA NEGRITA AaBbCcDdEeFfGgHhIiJjKkLlMmNnOoP**

VERDANA NORMAL

**El diseño claro y equilibrado de** *Verdana* **mantiene la legibilidad en el monitor, incluso en los textos compuestos en cuerpos pequeños de letra.**  *Microsoft* **incorporó esta familia en su popular colección de programas** *Office* **y, por supuesto, en el navegador** *Internet Explorer***.** 

**Con todo, actualmente las dos únicas formas de garantizar la presentación de un determinado tipo de letra en la interfaz del usuario son: 1. Incluir la fuente como un gráfico en formato GIF; 2. Crear páginas web que requieren programas externos a los navegadores para su visualización. Pero, en ambos casos, los conciertos exigen un tiempo más largo de carga de la web en la pantalla y el consiguiente riesgo de alejamiento del usuario que utilice un acceso a Internet más lento.** 

#### **5.3.4 COLORES**

**A diferencia de los proyectos gráficos impresos, donde es posible determinar la calidad final de los colores eligiendo el papel, las tintas y el sistema de impresión, en una publicación en línea la especificación de los colores sólidos está restringida normalmente a una paleta de 256 colores, que la mayoría de los monitores de los usuarios de la Red pueden enseñar sin problemas.** 

**Por tanto, en el ámbito del diseño de las páginas web el uso de los colores está limitado por la tecnología y por las características de los equipos más comunes todavía conectados en la Red. Estas limitaciones no** 

**impiden que muchos creadores inexpertos se excedan y utilicen desastrosas combinaciones de colores entre fondos, botones, tablas y otros elementos gráficos que componen la web. De hecho, la contaminación visual motivada por la utilización equivocada de colores es bastante común en WWW.** 

 **En el libro** *Segredos dos websites de sucesso***, los autores advierten sobre los cuidados que el diseñador debe de tener con el uso de una variedad de colores en la web:** 

> **"Al crear una página web no utilice los colores de manera aleatoria, pero sí para puntuar o destacar elementos. En la web es posible encontrar de todo, incluso buenos y malos ejemplos de combinaciones de colores. Al mirar con atención podrá ver que, en algunos sitios, nos es posible distinguir las letras; en otros, los colores fuertes irritan y cansan la visión. Por esto, al elegir los colores de un sitio web, guarde prudencia con las combinaciones. Una composición correcta depende de la habilidad del diseñador, que puede, con una combinación menos usual, no obstante funcional, obtener buenos resultados."28**

**Sin embargo, los colores utilizados en una web, de la mismo forma que ocurre con los medios impresos, pueden ayudar a alcanzar objetivos de comunicación como el establecimiento de la identidad gráfica del sitio, la captación del interés de un público determinado o la fijación de una idea**  **que se desea transmitir en relación con el producto, empresa o institución puestos en línea.** 

**Donis A. Dondis defiende que la percepción del color es el más emocional de los elementos específicos del proceso visual y que tiene gran fuerza al ser utilizada para expresar e incrementar la información visual:** 

> **"El color no solamente tiene un significado universalmente repartido a través de la experiencia, sino que también posee un valor informativo específico, que se manifiesta traspasando los significados simbólicos relacionados. Fuera del significado cromático extremadamente permutable del color, cada uno de nosotros tiene sus preferencias personales por colores específicos. (...) Sin embargo, pensemos en esto o no, tengamos o no conciencia de esto, la verdad es que revelamos muchas cosas al mundo siempre que optamos por un determinado color." <sup>29</sup>**

**Por ende, el diseñador web tiene que buscar un arreglo de colores que sea, a la vez, adecuado a las características tecnológicas del medio digital y que también agrade al público a que se destina. En la elección de esas combinaciones, el creador debe ahondar en sus conocimientos sobre la forma en la que los colores se presentan en la pantalla y asimismo en las sensaciones visuales que pueden causar a los usuarios.** 

**Los tonos suaves suelen ofrecer soluciones estéticas interesantes, pero es posible encontrar sitios web donde fueron utilizados colores fuertes, en gamas cálidas o frías con resultados interesantes, lo que prueba que todas las combinaciones pueden ser válidas desde que el diseñador domine el lenguaje de los colores y su aplicación en el nuevo medio digital. Mario García (1997) presentó los siguientes ejemplos de sitios en que el uso de gamas cálidas o frías tiene relación directa con el imagen de las marcas y productos anunciados.** 

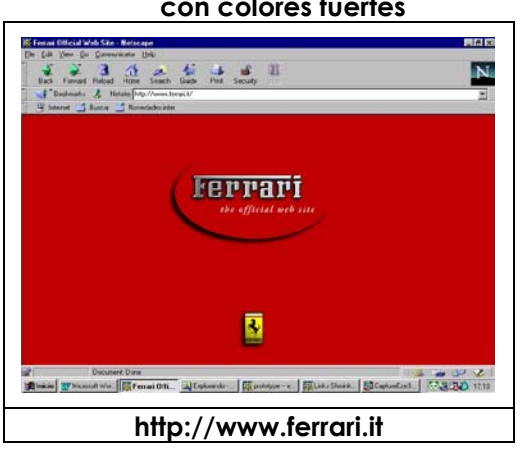

**FIGURA F5.10 - Ejemplo de sitio web con colores fuertes**

#### **FIGURA F5.11 - Ejemplo de sitio web con tonos suaves**

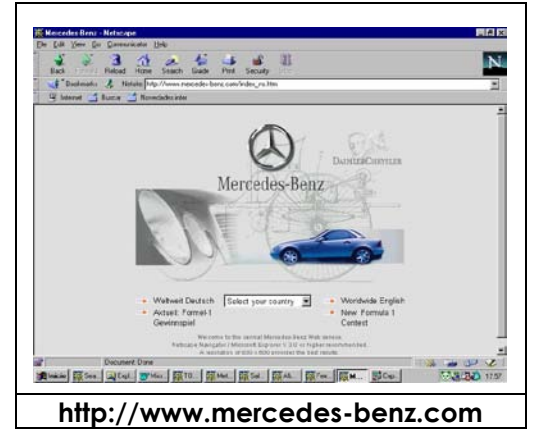

**304**

**El color rojo flamante en la página inicial del sitio web de la Ferrari obviamente tiene relación directa con la tradición de la marca italiana conocida y admirada por sus coches de competición siempre pintados de rojo; es una identidad visual cimentada a lo largo de los años, fácilmente reconocible, aceptada e incluso, posiblemente esperada por los interesados en el sitio web de Ferrari. En el caso de la web de Mercedes-Benz, la intención del diseñador al utilizar predominantemente tonos de gris (que producen una sensación visual de plata) fue ilustrar una identidad visual también armonizada con la imagen de la empresa automovilística alemana, conocida por la producción de vehículos de lujo y de alta tecnología.** 

**En definitiva, más allá de la función estética y de atracción, los colores elegidos para un sitio web deben articularse con los otros elementos de la página, ayudando a establecer la unidad visual para el conjunto de la información disponible y aumentado asimismo la efectividad y la consistencia del diseño. Por esto es importante mantener la coherencia en la utilización de los colores y tonos, como una información sensorial adjunta que sirve incluso al reconocimiento y a la orientación del usuario en su recorrido por el sitio.** 

#### **5.3.5 FONDOS**

**La aplicación de fondos en las páginas web es parte de la evolución del diseño aplicado al medio digital, pero una de las primeras reglas de oro en WWW es no utilizar fondos complicados que puedan perjudicar la visualización de la interfaz y confundir al usuario. Sin embargo, en la Red se encuentran múltiples ejemplos de páginas donde el fondo tiene un destaque negativo, afectando la legibilidad de los otros elementos del conjunto, como textos, hipervínculos, barras de navegación, etc.** 

**Una recomendación que los expertos en diseño web repiten es que el creador de un sitio web debe buscar un arreglo para el fondo de la página – ya sea de colores, imágenes u otro tipo de montaje gráfico- que no afecte negativamente a la visualización del contenido en la pantalla y, a la vez, que no exija un tiempo demasiado de carga. Una sugerencia es la utilización de patrones que puedan ser repetidos hasta llenar el fondo y que generen archivos gráficos más ligeros. Asimismo, el recurso gráfico propuesto no debe competir visualmente con los otros elementos de la página y se obliga a servir más bien como un soporte para el contenido.** 

 **Con todo, encontrar patrones que realmente ofrezcan soluciones estéticamente atractivas y funcionales para los fondos de las páginas es todavía un reto y muchos de los diseñadores web más experimentados prefieren desaconsejar su utilización.** 

 **Jakob Nielsen y Marie Tahir, por ejemplo, son enfáticos en la reprobación de ciertos tipos de gráficos en el fondo de las páginas:** 

> **"Evitar gráficos de marca transparentes (imágenes de plan de fondo con texto sobrepuesto) – Esos gráficos obstruyen y frecuentemente reducen la visibilidad. Si el gráfico es interesante y relevante, los usuarios no conseguirán verlo con nitidez; cuando no, es innecesario. Generalmente los gráficos de marca transparentes son tan sólo decorativos y nada aportan." 30**

## **5.3.6 GRÁFICOS**

**Como quedó dicho en el capítulo 4, los gráficos son toda una atracción en el mundo web, porque pueden mejorar el aspecto visual de las páginas, facilitar la comprensión de los contenidos y servir también como guías en la navegación hipertextual. Pero, la todavía baja velocidad de transmisión de datos por la Red exige que las imágenes utilizadas sean grabadas en ficheros comprimidos, para que puedan abrirse más rápidamente en el monitor del usuario.** 

**Los autores de** *Segredos dos websites de sucesso* **señalan la importancia de elegir adecuadamente los formatos de las imágenes puestas en la web:** 

**"Es decisivo conocer las diferencias y optar por el mejor formato para cada imagen, a fin de que ellas sean compactadas y se presenten lo más rápido posible en la pantalla del internauta. Para que se tenga una idea respecto del tiempo que tarda una imagen a llegar al ordenador del usuario, basta tener como referencia los módems de 56 KB (la velocidad más común entre los usuarios domésticos) y dividir el tamaño de la imagen por dos. Es a saber, que una imagen de 24 KB tarda seis segundos en presentarse totalmente en la pantalla." 31**

**Esta recomendación adquiere relieve al conocerse que una mayoría de usuarios todavía no se beneficia de acceso por banda ancha a Internet y cualquier tiempo de retraso en la navegación o visualización de los contenidos de la página puede dejarlo impaciente y ahuyentarlo de la web que intenta visitar.** 

**Las imágenes visualizadas en la web están formadas por puntos individuales (píxeles) organizados en rejillas con determinadas alturas y anchuras. La cantidad de píxeles por pulgada es lo que determina la resolución de la imagen. Los formatos utilizados hoy en WWW son el GIF (***Graphics Interchange Format***) y sus variantes (GIF89a y GIF entrelazado) para imágenes que no presentan matices excesivos, y el JPEG (***Joint Photographic Experts Group***), que puede almacenar hasta 16,7 millones de colores y comprime los datos de la imagen hasta una décima parte de su**  **tamaño original, creando archivos que se transmiten con mayor rapidez por Internet. Este formato presenta mayor calidad y menor peso que el GIF, pero se degrada cuando es visualizado en monitores de 256 colores.** 

#### **5.3.7 ICONOS**

**Cuando son correctamente utilizados, los iconos son unos de los elementos que más añaden funcionalidad a las páginas web. Al concentrar información visual simbólica sobre el acceso a los contenidos o recursos específicos del sitio web, facilitan la navegación y propician información objetiva al usuario.** 

**Antonio Moreno Muñoz destaca la importancia de la utilización de metáforas en el diseño de las interfaces como forma de incrementar la funcionalidad:** 

> **"Uno de los métodos más efectivos y populares para explicar un concepto abstracto de una forma familiar e inteligible al que con frecuencia se recurre es el uso de analogías. Para mejorar el uso de un sistema de interfaz y su aprendizaje se acude a similitudes con otros mecanismos y procesos conocidos por el usuario. El conocimiento sobre un dominio no familiar, sobre sus elementos y relaciones con otros es comparado con los elementos y relaciones de un dominio no familiar. De la misma manera que hay similitudes con un nuevo dominio, obviamente también habrá diferencias. Por**

**ejemplo, el principal objetivo de la metáfora de la interfaz virtual es crear homólogos electrónicos de los objetos físicos. Esto implica representar los objetos físicos como iconos en la pantalla, ya sean archivos, papeles, etc. En lugar de definir entidades abstractas con nombres arbitrarios, los ficheros se transforman en una representación pictórica, identificable y entendida sin dificultad." 32**

**Pero como ocurrió con otros recursos de diseño incorporados para mejorar la efectividad de la interfaz gráfica del hipermedio, creadores inexpertos se encargaron de llenar las páginas con iconos que retrasan la navegación y aportan un aspecto muchas veces excesivo a las páginas, confundiendo en vez de aclarar a los navegantes.** 

**Los expertos en diseño web advierten que en la creación de un icono deben evitarse los diseños rebuscados -con formas extravagantes y múltiples colores-. Una solución gráfica más sencilla y objetiva permite que el usuario capte rápidamente su significado. Otra motivación para aplicarse en la búsqueda de un diseño con mayor calidad conceptual es el alcance planetario de la** *World Wide Web***, donde los iconos necesitan preservar su capacidad de comunicación directa para una audiencia amplia y heterogénea.** 

**Radfahrer se manifiesta respecto a enfrentarse con la dificultad de diseñar iconos, botones y texturas para el hipermedio que tengan la eficacia deseada:** 

> **"Son los principales elementos de contacto entre el usuario y el producto digital, por eso deben ser diseñados con mucho cuidado. Si es verdad que deben acompañar todo el estilo de la interfaz, es mucho más importante que sean prácticos y de comprensión fácil, ya que en caso contrario serán inútiles." 33**

**En este sentido, Vidal Berruga 34 apunta los iconos en forma de sobre y de lupa como ejemplos de signos que consiguen fijar su significado para cualquier usuario de Internet alrededor del mundo. El sobre indica un enlace interactivo de correo electrónico (***e-mail***), donde el navegante puede enviar un mensaje al responsable del sitio web visitado. Una lupa denota una máquina de búsqueda, que permite al usuario rastrear directamente los temas de su interés.** 

**FIGURA F5.10 - Ejemplos de iconos que facilitan la navegación**

| Correo electrónico | <b>Búsqueda</b> |
|--------------------|-----------------|
|                    | Arquivo         |

#### **5.3.8 ELEMENTOS U OBJETOS MULTIMEDIA**

**Como ya fue tratado en el capitulo 3, la evolución de** *World Wide Web* **pasó por diferentes momentos tecnológicos, desde de un inicio donde sólo había páginas de textos, pasando a presentar después texto e imágenes con la inclusión de archivos gráficos, luego vinieron los gráficos animados, hasta llegar a la actualidad, donde los elementos u objetos multimedia vídeo y sonido- comparten el protagonismo en el medio digital.** 

**Pero incluir contenidos multimedia en las páginas web exige del diseñador, mas allá del dominio técnico que la utilización conlleva, una visión clara de la necesidad real de la utilización de estos recursos en el proyecto del sitio y aún de tener en cuenta las limitaciones de la velocidad de transmisión de datos actual de la Red, porque como quedó dicho anteriormente, partes importantes de la audiencia todavía permanecen alejadas de conexiones en banda ancha.** 

**Una importante cuestión a ser considerada es el hecho que los elementos multimedia pueden hacer que la carga en pantalla y después la navegación sea bastante lenta. Esto se debe a que los archivos de sonido y vídeo congregan muchos datos y necesitan de un ancho de banda considerable para su transmisión, si bien que después del desarrollo del formato** *MP3* **–que permite la compresión de archivos de sonido**  **prácticamente sin pérdida de la cualidad original-, la situación se ha cambiado.** 

**Otro inconveniente que los elementos multimedia pueden acarrear es que, para su reproducción en el ordenador del usuario, requiere que los navegadores tengan instalados programas externos (***plug-ins***). Por esto el creador web tiene que informar al navegante de la necesidad de esos programas complementarios y, si es posible, facilitar la descarga de ellos desde enlaces a los sitios web que los suministran.** 

**Por ende, la inserción de elementos multimedia en los sitios web todavía puede encontrar obstáculos de carácter tecnológico, principalmente en lo que se refiere a las capacidades de transmisión de datos por Internet y llegada de la banda ancha a una parte más extendida de usuarios. Asimismo, serán necesarios cambios importantes en los perfiles de los ordenadores personales conectados todavía en la Red, que mayormente no poseen todas las capacidades requeridas para la reproducción de los objetos multimedia incrustados en las páginas web.** 

**El diseñador tiene que reflexionar sobre las necesidades reales en incorporar eventos multimedia a la página web que está proyectando. Es importante tener en mente que una decisión equivocada, basada en caprichos estéticos o derroches tecnológicos de última generación, puede**  **significar el alejamiento de una parte importante de la audiencia pretendida para su web.** 

# **5.4 REFERENCIAS BIBLIOGRÁFICAS**

- **1. HEID, Jim, 1998,** *Los secretos de HTML y creación de páginas Web,* **Madrid, Ediciones Anaya Multimedia S.A., página 167.**
- **2. -------------------, 1997,** *Design and visual logic***, en Yale C/AIM Web Style Guide (páginas 1 y 2). www.info.med.yale.edu/caim/manual/pages\_design).**
- **3. LYNCH, Patrick y Sarah Horton, 1998,** *Interface Design for the WWW***, (http://info.med.yale.edu/caim/manual/interface/interface.html).**
- **4. BLACK, Roger, 1998,** *Web Blunders***, (http://www.iab.com/method/belt.html).**
- **5. ARCONADA MEDINA, Pedro, 1998,** *Diseño Web visual***, en Revista iWorld (número 9), IDG Communications, página 72.**
- **6. COLOGNI, Claudio; Greyner Santos; Marcilon Almeida y Rhawbert Costa, 2002,** *Curso passo a passo de Web Design,* **Goânia, Ed. Terra Ltda., página 22.7. HEID, Jim, 1998,** *Los secretos de HTML y creación de páginas Web,* **Madrid, Ediciones Anaya Multimedia S.A., página 78.**
- **8. GARCÍA, Mario R., 1997,** *Redesigning Print for the Web***, Indianapolis, Hayden Books, página 6.**
- **9. MILLER, Greg, 1997,** *New Medium is His Message - A Discussion With Roger Black on Designing for the Internet* **, LA Times, Los Angeles, (http://www.grrl.com/rogart3.html).**
- **10. BERRUGA, Vidal, 1998,** *El web empresarial de éxito,* **en Super Net Magazine (número 34), Tower Communications, página 26.**
- **11. VENETIANER, Tomas, 1996,** *HTML: desmitificando a linguagem da Internet***, São Paulo, Makron Books, página 160.**
- **12. BLACK, Roger, Eduardo Danilo y Javier Creus, 1998,** *10 consejos clave para un website con resultados***, Barcelona, Interactive Bureau inc., (http://www.interactivebureau.com).**
- **13. RADFAHRER, Luli, 2000,** *design/web/design***, São Paulo, Market Press, página 98.**
- **14. FERNÁNDEZ-COCA, Antonio, 1998,** *Las tablas en la web La información bien ordenada***, Madrid, in Super Net Magazine (número 35), Tower Communications, página 38.**
- **15. NIELSEN, Jakob, Marie Tahir (traducción Teresa Cristina Felix de Souza, 2002,** *Homepage: 50 websites desconstruídos***, Rio de Janeiro, Campus, página 40.**
- **16. LYNCH, Patrick y Sarah Horton, 1998,** *Page Design/Page Lenght***, (http://info.med.yale.edu/caim/manual/).**
- **17. GARCÍA, Mario R., 1997,** *Redesigning Print for the Web***, Indianapolis, Hayden Books, página 57.**
- **18. IDEM, página 58.**
- **19. HEID, Jim, 1998,** *Los secretos de HTML y creación de páginas Web,* **Madrid, Ediciones Anaya Multimedia S.A., página 87.**
- **20. NIELSEN, Jakob, 1998,** *The alert box: Current Issues in Web Usability***, (http://www.useit.com/alertbox).**
- **21. BERRUGA, Vidal, 1998,** *El web empresarial de éxito,* **en Super Net Magazine (número 34), Tower Communications, página 30.**
- **22. HEID, Jim, 1998,** *Los secretos de HTML y creación de páginas Web,* **Madrid, Ediciones Anaya Multimedia S.A., página 193.**
- **23. BERRUGA, Vidal, 1999,** *Tipografías en la web Los tipos de mejor aspecto,* **en Super Net Magazine (número 40), Tower Communications, página 56.**
- **24. GARCÍA, Mario R., 1997,** *Redesigning Print for the Web***, Indianapolis, Hayden Books, páginas 87 y 88.**
- **25. NIELSEN, Jakob, Marie Tahir (traducción Teresa Cristina Felix de Souza, 2002,** *Homepage: 50 websites desconstruídos***, Rio de Janeiro, Campus, página 51.**
- **26. -------------------, 1998,** *FontBureau***, Boston, (http://www.fontbureau.com).**
- **27. SEEN, Jeffrey, 1998,** *Big Minds on Web Design***, Wired Digital Inc., (www.hotwired.com/webmonkey/98/13/index0a\_page1.html?tw=d esign).**
- **28. MATOS, Luis (Ed.), 2004,** *Segredos dos websites de sucesso***, São Paulo, Digerati Comunicação e Tecnologia Ltda., página 39.**
- **29. DONDIS, Donis A, 1997,** *Sintaxe da Linguagem Visual***, São Paulo, Martins Fontes, páginas 69 y 70.**
- **30. NIELSEN, Jakob, Marie Tahir (traducción Teresa Cristina Felix de Souza, 2002,** *Homepage: 50 websites desconstruídos***, Rio de Janeiro, Campus, página 22.**
- **31. MATOS, Luis (Ed.), 2004,** *Segredos dos websites de sucesso***, São Paulo, Digerati Comunicação e Tecnologia Ltda., página 20.**
- **32. MORENO MUÑOZ, Antonio, 2000,** *Diseño ergonómico de aplicaciones hipermedia***, Barcelona, Ediciones Paidós Ibérica S.A., página 63.**
- **33. RADFAHRER, Luli, 2000,** *design/web/design***, São Paulo, Market Press, página 98.**
- **34. BERRUGA, Vidal, 1998,** *El web empresarial de éxito,* **en Super Net Magazine (número 34), Tower Communications, página 29.**

# **6. ANÁLISIS GRÁFICA DE LOS SITIOS WEB**

**Como quedó dicho en el capítulo 1, después del apartado anterior en el que se examinó las características tecnológicas del hipermedio y, por extensión, los retos gráficos a que están sometidos los diseñadores web, esta parte del trabajo de investigación busca registrar, desde un sondeo metódico, algunos de los experimentos realizados en el diseño gráfico de las páginas de**  *World Wide Web.* **En esta labor fueron observados extensamente en períodos distintos, a lo largo de los años 1999 a 2002, 17 sitios web destacados en el anuario dedicado al diseño digital por la revista estadounidense** *Print America's Graphic Design Magazine***5 (edición de julio/agosto de 1998, número LII, IV), con el propósito de acompañar las transformaciones en sus presentaciones gráficas y de detallar las tendencias hacia el desarrollo de reglas de diseño adaptadas al hipermedio.** 

### **6.1 www.bowg.com**

**El sitio web de la agencia de publicidad** *Blain/Olsen/White/Gur Advertising***, de la ciudad de** *Salt Lake City***, en Estados Unidos, se proyectó con la intención clara de atrapar visualmente al navegante. La página de inicio presenta, sobre un flamante fondo rojo, una barra de navegación compuesta por ocho botones que cambian intermitentemente por efecto de una animación**  **GIF -en verdad, los iconos multicolores tienen la forma de botones de prendas de vestir y están dispuestos en un amplio arco que abarca la interfaz, rodeando una tarjeta de visita de la agencia. Cada botón indica uno de los apartados de contenido a los que puede acceder el navegante:** *Briefly* **(resumiendo en pocas palabras),** *Philosophy* **(filosofía de la empresa),** *Clients* **(clientes),** *Portfolio* **(catálogo de trabajos realizados),** *Profiles* **(perfiles),** *Lore* **(tradiciones),** *Message* **(mensaje) y G***urr Endowment* **(un memorial dedicado a uno de fundadores de agencia, fallecido en 1995).** 

**En la apertura de las páginas internas del sitio, la interfaz se llena con animaciones que recuerdan la estética de los cómics o los collages modernistas. La información en texto o en imágenes-enlaces sigue por debajo de la imagen animada, orientando el desplazamiento del usuario con la utilización del cursor. En la parte inferior de todas las páginas del sitio se reproducen los botones de navegación, lo que permite el acceso directo a cualquier apartado sin la necesidad de volver a la** *Home page.* 

## **6.1.1 CARACTERÍSTICAS GRÁFICAS DEL SITIO – PRIMERA FASE**

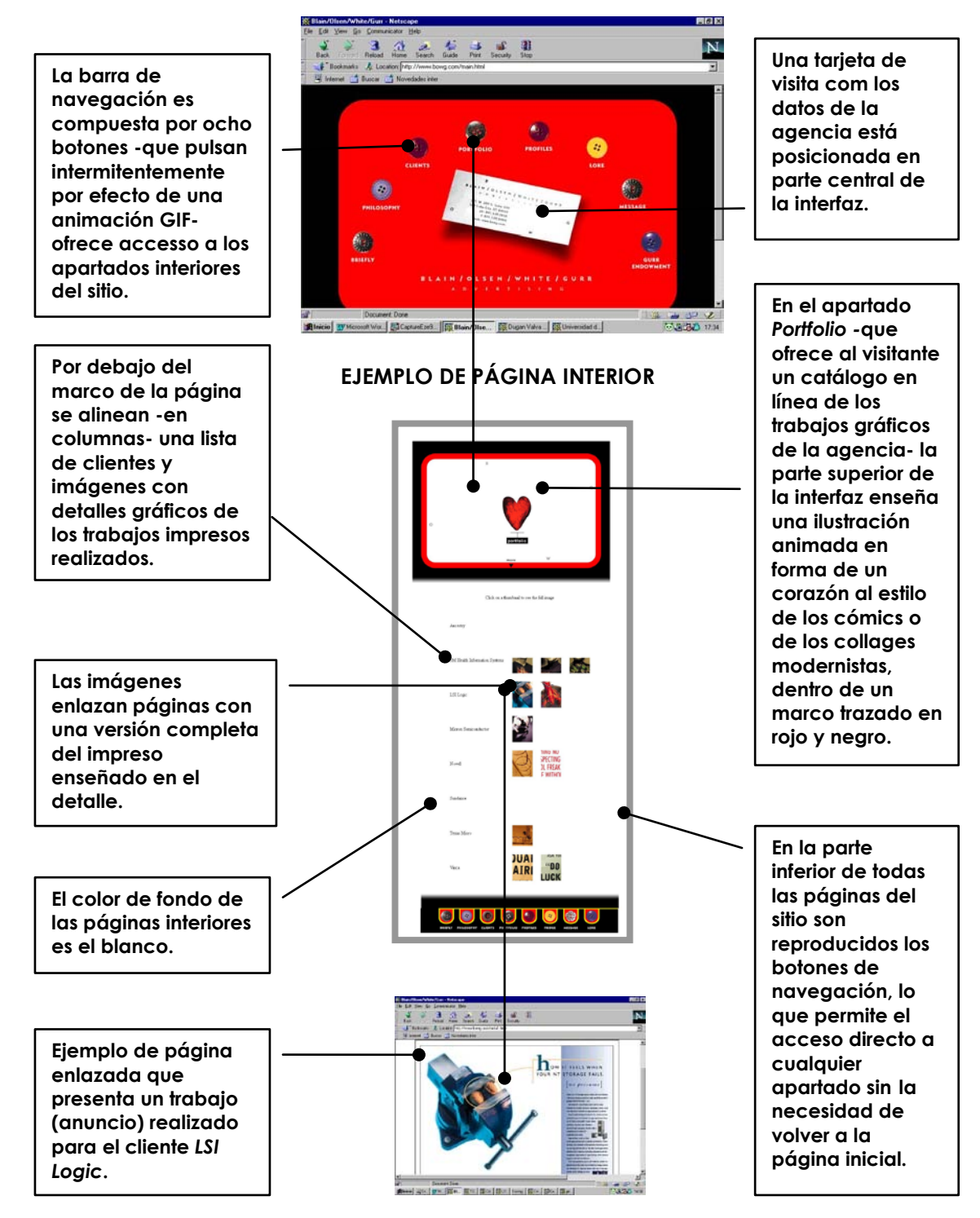

**PÁGINA INICIAL**

#### **6.1.2 www.bowg.com - SEGUNDA FASE**

**En la segunda fase de la investigación, el sitio web de la agencia de publicidad** *Blain/Olsen/White/Gur* **presentó un diseño totalmente distinto del observado anteriormente. La página inicial presenta en el área central una huella dactilar marcada en azul brillante sobre un fondo azul oscuro, donde se desliza horizontalmente el logotipo** *BOWG* **-en un flujo a la izquierda, por el efecto de una animación, hasta estabilizarse en el centro de la pantalla, y luego abajo de la huella-. El logotipo, en color blanco, está diseñado en elegantes y legibles caracteres romanos con** *serifs***, bastante espaciados e intercalados con puntos, con una clara inspiración del movimiento gráfico neoyorquino** *New Wave***.** 

**Al pulsar el cursor del ratón sobre la huella dactilar se tiene acceso a una segunda página con plan trazado y colores semejantes a la primera solamente que el logotipo está inscrito en un recuadro en posición vertical, de color naranja, en el ángulo inferior izquierdo de la interfaz- donde está colocado el menú de apartados del sitio, organizado en siete secciones a través de un diagrama de líneas y nudos que se sobreponen a la huella en el centro de la pantalla. Los apartados ofrecidos son:** *Fun Stuff* **(Cosas divertidas),**  *Clients Only* **(Solamente clientes),** *Contact* **(Contacto),** *clients* **(Clients),** *Book* **(Catálogo),** *Blurbs* **(Propagandas),** *Who we are* **(Quiénes somos nosotros).** 

**Las páginas interiores presentan características gráficas análogas, añadiendo siempre en la parte superior de la interfaz una barra de navegación que reproduce el diagrama de nudos y líneas del menú en el sentido horizontal, y ofrece al usuario acceso directo a los apartados temáticos del sitio sin que sea necesario volver a la página inicial.** 

### **6.1.3 CARACTERÍSTICAS GRÁFICAS DEL SITIO – SEGUNDA FASE**

**La página inicial del sitio de la agencia Blain/Olsen/White/Gur presenta una huella dactilar en el área central marcada em azul brillante sobre un fondo azul oscuro. Al pulsarse el cursor del ratón sobre la huella se tiene acceso a una segunda página con plan trazado y colores semejantes a la primera.**

**En la segunda página accedida, el logotipo se inscribe en un recuadro en posición vertical, de color naranja, en el ángulo inferior izquierdo de la interfaz.**

**Las páginas interiores presentan características gráficas análogas, añadiendo siempre en la parte superior de la interfaz una barra de navegación –que reproduce el diagrama de nudos y líneas del menú en el sentido horizontal y ofrece al usuario acceso directo a los apartados del sitio.**

**El enlace** *Sundance* **– un hotel y centro turístico –conduce el visitante a el sitio web desarrollada por la agencia BOWG para este cliente.**

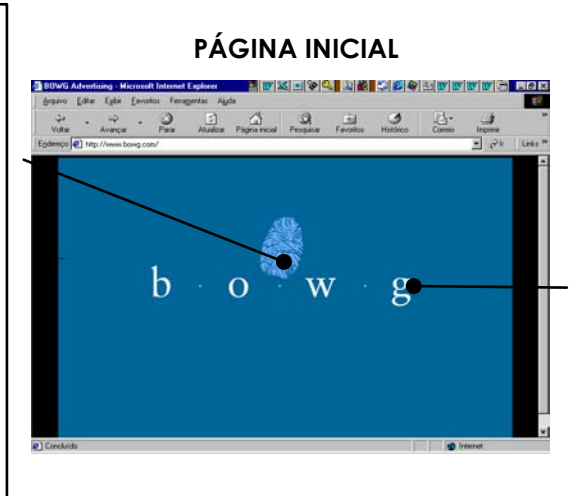

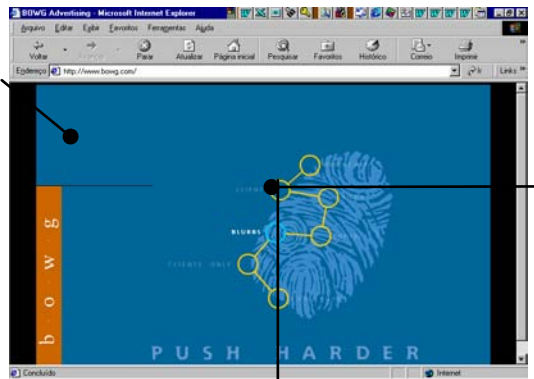

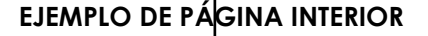

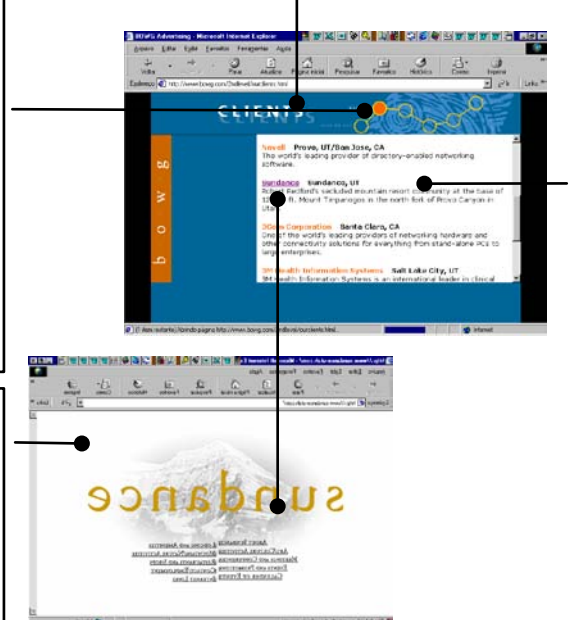

**El logotipo BOWG desliza horizontalmente -en un flujo a la izquierda, por el efecto de una animación, hasta estabilizarse en el centro de la pantalla, luego abajo de la huella. El logotipo, en color blanco, está diseñado en caracteres romanos con** *serifs***, bastante espaciados e intercalados con puntos.** 

**El menú de apartados del sitio está organizado en siete secciones, a través de un diagrama de líneas e nudos que se sobreponen a la huella en la parte central de la pantalla.**

**El apartado** *clients***, que puede ser accedido desde el menú principal, trae una relación de clientes de la agencia BOWG y enlaces – en color naranja– a ejemplos de trabajos realizados para ellos.** 

### **6.2 www.dvc.com - PRIMERA FASE**

**La web de la empresa de mercadotecnia estadounidense** *DVC* **-***Dugan Valva Contess***- (***Morristown***,** *New Jersey***) adopta una estrategia visual bastante insólita; sus páginas incorporan imágenes en blanco y negro del personal de su plantilla en la presentación de los contenidos del sitio. El diseño presenta un estilo moderno y elegante, siempre con los elementos distribuidos sobre un fondo blanco, donde aparece el texto informativo alineado a la izquierda en una única columna ancha. Las páginas abren invariablemente con una imagen del empleado que presenta la información recortado sobre el fondo, junto a un logotipo en colores y una cinta que identifica el apartado temático.** 

**En la parte inferior, junto a la columna de texto se incorpora una animación en formato** *GIF* **del mismo empleado, normalmente bailando o gesticulando en aptitudes relajadas y divertidas. El toque de color viene dado por una barra de navegación donde los rostros del personal de la empresa representan el papel de iconos que enlazan con los apartados del sitio. Esta barra de navegación, que presenta siete hiperenlaces -***Company* **(con datos generales sobre la DVC),** *Work* **(trabajos prestados por la empresa),** *Personality* **(destaca a uno de los empleados; aspectos de su personalidad y las funciones que ejerce en la compañia),** *Clients* **(clientes atendidos por la DVC),** *What's New?* **(Noticias de la empresa) e** *Interactive* **(sobre los productos interactivos**
**desarrollados por la DVC)-, está ubicada en un marco o** *frame* **en la parte inferior de la interfaz, lo que hace que esté siempre visible. La parte superior de la página enseña la página del sitio a la que el usuario está accediendo. Este recurso facilita la navegación y, a la vez, mantiene la unidad visual del sitio.** 

# **6.2.1 CARACTERÍSTICAS GRÁFICAS DEL SITIO –PRIMERA FASE**

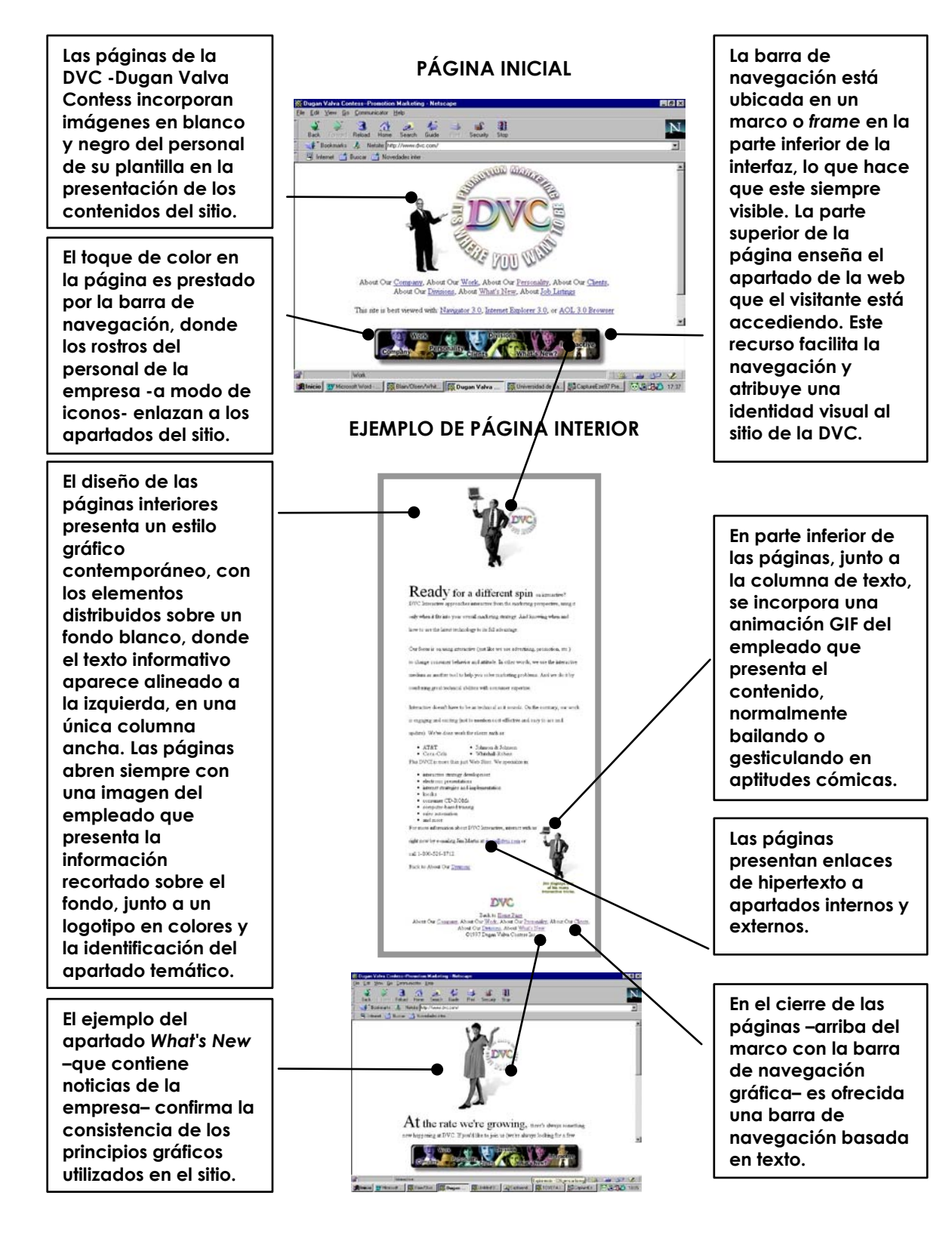

### **6.2.2 www.dvc.com – SEGUNDA FASE**

**En la segunda fase de la investigación, el sitio de la empresa de** *DVC* **-** *Dugan Valva Contess***- cambió por completo su diseño gráfico presentando una interfaz de inspiración constructivista, donde es posible identificar características del trabajo del diseñador ruso El Lissitzky y también de algunos experimentos funcionalistas desarrollados en el primer cuarto del siglo XX en la célebre Escuela alemana** *Bauhaus***. Las páginas presentan un plan trazado geométrico, basado en una rejilla –con áreas verticales y horizontales delineadas o cubiertas en los colores negro, rojo y blanco- que organiza la información puesta en pantalla.** 

**Los elementos principales de la página -enmarcados en un fondo negroestán organizados sobre dos cuadros. Uno en rojo a la izquierda, donde se ubica el logotipo de la** *DVC* **en la parte más alta y se distribuye, luego en la parte de abajo, el menú en forma de teclas (paleta de recuadros interactivos) que indican los apartados temáticos a los que se puede acceder desde la página visitada. Además, abajo del menú está colocado un mapa interactivo – que se repite en todas las páginas- con el diagrama de la nueva ubicación de la empresa.** 

**El otro cuadro que compone la interfaz -más ancho y con el fondo en blanco- está colocado a la derecha y presenta en su parte superior la barra de**  **navegación organizada en una rejilla con cuatro celdas interactivas –enlaces de hipertexto- que informan al visitante respecto a los apartados principales del sitio –** *who (quiénes somos nosotros)***,** *clients* **(clientes de la** *DVC***),** *news* **(noticias de la empresa) y** *jobs* **(trabajos realizados por la DVC). En un recurso de programación visual, por encima de cada una de las celdas de la barra de navegación, se incorpora un botón circular con un gráfico en su interior.** 

**Por debajo de la barra de navegación, en el cuadro en blanco abierto a la derecha de la interfaz, aparece el título del documento al que se ha accedido y el texto –compuesto en una columna larga, alineado a la izquierda, siempre en tipos** *sans serif* **(palo seco)- con las informaciones pertinentes que, muchas veces, ofrecen enlaces de hipertexto a apartados que complementan los temas tratados. Todas las páginas de la web de DVC repiten estos estándares gráficos, guardando la armonía visual del sitio.** 

# **6.2.3 CARACTERÍSTICAS GRÁFICAS DEL SITIO – SEGUNDA FASE**

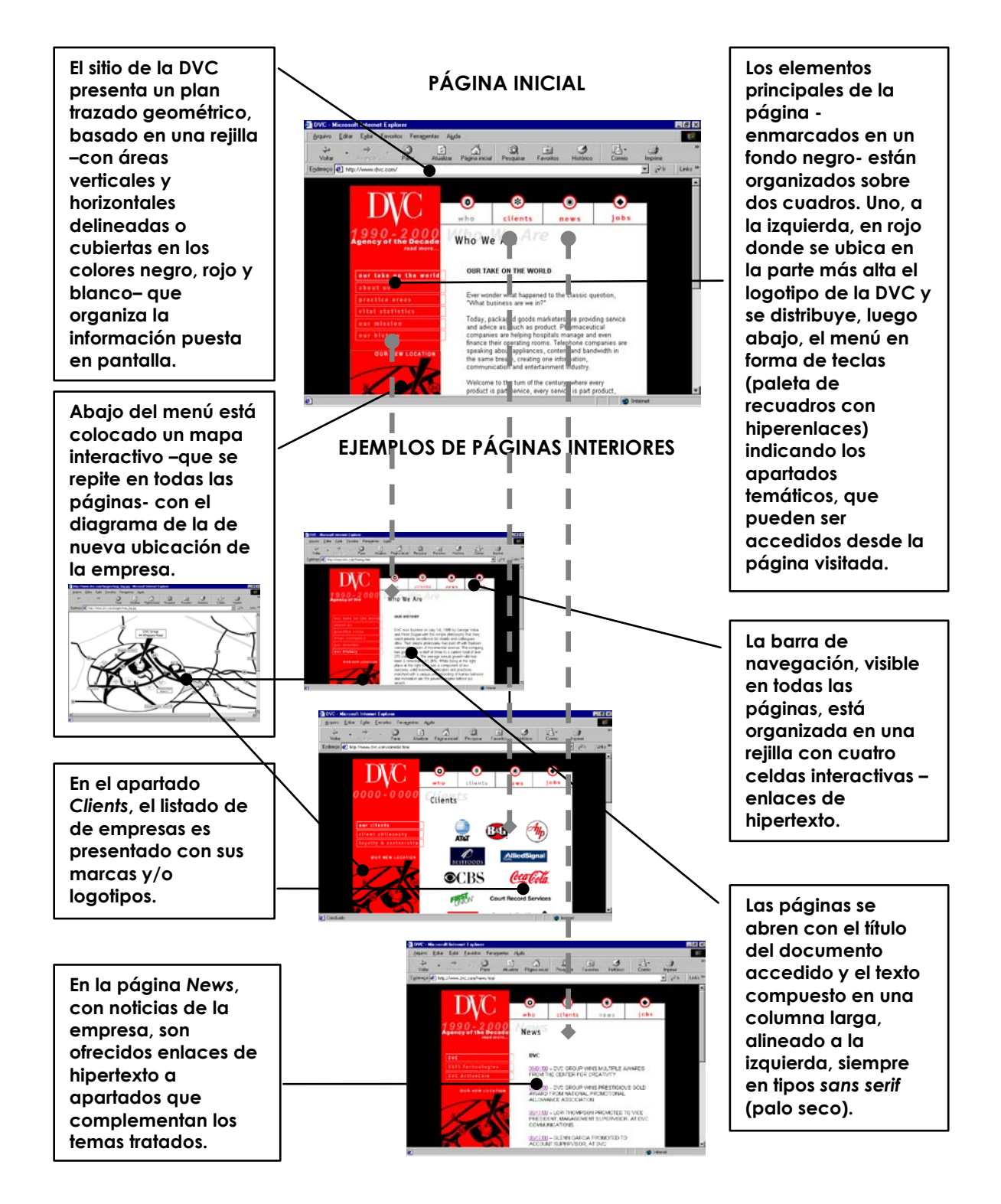

# **6.3 www.toyota.com - PRIMERA FASE**

**El sitio web de** *Toyota Motors* **ofrece al usuario una gran cantidad de informaciones acerca de los diversos vehículos fabricados o comercializados por la compañía en América del Norte. Con la utilización de recursos gráficos y tecnologías variadas, el sitio se presenta como un verdadero salón virtual de los productos de** *Toyota* **al incorporar, por ejemplo, gráficos con efectos tridimensionales que se ponen en acción al manejarse el ratón sobre determinadas áreas de la interfaz. La utilización del programa** *Quick Time p***ermite acceder a anuncios con recursos de audio y vídeo.** 

**El sitio web de** *Toyota* **presenta una organización visual que se mantiene desde la página inicial por todos los conjuntos temáticos de páginas interiores. Una columna a la derecha de la interfaz –que cambia a cada nueva línea de productos a la que se ha accedido–, y un arreglo organizado a partir de una tabla larga casi centralizada con la imagen o una composición de imágenes del producto en la parte superior y una o dos columnas de texto explicativo anidadas luego abajo; generalmente con algunos hiperenlaces en texto -o imágenes secundarias- a otras páginas, donde el usuario encuentra más informaciones correlacionadas, a veces de contenido audiovisual. A la izquierda de la pantalla una columna estrecha arropa un menú con enlaces a las variadas líneas de coches y otros vehículos de Toyota; una ventana para** 

**búsqueda rápida de temas en el sitio; una conexión para correo electrónico; y otra para ayuda general al navegante. En la parte superior de las páginas está ubicado un marco (***frame***) con la barra de navegación -basada en texto-, diseñada sobre un fondo negro, que ofrece acceso a otro conjunto de apartados –con presentaciones gráficas distintas- como servicios financieros, reventas de Toyota, informaciones sobre coches de carrera de la marca, seguridad, alquiler de vehículos, noticias corporativas, etc.** 

**La sofisticación de los recursos interactivos utilizados en el sitio web de Toyota –que puede retrasar y mucho la navegación por los contenidos a los usuarios que no posean acceso en banda larga- tiene origen en el proyecto original desarrollado como un CD-ROM, que era actualizado y distribuido a los clientes de la compañía todos los años, desde 1995.** 

**En 1998, después de tres años de prueba, Toyota decidió poner los contenidos antes distribuidos en el CD-ROM solamente en Internet, porque vislumbró ventajas en la Red, como la actualización de las informaciones en tiempo real y el hecho de que este medio digital permite llegar más fácilmente a los clientes de sus productos. Sin embargo, se observó durante los procedimientos de la investigación que los atascos en la tramitación de datos por la Red pueden alejar a potenciales usuarios debido a una navegación lenta, y la consecuente dilación de la carga de los complejos contenidos del sitio.**

### **6.3.1 CARACTERÍSTICAS GRÁFICAS DEL SITIO – PRIMERA FASE**

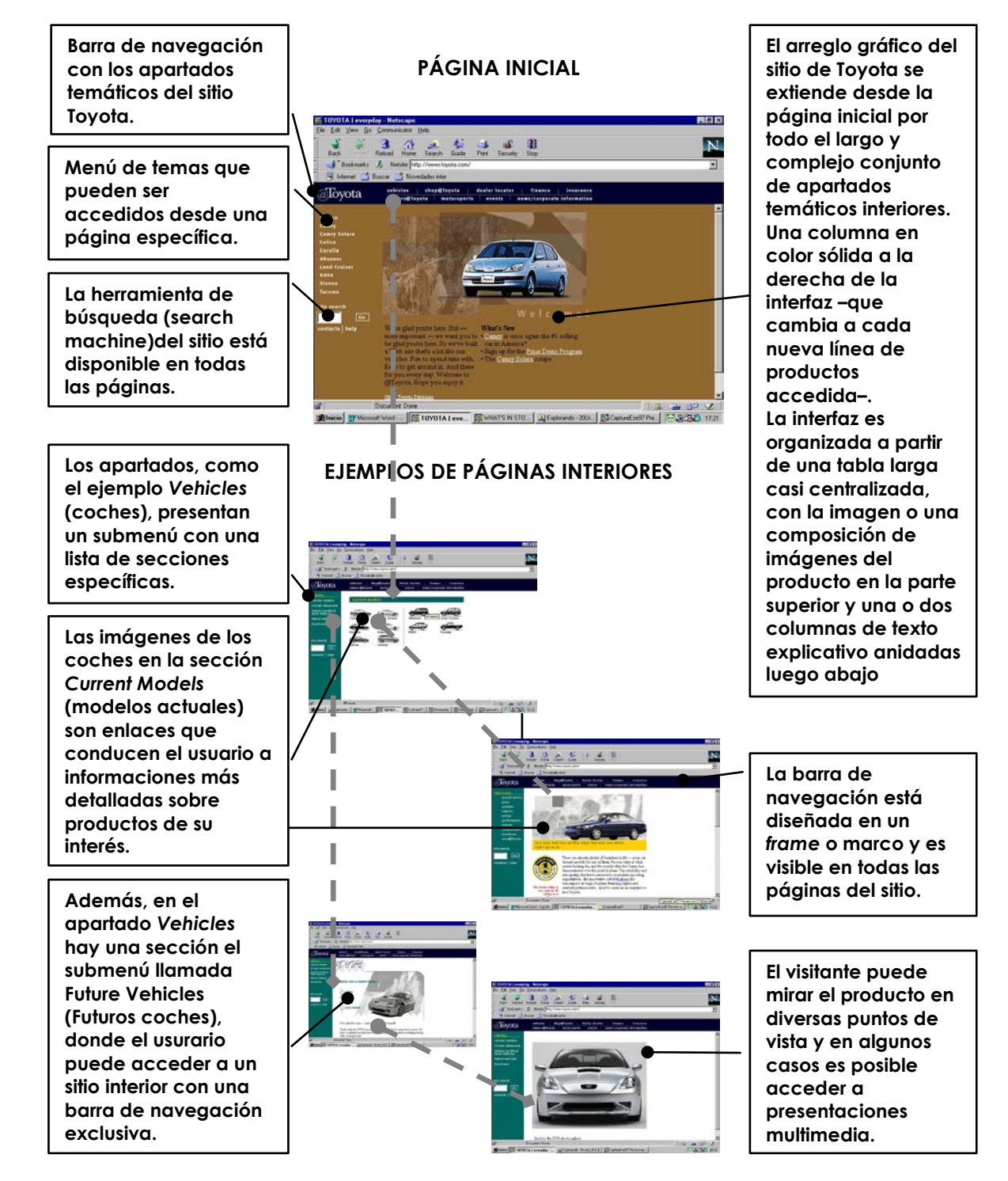

#### **6.3.2 www.toyota.com - SEGUNDA FASE**

**En la segunda fase de la investigación, el sitio de** *Toyota Motors* **permaneció con las mismas características de diseño observadas anteriormente -una organización visual que se mantiene desde la página inicial por todos los conjuntos temáticos de páginas interiores-. Una columna en color sólida a la derecha de la interfaz -que cambia a cada nueva línea de productos a la que se accede- que está organizada a partir de una tabla larga casi centralizada, con la imagen o una composición de imágenes del producto en la parte superior y una o dos columnas de texto explicativo anidadas luego abajo, generalmente con algunos hiperenlaces en texto -o imágenes secundarias- a otras páginas, donde el usuario encuentra más informaciones correlacionadas, a veces de contenido audiovisual.** 

**La web de** *Toyota Motors* **presenta una estructura de navegación profunda en un intento de acaparar todas las posibilidades de información sobre los productos y demás actividades aglutinadas (acciones de mercadotecnia, promoción, publicidad, patrocinio, etc.) que ha puesto en marcha la empresa y que pueden interesar al usuario del sitio.** 

**El empleo de las tecnologías más punteras disponibles para aplicación en WWW parece hacer parte de la estrategia utilizada por el equipo responsable**  **del diseño de la web de Toyota para atraer al visitante. Esta postura refleja posiblemente el origen del proyecto como CD-ROM, que era repartido a los clientes de la empresa para reproducción directa en sus ordenadores personales.** 

**Sin embargo, la utilización de los recursos más avanzados, como objetos multimedia incrustados en las páginas, aún pueden presentarse como una barrera a los usuarios del sitio que no posean acceso en banda larga a la Red. Como se advirtió en la fase anterior de la investigación, las limitaciones de velocidad en la tramitación de datos –al igual que la utilización de líneas digitales y fibra óptica- todavía retrasan la navegación y la carga de las páginas de información en pantalla, una deficiencia que puede alejar al visitante del sitio, frustrando los esfuerzos de los diseñadores de la web y los objetivos del sitio de** *Toyota***.** 

## **6.3.3 CARACTERÍSTICAS GRÁFICAS DEL SITIO – SEGUNDA FASE**

**En la segunda fase de la investigación el sitio de** *Toyota Motors* **mantuvo las características de diseño observadas anteriormente. La organización visual de la interfaz sigue un estándar gráfico: Una barra de navegación posicionada en la parte superior –dentro de un marco o frame; el menú, la ventana de la herramienta de búsqueda y el enlace de correo electrónico, distribuidos en una columna estrecha a la izquierda de la pantalla; y una tabla larga casi centralizada, con la imagen o una composición de imágenes del producto en la parte superior y una o dos columnas de texto explicativo –a veces con hiperenlacesanidadas luego abajo.**

**Los apartados temáticos del sitio –el ejemplo utilizado es la línea 2000 de los coches** *Camry–* **ofrecen al navegante una serie de páginas con informaciones detalladas sobre los productos de su interés.** 

#### **PÁGINA INICIAL**

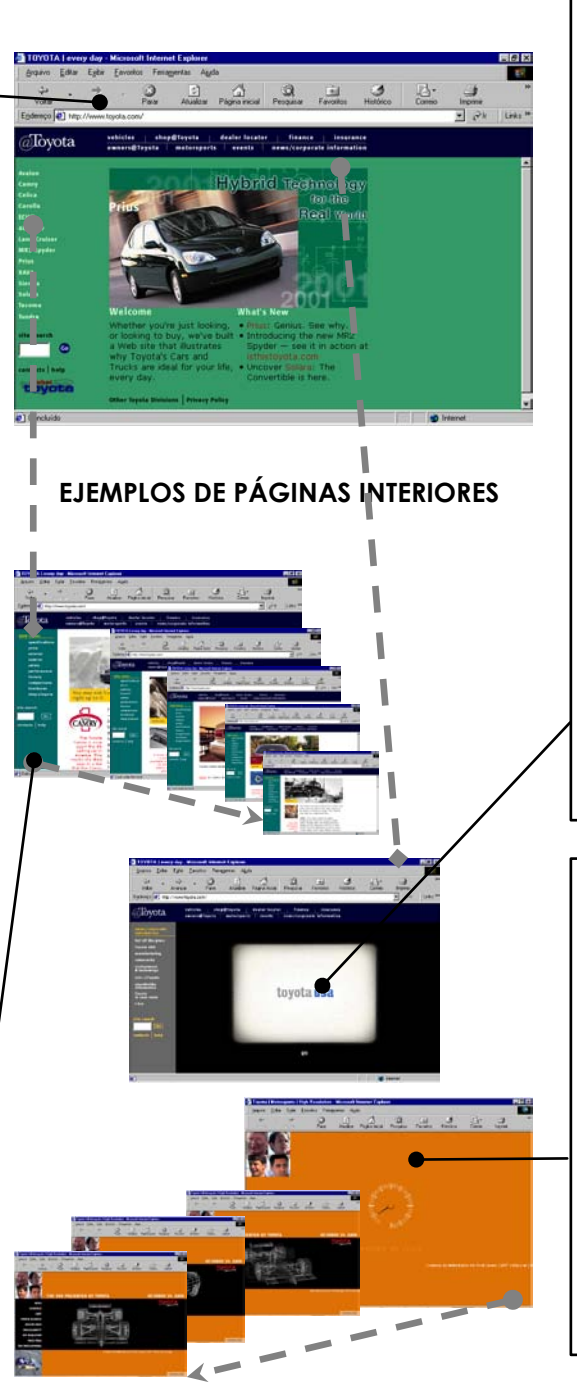

**Una de los atributos del sitio de Toyota Motors es la utilización de las tecnologías más avanzadas disponibles en WWW, como la incrustación de objetos multimedia en las páginas –en el ejemplo está el apartado news/corporate information (noticias corporativas) que ofrece una pantalla donde es posible mirar spots publicitarios con el uso del programa Quick Time– todavía pueden presentarse como una barrera a los usuarios. El retraso de la tramitación de los datos en la Red puede alejar el visitante del sitio.** 

**Otro ejemplo de la utilización de "tecnología barrera" es uno de los enlaces externos del apartado** *motosports* **–donde un plan trazado distinto presenta las competiciones de coches patrocinadas por** *Toyota***– con gráficos animados**  *que tardan en llegar a la pantalla del usuario.* 

# **6.4 www.medtropolis.com/vbody - PRIMERA FASE**

**El sitio www.medtropolis.com/vbody (***The Virtual Body***) es parte del portal de la** *Columbia Healthcare Corporation***, una de las principales administradoras de hospitales y centros quirúrgicos en Estados Unidos. La estrategia de la empresa al incorporar las páginas de** *The Virtual Body* **a su portal (http://www.medtropolis.com), que antes sólo ofrecía informaciones sobre las actividades de la corporación, fue aumentar el flujo de usuarios del sitio a través del aliciente de la oferta de información educativa de alto interés en el área de la salud.** 

 **Uno de los principales motivos del éxito de las páginas de** *The Virtual Body* **es la oferta de contenidos educativos sobre la estructura y funciones del cuerpo humano, utilizando en la presentación los recursos multimedia más avanzados disponibles en WWW. El sitio utiliza el** *plug-in Sockwave* **para presentar sofisticadas ilustraciones interactivas y el usuario puede asimismo acceder a páginas con archivos de sonido, que describen (en inglés) el contenido de los gráficos en pantalla en tiempo real.** 

**La página inicial del sitio presenta en la parte superior derecha el logotipo**  *The Virtual Body* **destacado en gris y azul. En el área central de la interfaz está la barra de navegación, organizada en un bloque vertical alineado a la izquierda** 

**336**

**con 4 botones interactivos, que enseñan detalles de la anatomía tratada en cada uno de los apartados. Al lado de los botones, bloques de texto identifican las secciones temáticas principales de la web y ofrecen un extracto de los contenidos a los que el usuario novel puede acceder en el sitio.** 

**Solamente los usuarios con los módulos** *Sockwave* **instalados en sus navegadores pueden abrir en pantalla las otras páginas del sitio. Esto hace que aquellos que utilizan versiones de** *browsers* **que no comportan la instalación de los** *plug-ins* **necesarios tengan el acceso denegado a los contenidos de** *The Virtual Body***.** 

**Los cuatro apartados temáticos a los que se accede desde la página inicial presentan una organización visual similar en sus contenidos. Utilizando como referencia el diseño de la página** *Human Skeleton***, es posible identificar los principios generales utilizados en la diagramación de las páginas internas del sitio.**

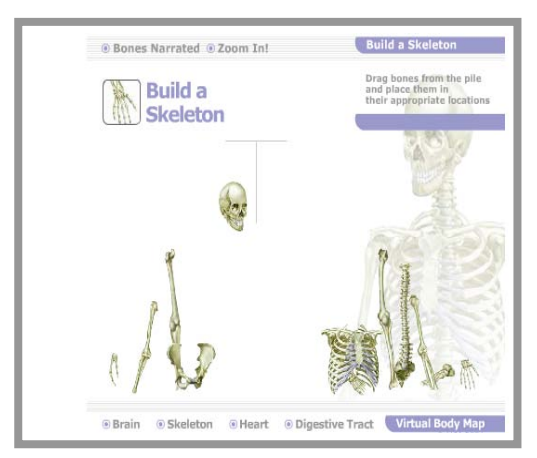

**Figura 6.4.1 Página de apertura del apartado The Human Skeleton**

**La información aparece organizada en un bloque central (una columna larga con los recursos interactivos disponibles para el usuario. En la parte superior de la interfaz -a la izquierda- se repite el arreglo gráfico de la página inicial (el logotipo** *"The Human Skeleton"* **-esqueleto humano-, en letras negritas**  *sans serif,* **donde la palabra "***The***" se presenta en color gris y las otras dos en azul, sobre el fondo en blanco). En la misma dirección se encuentra un enlace (***home***) para volver a la página inicial del portal de la** *Columbia Healthcare Corporation***. Luego, abajo, está una banda, también en gris y azul, con la identificación a la derecha de la interfaz del apartado accedido (en el ejemplo:**  *The Human Skeleton***).** 

**En el bloque principal de informaciones aparecen alineados a la izquierda -organizados en secuencia vertical- tres enlaces (botones con imágenes, titulares y textos cortos con referencia a los contenidos):** *Bones Narrated* **-que conduce a una página con archivos de audio describiendo las funciones de los huesos que aparecen en pantalla-;** *Build Skeleton* **-un enlace que permite al usuario construir un esqueleto, como si se tratara de un juego-; y** *Zoom In* **-un recurso que permite ampliar las imágenes para una observación más detenida de los huesos-.** 

**A la derecha de este bloque de enlaces -incluso metiendo una parte por debajo de algunas líneas- está el gráfico de un esqueleto en posición casi frontal. Al pie de la interfaz está la barra de navegación –que se repite en todas**  **las páginas- con enlaces a los apartados temáticos principales del sitio (***Brain***,**  *Skeleton***,** *Heart***,** *Digestive Tract* **y** *Virtual Body Map* **-que ofrece un mapa virtual.** 

**El sitio analizado presenta un diseño bien elaborado y la utilización de recursos interactivos ofrece al usuario la posibilidad de visualizar los gráficos con una mayor riqueza de detalles. Las metáforas empleadas en la interfaz y la estructuración del conjunto de informaciones permiten una navegación intuitiva por los diversos apartados de contenidos. Pero, dos aspectos deben ser enfatizados a la hora de apreciar el diseño de** *The Virtual Body***; uno es que la utilización de la tecnología de los** *plug-ins* **puede impedir el acceso al sitio a una parte de la audiencia por los motivos ya comentados anteriormente, y el otro es que la tecnología empleada puede retrasar la tramitación de los datos hasta el ordenador del usuario.** 

### **6.4.1 CARACTERÍSTICAS GRÁFICAS DEL SITIO – PRIMERA FASE**

**La página inicial presenta en la parte superior el logotipo**  *The Virtual Body* **destacado en gris y azul. En el área central de la interfaz está la barra de navegación, organizada en un bloque vertical alineado a la izquierda con 4 botones interactivos, que enseñan detalles de la anatomía tratada en cada uno de los apartados. Al lado de los botones, bloques de texto identifican las secciones temáticas principales de la web y ofrecen un extracto de los contenidos que el usuario novel puede acceder en el sitio.**

 **como se tratara de un En el apartado** *The Human Skeleton* **(El esqueleto humano) son ofrecidos tres enlaces:** *Bones Narrated* **–que conduce a una página con archivos de audio describiendo las funciones de los huesos enseñados en pantalla–** *Build Skeleton* **–un enlace que permite al usuario construir un esqueleto, juego– y** *Zoom In* **–un recurso que permite ampliar las imágenes para una observación más detenida de los huesos.** 

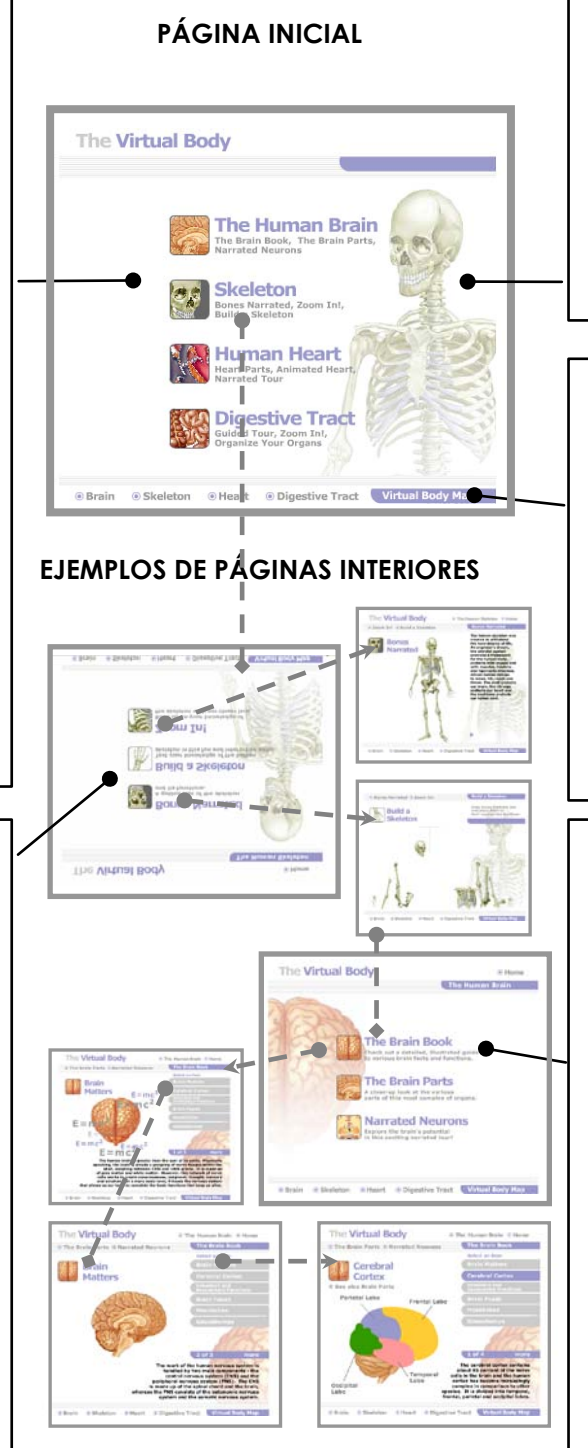

**A la derecha de la ventana, adentrando una parte por debajo de algunas líneas de la barra de navegación- está el gráfico de un esqueleto en posición casi frontal.**

**En la parte inferior de la interfaz está la barra de navegación –que se repite en todas las páginas– con enlaces a los apartados temáticos principales del sitio (***Brain***,** *Skeleton***,**  *Heart***,** *Digestive Tract* **y** *Virtual Body Map* **que ofrece un mapa virtual del sitio.**

**El apartado** *The Human Brain* **(El cerebro humano) comprueba la consistencia del diseño del sitio. El plan trazado y los recursos interactivos añadidos –gráficos móviles, archivos de sonido etc.– se mantienen. Los menús y submenús ofrecen a los visitantes posibilidades de ahondar las informaciones y, asimismo, permiten una navegación intuitiva por los contenidos.**

### **6.4.2 www.medtropolis.com/vbody – SEGUNDA FASE**

**El sitio www.medtropolis.com/vbody (***The Virtual Body***) mantuvo los atributos gráficos y la estructura de contenidos (apartados) relatados en la primera fase de la investigación. Tal vez por haber tenido éxito a la hora de atraer más visitantes -con contenidos interactivos respecto a la estructura y funciones del cuerpo humano- para el portal de** *Columbia Healthcare Corporation***, la interfaz de** *The Virtual Body* **fue incorporada a la página inicial de** *www.medtropolis.com***, donde comparte el plan trazado con una barra de navegación -en la parte superior de la interfaz- y un menú –organizado en un bloque vertical a la derecha de la pantalla- que ofrecen enlaces a otros sitios o secciones desarrollados para el portal de la empresa.** 

**Otro cambio observado en esta segunda fase del trabajo fue la oferta de una versión en español de los contenidos –con igual tratamiento gráfico y demás atributos interactivos- del sitio** *The Virtual Body***, destinado a atender a la comunidad hispánica de Estados Unidos, que es un mercado de interés de**  *Columbia Healthcare***. Luego, en la página de acceso al sitio, se ofrece al visitante –desde enlaces específicos en la interfaz- las opciones de realizar la navegación en la versión en español (***El Cuerpo Humano***) o en inglés (***The Virtual Body***).** 

**La programación visual del sitio continúa efectiva; el conjunto de contenidos y la estructura interactiva atienden a las expectativas del usuario. Sin embargo, perdura la apreciación crítica realizada en la primera fase de la investigación, acerca del empleo de tecnología que puede obstaculizar el acceso de los navegantes que no tengan los programas requeridos instalados en sus navegadores o que no utilicen ordenadores con perfiles más actualizados.** 

# **6.4.3 CARACTERÍSTICAS GRÁFICAS DEL SITIO – SEGUNDA FASE**

**El sitio mantuvo los atributos gráficos y la estructura de contenidos (apartados) relatados en la primera fase de la investigación. El cambio observado fue la inclusión del sitio** *The Virtual Body en* **la página inicial del portal**  *www.medtropolis.com***, donde comparte el plan trazado con una barra de navegación – y un menú que ofrecen enlaces a otros sitios o secciones desarrollados para el portal de la empresa.** 

I

#### **PÁGINA INICIAL**

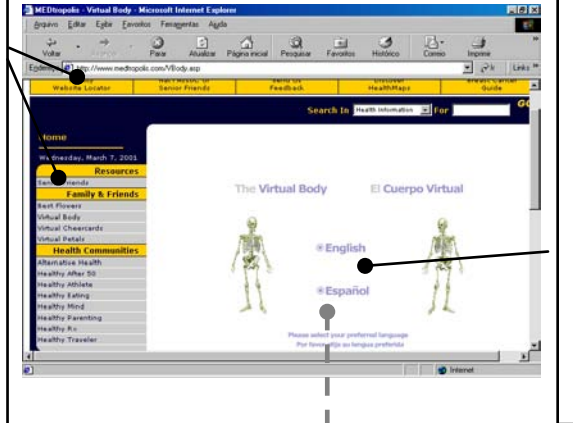

**El sitio** *The Virtual Body* **ofrece ahora una versión en español (***El Cuerpo Humano***) de los contenidos –con igual tratamiento gráfico y demás atributos interactivos– destinada a atender a la comunidad hispánica de Estados Unidos, que es un mercado de interés de** *Columbia Healthcare***. En la página de acceso al sitio, el visitante puede elegir cual versión prefiere navegar.**

**En la parte inferior de la interfaz la barra de navegación –que se repite en todas las páginas– ofrece enlaces** 

**a los apartados temáticos principales del sitio (Cerebro, Esqueleto, Corazón, Tracto digestivo y Mapa** 

**del cuerpo.**

**La página inicial de la versión en español del sitio (***El Cuerpo Virtual***) reproduce el mismo diagrama y programación visual de**  *The Virtual Body***: Colores, logotipo y barra de navegación con 4 botones interactivos –** *Cerebro humano***;** *Esqueleto***;**  *Corazón humano* **y**  *Tracto digestivo***.** 

**El apartado Tracto digestivo presenta un menú con tres enlaces – Tour Guiado; Haga un zoom y Coloque los órganos–, invitando el usuario del sitio a profundizar sus informaciones sobre el tema.**

### **EJEMPLOS DE PÁGINAS INTERIORES**

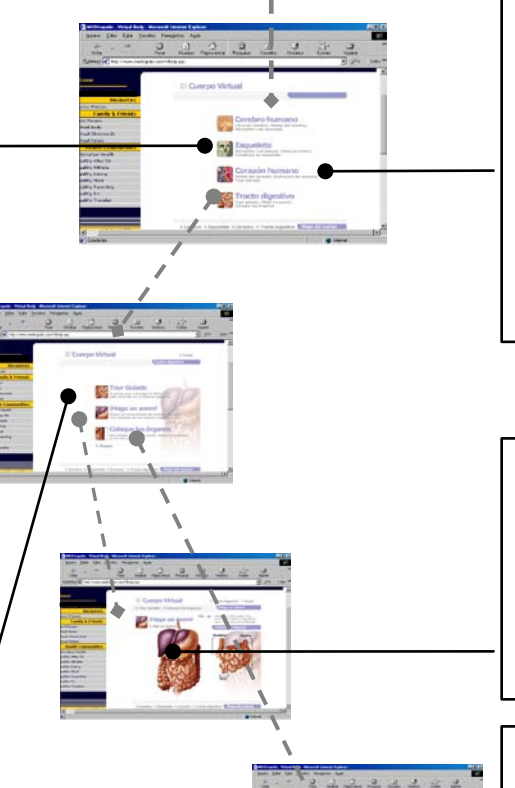

**En el apartado** *Haga un zoom* **el navegante puede –con un simple pulsar en el ratón– ampliar los órganos del tracto digestivo para mirarlos en detalle, a la derecha de la interfaz.** 

**En el apartado** *coloque los órganos* **el navegante puede "construir" el tracto digestivo con el uso de recursos interactivos.** 

# **6.5 www.wwsworld.com - PRIMERA FASE**

**El sitio www.wwsworld.com de la agencia de publicidad WWS (Weiss, Whitten, Stagliano) -de Nueva York, Estados Unidos- anuncia una personalidad irreverente, con un aspecto luminoso y animado, apuntalado por una profusión de gráficos GIF.** 

**El diseño de las páginas del sitio está inspirado en el estilo modernista. El plan trazado evoca algunos principios del estilo internacional suizo en el uso de la tipografía y en la composición con espacios en blanco. La interfaz se queda generalmente con un aspecto agradable, ligero y muy legible. La navegación es fácil; la estructura del sitio es superficial -los contenidos están a uno o dos pulsares del ratón- y las tecnologías añadidas a las páginas no retrasan la carga en pantalla.** 

**En la página inicial se destaca -sobre el fondo en blanco- una fotografía antigua en blanco y negro, donde los telefonistas hacen funcionar unas centralitas. Un texto, compuesto en letras sans serif negritas -encajado en la parte inferior derecha de la ilustración- informa de que WWS es de una empresa de comunicación y publicidad no convencional, y estimula al visitante a entrar en el sitio a través de un hiperenlace en forma de un gran botón oval de color**  **naranja -con el logotipo** *WWS World* **estampado en su interior- que domina la interfaz gráfica.** 

**El enlace en el botón naranja de la página inicial lleva a otra con un menú organizado -luego debajo de una barra con la inscripción "***The World***" en forma de una gran reja multicolor animada –cuyos elementos cambian intermitentemente por efecto de animaciones GIF- ofreciendo enlaces a los diversos apartados del sitio:** *Links* **(página con enlaces a los sitios preferidos del equipo técnico de WWS);** *Locations* **(con la ubicación geográfica y direcciones de las sedes de WWS);** *WWS inc.* **(con informaciones sobre los clientes de la agencia y trabajos de su equipo);** *Game Room* **(es una página que propone juegos a los visitantes y ofrece premios);** *Ask Adam* **(donde el presidente de la agencia WWS se ofrece para contestar preguntas sobre estrategias de publicidad);** *e* **(una página con el teléfono de la agencia y un enlace de correo electrónico);** *WWS design* **(enlace a una página que informa sobre la importancia de las actividades de diseño de marcas, envases, etc***.); Tought of the month* **(un apartado que publica reflexiones de autores famosos e incluso de usuarios del sitio);** *WWS interactive* **(página que destaca los trabajos realizados por la agencia en el desarrollo de sitios web); u***nder construction meter* **(página con un contador de tráfico en construcción);** *Guilty pleasure*  **("Placeres culpables" es un apartado del sitio donde los autores ponen enlaces**  **a informaciones respecto a antiguas teleseries estadounidenses, dibujos animados, músicas, etc.).** 

**Todas las páginas internas del sitio presentan en su parte inferior un botón cuadrado –repartido en cuatro cuadrado menores en colores- con la inscripción** *Menu* **en su interior, que permite el retorno a la página con el menú principal.** 

### **6.5.1 CARACTERÍSTICAS GRÁFICAS DEL SITIO – PRIMERA FASE**

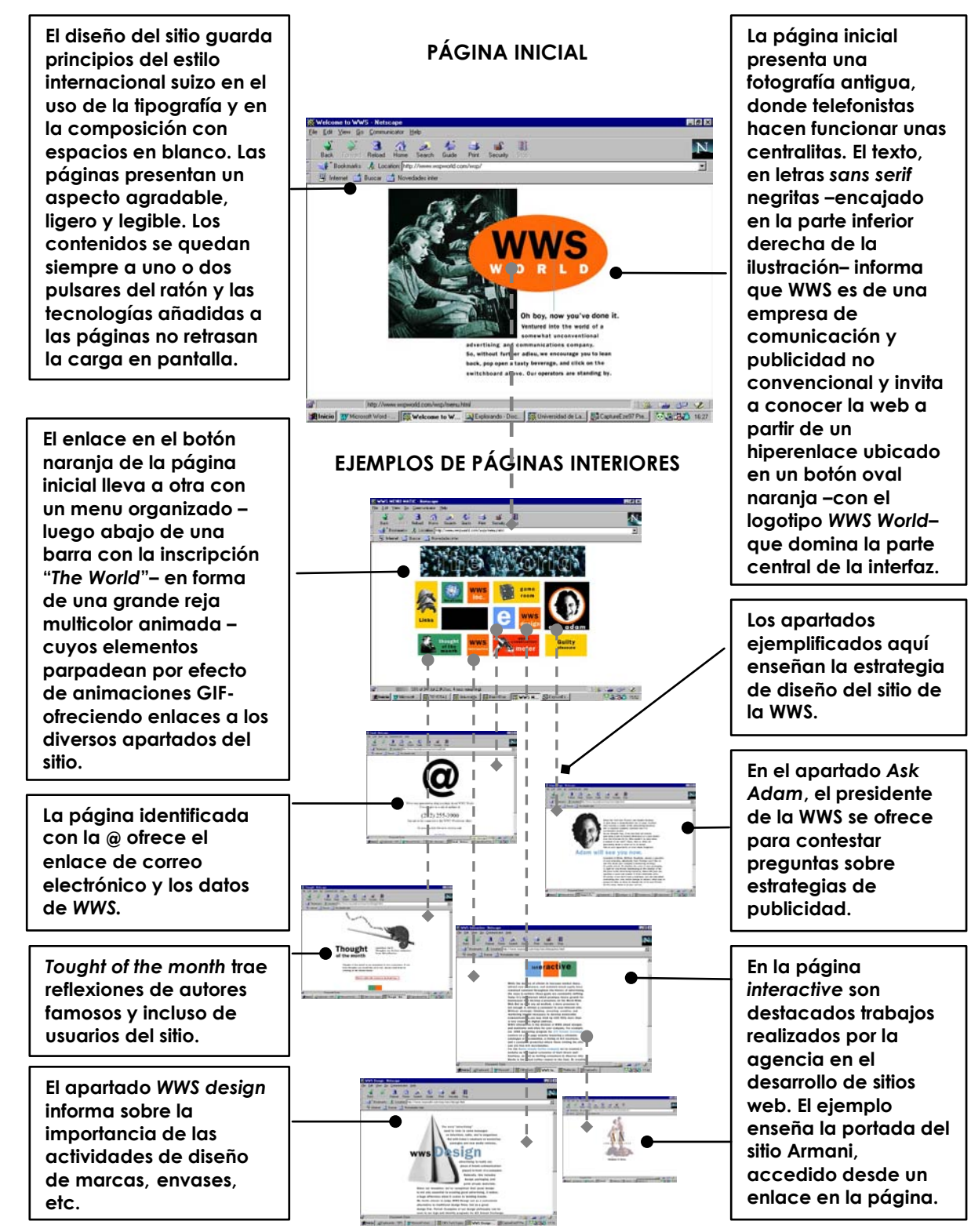

### **6.5.2 www.wwsworld.com - SEGUNDA FASE**

**En la segunda fase de la investigación, el sitio de la agencia de publicidad WWS presentó una programación visual todavía más clara, despejada y de inspiración "minimalista" (del inglés** *Minimalism***) -una corriente artística surgida a mediados de los años 60 del siglo XX, que buscó reducir la pintura y la escultura a formas sencillas, mínimas-. Este planteamiento llegó también al diseño gráfico y en el plan trazado de la web de WWS es posible identificar algunos de estos fundamentos: El fondo es blanco, los espacios abiertos predominan en las páginas, los colores aparecen apenas en elementos menores, la barra de navegación está diseñada solamente con iconos –sin textos accesorios-, las páginas no son identificadas con la marca o el logotipo de la agencia y los bloques de textos -***sans serif***- están alineados a la izquierda y con claros entre las líneas.** 

**Sin embargo, se incrementó la utilización de objetos multimedia en algunos apartados del sitio, con la inclusión de archivos de sonido y** *spots* **publicitarios en video, que pueden verse en pequeñas pantallas dentro de la interfaz, utilizando el programa** *Quick Time.* **Unos recursos que pueden retrasar la carga de las páginas en el ordenador del usuario sin un proveedor de acceso en banda larga.** 

# **6.5.3 CARACTERÍSTICAS GRÁFICAS DEL SITIO –SEGUNDA FASE**

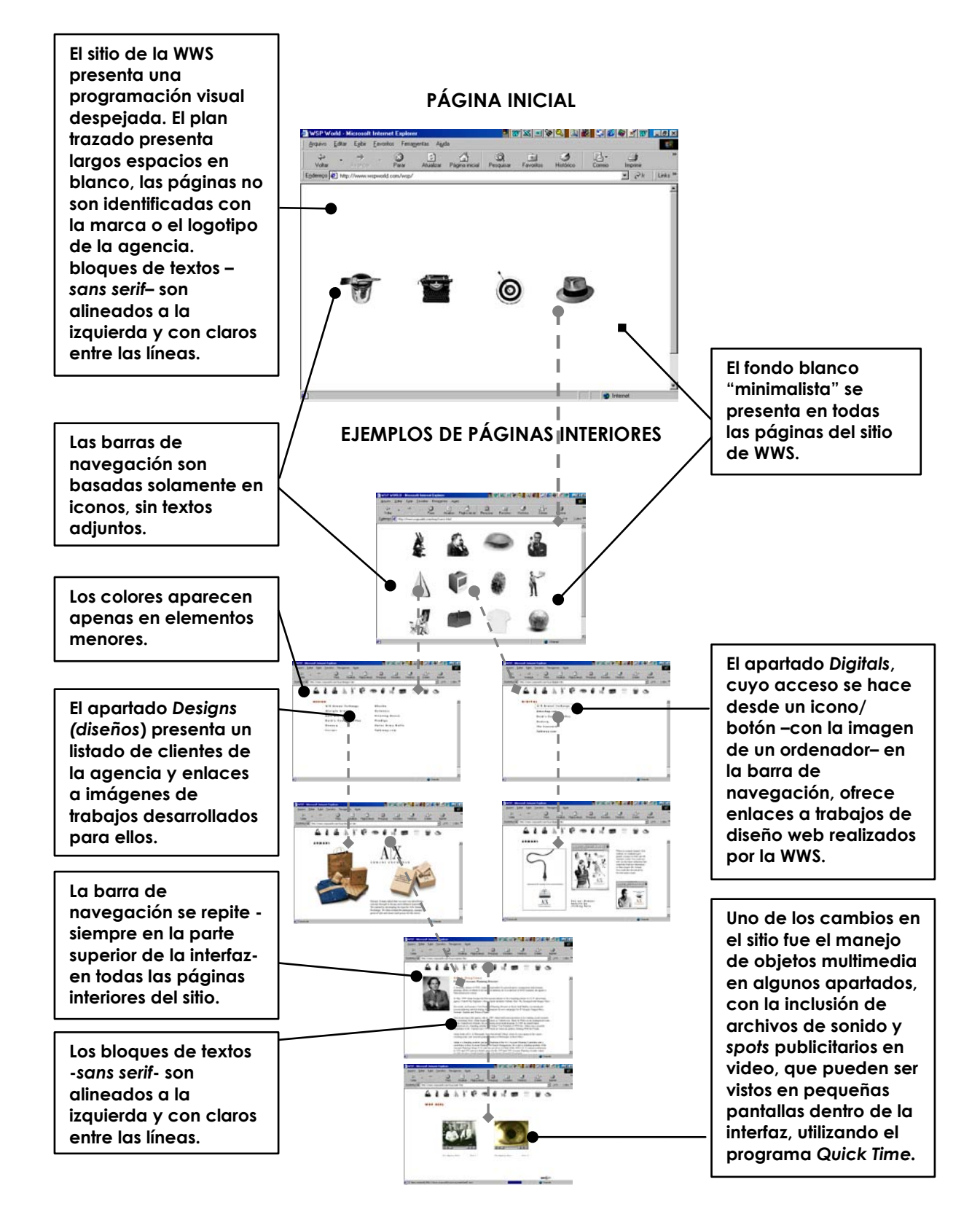

# **6.6 www.ideo.com - PRIMERA FASE**

**En el sitio web de la** *IDEO***, una de las más importantes compañías estadounidenses de diseño de productos, se empleó una variedad de recursos para presentar de forma dinámica los contenidos de las páginas. La utilización del** *Javascript* **-un lenguaje de programación que permite incluir aplicaciones activas en las web- ofrece al usuario capas distintas de contenidos en una misma pantalla, que pueden ser activadas con el simple cursor del ratón sobre áreas de la interfaz o con el pulsar en las imágenes distribuidas en el plan trazado.** 

**Una secuencia en animación se presenta en la página de apertura del sitio, enseñando formas cuadradas con líneas amarillas en movimiento sobre un fondo azul oscuro. La animación se mezcla con letreros, también en amarillo, hasta formar el logotipo de empresa de diseño IDEO.** 

**El plan trazado de la página inicial se organiza en una estructura geométrica a cuadros de diversas dimensiones, donde están insertadas imágenes interactivas de una cantidad de productos diseñados por IDEO. La banda de** *scroll* **al revés de posibilitar el desplazamiento en el eje vertical de la pantalla, ofrece el desplazamiento horizontal por los contenidos. Cuando son pulsadas, las ilustraciones distribuidas en una reja en líneas azul claro enseñan –**

**en ventanas que se proyectan en el primer plan de la interfaz- los productos en diversas perspectivas y otras informaciones respecto a la empresa.** 

**El sitio funciona como un escaparate digital de la IDEO. Los recursos interactivos añadidos –por ejemplo, los textos e imágenes que parpadean o se "encienden" en la interfaz- buscan destacar sus calidades corporativas, así como su importante actividad internacional –a partir de siete oficinas repartidas por América del Norte, Europa y Japón- y la aplicación de conceptos más avanzados de diseño industrial en productos desarrollados para importantes compañías de todo del mundo.** 

## **6.6.1 CARACTERÍSTICAS GRÁFICAS DEL SITIO – PRIMERA FASE**

**El sitio web de compañía de diseño de productos IDEO se utilizó del** *Javascript* **para incrementar la interactividad, con presentaciones dinámicas de una parte de los contenidos de las páginas. El lenguaje** *Javascript* **permite incluir aplicaciones que son activadas con un simple pulsar sobre elementos de la interfaz, o cuando el cursor pasa sobre áreas interactivas. Una característica** 

I

**Las ilustraciones, distribuidas en una reja, son enlaces que, activados, proyectan ventanas en el primer plan de la interfaz con imágenes de los productos diseñados por IDEO en diversas perspectivas y otras informaciones respecto a la empresa.**

**El apartado** *London***, que puede ser accedido desde una barra de navegación basada en texto – ubicada en la parte superior izquierda de la interfaz-, informa la dirección de IDEO en Londres. Un plan interactivo permite que el usuario pueda mirar en detalle – en una ventana que se proyecta el primer plano de la pantalla- la ubicación de la empresa en el mapa.**

#### **PÁGINA INICIAL**

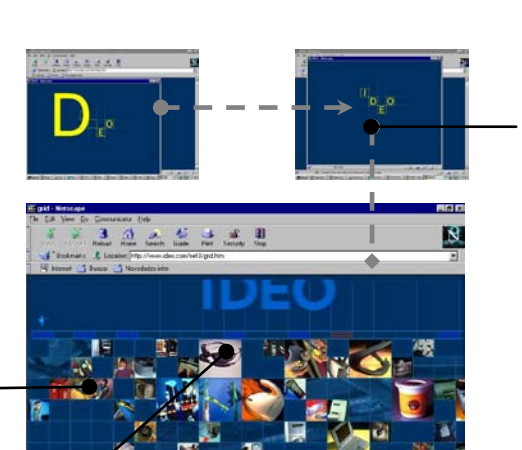

**Una secuencia en animación es exhibida en la apertura del sitio. Formas cuadradas con líneas amarillas se mueven sobre un fondo azul oscuro mezclándose con letras hasta que se organizan y enseñan en pantalla el logotipo de la empresa de diseño IDEO.** 

**distinta del diseño del sitio es la banda de**  *scroll,* **que ofrece el desplazamiento por los contenidos solamente en el eje horizontal.** 

**EJEMPLOS DE PÁGINAS INTERIORES**

: Na Dane<br>al. | 探 Dani | 限 T07: | 限 Cols. | 限 LDC. | Serryst. | 限 Con. | <mark>探 gall. | 装 Cols. | 「不选 B2」 1501</mark>

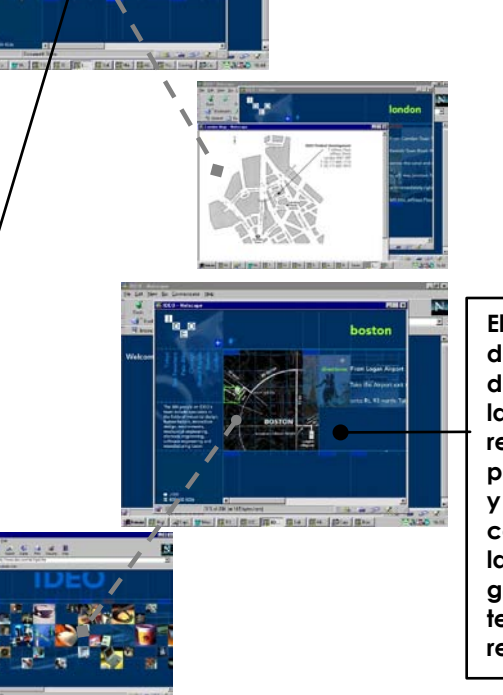

**El apartado** *Boston* **demuestra la estrategia de diseño del sitio, donde la navegación es realizada con la proyección de ventanas y el recorrido por los contenidos se hace lateralmente – con gráficos ladeados por textos explicativos y otros recursos.** 

### **6.6.2 www.ideo.com – SEGUNDA FASE**

**En la segunda fase de la investigación se observó que el sitio de IDEO cambió algunas características en el plan trazado de las páginas, aunque mantuvo la utilización de recursos tecnológicos –como la utilización del** *plug-in Quick Time* **en presentaciones de audio y vídeo en tiempo real y del lenguaje**  *Javascript***, que también permite incluir acciones, sonidos, textos móviles, etc. que buscan incrementar la presentación de los contenidos en pantalla.** 

**El plan trazado de la página inicial de la web permanece basado en una estructura geométrica cuadriculada en dimensiones diversas, donde están encuadrados los elementos del plan trazado y una serie de imágenes, con enlaces interactivos que remiten al navegante ir a otros apartados del sitio con más informaciones sobre los productos diseñados por IDEO. La banda de** *scroll* **continúa ofreciendo la visualización de los contenidos de las páginas a través del desplazamiento en el sentido horizontal de la pantalla; una característica que distingue el diseño web del sitio del estándar más común adoptado en WWW.** 

**Una de las modificaciones en el diseño de la web de IDEO fue la inclusión de una barra de navegación basada en texto –siempre visible en las páginas- y ubicada en la parte superior de la interfaz. Este recurso facilitó una percepción más directa del usuario respecto a los contenidos disponibles en el sitio.** 

**La barra de navegación ofrece enlaces a los seis apartados principales de la web:** *About IDEO* **(con informaciones sobre las actividades de la empresa);** *What we do* **(Lo que nosotros podemos hacer);** *Recent Clients* **(Clientes recientes);** *Project archives* **(Archivos de proyectos);** *Contact Us* **(Contacte con nosotros) y** *Press* **(comunicados de prensa).** 

**En un recuadro del plan trazado, en la parte inferior de la interfaz de la página de apertura, se localiza un menú –también basado en texto y organizado en celdas de orientación vertical- con hiperenlaces a apartados temáticos de productos y/o proyectos desarrollados por IDEO.** 

**Las páginas interiores reproducen la misma estructura de diseño y los colores de la página principal, con una imagen interactiva destacada en el área central de la pantalla, un texto explicativo ubicado en recuadro negro a la izquierda de la interfaz y un menú basado en gráficos en la parte inferior del plan trazado -con detalles del objeto- que ofrece acceso a otras informaciones.** 

**El sitio de IDEO continúa presentándose como un escaparate de las actividades más destacadas de la empresa; sin embargo las modificaciones realizadas en el arreglo gráfico de los contenidos en la interfaz facilitaron la navegación del visitante por los contenidos del sitio.** 

## **6.6.3 CARACTERÍSTICAS GRÁFICAS DEL SITIO – SEGUNDA FASE**

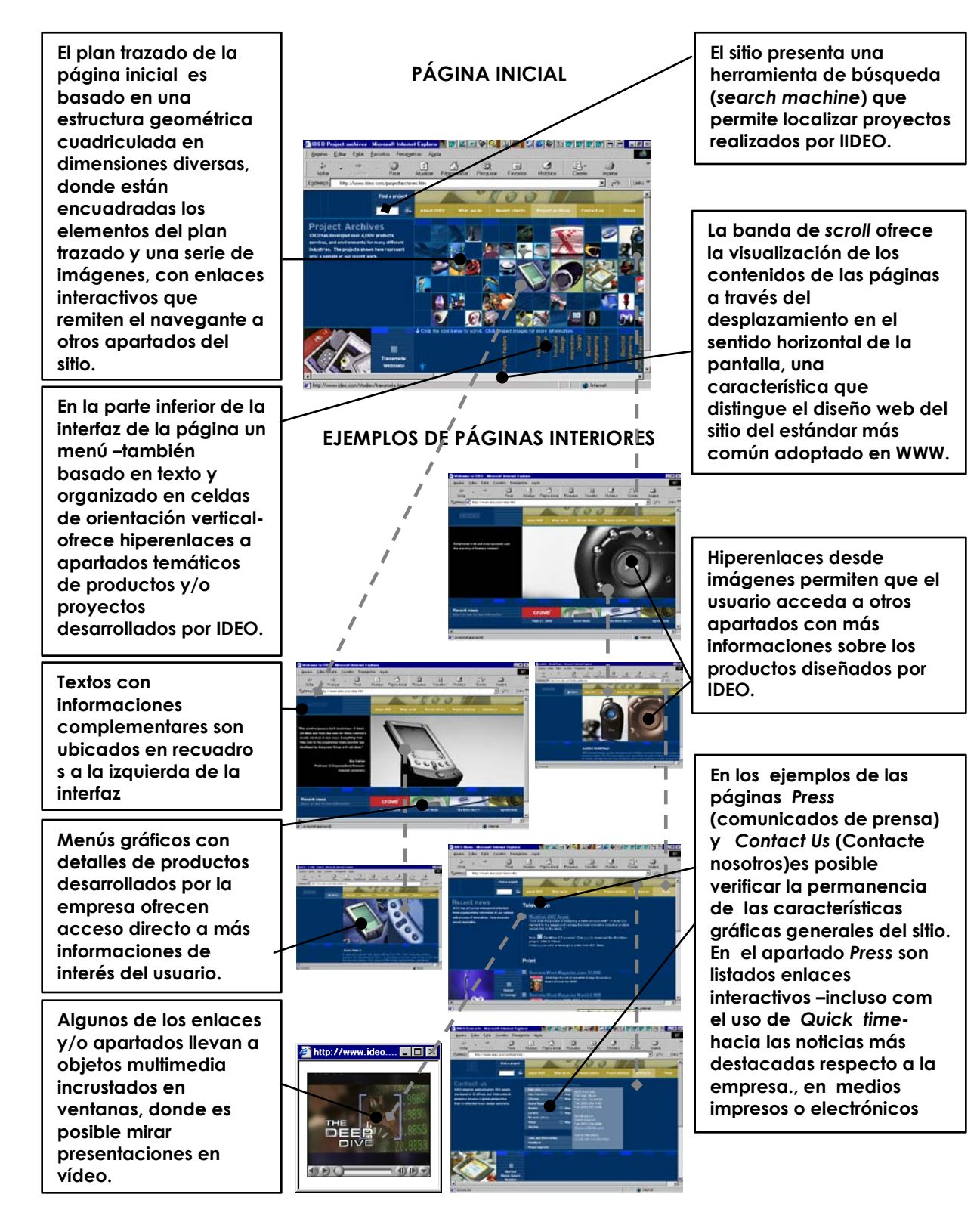

# **6.7 www.tidycat.com - PRIMERA FASE**

 **La** *Ralston Purina***, una de las más grandes industrias del mundo en el área de alimentos de animales y otros productos de uso veterinario, creó el sitio web -***Tidycat* **(el gato limpio)- para atraer la atención y ofrecer informaciones sobre estas mascotas y sobre las líneas de artículos de la empresa a los aficionados a los gatos. La presentación gráfica de la página inicial de** *Tidycat* **trae ilustraciones divertidas con tonos infantiles y colores claros. En la parte superior de la página inicial, tres personajes dan la bienvenida –***los gatos Cinnamon, Nigel and Ms. Frosty***- proponiéndose conducir al visitante por los contenidos del sitio.** 

 **En una atmósfera que remite a los cómics, un gran dibujo sobre un fondo amarillo claro domina el centro de la interfaz–que posee una longitud de dos pantallas en la página inicial-, representando un plan tridimensional de calles de una ciudad imaginaria donde están señaladas las casas de los gatos.** 

**Luego, debajo del dibujo, hay un bloque de texto y algunas ilustraciones con informaciones –e hiperenlaces- donde el usuario puede informarse respecto a los hábitos y características de los personajes del sitio** *tidycat***.** 

**En la parte inferior de la interfaz, cerrando las páginas, está ubicada la barra de navegación con enlaces a los diversos apartados del sitio:** *Tidy Cats Home* **(enlace a la página inicial misma);** *Cats Facts* **(un apartado donde se** 

**puede acceder a una cantidad de informaciones acerca de los gatos desde un submenú de enlaces);** *Cat Care Central* **(es una página que ofrece enlaces a datos –incluso con el uso de animaciones en** *Shockwawe***- sobre hábitos, comportamientos, salud y medicación para gatos);** *Cat Box Filler 101* **(trae enlaces que enseñan la evolución del producto** *tidycat***, informaciones sobre la empresa** *Ralston Purina* **y un apartado –con más enlaces- sobre los cuidados con las camadas);** *Catnip Corner* **(ofrece al visitante de los juegos, imágenes de los personajes de tidycat para fondos de pantalla y calendarios temáticos); y** *Feline Forum* **(el apartado de tidycat donde los aficionados a los gatos pueden escribir sobre sus mascotas y enviar tarjetas postales electrónicas a los amigos).** 

# **6.7.1 CARACTERÍSTICAS GRÁFICAS DEL SITIO – PRIMER FASE**

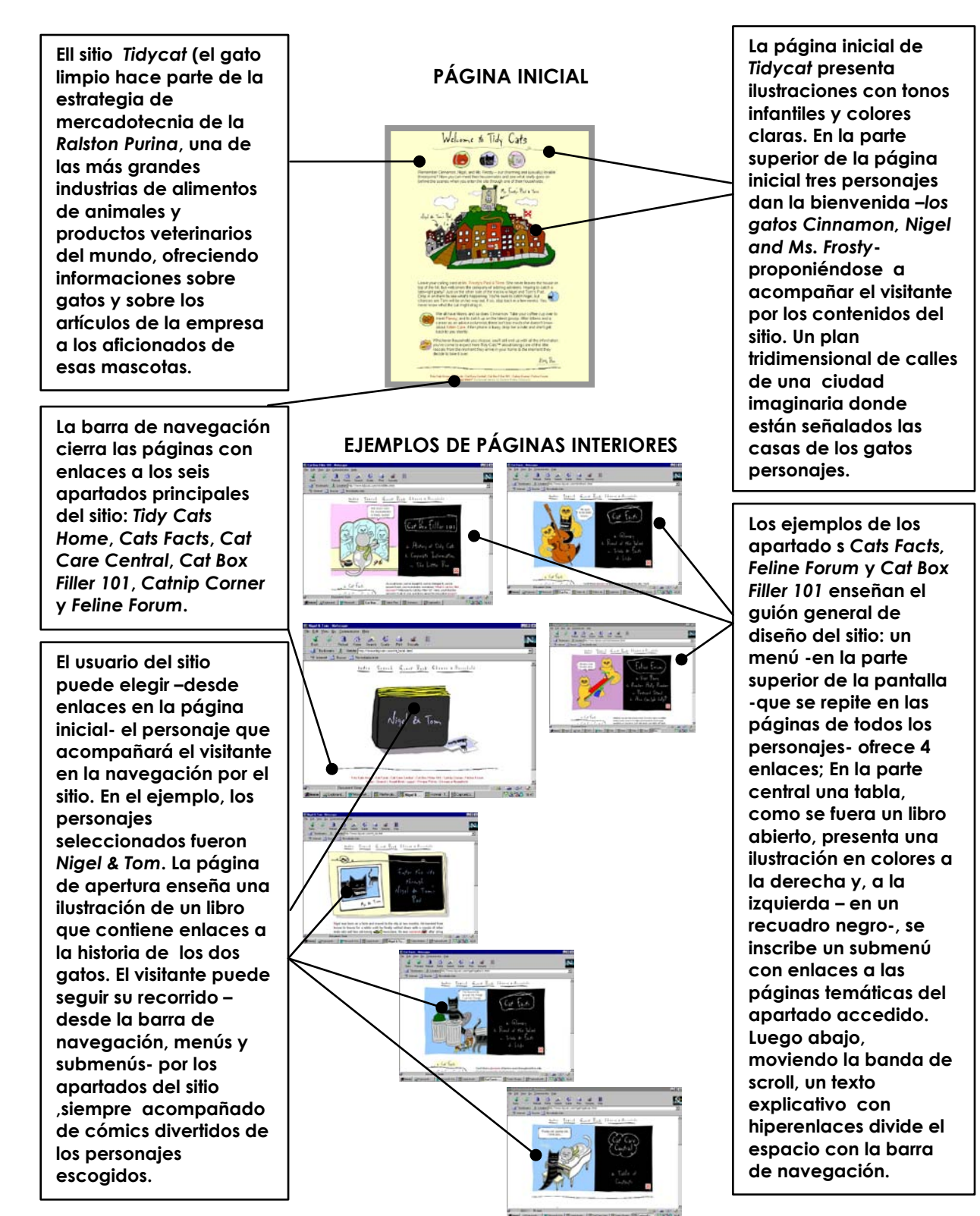

**358**

### **6.7.2 www.tidycat.com – SEGUNDA FASE**

**En la segunda fase de la investigación, el sitio web** *Tidycat* **presentó cambios importantes en el diseño y en la estructuración de la información puesta en WWW. La** *Ralston Purina* **fue adquirida por la empresa suiza** *Nestlé* **y hoy hace parte de una de sus divisiones de negocios. Tal vez por esa razón el foco de la estrategia de mercadotecnia ha cambiado, poniendo énfasis en presentar las ventajas directas de los artículos de la marca** *Tidy Cats***. Asimismo, la web sigue buscando atraer la atención de los aficionados de los gatos y ofrecer informaciones respecto a esas mascotas.** 

**El cambio del guión gráfico puede advertirse desde la página inicial donde los tres gatos -***Cinnamon, Nigel and Ms. Frosty***-, anteriormente protagonistas en los contenidos de la web, fueron reemplazados por un plan trazado -con una presentación bien definida de la información y con tonos gráficos inspirados en el estilo internacional- que trae en el alto de la interfaz una banda en amarillo con la marca destacada en negro de los productos**  *Tidycats***, alineada a la derecha. La barra de navegación –basada en texto- se incorpora en la parte inferior de la banda, ofreciendo enlaces a los cinco apartados principales del sitio, cuyas pantallas reproducen el mismo plan trazado de la página inicial:** *Products* **(que ofrece acceso a páginas con enlaces a la serie de productos de la marca** *Tidy Cats***);** *Health* **(página que** 

**presenta enlaces a las informaciones sobre los problemas de salud de los gatos);** *Behavior* **(página que aborda aspectos de los comportamientos de los gatos);** *About Tidy Cats* **(página con informaciones sobre la historia del desarrollo de los productos** *Tidy Cats***) y** *Contact us* **(que es un enlace a un apartado externo al sitio -que también sirve a otros sitios institucionales de**  *Purina***, incluso una web dedicada a los perros-, donde el visitante encuentra recursos interactivos para informarse respecto a cuestiones relacionadas a los animales de compañía –incluso con recursos multimedia- y contactar con la empresa a través de correo electrónico).**
## **6.7.3 CARACTERÍSTICAS GRÁFICAS DEL SITIO – SEGUNDA FASE**

**En la segunda fase de la investigación el plan trazado de la web tidycat.com presenta una estructuración bien definida de la información, con tonos gráficos inspirados en el estilo internacional. La página inicial enseña un diagrama geométrico definido por el uso de ascéticos y legibles tipos** *sans-serif* **y la utilización económica de colores. l l d l**

I

**La barra de navegación basada en texto- se incorpora en la parte inferior de la banda, ofreciendo enlaces a los cinco apartados principales del sitio:** *Products***,**  *Health***,** *Behavior* **,***About Tidy Cats* **y**  *Contact us*

**El menú de hiperenlaces a páginas temáticas adjuntas se alinea en una columna más estrecha, a la derecha de la interfaz.**

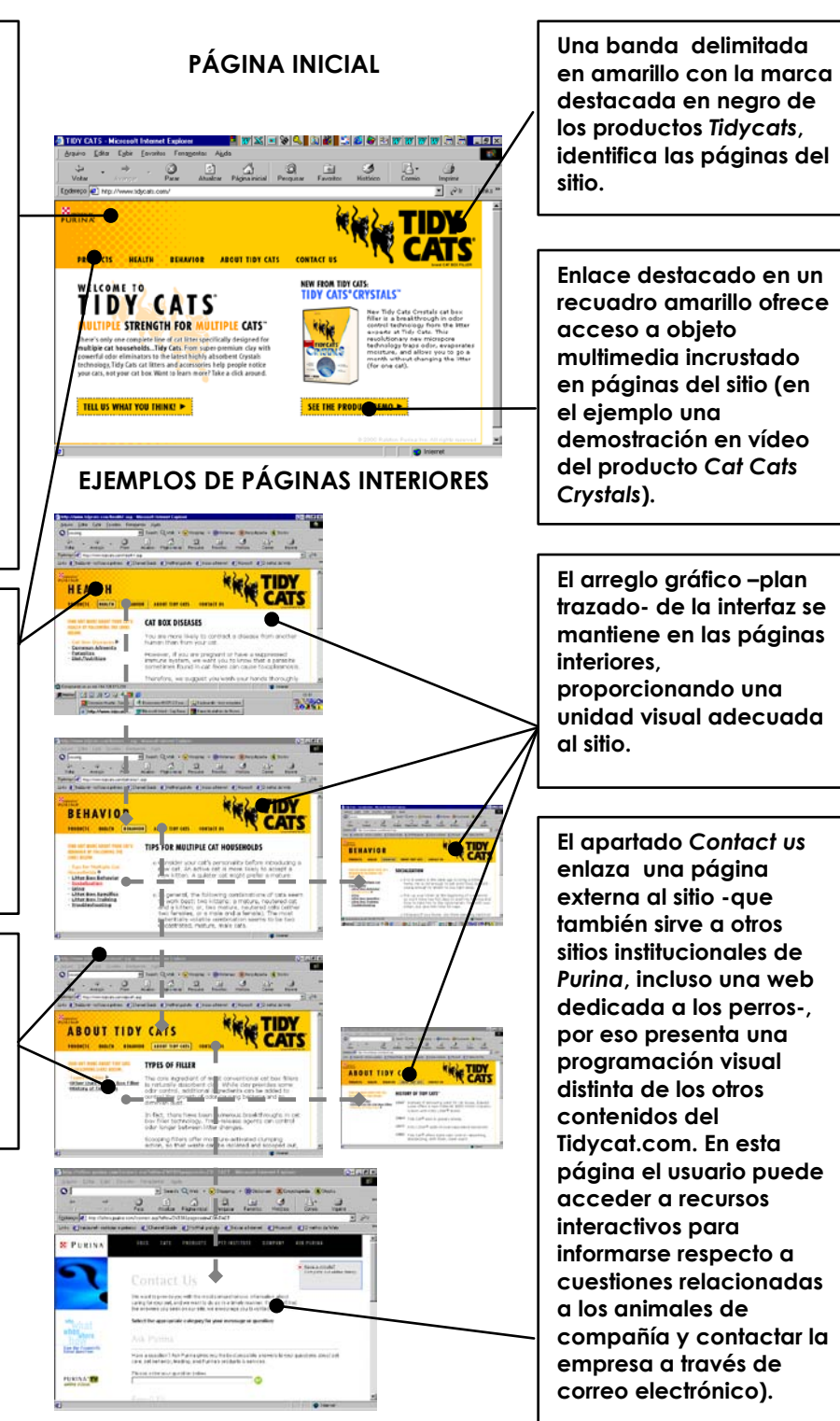

## **6. 8 www.nfor.com/migliarakaplan - PRIMERA FASE**

**El sitio web de Migliara/Kaplan -una compañía de mercadotecnia que actúa en el área de la investigación de tratamientos médicos- presenta una programación visual atractiva, con una imagen que difiere de la austeridad común a las empresas de su categoría. La interfaz de la página de apertura está enmarcada por una ilustración de cuño modernista.** 

**El sitio de Migliara/Kaplan ofrece informaciones a los visitantes con interés en temas médicos conexos, tales como investigadores en el área de la salud, estudiantes de medicina, administradores de hospitales, etc.** 

**Los contenidos pueden ser encontrados desde un buscador (***search machine***), donde el usuario accede -por ejemplo- a ensayos con descripciones de nuevos experimentos en medicina y otras tecnologías farmacéuticas.** 

**La interfaz de la página inicial trae destacado a la derecha de la interfaz, en una tabla larga con fondo en color verde claro, una ilustración generada por la superposición de elementos variados, tales como signos, fórmulas, cápsulas de fármacos y la silueta de una cabeza humana, que cierra la parte derecha de la ilustración. Junto a la figura está un hiperenlace con la pregunta:** *How do you find de answers?* **(¿Dónde encuentra usted las respuestas?).** 

**Una columna estrecha en color negro – en verdad un marco o** *frame* **que se repite en todas las páginas del sitio-, cierra el lado izquierdo de la interfaz y arropa la barra de navegación, ofreciendo accesos a los tres apartados principales del sitio:** *MK -what's hot* **(un apartado con informaciones más actuales respecto las actividades de la empresa);** *NFO –search our site* **(que ofrece herramientas de búsquedas donde el usuario puede acceder a los temas de su interés en el área de actuación de Migliara/Kaplan); y** *MK –join your team* **(un apartado donde el usuario encuentra los grupos de investigación relacionados con la empresa, e, incluso, puede asociarse a ellos).** 

**Los apartados interiores del sitio reproducen el plan trazado de la página de apertura, cambiando solamente el color del fondo (beige) y algunos gráficos repartidos en la columna larga a la derecha donde se ubican las informaciones (textos y enlaces).** 

## **6.8.1 CARACTERÍSTICAS GRÁFICAS DEL SITIO – PRIMERA FASE**

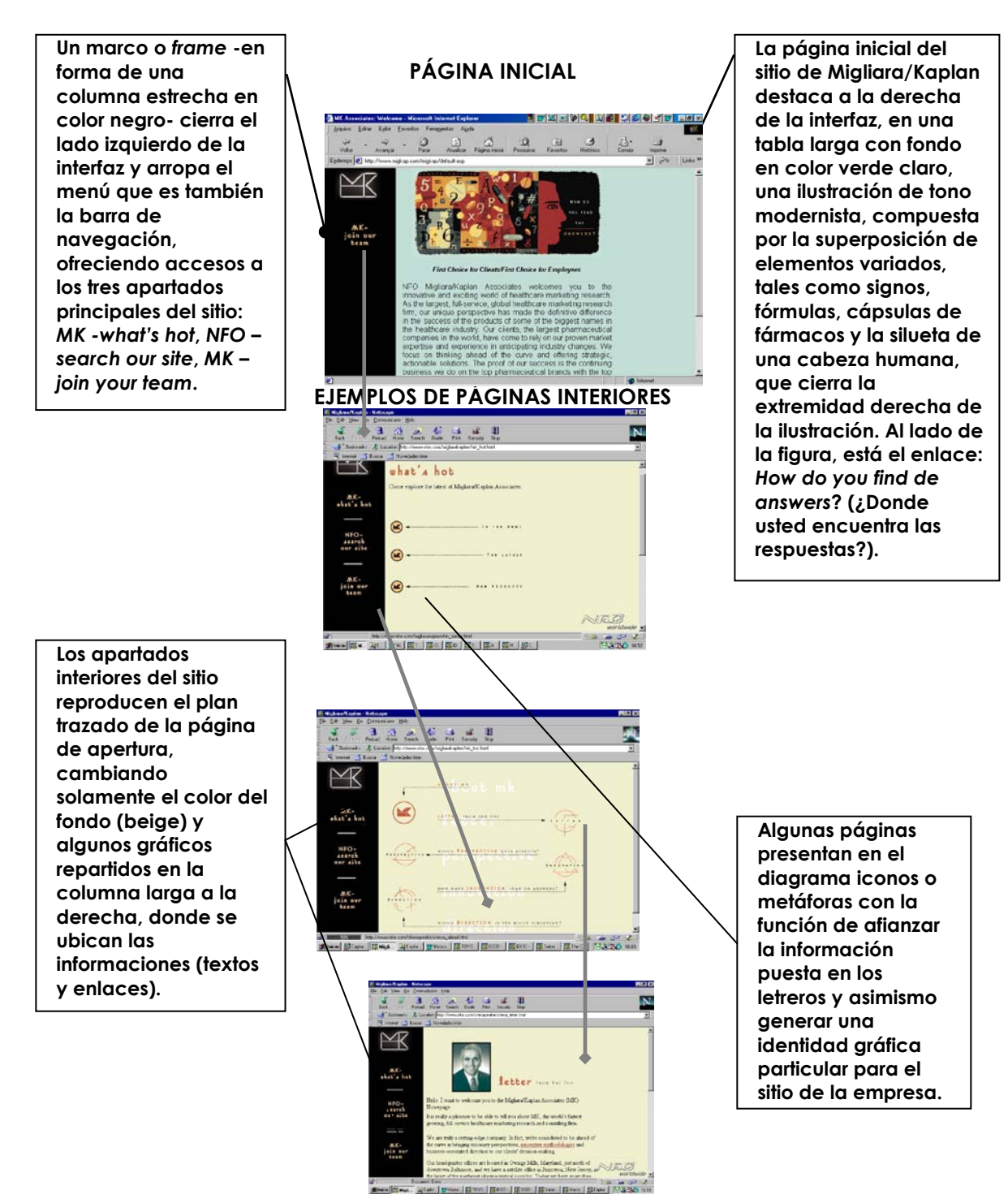

#### **6.8.2 www.nfor.com/migliarakaplan – SEGUNDA FASE**

**En la segunda fase de la investigación, el sitio web de Migliara/Kaplan mantuvo la presentación gráfica general de las páginas ya observada en la etapa anterior. Los recursos interactivos y de navegación permanecieron, aunque la estructura de contenidos se amplió y los datos disponibles en los apartados fueron actualizados, en una demostración de la utilización efectiva del medio digital en la estrategia de mercadotecnia de la empresa.** 

**Un cambio observado en las páginas fue la utilización de tipos** *sans serif* **(palo seco) en los bloques de texto, probablemente para mejorar la legibilidad en pantalla, y, asimismo, incorporar este elemento de la programación visual al tono modernista de diseño del sitio de Migliara/Kaplan.** 

# **6.8.3 CARACTERÍSTICAS GRÁFICAS DEL SITIO – SEGUNDA FASE**

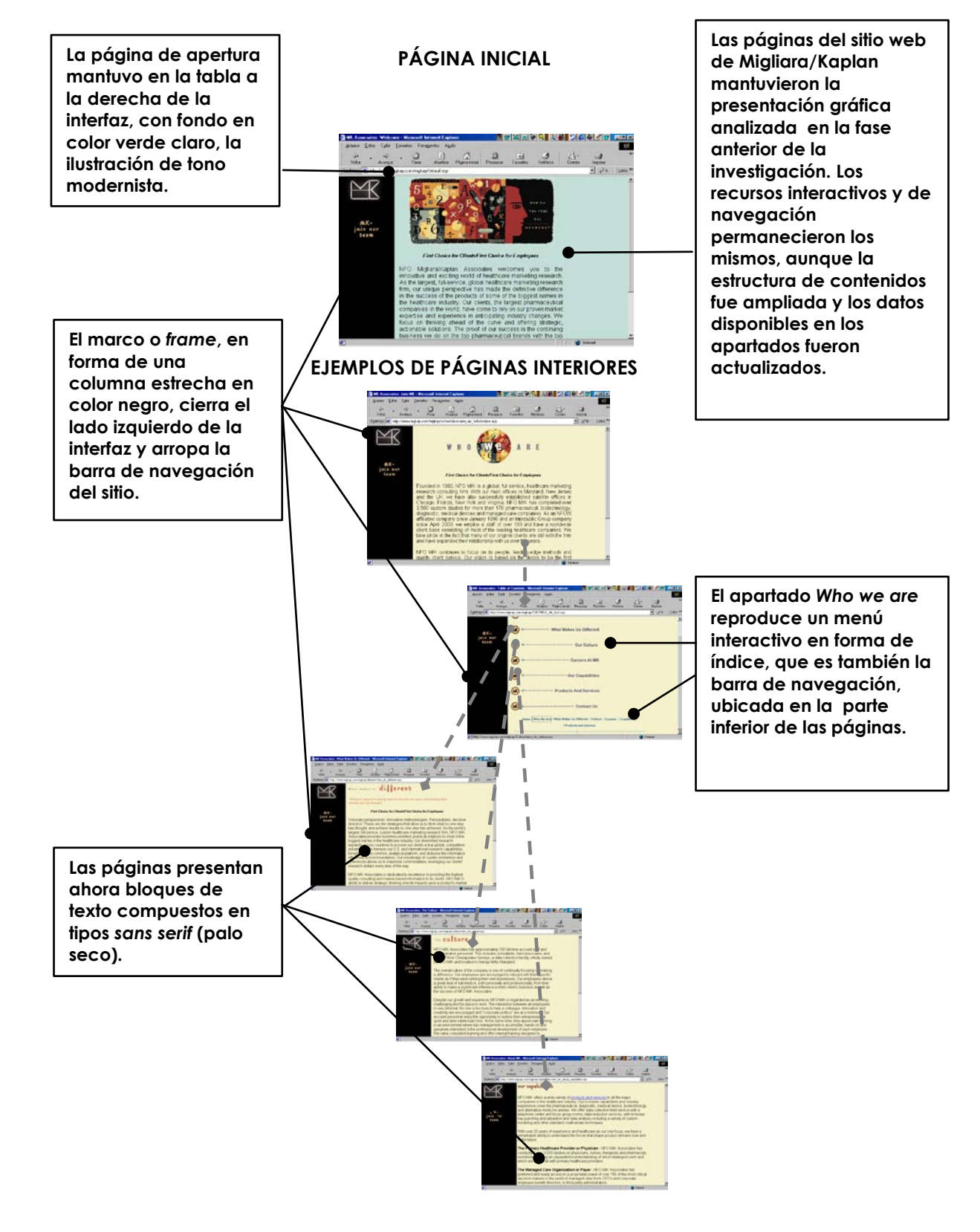

## **6.9 www.salonmagazine.com - PRIMERA FASE**

**La revista** *Salon* **se destacó desde su estreno en la Red en el año 1995. Hoy por hoy es la publicación electrónica estadounidense más importante en el área de arte y cultura y se tornó en una referencia internacional, incluso con artículos reproducidos por periódicos en papel prácticamente en todo el mundo. La revista presenta todos los días entre 12 y 15 nuevos artículos; su página inicial resalta el tema o temas principales de la edición diaria -en una columna central de la interfaz bajo el título** *Today's New Articles***-. Esta actualización a diario exige de los mantenedores y diseñadores del sitio una atención constante en la manipulación y generación de las ilustraciones, dibujos y fotografías que componen la página inicial. Una preocupación continua es crear archivos gráficos con tamaños reducidos, para que puedan moverse más rápidamente por la Red.** 

**Las páginas de Salon Magazine presentan** *banner***s en la parte superior de la interfaz –la primera imagen que el navegante ve al ingresar en el sitio- con mensajes comerciales y enlaces a los sitios de los productos promocionados. Luego abajo, se alinea la barra de navegación basada en texto, con nueve enlaces a los apartados principales del sitio:** *Search* **(herramienta de búsqueda del sitio);** *Archives* **(archivos en línea de la revista);** *Site guide* **(guía del sitio);**  *Contact us* **(enlace al correo electrónico de Salonmagazine.com);** *Table talk* **(mesa de conversación);** *Newsletter* **(Boletín de prensa);** *Ad info* **(informaciones sobre la inserción de publicidad en el sitio);** *membership* **(donde el usuario del sitio puede afiliarse a la revista Salon); y** *shop* **(apartado con ofertas de productos con la marca Salon).** 

**El plan trazado del sitio se organiza en tres columnas: una columna larga en el centro de la interfaz destaca una imagen del artículo principal ilustraciones, fotografías o gráficos- y textos con recursos interactivos; una columna más estrecha -a la derecha de la interfaz –donde se organizan informaciones tales como recursos de tecnología utilizados, marcas y logotipos de los patrocinadores del sitio, anunciantes, ofertas de productos, etc.; y en la columna a la izquierda se ubica el menú con enlaces a los apartados temáticos de la revista digital -***Arts & Entertainment* **(Artes y Espectáculos),** *Books* **(Libros),**  *Comic* **(Tebeos),** *Health & Body* **(Salud & Cuerpo),** *Media* **(Medios de Comunicación) ,** *Mothers Who Think* **(Madres que piensan),** *News* **(Noticias),**  *People* **(Gente),** *Technology* **(tecnología),** *Travel* **(Viajes) y** *Columnists* **(Columnistas)-, además de una ventana del buscador (***search***) de la web.** 

### **6.9.1 CARACTERÍSTICAS GRÁFICAS DEL SITIO – PRIMERA FASE**

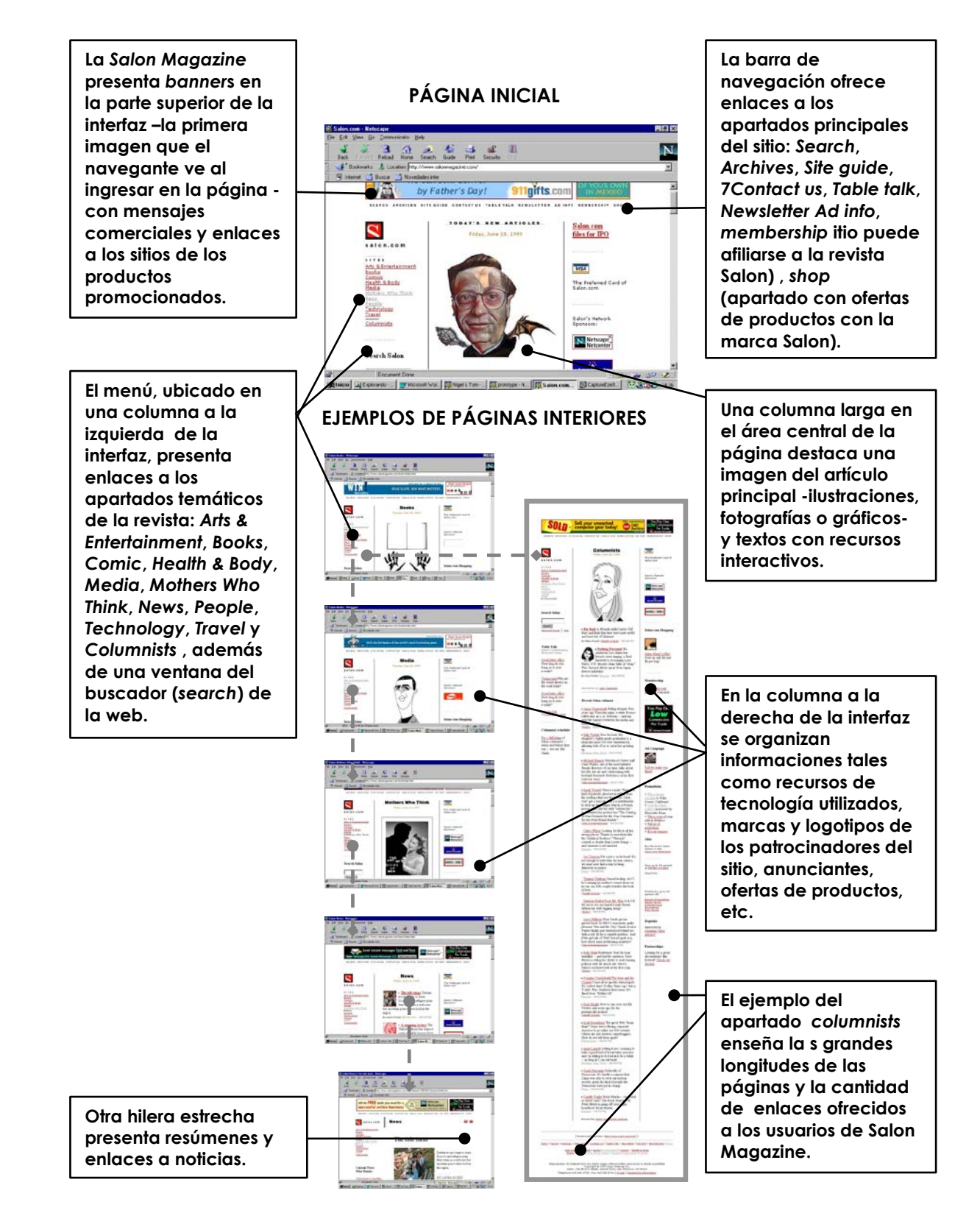

#### **6.9.2 www.salonmagazine.com – SEGUNDA FASE**

**En la segunda etapa de la investigación las páginas del sitio** *Salon Magazine* **presentaron un arreglo visual renovado, con los contenidos en pantalla organizados dentro de un diagrama rectangular estricto, con líneas aparentes, de inspiración constructivista, donde sobresalen elementos gráficos en los colores rojo, amarillo y negro.** 

**Sin embargo, las páginas de Salon Magazine continuaron enseñando**  *banner***s promocionales –de marcas y/o productos- en la parte superior de la interfaz. Además, se mantuvo la barra de navegación –colocada luego abajo del** *banner***- ahora con la oferta de seis hiperenlaces:** *Search* **(herramienta de búsqueda del sitio); A***bout Salon* **(a cerca de Salon);** *Table talk* **(mesa de conversación);** *Newsletter* **(Boletín de prensa);** *Advertise en Salon* **(anunciar en Salon); e** *Investor Relations* **(relaciones con los inversionistas).** 

**El bloque donde se estructura el trazado principal de las páginas presenta -a modo de cabecera de la publicación- un recuadro dividido en tres partes, con el logotipo de Salon insertado a la derecha, un** *banner* **en el área central y, a la izquierda, una celda destaca un enlace al apartado con presentaciones multimedia en audio y vídeo.** 

**Una segunda barra de navegación o menú organizado en recuadros –en el sentido horizontal- se aloja en la parte inferior de la cabecera, aportando** 

**enlaces a los once apartados temáticos de la revista** *Salon***:** *A&E* **(Artes y Espectáculos),** *Books* **(libros),** *Business* **(negocios),** *Comics* **(tebeos),** *Health* **(Salud),** *Mothers* **(Madres que piensan),** *News* **(Noticias),** *People* **(Gente),** *Politics* **(Política),** *Sex* **(Sexo) y** *Technology* **(Tecnología).** 

**La estructura gráfica principal del sitio se configura en cuatro columnas: en la lateral derecha, una hilera estrecha –en color beige- arropa una ventana con la herramienta de búsqueda del sitio y otros recursos para filtrar el sondeo de los contenidos, así como enlaces a temas relacionados con el apartado al que se ha accedido; otra hilera estrecha presenta resúmenes y enlaces a noticias; una columna larga en el área central destaca una imagen ilustraciones, fotografías o gráficos- del artículo principal del apartado temático y textos con recursos interactivos; y en una columna estrecha – cerrando el lateral derecho de la interfaz – se ubican ofertas variadas de productos y publicidad interactiva.** 

### **6.9.3 CARACTERÍSTICAS GRÁFICAS DEL SITIO – SEGUNDA FASE**

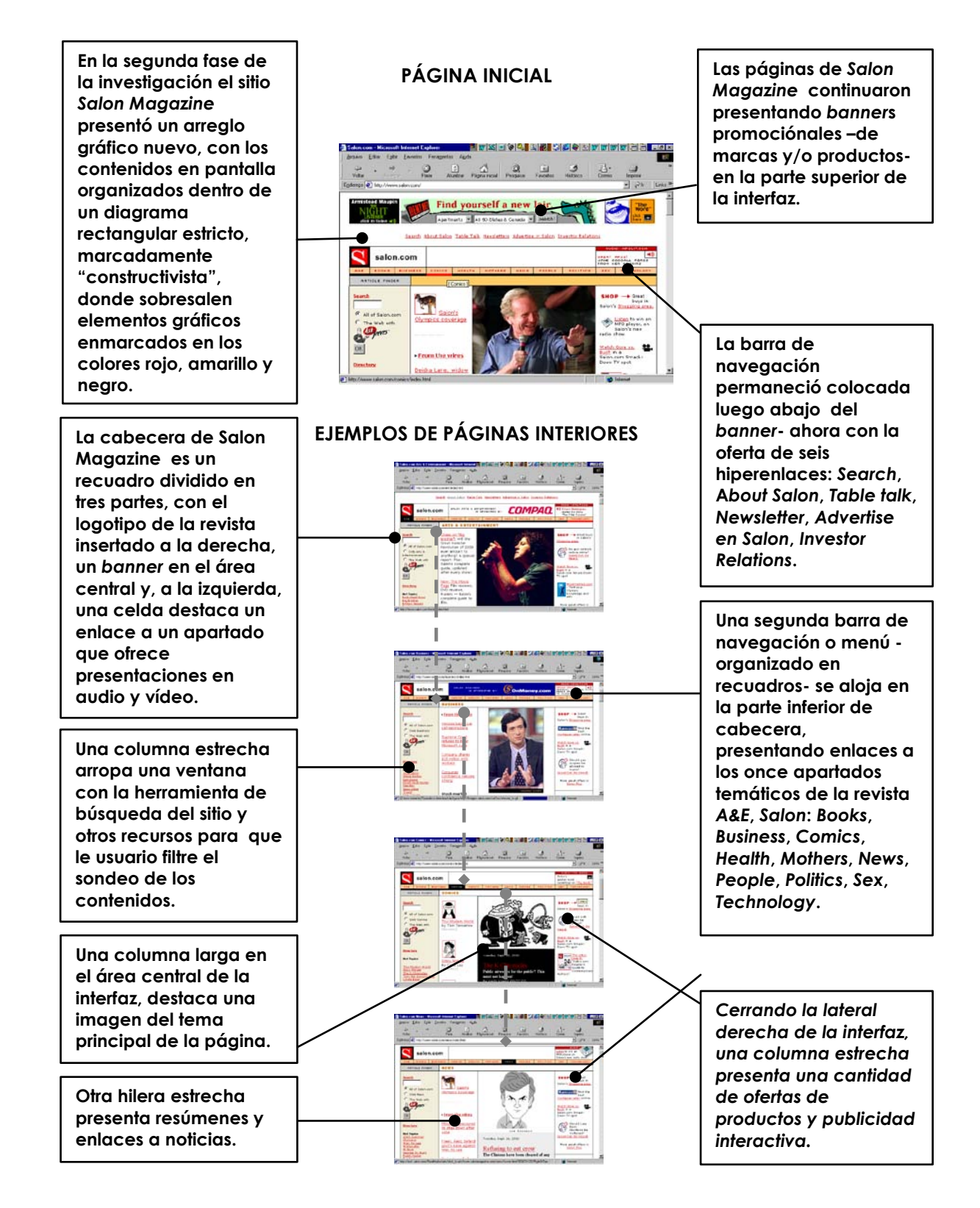

## **6.10 www.amrecords.com - PRIMERA FASE**

**El sitio web de** *A&M Records***, una de las más grandes discográficas de Estados Unidos con actuación mundial, se creó como un instrumento estratégico en el área de la mercadotecnia y relaciones públicas para la difusión en línea de sus sellos discográficos, del catálogo general de artistas contratados, lanzamientos musicales e, incluso, de distribución y ventas de artículos de interés de los aficionados por la música.** 

 **La** *A&M Records* **ofrece en esta web extensos contenidos, que engloban desde la historia de los géneros musicales hasta biografías de cantantes, fotos de los artistas de la discográfica, calendarios de conciertos y apartados con presentaciones de audio y vídeo.** 

**La página inicial del sitio presenta un marco o** *frame***, emplazado en una banda estrecha –de color negro- cerrando el lado izquierdo de la interfaz, con la barra de navegación o menú de apartados temáticos de la web:** *artists* **(un enlace que dirige al usuario a una página con una lista interactiva de los artistas de A&M);** *audio/video* **(enlace a un apartado que ofrece acceso a presentaciones en audio y vídeo de los artistas contratados de la discográfica);**  *tour* **(enlace a una página con recuadros interactivos, donde el navegante puede buscar informaciones sobre los espectáculos de sus artistas favoritos);**  *news* **(enlace a páginas de noticias sobre los artistas, lanzamientos fonográficos,** 

**etc.);** *events* **(enlace a un apartado que ofrece informaciones sobre la participación de los artistas en eventos);** *enhanced cds* **(enlace a datos estadísticos de los discos más vendidos) y game/contests (enlace a páginas con juegos y competiciones interactivas).** 

**La barra de navegación ubicada en el marco ofrece aún otros enlaces:**  *Register!* **(que permite al usuario apuntarse al sitio);** *e-mailing list* **(un apartado que enseña la lista de correos electrónicos de los artistas de A&M);** *ask A&M* **(donde el visitante puede informarse sobre los contenidos del sitio y tecnologías empleadas);** *merchandise* **(enlace a una tienda virtual donde se ofertan artículos relacionados con los artistas de A&M); y** *site search***(la ventana de búsqueda del sitio).** 

**Una tabla larga –con fondo en color naranja-, al lado del** *frame***, llena el resto de la pantalla. En la parte superior se emplaza el logotipo "A&M Records" y la ubicación de la empresa discográfica (Hollywood, California), y luego, abajo, destaca un montaje fotográfico, con una vista de la sede de la empresa; y alineado a la izquierda se repiten los títulos (enlaces) de la barra de navegación -ya descrita anteriormente-, pero con extractos de los contenidos de los apartados. Alineado a la derecha se ofrece otro enlace interactivo, desde una imagen a una presentación multimedia en vídeo, de unos de los cantautores o grupos musicales bajo contrato com A&M.** 

**Las páginas interiores del sitio de** *A&M Records* **no presentan un diseño gráfico uniforme porque muchos de los apartados funcionan como un escaparate de uno de los artistas de la discográfica; por lo tanto reciben un tratamiento estético ajustado a su personalidad musical. Esta característica no permite que el sitio presente un estándar gráfico en los planes trazados de las páginas.** 

### **6.10.1 CARACTERÍSTICAS GRÁFICAS DEL SITIO – PRIMERA FASE**

**La página inicial del sitio Una tabla larga –con PÁGINA INICIAL presenta un marco o fondo en color naranja-, al lado del**  *frame***, emplazado en frame, llena el resto de una banda estrecha –de color negro- cerrando el la pantalla. En la parte**   $\frac{1}{2}$ **lado izquierdo de la superior está**  N  $\frac{d\omega}{d\omega}$  $-3$   $-4$   $-4$ **interfaz, con la barra de emplazado el logotipo navegación o menú de "A&M Records" y la**  l.Cali<del>l</del>onnia **ubicación de la apartados temáticos de la web, incluyendo una empresa discográfica ventana con una (Hollywood, California) máquina de búsqueda y luego abajo se (***site search***).**  $(\#)$ **destaca un montaje**  AUDIO/VIDEO **fotográfico, con una TOUR vista de la sede de la empresa; alineado a Alineado a la derecha la izquierda se repiten**  Intelled Electronic Down | 原10 | 開10 | 開10 | 開16 | 開16 | 開16 | 開14 | 開16 | Seria | BSC | ひさつ **se ofrece otro enlace los títulos (enlaces) de interactivo, desde una la barra de imagen, a una navegación con presentación EJEMPLOS DE PÁGINAS INTERIORES extractos de los multimedia en vídeo,**  ۰ **contenidos de los de unos de los grupos apartados. musicales bajo contrato de la empresa.** 12233 **Las páginas interiores**  with flaming red п **El enlace** *artists* **dirige del sitio de** *A&M*  **el visitante a una**  *Records* **no exhiben un**   $\bullet$ **página con una lista diseño gráfico interactiva que, a la vez uniforme porque la ofrece atajos a otras muchos de los páginas con apartados funcionan**  出品品品 匧 **contenidos referentes a como un escaparate los artistas contratados**  games/contests **de los artistas de la**  ALA. **de A&M. discográfica, por lo tanto reciben un El enlace** *tour* **lleva a tratamiento estético una página con ajustado a su recuadros interactivos, personalidad musical. donde es posible Esta peculiaridad buscar informaciones impide que el sitio sobre los artistas de presente un estándar gráfico. A&M.**games/contests **EXTEND El apartado El enlace**  *merchandise* **se**  *game/contests* **ofrece presenta como una a los usuarios el tienda virtual donde acceso a diversas son ofertados artículos páginas con juegos y relacionados con los competiciones artistas. interactivas.**

#### **6.10.2 www.amrecords.com – SEGUNDA FASE**

**En la segunda fase de la investigación, el sitio web de** *A&M Records*  **presentó un arreglo gráfico más contemporáneo y hubo un incremento en la utilización de tecnologías y recursos interactivos, con gráficos animados y objetos multimedia en audio y vídeo. Una tendencia ya observada anteriormente se reforzó en la presentación gráfica de las páginas, que no exhiben un diseño con características uniformes porque los apartados principales se dedican a enseñar los trabajos de los artistas de la discográfica, y que son personalizados de acuerdo con el área musical o con la imagen pública del cantante. De todo esto se concluye que la web de** *A&M Records* **no mantiene un patrón gráfico en el plan trazado de las páginas interiores porque se transformó en un portal, cuyos contenidos se organizan como si fueran sitios web distintos.** 

**El sitio presenta una estructura de navegación profunda, donde el usuario puede acceder a un entramado de contenidos, géneros musicales, biografías de cantantes, catálogos de la discográfica, calendarios de conciertos, etc.** 

**Un marco o** *frame* **en color negro –visible en todas las páginas-, en forma de una banda horizontal estrecha, emplazado en la parte superior de la interfaz, arropa la barra de navegación con ocho enlaces a los apartados principales:** 

*HOME* **(enlace a la página inicial del sitio);** *BANDS* **(un enlace que lleva al usuario a una página con una lista interactiva de grupos musicales contratados por A&M y otras discográficas asociadas);** *NEWS* **(enlace a páginas de noticias sobre los artistas, lanzamientos fonográficos, etc.);** *CHAT* **(un enlace que ofrece acceso a una página de charla en línea, donde el navegante puede elegir una personalidad y, desde una contraseña, interactuar con otros visitantes del sitio);**  *TOUR* **(enlace a una página llena de recuadros interactivos, donde el navegante puede obtener informaciones generales sobre los conciertos de sus artistas favoritos);** *EMAIL* **(el enlace al correo electrónico del sitio);** *REGISTER* **(que permite al usuario apuntarse al sitio y obtener una contraseña que permite acceder a contenidos restringidos); y** *HELP* **(un enlace a una página que ofrece un menú interactivo con temas generales respecto al sitio para dilucidar dudas del usuario). Alineados a la derecha del marco, se ubican en una sucesión tres botones interactivos –en forma de logotipos o marcas – que ofrecen acceso directo a los catálogos de A&M y otras dos discográficas asociadas:** *Interscope Records* **y** *Geffen Records, Inc***.** 

### **6.10.3 CARACTERÍSTICAS GRÁFICAS DEL SITIO – SEGUNDA FASE**

**En la segunda fase de la investigación el sitio web de A&M Records presentó un arreglo gráfico más contemporáneo y hubo un incremento en la utilización de tecnologías y recursos interactivos, con gráficos animados y objetos multimedia en audio y vídeo.**

#### **PÁGINA INICIAL**

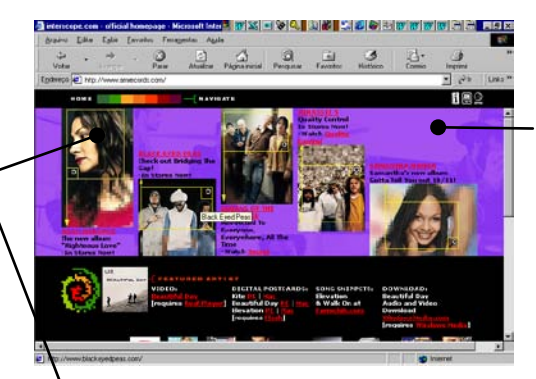

**EJEMPLOS DE PÁGINAS INTERIORES**

**La presentación gráfica de las páginas, que no exhiben un diseño con características uniformes porque los apartados principales se dedican a enseñar los trabajos de los artistas de la discográfica, son personalizados de acuerdo con el área musical o con la imagen pública del cantante.**

**El sitio presenta una estructura de navegación profunda, donde el usuario puede acceder a un entramado de contenidos, géneros musicales, calendarios de conciertos, etc.**

**Un marco o** *frame* **en color negro –visible en todas las páginas-, en forma de una banda horizontal estrecha, emplazado en la parte superior de la interfaz, arropa la barra de navegación con ocho enlaces a los apartados principales:** *HOME, BANDS, NEWS, CHAT, TOUR, EMAIL, REGISTER* **y** *HELP***.** 

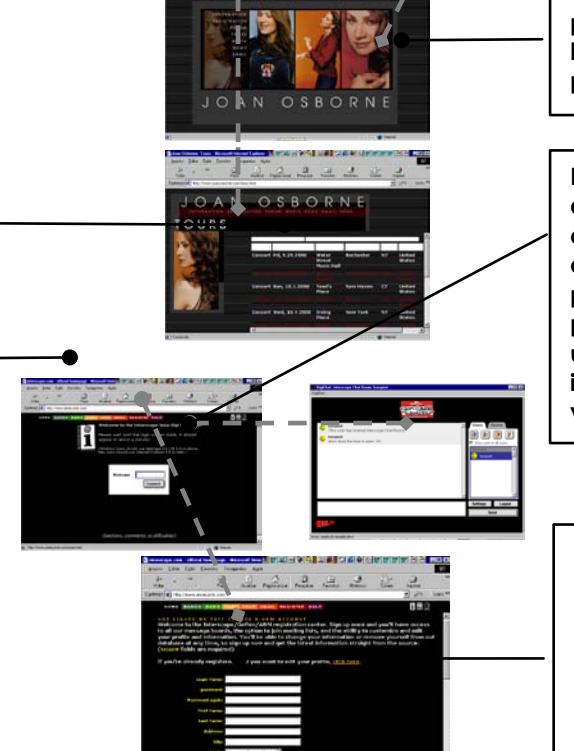

**El ejemplo del apartado de la cantante Joan Osborne enseña que los planes trazado de las páginas interiores de A&M Records fueron organizados como sitios web distintos, presentando incluso barras de navegación propias.**

**El enlace CHAT ofrece acceso a una página de charla en línea, donde el navegante puede elegir una personalidad y, desde una contraseña, interactuar con otros visitantes del sitio)** 

**El apartado** *REGISTER* **(que permite el usuario apuntarse al sitio y obtener una contraseña que permite acceder a contenidos restringidos)**

### **6.11 www.protoype-typeo.com – PRIMERA FASE**

**El sitio web** *Prototype* **fue creado por el diseñador estadounidense Charles Wilkin para difundir en línea las familias tipográficas experimentales desarrolladas para la empresa** *Automatic Art and Design***. La web actúa como un catálogo electrónico que expone en la Red los experimentos gráficos de Wilkin.** 

**El plan trazado del sitio presenta ilustraciones poco convencionales mezcladas con titulares interactivos compuestos por ejemplos de los tipos pertenecientes al acervo de** *Prototype***.** 

**El tono gráfico de las páginas del sitio recuerda montajes dadaístas, en las que ilustraciones provocadoras disputan el espacio en la interfaz con composiciones tipográficas inhabituales. Asimismo, el plan trazado presenta referencias de la estética anárquica** *Punk***.** 

**Una barra de navegación, que se repite en la parte superior e inferior de las páginas, ofrece enlaces a los cinco apartados principales del sitio:** *HOME* **(enlace a la página inicial del sitio);** *CATALOG* **(que lleva el usuario al muestrario en línea de las familias tipográficas desarrolladas por Charles Wilkin para** *Prototype***);** *PRODUCTS* **(enlace a informaciones respecto los productos de**  *Automatic Art and Design***);** *ORDER* **(un apartado donde el navegante puede adquirir, desde un recurso en línea, las familias tipográficas de su interés);** 

*ABOUT* **(un apartado que presenta informaciones acerca de** *Automatic Art and Design* **y de los tipos de** *Prototype***); y** *EMAIL* **(el enlace al correo electrónico del sitio).** 

## **6.11.1 CARACTERÍSTICAS GRÁFICAS DEL SITIO – PRIMERA FASE**

**El sitio web** *Prototype*  **del diseñador Charles Wilkin difunde en línea las familias tipográficas experimentales desarrollados para la**  *empresa Automatic Art and Design***. El actúa como un catálogo electrónico que expone en la Red los experimentos gráficos de Wilkin.**

**El plan trazado del sitio presenta ilustraciones poco convencionales mezcladas con titulares interactivos compuestos de ejemplos de los tipos pertenecientes al acervo de** *Prototype.* **El tono gráfico de las páginas del sitio recuerda montajes dadaístas, donde ilustraciones provocadoras disputan el espacio en la interfaz con composiciones tipográficas inhabituales. Asimismo, el plan trazado presenta referencias de la estética anárquica Punk.** 

**La barra de navegación también se presenta en la parte inferior de las páginas. El logotipo** *Prototype* **identifica el sitio, aunque su ubicación pueda variar en el plan trazado.** 

#### **PÁGINA INICIAL**

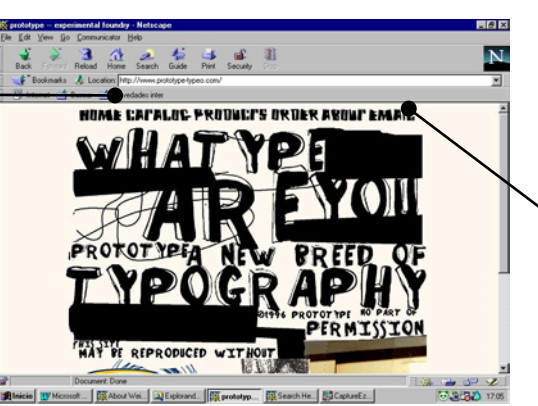

**CAPALOC PRODUCTS ORDER ABOUT EMAIL** 

**La barra de navegación ofrece enlaces a los cinco apartados principales del sitio:** *HOME* **(enlace a la página inicial del sitio),** *CATALOG* **(que lleva el usuario al muestrario en línea de las familias tipográficas desarrolladas por Charles Wilkin para**  *Prototype***),**  *PRODUCTS* **(enlace a informaciones respecto los productos de** *Automatic Art and Design***),**  *ORDER* **(un apartado donde el navegante puede adquirir, desde un recurso en línea, las familias tipográficas de su interés),**  *ABOUT* **(un apartado que presenta informaciones acerca de** *Automatic Art and Design* **y de los tipos de** *Prototype***) y** *EMAIL*  **(el enlace al correo electrónico del sitio).**

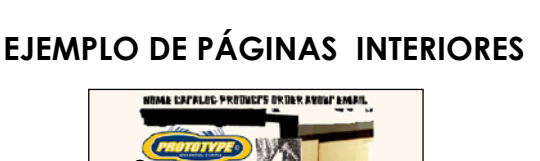

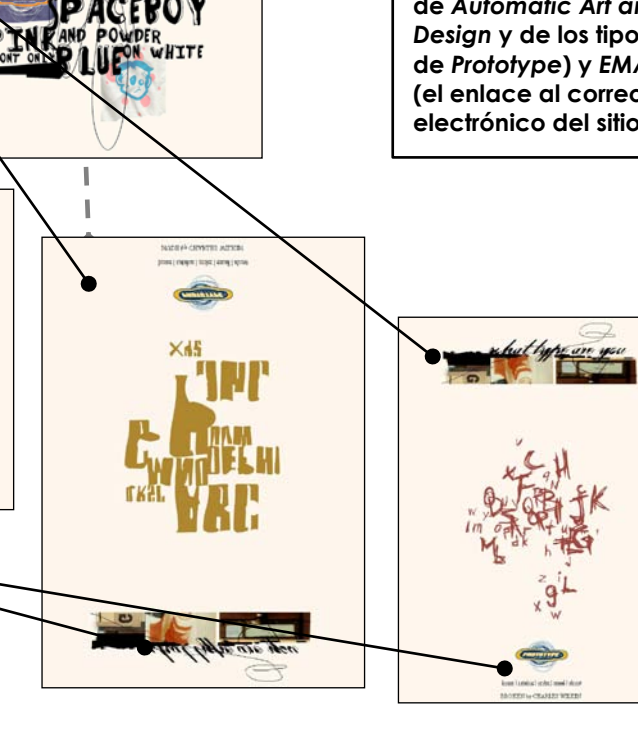

#### **6.11.2 www.protoype-typeo.com – SEGUNDA FASE**

**En la segunda fase de la investigación, la web de** *Prototype* **permanece como un escaparate en línea de los experimentos tipográficos del diseñador Charles Wilkin y de los productos de la empresa** *Automatic Art and Design***.** 

**El trazado de las páginas del sitio continuó presentando arreglos no convencionales, con los tipos experimentales predominando en el diseño de la interfaz. Sigue la estética de inspiración dadaísta** *-***con el ensamblaje de los elementos gráficos entrelazados emplazados en el tercio izquierdo de la pantalla-, si bien el arreglo visual evoca también algunos experimentos gráficos del** *Pop Art***.**

**La barra de navegación se presenta ahora como un menú y fue desplazada a una columna estrecha, pegada en el lado izquierdo de la interfaz, que anida los cuatro botones interactivos dirigidos a los apartados principales del sitio:** *FONTS* **(enlace a la colección de tipos desarrollados por Charles Wilkin para** *Prototype***);** *ITEMS* **(que ofrece un muestrario en línea de las familias tipográficas y donde el usuario puede adquirir los derechos de utilización de los tipos, desde un recurso en línea –botón** *ORDER FONTS***);** *INFO* **(enlace a informaciones respecto los productos de** *Automatic Art and Design***); y** *PRESS* **(un** 

**apartado que presenta informaciones acerca de** *Automatic Art and Design* **y de los tipos de** *Prototype***).** 

### **6.11.3 CARACTERÍSTICAS GRÁFICAS DEL SITIO – SEGUNDA FASE**

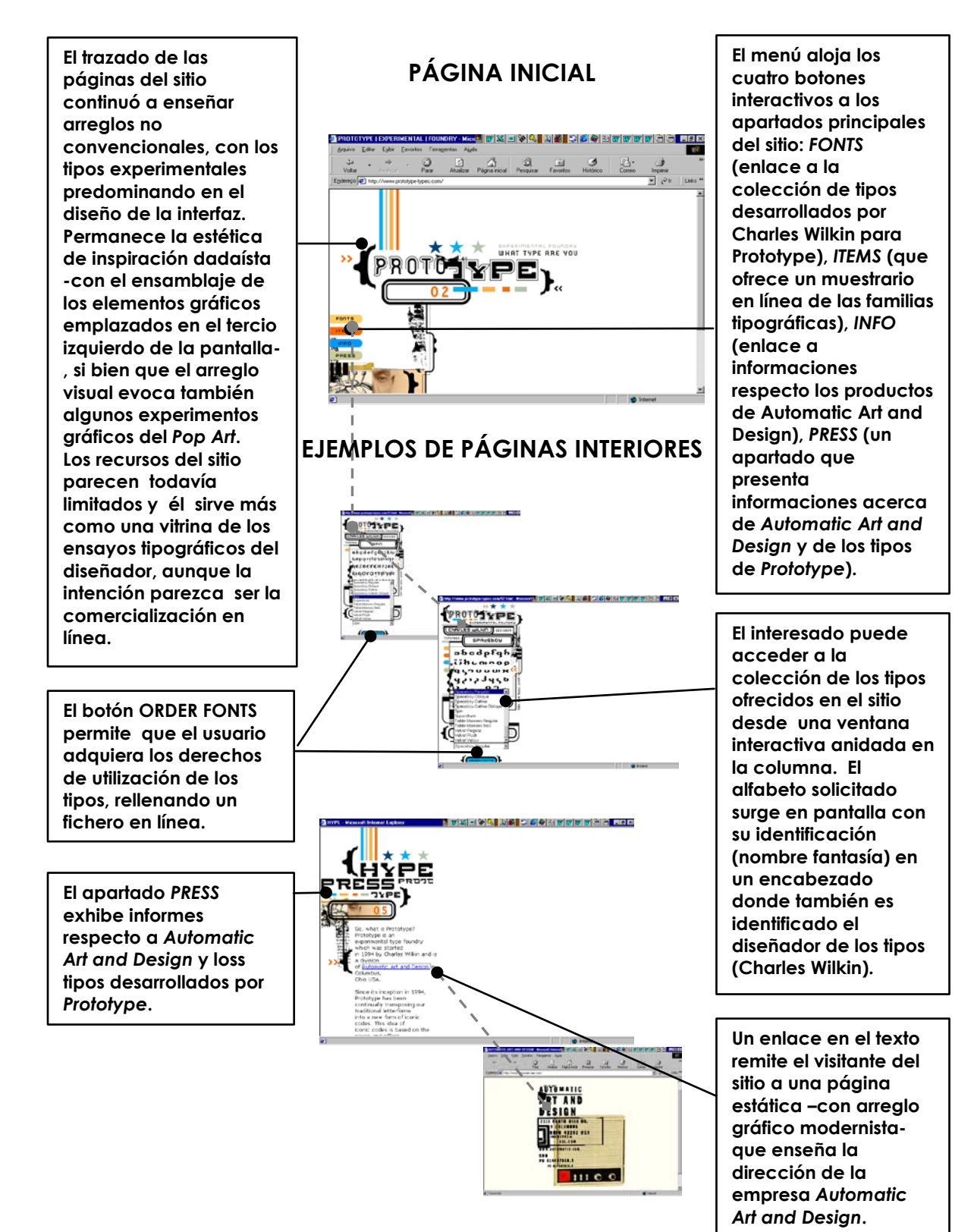

#### **6.12 www.pfeifferplus.com - PRIMERA FASE**

**El sitio web de la asesoría de comunicación** *Pfeiffer Plus Company***, con sedes en Estados Unidos e Inglaterra, funciona como una muestra virtual que sirve a la divulgación de las actividades de la empresa. Según el responsable del diseño Vicent Tarducci, el concepto que condujo a la creación de la web de la** *Pfeiffer Plus Company* **-que presenta ya en su apertura una secuencia animada de gráficos** *GIF***- buscó enseñar a los visitantes del sitio la naturaleza dinámica del medio digital.** 

**La interfaz del sitio –organizada sobre un fondo negro que se repite en todas las páginas- exhibe un arreglo gráfico en dos columnas: Una hilera más estrecha, a la izquierda, aloja en la parte alta la marca (logotipo) multicolor de**  *Pfeiffer Plus Company***; a la derecha, en una columna más larga, se emplazan los bloques de texto con las informaciones relativas al apartado temático al que se ha accedido –en tipos** *serif***- y otras ilustraciones-. La utilización de recursos del lenguaje** *Java* **y** *Javascript* **presta un carácter interactivo a los documentos enseñados en pantalla.** 

**En la parte alta de la interfaz se ubica la barra de navegación gráfica del sitio -diseñada con metáforas, siempre visible en todas las páginas- que exige una interpretación del usuario porque sus significados no son muy claros. Para** 

**mejorar esta situación, se enseña en la parte inferior de la pantalla – también visible en todas las páginas- la misma barra de navegación basada en texto (letreros), que ofrece además otros dos botones interactivos a los apartados temáticos de la web.** 

**Se puede acceder a los contenidos del sitio web de** *Pfeiffer Plus Company* **desde los nueve hiperenlaces dispuestos en la barra de navegación:** *HOME* **(el enlace a la página inicial del sitio);** *NEWS* **(una página que ofrece noticias respecto a las actividades de la empresa, desde títulos, resúmenes y enlaces interactivos);** *WORK* **(presentación de la empresa y de sus clientes principales);**  *PLUS* **(presentación de los empleados de la empresa con recursos interactivos fotos, currículum resumido, etc.);** *STAR* **(para destacar trabajos premiados realizados para sus clientes);** *SHOP* **(una página donde la empresa presenta una serie de productos –CDs, camisetas, etc.- que el usuario puede comprar como si fuera una oferta de un sitio de comercio electrónico);** *PLAY* **(enlace a un apartado donde se busca atraer al usuario con juegos electrónicos en línea, pasatiempos y otras diversiones);** *MAIL* **(el enlace al correo electrónico); e** *INFO* **(páginas con informaciones generales, datos técnicos respecto al sitio y direcciones de la empresa).** 

### **6.12.1 CARACTERÍSTICAS GRÁFICAS DEL SITIO – PRIMERA FASE**

**PÁGINA INICIAL**

ia e

**La página inicial del sitio exhibe un arreglo gráfico en dos columnas: Una hilera más estrecha, a la izquierda, aloja en la parte alta la marca (logotipo) multicolor de**  *Pfeiffer Plus Company***; a la derecha, en una columna más larga, se emplazan los bloques de texto con las informaciones relativas al apartado temático accedido –en tipos serif- y otras ilustraciones. El plan trazado se organiza sobre un fondo negro que se repite en todas las páginas. Un ejemplo de la estructura interactiva del sitio : El apartado WORK ofrece enlace -desde un titular- a los datos de clientes de la empresa en el área de Publicidad y Mercadotecnia (Advertising and Marketing).** 

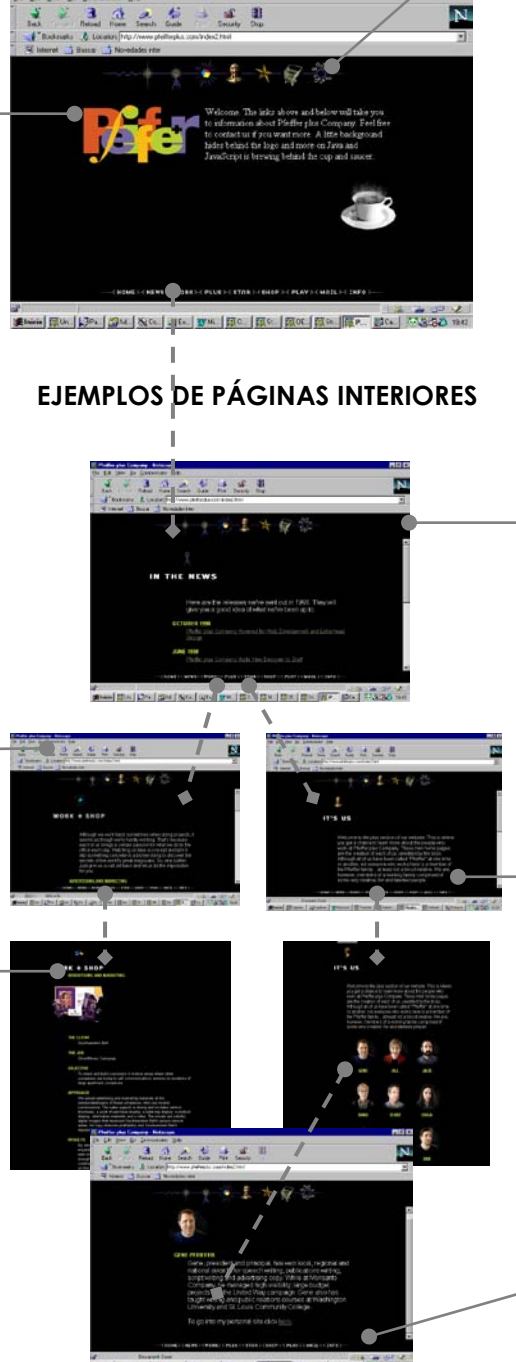

**En la parte alta de la interfaz se ubica la barra de navegación gráfica del sitio diseñada con metáforas, siempre visible en todas las páginas- que exige una interpretación del usuario porque sus significados no son muy claros. Para mejorar esta situación, se enseña en la parte inferior de la pantalla – también visible en todas las páginas- la misma barra de navegación basada en texto (letreros), que ofrece además otros dos botones interactivos a los apartados temáticos de la web.** 

**El usuario dispone de nueve apartados principales en el sitio:**  *HOME* **(página inicial),**  *NEWS* **(una página con noticias de la empresa),**  *WORK* **(presentación de**  *Pfeiffer* **y de sus clientes),** *PLUS*  **(presentación de los empleados con imágenes y recursos interactivos), STAR (trabajos premiados), SHOP (una página donde la empresa presenta una serie de productos, PLAY (enlace con juegos electrónicos en línea, pasatiempos ETC.), MAIL (correo electrónico), INFO ( informaciones generales, datos técnicos y direcciones de la empresa).**

#### **6.12.2 www.pfeifferplus.com - SEGUNDA FASE**

**En la segunda fase de la investigación, el sitio web de la asesoría de comunicación** *Pfeiffer Plus Company* **presentó un incremento del concepto inicial de diseño, en el sentido de ofrecer al visitante páginas con contenido dinámico y otros recursos interactivos quizás más adecuados a las características del medio digital. Encima del fondo negro –estándar de las páginas del sitio en la primera etapa de la investigación- se abrieron "ventanas" con colores vivos –en verde, rojo, azul – donde animaciones en** *flash* **llenan la pantalla de movimiento, accionadas automáticamente o desde el mando del usuario del sitio.** 

**En la página de apertura del sitio de** *Pfeiffer Plus Company* **estas características se destacan con una ventana en verde vivo presentando una animación –con gráficos y letreros en movimiento- que se construye dinámicamente hasta conformar el mensaje publicitario de la empresa –donde se destaca una imagen, ubicada en una columna estrecha a la izquierda de la pantalla, con un pececillo dorado nadando contracorriente- con la oferta de desarrollo de productos de comunicación digital fuera de lo común, como sitios web, correos electrónicos,** *CD Roms***, etc. La página inicial presenta enlaces interactivos con acceso a otras páginas/ventanas –también de colores vivosdonde el usuario puede encontrar ejemplos de trabajos realizados por la** 

**empresa, y, asimismo, otros hipervínculos –organizados en submenús- con informaciones respecto a los principios adoptados en el desarrollo de los productos en línea. Además algunas páginas interiores -con fondo blanco-, presentan en la parte superior bandas con una secuencia de ilustraciones segmentadas –de tono gráfico modernista- y enmarcadas con trazos coloridos que refuerzan o destacan el tema tratado en el apartado. Luego, debajo de la faja con los gráficos, alineado a la izquierda, está el submenú interactivo de asuntos del apartado. En el área central de la interfaz, la información se organiza en dos columnas, una más estrecha a la izquierda con los destacados y otra a la derecha con los textos explicativos, siempre compuestos en legibles tipos** *sans serifs***.** 

**Sin embargo, la estructuración de los contenidos del sitio es semejante a lo que se observó en la etapa anterior de la investigación:** *HOME* **(enlace a la página principal);** *NEWS* **(acceso a noticias sobre la empresa);** *WORK* **(presentación y clientes principales);** *PLUS* **(datos del personal plantilla);** *STAR*  **(trabajos premiados de** *Pfeiffer Plus***);** *SHOP* **(donde el visitante puede comprar algunos productos);** *PLAY* **(juegos electrónicos en línea, pasatiempos y otras diversiones);** *MAIL* **(correo electrónico); e** *INFO* **(informaciones generales, direcciones de las sedes y otros datos técnicos). Se observó además que** 

**algunos apartados de la web de la** *Pfeiffer Plus Company* **mantuvieron incluso el mismo arreglo gráfico y los principios de la navegación hipermedial.** 

**Las barras de navegación en dos versiones –gráfica y con enlaces desde botones identificados con letreros- permanecieron ubicadas, respectivamente, en la parte superior e inferior de las páginas.** 

### **6.12.3 CARACTERÍSTICAS GRÁFICAS DEL SITIO – SEGUNDA FASE**

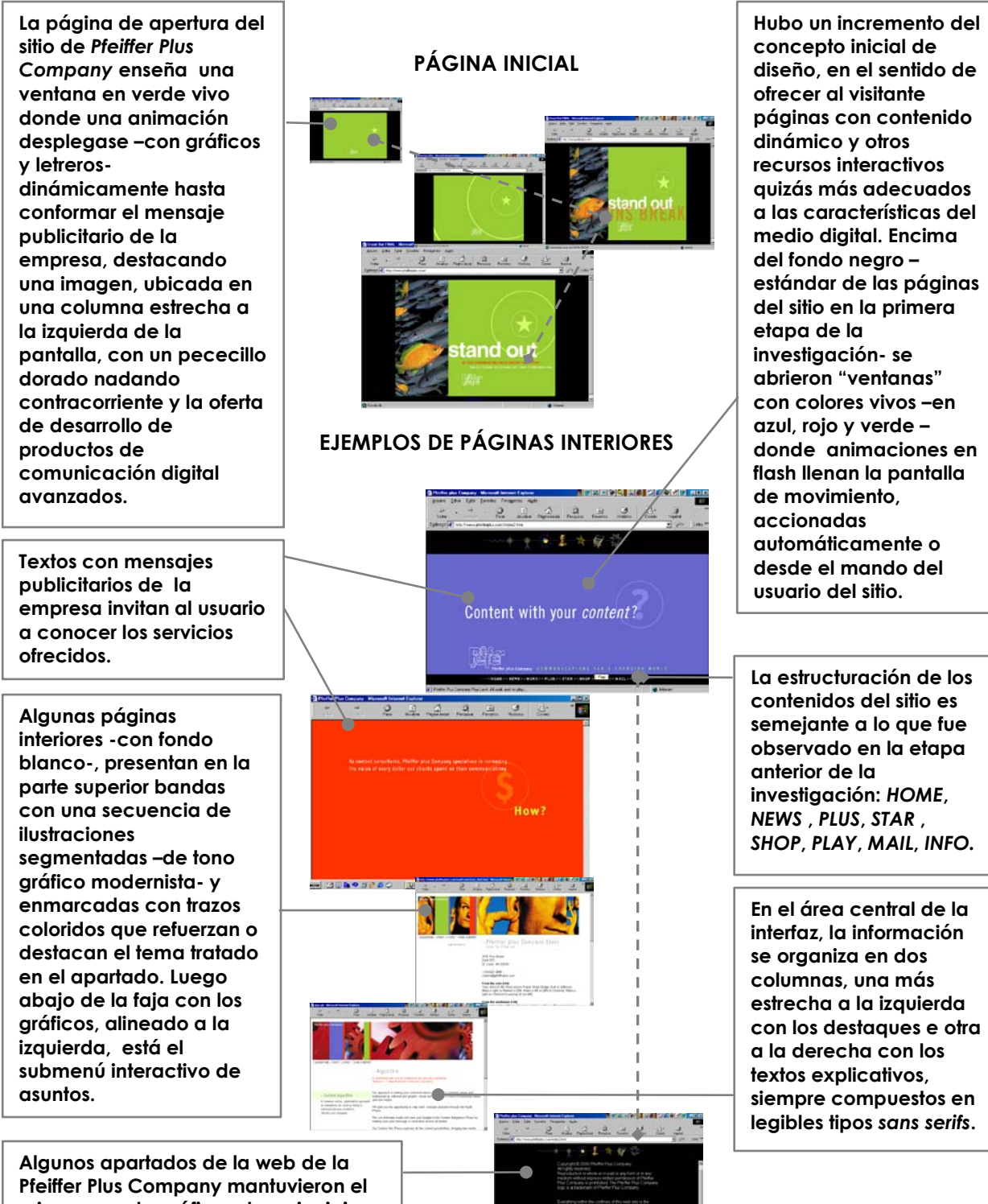

**mismo arreglo gráfico y los principios de la navegación hipermedial.**

## **6.13 www.platinum-design.com - PRIMERA FASE**

**El diseño de página inicial del sitio web de la empresa estadounidense de diseño** *Platinum Design inc***. presenta un aire gráfico de experimento científico. El plan trazado es despejado, con espacios abiertos y fondo blanco donde una ilustración con la apariencia de una molécula en tres dimensiones, reproduce conexiones entre elementos químicos ficticios.** 

**En primer plano, en la parte central de la pantalla, una banda con dos celdas arropa en su parte más larga, a la derecha, el logotipo de** *Platinum* **–en tipos blancos** *sans serif***, sobre un fondo azul oscuro–, y a la izquierda, una imagen de un laboratorio antiguo contrastada en naranja y beige se encuadra en la celda menor. La barra de navegación del sitio -con apariencia de una tabla de elementos químicos- está ubicada debajo del bloque con las celdas, ofreciendo al visitante accesos (botones interactivos) a los cinco principales apartados del sitio:** *pt* **(***platinum* **–enlace a la página inicial de la web-);** *cl* **(***clients* **-lista de los clientes de platinum design y enlaces a trabajos en línea-);**  *pt* **(***portfolio* **–portafolio de trabajos de la empresa-);** *us* **(***about us* **-la página de presentación de la empresa-) y** *co* **(***contact* **– dirección de la sede de** *Platinum Design* **y correo electrónico). A la izquierda de la barra de navegación, en un bloque de texto dividido en tres líneas está el eslogan de la empresa "***brilliant*  *solutions for communications estrategies***" (soluciones brillantes para estrategias de comunicaciones).** 

 **Generalmente la interfaz de los apartados principales presenta en la parte superior la misma barra de navegación ofrecida en la página de apertura (***homepage***) –emulando una tabla de elementos químicos-, donde el fondo del elemento (botón interactivo) que identifica la página visitada es destacado en el color verde y los letreros en naranja. El arreglo del diseño facilita la comprensión del usuario respecto de su ubicación en el sitio. Del mismo modo, en las páginas interiores un hipervínculo gráfico –enlace interativo- es ofrecido al visitante para que pueda regresar a la página o apartado principal.** 

**El diseño limpio de la interfaz se repite en todas las páginas de la web, siempre con la utilización equilibrada de ilustraciones o fotos a todo color, encuadradas y/o alineadas en recuadros de colores azul y/o naranja, además de un verde brillante. El fondo blanco predomina en la mayoría de los apartados del sitio web de** *Platinum***, aunque en algunas páginas fueron utilizados colores fuertes para destacar los contenidos y prestar al plan trazado un espíritu gráfico "modernista".** 

#### **6.13.1 CARACTERÍSTICAS GRÁFICAS DEL SITIO – PRIMERA FASE**

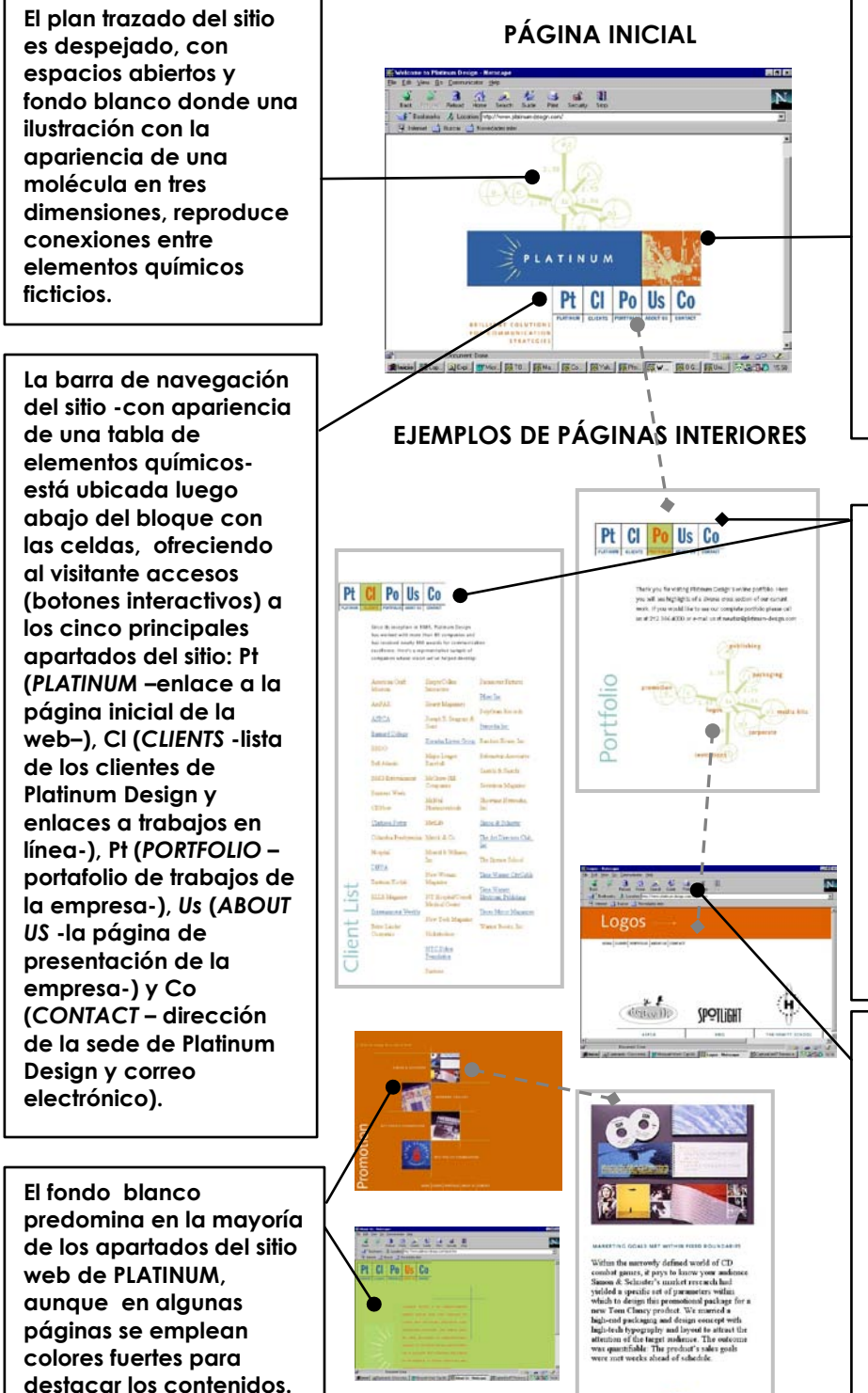

**En primer plano, en la parte central de la pantalla, una banda con dos celdas arropa en su parte más larga, a la derecha, el logotipo de** *PLATINUM* **–en tipos blancos** *sans serif***, sobre un fondo azul oscuro– y a la izquierda una imagen de un laboratorio antiguo contrastada en naranja y beige se encuadra en la celda menor.**

**La interfaz de los apartados principales presenta en la parte superior la misma barra de navegación ofrecida en la página de apertura (***homepage***) – emulando una tabla de elementos químicos-, donde el fundo del elemento (botón interactivo) que identifica la página visitada es destacado en el color verde y los letreros en naranja.**

**Un gráfico con la apariencia de una molécula en tres dimensiones, ofrece al visitante del sitio enlaces a apartados temáticos. En el ejemplo, el enlace "logos" permite acceder a una página con ejemplos de logotipos o marcas desarrolladas por**  *Platinum***.** 

#### **6.13.2 www.platinum-design.com – SEGUNDA FASE**

**En la segunda etapa de la investigación, el sitio web de** *Platinum Design Inc.* **presentó un arreglo gráfico completamente distinto al de la observación anterior, además de incorporar los recursos tecnológicos más avanzados del programa** *Flash***, que permitieron ampliar la utilización de contenidos dinámicos en las páginas. El nuevo plan trazado de las páginas siguió las premisas del estilo suizo o internacional, con espacios en blanco, composición en tipos** *sans serif* **y la utilización de un cuadriculado estricto en la organización de los elementos visuales en la interfaz.** 

**En la página de apertura del sitio, la información se presenta en celdas rectangulares que se distribuyen en pantalla, como si fuera el diseño de un embalaje planificado. Tres recuadros se destacan en la estructura, uno con el título de la página inicial** *PASSION + PURPOSE* **(PASIÓN + OBJETIVO), otro con la marca gráfica de** *Platinum,* **y el tercero con un mensaje de bienvenida al visitante y un texto con informaciones generales respecto a la empresa y sus actividades, compuesto en gris y naranja. Los demás cuadros – que en verdad componen la barra de navegación del sitio-, son enlaces interactivos a los cinco principales apartados temáticos del sitio** *Platinum Design Inc***:** *THE WORK* **(EL TRABAJO, catálogo electrónico de los trabajos de la empresa);** *THE BIZZ* **(EL NEGOCIO, con las informaciones de** *Platinum Design***);** *THE CLIENTS* **(LOS**
**CLIENTES, con archivos, listas y citas);** *THE SPACE* **(EL ESPACIO, con imágenes de las instalaciones de la empresa); y** *THE LINK* **(EL VÍNCULO, enlace al correo electrónico y a ofertas de entretenimiento a los usuarios). Hay imágenes que delimitan los cuadros y solapas laterales –con textos orientados verticalmentee identifican las secciones.** 

**El diseño de las páginas interiores sigue los mismos principios de la composición gráfica de la** *homepage***, ofreciendo además menús y submenús a los apartados relacionados con las secciones temáticas a las que se ha accedido previamente.** 

**Como quedó dicho, se incluyó recursos tecnológicos que añadieron movimiento e interactividad a las páginas del sitio y que también facilitaron la navegación, aunque los elementos dinámicos aportados pueden retrasar la tramitación de los datos, con carga constante de los gráficos y de otras informaciones en pantalla. Sin embargo, una serie de hipervínculos gráficos son ofrecidos en los apartados interiores para que el visitante pueda volver a la página inicial o enviar un mensaje electrónico a la empresa.** 

#### **6.13.3 CARACTERÍSTICAS GRÁFICAS DEL SITIO – SEGUNDA FASE**

**En la segunda fase de la investigación el sitio de**  *Platinum Design* **exhibió un arreglo gráfico siguiendo las disposiciones del estilo suizo o internacional, con espacios en blanco, composición en tipos**  *sans serif* **y la utilización de un cuadriculado estricto La página inicial presenta eldas rectangulares que se distribuyen en pantalla, como si fuera el diseño de un embalaje planificado. Tres recuadros se destacan en la estructura, uno con el título de la página inicial**  *PASSION + PURPOSE* **(PASIÓN + OBJETIVO), otro con la marca gráfica de**  *Platinum* **y el tercero con un mensaje de bienvenida. Los demás cuadros – que en verdad componen la barra de navegación del sitio-, son enlaces interactivos a los cinco principales apartados temáticos del sitio de** *Platinum Design Inc***:** *THE WORK* **(un catálogo de los trabajos de la empresa),** *THE BIZZ* **(informaciones de**  *Platinum Design***),** *THE CLIENTS* **(archivos, listas y citas),** *THE SPACE* **(imágenes de las instalaciones de la empresa) y** *THE LINK* **(enlace al correo electrónico y a ofertas de entretenimiento a los usuarios). Imágenes delimitan los cuadros y solapas laterales –con textos orientados verticalmente- identifican las secciones**.

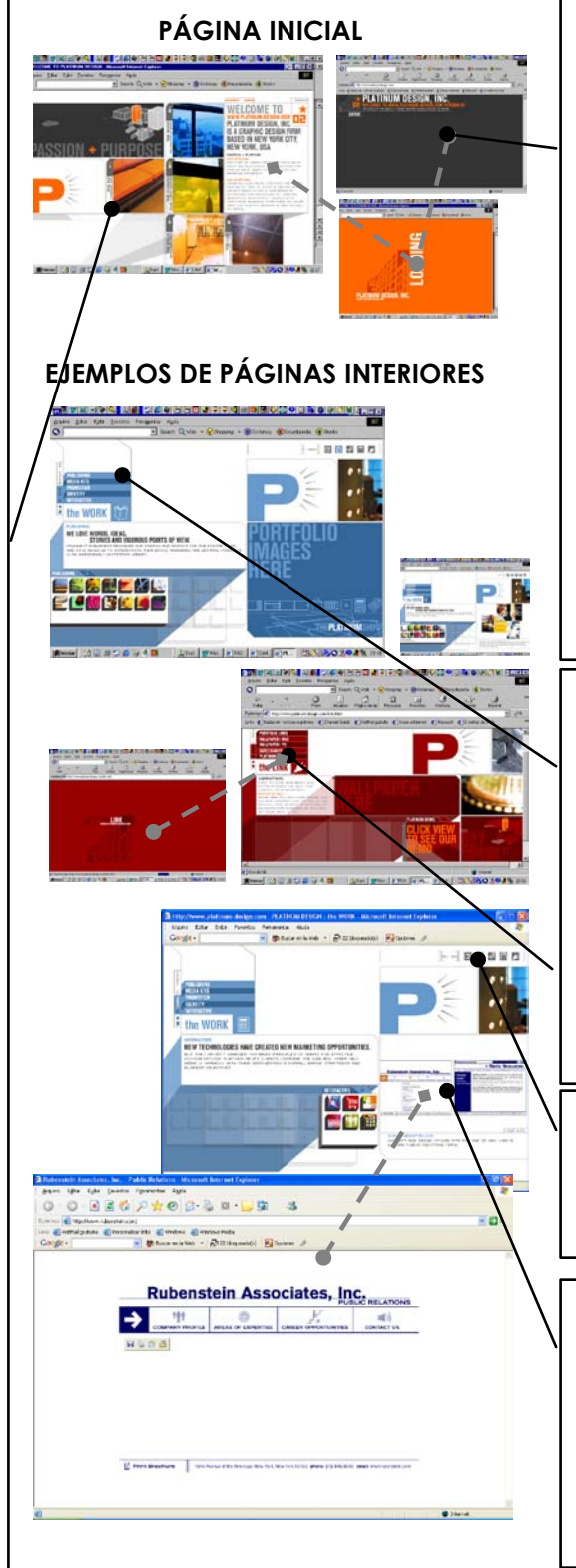

**Con los recursos del programa** *Flash***, se amplió la utilización de contenidos dinámicos en las páginas. Al acceder al sitio el visitante encuentra un aviso que la web requiere la utilización del Flash 4.0 o una versión superior. Aunque la opción del uso pueda ser considerada una barrera a los potenciales usuarios del sitio, la intención parece ser de utilizar el recurso como una forma de mercadotecnia de la empresa.** 

**El diseño de las páginas interiores sigue los mismos principios de la composición gráfica de la**  *homepage***, ofreciendo además menús y submenús a los apartados relacionados con las secciones temáticas previamente accedidas.**

**Se oferta siempre una barra de navegación gráfica (icónica) a los apartados principales del sitio.**

**La utilización de un marco a la derecha de la interfaz permite mirar los trabajos realizados por** *Platinum*  **(en el ejemplo, un sitio web desarrollado para la empresa Rubenstein).**

#### **6.14 www.faoschwarz.com - PRIMERA FASE**

*FAO Schwarz* **es quizás la más tradicional y lujosa tienda de juguetes de Estados Unidos y se estrenó en la telaraña mundial en 1996 con un sitio dedicado a informar a los usuarios respecto a su historia, actividades, direcciones comerciales y catálogos de ventas. Sin embargo, este primer sitio no ofrecía los recursos interactivos necesarios para las transacciones comerciales en línea.** 

**En 1997, en atención al llamamiento de sus clientes y también en la búsqueda de una actuación comercial más objetiva en la Red (***e-commerce***), la cadena** *FAO Schwarz* **lanzó una versión actualizada de su sitio con recursos tecnológicos que permitieron la compra de cualquier juguete u otro producto disponible en los catálogos de la tienda desde el ordenador del usuario. El renovado sitio web de** *FAO Schwarz* **fue considerado entonces por los expertos de diseño web uno de los más avanzados en la utilización de los recursos de comercio electrónico (***e-commerce***).**

**En la primera fase de la investigación las páginas del sitio de** *FAO Schwarz* **presentaron un arreglo visual claro y elegante, con una distribución equilibrada de los elementos de diseño. La información puesta en pantalla fue organizada normalmente en una retícula de 3 columnas; una central – más larga- y dos** 

**más estrechas, en las laterales. La primera columna, a la izquierda de la interfaz, arropa en la parte superior la marca de la tienda de juguetes (fundada en 1862) y, luego abajo, dos ventanas con las herramientas de búsqueda (***search machines***) temáticos, donde el usuario puede filtrar sus busquedas interactivas respecto a los productos ofrecidos en la tienda virtual de** *FAO Schwartz***. Además, la columna trae hiperenlaces a informaciones de carácter legal del sitio (política de seguridad y privacidad de las informaciones, etc.) y ofrece acceso directo a otras ofertas de productos o juguetes más vendidos. La columna más larga, en el área central de la pantalla, también destaca juguetes y sirve enlaces interactivos a más informaciones respecto de los productos. Además, la columna es utilizada para enseñar el resultado de las búsquedas solicitadas por los usuarios desde las máquinas (ventanas) ubicadas en una columna que se encuentra a la izquierda, con informaciones complementarias de los productos, enlaces interactivos y imágenes de los productos. Además, otros enlaces ofrecen servicios adicionales a los navegantes, como la inscripción del correo electrónico para que reciban automáticamente ofertas de la tienda** *FAO Schwartz,* **o aún logren acceder a un apartado con sugerencias de regalos.** 

**La tercera columna, a la derecha de la interfaz y delimitada por fondos coloridos, aporta en su parte alta siete enlaces a páginas con informaciones**  **generales respecto a la tienda** *FAO Schwartz***: historia, direcciones, líneas de productos, servicios especiales, descuentos, etc.** 

**En el área central de la columna se oferta otros diez enlaces en línea – bajo el título** *TOPTOYS***-, donde el usuario puede acceder en directo a los juguetes de moda o que más sobresalen en las ventas de la tienda.** 

**Finalmente, cerrando la columna, bajo el logotipo** *Collector Corner* **(Rincón del Coleccionista), hay enlaces a ofertas de juguetes clásicos que logren interesar a los visitantes coleccionistas.** 

**El plan trazado de la página inicial permanece en las páginas interiores del sitio, a veces con la inclusión de una cuarta columna –más estrecha- a la derecha de la interfaz, donde se destacan imágenes de juguetes u otros productos en oferta relacionados con el interés del usuario, demostrado en las palabras-claves puestas en la ventana de las herramientas de búsquedas (***search machine***) ubicadas siempre en la primera columna del arreglo gráfico de las páginas. Como quedó dicho anteriormente, el sitio disponía de los recursos tecnológicos más avanzados en el período de la primera fase de la investigación para servir con eficiencia a la venta en línea (***e-commerce***) de todos los artículos encontrados en las tiendas** *FAO Schwartz***, aunque la profusión de productos en oferta en este enorme "catálogo" o sala de muestras virtual** 

#### **6.14.1 CARACTERÍSTICAS GRÁFICAS DEL SITIO – PRIMERA FASE**

**Las páginas del sitio de**  *FAO Schwarz* **presentan un arreglo visual claro y elegante, con una distribución equilibrada de los elementos de diseño. La información puesta en pantalla fue organizada en una retícula de 3 columnas, una central – más largay dos más estrechas, en las laterales. La primera columna, a la izquierda de la interfaz, arropa en la parte superior la marca de la tienda de juguetes (fundada en 1862) y, luego abajo, dos ventanas con las herramientas de búsqueda (***search machines***) temáticos, donde el usuario puede refinar sus buscas interactivas respecto a los productos ofrecidos en la tienda virtual ofrece acceso directo a otras ofertas de productos o juguetes más vendidos.** 

**La primera columna ofrece hiperenlaces a informaciones de carácter legal del sitio (política de seguridad y privacidad de las informaciones, etc.) y ofrece acceso directo a otras ofertas de productos o juguetes más vendidos.**

**El usuario del sitio puede utilizar recursos automáticos para acceder a sugerencias de regalos con el precio y un botón (***order***) donde puede hacer la adquisición del artículo.**

**PÁGINA INICIAL**

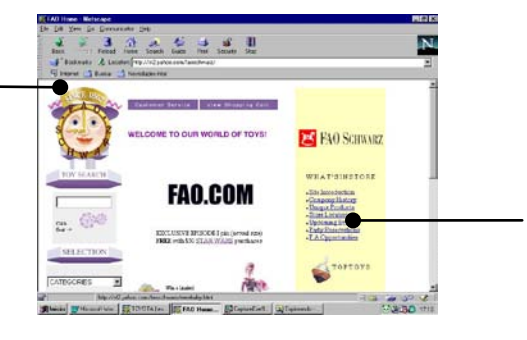

#### **EJEMPLOS DE PÁGINAS INTERIORES**

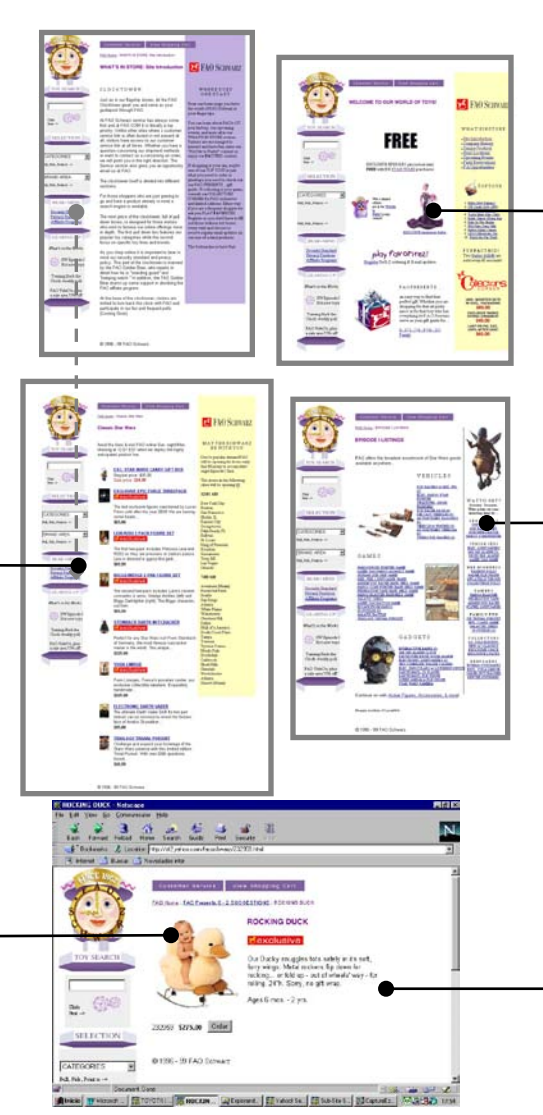

**La tercera columna, a la derecha de la interfaz y delimitada por fondos coloridos, aporta en su parte alta siete enlaces a páginas con informaciones generales respecto a la tienda** *FAO Schwartz***: historia, direcciones, líneas de productos, servicios especiales, descuentos, etc.**

**La columna central también es utilizada para enseñar el resultado de las búsquedas solicitadas por los usuarios desde las máquinas (ventanas) ubicadas en una columna ubicada a la izquierda, con informaciones complementarias de los productos, enlaces interactivos y imágenes de los productos.**

**Una cuarta columna – más estrecha- a la derecha de la interfaz, destaca imágenes de juguetes u otros productos en oferta relacionados con el interés del usuario, demostrado en las palabras-claves puestas en la ventana de las herramientas de búsquedas.** 

**Un texto al lado de la foto del producto facilita al usuario sus características principales.** 

#### **6.14.2 www.faoschwarz.com – SEGUNDA FASE**

 **En la segunda fase de la investigación, el sitio de la** *FAO Schwarz* **presentó un arreglo visual inspirado en el cerebral estilo suizo, caracterizado por la ausencia de adornos superfluos, espacios en blanco,** *tipos sans serif* **y plan trazado dispuesto en una rigurosa estructura cuadriculada.** 

**La interfaz gráfica resultante aportó una identidad visual agradable y moderna a la web de la tienda de** *FAO Schwarz***. La navegación es más fácil que en la versión anterior, los recursos gráficos añadidos aclaran al visitante, aunque la incorporación de tecnologías –en el sentido de facilitar una acción efectiva en el comercio electrónico- y una estructura de contenidos más compleja puede acarrear algún retraso en las operaciones a los usuarios que no accedan a través de banda ancha.** 

**Según la** *Mindseye* **(http://www.mindseye.com), empresa responsable del desarrollo de la web de** *FAO Schwarz***, el diseño presenta una solución dinámica adecuada a las necesidades del comercio electrónico -ventas en línea y seguridad de las transacciones realizadas por los usuarios-, además de integrar herramientas que atienden a las expectativas del público buscado por la tienda.** 

*FAO Schwarz* **necesitó renovar su sitio para atender mejor las necesidades de sus clientes denominados preferentes (padres, abuelos, y otros adultos interesados en juguetes). El diseño de la interfaz del sitio también necesitó ser alterado drásticamente para comunicar más apropiadamente la imagen de la marca -"estilo de vida de lujo"- que los clientes asocian con la tienda de juguetes** *FAO Schwarz***.** 

**El nuevo sitio web permite el registro fácil del usuario y la recopilación en línea de sus preferencias, posibilitando personalizar individualmente la oferta de productos de su interés estricto. A su vez, el banco de datos del usuario alimenta una herramienta de comercio, en forma de un correo electrónico automático personalizado, que busca establecer un diálogo continuado con los clientes de la** *FAO Schwarz***.** 

**El diseño de la interfaz se estructuró en tres bloques horizontales de información. En la parte alta, una banda en color rojo abriga –alineada a la izquierda- la marca de** *FAO Schwarz***, una barra de navegación con cuatro enlaces interactivos a apartados del sitio -***MY FAO* **(donde el visitante puede personalizar su navegación);** *SHOPPING BAG* **(un recurso que facilita la adquisición de los productos, donde el usuario puede recoger virtualmente los artículos que desea comprar);** *CUSTOMER SERVICE* **(el apartado de atención al cliente);** *LIVE HELP* **(ayuda en línea al usuario del sitio) - y una ventana con el**  **buscador del sitio –***Search***-, donde el usuario puede llegar directamente al artículo de su interés. Además, una faja estrecha en rojo oscuro, en la base del primer bloque, ofrece otros cinco hipervínculos a través de los cuales el navegante puede acceder a los artículos en venta desde una acepción más objetiva –** *Category* **(por categoría del producto buscado –trenes, coches, muñecas, etc.-);** *Age* **(sugerencias de juguetes por edad del niño que se pretende regalar);** *FAO Exclusive* **(con regalos exclusivos de la tienda);** *Boutique* **(enlace a la sección de ropas de** *FAO Schwarz***) y** *Brand* **(donde es posible hallar las líneas de artículos desde su marca).** 

**En el área central de la interfaz se ubica el bloque de información más relevante, estructurado en una retícula de 3 columnas: a la izquierda, se destaca una imagen –generalmente del producto solicitado por el usuario o de un niño posando con un juguete de la tienda-; en el centro, una columna enseña informaciones o enlaces a las informaciones complementarias respecto a los productos a los que se ha accedido -en la página inicial del sitio se ubica el eslogan de** *FAO Schwarz***:** *THE ULTIMATE TOY STORE* **(El colmo de la tienda de juguetes)-; a la derecha, una columna más estrecha cierra el bloque emplazando enlaces variados que se alternan en las páginas interiores con ventanas interactivas, donde el navegante puede refinar sus búsquedas, acceder en directo a algunas ofertas destacadas o –incluso- alcanzar desde**  **contraseñas a apartados personalizados, generados con datos respecto al usuario, que son grabados y almacenados en acciones anteriores.** 

**En la parte inferior de la interfaz se ubica una banda con gráficos interactivos, donde una serie de juguetes en oferta son enseñados– en un flujo continuo que puede ser controlado hacia a la izquierda o a la derecha por efecto de dos cursores en las laterales- y el visitante del sitio puede pulsar el de su interés para obtener más informaciones o, incluso, realizar su adquisición.** 

**Cerrando el último bloque de informaciones, una faja en negro arropa enlaces a informaciones generales respecto a la política de privacidad del sitio (***Privacy Policy***): Datos de la empresa (***About FAO***), ofertas de productos (***FAO ultimates***), política de privacidad para los niños (***Children's Privacy Policy***), servicios corporativos (***Corporate Services***), informaciones a los inversionistas (***Investors***), etc.** 

 **El esquema gráfico general de la página principal del sitio web de** *FAO Schwarz* **se repite en los apartados interiores, cambiando a veces algunos elementos del diseño, incluyendo o suprimiendo columnas con informaciones textuales –tablas o ventanas- y/o imágenes interactivas de los productos accedidos por el usuario, pero manteniendo la unidad visual.** 

**La versión del sitio web de** *Fao Schwarz***, analizada en esta segunda fase de la investigación presenta una estructuración de contenidos mejor articulada que la anterior y sigue utilizando la tecnología más avanzada para el comercio electrónico (***e-commerce***). Desde los hiperenlaces distribuidos por una cantidad de páginas, el usuario puede acercarse, informarse e incluso comprar con facilidad cualquiera de los artículos de la enorme gama disponible en esta tienda de juguetes, aunque –como quedó dicho anteriormente- algunos apartados más recargados con gráficos puedan tardar un rato en enseñarse en pantalla debido a los "cuellos de botella" de la red que retrasan la tramitación de los datos desde el servidor remoto.** 

### **6.14.3 CARACTERÍSTICAS GRÁFICAS DEL SITIO – SEGUNDA FASE**

**El plan trazado de la interfaz fue ordenado en bloques horizontales de información. En la parte alta una banda en color rojo abriga –alineada a la izquierda- la marca de**  *FAO Schwarz***, una barra de navegación con cuatro enlaces interactivos a apartados del sitio -***MY FAO* **(donde el visitante puede personalizar su navegación),** *SHOPPING BAG* **(bolso virtual para los artículos comprados),**  *CUSTOMER SERVICE* **(el apartado de atención al cliente ,** *LIVE HELP* **(ayuda en línea al usuario del sitio) - y una ventana con el buscador del sitio, donde el usuario puede llegar directamente al artículo de su interés.**

**Un marco enseña gráficos interactivos, donde una serie de juguetes en oferta son enseñados– en un flujo continuo.** 

**En las páginas se ofrecen ventanas interactivas, donde el navegante puede refinar sus búsquedas, acceder en directo a algunas ofertas destacadas o –inclusoalcanzar desde contraseñas a apartados personalizados, generados con datos respecto al usuario, grabados y almacenadas en acciones anteriores.** 

#### **PÁGINA INICIAL**

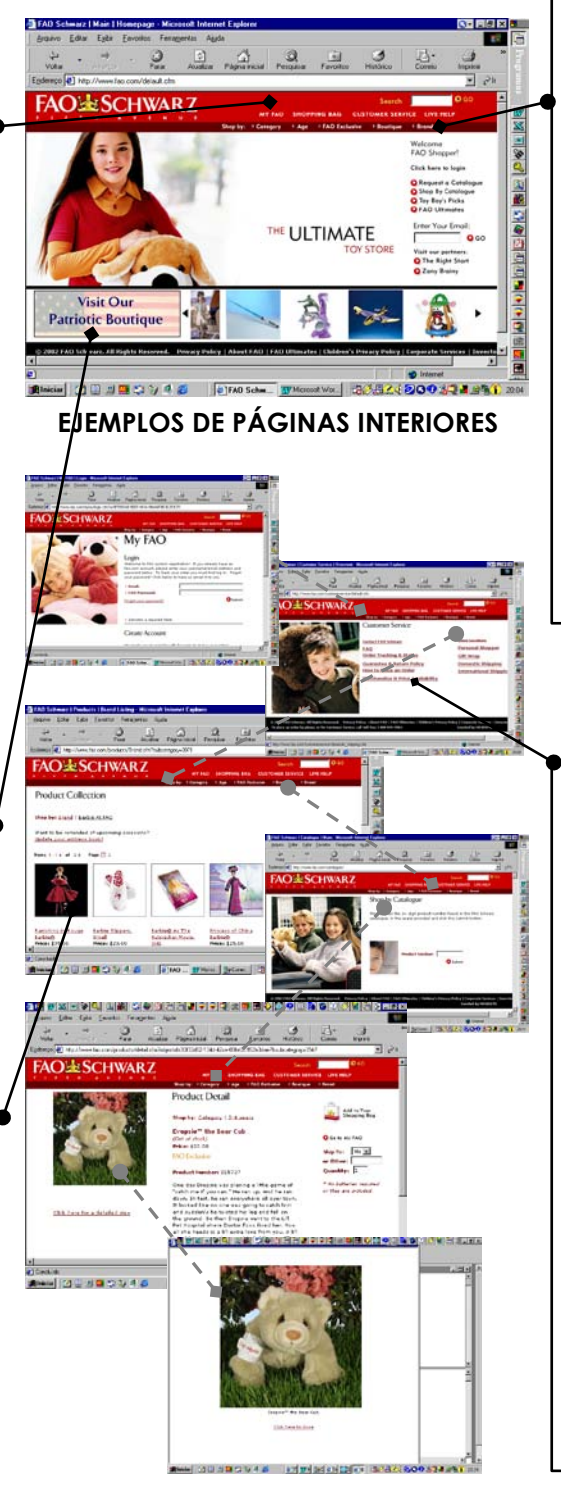

**Otra barra de navegación en rojo oscuro está ubicada en la base del primero bloque y ofrece otros cinco hipervínculos a través de los cuales el navegante puede acceder a los artículos en venta desde una acepción más objetiva –**  *Category* **(donde se elige el producto buscado – trenes, muñecas, etc.),**  *Age* **(juguetes por edad del niño que se pretende regalar),** *FAO Exclusive* **(regalos exclusivos de la tienda),** *Boutique* **(sección de ropas de la tienda) y**  *Brand* **(donde se accede a las líneas de artículos desde su marca).**

**El bloque de información más relevante se estructura en una retícula de 3 columnas: a la izquierda se destaca una imagen del producto solicitado por el usuario o de un niño posando con un juguete de la tienda; en el centro una columna enseña enlaces a las informaciones complementarias respecto a los productos; en la página inicial del sitio se ubica el eslogan de** *FAO Schwarz***; a la derecha una columna ofrece enlaces o ventanas interactivas, donde el navegante puede refinar sus búsquedas.**

#### **6.15 www.litweb.com - PRIMERA FASE**

**El sitio** *Litweb* **se propone ser el lugar donde los escritores pueden congregarse en la WWW. La web ofrece a los visitantes apartados con reseñas literarias, anuncios de libros y otras secciones con áreas interactivas.** 

**El arreglo visual de la página inicial es sencillo, con la pantalla dividida en dos bloques de colores que contrastan (marrón y verde claro) y donde a la izquierda, en disposición radial –alrededor de la marca** *Litweb* **(emulando una composición tipográfica en relevo metálico)- están distribuidos los botones interactivos ofreciendo enlaces a los cinco principales apartados del sitio –** *Slam* **(acceso a una página con informaciones generales sobre cómo el visitante puede participar de un concurso mensual de cuentos patrocinado por litweb;**  *Reviews* **(acceso a reseñas de libros);** *My Journa***l (donde el visitante accede a diarios personales de otros usuarios del sitio y puede crear su própio diario) y**  *Classifieds* **(acceso a páginas con ofertas de libros y otros artículos, y donde el visitante también puede hacer sus propios anuncios desde un fichero interactivo).** 

**Las páginas interiores del sitio repiten un mismo plan trazado donde una columna estrecha, a la derecha de la interfaz, enseña un marco o** *frame* **que arropa enlaces interactivos a contenidos referentes al apartado accedido por el**  **visitante y otro recuadro más grande – toma un ochenta por ciento de la interfaz- enseña en pantalla el contenido principal de la página y, asimismo, facilita vínculos en el texto para ampliación de los contenidos temáticos allí tratados. En la parte baja de la página –accedida a través de la banda de**  *scroll***- es suministrada una barra de navegación con acceso directo a los apartados principales del sitio. Un recurso gráfico hace que una imagen -que identifica el apartado visitado- salte de la barra de navegación para localizar visualmente al usuario respecto a la página en que él se encuentra.** 

 **La inflexión gráfica general del sitio evoca experimentos de la** *pop art* **con la utilización de colores fuertes o contrastantes y el manejo de imágenes y figuras recortadas distribuidas como** *collages* **en la interfaz.** 

### **6.15.1 CARACTERÍSTICAS GRÁFICAS DEL SITIO – PRIMERA FASE**

 **interactivos ofreciendo La página inicial del sitio presenta dos bloques de colores contrastantes donde, a la izquierda de la interfaz, en disposición radial alrededor de la marca** *Litweb* **(en forma de una composición tipográfica de plomo), se ubican cuatro botones enlaces a los cinco principales apartados del sitio –** *Slam* **(página con informaciones generales sobre como el visitante puede participar de un concurso mensual de cuentos patrocinado por** *litweb***;** *Reviews* **(con reseñas de libros);** *My Journal* **(con acceso a diarios personales de otros usuarios del sitio y donde el visitante puede crear su própio diario) y** *Classifieds* **(acceso a ofertas de libros y otros artículos).** 

**Los colores de los apartados de** *Litweb* **son variados aunque el arreglo de tipos y del plan trazado se mantienen. La estructura de navegación es superficial ofreciendo algunos enlaces desde el marco ubicado siempre a la izquierda de la interfaz.** 

**Un apartado que exige del usuario la seña para acceder a su diario personal (***Journal***).**

**PÁGINA INICIAL**

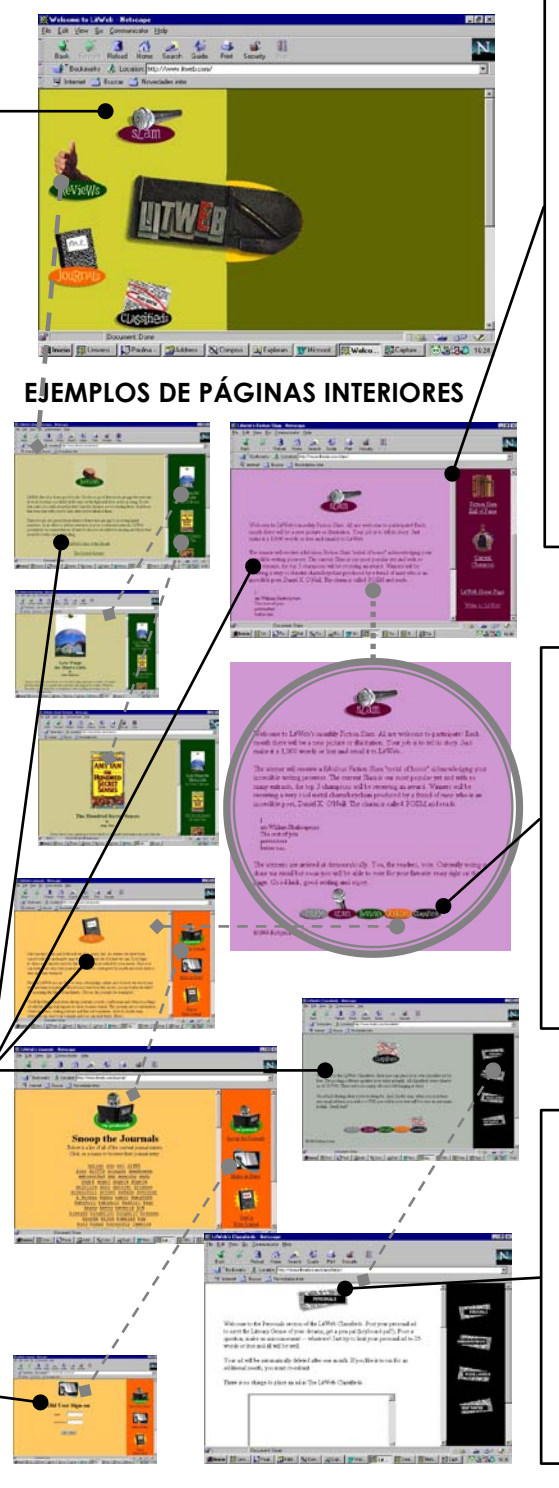

**Las páginas interiores del sitio repiten una composición gráfica semejante con columna estrecha, a la derecha de la interfaz, ubica un**  *frame* **que abriga enlaces interactivos a contenidos referentes al apartado accedido por el visitante y otro recuadro más grande enseña en pantalla el contenido principal de la página accedida y también, provee vínculos interactivos en el texto para ampliación de los contenidos temáticos allí tratados.** 

**La parte baja página facilita una barra de navegación con acceso directo a los apartados principales del sitio. Un recurso gráfico identifica el apartado visitado, resaltando un icono que localiza visualmente al usuario respecto a la página en que él se encuentra.**

**El visitante del sitio dispone de algunos recursos interactivos para relacionarse con otros usuarios. Un ejemplo es el fichero (tabla anidada) del apartado** *Personals***, que puede ser accedido desde la página**  *Classifieds***.** 

#### **6.15.2 www.litweb.com - SEGUNDA FASE**

**En la segunda fase de la investigación, el sitio web** *Litweb* **mantuvo la presentación gráfica y, del mismo modo, los recursos interactivos y apartados ya observados anteriormente. Una explicación posible para que no hubiera cambios en el diseño de la web desde la primera observación realizada es que su temática (reseñas literarias, anuncios de libros, etc.) y posiblemente el público a que se dirige no exigirían alteraciones en sus configuraciones gráficas y/o la incorporación de otros recursos más avanzados en términos de tecnología añadida constantemente a la Red en los últimos años.** 

**Sin embargo, a los efectos de la investigación desarrollada se consideró que la permanencia del modelo ya examinado en la primera fase debería ser tenido en consideración puesto que es estadísticamente representativo en el contexto del sondeo realizado. Luego, se incorporaron los datos obtenidos en el fichero de la fase anterior para su utilización en las conclusiones del trabajo, aunque no se añadió la sección secundaria específica que trata de las características gráficas del sitio analizado por considerarla repetitiva.** 

#### **6.16 www.mildred.com - PRIMERA FASE**

 **Según sus creadores –diseñadores de la empresa estadounidense** *Streams Online Media***-, la idea del sitio Web** *Piercing Mildred* **nació de la confluencia de los dos principales pasatiempos de la última década del siglo XX: La modificación del cuerpo e Internet. A los visitantes del sitio se les ofrece la oportunidad de crear y fijar en muñecos interactivos una cantidad de tatuajes, escarificaciones (***piercings***) y otras artes que tienen como soporte el cuerpo humano.** 

**El sitio** *Piercing Mildred* **ofrece a los usuarios páginas donde la tecnología empleada en los gráficos permite generar, manipular y almacenar individualmente las intervenciones realizadas en los muñecos. La propuesta es ofrecer un juego en línea -prometiendo incluso premios en dinero- y al que se puede acceder desde una contraseña anotada en un fichero interactivo, siempre que el usuario regrese a la página web.** 

**La página inicial presenta grandes espacios libres con el fondo blanco, donde destaca en el centro de la interfaz la marca en tonos de púrpura, rosa y rojo del sitio** *Piercing Mildred* **–con un tratamiento gráfico que recuerda el pop art- que es ladeada por cuatro gráficos interactivos que facilitan el acceso a los cuatro apartados principales del sitio:** *New Player* **(donde el visitante puede** 

**alcanzar desde un submenú a otros apartados con la política de privacidad del sitio, ayuda al nuevo jugador, informar fallos en el sitio y asimismo -si le apetece- apuntarse al juego y elegir una contraseña y un personaje gráfico – muñeco- para jugar);** *How to Play* **(un apartado donde se presentan las reglas del juego y también se ofrecen enlaces en un submenú con la política de privacidad del sitio; el concurso de la semana –***Weekly Contest***- donde son notificados los premios ofrecidos en la semana; las preguntas que se hacen frecuentemente – FAQs -** *Frequently Asked Questions***- y acceso a un fichero para apuntarse a una lotería especial --***Milotto***);** *Continue Your Game* **(el apartado donde el "usuario-jugador" puede acceder al juego iniciado anteriormente desde una contraseña puesta en un fichero interactivo. Además también presenta un submenú con enlaces a ayuda para continuar el juego –** *Continue Game Help***-, anular el Juego –***Quit***- e informar respecto a fallos en el sitio);** *Hole World Weekly Update* **(un apartado que trae el ganador del juego de la semana y destaca la interferencia gráfica realizada en el muñeco vencedor, el nombre del ganador del juego** *Milotto* **y, además, un submenú con enlaces a la política de privacidad y a ejemplos de gráficos hechos en muñecos por otros usuarios del sitio -** *See the Freaks On Parade***).** 

**Las páginas interiores del sitio se organizan en dos columnas centrales, donde la más estrecha -a la izquierda- arropa los submenús y la más ancha –a**  **la derecha- enseña los contenidos o facilita los ficheros interactivos temáticos del apartado al que se ha accedido. Como quedó dicho anteriormente, el arreglo gráfico general del sitio presenta grandes espacios en blanco y retiene rasgos modernistas, aunque el tratamiento característico de los gráficos recuerde algunos experimentos visuales** *Punks***.** 

### **6.16.1 CARACTERÍSTICAS GRÁFICAS DEL SITIO – PRIMERA FASE**

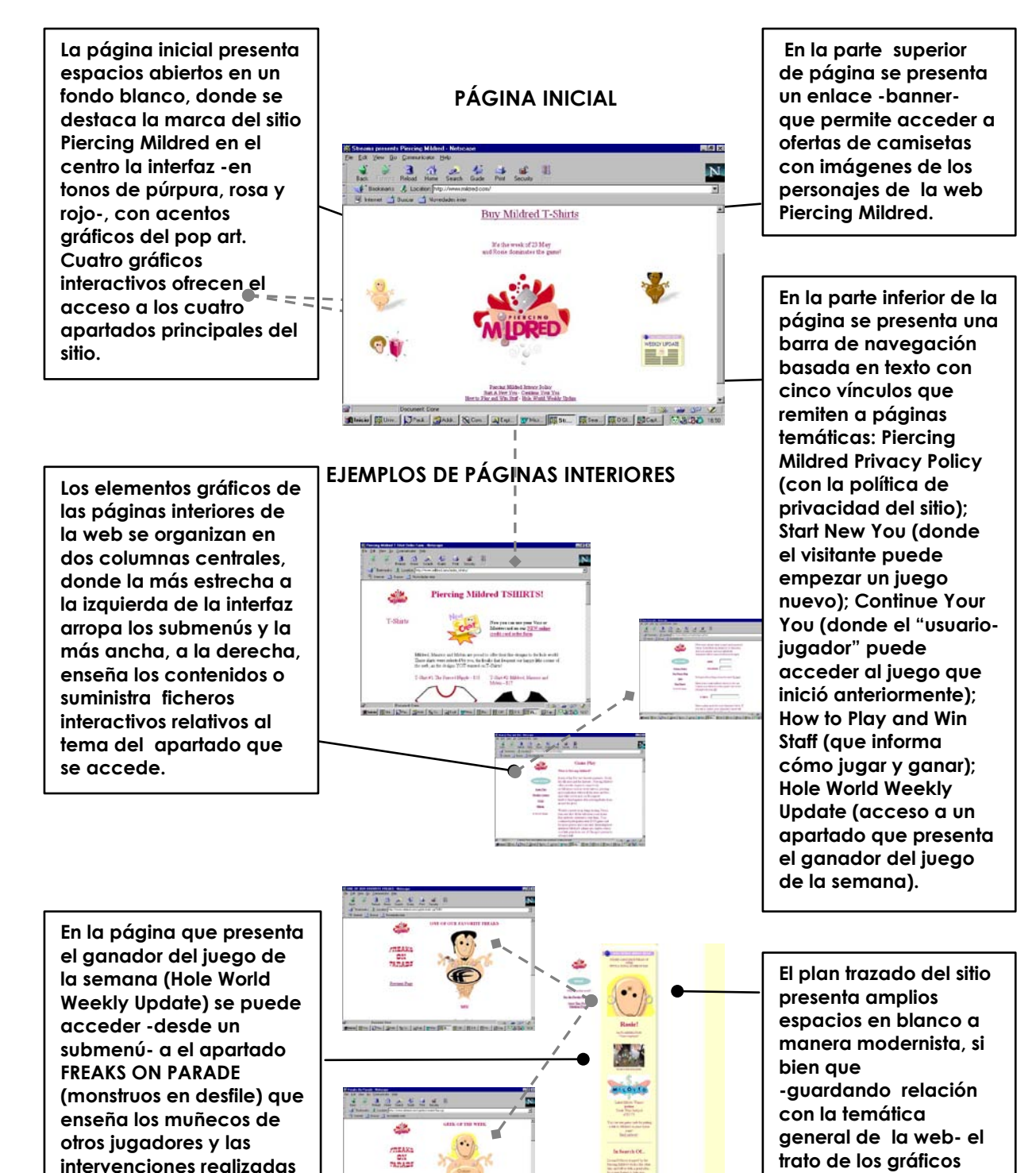

**(tatuajes, piercings, etc.)** 

**evoca la estética** 

**Punk.** 

#### **6.16.2 www.mildred.com - SEGUNDA FASE**

 **Como ocurrió con el sitio** *Litweb***, en la segunda fase del análisis la web de** *Piercing Mildred* **conservó su presentación gráfica general, los recursos interactivos y apartados ya apreciados anteriormente. Una explicación viable para el hecho que el diseño permanezca después del intervalo de la primera observación efectuada es que su temática específica (relacionada con la moda del** *piercing***) y, además, que su público característico (audiencia primaria) no demandaría cambios en la presentación de los contenidos, ya que el formato de juego en línea que permite al usuario generar, manipular, descomponer y almacenar individualmente las intervenciones realizadas en los gráficos (muñecos) continuaría a atender a una solicitud determinada y, de paso, a atraer nuevos visitantes.** 

**No obstante, como se formalizó en la segunda análisis del sitio** *Litweb***, para efecto de la investigación desarrollada se consideró que la permanencia del diseño de la web de** *Piercing Mildred* **-y que ya fue analizado en la primera fase- debería ser respetado en la estadística del sondeo realizado. Por lo tanto, se añadieron los datos derivados del fichero de la fase anterior para ajustarlos en las conclusiones del trabajo aunque -como resultó en el análisis del apartado de la segunda fase del sitio** *Litweb***- no se acrecentó la sección**  **secundaria que trata de las características gráficas del sitio analizado por considerarla repetitiva.** 

### **6.17 www.cliffs.com - PRIMERA FASE**

**El sitio web** *Cliffs Notes* **se creó para atender a uno de los mercados que más crecen en Estados Unidos, ofreciendo trabajos escolares en línea -en las diversas áreas del conocimiento- a los estudiantes interesados de los niveles equivalentes del EGB y BUP en España. Aunque la actividad de venta de trabajos por Internet haya generado una discusión amplia entre los educadores estadounidenses respecto a las implicaciones negativas -éticas y pedagógicas- de esas prácticas, la oferta de contenidos en páginas web sigue desarrollándose con celeridad, amén de una demanda abultada.** 

**El arreglo de la web es atractivo y el conjunto de pantallas presenta un grado adecuado de información visual para el entendimiento del visitante interesado en manejar los servicios ofrecidos. Sin embargo, el diseño de la interfaz inicial de** *Cliffs Notes***, que se repite en las páginas interiores del sitio, sigue el estilo** *punk* **o** *grunge* **–buscando quizás, a ejemplo de otros sitios evaluados en la investigación, atender a un gusto estético del público adolescente a quien se dirige la web. La interfaz es organizada en tres áreas de contenido: A la izquierda, un marco o** *frame* **define una columna cuyo contenido -con informaciones sobre los temas del sitio- es alternado aleatoriamente cada vez que el usuario accede al sitio; en la parte inferior de la pantalla, otro marco abriga una barra de navegación con dos hiperenlaces** 

**que ofrecen al visitante del sitio opciones de navegación expedita hacia los contenidos:** *search* **(herramienta de búsqueda de los contenidos del sitio) y** *help* **(ayuda a los usuarios novatos de** *Cliffs Notes***)- y en los apartados interiores el enlace** *home* **se introduce al menú/marco para posibilitar el regreso directo del visitante a la página inicial del sitio; por arriba de este marco está el área más grande de la interfaz que, en la página inicial, bajo el título** *short cuts* **(atajos) ofrece un menú con enlaces a los diversos apartados del sitio -** *Cliffs notes* **(con informaciones del sitio),** *Cliffs studyware* **(almacén de estudios – con la lista de trabajos disponibles en el sitio),** *Cliffs downloads* **(para bajar los archivos con los trabajos escolares),** *study guides* **(guía de estudios),** *links shminks* **(enlaces de interés para los estudiantes),** *tech support* **(soporte técnico),** *study break* **(pausa en los estudios),** *teachers lounge* **(sala de profesores),** *download Cliff*  **(instrucciones para bajar los archivos).** 

## **6.17.1 CARACTERÍSTICAS GRÁFICAS DEL SITIO – PRIMERA FASE**

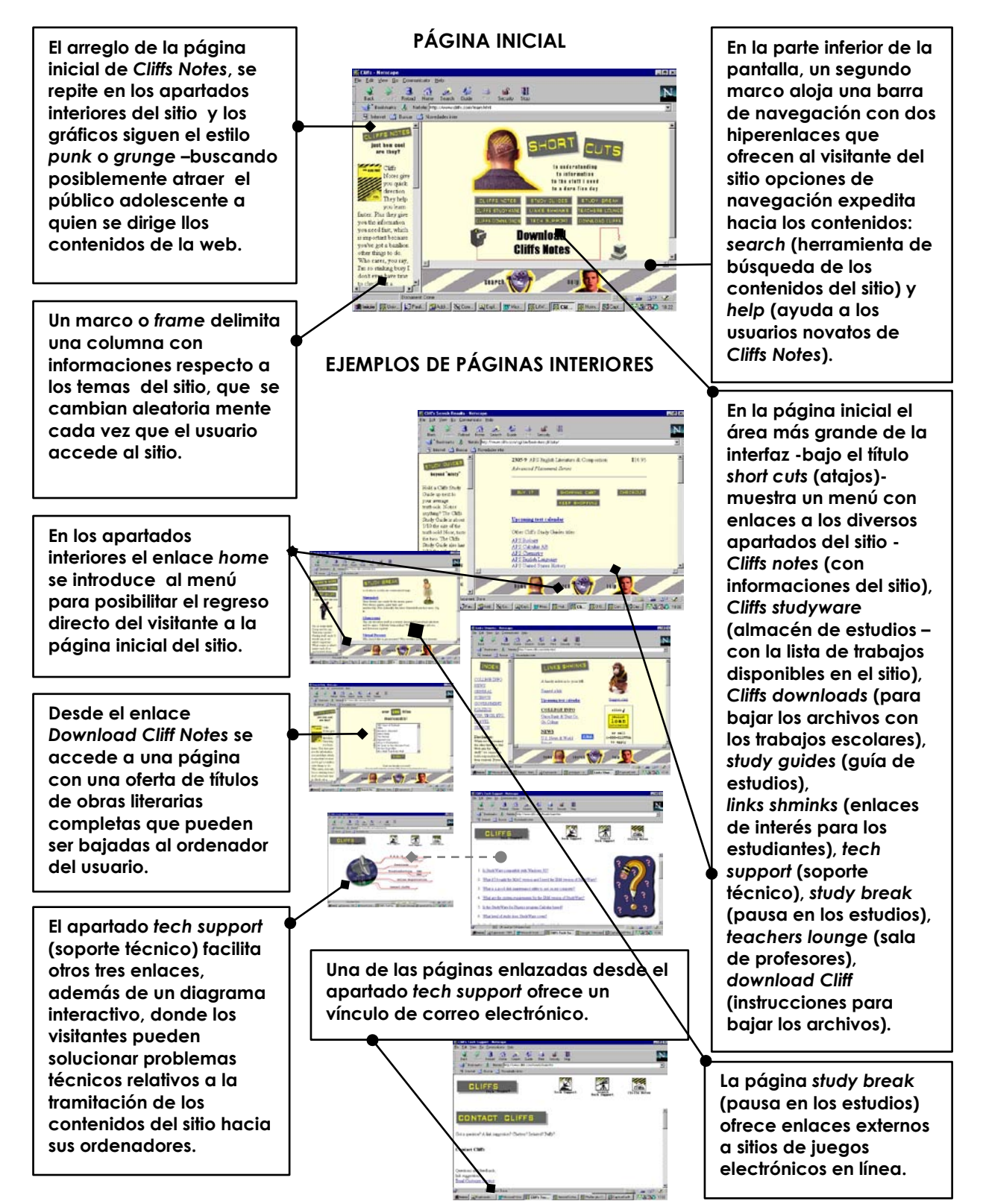

#### **6.17.2 www.cliffs.com - SEGUNDA FASE**

**En la segunda fase de la investigación, el sitio de** *Cliffs Notes* **mantuvo la estructura básica de contenidos ya observada anteriormente, aunque la nomenclatura de los enlaces a las páginas se ha cambiado y además la oferta de temas y áreas de conocimiento para los interesados en obtener trabajos escolares en línea haya aumentado bastante. Se observó también que la web adoptó el eslogan "La manera más rápida de aprender" (***The Fastest Way to Learn***), una precaución posiblemente explicada por la polémica mantenida por los pedagogos estadounidenses, que desaprueban la oferta de contenidos ya listos a los estudiantes, aún más con un propósito comercial.** 

**El plan trazado de la web se estructuró en dos y tres columnas; una – a la izquierda - más estrecha, ubicada en un marco o** *frame,* **presenta el menú del sitio que permanece siempre en pantalla y otras dos más anchas, que toman tres cuartos de la interfaz, enseñan los contenidos elegidos por el usuario desde el menú y asimismo ofrecen otros enlaces y ventanas interactivas para seguimiento de la navegación.** 

**El menú exhibió en esta fase diez enlaces a los apartados principales:**  *Downloads/Books* **(página que permite bajar al ordenador del usuario los trabajos de su interés y también libros electrónicos completos);** *Lit Notes*

**(apartado que ofrece apuntes relativos a obras literarias destacadas);** *Test Prep Think Tank* **(página que ofrece exámenes ya listos a los usuarios, incluso con archivos de sonido);** *Computer* **(enlace a una página que ofrece trabajos formateados);** *Internet* **(apartado con la oferta de enlaces a contenidos disponibles en la Red);** *Personal Finance* **(un apartado que permite que el visitante controle su presupuesto personal);** *About Cliffs* **Notes (apartado con informaciones generales de las actividades de la empresa responsable del sitio);** *Talk to Us* **(recurso interactivo que permite al visitante solicitar informaciones del sitio desde un correo electrónico); y** *Search* **(página que facilita una máquina de búsqueda donde el visitante puede sondear los contenidos de su interés). En las páginas interiores se añade al menú el enlace** *Home***, para facilitar el retorno a la página inicial del sitio. Una ventana en la parte superior del marco -luego debajo del logotipo** *CliffsNotes***- ofrece un acceso rápido (***Find It Quick***) a los contenidos del sitio de igual forma desde una máquina de búsqueda. El diseño de la página inicial de** *Cliffs Notes,* **que se repite en las páginas interiores, presenta ahora una programación visual que emula un panel de señalización de tránsito, con mensaje de atención –en fondo amarillo y rayas en negro superpuestas- buscando atraer a los usuarios potenciales de los productos ofrecidos en el sitio.** 

## **6.17.3 CARACTERÍSTICAS GRÁFICAS DEL SITIO – SEGUNDA FASE**

**Por situarse dentro de um marco, el logotipo**  *CliffsNotes* **se presenta en todas las páginas del sitio.** 

**El menú se sitúa en una columna a la derecha de la interfaz y ofrece diez enlaces a los apartados principales:**  *Downloads/Books* **(donde el usuario puede encontrar los trabajos de su interés y también libros electrónicos completos);**  *Lit Notes* **(apartado que ofrece apuntes de libros destacados);** *Test Prep Think Tank* **(un apartado que ofrece exámenes ya listos a los usuarios);**  *Computer* **(donde se encuentran trabajos formateados);** *Internet* **(apartado con enlaces a contenidos disponibles en la Red);** *Personal Finance* **(una página donde el visitante puede controlar su presupuesto personal);** *About Cliffs Notes* **(página con informaciones actividades de la empresa);** *Talk to Us* **(donde el el visitante puede solicitar informaciones desde un correo electrónico);** 

**En las páginas interiores el menú presenta el enlace**  *Home* **para facilitar el retorno del visitante a la página inicial del sitio.** 

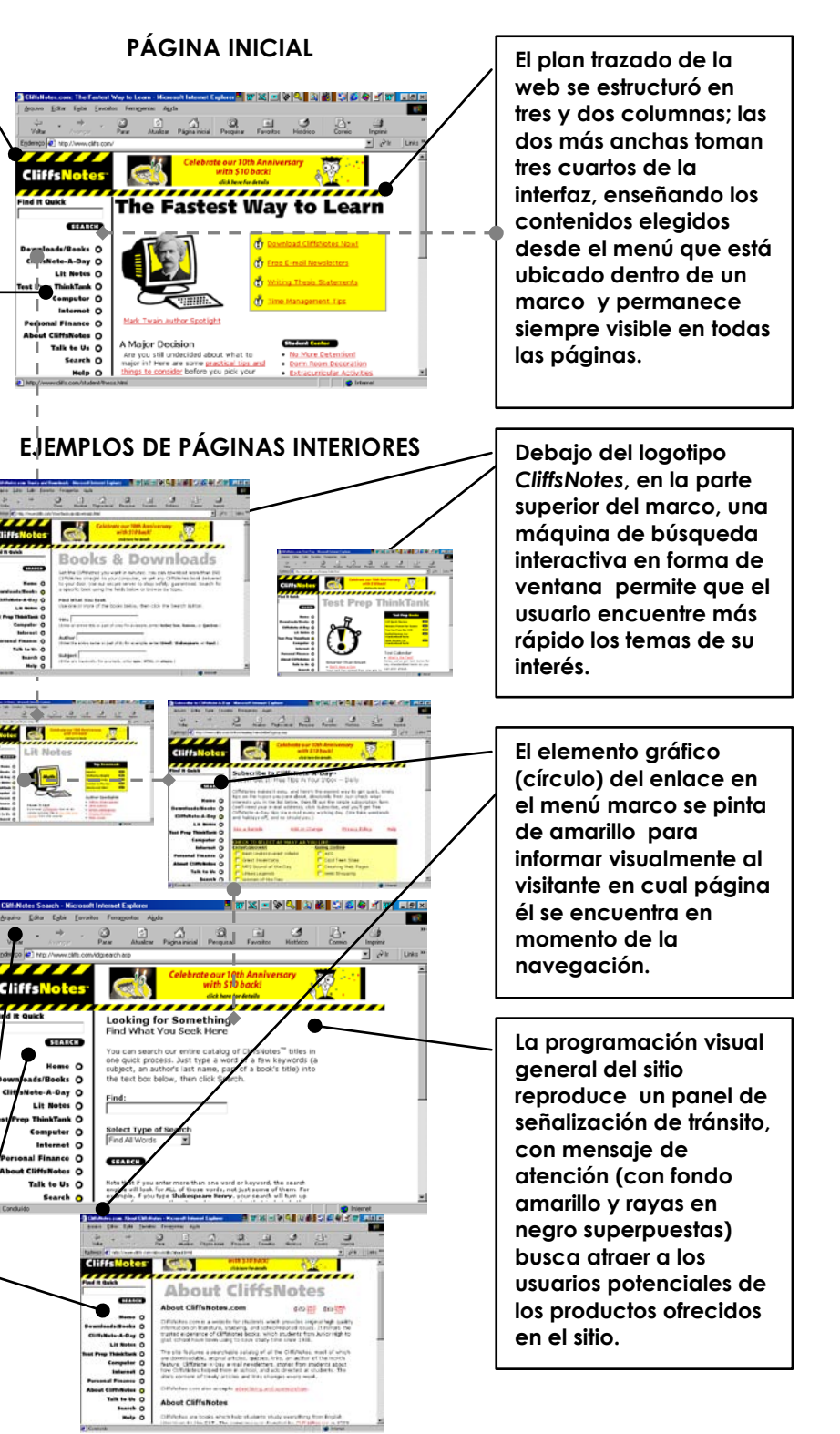

# **7. ANÁLISIS E INTERPRETACIÓN DE LOS EFECTOS DE LA INVESTIGACIÓN**

## **7.1 INTRODUCCIÓN**

**Como quedó dicho en el capítulo 1, esta etapa del trabajo busca evaluar y definir las tendencias hacia el desarrollo de reglas de diseño gráfico adaptadas a las páginas web. En esta tarea se interpretan los resultados estadísticos obtenidos con la observación de los 17 sitios web a lo largo de los años 1999 a 2004, en dos períodos distintos, para lo que se aplicó el instrumento diseñado para la investigación ya desgranado en datos específicos en el capítulo anterior.** 

## **7.1.1 RESPECTO AL DISEÑO DE LA INTERFAZ GRÁFICA**

**Esta es la parte del instrumento que trata de los experimentos gráficos realizados en el contexto de la interfaz gráfica de las Web y, además, subraya la estructura y el aspecto de los componentes del plan trazado en pantalla.** 

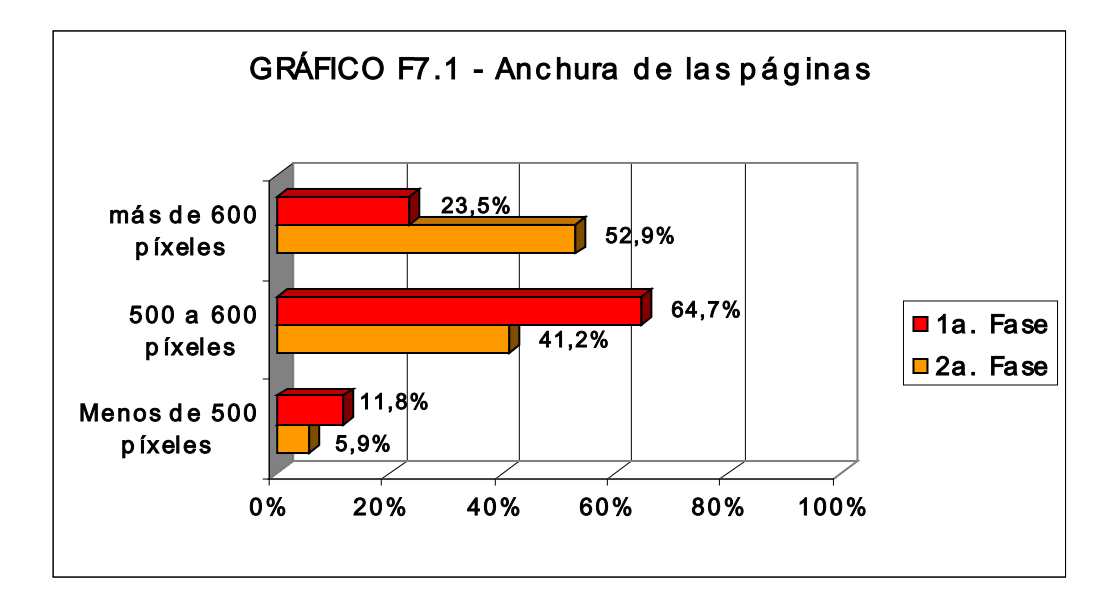

**La observación realizada en la primera fase de la investigación reveló que en las anchuras de las páginas iniciales de los sitios había una predominancia de entre 500 y 600** *píxeles* **(64,70%), aunque el 23,5% ya presentaba la interfaz con más de 600 píxeles de amplitud, rechazando en parte la advertencia de los diseñadores web más experimentados a finales de los años noventa en cuanto al riesgo de que pudiera darse la superposición de los elementos gráficos de los menús del sistema con la banda gráfica de los programas navegadores. En la segunda fase de la investigación se observó que el espacio máximo utilizable de ancho en las pantallas se amplió en más de la mitad de los sitios evaluados (52,9%), de donde se pudo inferir una tendencia o, a lo mejor, una evolución del diseño web que se vale de la extensión máxima horizontal posible de pantalla para atraer la mirada del usuario y/o de disponer de un espacio más grande para**  **el arreglo de los componentes gráficos interactivos incorporados en el plan trazado de la página web. Sin embargo, todavía persistió un porcentaje considerable de sitios (41,2%) que continuaron con anchuras de entre 500 y 600** *píxeles* **(64,70%), quizás como deferencia a los internautas que aún utilizan pantallas con resolución de 640X480** *píxeles***.** 

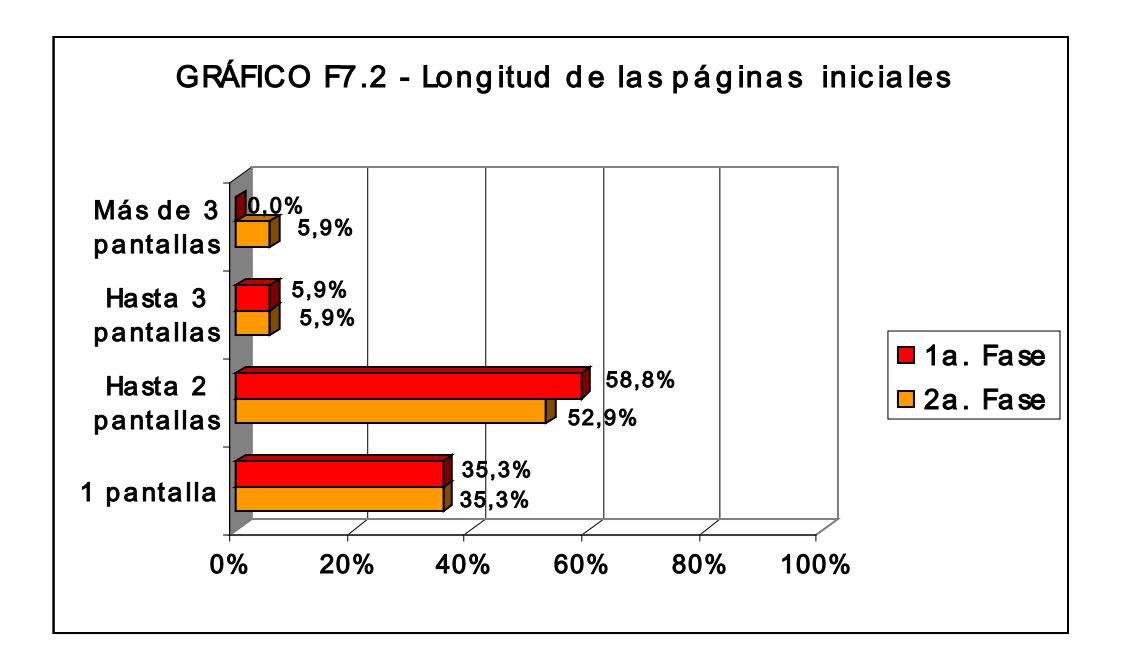

**Con relación a las longitudes de las páginas iniciales de los sitios contrastados durante la investigación, se precisó que más de la mitad de las web presentaron hasta dos pantallas de extensión en las dos fases (58,8% en la primera fase y 52,9% en la segunda fase, respectivamente). Sin embargo, la longitud de una pantalla se igualó en el 35,3% en las dos etapas de la investigación. Este resultado respaldó las orientaciones de los diseñadores web más destacados respecto a que la página inicial de un sitio no debe ser muy larga, porque puede causar un salto visual por el arrastre facilitado por** 

**el cursor del ratón, y que esta acción podría obstaculizar un mejor conocimiento del contexto corriente y un reconocimiento visual más eficaz de la ubicación de las informaciones puestas en la interfaz. Lo que es un error para la navegación interactiva en un sitio web, y aún más en su página inicial.** 

**Además, en cuanto a las longitudes de las páginas se observó que los apartados interiores de los sitios presentaron un concierto distinto en su plan trazado y, en las dos fases de la investigación, alcanzó hasta tres pantallas de extensión el 47,1%. Las longitudes de dos y de más de tres pantallas exhibieron cifras de entre un 17,6% y un 23,5%. Tan solo dos de los sitios observados mostraron una única pantalla de extensión en sus apartados interiores.** 

**Sin embargo, como quedo dicho anteriormente, para el estudio realizado se consideraron páginas muy largas aquéllas con tamaño equivalente a tres o más pantallas de longitud, porque este ensanchamiento podría afectar el entendimiento al usuario cuando éste recorriese la información puesta en pantalla. Con relación a las páginas interiores de los sitios –con tres y más de tres pantallas-, una defensa posible para la utilización de este arreglo gráfico es que las páginas presentaron una cantidad de información más demostrativa y, por lo tanto, demandaban un espacio más grande. Al buscar eludir el problema de comprensión del usuario, los diseñadores web se valieron de recursos interactivos puestos en**  **los elementos gráficos que componen la página y que facilitaban la navegación. El ejemplo destacado de estas circunstancias es la revista digital** *Salon* **(www.salonmagazine.com), todo un éxito en la Red en el área de arte y cultura, que, si bien presenta páginas bastante largas, ofrece en contrapartida recursos que aligeran la navegación y orientan al usuario por su larga oferta de contenidos.** 

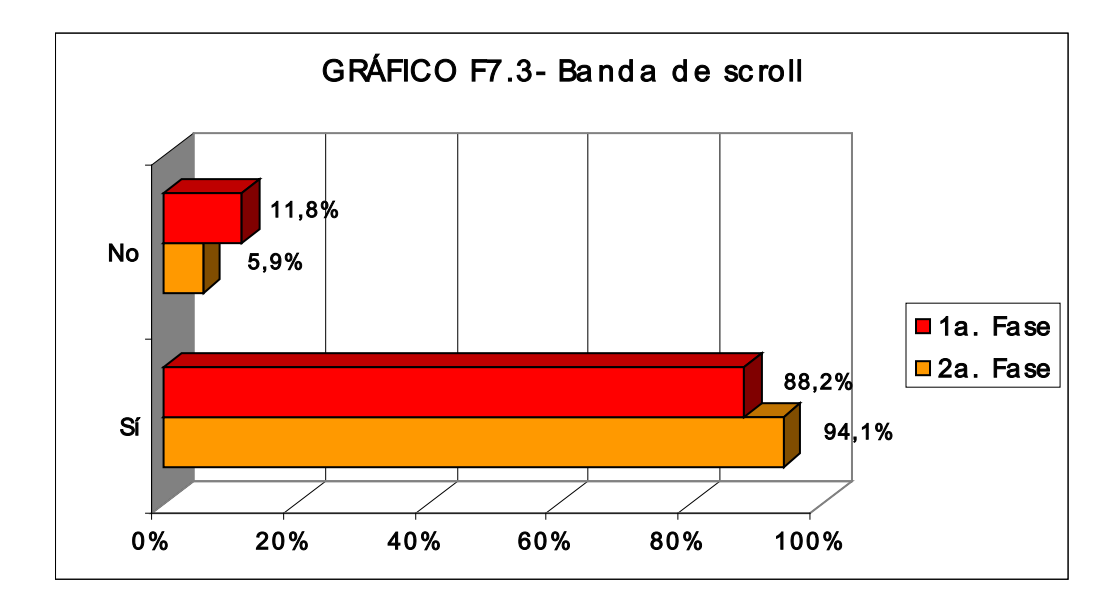

#### **7.1.1.2 UTILIZACIÓN DE BANDA DE** *SCROLL*

**Respecto a la utilización de la banda de** *scroll***, que permite que el usuario transite por el contenido de la página en sentido vertical y, menos común, horizontal de la pantalla, los resultados en las dos fases de la investigación (88,2% y 94,1%, respectivamente) reflejaron una utilización intensiva del recurso en las páginas iniciales e interiores de los sitios, lo que supone un estándar ya consolidado en el diseño web, que tiene relación**  **directa con las observaciones ya comentadas en el tema anterior de las longitudes de las páginas.** 

**7.1.1.3 UTILIZACIÓN DE TABLAS O COLUMNAS EN EL PLAN TRAZADO DEL SITIO** 

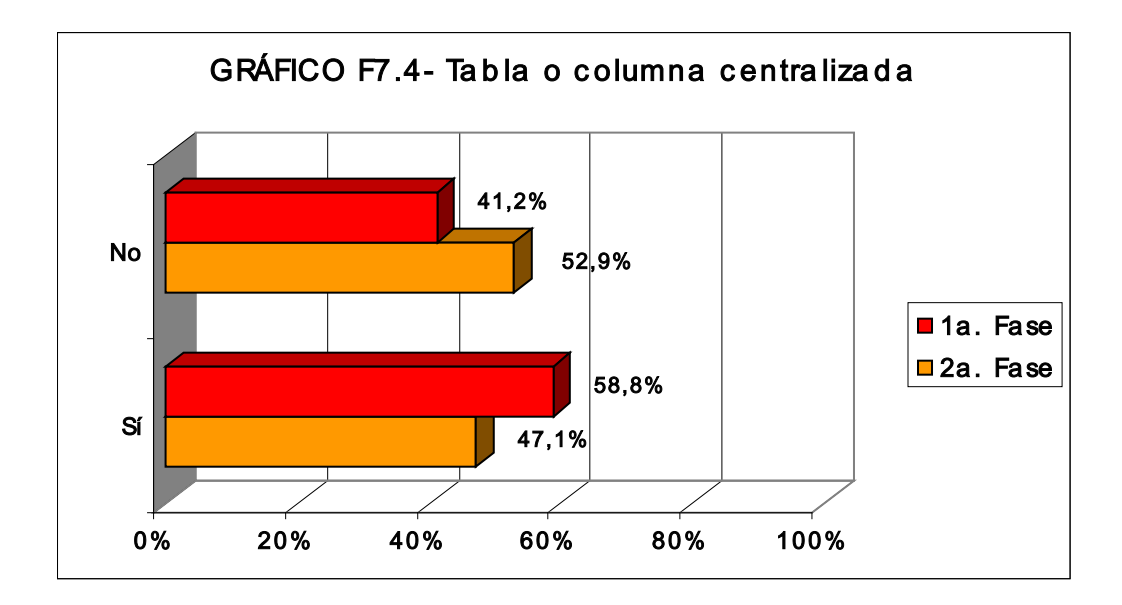

**En la cuestión de la utilización de tablas o columnas centralizadas para la estructuración visual de los contenidos en pantalla, la observación emprendida en la investigación demostró en las dos fases casi un equilibrio en su manejo (No –41,2% en la 1ª Fase, y 52,9% en la 2ª fase, y Sí –58,8% en la 1ª fase, y –47,1% en la 2ª fase), lo que señala que no hay todavía una disposición definitiva en el uso del recurso aunque algunos expertos en diseño web confíen en que su utilización guarde el equilibrio simétrico y facilite la organización visual de los contenidos en pantalla.** 

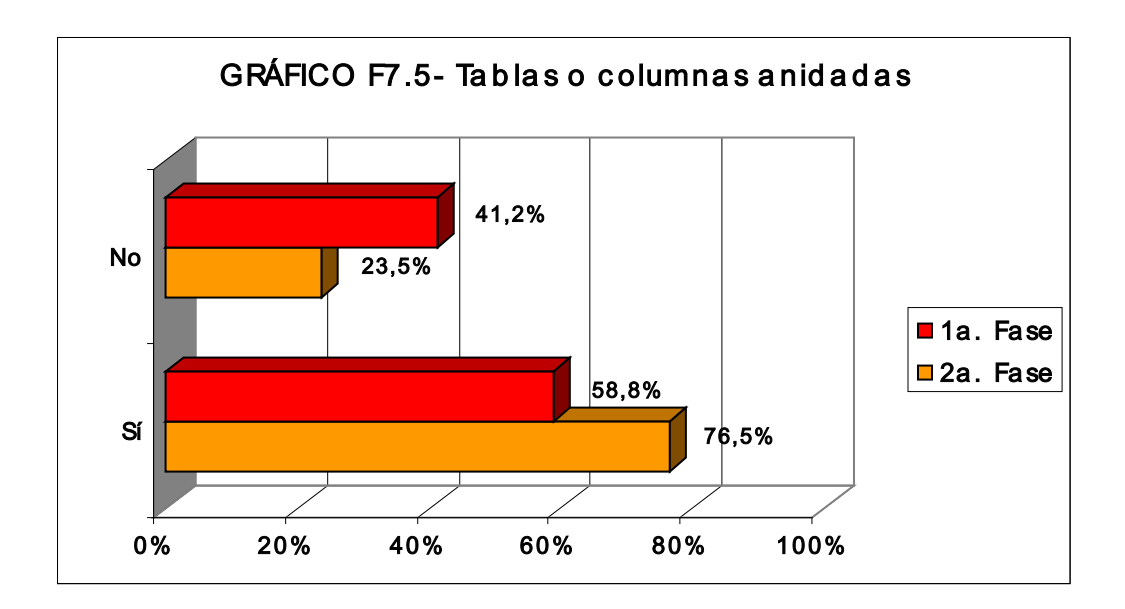

**Aún en referencia al tema de la utilización de tablas, la investigación constató en la segunda fase el uso expresivo de columnas anidadas (76,5%), ampliando la cifra hallada en la primera fase (58,8%), lo que permite concluir que hay una disposición del diseño web profesional a la hora de organizar los contenidos visuales con este recurso, en anuencia clara con las premisas de los especialistas de que esta técnica facilita el arreglo gráfico de los temas y puede volverlos más inteligibles al usuario.** 

**En cuanto al número de tablas o columnas anidadas en las páginas de los sitios, se observó que en la 1ª fase de la investigación un 29,4% presentaba solamente una en su estructura y, asimismo, el 23,5% exhibía dos. La observación en la 2ª fase ya reveló que un 35,3% de los sitios presentaba dos y tres tablas anidadas. La inferencia posible es que la propensión en la utilización de un número más grande de columnas anidadas en el diseño de las páginas es un refuerzo a una demanda de organización visual de los**
**contenidos y contempla, además, la oferta de una lectura más ordenada al usuario de la web.** 

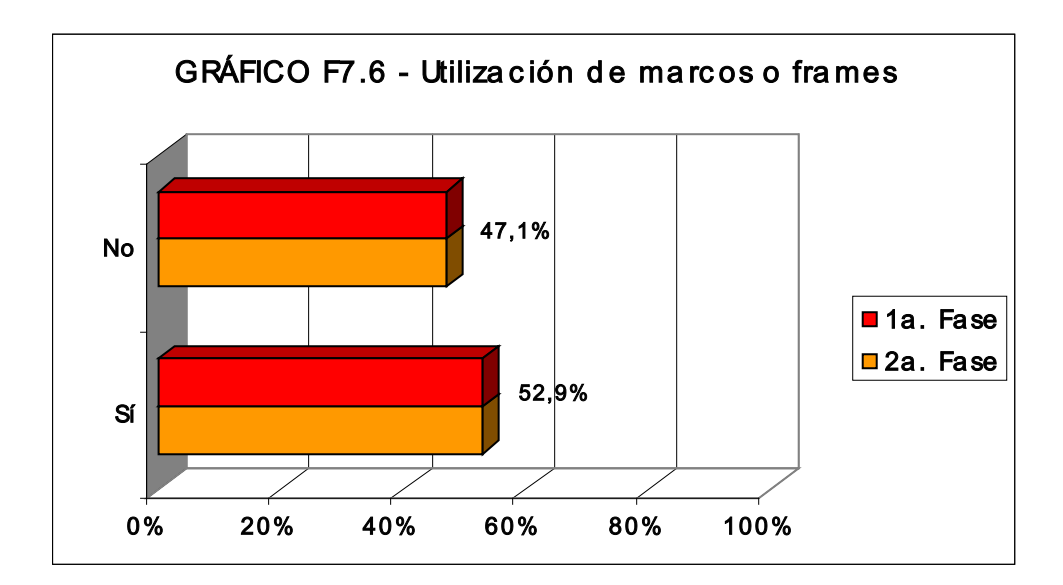

## **7.1.1.4 UTILIZACIÓN DE MARCOS O** *FRAMES*

**En la observación referente al uso de marcos o** *frames* **en los sitios, se observó que un poco más de la mitad de las web (52,9%) presentó la utilización del recurso en las dos fases de la investigación. En cuanto al número de marcos utilizados, se ha encontrado que el 41,2% en la primera fase y el 35,3% en la segunda fase mostraron tan sólo uno; casi siempre arropando los menús de contenidos. En un número menor -11,8% en la primera fase y 5,9% en la segunda fase-, presentaron dos** *frames***, ya con oferta de ventanas para navegación autónoma desde una única pantalla. Tan sólo el 5,9% de las web en las dos fases de la investigación enseñó más de dos marcos en su estructura. Si bien, algunos de los diseñadores web más destacados preceptúan que los marcos pueden dejar intrincada la**  **navegación ya que hacen que el espacio de la interfaz pueda ser dividido en fracciones de páginas diversas, y que esto logra dificultar la comprensión del contexto por el usuario, porque fragmenta el contenido general en pantalla, el resultado obtenido en el ámbito estricto de los sitios investigados demostró que, aunque el recurso todavía no llegue a romper algunos patrones visuales ya corrientes en la telaraña mundial, es bastante utilizado y se inscribe como una tendencia que interviene y se integra directamente en la lógica de arreglo gráfico de los sitios. Por lo tanto, insta a los creadores web a una búsqueda de patrones de diseño de la información adoptados a una visualización más objetiva de las áreas independientes de navegación ofertadas en una única interfaz.** 

## **7.1.1.5 UTILIZACIÓN DE FONDOS EN LAS PÁGINAS DE LOS SITIOS**

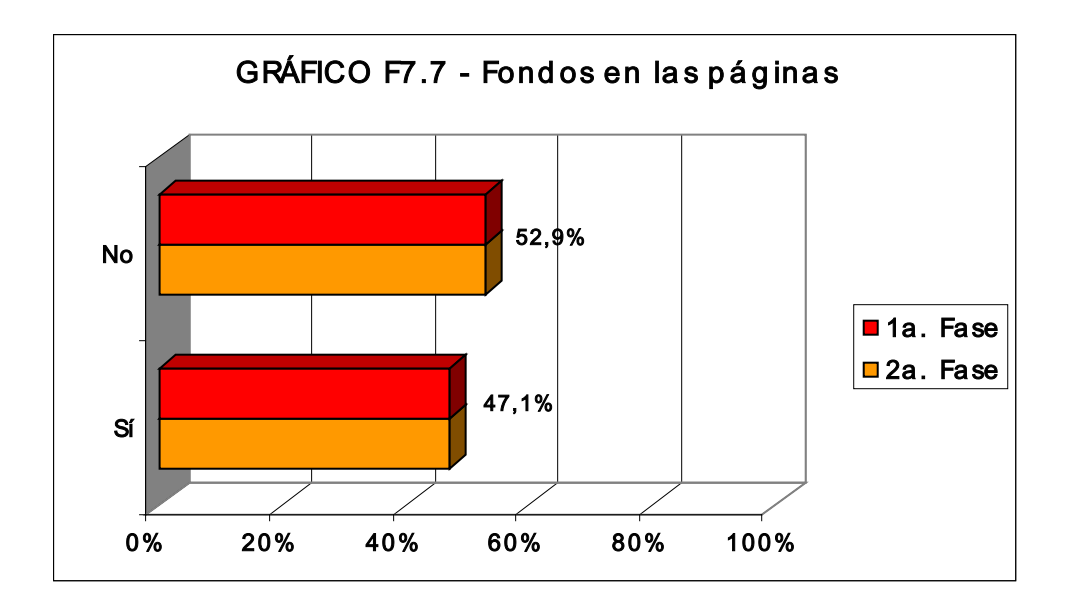

**Acerca de la utilización de fondos en los sitios, la observación presentó resultados iguales en las dos fases: No, 52,9%, y Sí , 47,1%. El casi equilibrio entre la utilización o no de los fondos refleja la selección de los sitios que son objeto de la investigación –todos premiados en el Concurso digital design & illustration annual por la revista estadounidense Print America's Graphic Design Magazine (edición de julio/agosto de 1998, número LII, IV)– que fueron creados por diseñadores profesionales y/o empresas con actuación en el área del diseño digital. En prácticamente todos los sitios que presentaron el uso de ese recurso se buscó destacar adecuadamente los contenidos -sin afectar a la legibilidad de los elementos gráficos componentes- y, asimismo, crear una identidad visual propia.** 

**En el apartado referente al carácter del fondo se halló que no hubo utilización de imágenes o gráficos en la primera fase de la investigación y que, en los sitios que presentaban fondo, los colores retuvieron las preferencias de los diseñadores en las dos fases: 100%, en la primera fase, y 94,1%, en la segunda fase. Tan sólo uno de los sitios presentó un montaje gráfico en el fondo de sus páginas en la segunda fase de la investigación. La conclusión posible es que, al menos en la esfera de los diseñadores web profesionales y al contrario que los creadores diletantes, el manejo del fondo en el medio digital está condicionado a soluciones que no perturben o rivalicen visualmente con los otros elementos componentes del plan trazado de la página o que aún puedan retrasar su visualización en la pantalla del**  **usuario. Sin embargo, otras consideraciones concernientes a la utilización de los colores en las web y de sus implicaciones se harán más adelante en el segmento específico de la investigación.** 

## **7.1.1.6 IDENTIFICACIÓN EN LAS PÁGINAS (MARCAS O LOGOTIPOS)**

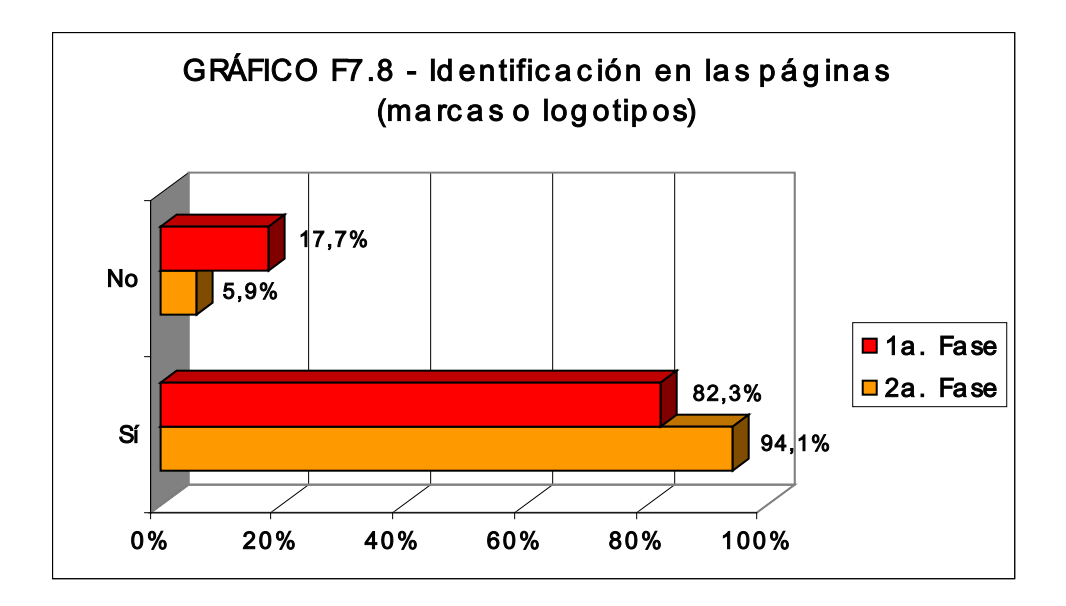

**En la parte de la investigación que buscó verificar la utilización o no de marcas o logotipos en el conjunto de las páginas de los sitios, con la intención de observar el grado de uso en el medio digital de uno de los aspectos fundamentales del diseño gráfico que es la caracterización e identificación de la información facilitada al usuario, se ha encontrado que en la primera fase un 82,3% de las web ya presentaba este recurso, y, que en la segunda fase, un 94,1% incorporó esta forma de identidad a sus páginas. Lo que permite ultimar que, en la esfera del sondeo, una de las funciones**  **básicas de identificación en el diseño gráfico de la información es de uso corriente también en la WWW.** 

**Otra tendencia revelada por el sondeo se refiere a la utilización de gráficos fijos en los sitios, que mostró resultados casi análogos en las dos fases, con una frecuencia del 100% en la primera fase y del 94,1% en la segunda fase. El uso de gráficos animados también fue examinado y es analizado en el próximo ítem.** 

## **7.1.1.7 GRÁFICOS ANIMADOS EN LAS PÁGINAS**

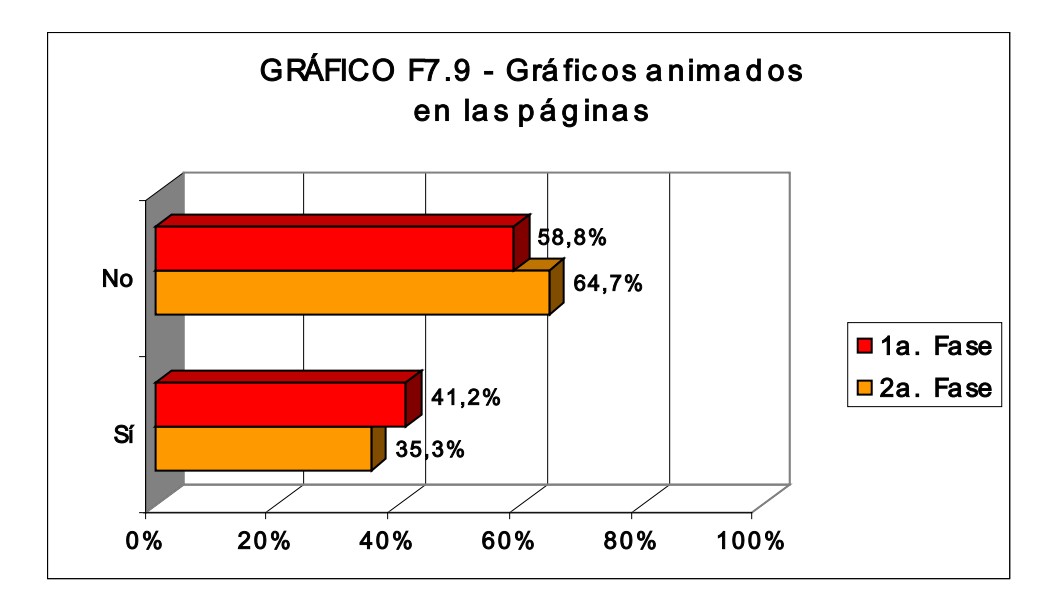

**En lo que se refiere a la inserción de gráficos animados en los sitios, la investigación reveló que, en la primera fase, el 58,8% de las web presentaban el recurso en sus páginas, aunque los expertos en diseño digital advertían a finales de los años 90 de que la inclusión de animaciones gráficas en la WWW podría excluir a algunos usuarios sin programas o**  **extensiones multimedia enclavados ensus ordenadores y/o** *browsers* **y, además, porque la baja velocidad de tramitación de datos en la Red podría frustrar la visualización adecuada de las animaciones. En la segunda fase de la investigación hubo un incremento del uso de gráficos animados y el 64,7% de los sitios presentaban el recurso en sus páginas. Esto indica una tendencia a su incorporación en el diseño web, porque, a partir de 2000, con el avance de los programas navegadores, hubo una utilización más grande de los módulos necesarios para el manejo de archivos con animaciones y también la velocidad de transmisión de los datos se amplió en la Red, con el uso de banda ancha por los internautas, lo que conllevó una velocidad más ajustada a la oferta de gráficos animados en la WWW; o, por lo menos, a una parte de los usuarios que alcanzaron estas nuevas tecnologías. Esta disposición se refleja también en la inserción de vídeos o archivos de sonido en los sitios evaluados y que son analizados en los dos próximos gráficos.** 

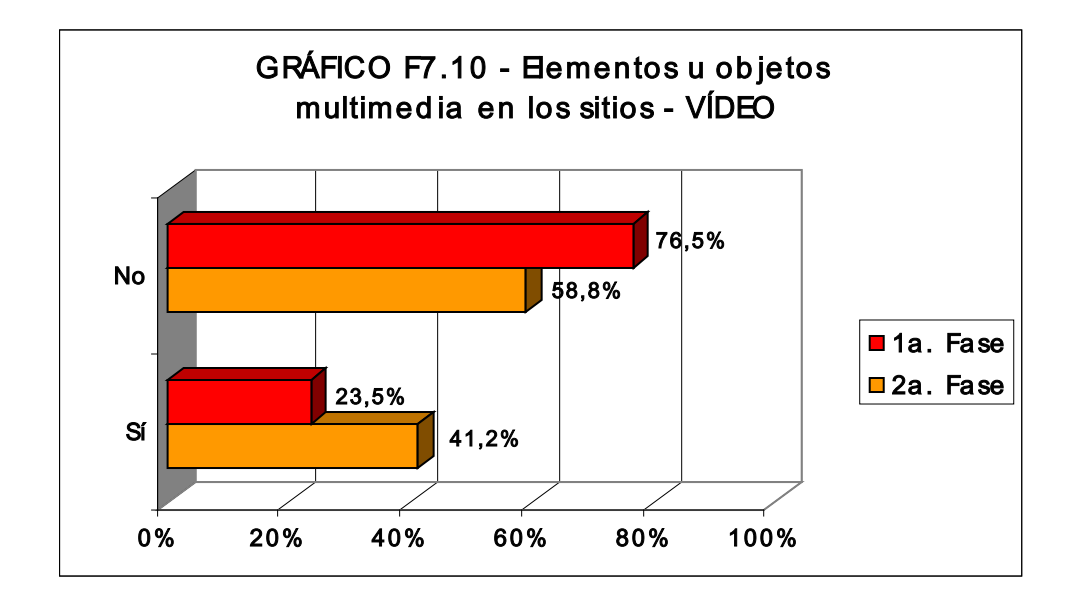

**Solamente un 23,5% de los sitios investigados en la primera fase presentó la inserción de archivos de vídeo en sus páginas, en concordancia con la orientación de los expertos en el diseño web que señalaban la época en que la descarga de los ficheros de vídeo podría tardar porque había "cuellos de botella" en el tráfico de datos por la Red. En la segunda fase de la investigación se constató una ampliación del uso de archivos de vídeo en las web (41,2%), lo que supone una evolución en el tipo de conexión (acceso con banda ancha) y de los equipos (ordenadores más potentes) utilizados por los usuarios para acceder a los sitios y manifiesta una exigencia de diseño específica para establecer el arreglo adecuado de los componentes en la interfaz gráfica del medio digital.** 

### **7.1.1.9 ELEMENTOS U OBJETOS MULTIMEDIA EN LOS SITIOS – SONIDO**

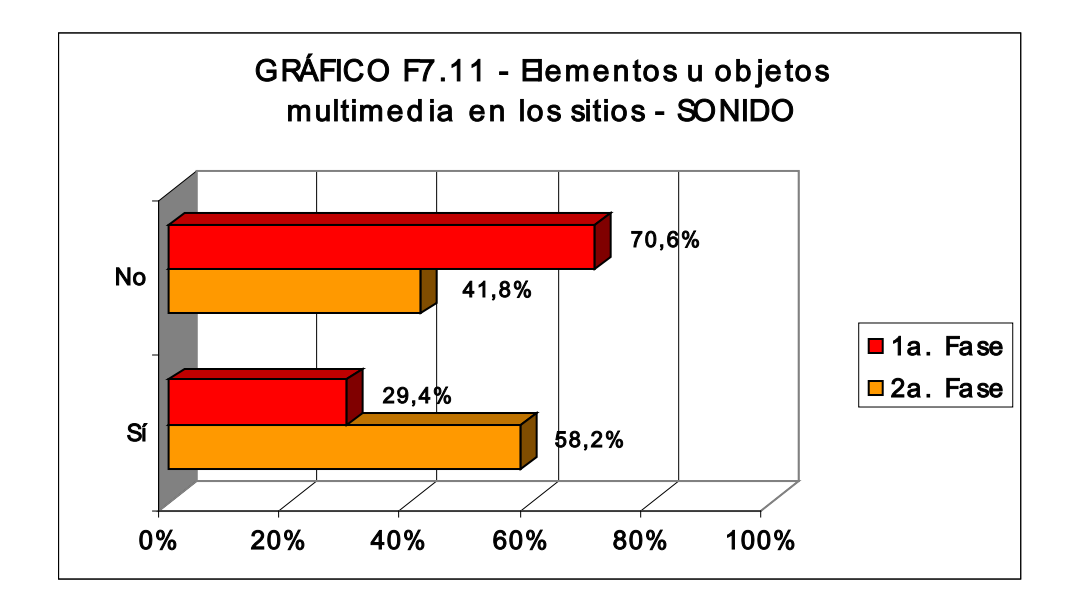

**De forma análoga a la observación anterior, en la primera fase un 29,4% de las web tenía archivos de sonido en sus páginas y, en la segunda fase, se confirmó la intensificación de su uso en los sitios (58,2%), lo que expresa una tendencia sustentada por la mejora del tráfico de datos en la Red debido a la oferta de las tecnologías de banda ancha y del desarrollo de programas en el inicio del nuevo siglo, que permitieron que los ficheros con música fuesen comprimidos sin pérdida de calidad, aligerando la transmisión de la información sonora al ordenador del usuario. No obstante, se constató que en algunos sitios todavía se utilizan archivos de sonido con formatos más recargados que pueden alejar a los internautas que se conectan a la Red desde una línea telefónica. Otra observación pertinente al tema de la investigación se relaciona con la colocación de enlaces a archivos multimedia en la interfaz gráfica de la web, lo que requiere un**  **procedimiento de señalización visual que aporte su tipificación directa en pantalla. En este sentido, los sitios evaluados mostraron, en general, un nivel de información gráfica satisfactorio a los usuarios, con botones y/o enlaces de fácil identificación visual para el accionamiento y control de los archivos de sonido ofrecidos en la interfaz. Asimismo en el planteamiento del diseño que es el objeto de este trabajo, los gráficos que siguen presentan el resultado del sondeo realizado acerca de la presentación gráfica o arquitectura de la información puesta en pantalla y de la consistencia y uniformidad de los planes trazados en las páginas web.** 

**7.1.1.10 CLARIDAD Y UNIFORMIDAD DE LA ORGANIZACIÓN GRÁFICA DE LA INTERFAZ** 

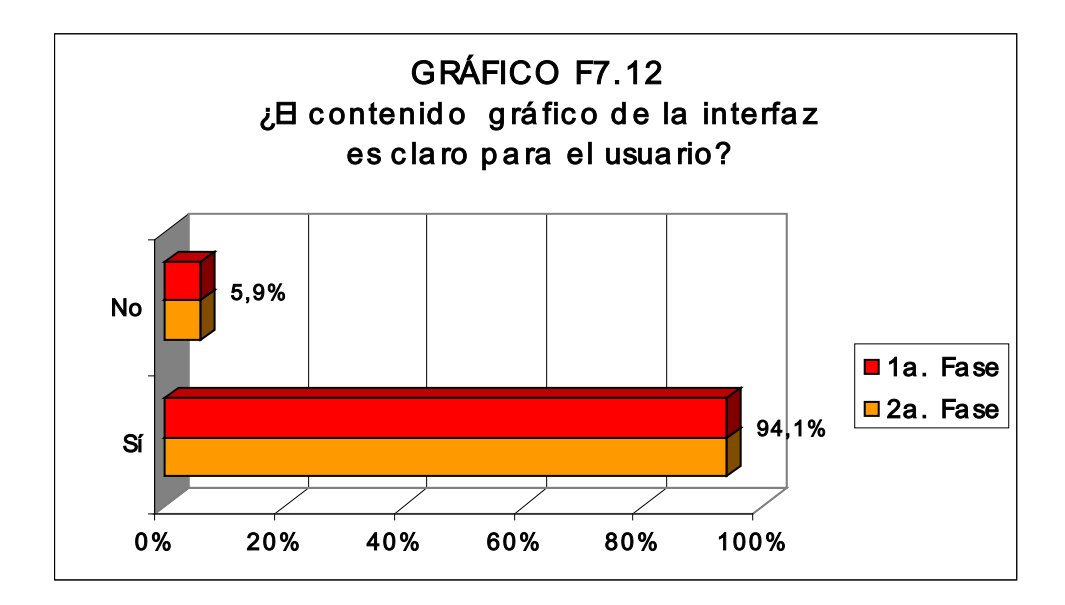

**Un 94,1% de los sitios presentó en las dos fases arreglos gráficos adecuados a una asimilación más directa de la información puesta en**  **pantalla. Esta corrección en la representación visual de los elementos componentes de las páginas web evaluadas se explica, de nuevo, por el grupo de sitios que constituyeron la investigación, todos desarrollados por diseñadores profesionales y/o empresas con actuación en el área del diseño digital y web. Solamente el sitio web** *Prototype***, creado por el diseñador estadounidense Charles Wilkin para divulgar las familias tipográficas desarrolladas para su empresa** *Automatic Art and Design* **presentó un arreglo gráfico distinto, si bien su propuesta puede ser incluida porque busca llamar la atención de los visitantes del sitio respecto los experimentos innovadores en tipografía que se exponen en las páginas.** 

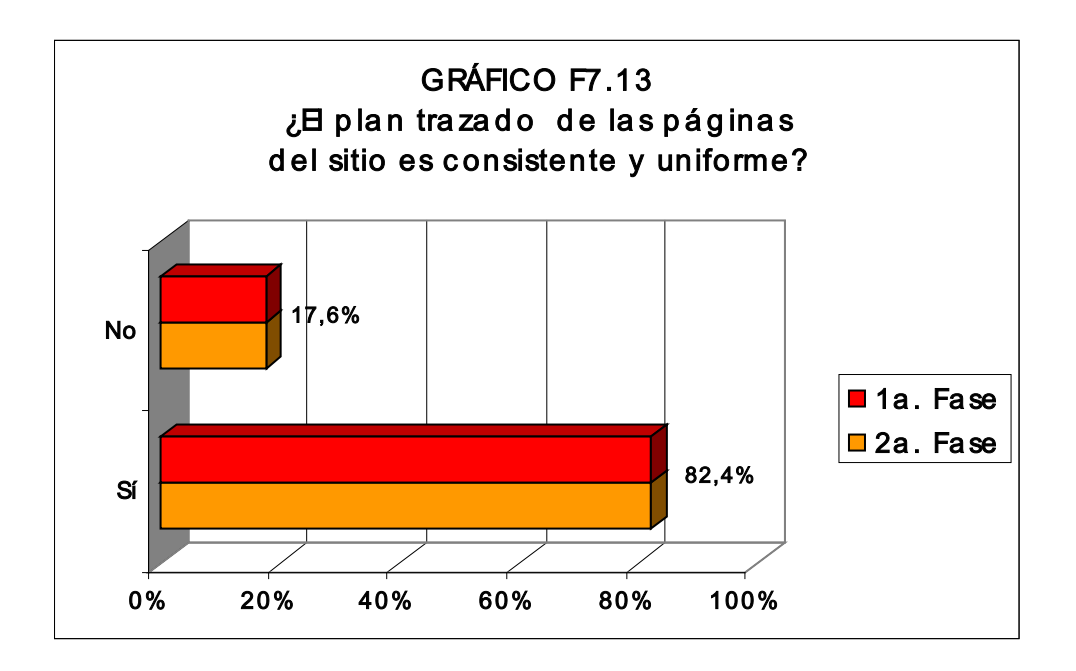

**En el ámbito de la uniformidad y consistencia del diseño del conjunto de páginas componentes, se halló que un 82,4% de los sitios mantuvo en las dos fases de la investigación un plan trazado regular. Tan sólo tres de las web**  **evaluadas presentaron variaciones en la organización visual de los contenidos en su conjunto de páginas: En el sitio de IDEO, una destacada compañía estadounidense de diseño de productos, se incorporó una cantidad de recursos para presentar de forma dinámica los contenidos de las páginas, lo que tuvo como resultado arreglos variados de la interfaz, aunque el procedimiento no afecte el entendimiento de la información puesta en pantalla; las páginas de la web de A&M Records, una de las más grandes discográficas del mundo, no muestran un diseño gráfico uniforme porque muchos de los apartados reciben un tratamiento estético adaptado a la personalidad musical de los artistas divulgados, lo que no permite la adopción de una identidad gráfica regular en los planes trazados; el sitio Prototype del diseñador Charles Wilkin, que ya fue comentado anteriormente, se valió de arreglos gráficos variados en sus páginas para enseñar a los visitantes las familias tipográficas experimentales desarrolladas para Automatic Art and Design.** 

**Sin embargo, la preponderancia de la uniformidad y consistencia del diseño verificado en la muestra de sitios refuerza la noción de que este principio facilita el entendimiento del usuario y es igualmente eficiente como referencia visual en la navegación hipertextual. En este planteamiento, Ben Schneiderman, destacado investigador de la Universidad de Maryland (Estados Unidos) en el área de la interacción humana con el ordenador, advierte de que la consistencia del diseño (plan trazado, tipografía, menús,** 

**colores etc.) debe mantenerse en todas las páginas de la interfaz porque acelera la capacidad de aprendizaje y asimismo proporciona satisfacción y confortabilidad al usuario.** 

# **7.1.2 RESPECTO A LA TIPOGRAFÍA UTILIZADA EN LOS SITIOS**

**En esta parte de la investigación se averiguó el diseño de la tipografía en los sitios y, además, la presentación y distribución de los bloques de texto, titulares y otros componentes tipográficos en el plan trazado de la interfaz del medio digital.** 

## **7.1.2.1 ESTILO DE LETRA PREDOMINANTE EN LOS TITULARES**

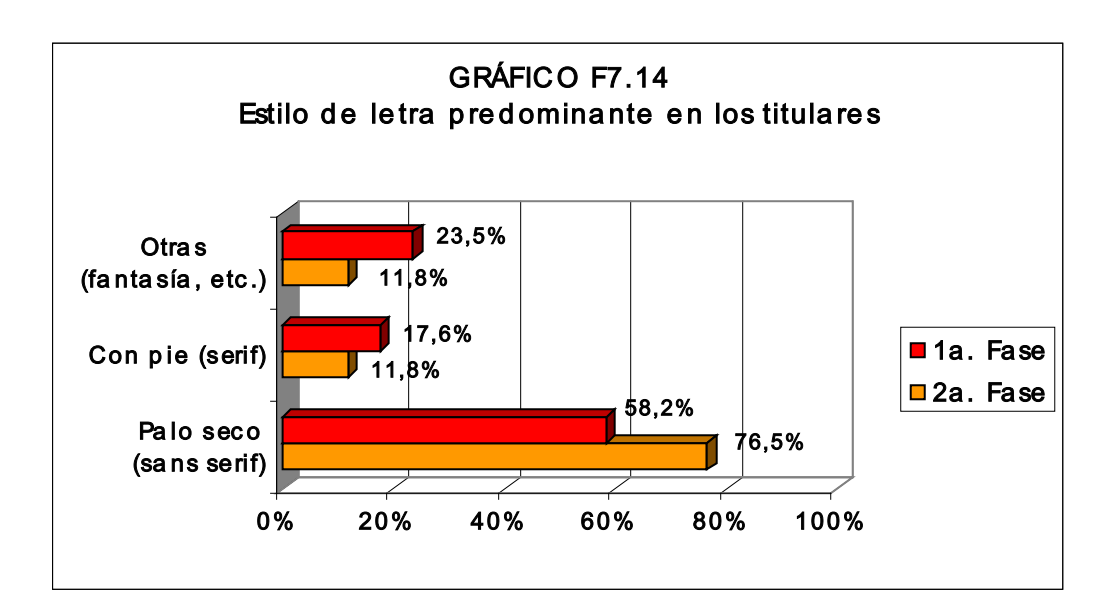

**En la primera fase un 58,2% de los sitios presentó titulares en palo seco (***sans serif***) y, en la segunda fase, esta disposición se incrementó alcanzando el 76,5% de las web. Los tipos con pie fueron utilizados en el 17,6% de los**  **sitios en la primera fase y en sólo un 11,8% en la segunda fase. Los tipos experimentales o fantasías se presentaron en un 23,5% de las web, en la primera fase, y en el 11,8% de los sitios en la segunda fase. El resultado del uso preponderante de los tipos** *sans serif* **en los titulares está de acuerdo con algunos de los expertos en diseño web que aseveran que la legibilidad en pantalla es más grande cuando se utiliza letreros con diseños sin rebuscamientos, a causa de la resolución gráfica de los monitores. Sin embargo se observó que en todos los sitios donde fueron utilizados tipos con pie (***serif***) o fantasía el grado de legibilidad se mantuvo en un nivel aceptable, dado que los titulares normalmente se destacan por su tamaño en el conjunto del plan trazado.** 

#### **7.1.2.2 ESTILO DE LETRA PREDOMINANTE EN LOS TEXTOS**

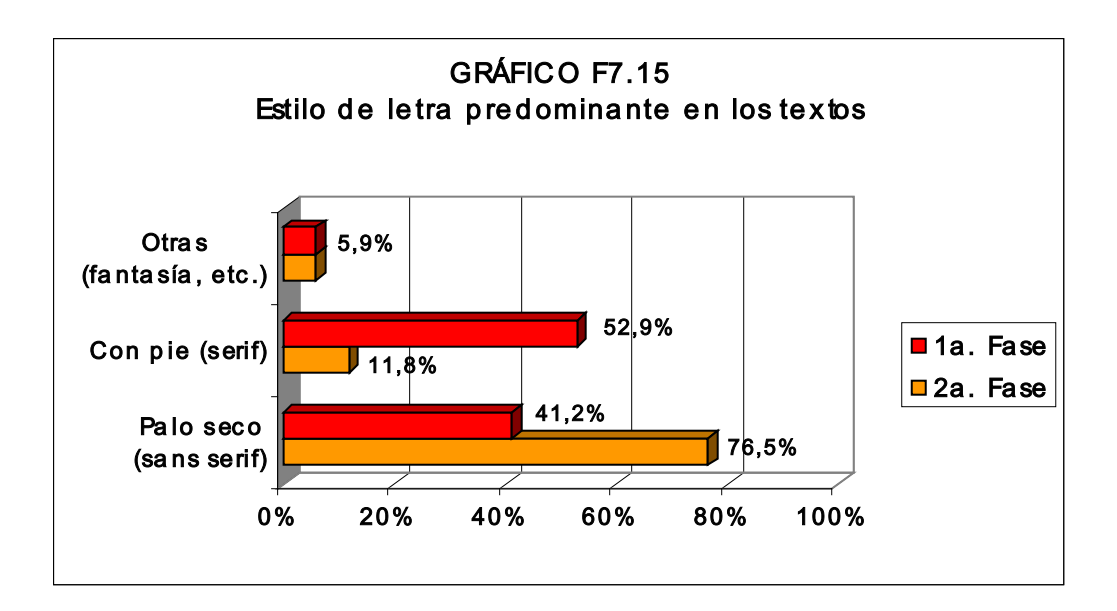

**Con relación a los tipos utilizados en los bloques de texto se halló que, en la primera fase, un 52,9% de los sitios mostró tipografía con pie (***serif***) y, en la segunda fase, esta disposición se cambió a los tipos palo seco (***sans serif***) en un 76,5% de las web. Los tipos fantasía solamente se emplearon en el sitio Prototype, cuyos arreglos gráficos de texto se aplican en la divulgación de las familias tipográficas experimentales desarrolladas para la empresa Automatic Art and Design.** 

**La tendencia de uso de los tipos de palo seco en los textos detectada en la segunda fase de la investigación parece obedecer todavía a la recomendación de aportar legibilidad a la interfaz del medio digital y de igual forma es resultado del estilo de un diseño más contemporáneo adoptado por los sitios.** 

**Con todo, es importante destacar que perduran algunas restricciones para el control de la tipografía mostrada en la interfaz de WWW; de hecho durante la investigación se instalaron en los ordenadores manejados una plétora de fuentes tipográficas y fueron utilizados recursos de los navegadores (***browsers***) para enseñar los textos por defecto (***default***), y, de esta forma, permitir que se pudiera acercar a la opción de tipos originalmente propuestos para la web evaluada. Fue posible confirmar también que los diseñadores web continúan utilizando formatos gráficos para eludir las limitaciones mencionadas y se asevera que el tipo de letra proyectado se enseña en la interfaz del usuario: 94,1% de las web, en la**  **primera fase, y 88,2%, en la segunda fase, presentaban gráficos en los titulares y, asimismo, se observó que los subtítulos formateados con gráficos se presentaron en el 76,5% de los sitios, en la primera fase, y en el 88,2%, en la segunda fase.** 

**7.1.2.3 ALINEACIONES PREDOMINANTES EN LOS TITULARES Y EN LOS TEXTOS** 

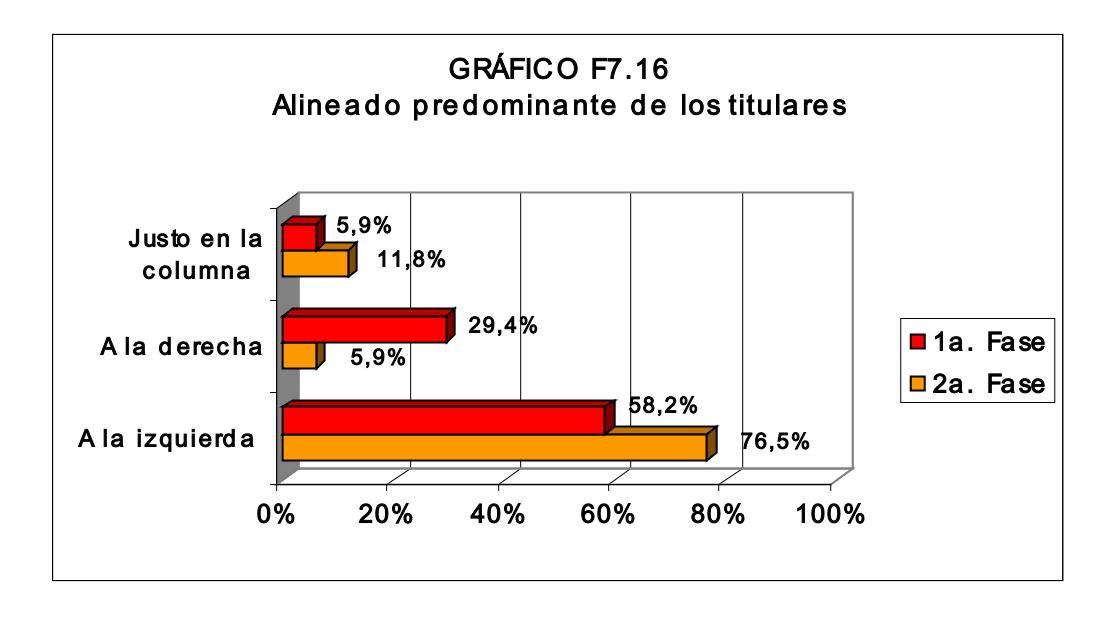

**En la cuestión de la alineación predominante en los titulares se observó que un 58,2% de los sitios lo adoptaron a la izquierda, en la primera fase, y un 76,5%, en la segunda fase. El 29,4% presentaron titulares alineados a la derecha en primera fase y tan solo uno de los sitios los tenía justo en la columna. En la segunda fase de la investigación una única web presentó los titulares justificados a la derecha y otras dos justo en la columna.** 

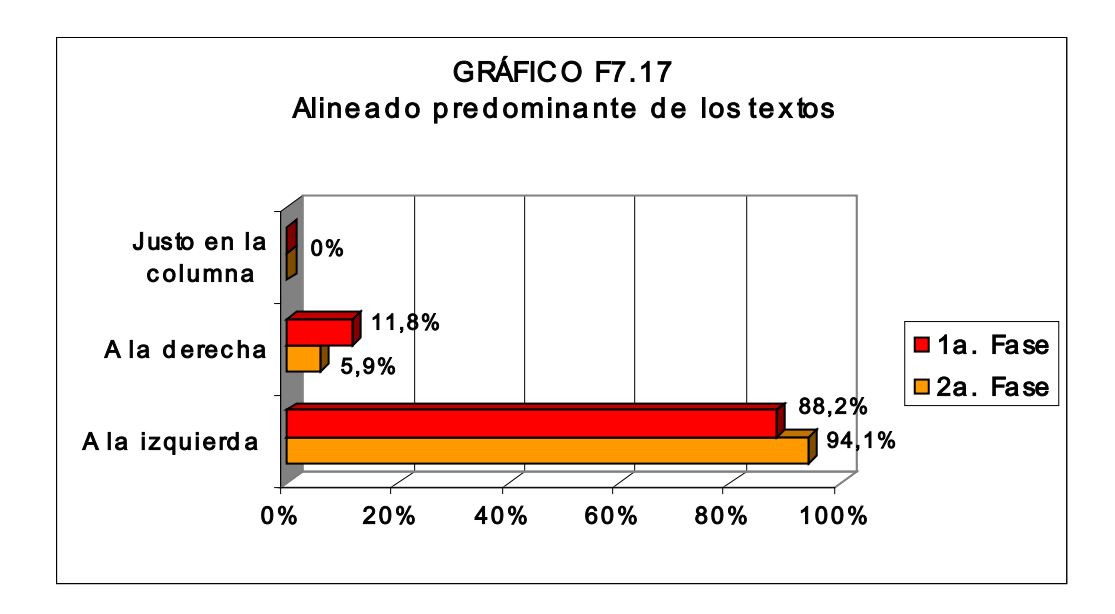

**La alineación a la izquierda de los bloques de texto en las páginas de los sitios prevaleció en las dos fases de la investigación: 88,2% en la primera y un 94,1% en la segunda.** 

**Es posible inferir que la utilización predominante de la alineación a la izquierda –en los titulares y bloques de texto- en el medio digital recoge una técnica de programación visual introducida por los modernistas -y ampliamente empleada en el diseño gráfico impreso a lo largo del siglo XXcon el propósito de favorecer una orientación directa de lectura al usuario, ya que en el occidente se lee de izquierda a derecha. En el caso del hipermedio este arreglo buscaría establecer un refuerzo en la ubicación visual, situando en un primer momento la mirada del usuario y, después, orientando el recorrido por la pantalla.** 

**El sondeo reveló que en las dos fases los textos eran legibles en pantalla en todos los sitios, incluso en la web de** *Prototype,* **que utiliza familias tipográficas fantasías. Con respecto al mantenimiento de los arreglos de tipos en el conjunto de páginas de los sitios, se ha comprobado que ocurre en el 82,4% de las web, en la primera fase, y en el 88,2%, en la segunda fase. El hecho de que los sitios investigados fueron desarrollados por diseñadores web profesionales permite asentar la utilización de técnicas de programación visual para resguardar la legibilidad de los textos y de la identidad gráfica de la colección de páginas de cada web; al igual que sucede en un proyecto para un libro o revista impresa.** 

## **7.1.3 RESPECTO A LOS COLORES UTILIZADOS EN LOS SITIOS**

**Esta parte del trabajo buscó verificar aspectos de la utilización de los colores en el plan trazado de las web, como un componente importante para la comunicación de una imagen gráfica al usuario y, del mismo modo, como un coadyuvante para la composición de la unidad visual del acervo de páginas del sitio.** 

# **7.1.3.1 COLORES PREDOMINANTES EN LAS PÁGINAS INICIALES**

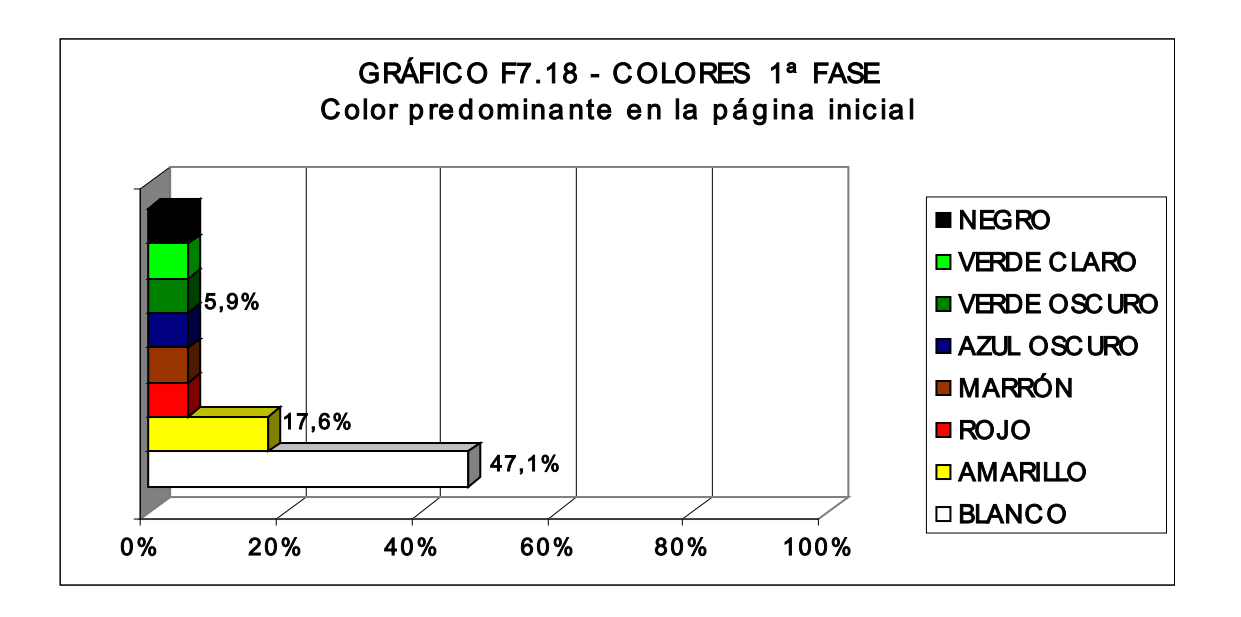

**En la primera fase de la investigación, el color blanco predominó en un 47,1% de las páginas iniciales de los sitios, después el amarillo en el 17,6% y, los colores negro, verde claro, verde oscuro, marrón y rojo con 5,9 %, respectivamente.** 

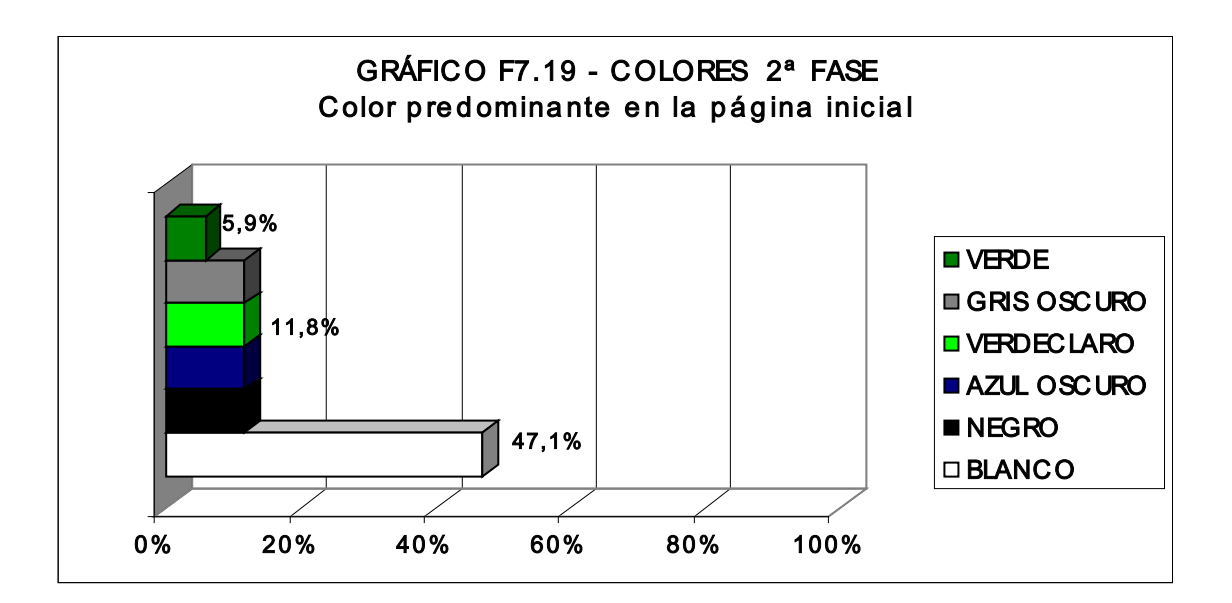

**En la segunda fase, de nuevo el color blanco mantuvo la predominancia en el 47% de las páginas iniciales. Los colores gris oscuro, verde claro, azul oscuro y negro predominaron individualmente en el 11,8% de las web y el verde oscuro en tan sólo uno de ellos.** 

**El hecho de que casi la mitad de las web (47%) presentó en las dos fases de la investigación el color blanco predominante en la página inicial permite inferir que atiende a una recomendación de los expertos en el diseño web de que este color ofrece más legibilidad para los elementos dispuestos en la pantalla electrónica. En relación a los demás colores registrados (en sus gamas cálidas y frías) se verificó que obedecieron a las estrategias de los diseñadores para prestar, fortalecer o mantener una identidad visual de las empresas y/o instituciones responsables de los sitios.** 

# **7.1.3.2 OTROS COLORES EN LAS PÁGINAS INICIALES**

**Los resultados encontrados en las dos fases de la investigación ratifican la observación hecha en el capítulo 3 de que el uso de los colores en el diseño web se ha popularizado bastante y de que -al menos en la muestrasu manejo generalmente fue el apropiado.** 

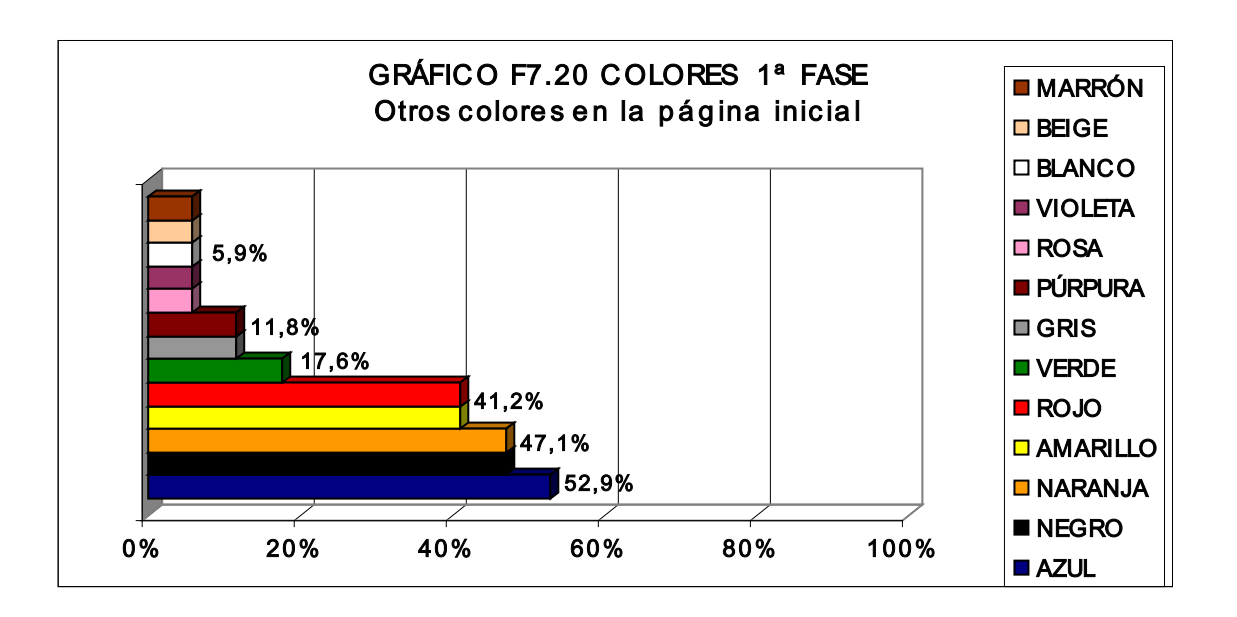

**Conforme apunta el gráfico, en la primera fase un 52,9% de los sitios presentaba también el azul en la página inicial. El naranja y el negro en un 47,1% de las web y, en un 41,2%, el rojo y el amarillo. El verde oscuro en el 17,6%, el púrpura y el gris en el 17,6% y los colores marrón, beige, blanco, violeta y rosa en un 5,9% de las web.** 

**En la primera etapa más de la mitad de los sitios presentó el azul en la página inicial lo que prestaba una mayor sensación de profundidad y limpieza a la interfaz. Los colores negro y naranja se presentaron también en casi la mitad de las páginas iniciales de los sitios. Respecto al uso del negro, se notó que en el ámbito de la web su diagramación en bloques equilibrados atribuye fuerza visual al plan trazado de las páginas, estimulando la mirada del usuario para la información puesta en pantalla y asimismo presta una elegancia al conjunto, aunque su utilización en el plan de fondo puede dejar una apariencia recargada y de visualización desagradable. El naranja, que**  **es un color energético, puesto en la interfaz electrónica se expande y provoca un estímulo visual positivo. Se observó una sensación semejante donde se ha utilizado los colores pertenecientes a la gama equivalente, como el rojo y el amarillo. Los demás colores utilizados en esta primera fase del trabajo se utilizaron en mayor o menor grado para establecer la armonía o el contraste de la información puesta en pantalla y, asimismo, para atender a una necesidad específica del arreglo gráfico o, como quedó dicho anteriormente, de la identidad visual de las organizaciones responsables del sitio.** 

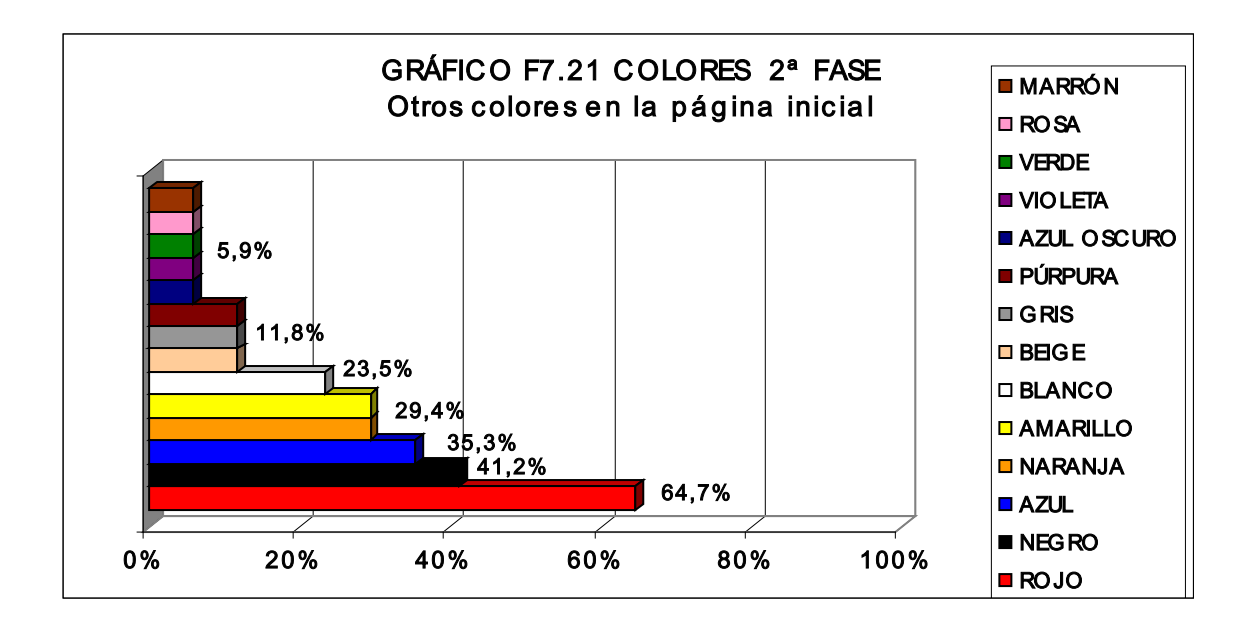

**En el segundo período de la investigación una mayoría de dos tercios de los sitios presentaron el rojo en la página inicial, el negro en el 41,2% y el azul en el 35,3%. Los colores amarillo y naranja en un 29,4%, el blanco en un 23,5% y el púrpura, gris y beige en el 11,8% de las páginas iniciales. El**  **marrón, rosa, verde, violeta y azul oscuro se cotejaron en tan sólo el 5,9% de las web.** 

 **Bajo la perspectiva de la teoría del color, se desprende que la inclusión de detalles o bloques de rojo en un porcentaje elevado de las páginas iniciales en esta parte del sondeo tuvo el objetivo de conquistar la atención del usuario destacando una parte determinada del contenido en pantalla, amén de las propiedades que le son conferidas en términos de "simbolizar" energía, vitalidad, agresividad y que se realzan aún más con la luminosidad de la pantalla electrónica. El uso del negro fue elevado (41,2%), aunque en menor porcentaje que en la primera vuelta de la investigación y persistió con la función gráfica de enmarcar algunas áreas del plan trazado de las páginas. Como un contraste a la gama cálida, se encontró la utilización del azul más claro en un poco más de un tercio de total de las páginas iniciales de las web, siendo seguido de cerca por los colores naranja y amarillo, lo que denota una intención de tornar la interfaz gráfica más dinámica, "punzando" visualmente al visitante del sitio. Donde no fue predominante, el color blanco se presentó además en bloques o detalles del plan trazado en un poco más de una quinta parte de las páginas. Los colores restantes observados en menor porcentaje en la segunda etapa de la investigación, fueron compaginados -igual que en la primera fase- para atender a una composición gráfica específica o auxiliar en la determinación de una identidad visual.** 

## **7.1.3.3 ASPECTOS DE LOS COLORES EN LAS PÁGINAS INICIALES**

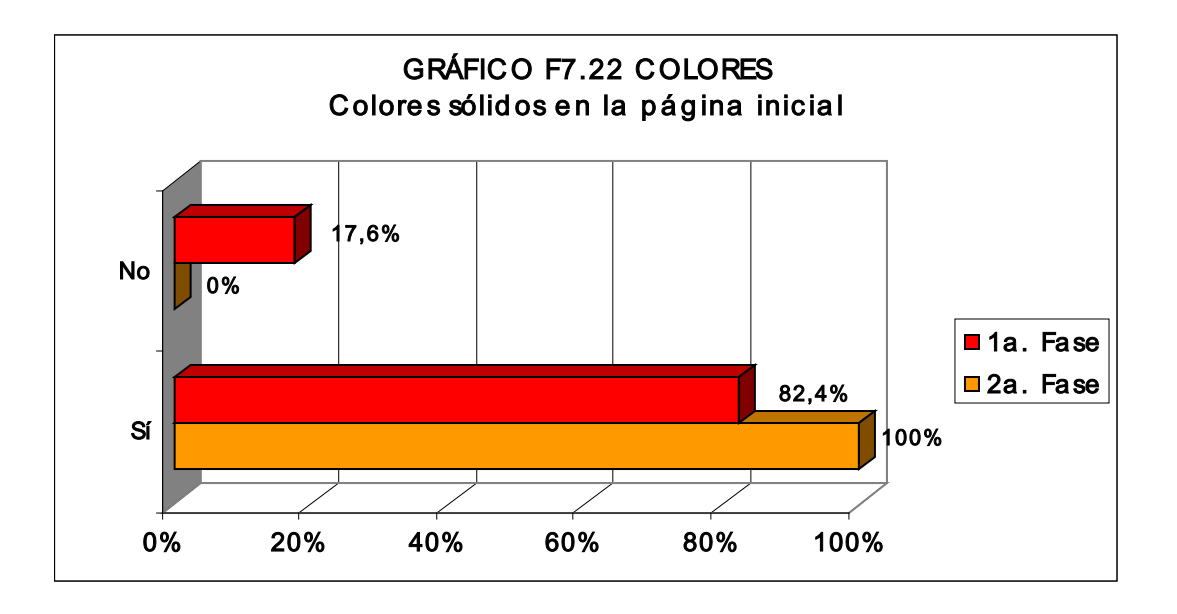

**En la primera fase de la investigación se encontró que el 82,4% de los sitios tenía colores sólidos en sus páginas iniciales y, en la segunda etapa, la totalidad de los sitios exhibió el recurso. Del resultado de la observación se infiere que el uso de colores sólidos se consolidó en la web, aunque este término no sea totalmente correcto porque el color sólido en la pantalla electrónica no es "opaco" y el efecto es más de saturación, de una mayor intensidad del color que se utiliza, lo que puede prestar un vigor visual al plan trazado de las páginas y, por consiguiente, favorecer la atracción del usuario del sitio.** 

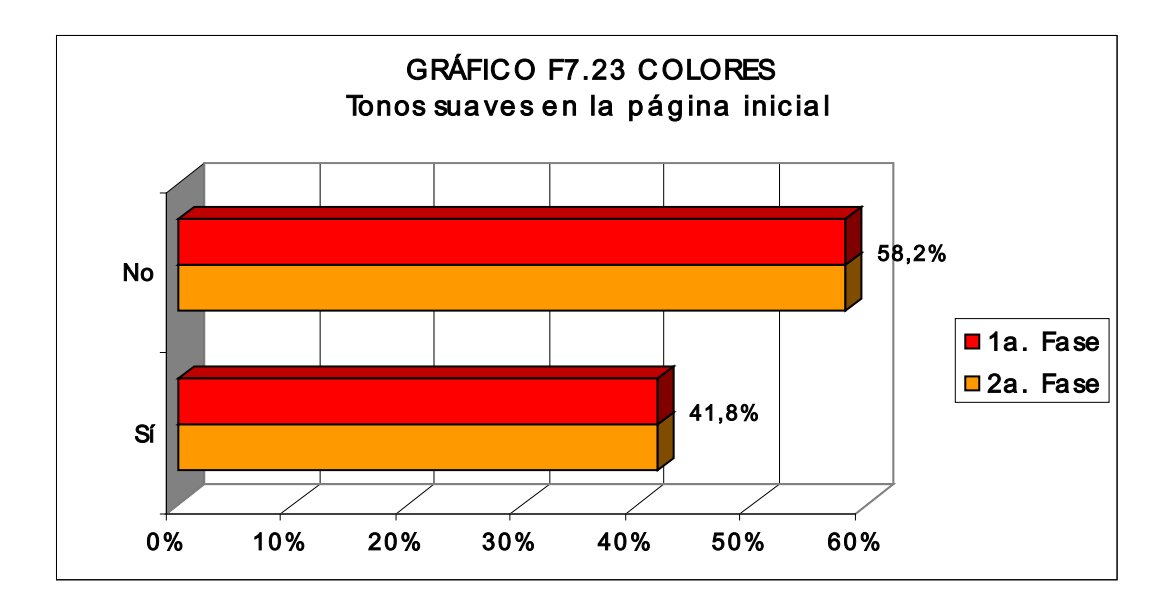

**Respecto a la utilización de tonos suaves de color en la interfaz inicial de los sitios, el sondeo mostró una igualdad en las dos fases, donde un 41,8% de las web las presentó en la interfaz y el 58,2%, no. La observación realizada apuntó que, en general, el manejo de los tonos suaves en los sitios estaba relacionado asimismo con la propuesta de diseño y atendía a una estrategia manifiesta de atenuación de las gamas de color utilizadas en la identificación visual del sitio.** 

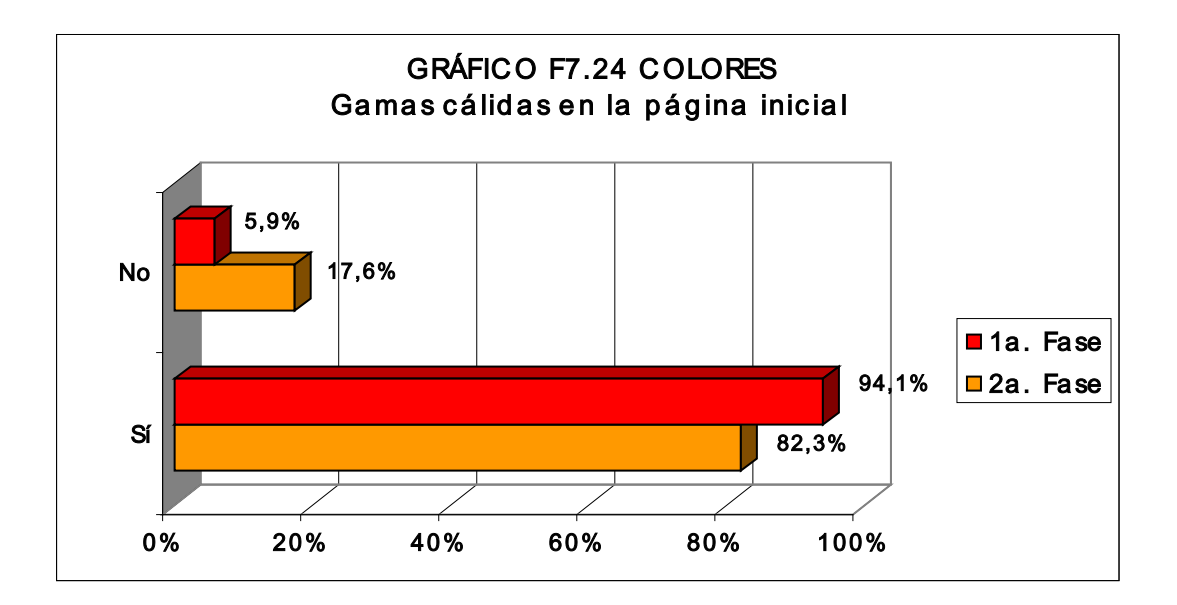

**Acerca del uso de gamas cálidas en las páginas iniciales se halló que el 94,1% de las web las presentaban en la primera fase de la investigación y en un 82,3% en la segunda etapa. El resultado permitió ultimar que la utilización de gamas cálidas en los sitios, aparte de auxiliar en el establecimiento de la identidad visual, proporcionó un mayor resalte a los elementos que componían la interfaz y sirvió a su tiempo para atraer -por su carácter efusivo- la mirada de los usuarios.** 

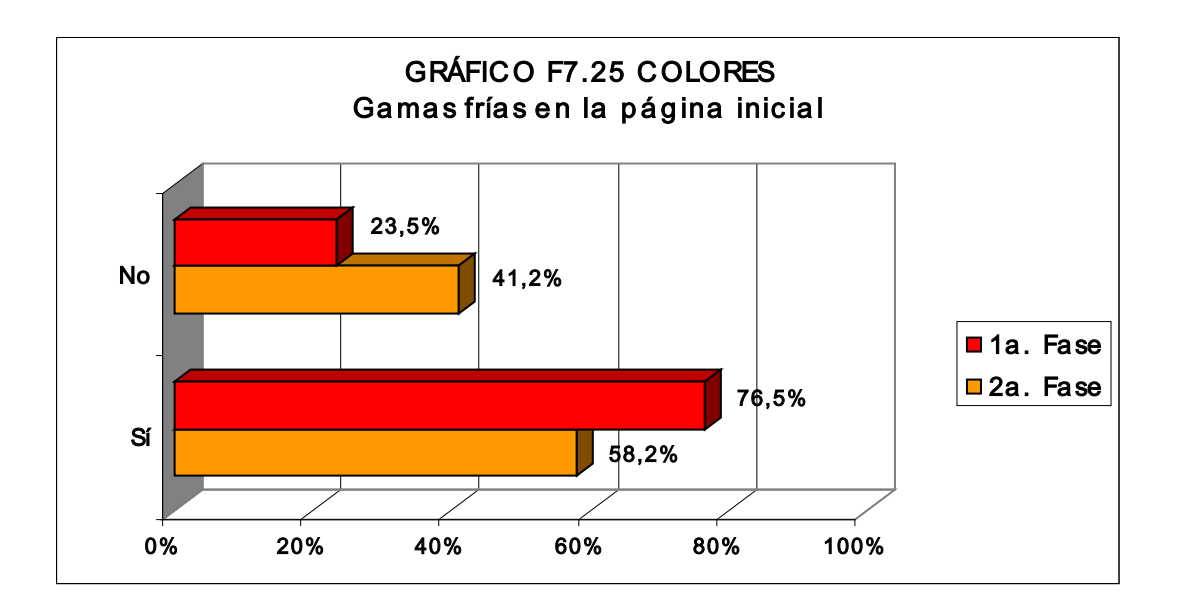

**En la primera etapa de la investigación, un 76,5% de las web enseñaba gamas frías en la página inicial. En contrapartida, en la segunda fase su utilización retrocedió a un 58,2% de los sitios. La observación realizada con respecto a la utilización de gamas frías en los sitios reveló que, por lo general, la intención de los diseñadores era establecer el contraste con las gamas cálidas y de paso compensar los valores visuales de los elementos en la composición gráfica de la interfaz, buscando asimismo articular un mensaje a la vez claro y agradable a los usuarios.** 

## **7.1.3.4 COLORES PREDOMINANTES EN LAS PÁGINAS INTERIORES**

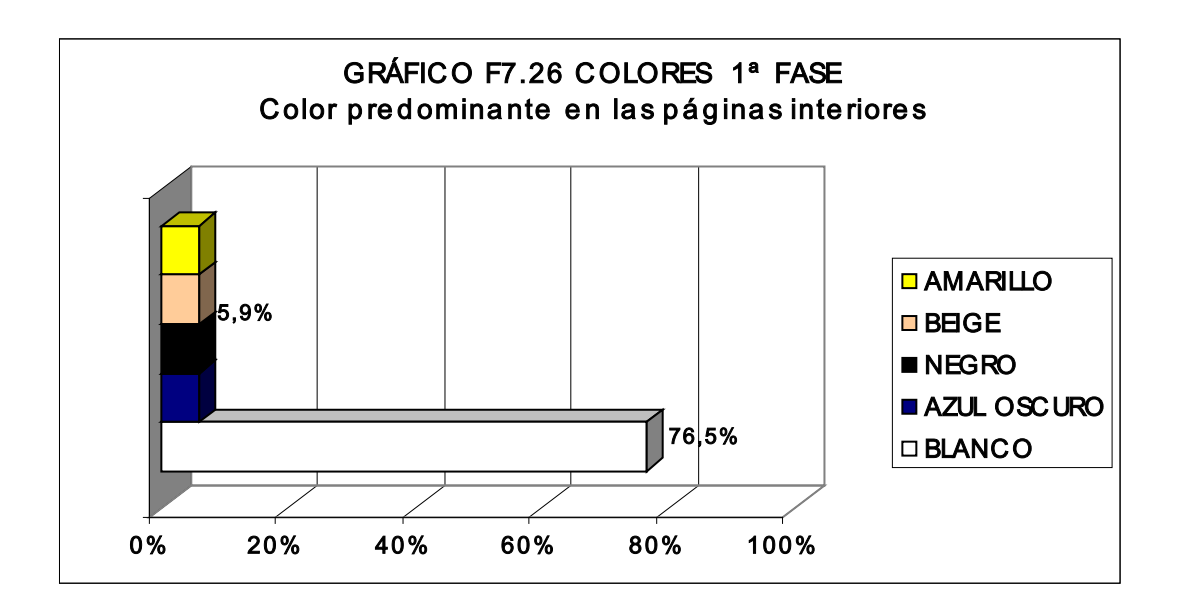

**En la primera fase de la investigación un 76,5% de los sitios presentaba el color blanco predominante en sus páginas interiores. Los colores amarillo, beige, negro y azul oscuro se quedaron respectivamente con un 5,9%.** 

 **En la segunda parte del sondeo el color blanco predominó en un 58,8% de las páginas, los colores azul oscuro y negro en un 11,8% de las web y el rojo, púrpura y beige en un 5,9%.** 

 **Como se verificó en el ítem relativo al color predominante en la página inicial, el blanco volvió a sobresalir en el plan trazado de las paginas interiores de los sitios, lo que permite otra vez razonar que esta acción de diseño buscó preservar una visualización menos recargada de los elementos dispuestos en la interfaz y beneficiar el esquema general al suministrar una claridad mayor a las informaciones. Las restantes gamas cálidas y frías**  **anotadas en menor grado como predominantes en las dos fases del sondeo también buscaron, como elemento gráfico de información a los usuarios, plasmar un "carácter" visual para las empresas y/o instituciones propietarias de los sitios.** 

## **7.1.3.5 OTROS COLORES EN LAS PÁGINAS INTERIORES**

**Con relación a la utilización de otros colores en los apartados interiores de los sitios (exceptuando el color de fondo de las páginas), la primera fase de la investigación reveló que un 64,7% tenía el azul en sus páginas; un 52,9% el amarillo, el rojo y el negro; un 41,2% el naranja y el verde; un 17,6% presentaba el gris y el púrpura; un 11,8% el beige, rosa y púrpura; y, solamente un 5,9% el morado y el violeta oscuro. En la segunda fase, también excluyendo el color de fondo de las páginas, se halló que un 52,9% tenía el negro y el rojo en sus apartados interiores; un 47,1% el amarillo; un 29,4% el azul; un 23,5% el verde y el naranja; un 17,6% el beige y un 5,9% los colores rosa, violeta y gris.** 

**La variedad de colores registrada en las web durante esta parte de la investigación afianzó una vez más su importancia como elemento activo de la comunicación visual también en la web. El hecho de que más de la mitad de los sitios, ya en la primera fase del sondeo, conjugaba colores fríos y cálidos además del negro en sus páginas interiores expuso una orientación de diseño donde el contraste derivado de los colores aplicados en los** 

**bloques o fragmentos de información en pantalla jugaba para alcanzar la atención del usuario al marcar una estructura gráfica para la interfaz gráfica y, además, suministrar orientación visual, y facilitar la jerarquía de contenidos y las opciones de navegación virtual. En la segunda etapa de la investigación la disposición de diseño reseñada anteriormente se siguió aunque con algunos cambios en la elección de los colores: el negro y el rojo se asomaron en más de la mitad de los sitios, seguidos de cerca por el amarillo y, en menor grado, por el verde y el naranja. Los colores restantes observados en las dos etapas del trabajo además de relacionarse con la naturaleza de los contrastes o de la armonía que se prestaba a la composición gráfica de los distintos elementos en la interfaz gráfica, guardaban asimismo relación con la imagen o "identidad" visual pretendida para el sitio.** 

## **7.1.3.6 ASPECTOS DE LOS COLORES EN LAS PÁGINAS INTERIORES**

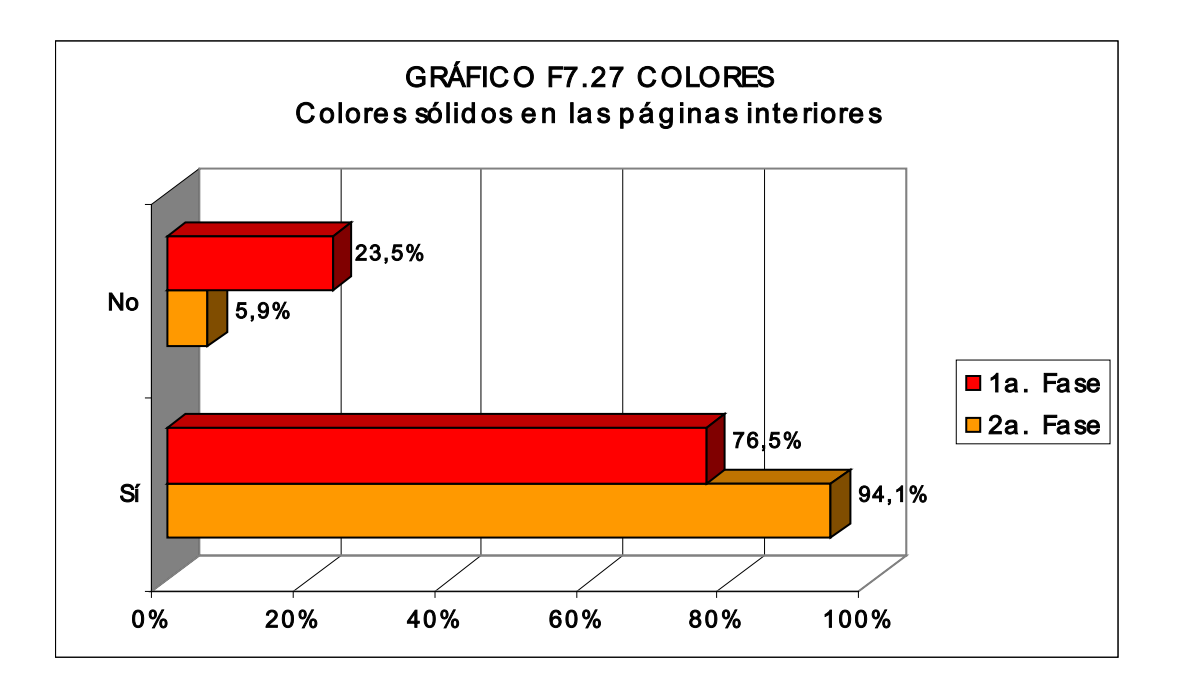

**En cuanto a la cuestión de uso de colores sólidos en las páginas interiores de las web, al igual que ocurrió con el cotejo de su utilización en las páginas iniciales, se halló un porcentaje elevado en las dos fases de la investigación, el 76,5% y el 94,1%, respectivamente. El efecto de la observación admite razonar que el uso extendido de colores sólidos en las web guarda relación con la fuerza visual que logran proporcionar al arreglo gráfico de las páginas, lo que es un factor significativo de diseño a tener en cuenta para atraer la atención de los usuarios.** 

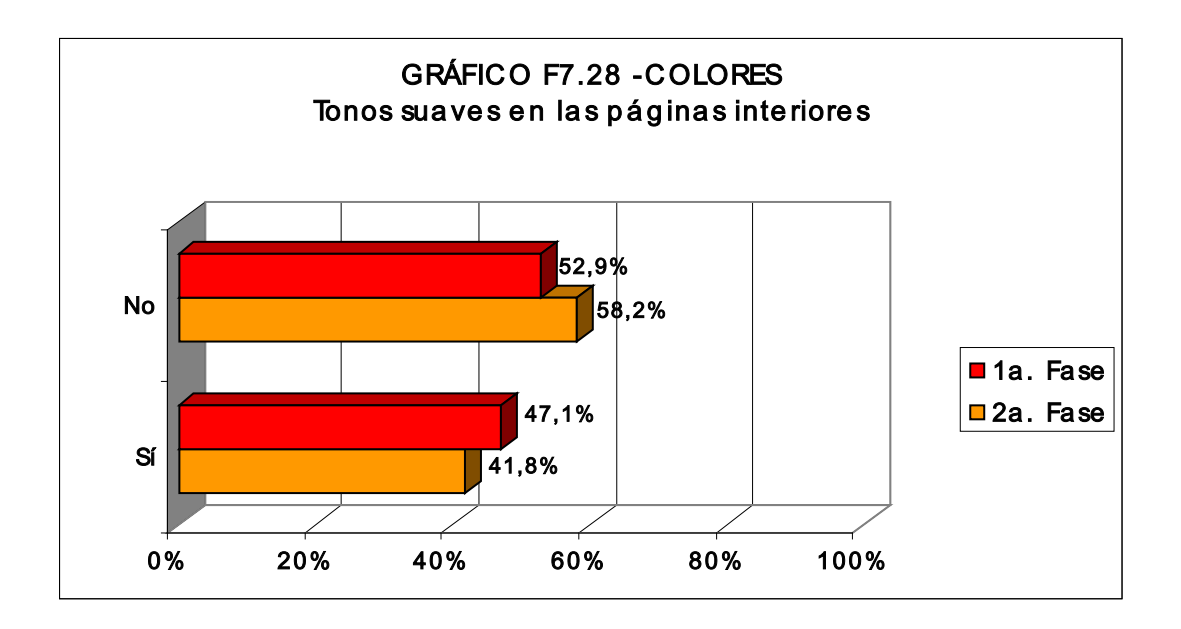

**En lo tocante al manejo de tonos suaves en las páginas interiores se generó un resultado semejante, en el que en más de un tercio de los sitios se utilizaba el recurso: en un 47,1%, en la primera etapa, y en un 41,8% en la segunda vuelta del sondeo. Fue posible ultimar que el uso de las modulaciones más claras de los colores estaba relacionados con la combinación de las gamas utilizadas en elementos del diseño de la información en pantalla y asimismo buscaba favorecer la unidad visual del conjunto de páginas, en un efecto similar al ítem en que se observó la presencia de tonos suaves en las páginas iniciales de los sitios.** 

**En las dos fases de la investigación las gamas cálidas se consolidaron en un 94,1% de las páginas interiores de los sitios. El uso amplio de gamas cálidas permite reflexionar que los diseñadores web buscaron acentuar algunos de los componentes gráficos del plan trazado de la página y, de**  **paso, llamar la atención de los usuarios para contenidos específicos enseñados en pantalla.** 

**Sin embargo, también se verificó un porcentaje elevado de la utilización de las gamas frías de los colores, que se presentó en un 70,6% de las web en ambas las etapas del trabajo. Por lo corriente, el manejo de los colores fríos en los sitios se relacionaba con la creación de áreas de contraste con los colores cálidos utilizados y la intención de estructurar gráficamente la información en la interfaz.** 

# **7.1.4 RESPECTO AL DISEÑO DE LA INFORMACIÓN EN LOS SITIOS (NAVEGACIÓN E INTERACTIVIDAD)**

**Esta parte de la investigación averiguó los aspectos organizacionales del diseño de la información en los sitios web sondeados, en lo que concierne a las estructuras de navegación propuestas, a las metáforas visuales que facilitan el entendimiento del contenido de la interfaz del medio digital y a los niveles de interactividad facilitados a los usuarios.** 

### **7.1.4.1 ESTRUCTURA INTERACTIVA**

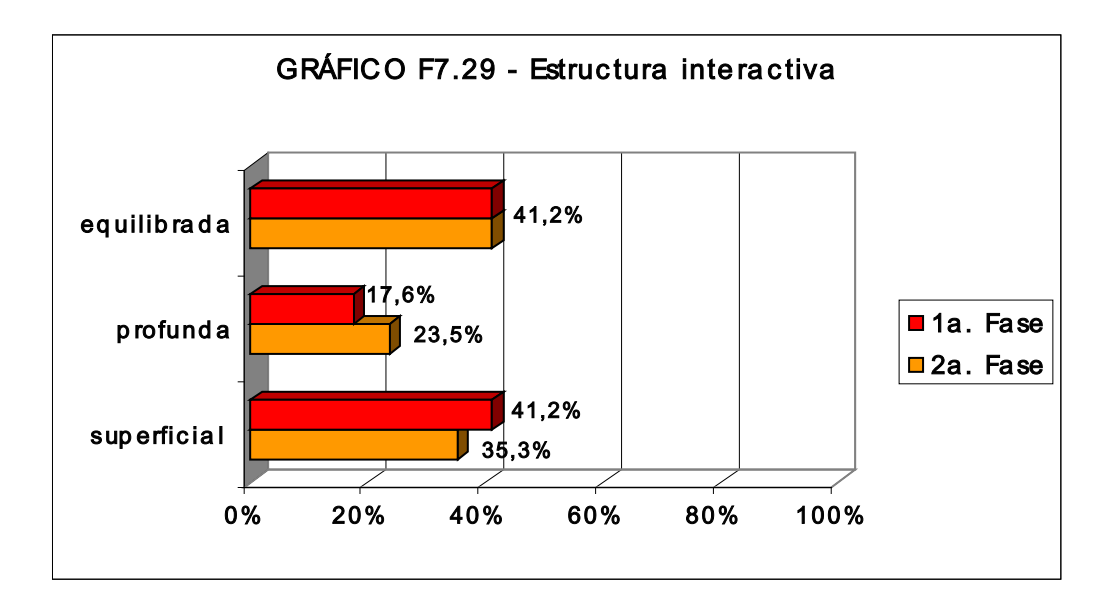

**Con relación a la estructura interactiva se encontró en la primera fase de la investigación que un 41,2% de los sitios la tenía equilibrada, con un conjunto de páginas bien articuladas, favoreciendo la navegación por las informaciones disponibles; de otra parte, un 41,2% de los sitios mostró una estructura superficial, con un contenido poco significativo; un 17,6% de las web poseía una estructura profunda, con una cantidad de páginas de contenido enlazadas desde menús y submenús. En la segunda fase un 41,2% de los sitios mantuvo sus estructuras interactivas equilibradas, el 35,3% enseñó una ordenación superficial de los contenidos y un 23,5% un conjunto de páginas con navegación profunda, más intricada.** 

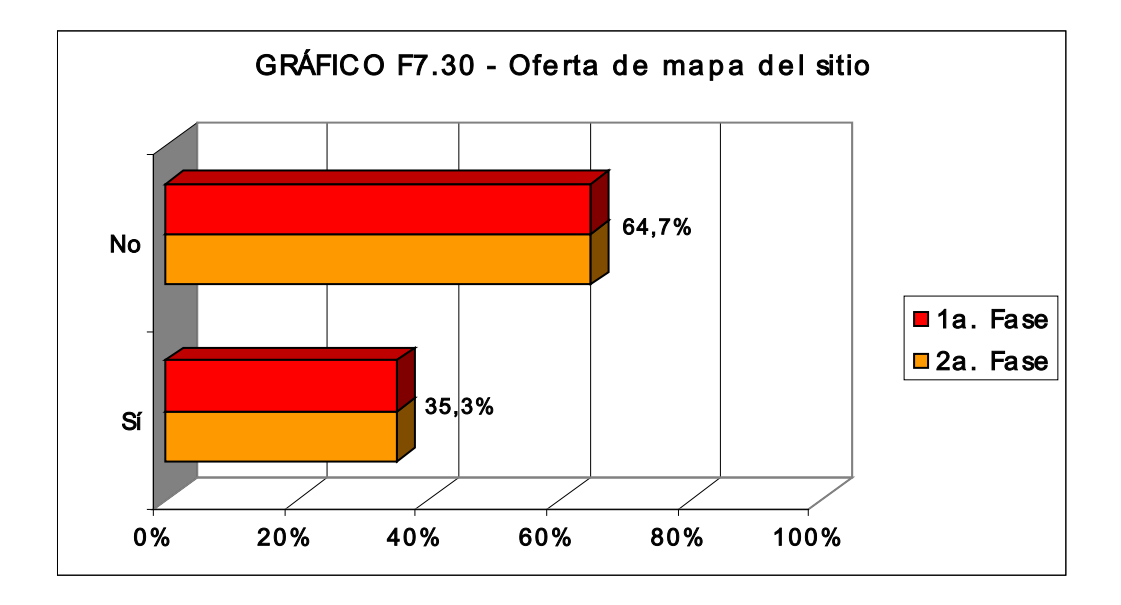

**La investigación reveló, en sus dos fases, que un 64,7% de las web ofrecía a los usuarios un mapa de navegación, un recurso que facilita una visualización expedita de los contenidos conexos y enseña la manera más directa de navegación hacia las informaciones de interés de los visitantes de los sitios. Sin embargo, también en las dos fases, un 35,3% de las web no presentaba el recurso.** 

## **7.1.4.3 OFERTA DE HERRAMIENTA DE BÚSQUEDA**

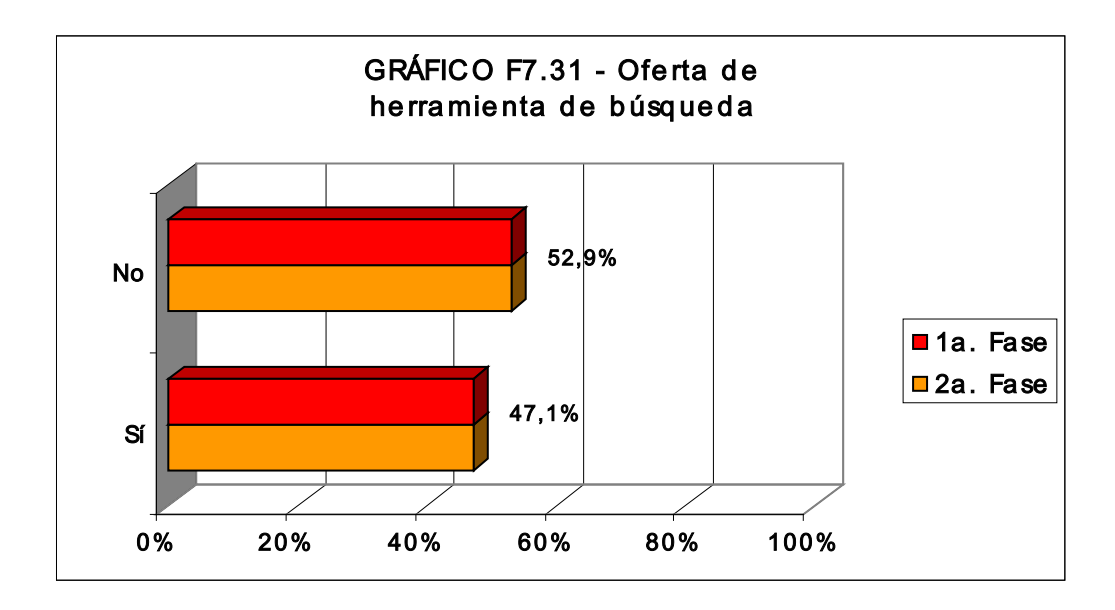

**Un 52,1% de los sitios poseía en las dos fases herramientas de búsqueda. A semejanza de la oferta del mapa de contenidos (a que se refirió el descriptivo anterior), el recurso proporciona al usuario una forma más rápida y práctica de localizar la información de interés en la web visitada.** 

# **7.1.4.4 OFERTA Y CARACTERÍSTICAS DE LA BARRA DE NAVEGACIÓN**

**En lo que se refiere a la oferta de barra de navegación, se encontró que un 88,2% de los sitios las ofrecía en las dos fases del sondeo, lo que denota un estándar ya incorporado al diseño web porque facilita a los usuarios, de forma visualmente abreviada, la estructura de contenidos en la web.** 

**Acerca de como se presentaban las barras de navegación en la interfaz – texto o gráfico (iconos o metáforas ) -, los resultados encontrados son expuestos en los gráficos siguientes:** 

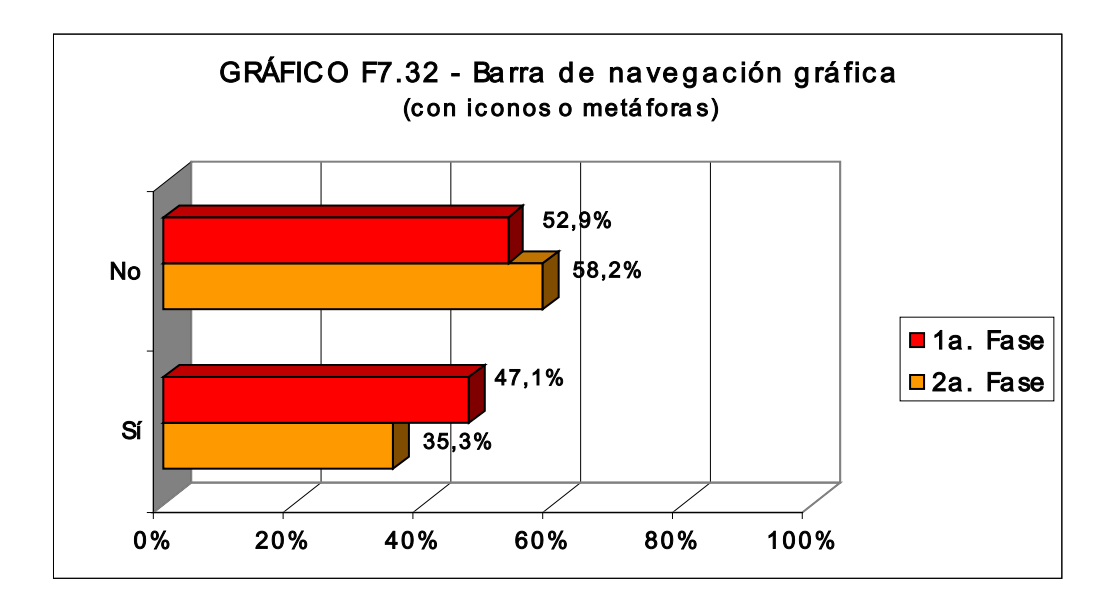

**En la primera fase del trabajo las barras de navegación gráficas (con iconos o metáforas) se presentaron en 47,1% de los sitios y en la segunda fase hubo un avance en el 52,9% de las web. La utilización de ese recurso gráfico en prácticamente la mitad de los sitios sondeados atiende a que parece que los expertos en diseño web defienden que el uso con criterio de iconos o metáforas proporciona una percepción casi automática del visitante del sitio respecto a la información puesta en pantalla, además de economizar el espacio en la interfaz y de eludir potenciales barreras lingüísticas. Sin embargo, la investigación reveló que las barras de navegación basadas en texto todavía siguieron siendo las preferidas de los**
**diseñadores, compartiendo incluso espacio en la interfaz con las barras gráficas, como demuestra el gráfico siguiente:** 

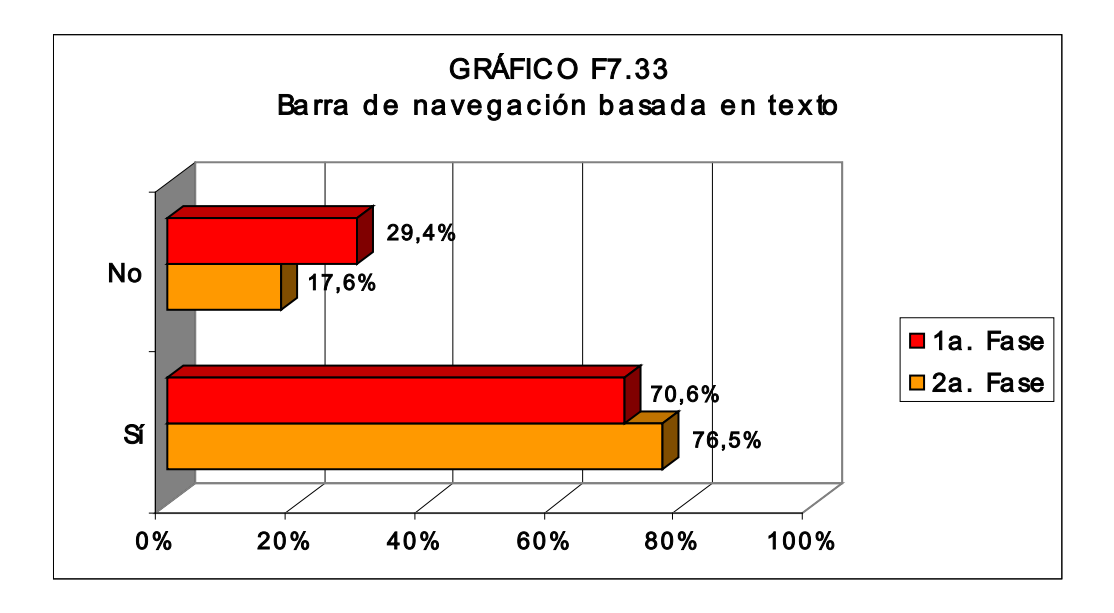

**Las barras de navegación basadas en texto se presentaron inicialmente en un 70,6% de los sitios y, en la segunda fase del sondeo, en un 76,5% de las web. Este resultado permite reflexionar que el recurso ya es un estándar en el diseño web y que los títulos concisos son eficaces para informar el usuario sobre el conjunto de apartados temáticos del sitio visitado, aunque permanezca el riesgo de ruido en la información por una posible barrera lingüística.** 

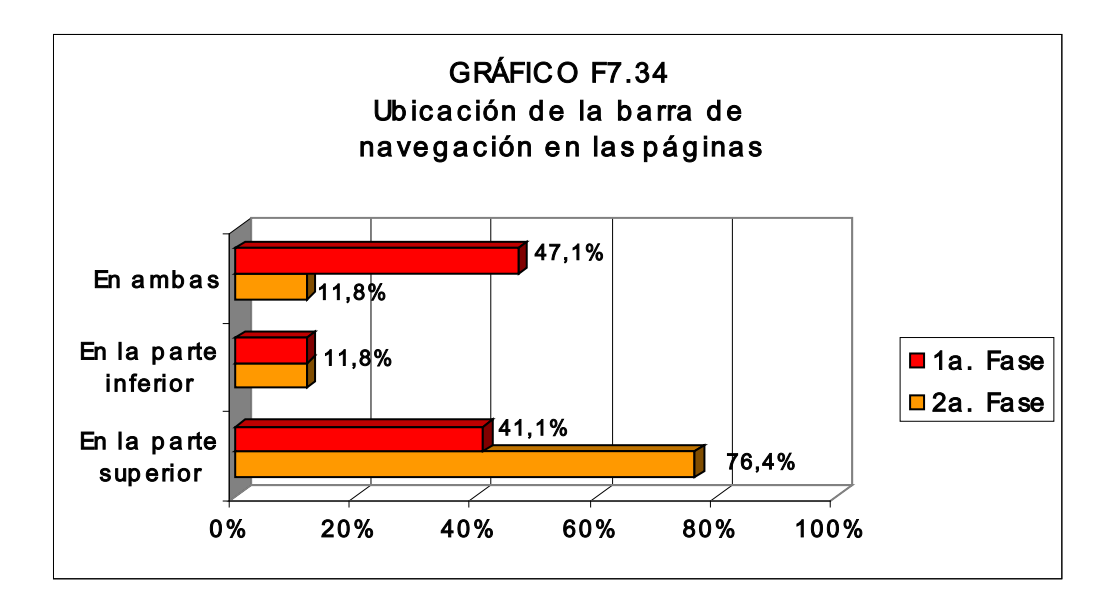

**En la primera fase se halló que un 47,1% de los sitios tenía barras de navegación en la parte superior e inferior de las páginas; un 11,8% solamente en la parte inferior; y, un 41,1% en la parte superior de la interfaz. En la segunda etapa los sitios con barras de navegación en la parte superior e inferior de las páginas se limitó a un 11,8%; solamente en la parte inferior un 11,8% (en esos sitios los menús a la izquierda de la pantalla actúan también como barras de navegación) y, en la parte superior de la interfaz, un 76,4%. Además, al examinarse la ubicación de la barra de navegación en los sitios web se verificó, en la segunda fase de la investigación, que casi la mitad las presentaban en dos versiones: gráficos y texto, arriba y abajo en la interfaz, lo que indica una tendencia a combinar las dos presentaciones en el arreglo de las páginas con la intención de ofrecer opciones que contemplen el gusto de las audiencias de la web, en el sentido de integrar soluciones**  **gráficas que atraigan a los internautas principiantes y, al mismo tiempo, a los más versados en los protocolos visuales perfeccionados en el hipermedio.** 

**Sin embargo, el hecho que un porcentaje significativo de las barras de navegación de los sitios se presentara en la parte superior de la página - en las dos etapas del trabajo - fortalece el juicio común de los expertos en diseño web respecto a que esa disposición ofrece una mejor orientación al usuario, porque expresa resumidamente la estructura del contenido puesto en el sitio y, de paso, ofrece una navegación mas directa. Por otra parte, sorprendió el bajo índice de duplicación de la barra de navegación en la parte inferior de las páginas, que se presentó en casi la mitad de los sitios (47,1%) en la primera fase del sondeo y después decreció a un 11,8% en la segunda vuelta, lo que contraría en principio una orientación de los diseñadores web más destacados, que advierten de que este tipo de arreglo facilita el transcurso de la navegación porque permite que el usuario logre alcanzar otros apartados del sitio sin volver a la parte superior de la página. Una de las soluciones recientes en la tecnología que sigue el avance del diseño web permite la creación de una barra de navegación flotante que acompaña el desplazamiento de la banda de** *scroll* **dejándola siempre visible en pantalla. Pero, en ninguno de los sitios componentes de la muestra se encontró el recurso, aunque se identificó la oferta de enlaces o botones al pie de las páginas que proveen al visitante de una forma de volver a la**  **página inicial del sitio, donde es posible seguir la navegación desde la barra o menú.** 

#### **7.1.4.5 OFERTA DE CORREO ELECTRÓNICO**

**Con relación a la oferta de enlace a correo electrónico, la investigación concluyó en las dos fases que un 94,1% de los sitios lo ofrecían, lo que comprueba que el recurso, que es todo un clásico en la corta historia de la Red, todavía se presenta como una forma básica de interactividad en la web.** 

### **7.1.4.6 OFERTA DE MENÚ Y SUBMENÚ DE CONTENIDOS**

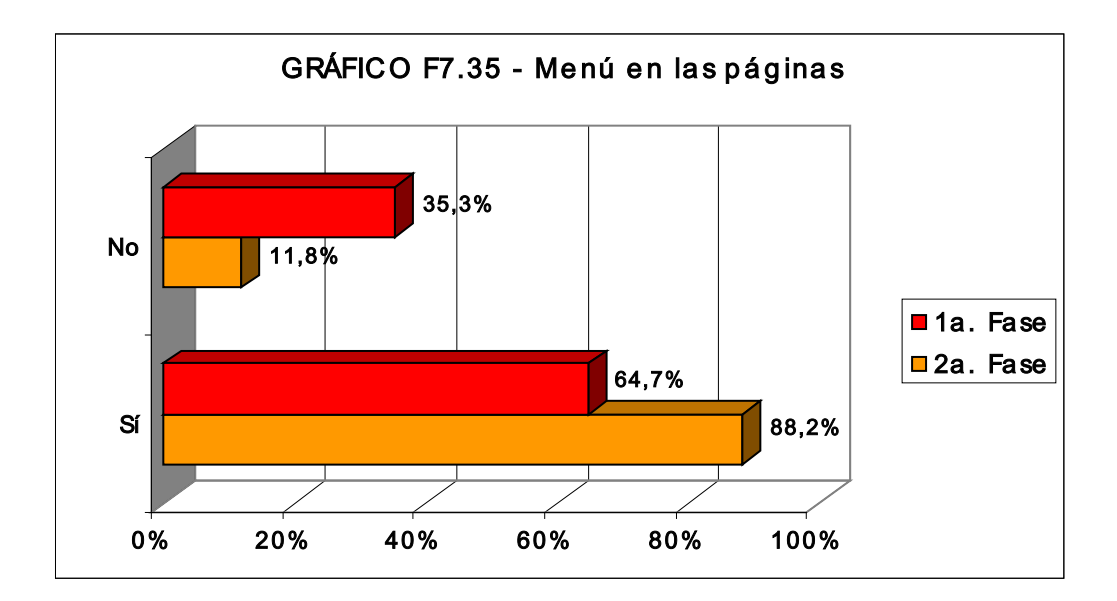

**En el segmento de la investigación que indagó sobre el manejo de menús en las páginas de los sitios, se ha hallado que, en la primera fase, un 64,7% de las web los presentaba y, que en la segunda fase, su utilización se elevó a un 88,2%. El resultado evidencia una incorporación creciente del** 

**recurso en el plan trazado de las páginas de los sitios y refuerza el entendimiento de diseñadores web profesionales que lo recomiendan como una forma de facilitar aún más el direccionamiento del usuario – en una función similar a la de la barra de navegación, pero con una imbricación más específica - a las unidades de información que pueden ser de su interés en el sitio.** 

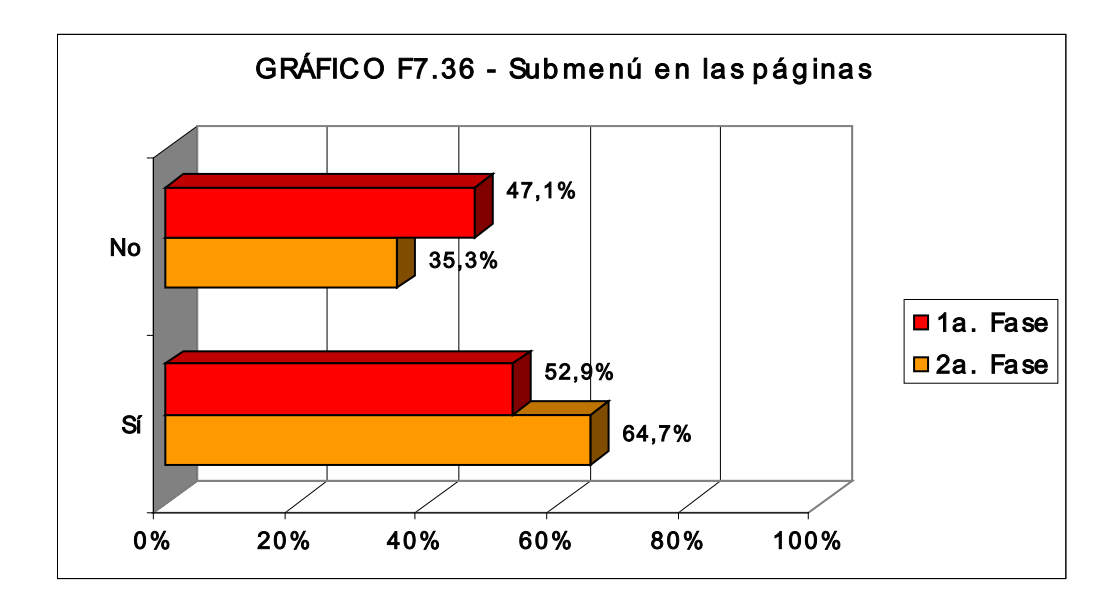

**Se identificó en la primera fase de la investigación el uso de submenús en un 52,2% de los sitios y en un 64,7% en la segunda etapa. El hecho de que su utilización se extendió a más de la mitad de las webs, particularmente a las que presentaron un conjunto amplio de temas, identifica una tendencia de incorporación al diseño de la interfaz porque - con función análoga a la barra de navegación y el menú examinados anteriormente - este recurso puesto en plan trazado de la interfaz coadyuva a la orientación visual presentando una subestructura de los contenidos aún más inmediata para el**  **acceso a una información especifica, incrementando la interacción entre las unidades y el nexo de la navegación hipermedial en el sitio web.** 

#### **7.1.4.7 OFERTA DE OTROS RECURSOS INTERACTIVOS**

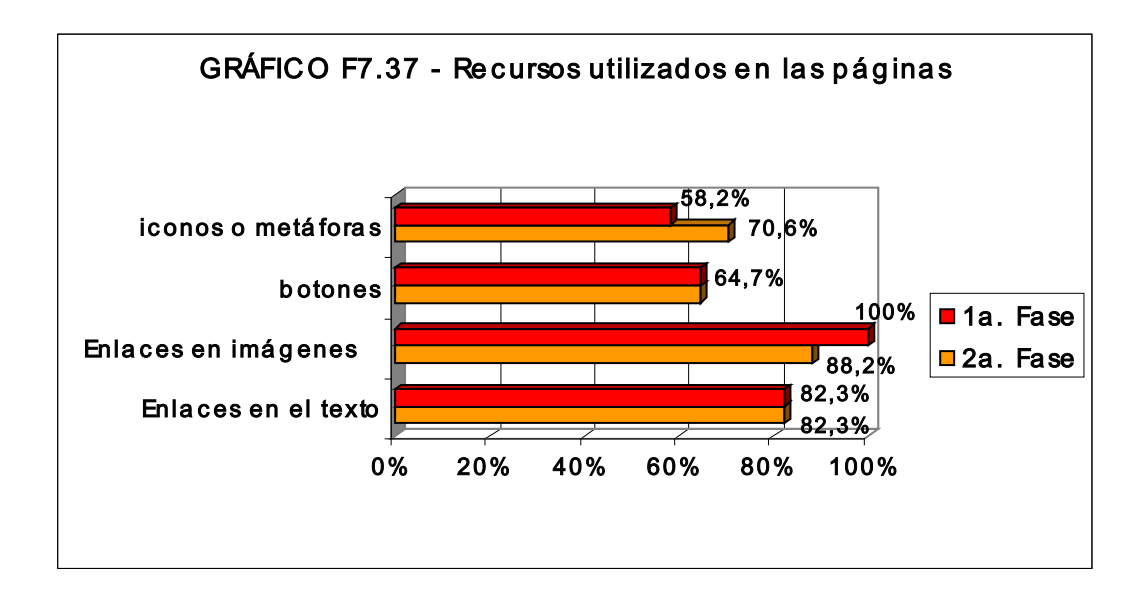

 **Respecto al manejo de recursos que prestan un carácter interactivo a la interfaz de las páginas y, asimismo, facilitan una apreciación intuitiva del usuario acerca de los contenidos puestos en la web, se ha encontrado los siguientes resultados: Una de las técnicas más tradicionales empleadas en la Red, los enlaces en el texto se verificó en un 82,3% de los sitios en las dos fases de la investigación; enlaces en imágenes, que ofrecían accesos a otras imágenes, ficheros con textos y sonidos, se presentaron en la primera fase en un 100% de las web y, en la segunda etapa, en un 88,2%, lo que prueba que es una técnica ya añadida al diseño web, y que – al ser reconocida por el usuario – contribuye a la funcionalidad a la navegación; también como factor de organización visual de la interfaz para una navegación más rápida,** 

**se comprobó la utilización de botones en un 64,7% en los sitios, en las dos fases de la investigación; los iconos o metáforas se presentaron en un 58,2% de los sitios en la primera fase y en un 70,6% en la segunda fase, lo que ratifica una tendencia creciente a la utilización de representaciones pictóricas reconocibles que, al mismo tiempo, ocupan un espacio menor en la interfaz y proveen al internauta de una información visual condensada para la navegación directa a los temas de su interés. Además, se encontraron en las dos fases del sondeo ventanas interactivas, semejantes a máquinas de búsqueda, que permiten que el usuario investigue desde un apartado temático del sitio el contenido de su interés.** 

### **7.1.4.8 RESPECTO A LA FACILIDAD DE NAVEGACIÓN EN LOS SITIOS**

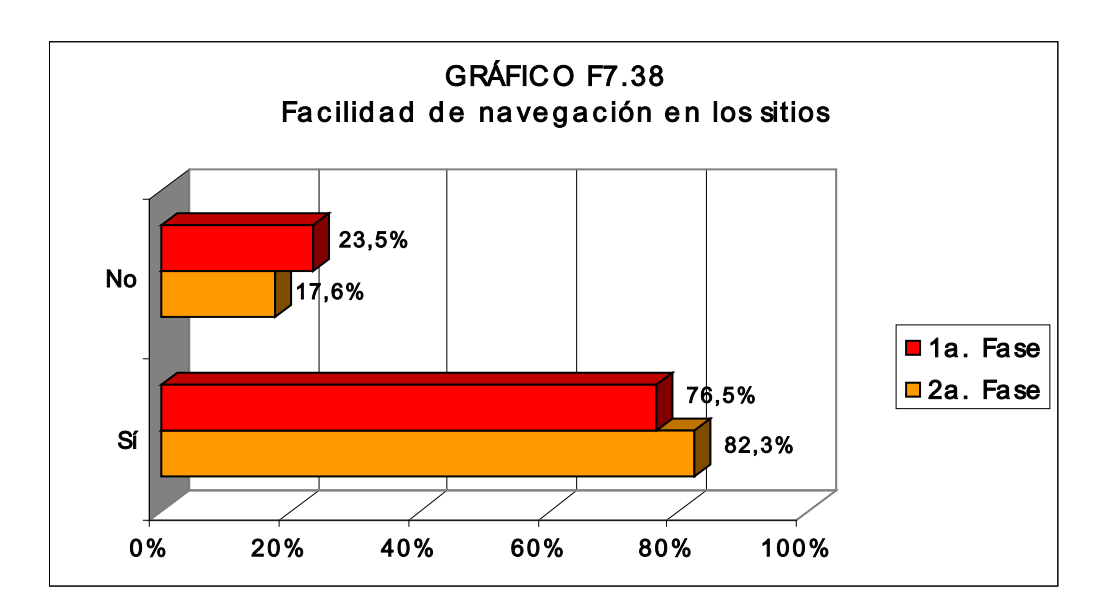

**La cuestión que confrontó el tema de la facilidad de navegación en los sitios mostró en la primera fase del sondeo que un 76,5% presentaba arreglos** 

**adecuados al entendimiento del usuario. En la segunda fase se confirmó que la facilidad de navegación se había ampliado a un 82,3% de las web. El resultado encontrado en las dos fases consolida el carácter cualitativo de la muestra puesto que todos los sitios componentes del cuerpo de la investigación se destacaron inicialmente en el Concurso** *digital design & illustration annual***, de la revista estadounidense** *Print* **America's** *Graphic Design Magazine* **(edición de julio/agosto de 1998, número LII, IV) y fueron desarrollados por empresas y/o diseñadores profesionales con prácticas en el área del diseño digital. Esta referencia permitía inferir inicialmente que los sitios seleccionados deberían incorporar en el diseño de la interfaz los principios de dilucidación de la navegación hipermedial al usuario, también definidos en la bibliografía específica como principios de accesibilidad y/o de uso. Sin embargo, se verificó a lo largo de la investigación que algunas webs del sondeo (un 23,5% en la primera fase y un 17,6% en la segunda fase) no presentaban facilidad de navegación, lo que indica que el diseño web sigue en desarrollo y que algunos arreglos gráficos propuestos -dependientes asimismo de las tecnologías empleadas- terminan no revelándose funcionales, aunque formulados por diseñadores con experiencia en el área del diseño digital.** 

#### **7.1.5 RESPECTO A LA VELOCIDAD DE CARGA EN PANTALLA**

**Finalmente, acerca de a la velocidad de carga en pantalla de la página inicial los resultados encontrados guardan correspondencia directa con la forma de acceso a la Red –módem desde línea telefónica, si es una línea digital o analógica, banda ancha, etc.– utilizados durante la investigación, pero además sirven de referencia al considerarse la aspiración constante de los usuarios de Internet de tener un acceso ágil a la información puesta en línea, aunque manejen ordenadores básicos y/o se conecten con trámites más morosos. En este propósito, se halló que en la primera fase de la investigación solamente un 11,7% de los sitios se visualizaba rápidamente en pantalla, en más de la mitad (58,8%) la velocidad de carga era media y un 29,4% tardaba en aparecer en el ordenador. En la segunda etapa del sondeo las velocidades de carga baja y mediana se equipararon en un 41,2% y se presentaron altas en un 17,6% de los sitios. Las velocidades más expeditivas de tramitación se verificaron en los sitios con menor inclusión de recursos tecnológicos en la interfaz. Las velocidades medianas y bajas de carga se confirmaron en las webs con más tecnología añadida. Ejemplos destacados de sitios que tardaron en enseñarse en pantalla son:** *www.toyota.com* **(que antes de estrenar en WWW era ofrecido a los clientes de Toyota en formato CD-ROM y en el transcurso de la investigación presentó los recursos más avanzados para una presentación dinámica de los contenidos, lo que puede ser, al mismo**  **tiempo, un estímulo para los usuarios potenciales y presentarse como un obstáculo para aquéllos que no poseen acceso en banda ancha a la Red); el sitio de la revista Salon (www.salonmagazine.com), que es, quizás, la más destacada publicación en línea de arte y cultura del mundo, tiene una estructura profunda cuyos contenidos son parcialmente renovados todos los días, muchos con tecnología multimedia añadida lo que puede explicar la demora en aparecer en pantalla; el sitio Prototype (www.protoypetypeo.com), que divulga las familias tipográficas experimentales del diseñador Charles Wilkin, si bien no concentra recursos multimedia en sus páginas, presenta archivos gráficos que retrasan la carga de la página; el sitio de la discográfica A&M Records (www.amrecords.com), cuya cantidad de recursos interactivos añadidos, con gráficos animados y objetos multimedia en audio y vídeo, muchas veces retarda la presentación de la interfaz en pantalla.** 

**La observación del comportamiento de las webs en esta parte del sondeo permite inferir que, asociada a las características de las conexiones que afectan a la velocidad de transferencia de datos en la Red, la inserción de recursos en las páginas, tales como** *applets***, controles** *ActiveX***,** *plug***-***ins***, etc., y que se relacionan asimismo con el diseño de la información, interfieren en el tiempo de visualización en pantalla lo que supone un cuidado constante de los diseñadores a la hora de manejar tecnologías que**  **puedan circular más rápidamente por la Red con la intención de evitar el alejamiento de las audiencias.** 

## **8. CONCLUSIONES GLOBALES Y RECOMENDACIONES**

**El estudio realizado en dos etapas -entre enero de 1999 y octubre de 2004- con el conjunto de 17 sitios web, para observar el lenguaje gráfico empleado en el sistema** *World Wide Web* **desde este grupo de control y, además, establecer las particularidades del diseño adaptado al hipermedio, cumplió los objetivos planteados y ha proveído de datos para un juicio más objetivo de las posibilidades de presentación de los contenidos en el ordenador del usuario de la Red.** 

 **Acerca de la disposición general del diseño de la interfaz, que buscó resaltar los experimentos efectuados en el plan trazado presentado en pantalla, las conclusiones sacadas son las siguientes:** 

- **ANCHURA DE LAS PÁGINAS DE LOS SITIOS se constató una tendencia en la utilización de la extensión horizontal máxima posible de pantalla para proveer un espacio más conveniente al arreglo visual de los componentes gráficos añadidos en el plan trazado de las páginas;**
- **LONGITUD DE LAS PÁGINAS DE LOS SITIOS respecto a las longitudes de las páginas iniciales de los sitios se verificó que más de la mitad de las web presentó hasta dos pantallas de extensión en las dos fases, de conformidad con la orientación de expertos en diseño web que advierten de la conveniencia de que la página tenga una o dos**

**pantallas de longitud para proporcionar al usuario una localización más rápida de las informaciones de su interés, sin generar problemas para situarlas en la interfaz; en contraste, las longitudes de las páginas interiores presentaron hasta tres pantallas de longitud en casi la mitad de las web sondeadas;** 

- **BANDA DE** *SCROLL*  **se confirmó que el recurso ya es un patrón de diseño incorporado al diseño web, aunque otras técnicas para desplazar ("rolar") el contenido en pantalla se añaden a los ordenadores, con comandos desde el teclado y también en botones específicos instalados en los ratones más actuales;**
- **UTILIZACIÓN DE TABLAS O COLUMNAS se encontró en las dos fases de la investigación el uso acentuado de columnas centralizadas para ordenar los contenidos en pantalla, lo que atiende a una recomendación de los expertos en diseño web para facilitar la organización visual de los elementos gráficos en la interfaz; en la segunda etapa del sondeo se verificó el manejo intensivo de columnas anidadas para la estructuración de los contenidos con el propósito de propiciar una lectura más ordenada e inteligible al usuario de la web;**
- **UTILIZACIÓN DE MARCOS O** *FRAMES* **aunque la bibliografía sobre diseño web y los diseñadores más destacados desaprueben la utilización de los marcos porque rompen con el nexo de la interfaz al fraccionar la pantalla en áreas independientes de navegación, en la**

**esfera del sondeo se encontró un uso expresivo del recurso que apunta una tendencia de diseño y reclama a los responsables del mismo una atención más grande al proyecto de la información puesta en línea, en lo que se refiere al plan trazado y arreglo de los componentes gráficos en pantalla, para aclarar a los usuarios respecto de las áreas autónomas de navegación ofrecidas en una única interfaz;** 

- **UTILIZACIÓN DE FONDOS EN LAS PÁGINAS DE LOS SITIOS Si bien se constató en las dos etapas de la investigación que prácticamente la mitad de las web presentaba el recurso –con imágenes, gráficos y/o colores-, asimismo se verificó que la presencia de los fondos no perturbaba la legibilidad y auxiliaba en el establecimiento de la identidad visual del sitio. Es posible concluir que al menos en el ámbito del diseño web profesional –ya que todos los sitios sondeados fueron desarrollados por diseñadores y/o empresas con actuación en el área del diseño digital- la inclusión de fondos en las páginas se restringió a arreglos gráficos que no turbaron visualmente los demás elementos componentes del plan trazado o que podrían aplazar la descarga en la pantalla;**
- **IDENTIFICACIÓN EN LAS PÁGINAS (MARCAS O LOGOTIPOS) El uso distendido del recurso en las web sondeadas permite ultimar que esta forma básica de identidad visual se ha incorporado al buen diseño gráfico de los sitios en WWW;**

 **UTILIZACIÓN DE GRÁFICOS Y OBJETOS MULTIMEDIA EN LOS SITIOS - Con referencia a la utilización de gráficos fijos en los sitios, la investigación verificó que este tipo de recurso gráfico es de uso común en el diseño gráfico de la interfaz; respecto a los gráficos animados se encontró que su inclusión en los sitios sigue avanzando amén del aumento de la velocidad de transferencia de los datos en la Red, del perfeccionamiento de programas informáticos y de los cambios en los perfiles de los ordenadores que ya alcanzan a una parte de los usuarios; las condiciones relatadas favorecieron además la inserción creciente de objetos multimedia en los sitios, como vídeos y/o archivos de sonido, lo que supone providencias constantes en la búsqueda de un diseño de la información que sea fácilmente inteligible a los usuarios y debe seguir como un reto a los diseñadores cuando necesiten caracterizar componentes gráficos específicos que ofrezcan una identificación visual inmediata en el plan trazado expuesto en pantalla.** 

**En lo tocante a la arquitectura de la información puesta en los sitios y a la consistencia y uniformidad del diseño gráfico en el conjunto de páginas de las web apreciadas en las dos etapas de investigación, que es un punto esencial de este trabajo, las conclusiones son las que siguen:** 

 **CLARIDAD Y UNIFORMIDAD DE LA ORGANIZACIÓN GRÁFICA DE LA INTERFAZ – La claridad, uniformidad y consistencia de diseño observada en la mayoría de los sitios web constitutivos de la investigación puede de nuevo explicarse por el hecho de que fueron desarrolladas por diseñadores profesionales y/o empresas que actúan en el área del diseño digital y web. Sin embargo, es sabido que esta no es la norma en la Red, donde la creación de páginas web es facilitada por programas informáticos accesibles que se proponen convertir al instante a usuarios comunes de Internet en diseñadores web, lo que desgraciadamente termina por generar arreglos gráficos impropios a una asimilación más directa de la información puesta en pantalla y potencialmente ineficaz a la lógica de la navegación hipermedial;** 

**En el segmento de la investigación en el que se examinó el diseño de la tipografía en las web, y también la presentación y colocación de los conjuntos de texto, titulares y otros módulos tipográficos en el arreglo gráfico de la interfaz del medio digital, se pudo concluir lo siguiente:** 

 **ESTILO DE LETRA PREDOMINANTE EN TITULARES Y TEXTOS – se asentó en las dos fases de la investigación una utilización preferencial de los tipos palo seco (***sans serif***) en los titulares y en los textos puestos en las páginas de los sitios, lo que coincide con la recomendación de los diseñadores web profesionales más destacados que ratifican que este es el tipo de letra que se visualiza mejor en la relativa baja resolución**  **de las pantallas de los ordenadores, pese a haberse constatado que en los sitios donde fueron utilizados tipos con pie (***serif***) no hubo problemas de legibilidad. La observación realizada apunta que es posible utilizar fuentes tipográficas con diseños distintos en la web, de forma análoga a lo que sucede en el diseño gráfico impreso, con la intención de establecer conceptos gráficos afines a la identidad visual que se pretende para la web, aunque el hipermedio demande cuidados más grandes –por las características intrínsecas ya razonadas anteriormente– en cuanto a la elección de los tipos que pudieron enseñarse sin que se turbe la legibilidad en la pantalla electrónica;** 

- **UTILIZACIÓN DE FORMATOS GRÁFICOS EN LOS TITULARES Y SUBTÍTULOS Al permanecer limitaciones para el control de la tipografía manejada en las páginas web ya que la subordinación cliente-servidor admite que los tipos puedan ser cambiados por el usuario en la ventana de su ordenador –o incluso que el programa navegador aplique una familia tipográfica similar por defecto– , se observó durante la investigación un uso distendido de formatos gráficos en los titulares y subtítulos como un recurso de diseño que buscaba asegurar que la tipografía propuesta originalmente se enseñase en la interfaz;**
- **ALINEADOS PREDOMINANTES EN LOS TITULARES Y EN LOS TEXTOS Se mostró a lo largo de la investigación el uso predominante del alineado**

**a la izquierda en los titulares y bloques de texto con la intención de ofrecer una orientación directa de lectura al usuario por facilitar el emplazamiento visual de los contenidos y consecuentemente tornar más inteligible la información puesta en pantalla;** 

 **LEGIBILIDAD DE LOS TEXTOS EN PANTALLA Y MANTENIMIENTO DE LOS ARREGLOS DE TIPOS EN EL CONJUNTO DE PÁGINAS DE LOS SITIOS – Como quedó dicho anteriormente, el sondeo reveló que los textos en Romano (***serif***), en palo seco (***sans serif***) e inclusive en el sitio que enseñaba fuentes fantasías se leían bien en pantalla en todas las web. Aunque los partidarios de la usabilidad señalen que el uso de familias palo seco en los textos es altamente recomendable por su diseño más limpio, lo que ofrecería una legibilidad más grande en pantalla electrónica, el resultado encontrado recogió de nuevo el aspecto cualitativo de la investigación por el hecho de que los sitios web del sondeo fueron desarrollados por profesionales ya experimentados en el diseño digital, conocedores por lo tanto de los criterios que hacen que un texto pueda leerse sin problemas en la interfaz del hipermedio, lo que se reflejó en un uso más libre de fuentes tipográficas. Con relación al mantenimiento de los arreglos de tipos en el conjunto de páginas de los sitios, se halló que la mayoría los conservaba como forma de preservar la identidad visual general de la web, en una** 

**estrategia de diseño equivalente a la que se utiliza en un proyecto de publicación impresa.** 

 **En la parte del trabajo que trató del uso de colores en las web como un elemento de comunicación capaz de expresar un mensaje visual a los usuarios y además auxiliar en la estructuración gráfica del conjunto de páginas del sitio, se ha concluido que:** 

 **RESPECTO AL USO DE LOS COLORES EN LAS WEB – La investigación confirmó que la utilización de colores en los sitios es bastante distendida y, de forma análoga a lo que ocurre en otros medios electrónicos e impresos, se revela como un factor estratégico de diseño utilizado en la atracción de los usuarios de la Red. Sin embargo, se ha encontrado que el color blanco prevaleció en mayor o menor grado en el conjunto de páginas componentes de las web sondeadas, lo que ampara la recomendación de expertos en diseño web de que el blanco al ser utilizado en el fondo de las páginas favorece la visualización de los demás elementos dispuestos en la interfaz electrónica. Se constató, además, que de acuerdo con el proyecto gráfico propuesto se produjo la utilización de otros colores, en gamas cálidas y frías y en escalas medianas, bajas y altas con fines de establecer la armonía o el contraste visual entre áreas de contenido dispuestos en el plan trazado de las páginas. En definitiva, la pluralidad de colores verificada en los sitios consolida su importancia como** 

**elemento de comunicación visual y del diseño de la información en las páginas web.** 

**En la sección del sondeo que analizó el diseño de la información en los sitios webs, específicamente en lo tocante a las estructuras de navegación ofrecidas, al uso de metáforas visuales que faciliten el entendimiento de la información gráfica, y, asimismo, respecto a los grados de interactividad suministrados, se pudo ultimar que:** 

- **OFERTA DE MAPA DE NAVEGACIÓN Se constató en las dos etapas de la investigación que más de la mitad de las web ofrecía mapas de navegación, lo que configura una tendencia a incluir el recurso para proporcionar una visión resumida de los contenidos relacionados, lo que es valorado por los usuarios al admitir una navegación más objetiva a las informaciones repartidas en las páginas del sitio.**
- **OFERTA DE HERRAMIENTA DE BÚSQUEDA Cerca de la mitad de los sitios tenían herramientas de búsqueda, lo que también indica una conducta similar a la observada en el ítem mapa de navegación y que plantea también aportar al usuario una mayor facilidad y rapidez en la localización de los contenidos que puedan interesar en la web visitada.**
- **OFERTA Y CARACTERÍSTICAS DE LA BARRA DE NAVEGACIÓN El sondeo evidenció que la barra de navegación horizontal ya se incorporó a la**

**lógica de diseño web porque, al enseñar de forma escueta la estructura de contenidos del sitio, ayuda al usuario a decidirse más rápidamente sobre una secuencia de acceso a las informaciones repartidas en la web; la utilización de barras de navegación gráficas (con iconos o metáforas) en prácticamente la mitad de los sitios sondeados asentó otra tendencia de diseño para aportar información visual objetiva, ahorrar espacio en la interfaz y evitar posibles dificultades lingüísticas; por otro lado, la investigación halló que las barras de navegación basadas en texto siguieron siendo utilizadas en la mayoría de los sitios, compartiendo muchas veces el espacio con las barras gráficas, lo que señala un modelo de diseño que permanece porque ya es tradicional en la corta historia de la interfaz de la web -el usuario lo reconoce inmediatamente- y sobre todo porque su funcionalidad ya se ha comprobado; se encontró además que las barras de navegación se ubicaban principalmente en la parte superior de las páginas, lo que coincide con el pensamiento de los expertos en diseño web de que este arreglo permite una orientación visual más directa para las acciones de navegación del usuario en el sitio; sin embargo, respecto a la duplicación de la barra de navegación en la parte inferior de las páginas de los sitios, se encontró que pocos presentaban el recurso en la segunda fase de la investigación, lo que no facilitaba al usuario la opción de seguir la navegación sin pérdida**  **de tiempo a otros apartados de la web, hecho que rechaza una recomendación de usabilidad ya probada en el diseño aplicado a la web. No obstante, se halló que los sitios tenían vínculos o botones al pie de las páginas para el retorno a la página inicial (***home***), lo que facilita al usuario reanudar la navegación a partir de la barra o del menú.** 

- **OFERTA DE CORREO ELECTRÓNICO Se encontró que prácticamente la totalidad de los sitios estaba dotada de vínculo a correo electrónico, lo que manifiesta que este recurso -que está en el origen de la Red- es una forma esencial de interactividad en la web.**
- **OFERTA DE MENÚ Y SUBMENÚ DE CONTENIDOS El resultado de la investigación mostró una inclusión creciente de menús y submenús en las web, particularmente en aquellos que presentan una estructura de contenidos más expandida, lo que viene a amparar otra prescripción encontrada en la bibliografía de diseño web respecto a que esos recursos –con tareas de información equivalentes al de la barra de navegación y muchas veces diseñadas también para ejercer esta función, si bien con unas disposiciones más enfocadas– favorecen una orientación objetiva a los módulos de información repartidos en las páginas del sitio, radicando la reciprocidad entre las unidades de contenido y constituyendo una lógica visual más inteligible a los vínculos hipermediales.**
- **OFERTA DE OTROS RECURSOS INTERACTIVOS Con relación a los recursos empleados para permitir el acceso hipermedial a los contenidos repartidos por las páginas de los sitios, se encontró que los más utilizados fueron los ya tradicionales vínculos o enlaces emplazados en el texto, así como en imágenes; se verificó, además, el uso creciente de botones, iconos o metáforas que despejan el espacio de la interfaz y aceleran el aprendizaje del usuario tornando la navegación más funcional.**
- **RESPECTO A LA FACILIDAD DE NAVEGACIÓN EN LOS SITIOS Se verificó en las dos fases de la investigación que la mayoría de los sitios presentaba facilidad de navegación, lo que ratificó de nuevo el talante cualitativo de las web seleccionadas, todas realizadas por profesionales con experiencia en el área del diseño digital, lo que permitía antever soluciones adecuadas de accesibilidad al usuario. Sin embargo se halló que una parte menor de los sitios no presentaba estructuras claras de navegación, lo que permite inferir que, por seguir en desarrollo y por lo tanto presentar todavía aspectos experimentales, algunas disposiciones en el diseño web terminan por no ser funcionales en la práctica.**
- **RESPECTO A LA VELOCIDAD DE CARGA DE LAS PÁGINAS WEB EN PANTALLA - La velocidad de carga en pantalla de las páginas de los sitios guarda relación con la forma de acceso utilizado en la Red –**

**módem conectado a línea telefónica, banda ancha, etc.–, pero los diseñadores web deben tener en cuenta la demanda común de los usuarios de un acceso rápido a cualquier información puesta en línea. Sin embargo, la investigación reveló que una parte considerable de las web tenía su carga en pantalla retrasada por la inclusión de algunos recursos tecnológicos en las páginas, lo que presentaba dificultades adicionales para usuarios sin conexión en banda ancha. Esta constatación infiere la necesidad de que los desarrolladores del diseño web continúen buscando un uso más apropiado de los recursos que logran enriquecer visualmente las páginas con el objetivo de atraer más visitantes para los sitios. Sin embargo, deben comprometerse a adoptar aquellos que puedan transmitirse por la Red con más presteza –que para algunos expertos de la usabilidad no debe traspasar los 10 segundos-, para evitar el abandono precoz de las audiencias potenciales retardarse la carga en pantalla de la página/información solicitada.** 

**Como quedó dicho anteriormente, los datos consolidados en la presente investigación contribuyen a una mejor comprensión de los estándares gráficos utilizados en la organización y presentación de los contenidos en la interfaz de las web. La observación de un grupo significativo de sitios web en momentos distintos a lo largo casi 5 años (1999-2004) generó un mayor conocimiento de las peculiaridades del diseño gráfico aplicado al**  **hipermedio y, asimismo, de su evolución motivada por los cambios tecnológicos introducidos con celeridad en la Red en el primer lustro del siglo XXI, por las demandas crecientes de los usuarios respecto a una información visual a la vez más eficaz e interesante y de los experimentos realizados por profesionales del diseño web.** 

**Sin embargo, el estudio realizado tiene sus límites y no se puede clausurar definitivamente porque nuevos arreglos visuales y recursos se presentan continuamente en la interfaz de WWW, y otros tantos son perfeccionados o simplemente abandonados al no revelarse funcionales en un contexto gráfico todavía experimental.** 

**Una aspiración es que la labor de esta tesis logre servir como base para seguir rastreando la evolución del diseño aplicado en las ventanas gráficas de la web. Una recomendación reposa en la prolongación del sondeo del mismo grupo de sitios para que en el futuro se pueda comparar los cambios introducidos en los planes trazados y en los demás elementos componentes de la interfaz gráfica de las webs a lo largo de los años. La acción propuesta acoge la opinión de Steven Johnson –uno de los más respetados pensadores del ciberespacio- respecto a la importancia de acompañar el progreso de la interfaz gráfica de los ordenadores desde su primera generación en los años setenta del siglo pasado:** 

**"La solución a que aquellos diseñadores llegaron todavía domina el modo cómo imaginamos nuestros ordenadores y la información depositada en sus entrañas. Es posible afirmar que esa fue la decisión de diseño aislada más importante de la última mitad del siglo, que cambió no solamente nuestra percepción del espacio de los datos sino también nuestra percepción de los ambientes del mundo real. En la era de la información, las metáforas que utilizamos para transformar los ceros y unos del sistema binario de los ordenadores en una interfaz gráfica inteligible son tan centrales, tan significativas, como las catedrales de la Edad Media. La vida social en la época medieval giraba en torno a las espirales y arbotantes de la 'infinitud imaginada'. En nuestras propias vidas, ahora, giramos en torno a un contenido más prosaico: la interfaz del ordenador. Comprender las implicaciones de esa metáfora –su genialidad y sus limitaciones- es la llave para la compresión de la interfaz contemporánea." 1**

**Otra recomendación dice respecto a la aplicación de la misma metodología en la observación de otros conjuntos de sitios web, que pueden ser elegidos por categorías o en grupos específicos -como tiendas virtuales***,*  **bancos, páginas personales (incluso** *blogs***), cine, entretenimiento, deportes,** 

**etc.-, con énfasis en las características particulares de cada una de las clases de los sitios sondeados***.*

**Por lo último se recomienda ajustes periódicos en el instrumento aplicado en la investigación, para que se vayan añadiendo cuestiones o secciones que permitan ir abarcando los avances del diseño web y que posibiliten registrar los cambios en la presentación y/o disposición espacial de los elementos gráficos en la interfaz. Así como respecto a su correspondencia con los recursos tecnológicos que se suman al medio digital, y que pueden reflejarse en la presentación de los contenidos en la pantalla del ordenador del usuario de la** *World Wide Web***.** 

# **8.1 REFERENCIAS BIBLIOGRÁFICAS**

**1. JOHNSON, Steven, 2001,** *Cultura da interface: como o computador transforma nossa maneira de criar e comunicar***, Rio de Janeiro, Jorge Zahar Editora, página 38.** 

# **BIBLIOGRAFÍA**

### **LIBROS Y PONENCIAS**

- **ALCÂNTARA, Andreia Almeida de, Carlos Santos de Figueira Filho, Cibelle César do Amaral Brasil, 1997,** *Home pages: recursos e técnicas para criação de páginas na WWW***, Rio de Janeiro, Editora Campus.**
- **ÁLVAREZ GARCÍA, Alonso, 1997,** *HTML, CGI, Java, Servidores... Tecnología WWW***, Madrid, Ediciones Anaya Multimedia S.A.**
- **ANDRIEU, Oliviery Jordi Guim,1996,** *Internet Guía de conexión***, Barcelona, Ediciones Gestión 2000.**
- **ARFUCH, Leonor, Norberto Chaves y María Ledesma, 1997,** *Diseño y Comunicación - Teoría y enfoques críicos***, Buenos Aires, Ed. Paidós**
- **ARMENTIA VIZUETE, José Ignacio, 1993,** *Las nuevas tendencias en el diseño de la prensa***, Bilbao, Servicio Editorial del País Vasco.**
- **ARMSTRONG, James C., 1997,** *Los secretos de UNIX***, Madrid, Ediciones Anaya Multimedia S.A.**
- **ARNHEIM, Rudolf,1979,** *Arte y percepción visual***, Buenos Aires, Ed. Universitária de Buenos Aires.**
- **ARONOWITZ, Stanley; Barbara Martinsons y Michael Menser, 1998,** *Tecnociencia y Cibercultura***, Madrid, McGraw Hill.**
- **ASHFORD, Janet y John Odam, 1998,** *El escáner en el diseño gráfico***, Madrid, Ediciones Anaya Multimedia S.A.**
- **ASTOR, David, abril de 1995,** *United Starts Web site on the Internet***, en Editor & Publish.**
- **BAILLY, Philipe, 1996,** *Le web en quête d'organisation des contenus, en Le Marché de L' Internet***, Paris, Médias Pouvoirs, números 43 - 44.**
- **BALLINGER, Raymond A., 1970,** *Layout and Graphic Design***, New York, Ed. Vannostrand Reinhold Company.**
- **BARNICOAT, John, 1995,** *Los carteles, su historia y su lenguaje***, Barcelona, Editorial Gustavo Gilli.**
- **BARONI, Daniele, 1989,** *Diseño gráfico***, Barcelona, Ediciones Folio.**
- **BASTOS, Marcus, 1998,** *Silmutaneidades da Escrita Digital***, Recife, CD Rom do XXI Congresso da INTERCOM.**
- **BERENSON, Bernard, 1987,** *Estética e historia en las artes visuales***, México, Fondo de Cultura Económica.**
- **BERRY, Susan y Judy Martin, 1994,** *Diseño y color. Cómo funciona el lenguaje del color y cómo manipularlo en el diseño gráfico***, Barcelona, Blume.**
- **BLACK, Roger y Sean Elder, 1997,** *Web Sites That Works***, NJ, Adobe Press Macmillan Computer Publishing.**
- **BONSÓN PONTE, Enrique, Rocío Fernández Portela, Guillermo J. Sierra Molina, 1995,** *World-Wide-Web y el ciberespacio económico- financiero***, Madrid, RA-MA Editorial.**
- **BOUZBIB, Ari, 1996***, L' Économic de L' Internet, en Le Marché de L' Internet***, Paris, Médias Pouvoirs, números 43 y 44, páginas 87 a 92.**
- **BRANWYN, Gareth, 1998,** *Jamming the Media -A Citizen's Guide: Reclaiming the Tools of Communications***, SF, Chronicle Books.**
- **BRIDGEWATER, Peter, 1992,** *Introducción al diseño gráfico***, México, Trillas.**
- **BRINGHURST, R., 1992,** *The elements of typographic style,* **Washington, Hartley and Marks.**
- **CARPINTIER SANTANA, Rodolfo, 1996,** *Cómo hacer negocios en la Red***, Madrid, RA-MA Editorial.**
- **CASTRO, Álvaro de, 2000,** *Propaganda e Mídia digital: A Web como a grande mídia do presente***, Rio de Janeiro, Qualitymark Editora.**
- **COLLIER, David y Bob Cotton, 1992,** *Diseño para la autoedición (DTP)***, Barcelona, Editorial Gustavo Gilli S.A.**
- **COLOGNI, Claudio; Greyner Santos; Marcilon Almeida y Rhawbert Costa, 2002, Curso passo a passo de Web Design, Goânia, Ed. Terra Ltda.**
- **COOPER, Muriel, 1989,** *Computers and Design***, Design Quartely, vol. 142.**
- **COSTA, Joan y Abraham Moles, 1991,** *Imagen Didáctica***, Barcelona, Ediciones ceac.**
- **COTTON, Bob, 1994,** *La nueva guía del diseño gráfico***, Barcelona, Blume.**
- **CRAIG, James, 1983,** *Graphic Design: Carrer Guide***, Nueva York, Watson -Guptill Publications.**
- **CRAIG, James, 1980,** *Produção Gráfica: Para Planejador Gráfico, Editor, Diretor de Arte, Produtor, Estudante***, São Paulo, Ed. Mosaico/Universidade de São Paulo.**
- **CRAIG, James, 1974,** *Production for the Graphic Designer***, Nueva York, Watson-Guptill Publications.**
- **CRAIG, James, Bruce Barton, 1987,** *Thirty Centuries of Graphic Design***, Nueva York, Watson-Guptill Publications.**
- **CRYSTAL, Waters, 1996, web, concepção e design, São Paulo, Editora Quark.**
- **DAVIS, Graham, 1994,** *Ideas creativas para realizar los mejores layouts***, Barcelona, Blume.**
- **DAVIS, Jack y MERRITT, Susan, 1999,** *Diseño de páginas web,* **Madrid, Anaya Multimedia.**
- **DECEMBER, J. y N. Randall, 1995,** *The World Wide Web Unleashed***, Indianapolis, Sams Publishing.**
- **DE PABLOS COELLO, José Manuel, 1993,** *El Nuevo Periódico... Del plomo a la luz***, Santa Cruz de Tenerife, Ed. Idea.**
- **DE PABLOS COELLO, José Manuel, 1994,** *Tipografía para periodistas, puesta al día***, Madrid, Ed. Ciencia 3 Distribuición S.L.**

**DiNUCCI, Darcy, 1997,** *Elements of Web Design***, NY, Peach Press.** 

**DIAZ NOSTY, Bernardo, 1996,** *Los medios en la víspera digital***, en Boletín Fundesco, Madrid, número 183.** 

**DONDIS, Donis A, 1997,** *Sintaxe da Linguagem Visual***, São Paulo, Martins Fontes.** 

**DORMER, Peter, 1993,** *El diseño desde 1945***, Barcelona, Ediciones Destino.** 

- **DRAYTON, Hugo, noviembre de 1995,** *A Newspaper on the internet The Eletronic Telegraph***, en Newspaper Techniques, Londres.**
- **DRUCKERY, Timothy, 1996,** *As we may think***,** *Electronic Culture. Technology and Visual Representation,* **Quebec, Aperture Foundation.**
- **FAINSTEIN LAMUEDRA, Graciela, 1997,** *América Latina en Internet***, Madrid, Centro de Información y Documentación Científica CINDOC (CSIC).**
- **FAN, Joel, Eric Ryes y Calin Tenitchi, 1998,** *Juegos en Java***, Madrid, Anaya Multimedia.**
- **FERNÁNDEZ-COCA, Antonio, 1998,** *Producción y diseño gráfico para la World Wide Web***, Madrid, Paidós.**
- **FERNÁNDEZ HERMANA, 1998,** *En.Red.Dando***, Barcelona, Ediciones B.**
- **FIDLER, Roger, 1998,** *Mediamorfosis. Comprender los nuevos medios,* **Buenos Aires, Ediciones Granica. 1998.**
- **FISHER, John Merlin, 1997,** *El libro del Webmaster***, Madrid, Ediciones Anaya Multimedia S.A.**
- **FREY, Lawrence R., Carl H. Botan y Gary L. Kreps, 1991,** *Investigating communication: an introduction to research methods***, Boston, Allyn & Bacon.**
- **FUENTES I PUJOL, María Eulàlia. 1997.** *La información en Internet***, Barcelona, Editorial CIMS, páginas 35 y 36.**
- **GALITZ, W.O., 1985,** *Handbook of Screen Format Design***, Massachusets, QED Information Sciences.**
- **GARCÍA MARCO, F. Javier, 1997,** *Los enlaces hipertexto***, Barcelona, Revista Net conexión, número 16, Ediciones Zinco S.A.**
- **GARCÍA, Mario R., 1997,** *Redesigning Print for the Web***, Indianapolis, Hayden Books.**
- **GATES, Bill, 1996,** *Camino al Futuro***, México, Mac Graw Hill.**
- **GARMENDIA, Lázaro Gonzalez Garcia, 1991,** *Qué es el mundo del cartel***, Madrid, Ediciones Granada.**
- **GATLIN, Carrie F. y Michael Toot, 2002,** *Master Visually: Web Design***, New York, Hungry Minds.**
- **GILSTER, Paul, 1997,** *El nuevo navegante de internet***, Madrid, Ediciones Anaya Multimedia S.A.**
- **GOULD, J., 1997,** *Handbook of human computer interaction***,** *How to Design Usable Systems***, páginas 757-789, New York, Helander.**
- **GROVES, Dawn, 1996,** *The Web Page Workbook***, NY, Beedle & Associates.**
- **GONG, Szeto** I**et al.**I**, 1997,** *Designing Interactive Web sites***, Indianapolis, Hayden Books.**
- **HAGGERTY, M., 1991,** *About the Cover: Evolution by Aesthetics***, páginas 5-9, MA, Computer Graphics and Applications.**
- **HALE, Constance, 1998,** *Nuevos conceptos para una nueva era: Internet***, Madrid, Ediciones Anaya Multimedia S.A.**
- **HAROLD, Eliotte Rusty, 1997,** *Los secretos de Java a tu alcance,* **Madrid, Ediciones Anaya Multimedia S.A.**
- **HARREL, William y Wisnton Steward, 1998,** *Los secretos de CorelDraw 8 a tu alcance***, Madrid, Ediciones Anaya Multimedia S.A.**
- **HEATH, R.L.. y J. Bryant, 1992,** *Communication theory and research: concepts, contexts and challenges***. Hillsdale, Laurence Erlbaum.**
- **HEID, Jim, 1998,** *Los secretos de HTML y creación de páginas Web,* **Madrid, Ediciones Anaya Multimedia S.A.**
- **HERNÁNDEZ SAMPIERI, R., Carlos Fernández Collado y Pilar Batista Lucio, 1991,**  *Metología de la investigación***, México, Mac Graw Hill.**
- **HOLZSCHLAG, Molly E., 1996,** *Professional Web Design***, Rocklin, Prima Publishing.**
- **HOLZSCHLAG, 1997,** *Laura Lemay's Guide to Sizzling Web Site Design***, Indianapolis, Sams.net Publishing.**
- **HORIE, Ricardo Minoru, 1996,** *Guia de consulta rápida: CorelDraw! 7***, São Paulo, Editora Novatec.**
- **HOLLIS, Richard, 1996,** *Graphic Design A Concise History***, Londres, Thames and Hudson Ltd.**
- **HORTON, William K., 1994,** *Designing and writing online documentation***, New York, John Wiley & Sons.**
- **HORTON, William K., Nancy Holt y Lee Taylor, 1995,** *The Web page Design CookBook: all Ingredients you need to Create 5-star Web pages***, New York, John Willey & Sons.**
- **HUITEMA, Christian, 1995,** *Internet Una vía al futuro,* **Barcelona, Ediciones Gestión 2000.**
- **HURLBURT, Allen, 1976,** *Publication design. A guide to page layout, Tipography, format and style***, Nueva York, Van Nostrand Reinhold.**
- **HURLBURT, Allen, 1977,** *Layout: The design of the printed page***, New York, Watson-Guptill.**
- **HURLBURT, Allen, 1978,** *The Grid***, Nueva York, Van Nostrand Reinhold C.**
- **ISHIZAKI, Suguru, 1994,** *Adjusting Simultaneous Contrast Effect for Dynamic Information Display***, Phoenix, Conference IS&T and SID'S 2 nd Color Imaging.**
- **ISHIZAKI, Suguru and Ishanta Lokuge, 1995,** *Intelligent Interactive Dynamic Maps***, Charlotte, 12 International Symposium on Computer.**
- **ISONISHI, Tetsuaki, Kenneth Haase, Muriel Cooper, 1994, A Content- Based Multimedia Retrieval System and its Visual** *Interface***, MA, In-house paper.**
- **JARABO FRIEDRICH, Francisco y Nicolás Escartín, 1996,** *Internet conexión desde el PC doméstico a ordenadores de todo el mundo***, Madrid, Editorial Paraninfo SA.**
- **JARILLO CERRATO, Pedro, María Dolores Jarillo Cerrato y Eugenio Lázaro Cañedo-Argüelles, 1998,** *Windows 98. Guía de referencia***, Madrid, Mc Graw-Hill.**
- **JILLL, T. y Wayne S. Frezze, 1998,** *Así es webtv***, Madrid, Ed. McGraw Hill**
- **JOHNSON, Steven, 2001,** *Cultura da interface: como o computador transforma nossa maneira de criar e comunicar***, Rio de Janeiro, Jorge Zahar Editora.**
- **JOYANES, Luis, 1998,** *Cibersociedad. Los retos sociales ante un nuevo mundo digital***, Madrid, McGraw-Hill.**
- **KRISTOF, Ray y Amy Satran, 1997,** *Diseño Interactivo***, Madrid, Ediciones Anaya Multimedia S.A.**
- **LAING, J., 1985,** *Haga usted mismo su diseño gráfico***. Madrid, Blume.**
- **LANDOW, George P., 1995,** *Hipertexto. La convergencia de la teoría crítica contemporánea y la tecnología***, Barcelona, Ediciones Paidós Ibérica**
- **LANDOW, George P., 1997,** *Teoría del hipertexto***, Barcelona, Ediciones Paidós Ibérica.**
- **LANHAM, Richard, 1992,** *Digital Rhetoric and the Digital Arts,* **en** *The Electronic Word.* **Democracy, Technology and the Arts, Chicago, University of Chicago Press.**
- **LAVAL, Therry,1996,** *Comment évolue le développement des contenus Européens, en Le Marché de L'Internet***, Paris, Médias Pouvoirs.**
- **LEÃO, Lúcia, 1999,** *O labirinto da hipermídia arquitetura e navegação no ciberespaço***, São Paulo, Ed. Iluminuras.**
- **LEMAY, L., 1996,** *Teach yourself Web publishing in a week***, Indianapolis, Sams Publishing.**
- **LENGEL, James G., 2002,** *The Web Wizard\'s Guide to Web Design***, Boston, Addison Wesley.**
- **LÉVY, Pierre, 1996,** *Que é o virtual?***, São Paulo, editora 34.**
- **LÉVY, Pierre, 1993,** *As Tecnologias da Inteligência: o futuro do pensamento na era da informática ,* **Rio de Janeiro, Editora 34.**
- **LIEBERMAN, Henry, 1982,** *Constructing Graphical User Interfaces By Example***, Toronto, Proceedings Graphics Interface.**
- **LIEBERMAN, Henry, 1986,** *Debugging Graphical User Interfaces***, 9 páginas, MA, In-house Publication, MIT Media Lab.**
- **LIEBERMAN, Henry, 1986***, Graphical Annotation as a Visual Language Generalization Relations***, 5 páginas, MA, In-house Publication, MIT Media Lab**
- **LIEBERMAN, Henry, 1986,** *Communication of Expert Knowledge in Graphic Design***, MA, In-house Publication, MIT Media Lab, 15 páginas.**
- **LIEBERMAN, Henry, 1989,** *Graphics for Software Visualization***, 21 páginas, MA, Inhouse Publication, MIT Media Lab.**
- **LIEBERMAN, Henry, 1989,** *How To Color in a Coloring Book***, 6 páginas, MA, Inhouse Publication, MIT Media Lab.**
- **LIEBERMAN, Henry, 1992,** *Intelligent Media for the 90's***. 19 páginas, MA In-house Publication, MIT Media Lab.**
- **LIEBERMAN, Henry, 1993,** *Layout as Interface: From Newspaper Design to Program Design***, 12 páginas, MA, In-house Publication, MIT Media Lab.**
- **LIEBERMAN, Henry, 1994,** *Learning at the Interface***, 6 páginas, MA, In-house Publication, MIT Media Lab.**
- **LIMA, Acacio Geraldo de, 1996,** *3D Studio 4***, São Paulo, Editora Senac.**
- **LÓPEZ DE SA, Juan María (Trad.), 1998,** *Internet, el mundo que llega Los Nuevos caminos de la comunicación***, Madrid, Alianza Editorial.**
- **LYTEL, David,1996,** *Internet 2000 les Boulerversements de Demain, en Le Marché de L' Internet***, Paris, Médias Pouvoirs, números 43-44.**
- **MANSFIELD, Richard, 1997,** *Manual fundamental de ActiveX***, Madrid, Ediciones Anaya Multimedia S.A.**
- **MARINEL-LO, Juan Domingo, 1994,** *Fotografía e Internet: La apuesta de Gates***, en Cuadernos de Información, Chile, número 2, Pontificia Universidad Católica de Chile., páginas 84 a 88.**
- **MARTIN AGUADO, 1994, José Antonio y José Ignacio Armentia Vizuette,**  *Tecnología de la información escrita***, Madrid, Editorial Síntesis S.A.**
- **MATOS, Luis (Ed.), 2004,** *Segredos dos websites de sucesso***, São Paulo, Digerati Comunicação e Tecnologia Ltda.**
- **MATTELART,Armand, 1998,** *La mundialización de la comunicación***, Barcelona, Paidós.**
- **MCBRIDE, Peter, 1998,** *Iniciação ao Java***, Lisboa, Editorial Presença.**
- **MEGGS, Philip B., 1991,** *Historia del* **diseño** *gráfico***, México, Editorial Trillas.**
- **MEGGS, Philip B. 1989,** *Type and image: The language of graphic design***, New York, Van Nostrand Reinhold.**
- **MILLER, David, 1997,** *Desarrrollo Multimedia para Internet,* **Madrid, Ediciones Anaya Multimedia S.A.**
- **MILLER, Hugo B, 1994,** *Internet mirada desde algunas de las grandes Ideas***, en Cuadernos de Información, Chile, número 2, Pontificia Universidad Católica de Chile.**
- **MOCK, Clement, 1997,** *El diseño en el mundo de la empresa***, Madrid, Ediciones Anaya Multimedia S.A.**
- **MOEN, Daryl, 1995,** *Newspaper Layout and Design. A Team Approach***. Iowa, Iowa Stae University Press.**
- **MOHSENI, Piroz y Tom Stewart, 1998,** *Guía de desarrollo de JavaBeans***, Madrid, Ediciones Anaya Multimedia.**
- **MORENO MUÑOZ, Antonio, 2000,** *Diseño ergonómico de aplicaciones hipermedia***, Barcelona, Ediciones Piados Ibérica S.A.**
- **MORRIS, Mary E.S. y Randy J. Hinrichs, 1996,** *Web page: a different multimedia***, NY, Prentice Hall.**
- **MORSE, David, 1998,** *Ciber Diccionario. Guía para un mundo interconectado***, Madrid, Ediciones Deusto.**
- **MOSER, Mary Anne, 1996,** *Immersed in Technology: Art and Virtual Environments***. Cambridge, MIT Press.**
- **MUELVER, Jerry, 1997,** *Creación de páginas web con PERL***, Madrid, Ediciones Anaya Multimedia S.A.**
- **MÜLLER-BROCKMANN, Josef, 1986,** *Historia de la comunicación visual***, Barcelona, Editorial Gustavo Gilli.**
- **MULLET, K., and D. Sano. 1995. Designing visual interfaces. Englewood Cliffs, New Jersey, SunSoft Press-Prentice Hall.**
- **MUNARI, Bruno, 1985,** *Diseño y comunicación Visual. Contribuición a una Metodología didáctica***, Barcelona, Editorial Gustavo Gilli.**
- **MYERS, B., 1989,** *User-Interface Tools: Introduction and Survey***, páginas 15-24, MA, IEEE Software.**
- **NEGROPONTE, Nicholas, 1995,** *El mundo digital,* **Madrid, Ediciones B.**
- **NICHOLSON, Maureen y Michael Hayward, 1996,** *How to Publish on Internet: build your own home page on the world web***, SF, Motion Works Publishing.**
- **NIELSEN, Jakob., & Molich, R., 1990,** *Heuristic Evaluation of User Interfaces***, páginas 249-256, New York, Proceedings CHI'90.**
- **NIELSEN, Jakob, Marie Tahir (traducción Teresa Cristina Felix de Souza, 2002,**  *Homepage: 50 websites desconstruídos***, Rio de Janeiro, Campus.**
- **NIELSEN, Jakob, 1997,** *Multimedia and Hypertext: The Internet and Beyond***, Boston, MA AP Professional.**
- **NIELSEN, Jakob, 2000,** *Projetando websites***, Rio de Janeiro, traducción de Ana Gibson, Campus.**
- **NORMAN, D. A., 1993,** *Things that make us smart Reading***, Massachussets, Addison-Wesley.**
- **PALÁCIOS, Marcos, 1996,** *A área de comunicação na Internet: um mapa para pesquisadores de primeira viagem***, en Comunicação & Política, Río de Janeiro, volume 3, Centro Brasileiro de Estudos Latino Americanos.**
- **PARDO, Miguel,** *Creación y Diseño web***, Madrid, Ediciones Anaya Multimedia S.A.**
- **PARKER, Elisabeth A., 1997,** *Mejora tus páginas web***, Madrid, Ediciones Anaya Multimedia S.A.**
- **PARRA, Eduardo, 1997,** *Diccionario de Internet***, Madrid, Editorial Noesis.**
- **PFAFFENBERGER, Bryan, 1997,** *Manual fundamental de internet***, Madrid, Ediciones Anaya Multimedia S.A.**
- **QUITTNER, Joshua y Michelle Slatalla, 1998,** *Speeding Net***, Nueva York, Atlantic Monthly Press.**
- **RABAÇA, Carlos Alberto e Gustavo Barbosa, 1985 -** *Dicionário de Comunicação***, São Paulo, Ed. Ática.**
- **RADFAHRER, Luli, 2000,** *design/web/design***, São Paulo, Market Press.**
- **RAMONET, Ignacio, 1998,** *Internet, el mundo que llega. Los nuevos caminos de la comunicación***, Madrid, Alianza.**
- **RANZ ABAD, Jesús, 1997,** *Breve historia de internet***, Madrid, Ediciones Anaya Multimedia S.A.**
- **REFKALEFESY, Eduardo, 1998,** *Uso comercial da Internet: esboço de políticas públicas no Brasil***, Recife, CD Rom do XXI Congresso da INTERCOM.**
- **RESLLER, Sandy, 1997,** *The Art of Electronic Publishing***, Upper Saddle River, NJ, Prentice Hall ed.**
- **RIBEIRO, Milton ,1987-** *Planejamento Visual Gráfico***, Brasília, Ed. Linha.**
- **RÍOS AGUILAR, Sergio, 1996,** *Lenguajes HTML, JAVA y CGI***, Madrid, Abeto Editorial.**
- **ROBERTS, Jason, 1997,** *Curso oficial de Director 6 y ShockWave***, Madrid, Ediciones Anaya Multimedia S.A.**
- **RODRÍGUEZ, Patricia,1994,** *La metáfora del periódico en Internet: Del papel al computador***, en Cuadernos de Información, Chile, número 2, Pontificia Univeridad Católica de Chile.**
- **ROSA, Antonio Machuca, 1998,** *Internet: Uma História***, Lisboa, Edições Edições Universitárias Lusófonas.**
- **ROVIRA, Cristofol, 1997,** *Hipertexto de calidad Web***, Barcelona, Revista Net conexión, número 16, Ediciones Zinco S.A.**
- **SAHAGÚN, Felipe (1998),** *De Gutemberg a Internet. La Sociedad Internacional de la Información***. Madrid, estudios Internacionales de la Complutense.**
- **SATUÉ, Enric, 1987,** *El diseño gráfico. Desde los orígenes hasta nuestros días***, Madrid, Alianza Editorial.**
- **SATUÉ, Enric, 1997,** *El diseño gráfico en España Historia de una forma comunicativa nueva***, Madrid, Alianza Editorial.**
- **SATUÉ, Enric, 1988,** *El diseño gráfico. Desde los orígenes hasta nuestros días***, Madrid, Alianza Editorial.**
- **SCHRIVER, 1997,Karen, Dynamics in document design, New York, John Wiley & Sons.**
- **SEYMOUR, Luanne y Tanya Wendling, 1997,** *Técnicas de Diseño***, Madrid, Ediciones Anaya Multimedia S.A.**
- **SHARETTE, Roland J., febrero de 1995,** *Form and function of advertising on the 21 century multimedia superhigway***, en Newspaper Techniques.**
- **SHNEIDERMAN, Ben, 1998,** *Designing the user interface: strategies for effective human-computer-interaction***, Berkeley, Addison Wesley Longman, Inc.**
- **SHIVA, V.A, 1996,** *The Internet Publicity Guide: How to Maximize you Marketing & Promotion***, New York, All Worth Press.**
- **SHNEIDERMAN, B., 1986,** *Designing the User Interface: Strategies for Effective Human-Computer Interaction***, Massachusets, Addison-Wesley.**
- **SIEGEL, David, 2000,** *Criando sites arrasadores na WEB III***, São Paulo: Market Books.**
- **SIMPSON, Alan, 1998,** *Desarrollo con Microsoft Internet Explorer 4 Site Builder***, Madrid, McGraw Hill.**
- **SPAGNOU, Fréderic,1996,** *Internet miroir aux aluttes, en Le Marché de L' Internet***, Paris, Médias Pouvoirs, números 43-44, páginas 49 a 52.**
- **SPENCER, Herbert, 1995,** *Pioneros de la tipografía moderna***, Barcelona, Ediciones Gustavo Gilli.**
- **SIERRA BRAVO, R., 1993,** *Tesis Doctorales y Trabajos de Investigación Científica***, Madrid, Editorial Paraninfo S.A.**
- **SIMPON, Alan, 1997,** *La biblia para la edición de páginas en HTML,* **Madrid, Ediciones Anaya Multimedia S.A.**
- **STEIN, M. L., 2 de mayo de 1992,** *The future of electronic news***, Nueva York, en Editor & Publisher.**
- **STEPHEN, E. y Jana Platt, 1998,** *HTML 4.0***, Madrid, Anaya Multimedia S.A.**
- **STEVE, Cummings y Robert Cowart, 1997,** *Los secretos de Office 97 a tu alcance***, Madrid, Ediciones Anaya Multimedia S.A.**
- **STEVE, Brown, 1996,** *Visual Basic 5.0***, Madrid, Ediciones Anaya Multimedia S.A.**
- **SUMMIT, P. M. y Mary J. Summit, 1997,** *Creación de páginas web con Frontpage,*  **Madrid, Ediciones Anaya Multimedia S.A.**
- **SWANN, Alan, 1983,** *Como diseñar retículas***, Barcelona, Gustavo Gilli S.A.**
- **TANNER, Eliza, 1996,** *Ventanas al mundo***, en Cuadernos de Información, Chile, número 11, Pontificia Universidad Católica de Chile, páginas 42 a 52.**
- **TERCEIRO, José. B., 1996,** *Sociedad Digital, Del homo sapiens al homo digitalis, Madrid***, Alianza Editorial.**
- **THOMPSON, Bradbury, 1988,** *The Art of Graphic Design***, New Haven, Yale University Press.**
- **TIFFREAU, Pascal y Bruno Mathieu, 1996,** *L'Internet et le droit, en Le Marché de L' Internet***, Paris, Médias Pouvoirs.**
- **TITTEL, Ed; M. Gaither; Sebastian Hassinger y Mike Erwin, 1997,** *Los Secretos de la programación WEB,* **Madrid, Ediciones Anaya Multimedia S.A.**
- **TULLIS, T., 1988,** *Screen Design***, New York, Elsevier Science Publishers.**

**TURKLE, Sherry, 1997,** *La vida en la pantalla***, Barcelona, Ediciones Paidós.** 

- **URRIEN, Yamick,1996** *Comment évolue le contenu des services en ligne***, en Le Marché de L'Internet, Paris, Médias Pouvoirs.**
- **VENETIANER, Tomas, 1996,** *HTML: desmitificando a linguagem da Internet***, São Paulo, Makron Books.**
- **WATERS, Crystal, 1996,** *web, concepção e design***, São Paulo, Makron Books.**
- **WEBB, William, 1995,** *Washington Post debuts its Digital Ink online service***, Nueva York, en Editor & Publisher.**
- **WEIMAN, Linda, 1996,** *Designing Web graphics. 2 How to prepare images and Media for the Web,* **Indianapolis, New Riders.**
- **WEISSKOPF, Gene, 1998,** *Microsoft Frontpage 98***,Barcelona, Anaya Multimedia.**
- **WILLIAMS, Robin y John Tollet, 2000,** *The Non-Designer's Web Books***, Berkeley, Peachpit Press.**
- **WIMMER, Roger D. y Joseph R. Dominick, 1996,** *La investigación científica de los medios de comunicación***, Barcelona, Bosch Casa Editorial S.A.**
- **WINGLER, Hans M., 1975,** *La Bauhaus***. Weimar, Dessau, Berlin: 1919- 1933, Barcelona, Gustavo Gilli.**
- **ZORRILLA RUIZ, Jesus, 1996,** *Introducción al diseño periodístico***, Pamplona, Ediciones Universidad de Navarra. S.A.**

# **REVISTAS Y PERIÓDICOS**

- **ALADRO GARCÍA, Adolfo, 1998,** *El lenguaje XML La nueva forma de estructurar los contenidos***, Madrid, en Super Net Magazine (número 34), Tower Communications, página 77.**
- **ÁLVAREZ, José Antonio, 1997,** *Pon una CGI en tu página***, en Revista web (número 15), Mundo Revistas S.A, página 42.**
- **ARCONADA MEDINA, Pedro, 1998,** *Diseño Web visual***, en Revista iWorld (número 9), IDG Communications, página 72.**
- **BAUTISTA, Francisco, 1998,** *Potente herramienta visual para el Webmaster Dreamweaver***, Madrid, en Revista Netmanía (número 25), página 27.**
- **BERRUGA, Vidal, 1998,** *El web empresarial de éxito,* **en Super Net Magazine (número 34), Tower Communications, página 26.**
- **BERRUGA, Vidal, 1999,** *Tipografías en la web Los tipos de mejor aspecto,* **en Super Net Magazine (número 40), Tower Communications, página 56.**
- **CARBÓ, J.M., 1998,** *HTML cada vez más fácil***, Barcelona, en Revista Byte España (número 38), MC Ediciones S.A., páginas 107 y 108.**
- **CONSTANZA, Jean-Louis e Ignacio Garcia Alvez, 1996,** *L'Évolution de L' Internet, en Le Marché de L'Internet***, Paris, Médias Pouvoirs, páginas 43 y 44.**
- **DiNUCCI, Darcy, 1998,** *Design & New Media Getting there from here***, en Print America's Graphic Design Magazine (octubre/noviembre 98, número 5), RC Publications, Inc., páginas 52 y 333.**
- **ESCUDERO VALDERRAMA, Fernando, 1998,** *Edición Web Herramientas Que rompen* **moldes, Madrid, en Super Net Magazine (número 29), Tower Communications, página 34.**
- **ESCUDERO VALDERRAMA, Fernando, 1998,** *Las tecnologías de futuro de Internet Un año 2000 sin incógnitas***, Madrid, in Super Net Magazine (número 35), Tower Communications, página 28.**
- **FERNÁNDEZ-COCA, Antonio, 1998,** *Las tablas en la web La información bien ordenada***, Madrid, in Super Net Magazine (número 35), Tower Communications, página 38.**
- **GILDER, George, 1997,** *"Java vai ser a principal linguagem de Programação",*  **Rio de Janeiro, en revista Internet World (número 28), Mantelmídia Editora, página 30.**
- **GONZÁLEZ, Guillermo, 1998,** *Trucos y soluciones***, Madrid, en Revista iWorld (número 5), IDG Communications, página 85.**
- **GORE, Al, 1995.** *Las telecomunicaciones y la creación de empleo***, Periódico El País (7/5/95), Madrid, página 21.**
- **HERNÁNDEZ, Alfredo, 1996,** *Crea tu propia página web***, Madrid, en Super Net Magazine (número 19), Tower Communications, página 13.**
- **MACE, Scott, Udo Flohr , Rick Dobson y Tony Graham, 1998,** *Tejer mejor la Red***, Mc Graw Hill, página 118.**
- **MULLER, Stephen, 1997,** *Claris Home Page***, Rio de Janeiro, en Revista Publish (número 30), Computerworld do Brasil, página 26.**
- **PASTOR, Javier, 1998,** *El Internet que nos viene***, en Revista Red, Número 1, Barcelona, Info Technologies S.L., página 46.**
- **RAMOS, Eduardo, 1998,** *PageMill revisitado***, Madrid, en Visual (número 75), Edipo S.A., página 88.**
- **SAIZ SÁNCHEZ, Luiz César, 1998,** *HTML dinámico en la práctica***, en Revista iWorld (número 4), IDG Communications, página 55.**
- **SAIZ SÁNCHEZ, Luis César, 1998, "***Módulos ActiveX y Plug-in imprescindibles* **para navegar", 1998, Madrid, en Revista iWorld (número 4), IDG Communications, página 36.**
- **SALDAÑA CAVALLÉ, 1998,** *PC Plus en línea***, en Revista PC Plus (número 15), Madrid, Ediciones Reunidas S.A., página 177.**
- **STEIN, Jack D., 1998,** *El hombre que inventó la World Wide Web***, Madrid, en Revista Netmaní@, Hobby Press S.A., página 53.**
- **SZETO, Gong , Butterick, McKirchy-Spencer y otros, 1997,** *Interatividade na Web***, São Paulo, Berkeley Brasil.**
- **VALLE, André y Claudia Guimarães, 1998,** *HTML Dinâmica***, en Revista Internet World, Rio de Janeiro, Ed. Mantel, página 91.**
- **VOLLAIRE, Louis, 1997,** *Le design d'information***, Paris, en Communication et langages (número 112), páginas 41 a 50.**
- **WARNER, Janine, 1997,** *Adobe Systems Adobe PageMill 2.0***, Rio de Janeiro, en Revista Publish (número 30), Computerworld do Brasil, página 24.**
- **--———1997,** *Creación de páginas web***, Madrid, en Revista iWorld (número 3), IDG Communications S.A., páginas 34 a 39.**
- **--———1997,** *Crear webs, aún más fácil***, en Revista web, Barcelona, Mundo Revistas S.A., página 67.**
- **--———1998,***"PLUG-INS -Todo lo que quiere saber sobre ellos y nunca le han contado así de sencillo"***, Madrid, Tower Communications, páginas 5 a 49.**
- **----------------- 1996, Revista PUBLISH, número 10 (julio/agosto), Río de Janeiro Ed.** *IDG***.**
- **----------------- 1997, Revista Web, número 14 (enero), Barcelona, Mundo Revistas S.A**

# **PUBLICACIONES DIGITALES**

- **BOSAK, Jon, 1997,** *XML, Java and the future of the web***, Sun Microsystems, (http://sunsite.unc.edu/pub/sun-info/standards/xml/why/xmlapps.html).**
- **BLACK, Roger, Eduardo Danilo y Javier Creus, 1998,** *10 consejos clave Para un website con resultados***, Barcelona, Interactive Bureau inc., (http://www.interactivebureau.com).**
- **CONCEPCIÓN, Anne Marie, 1999,** *Design Web Sites, Not Just Pages***, Revista Publish RGB, (http://www.publish.com/opinion/9902/).**
- **EASTMAN, Mark, 1998,** *Type On The Web***, Coyne & Blanchard, Inc., (http://www.commarts.com/resource/ad\_headres2.html).**
- **DEGENER, 1998,** *What is good hypertext writing?***, (http://kbs.cx.tuberlin.de~jutta/ht/writing.html).**
- **GILLESPIE, Joe, 1997,** *webdesign: Limitations? What limitations?***, (www.wpdfd.com/wpdlimit.htm).**
- **QUINN, Christine A., 1997,** *From Grass Roots to Corporate Image The Maturation of the Web***, Stanford University, (http://cast.stanford.edu/cast/www/paper.html/topten).**
- **KURKOWSKI, Cynthia, 1997,** *Cases in Point***, en** *The Spyder's Web: News Feature***, (http://www.incontext.ca/spidweb/news3/media3.htm).**
- **LEIRNER, Barry M., Vinton G. Cerf, David D. Clark, Robert E. Kahn, Leonard Kleinrock, Daniel C. Lynch, Jon Postel, Larry G. Roberts, Stephen Wolff, 1997,** *A Brief History of the Internet***, (http://www.acm.org).**
- **LYNCH, Patrick y Sarah Horton, 1998,** *Yale C/AIM Web Style Guide***, Yale University, (http://info.med.yale.edu/caim/manual/).**
- **MILLER, Greg, 1997,** *New Medium is His Message - A Discussion With Roger Black on Designing for the Internet* **, LA Times, Los Angeles, (http://www.grrl.com/rogart3.html).**
- **NIELSEN, Jakob, 1998,** *Sun Microsystems***, (http://www.sun.com/son-onne/uidesign/).**
- **NIELSEN, Jakob, 1995,** *The Future of Hypertext,*  **(http://www.useit.com/papers/hypertextfuture.html).**
- **NIELSEN, Jakob, 1998,** *The alert box: Current Issues in Web Usability***, (http://www.useit.com/alertbox).**
- **RANDAL,Neil, 1998,** *Critiquing the web***, Syllabus, (http://arts.uwaterloo.ca/ENGL/courses/engl481m/).**

**SCHARTZMAN, Michel L., 1998,** *A primeira impressão é a que fica . A imagem da sua empresa está representada no seu website***, en revista Webworld, Ed. IDG, São Paulo,** 

**(http://www.uol.com.br/webworld/producao/michel/michel10.htm).** 

- **SCHARTZMAN, Michel L., 1998,** *Projetando um site em etapas***, en Revista Publish 72dpi, (http://www.uol.com.br/publish/index2.htm)**
- **SCHARTZMAN, Michel L., 1998,** *Internet: um trabalho de equipe,* **en revista Webworld, Ed. IDG, São Paulo, (http://www.uol.com.br/webworld/producao/michel/michel4.htm).**
- **SEEN, Jeffrey, 1998,** *Advanced Web Techniques***, Wired Digital Inc., (www.hotwired.com/webmonkey/98/07/index3a.html?tw=design).**
- **SEEN, Jeffrey, 1998,** *Big Minds on Web Design***, Wired Digital Inc., (www.hotwired.com/webmonkey/98/13/index0a\_page1.html?tw=design)**

**SIEGEL, David, 1997,** *Web Design,* **( www.dsiegel.com/tips/index.html).** 

- **SILVERIO, C. J., 1995,** *Why the web sucks, II***, Palo Alto, CA, (http://www.spies.com/~ceej/).**
- **STEIN, Nicholas, 1999,** *The Leading Online Magazines Struggle to Get the Net, (***http://www.cjr.org/year/99/1/salon-slate.asp).**
- **STRUNK, William, 1997,** *Style elements***, (http://www.cc.columbia.edu/acis/bartleby/strunk/).**
- **TARDIN, Vicente, 1998,** *Guru da Web prevê o fim dos anúncios em sites***, en Revista Webworld, IDG, São Paulo, (http://www.uol.com.br/webworld/producao/michel/michel10.htm).**
- **ZAKON, Robert H.,1998, Hobbes' Internet Timeline v4.0, (http://info.isoc.org/guest/zakon/Internet/History/HIT.html).**
- **ZELTZER, Lenny, 1997,** *The World-Wide Web: Origins and Beyond***, (http://www.seas.upenn.edu/~lzeltzer/WWW/#about-WWW).**
- **———1998,** *Adobe News & Features***, (http://www.adobe.com/homepage.shtml).**
- **———1998,** *All Things Web***, (http://www.pantos.org/atw/basics.html).**
- **———1999,** *Animation factory***, (http://www.animfactory.com).**
- **———1999,** *ArtToday***, (http://www.arttoday.com ).**
- **———1998,** *BBN Timeline, GTE Internetworking,* **Cambridge, Massachussets, (http://www.bbn.com/timeline/).**
- **———1998,** *Communication Arts**Interactive***, (http://www.commarts.com).**
- **———1998,** *Design Ideas***, (http://www.ideabook.com/publishing).**
- **———1998,** *Design & Publishing***, (http://www.apple.com/publishing).**
- **———1997,** *DesigningWeb Pages***, MTSU, (http://www.mtsu.edu/mtsu/web/help/design.html).**
- **———1998,** *FontBureau***, Boston, (http://www.fontbureau.com).**
- **———1998,** *Fontnet Home of Type on the Web***, (http://www.type.co.uk).**
- **———1998,** *Fonts and Typefaces in Web Site design***, Grantastic Designs (http://www.grantasticdesigns.com/fonts.html).**
- **———1998***, Georgia Tech's Graphics, Visualization & Usability Center***, (http://www.cc.gatech.edu/gvu/gvutop.html).**
- **———2003,** *Global Internet Statistics***, (http://www.glreach.com).**
- **———1997,** *Graphsearch* **, (http://www.graphsearch.com).**
- **———1999,** *IBM Ease of Use***, (http://www-3.ibm.com/ibm/easy/).**
- **———1998,** *Iconomics / The Global illustration Resource***, (http://www.iconomics.com).**
- **———1998,** *Lynda.com***, (http://www.lynda.com).**
- **———1999,** *PageResource* **, (http://www.pageresource.com).**
- **———1999,** *ShockZone***, (http://www.theshockzone.com).**
- **———2000,** *Usable Web***, (http://www.usableweb.com).**
- **———1997,** *Top 10 Things NOT to do on a Web Page***, Stanford University, (http://cast.stanford.edu/cast/www/donts.html).**
- **———1998,***Top Ten Ways to Tell if You Have a Sucky Home Page***, (http://www.glover.com/sucky.html).**
- **———1999,** *Web Content Accessibility Guidelines 1.0***, (http://www.w3.org/TR/WAIWEBCONTENT/).**
- **———1997,** *Webdesign***, (www.killersites.com).**
- **———1999,** *Webdesign é negócio de gente grande***, Revista Webworld, Ed. IDG, São Paulo, (http://www.uol.com.br/webworld/abreww.htm)**
- **———1998,** *Web style Guide Sun Microsystems***, (http://www.sun.com/styleguide/).**
- **———1999,** *Web Sites That Work***, (http://www.websitesthatwork.iab.com.com).**
- **———1999,** *WWW Help Page***, (http://www.werbach.com/web/wwwhelp.html).**

# **GLOSARIO**

# **ACTIVEX:**

**Es un conjunto de mecanismos desarrollados por Microsoft para traer sonido, animación y interactividad a la web, o sea, permitir la publicación de contenidos activos en la** *WWW***. Su función es semejante a la de un** *applet* **Java o a la de un** *plug-in*  **de** *Netscape Navigator***.** 

# **ANCHO DE BANDA:**

**La capacidad de transmisión máxima que soporta una red de ordenadores.** 

# **APPLETS:**

**Son pequeños programas escritos en lenguaje Java dentro del Cliente (navegador).** 

#### **ASCII:**

**(***American Standard Code for Information Interchange***). Código norteamericano normalizado para intercambio de información. Es utilizado en la comunicación entre ordenadores y sus periféricos, y también para intercambiar textos y datos entre programas distintos.**

# **BROWSER:**

**(Navegador). Designa el programa que interpreta visualmente los documentos que se encuentran en un servidor WWW de Internet. Es conocido también como Navegador o Visualizador. Actualmente los más utilizados son** *Netscape* **y** *Explorer***.** 

# **CD ROM:**

**Acrónimo de** *Compactdisk read-only* **memory (disco compacto con memoria solamente de lectura). Es un disco con capacidad de almacienamiento de 600**  *megabytes* **de información digital en formato de texto, imagen, sonido, vídeo, etc.**

# **CERN:**

**Siglas del Laboratorio Europeo de Física de Partículas situado en Suiza, donde fue desarrollado el sistema** *World Wide Web***.** 

# **CGI:**

**(***Common Gateway Interface***). Es una interfaz que permite que algunos programas (***scripts)* **instalados en el servidor puedan recibir información de los clientes (usuarios) web, procesarla y enviar de vuelta una página HTML con todos los resultados.**

# **CIBERESPACIO:**

**Término utilizado para describir toda la información disponible en la Red. Fue creado por William Gibson en su novela "Neuromante" para describir un mundo donde los individuos se conectan continuamente a la red.** 

# **CLIC:**

**Clicar, pinchar, pulsar el botón del ratón de forma breve para seleccionar un objecto de la pantalla del ordenador o un enlace a otra página de Internet.**

# **CLIENTE:**

**Es un ordenador o un programa capaz de compartir los recursos o acceder a los servicios de otro ordenador o programa llamado servidor. El cliente es el programa utilizado para contactar y obtener datos de un servidor.** 

# **CLIENT PULL:**

**Recurso que instruye al navegador a recargar automáticamente una página web o un área de ella en determinados espacios de tiempo, generando una presentación dinámica.**

# **CSS:**

**(***Cascading Style Sheets***). Hojas de Estilo en Cascada. Son patrones que controlan una serie de parámetros de configuración en las páginas HTML.**

# **DHTML:**

**(***Dinamic Hypertext Markup Language)***. Es un término impreciso que describe la interacción de tecnologías (las hojas de estilo** *CSS -* **Control Style Sheet-; un lenguaje**  *script***, normalmente** *Javascript***; y el propio HTML) a través de un modelo de documento llamado DOM (***Document Object Model***), que permite a la vez el montaje simultánea de las partes estática y dinámica de páginas web.**

# **DOM:**

 **(***Document Object Model***). Es una interfaz que permite a los** *Scripts* **acceder y actualizar a los contenidos, estructuras y estilos de los documentos, ofreciendo un conjunto patrón de objetos para representación de documentos HTML.**

# **DPI:**

**(***Dot per inch***) - punto por pulgada lineal. Es una medida empleada para definir la resolución de las pantallas de ordenadores y impresión de textos y gráficos. Cuanto más puntos por pulgada lineal, mayor es la resolución.** 

# **FLASH:**

**El programa** *Flash***, de la empresa Macromedia, se presenta en la tecnología capaz de añadir contenidos dinámicos a los sitios web.** *Flash* **permite el desarrollo de páginas web con imágenes vectoriales, obtener efectos especiales como la transformación de figuras en tiempo real, crear fácilmente botones con enlaces para otras páginas web y películas con sonido y música.** 

# **FRAME:**

**En WWW, el** *frame* **o marco divide la pantalla del navegador, posibilitando una navegación independiente en cada uno de los cuadros que lo componen.**

#### **FTP:**

*(File Transfer Protocol)***. Método más común de transferencia de archivos de un ordenador a otro, a través de la Red.**

#### **GIF:**

**(***Graphic Interchange Format***). Formato de compresión de ficheros gráficos bastante utilizado en las páginas Web. Nació en la red Americana CompuServe y se basa en una formula secreta de ompresión propiedad de Unisys. Funciona con imágenes indexadas de hasta 8 bits, trabajando con 256 colores.** 

# **GIF89a:**

**Es una variante del formato de compresión GIF y es de gran utilidad práctica pues permite crear colores transparentes. Con él es posible convertir el fondo de una imagen en transparente, logrando mejor integración en el fondo de la página que se está diseñando. Adobe dispone de un plug-in para Photoshop que permite la creación de este tipo de formato .**

# **Gif entrelazado:**

**Es una opción ofrecida por los programas de diseño web para que la imagen sea guardada de cuatro en cuatro líneas. Con este recurso la imagen es mostrada en la interfaz gráfica del navegador en varios saltos, desde borrosa hasta llegar a la mejor definición. Es un formato muy adecuado para evitar que el navegante se quede esperando la carga de la pantalla sin ver ningún tipo de información.**

# **GOPHER:**

**Es una aplicación anterior a WWW, desarrollada por la Universidad de Minnesota para organizar los archivos de Internet a través de menus.**

## **HIPERTEXTO:**

**Clave en el concepto de navegación por Internet, el hipertexto es un trecho de texto que contiene enlaces a otra información. Estos enlaces son también conocidos como hiperenlaces (***hyperlinks***), hipervínculos o ganchos (***hooks***).**

# **HIPERMEDIA:**

**Son los documentos que contienen enlaces a imágenes, videos, sonidos y gráficos.** 

### **HOME PAGE:**

**Primero documento o portada que se visualiza cuando se accede a un servidor Web.** 

#### **HOST:**

**(Servidor o Anfitrión). Es un ordenador que atiende las solicitaciones de otros ordenadores, recibiendo y enviando datos y informaciones.** 

# **HTML:**

*Hypertext Markup Language .* **Lenguaje de Marcas de Hipertexto, que es compuesta por etiquetas y códigos necesarios a la composición de los elementos de presentación visual de las páginas web.**

#### **HTTP:**

*Hypertext Transfer Protocol* **- Protocolo de Transferencia de Hipertexto que define como clientes y servidores deben comunicarse para la transferencia de datos en la web.**

# **INTERNET:**

**La red mundial de ordenadores conectados entre sí a través de un protocolo común de comunicación. En España también es nombrada de RED o RED DE REDES.**

# **JAVA:**

**Lenguaje orientada a objetos e independiente de cualquier sistema operacional, desarrollada por** *Sun Microsystems***, permite la creación de programas que pueden ser fácilmente transportados a través de redes como Internet y ofrece posibilidades de creación de páginas web más dinámicas y con mayor nivel de interacción con el usuario.** 

### **JAVASCRIPT:**

**Versión simplificada del lenguaje Java, desarrollada por la** *Sun Microsystems en conjunto* **con** *Netscape***, facilitó a que un interpretador pudiera ser incorporado al**  *browser Netscape* **para ejecutar pequeños programas** *Applets* **escritos en Java dentro del propio cliente, sin que fuera necesaria una conexión con el servidor.** 

**Este lenguaje de programación permite incluir pequeñas aplicaciones en las web, que se muestran en la pantalla como imágenes en movimiento, sonidos, textos que se desplazan y otras posibilidades.**

## **JPEG:**

**Formato de compresión de archivo gráfico, adecuado para imágenes fotográficas. Genera archivos de menor tamaño que pueden ser transmitidos por la red en menor tiempo. Puede almacenar hasta 16,7 millones de colores y comprime la imagen hasta una décima parte de su tamaño original. A priori presenta una imagen de mayor calidad y menor peso que un Gif, pero tiene el inconveniente de que al ser visualizada en un monitor de 256 colores, se degrada excesivamente. Esta característica hace que su utilización en páginas web sea más indicada para imágenes mayores de 200 x 200 píxeles.** 

#### **KILO BYTE (KB):**

**1.024 bytes. Kbps: Velocidad de transmisión de datos en Kilo bytes por segundo.**

## **LENGUAJE DE PROGRAMACIÓN:**

**Conjunto de normas que permiten escribir un programa y que éste sea "entendido" por ordenador. Dentro de los lenguajes de programación, se les llama "de alto nivel" a aquellos con los que se crean las aplicaciones más avanzadas.** 

# **LINK:**

**(Enlace o hiperenlace). Trecho de texto con etiqueta HTML que conecta virtualmente direcciones, archivos o ficheros entre dos páginas web. Ver HIPERTEXTO.** 

#### **MACROMEDIA DIRECTOR:**

**Es un programa que permite combinar texto, gráficos, vídeo y sonidos. Es una de las herramientas más utilizadas para la elaboración y distribución de aplicaciones a través de Internet.**

# **MACROMEDIA FLASH:**

**Es un editor de gráficos que permite añadir animaciones y elementos interactivos a las páginas web.**

#### **Mbps:**

**Velocidade de transmisión de datos en Mega bytes por segundo.** 

### **MODEM:**

**Aparato utilizado para conectar un ordenador con otro a través de la línea telefónica. El convierte las señales digitales generados por el ordenador a la forma analógica para su transmisión y, en el proceso inverso, recibe señales analógicas y las transforma en digitales para la recepción en el ordenador. La velocidad de transmisión de datos depende de sus características técnicas.** 

#### **NEWS:**

**Sistema que permite acceder a grupos de noticias en la Red.**

#### **OBJETO:**

**Todo elemento manipulable incluído en una página web.** 

# **PÁGINA WEB:**

**Documento escrito en HTML que integra un grupo de documentos hipertexto u otros recursos disponibles en la WWW. Un conjunto de páginas web compone un sitio web (***website***).**

# **PÍXEL:**

**(***Picture Element***) - Es el menor elemento (un punto) que configura la pantalla del ordenador. Una pantalla de ordenador con resolución de 72 Dpi, contiene 640X400 pixeles.** 

# **PLUG-IN:**

**Pequeño programa que se integra en el navegador y permite llevar a cabo tareas específicas no recogidas en el protocolo WWW.** 

#### **PERL:**

(*Practical Extraction and Reporting Languaje*) - **Lenguaje** de programación utilizada para el procesamiento de texto, utilizada frecuentemente en la creación de programas CGI.

# **PROTOCOLO:**

**Conjunto de reglas que dos o más ordenadores utilizan para comunicarse entre sí.** 

# **QuickTime:**

**Es Un** *Plug-In* **De La Arquitectura** *Apple* **Con Características Avanzadas Para Transmisión De Audio Y Vídeo En Tiempo Real A Través De Internet. Todos Los Navegadores Que Soportan El Plug-In** *Quicktime* **Están Diseñados Para Reconocerlo Automáticamente.**

# **RAM:**

**(***Random Acess Memory* **- Memoria de acceso aleatorio). Es la memoria de trabajo del ordenador, también llamada de memoria de pantalla. Es utilizada para almacenamiento temporal de datos de lectura y escritura.** 

# **RATÓN:**

 **(***Mouse***). Periférico que permite controlar el cursor en la pantalla de un ordenador para introducir datos, arrastrar o seleccionar elementos, abrir archivos, etc.** 

#### **RDSI:**

**Rede Digital de Servicios Integrados (***ISDN - Integrated* **Service** *Digital Network***). Son redes basadas en líneas digitales que incrementan enormemente la velocidad de transmisión de de datos.**

# **ROBOT WEB:**

**Son programas automáticos que singlan la** *World Wide Web* **para realizar tareas como la indexación de los contenidos de un sistema de páginas web y para certificarse del acierto de los hipervínculos de una página.** *Hotbot***,** *MOMSpider***,** *WebCrawler* **y** *Lycos*  **son algunos** *robots* **de la web.**

#### **SCRIPT:**

**Es un programa que informa al servidor como acceder determinados tipos de información. Es llamado también** *gateway* **porque ofrece una "pasarela" para los tipos de información que el navegador no podría acceder de otra forma. Ver CGI.** 

# **SCROLL:**

**Es el cursor o botón disponible en la interfaz gráfica de los editores de texto y navegadores (***browsers***), que permite desplazar el contenido de la página en el sentido vertical de la pantalla.**

# **SEARCH MACHINE:**

**Es un recurso -normalmente presentado en forma de una ventana en la interfaz- que permite al usuario acceder, a través de palabras claves, a contenidos relacionados en el sitio web. (Buscador o Máquina de búsqueda).**

#### **SERVER PUSH:**

**Recurso que mantiene la conexión con el servidor abierta, permitiendo que el pueda continuar a empujar –***push-* **información al cliente (usuario), generando una presentación animada.** 

# **SERVIDOR:**

**Ordenador que ofrece servicios a otros (clientes), tales como Correo Electrónico (***email***), transferencia de archivos y otros.**

# **SINTAXIS:**

**Es el conjunto de reglas y normas estructurales que gobiernan el uso del lenguaje en el ordenador.**

# **SITE:**

**Es un conjunto de archivos disponibles en una dirección de Internet. Ver PÁGINA WEB.** 

# **SITIO WEB:**

**(***website***) Servidor primario de la red o conjunto de servidores en Internet, que representan una entidad como pueda ser una compañia, una universidad o una institución.**

# **SOCKWAVE:**

**Es un** *plug-in* **de la empresa Macromedia que hace posible que los navegadores**  *Microsoft Explorer* **y** *Netscape Navigator* **puedan descargar y reproducir las películas creadas con el programa** *Director* **y las animaciones elaboradas con el editor** *Flash***.** 

# **SOFTWARE:**

**(Inglés). Programa informáticos.**

# **STREAMING:**

**Es un término utilizado en Internet para indicar elementos, como imágenes, que son segmentados y enviados en partes para sean enseñadas al momento que son recibidas, sin interrumpir el restante procesamiento.** 

# **TELNET:**

**Es un programa que permite emular Hosts (servidores) remotos en el ordenador del usuario (cliente) y utilizarlo como se estuviera conectado directamente en él.**

# **TCP/IP:**

**(***Transmission Control Protocol/Internet Protocol -***Protocolo de Control de Transmisión/Protocolo Internet). Es el protocolo de transmisión que permite el ensamblaje de las diversas clases de ordenadores que componen la Red.**

# **URL:**

**(***Uniform Resource Locator)***. Es un protocolo de comunicación asociado a una dirección virtual que identifica un documento en un ordenador cualquier de la Red y permite navegar por los contenidos de Internet.**

# **VBSCRIPT:**

**(***Visual Basic Scripting* **Edition). Es una versión simplificada del lenguaje** *Visual Basic*  **desarrollada por Microsoft para insertar programas** *scripts* **en páginas HTML que pueden ser interpretadas por el navegador.** 

# **VRML:**

**Es el lenguaje desarrollado para describir escenas interactivas tridimensionales en tiempo real, independientemente de plataformas, a través de Internet.**

#### **XML:**

**(***Extensible Markup Languaje -* **Lenguaje de Marcas Extensible). Es un patrón avalado por el W3C, que describe la estructura de un documento al revés de del modo en que debe visualizarlo el navegador, ofreciendo un mayor control a los diseñadores de webs.**

## **WAIS:**

**(***Wide Area information Server***). Es un servicio de búsqueda de información en Internet que utiliza palabras clave para localizar documentos específicos.**

### **WEBDESIGNER:**

*Publisher,* **creador, autor o diseñador de páginas web.**

### **WEBMASTER:**

**Administrador de un sitio web (***website***).**

## **WORLD WIDE WEB:**

**(Telaraña Mundial) Es el conjunto de páginas web en Internet, que pueden ser accedidas globalmente a través de programas informáticos, protocolos y convenciones, permitiendo la búsqueda, recuperación, navegación y adición de informaciones en un ambiente virtual. También es denominada WWW, W3 o** *The Web***.** 

# **W3C:**

**(W3 Consortium) Organismo responsable de la coordinación y desarrollo de la World Wide Web en Internet.**

# **WYSIWYG:**

**(***What You See Is What You Get* **- Lo que Usted Ve Es lo que Usted Consigue o "***loqueveesloquetiene***"). Son programas informáticos que ofrecen el recurso de previsualización de las páginas web, antes de la publicación en WWW.** 

# FICHEROS DE ANÁLISIS DE LOS SITIOS WEB – PRIMERA FASE

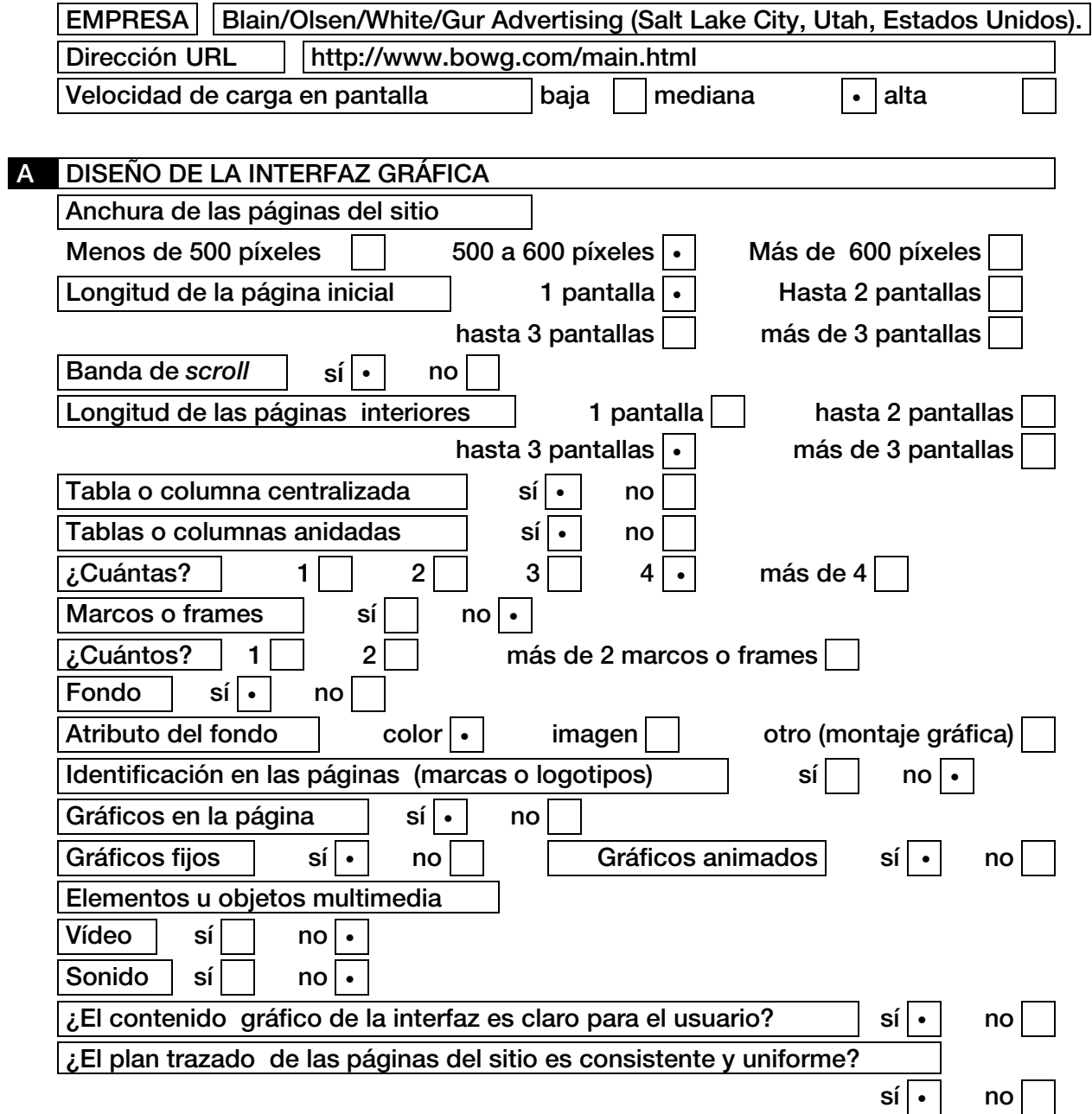

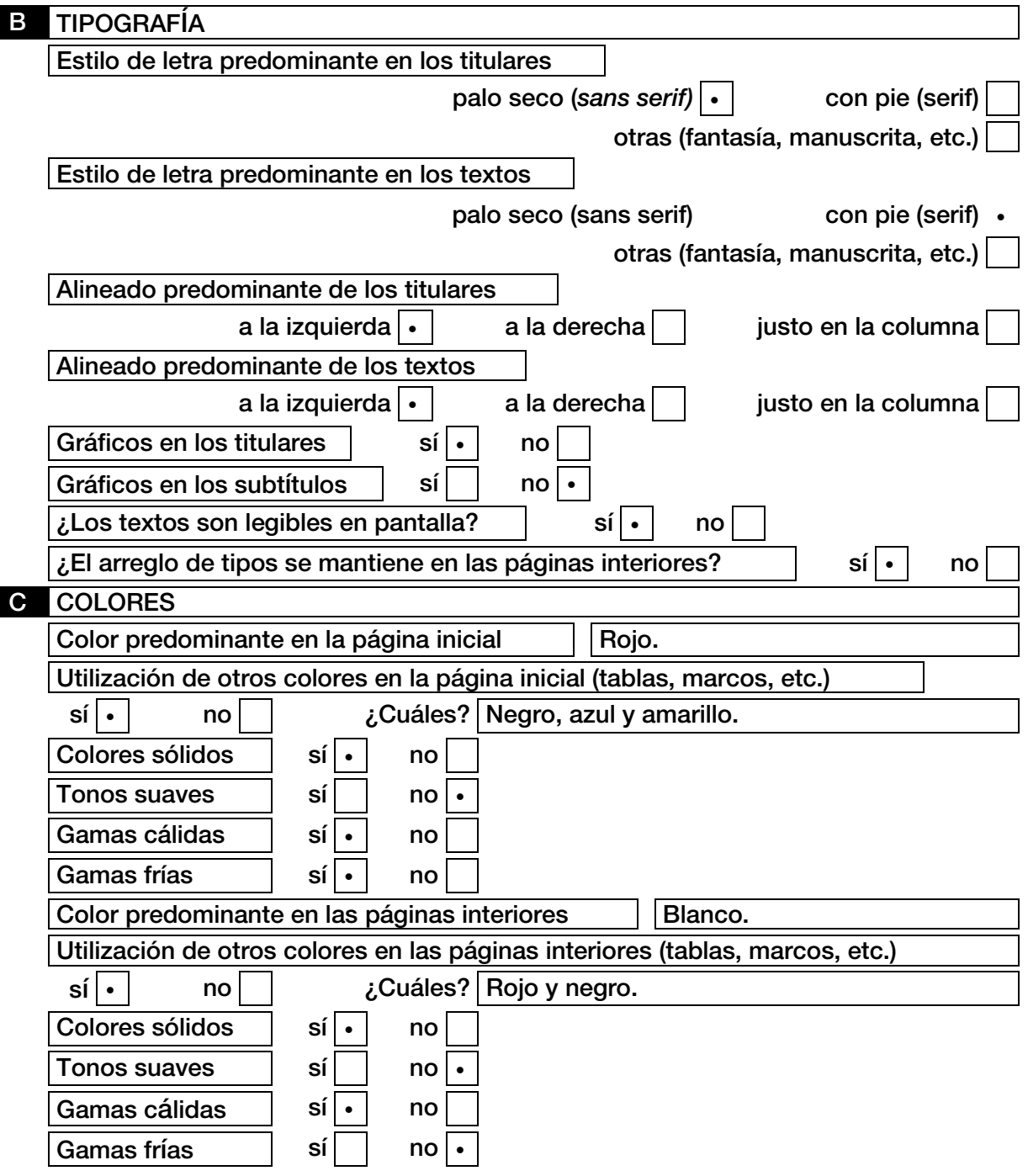

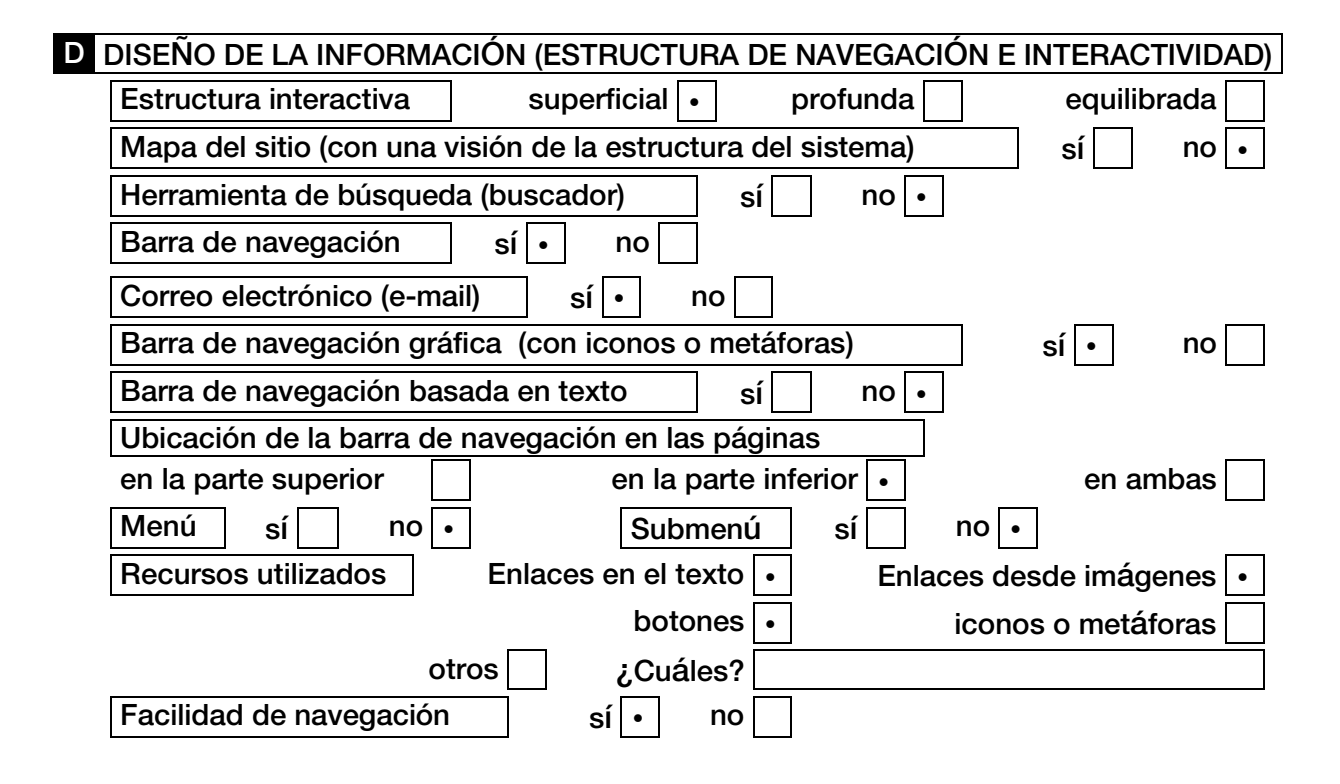

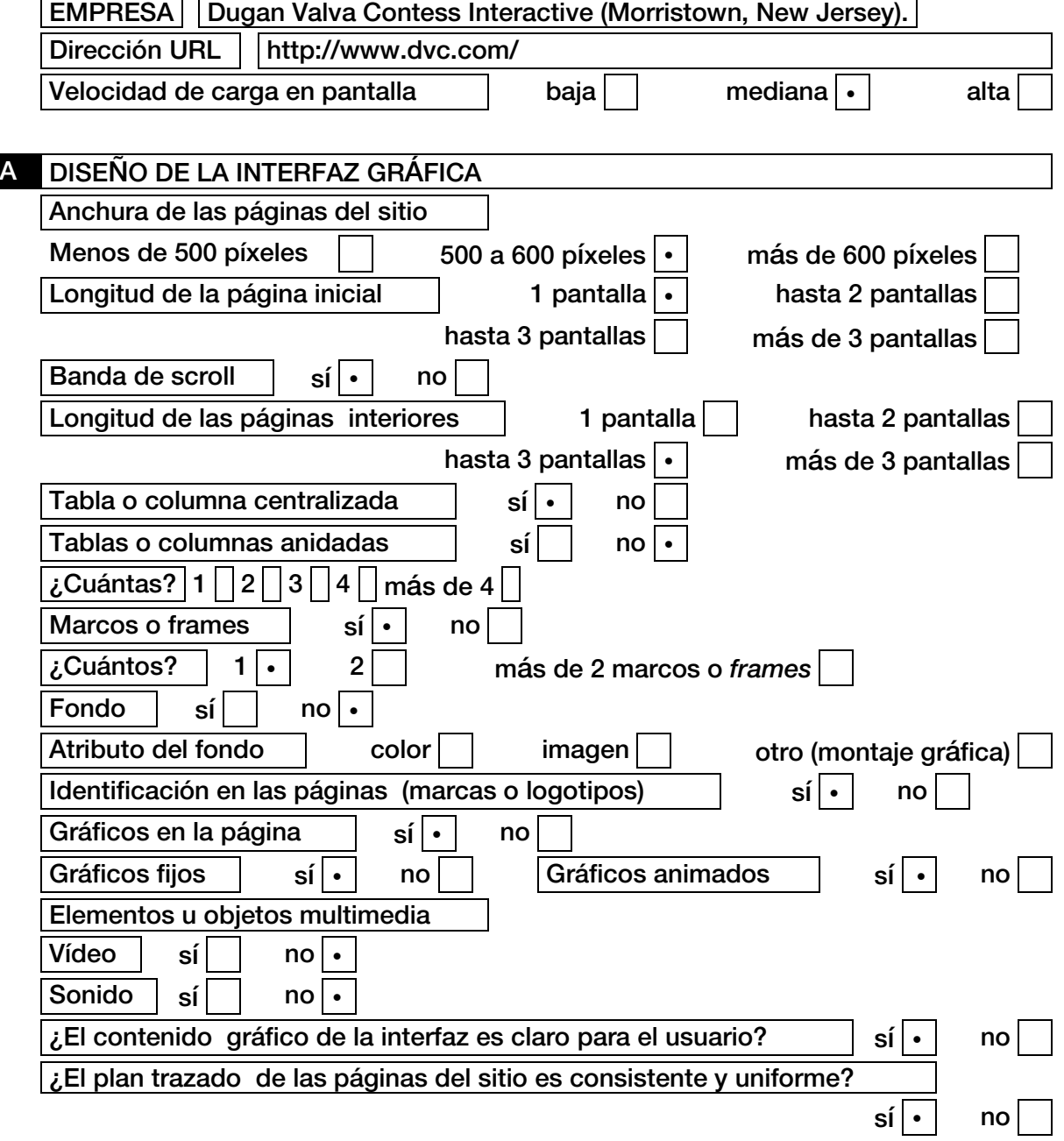

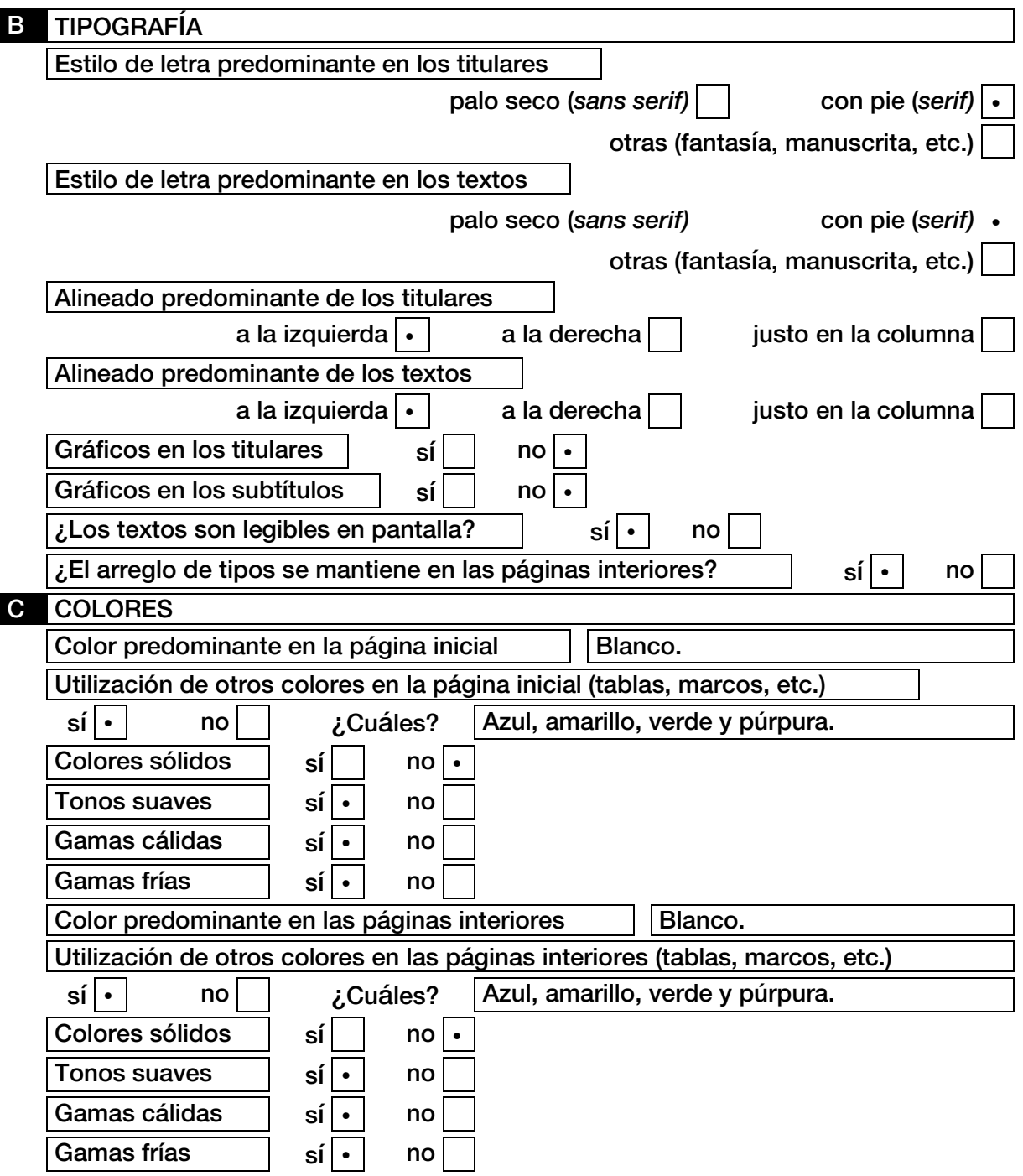

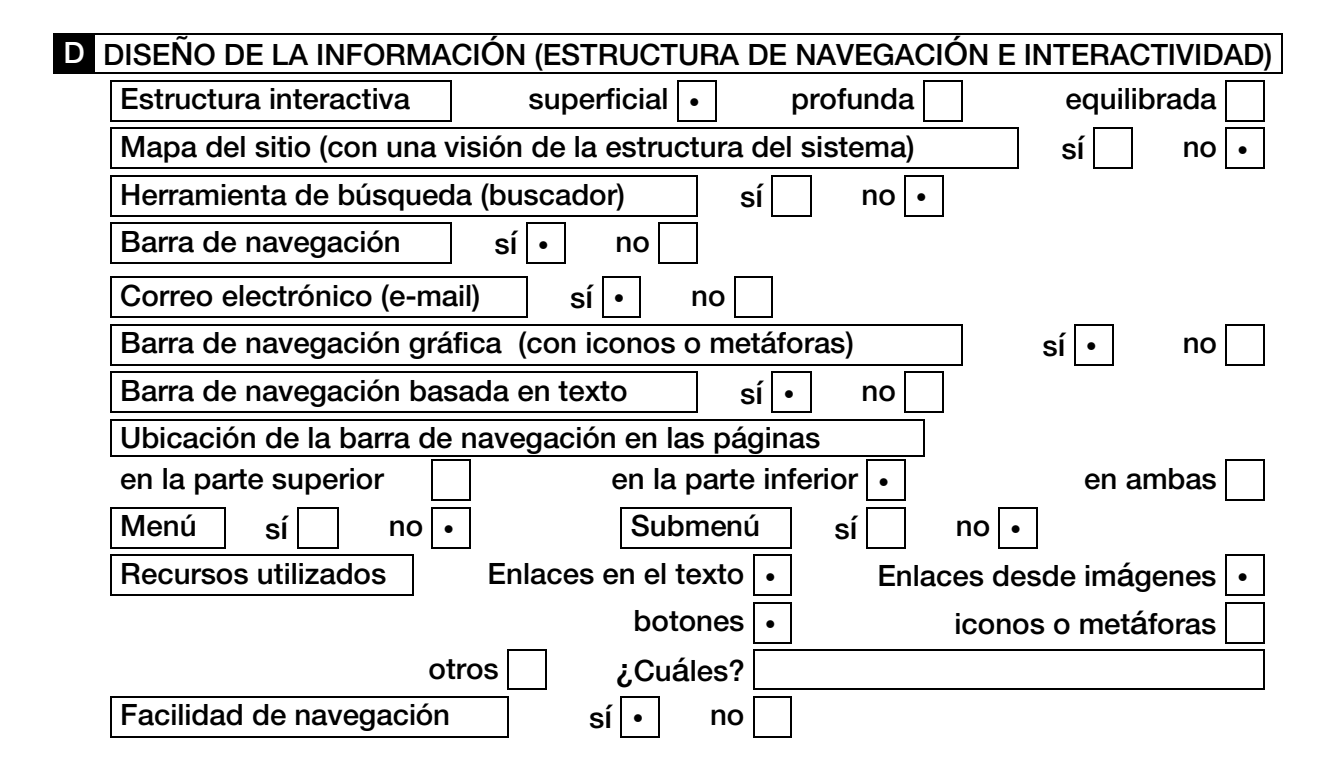

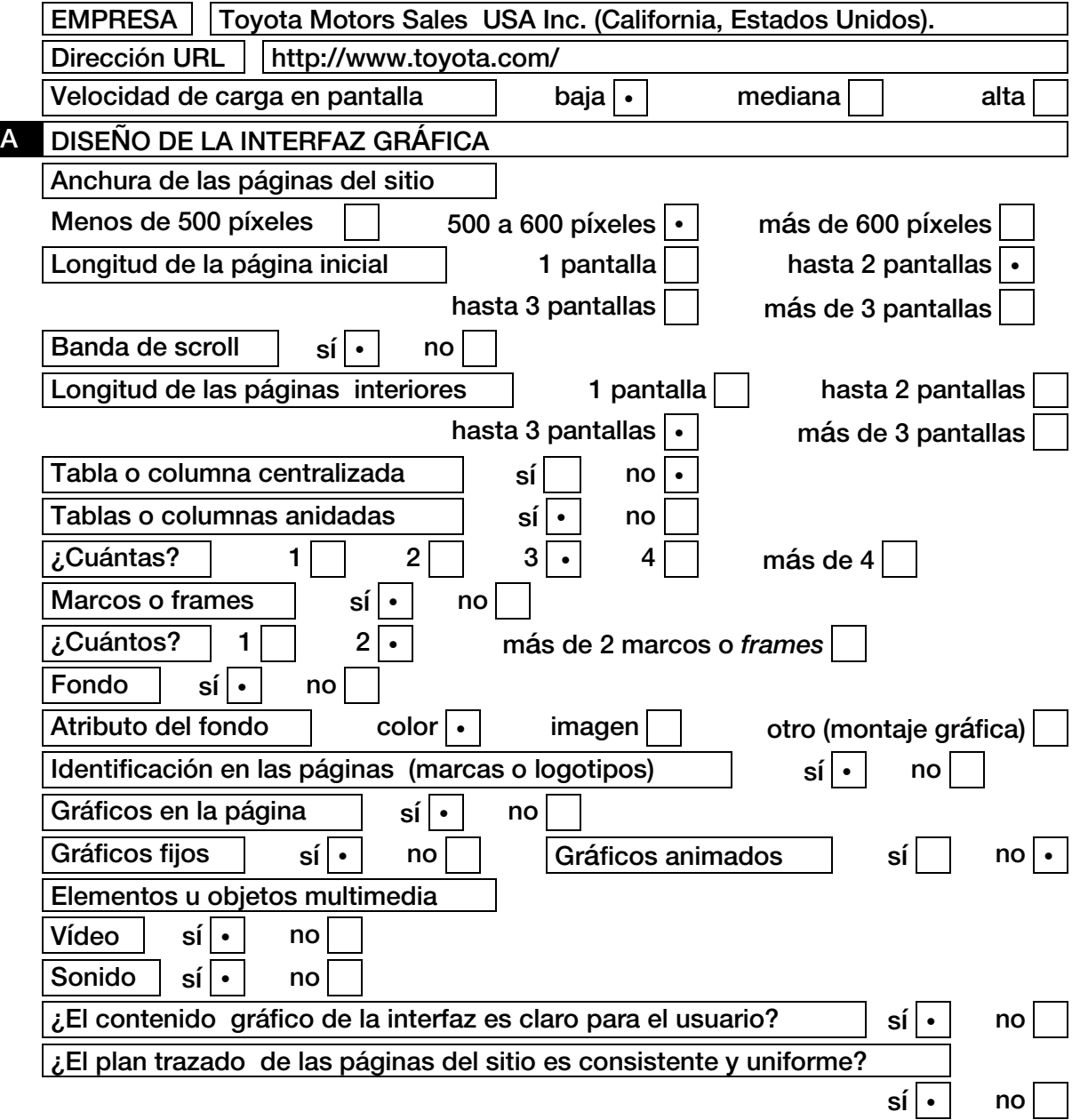

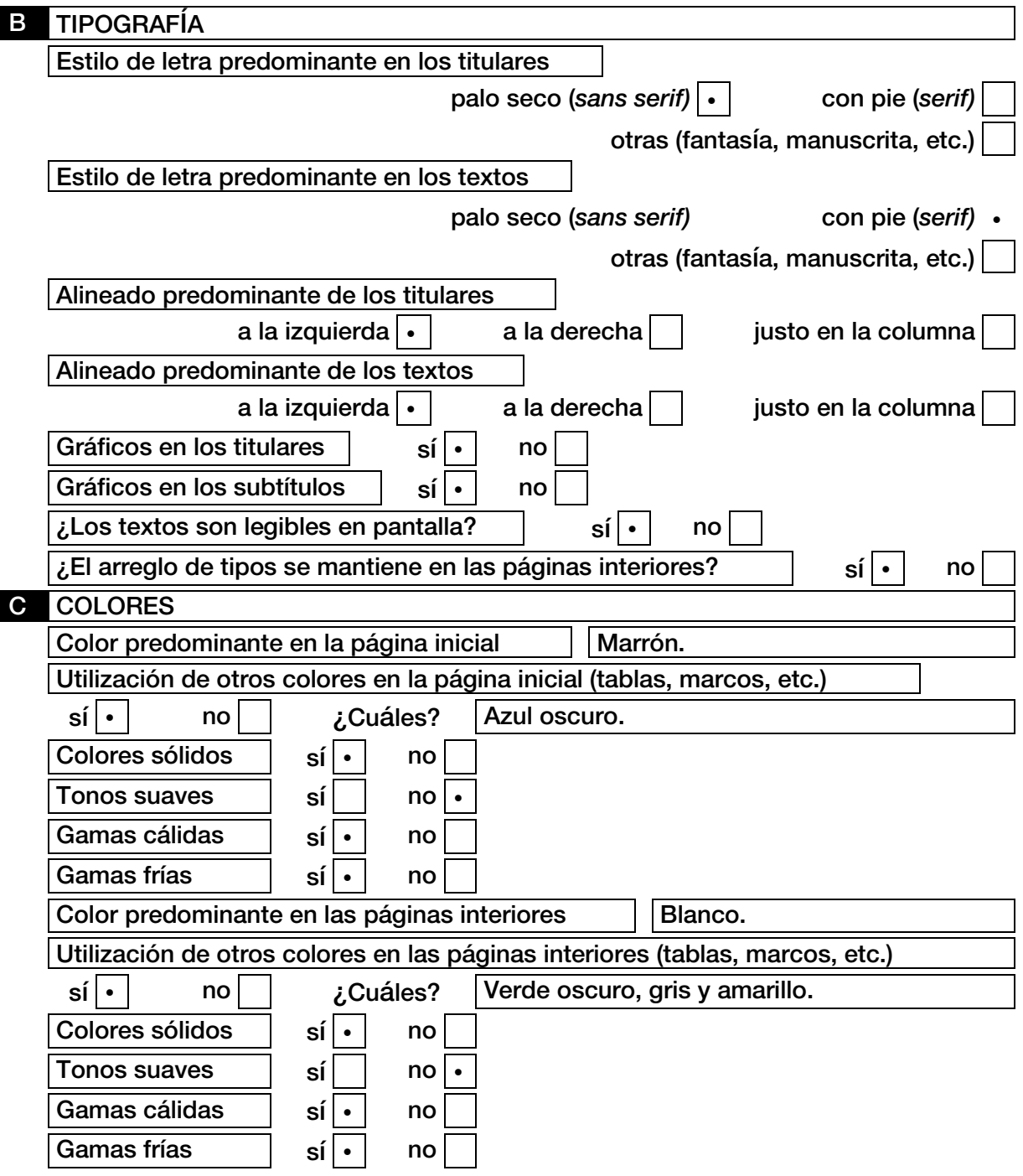
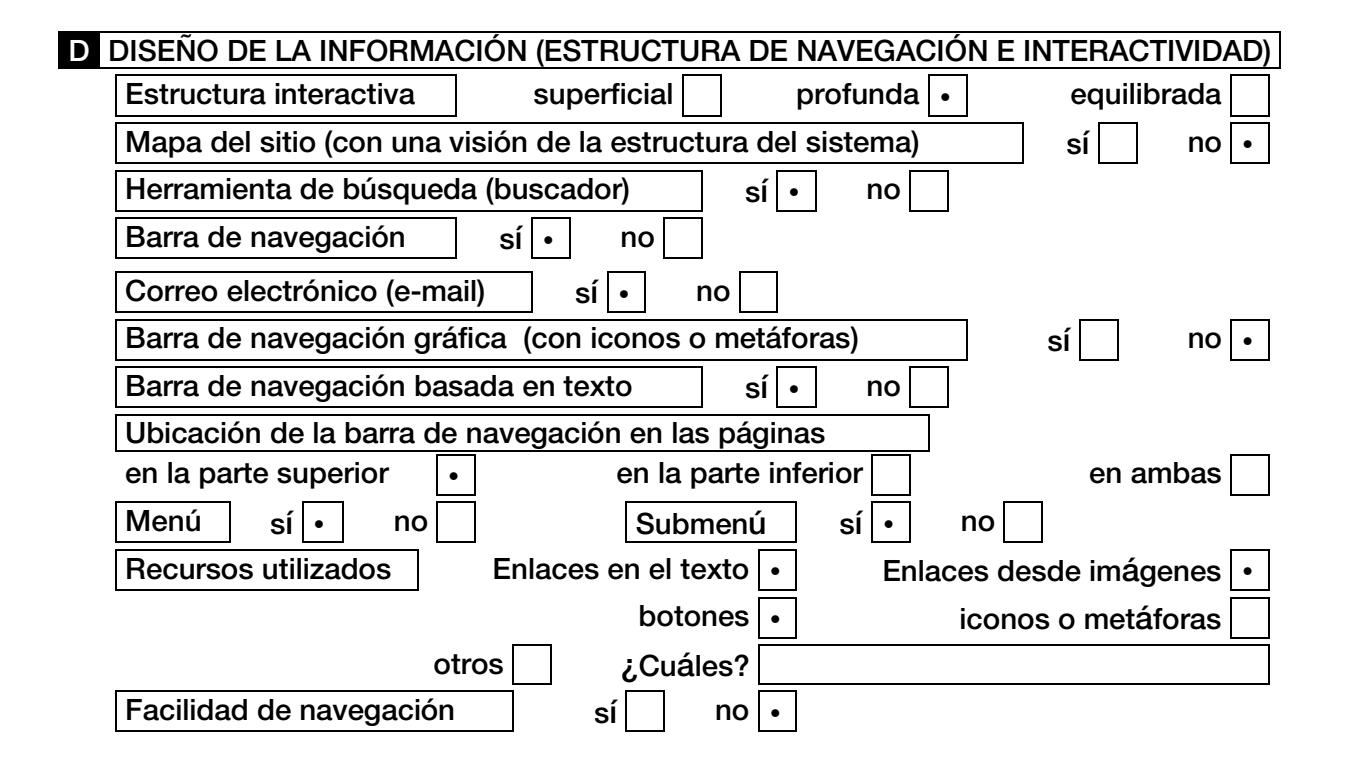

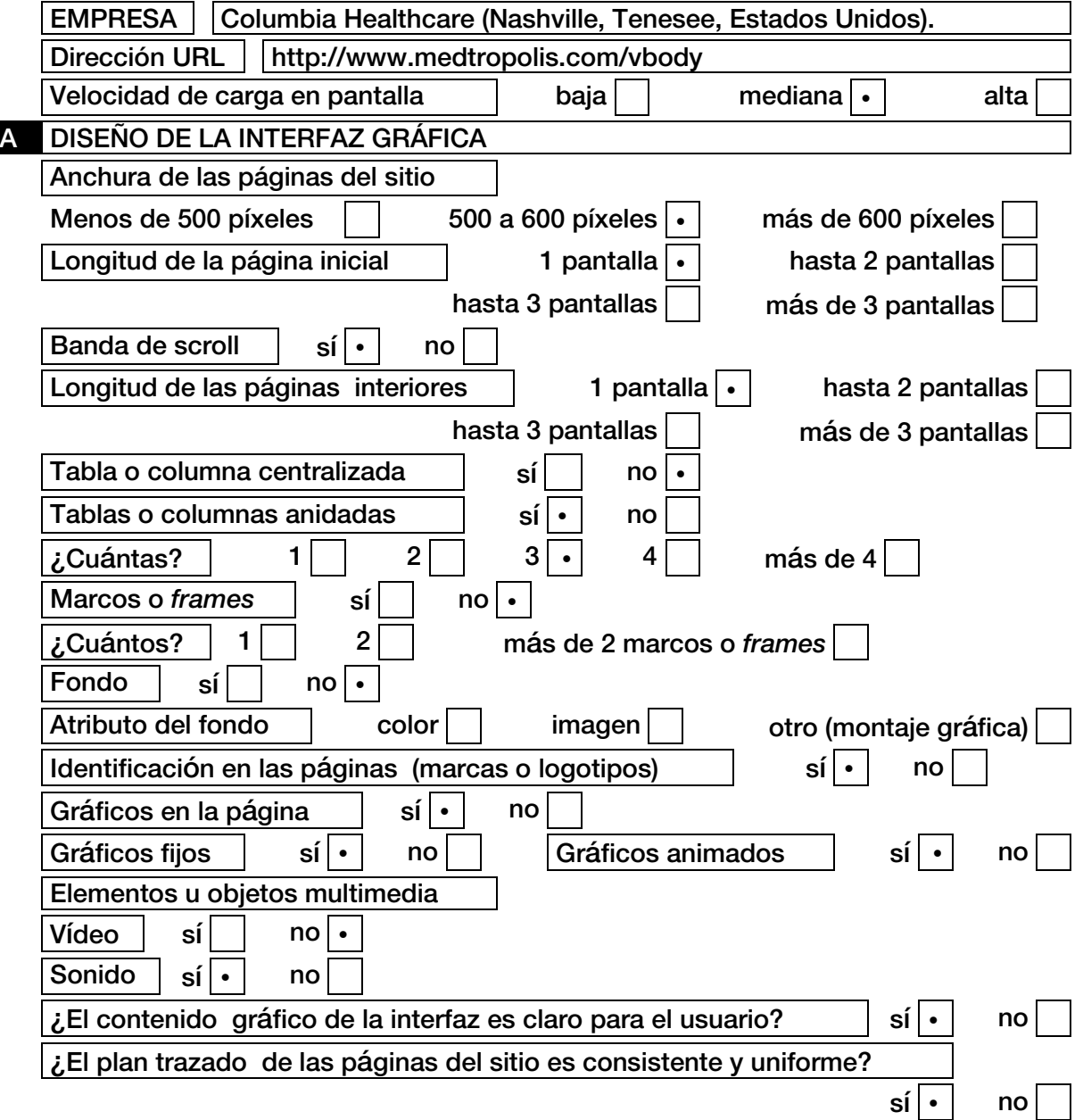

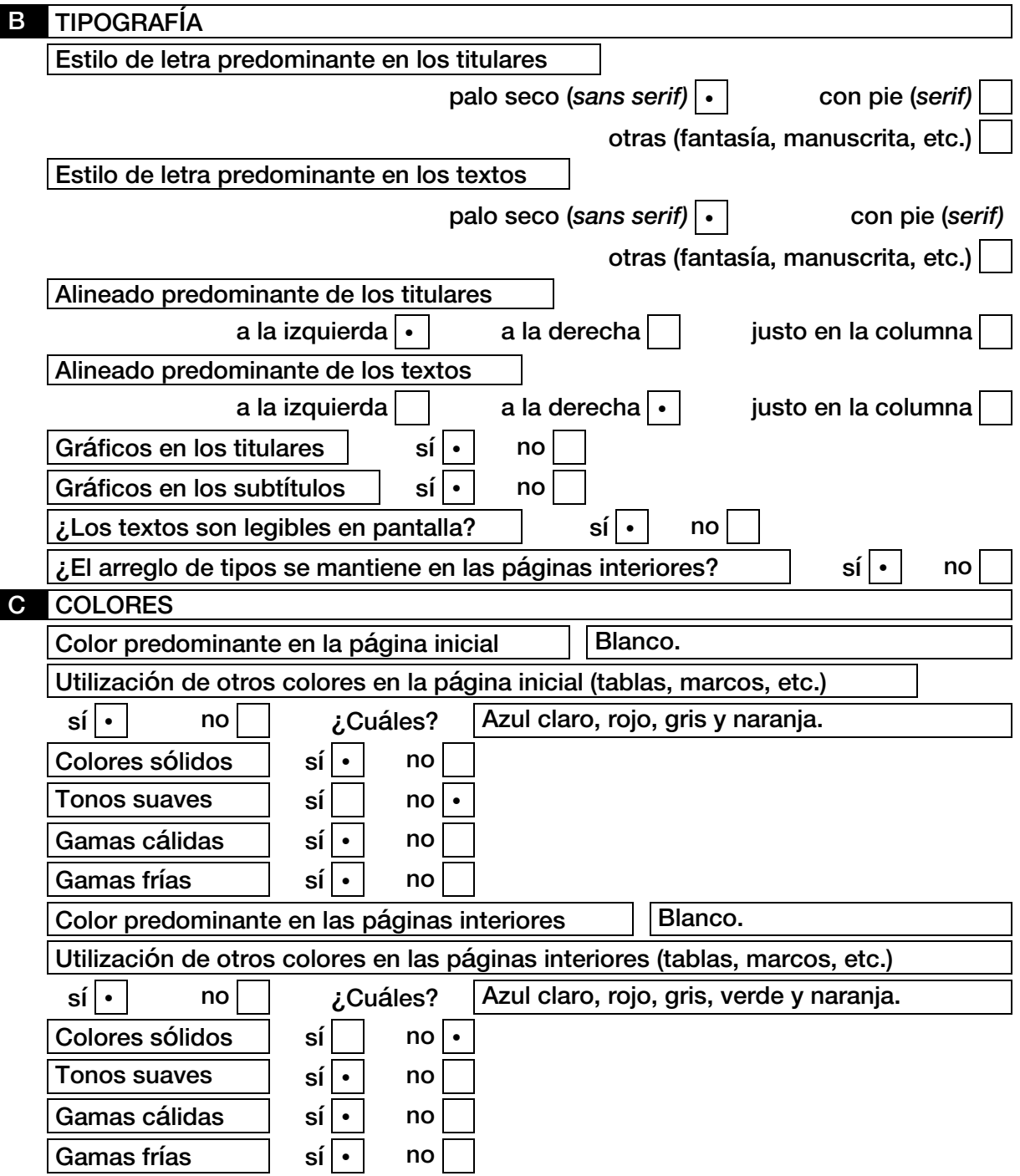

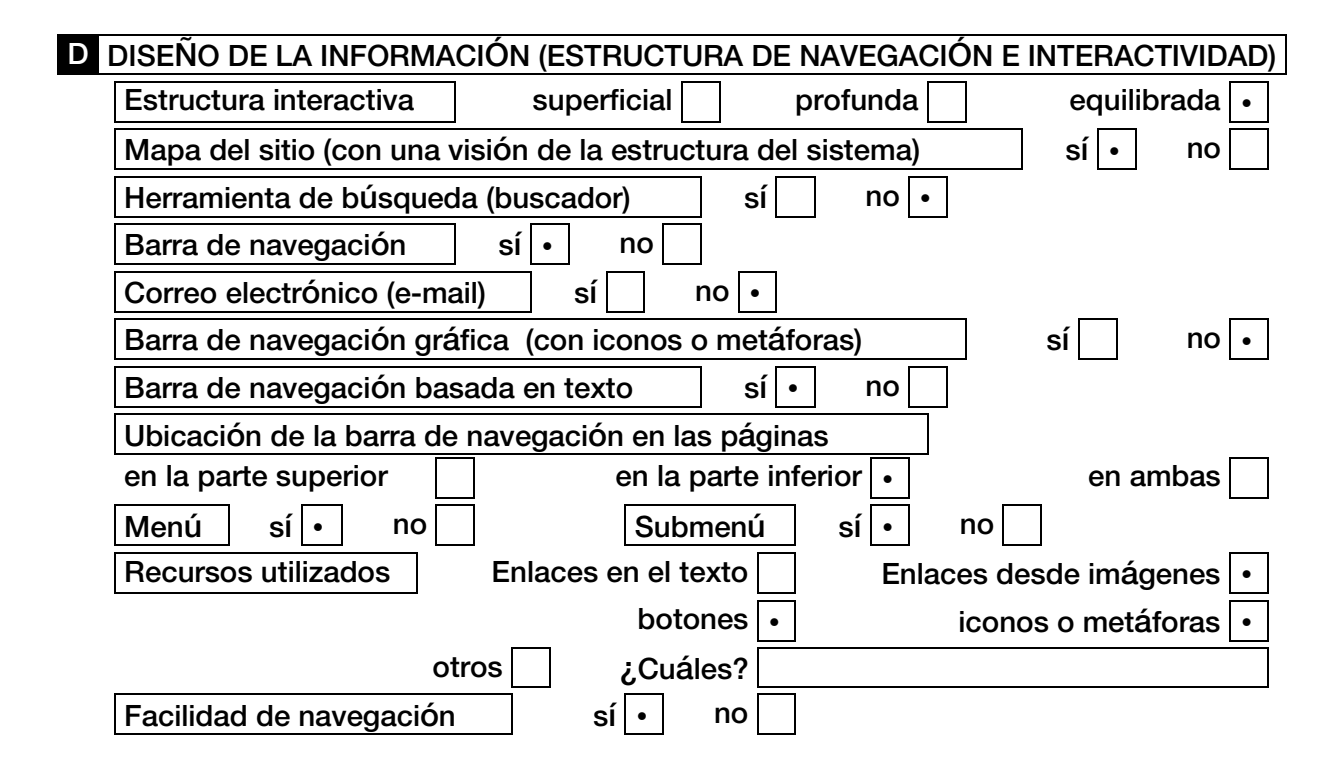

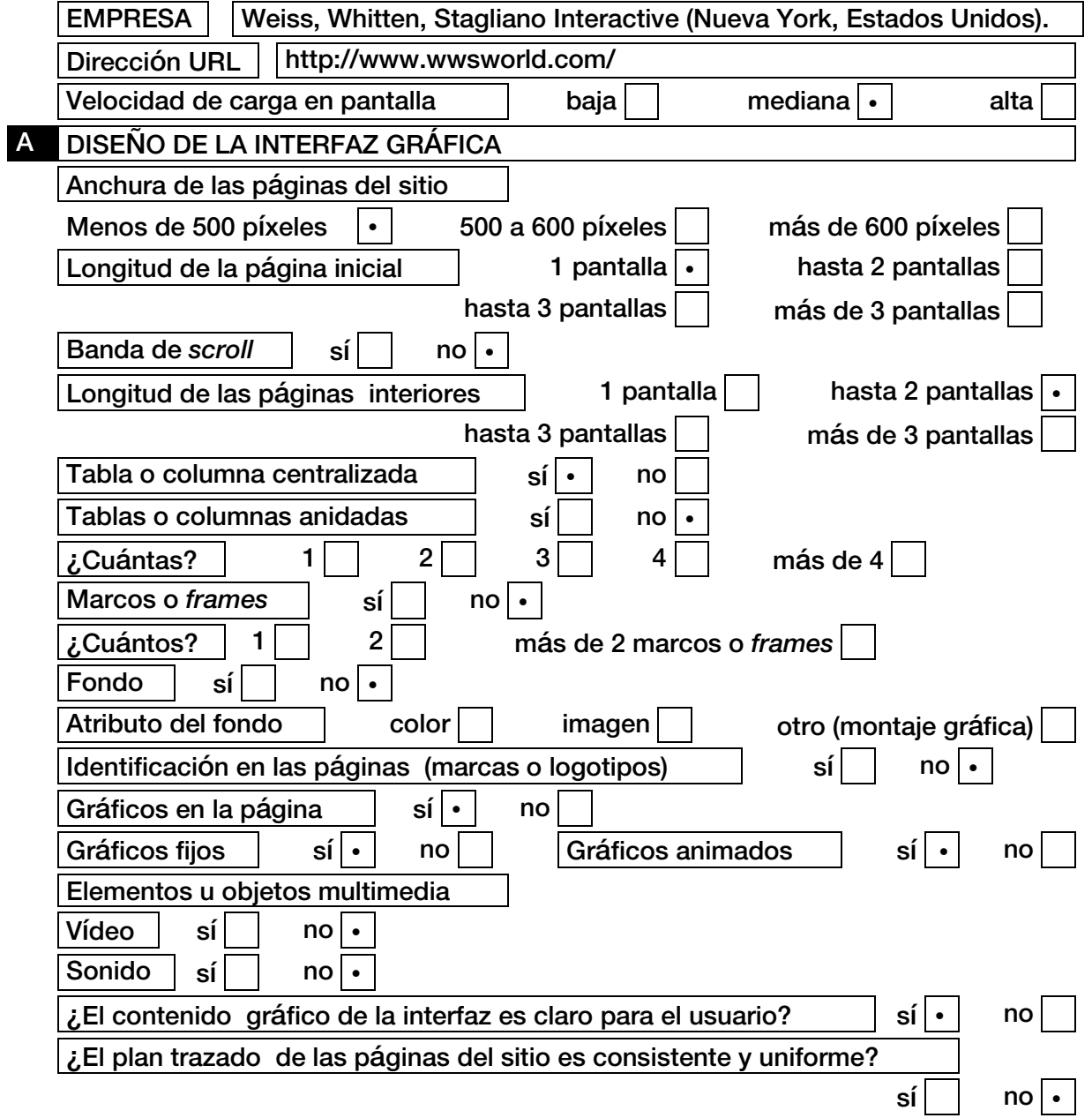

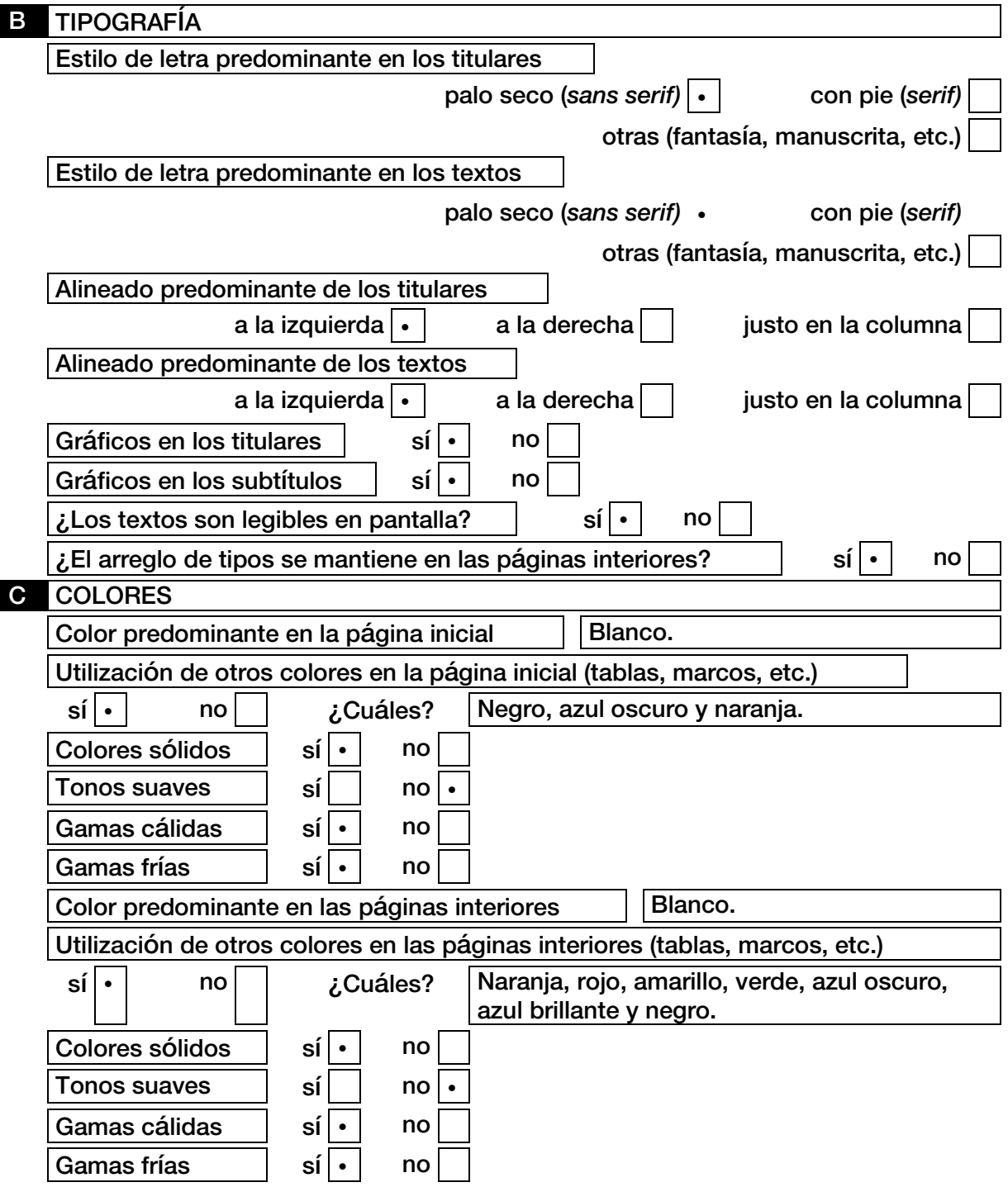

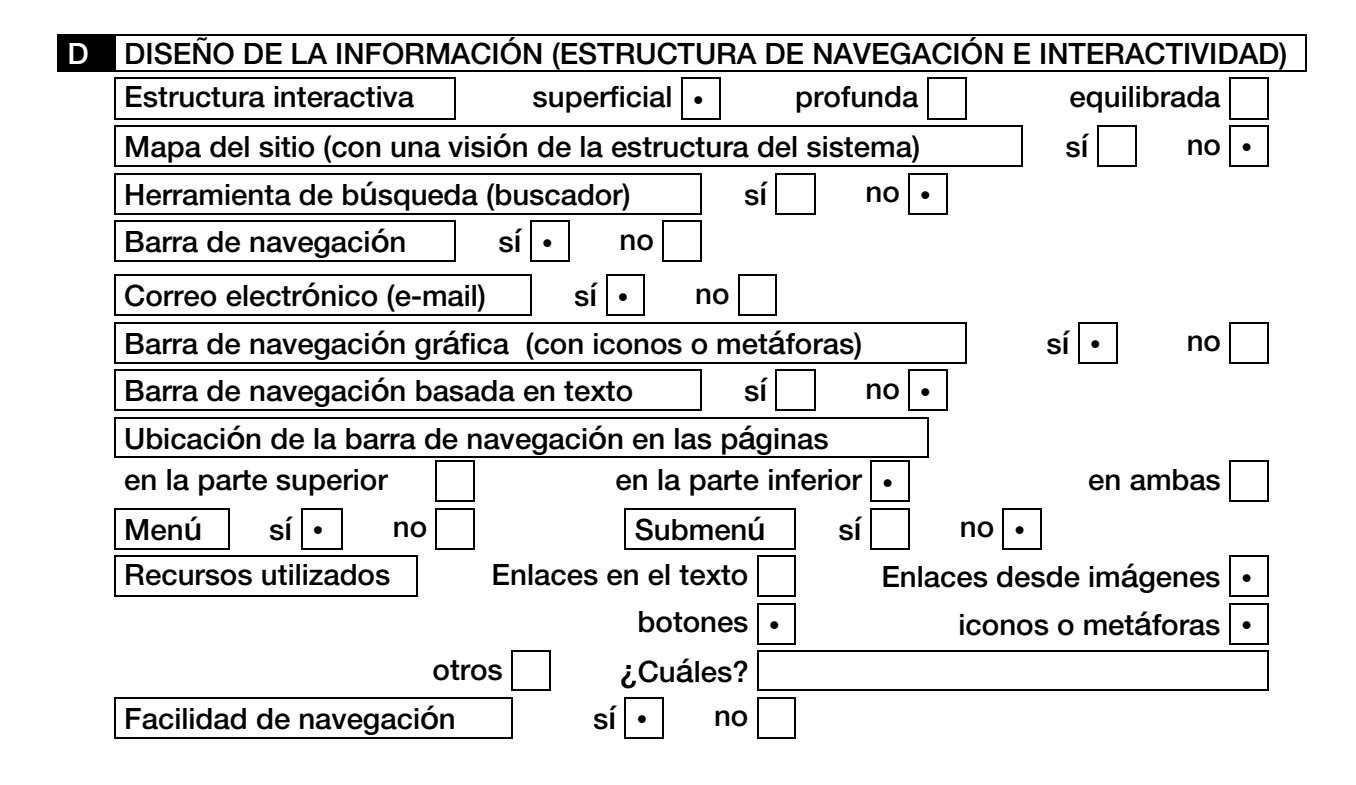

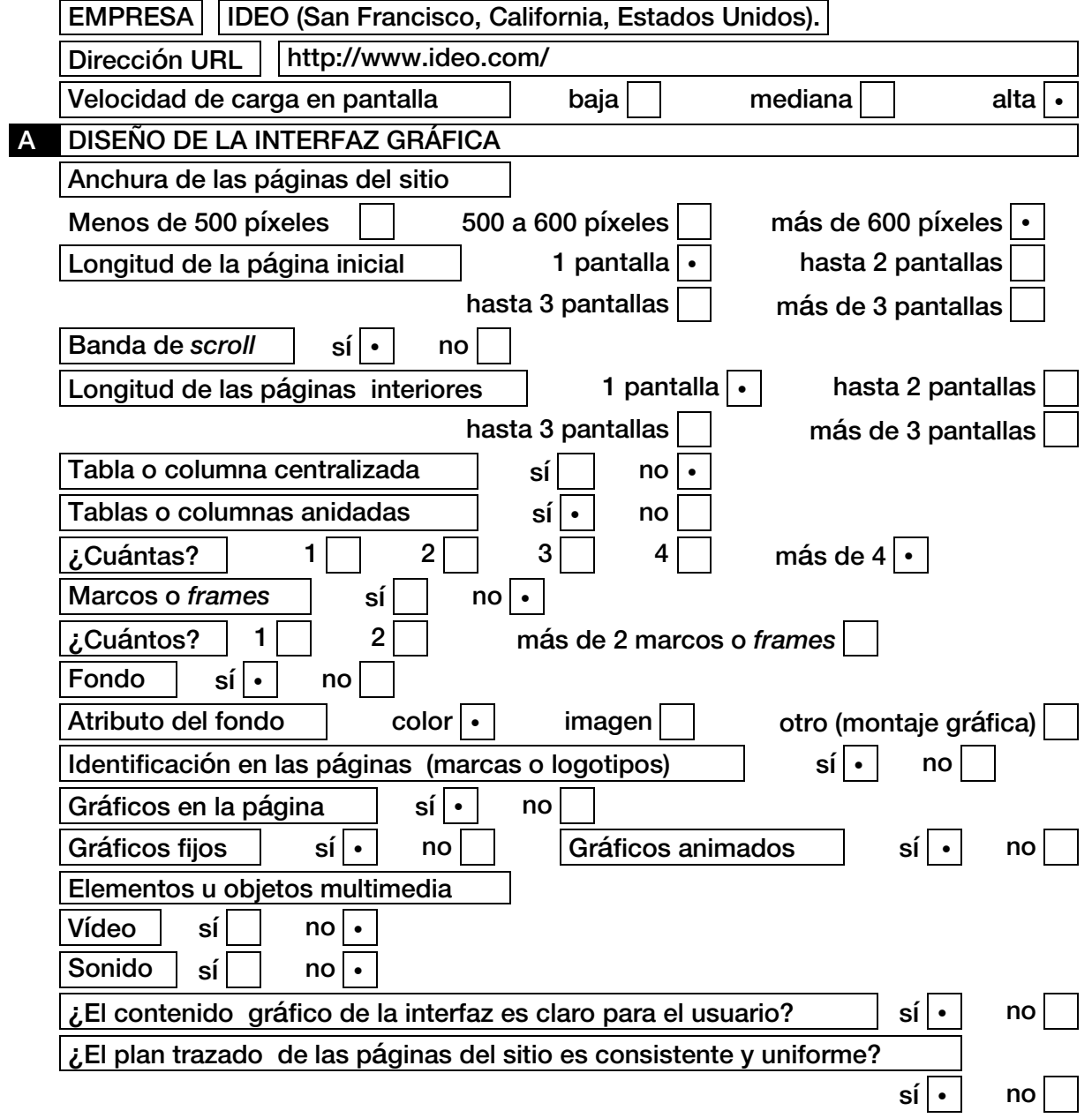

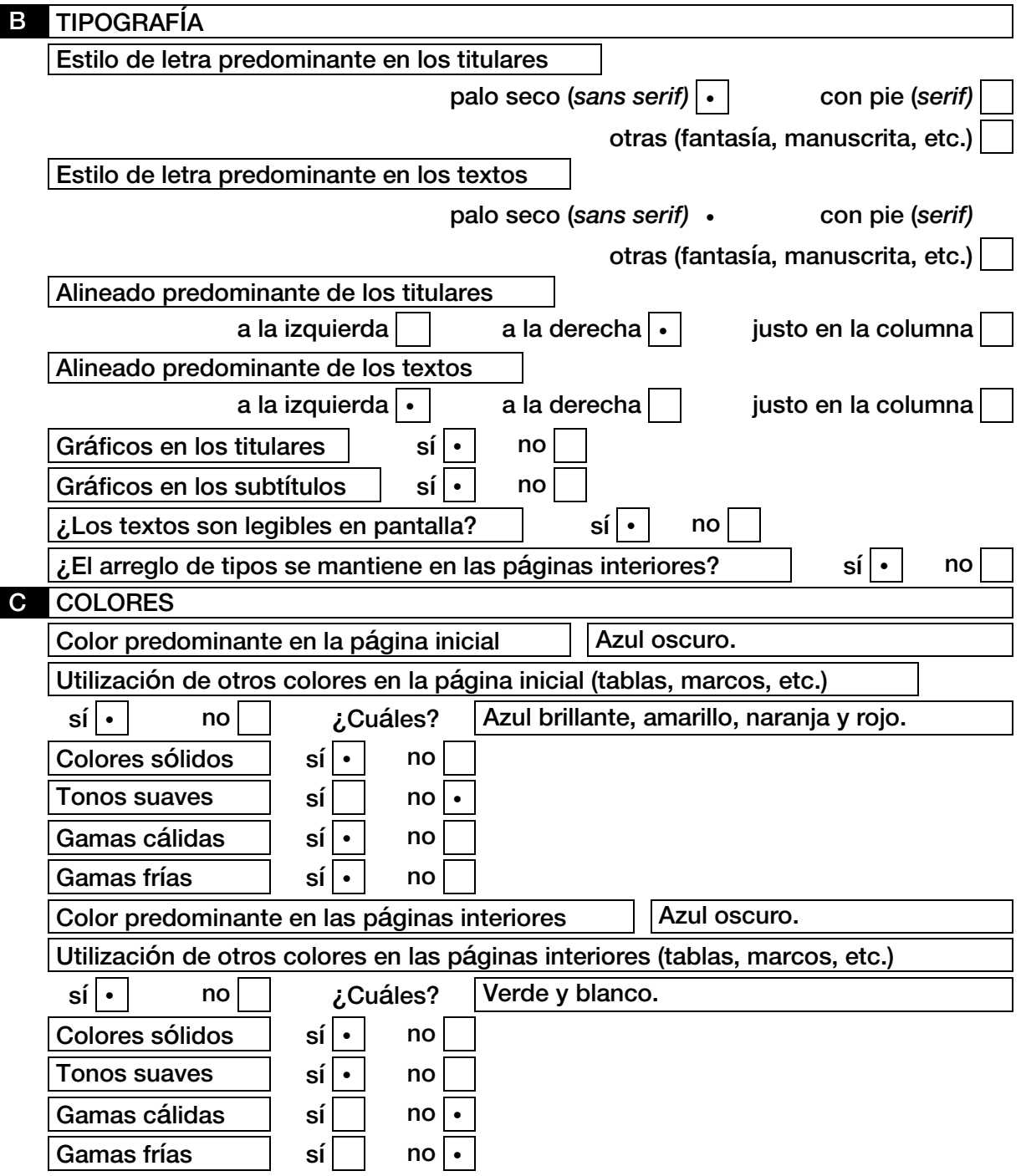

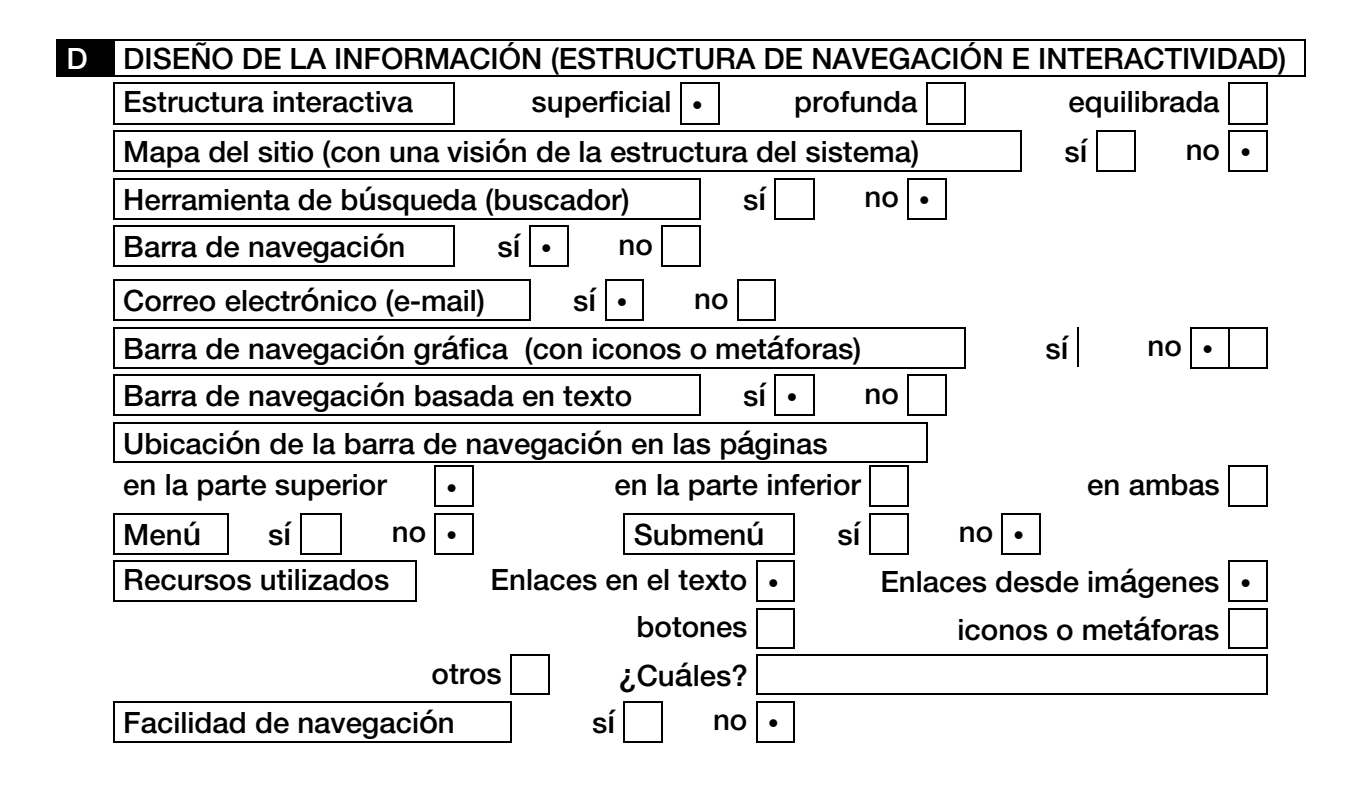

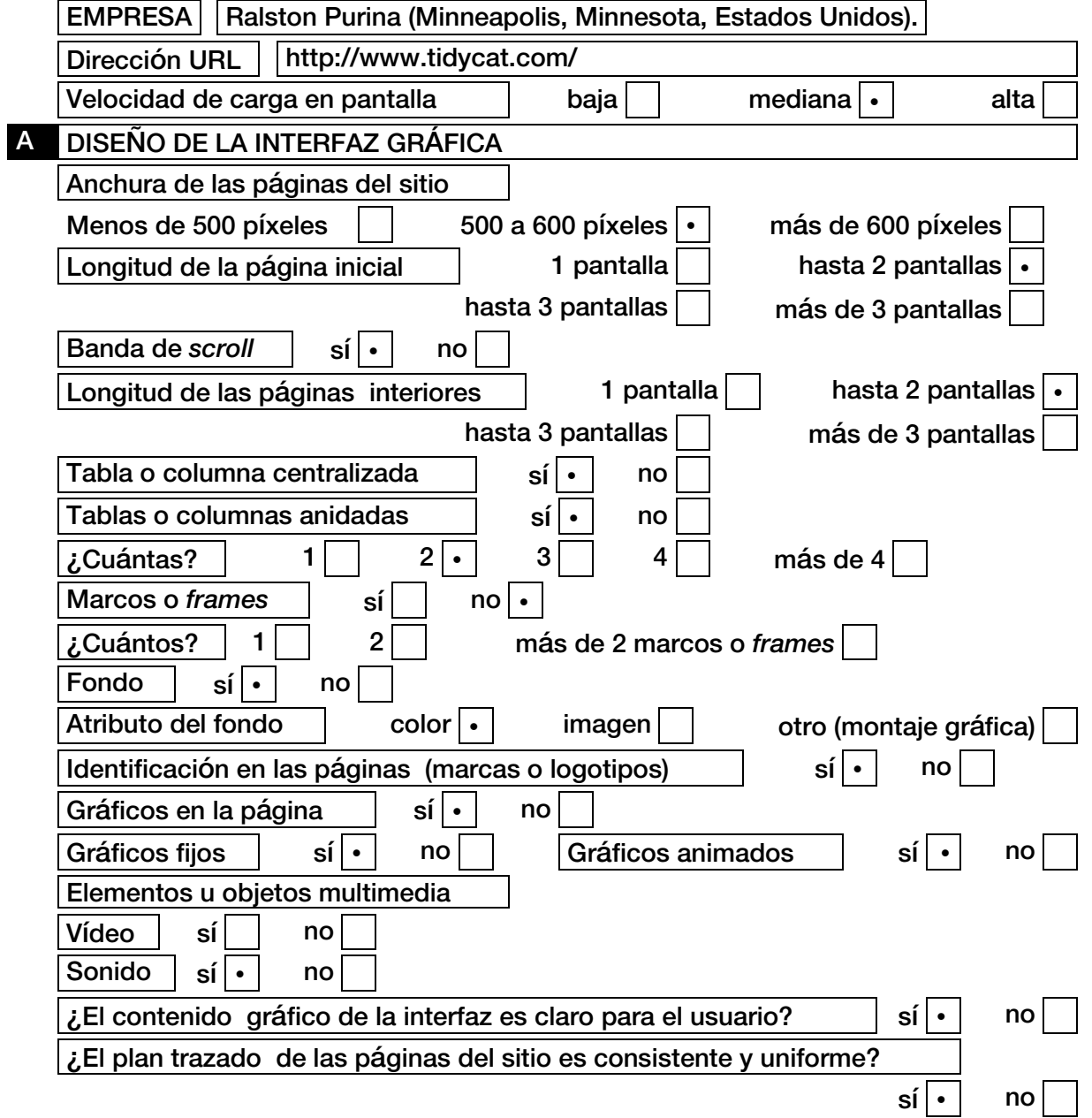

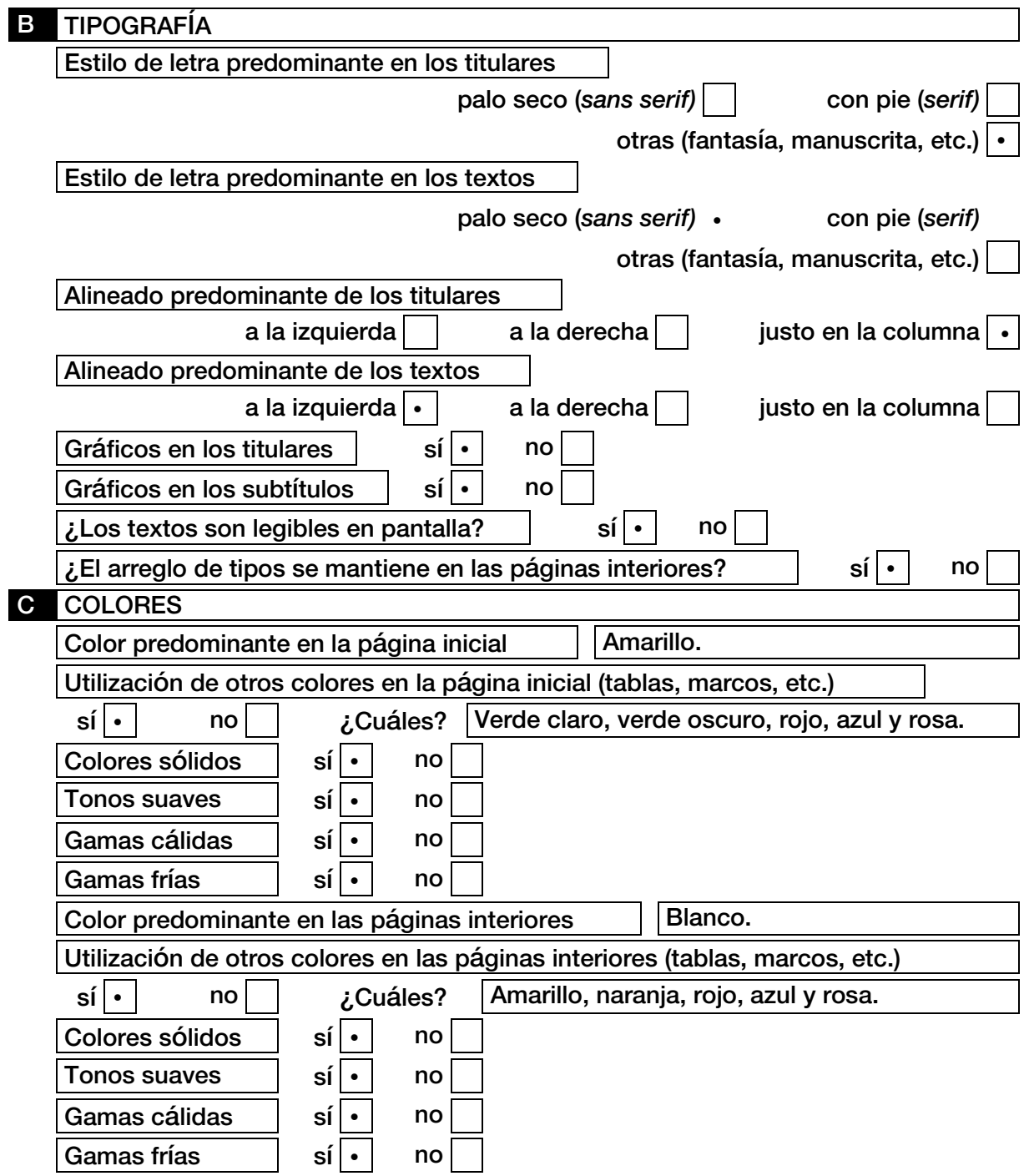

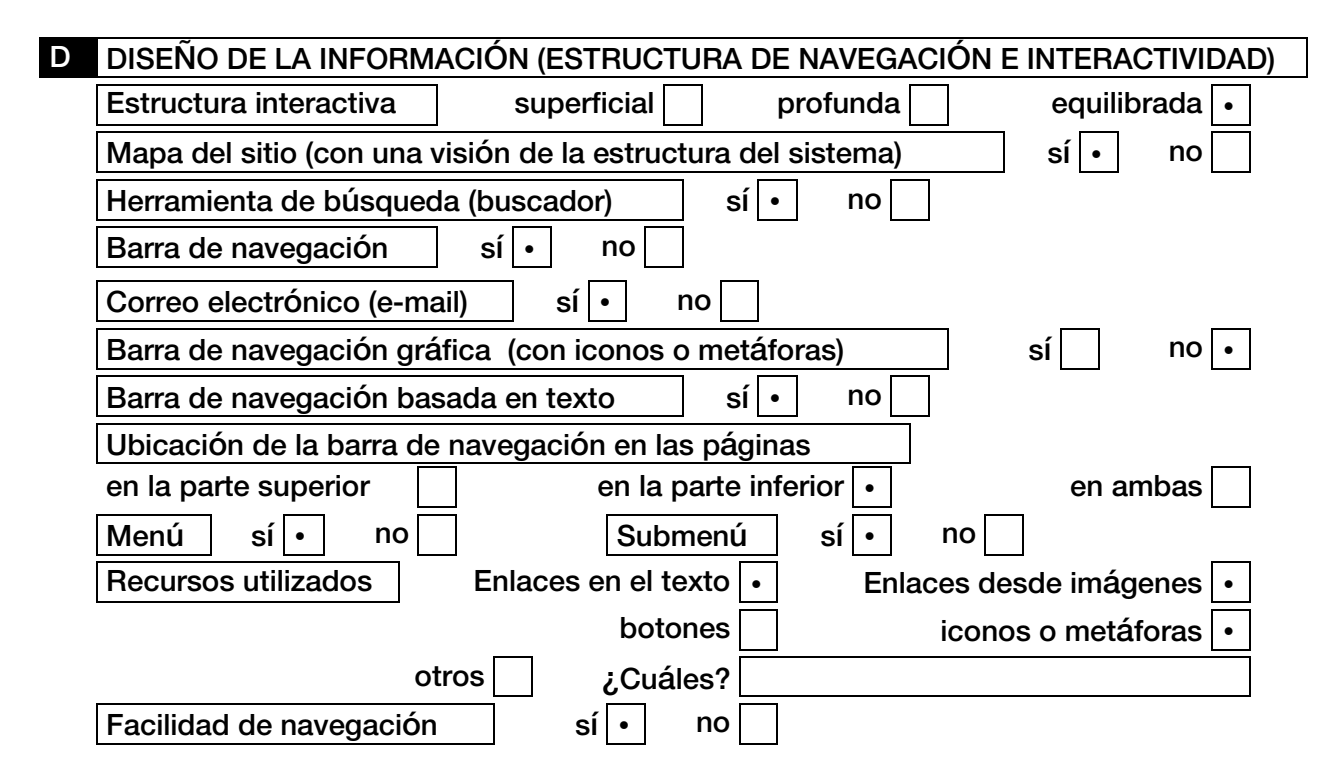

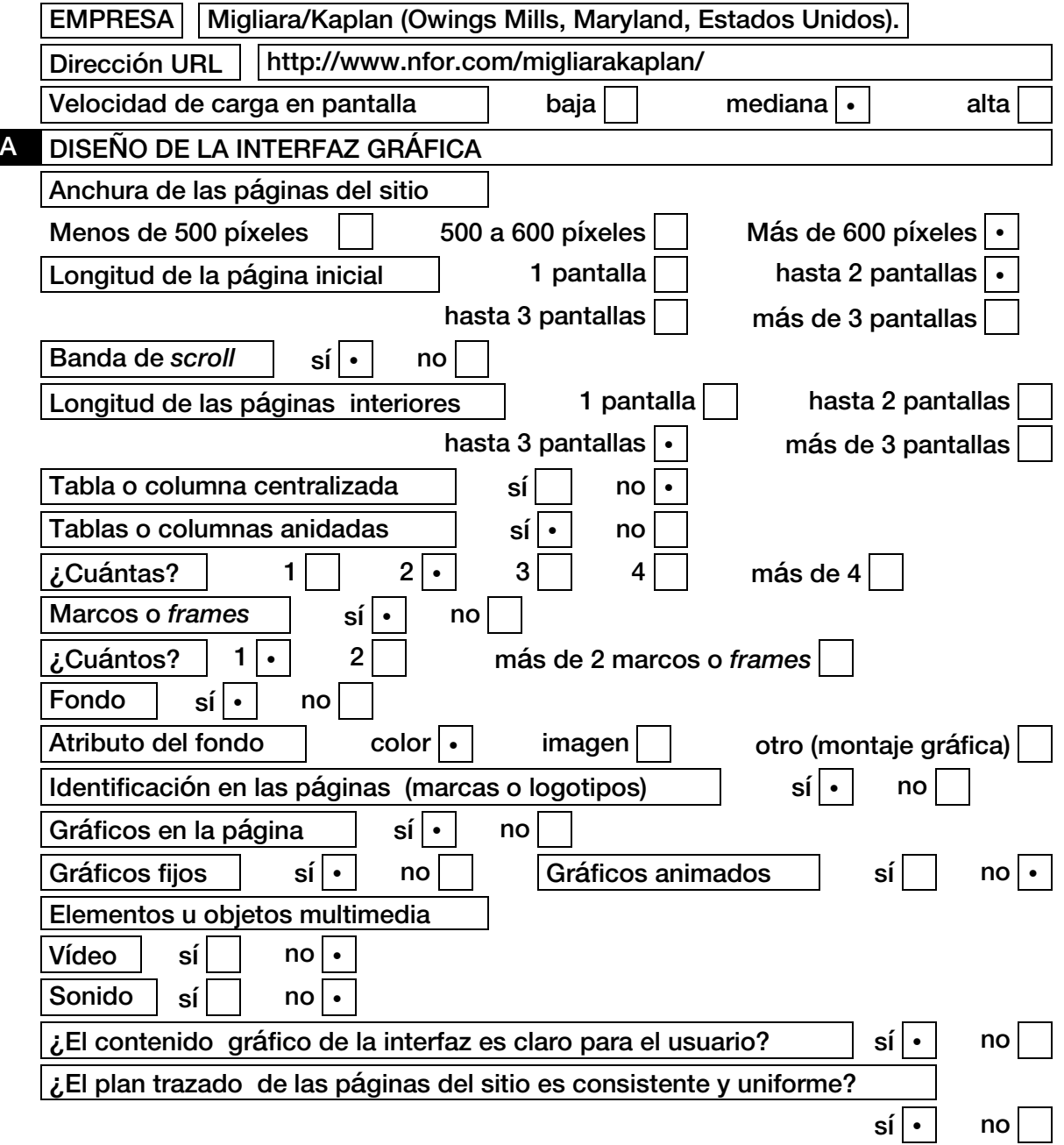

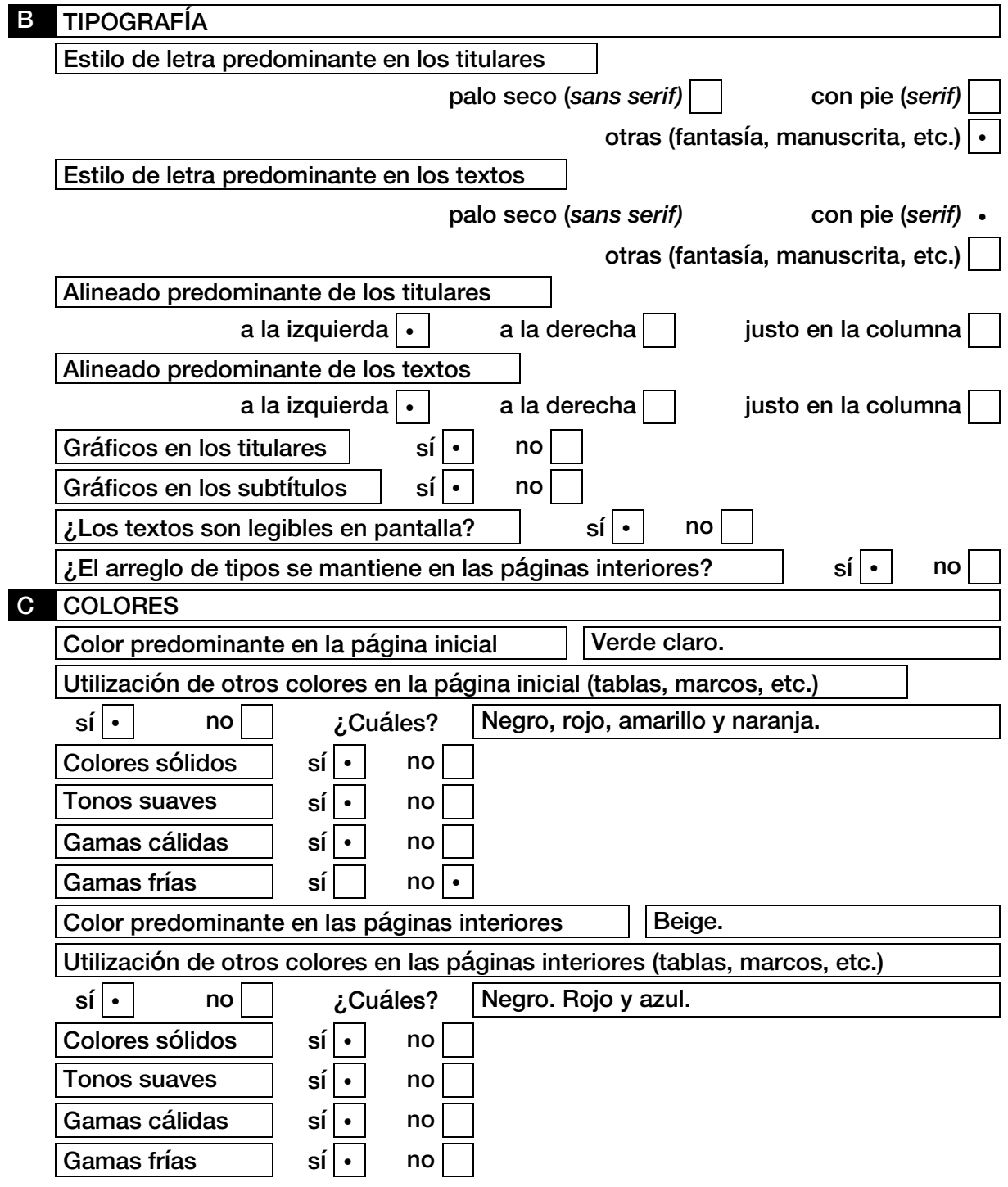

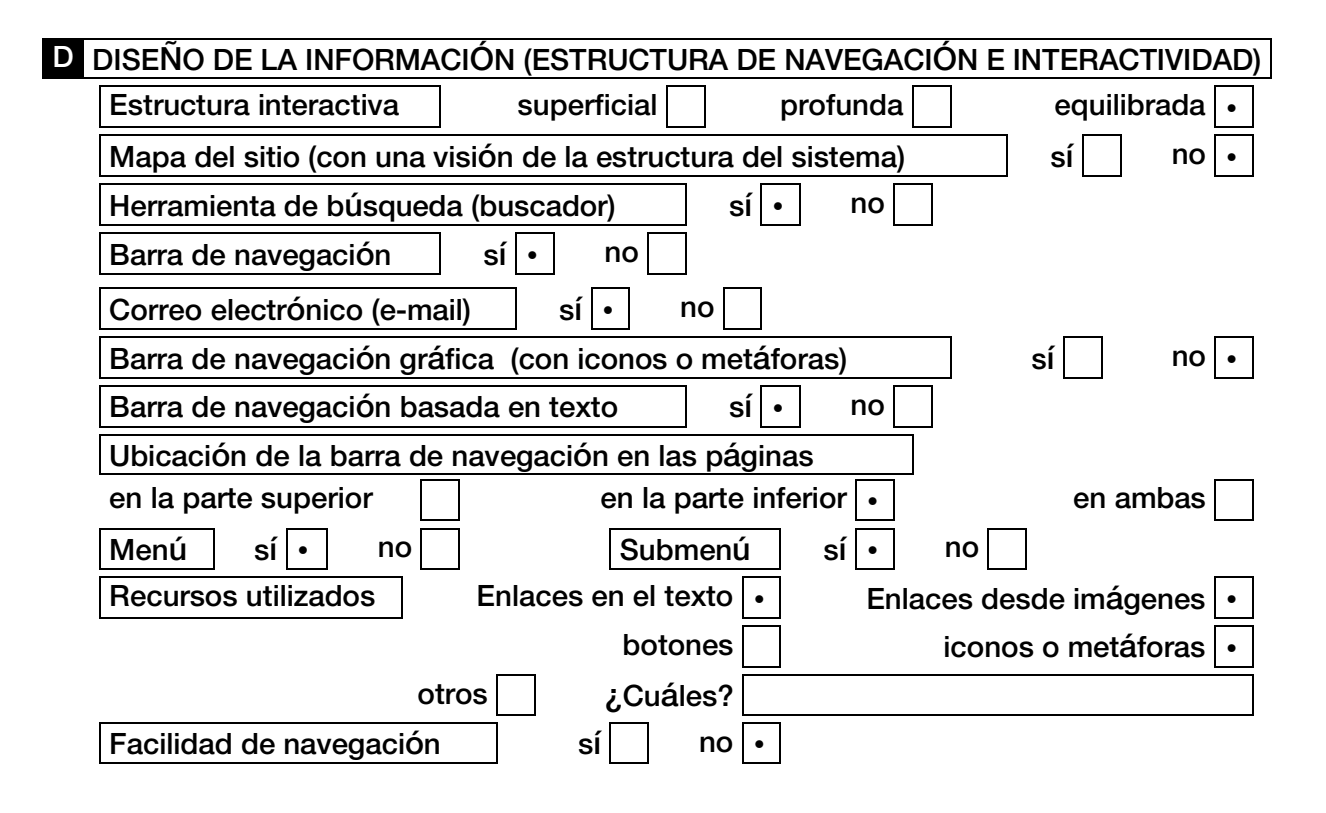

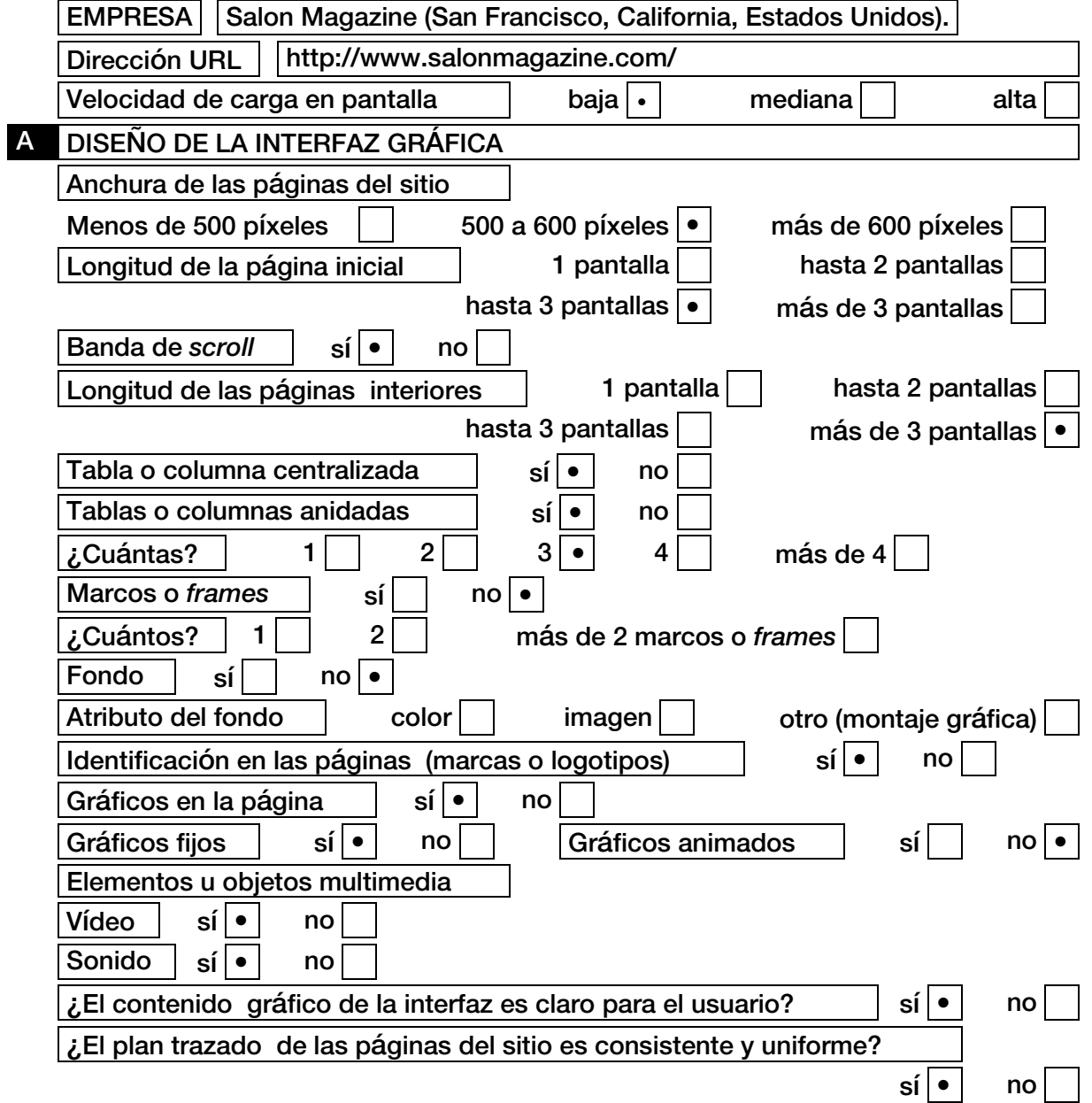

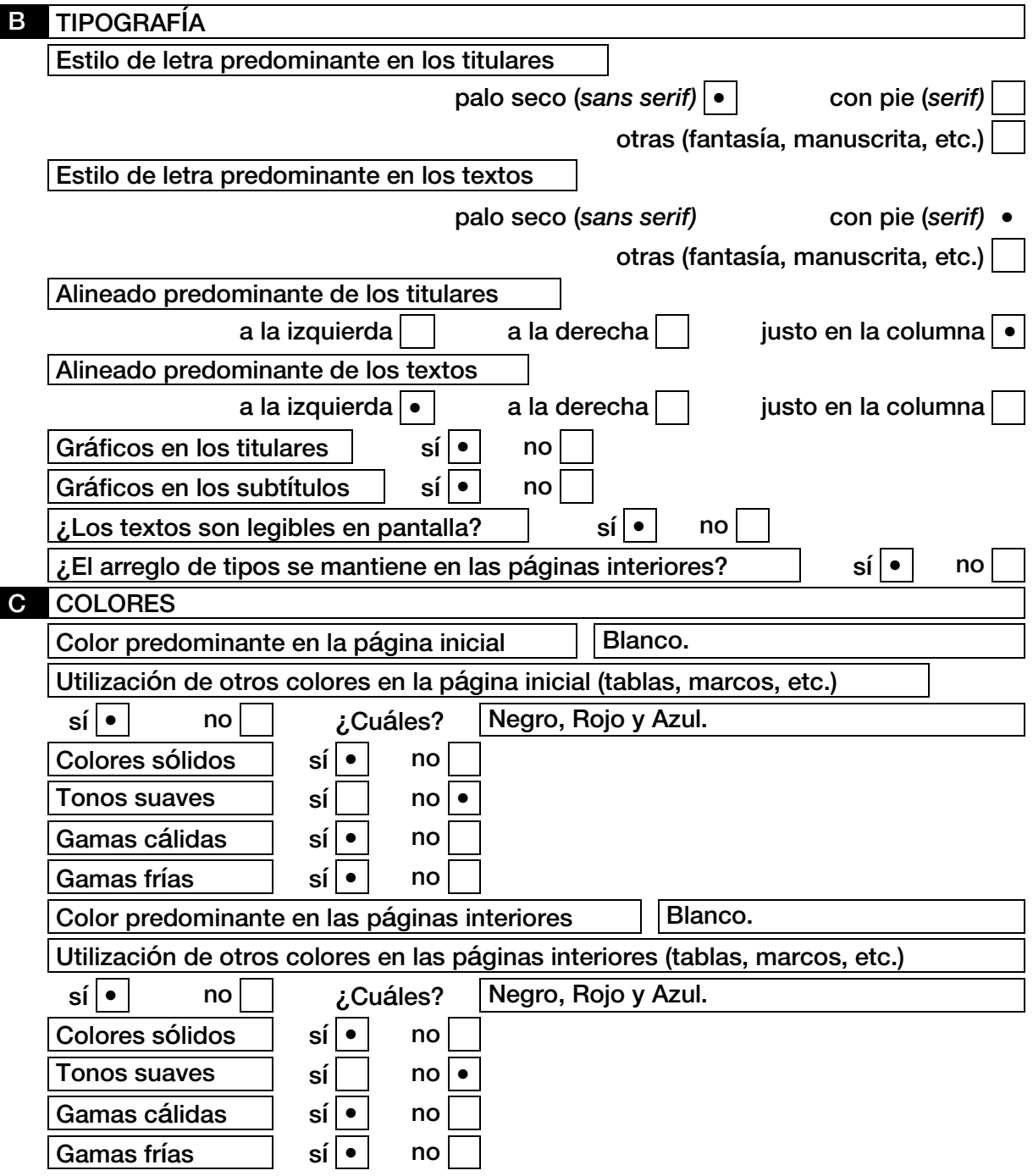

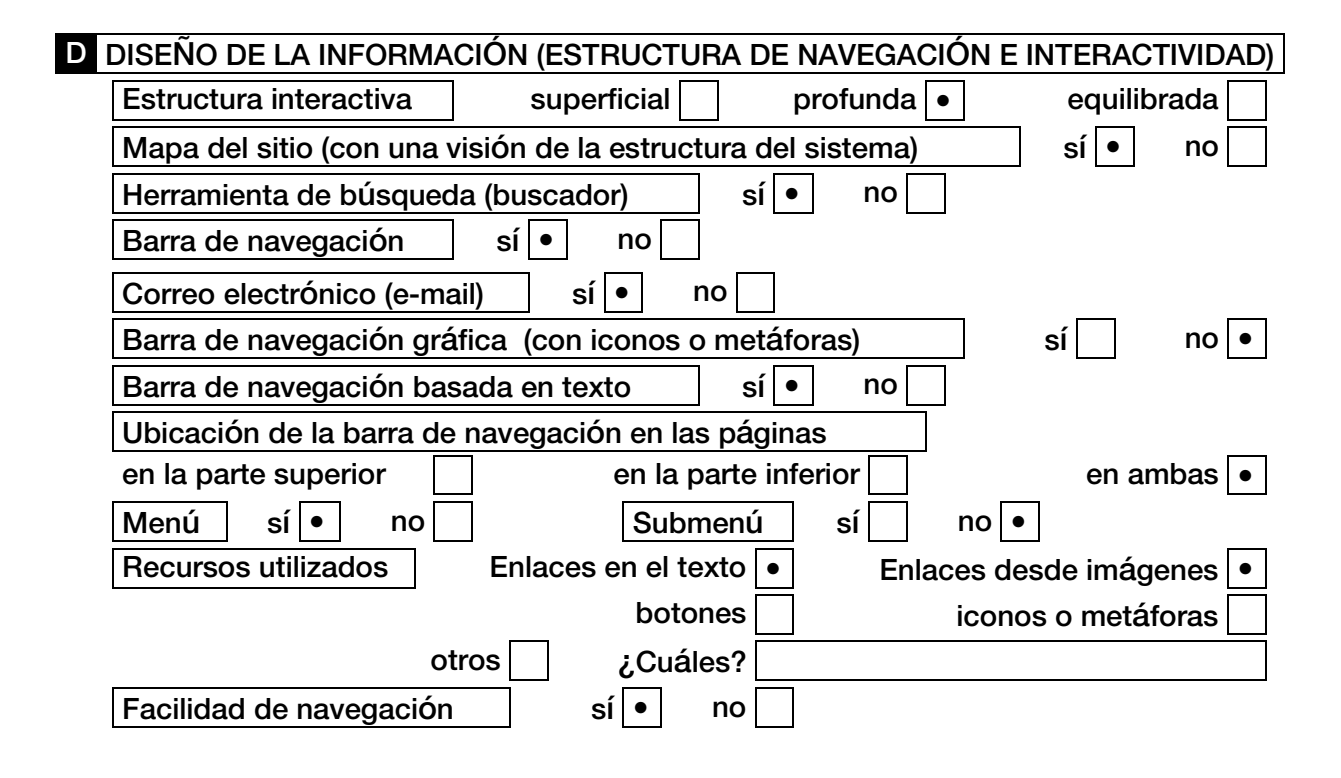

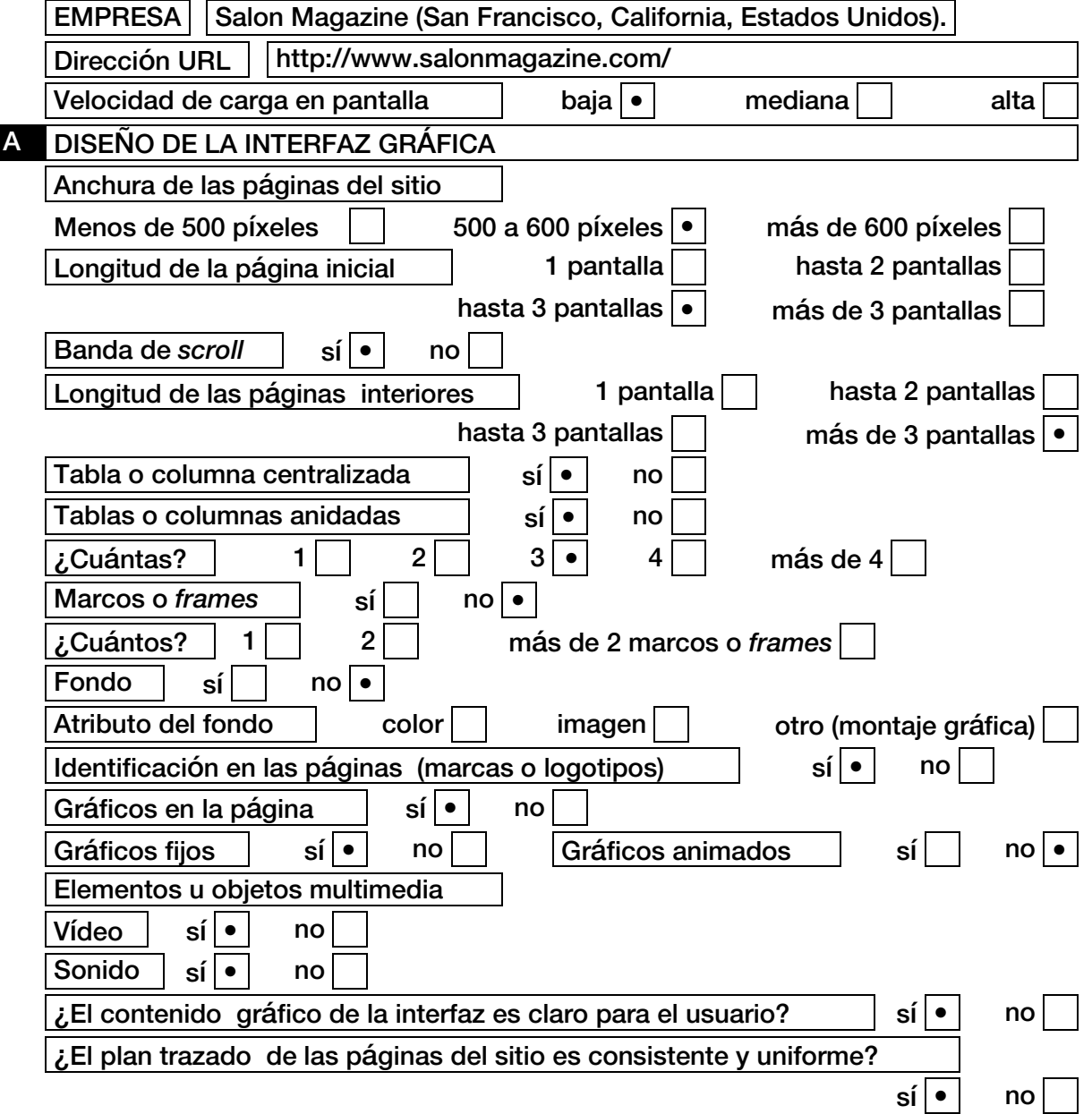

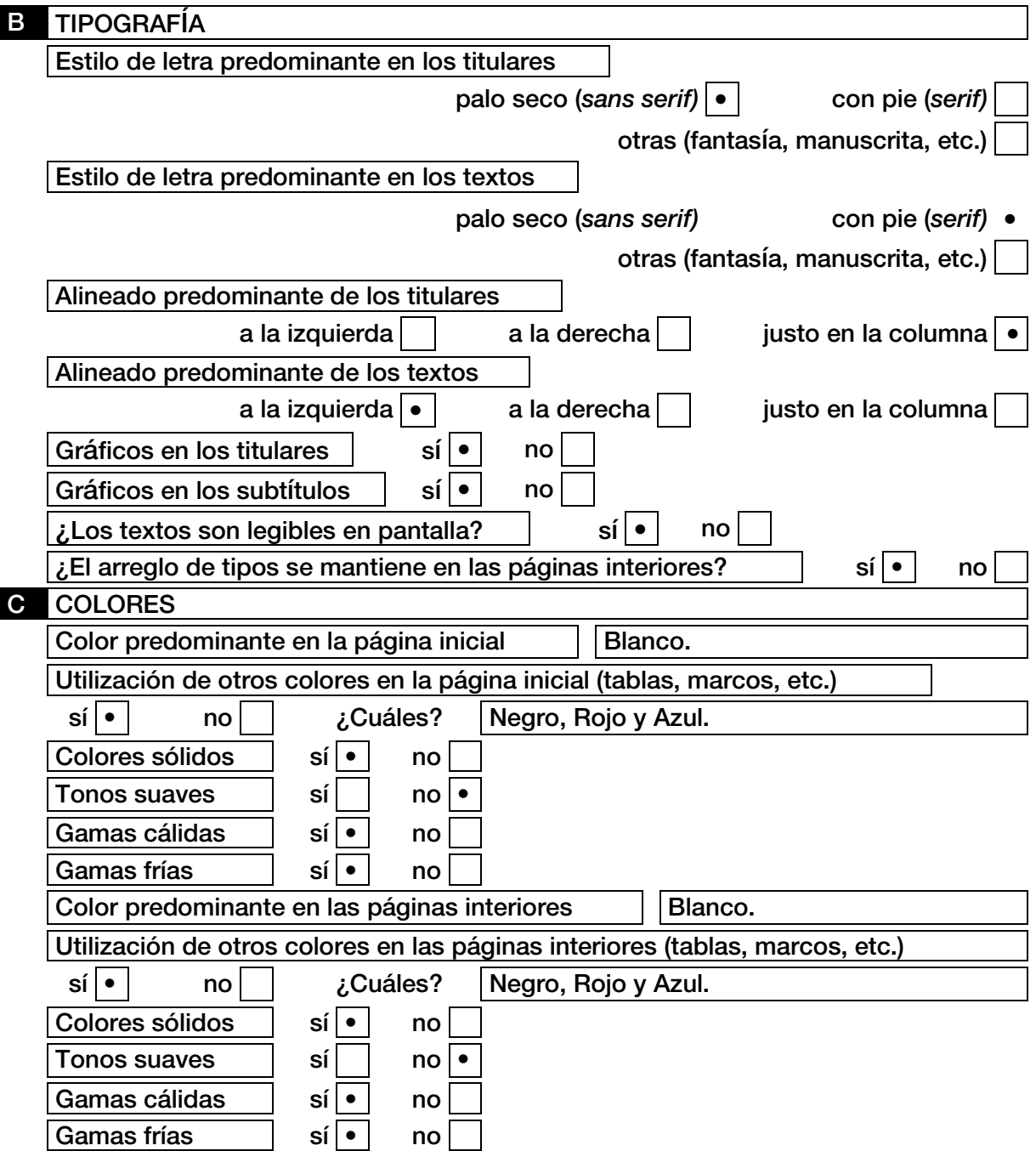

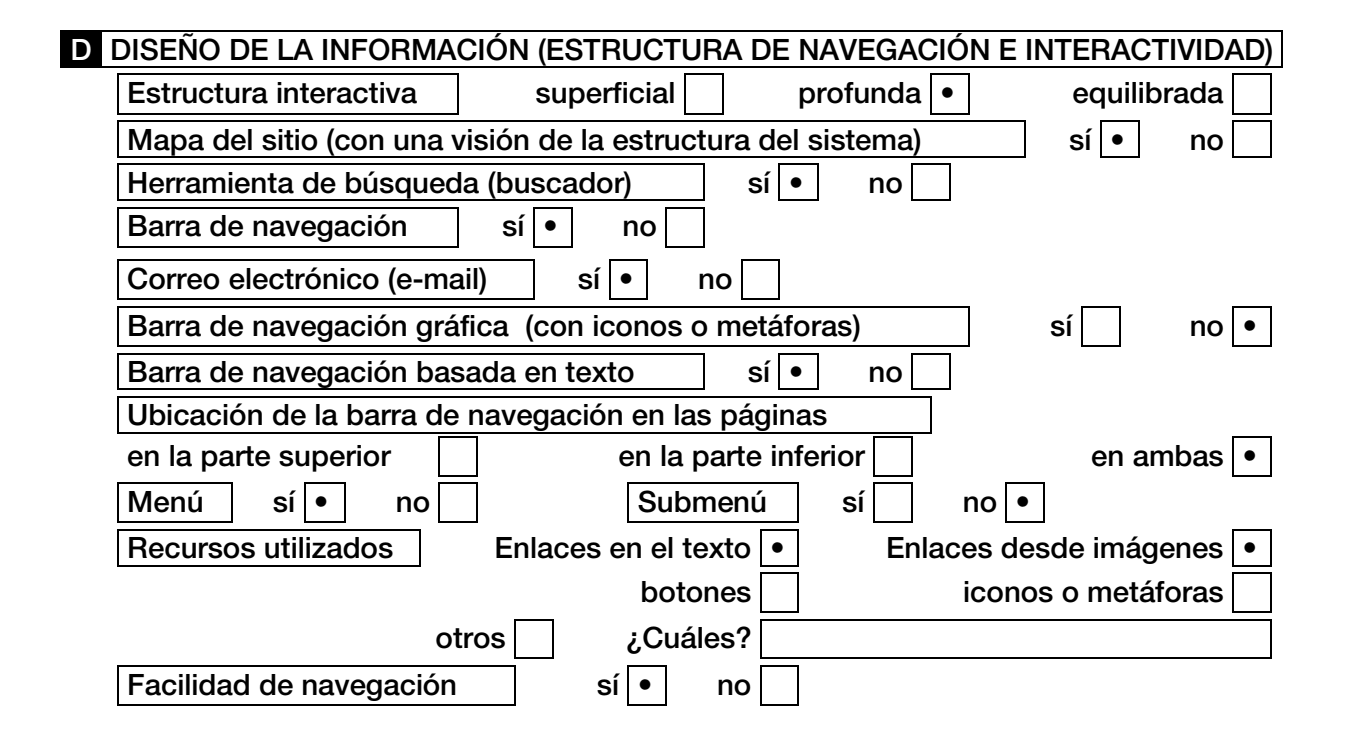

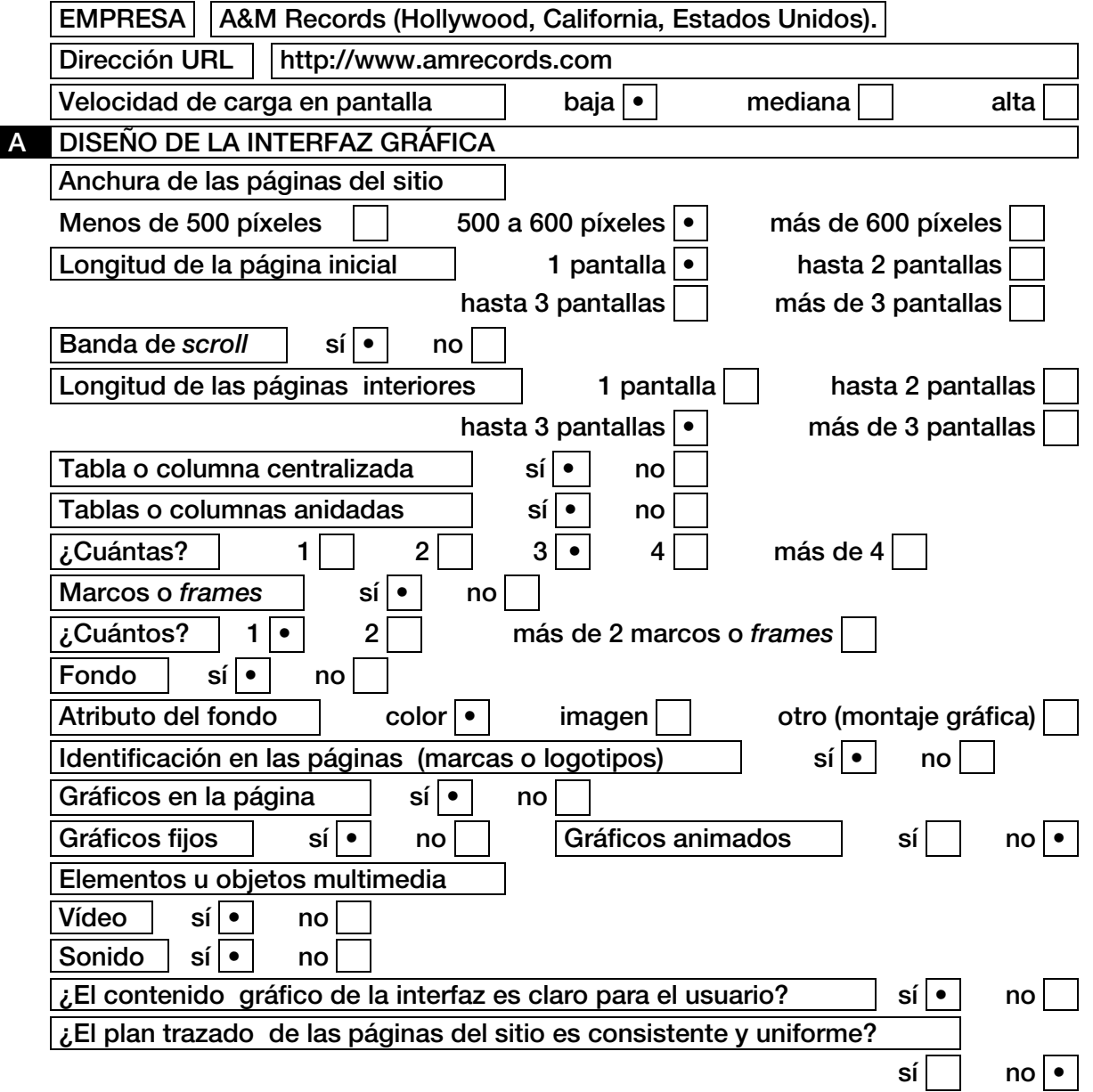

## **B** TIPOGRAFÍA Estilo de letra predominante en los titulares palo seco (*sans serif)* • con pie (*serif)* otras (fantasía, manuscrita, etc.) Estilo de letra predominante en los textos palo seco (*sans serif)* • con pie (*serif)* otras (fantasía, manuscrita, etc.) Alineado predominante de los titulares a la izquierda  $\cdot$   $\vert$  a la derecha  $\vert$   $\vert$  justo en la columna Alineado predominante de los textos a la izquierda  $\cdot$   $\vert$  a la derecha  $\vert$   $\vert$  iusto en la columna Gráficos en los titulares  $\vert$  sí $\vert \cdot \vert$  no Gráficos en los subtítulos  $\left| \begin{array}{c} | \\ | \end{array} \right|$  no  $\left| \bullet \right|$  $\mathcal{L}$ Los textos son legibles en pantalla? | sí $\mathcal{L}$  | no  $\epsilon$ . El arreglo de tipos se mantiene en las páginas interiores? sí • no **C** COLORES Color predominante en la página inicial | Amarillo. Utilización de otros colores en la página inicial (tablas, marcos, etc.)  $\left| \begin{array}{c} \vert \mathbf{s} \vert \vert \mathbf{w} \vert \end{array} \right|$  is  $\left| \begin{array}{c} \vert \mathbf{w} \vert \vert \mathbf{w} \vert \end{array} \right|$  is  $\left| \begin{array}{c} \vert \mathbf{w} \vert \vert \mathbf{w} \vert \end{array} \right|$  is  $\left| \begin{array}{c} \vert \mathbf{w} \vert \vert \mathbf{w} \vert \end{array} \right|$ Colores sólidos sí · sí · no Tonos suaves  $\vert$  sí  $\vert$  no  $\vert \cdot$ Gamas cálidas | sí | • | no Gamas frías | sí | no Color predominante en las páginas interiores | Múltiples. Utilización de otros colores en las páginas interiores (tablas, marcos, etc.) sí | • | no | | *i*Cuáles? | Múltiples. Colores sólidos | sí | • | no Tonos suaves  $\vert$  sí  $\vert$  no  $\vert \cdot$ Gamas cálidas  $| \textbf{s} | \cdot |$  no

Gamas frías sí sí i no

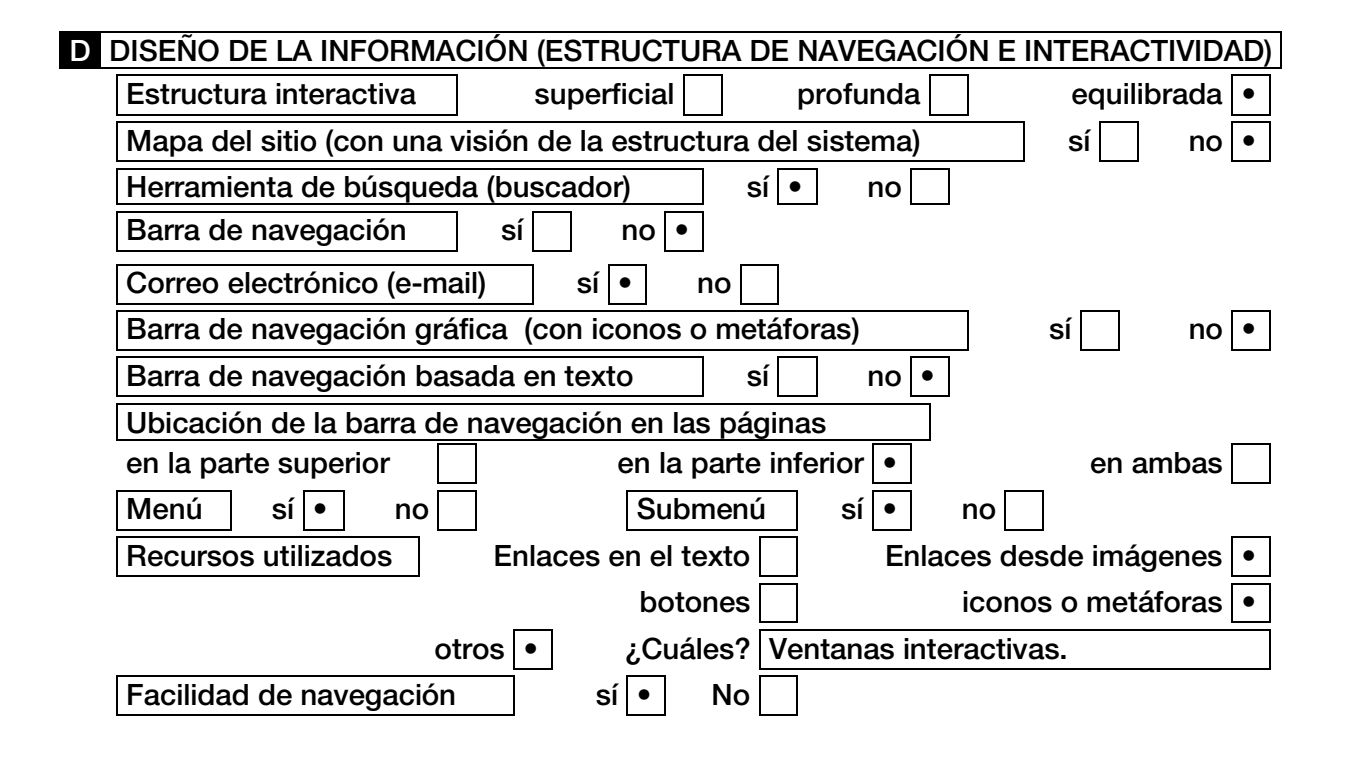

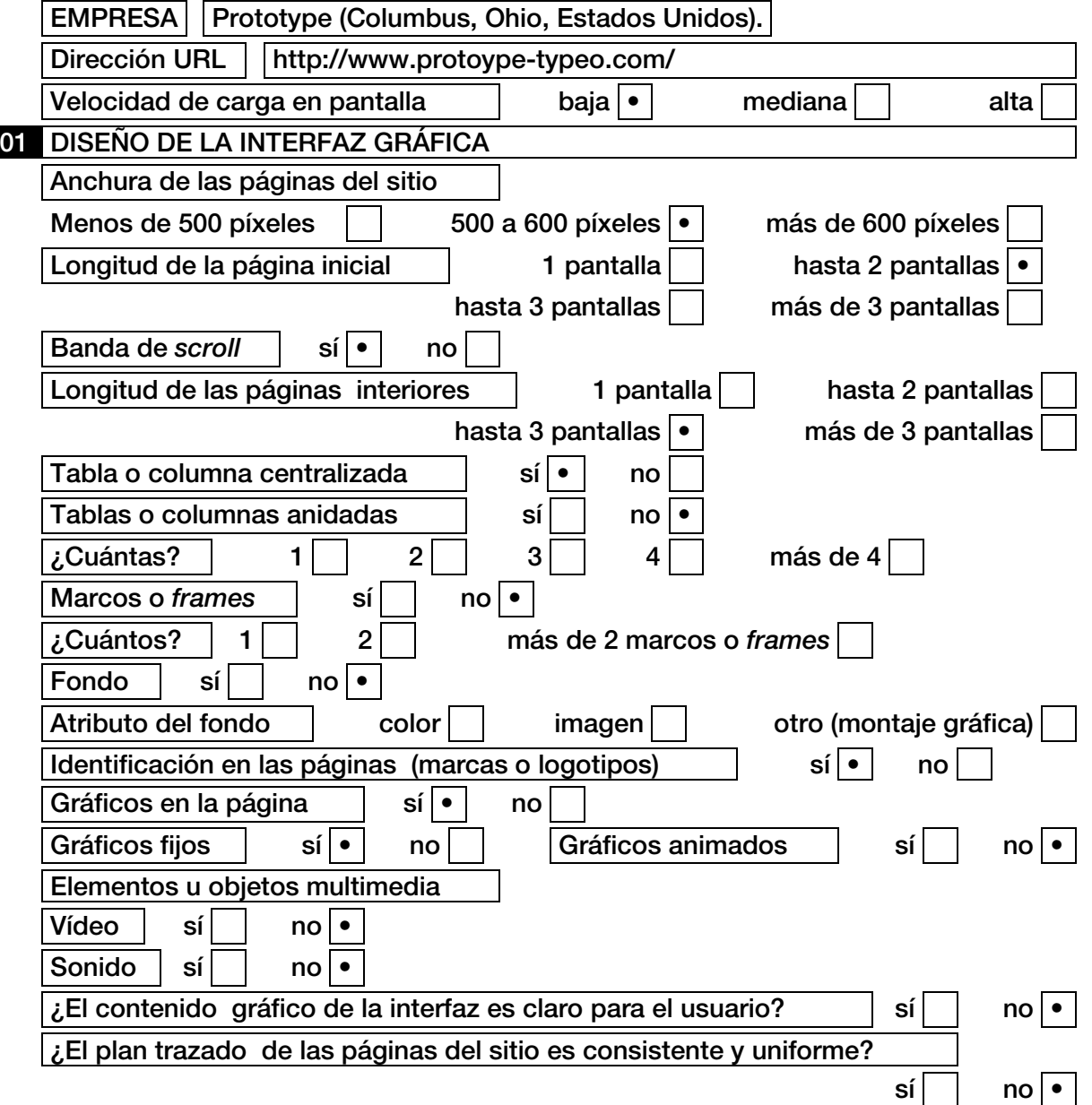

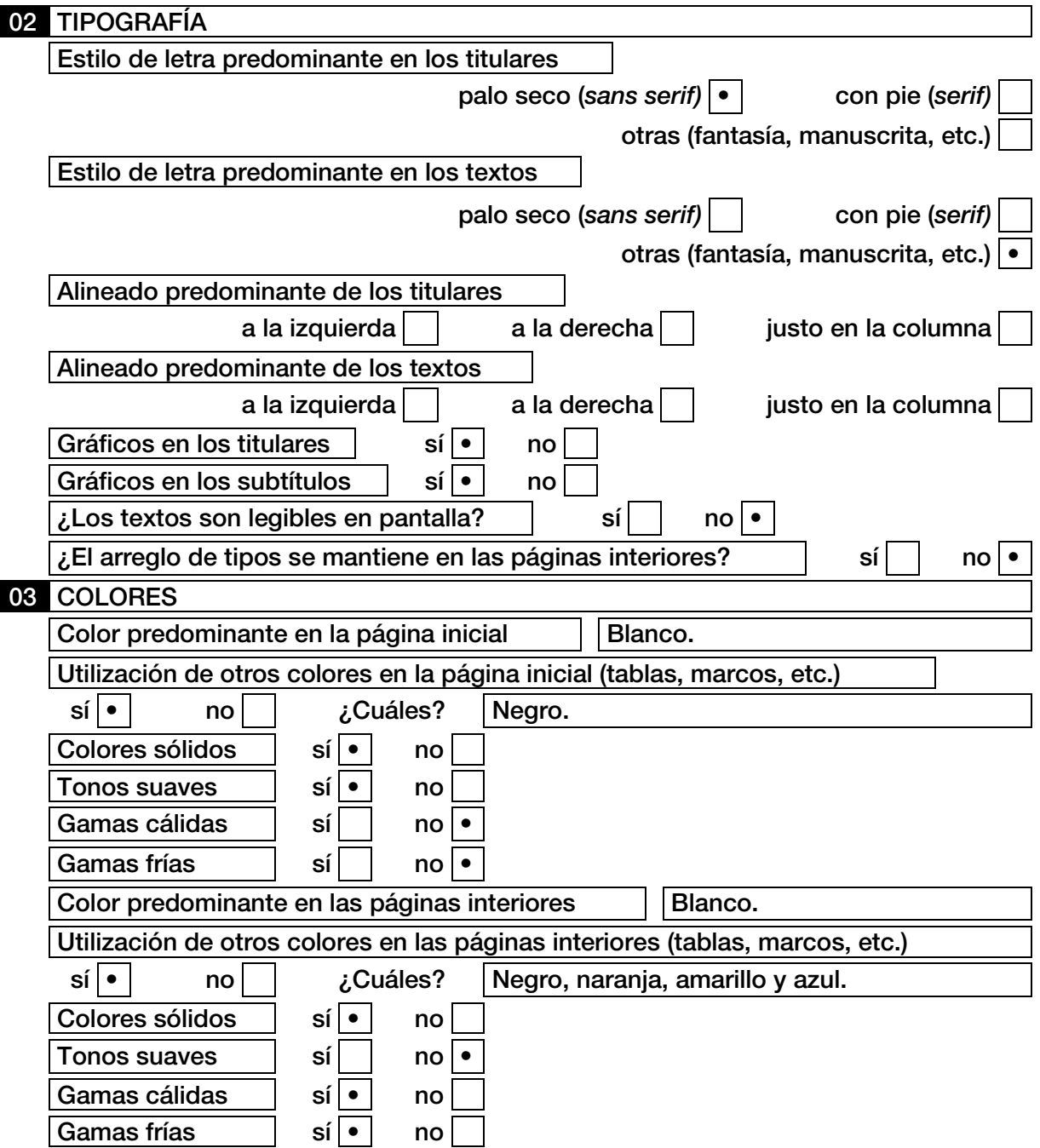

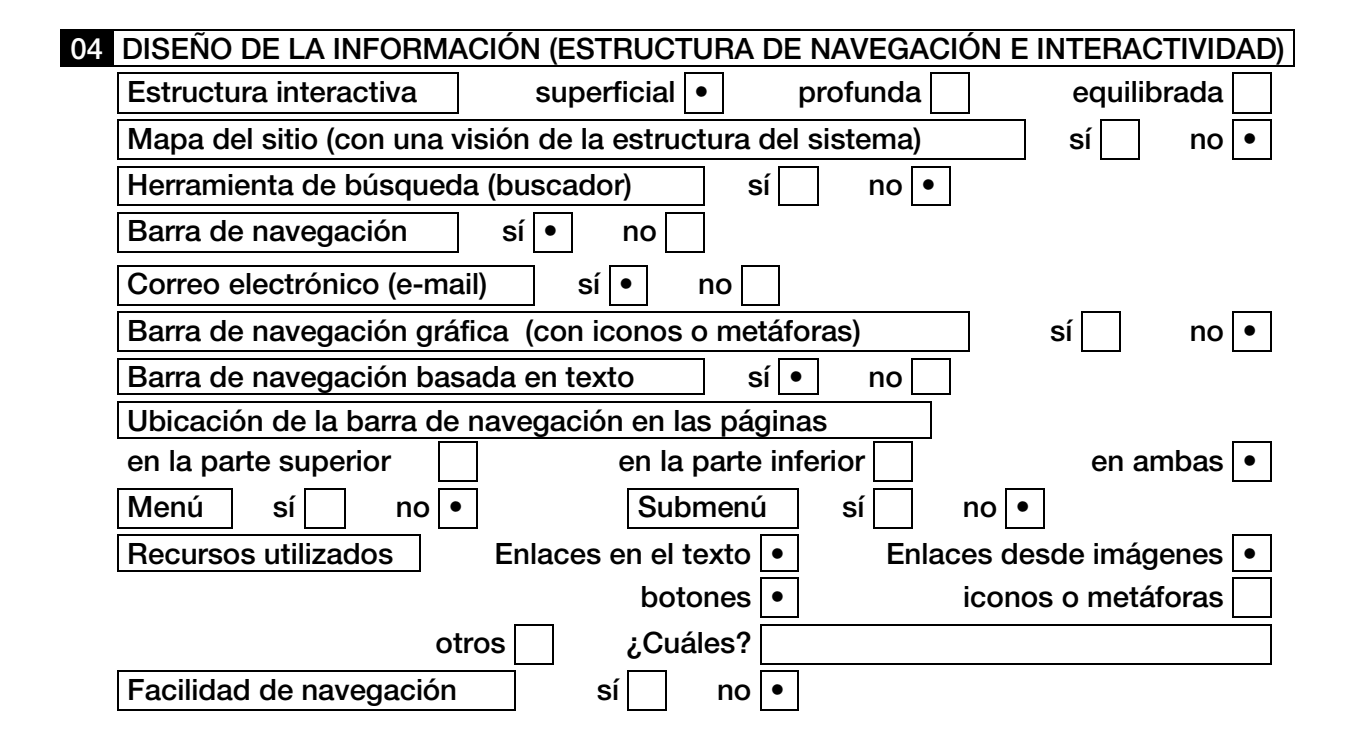

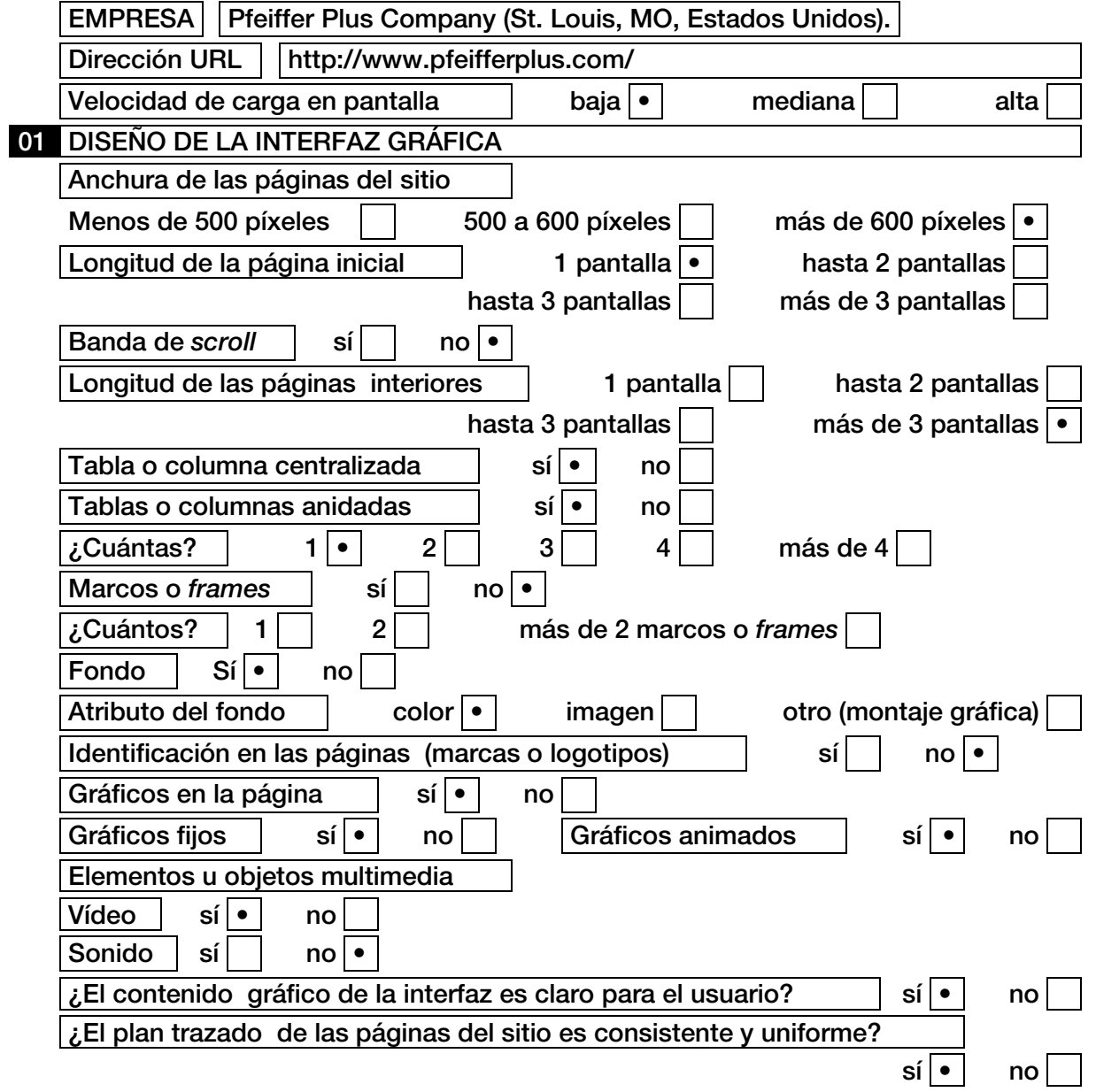

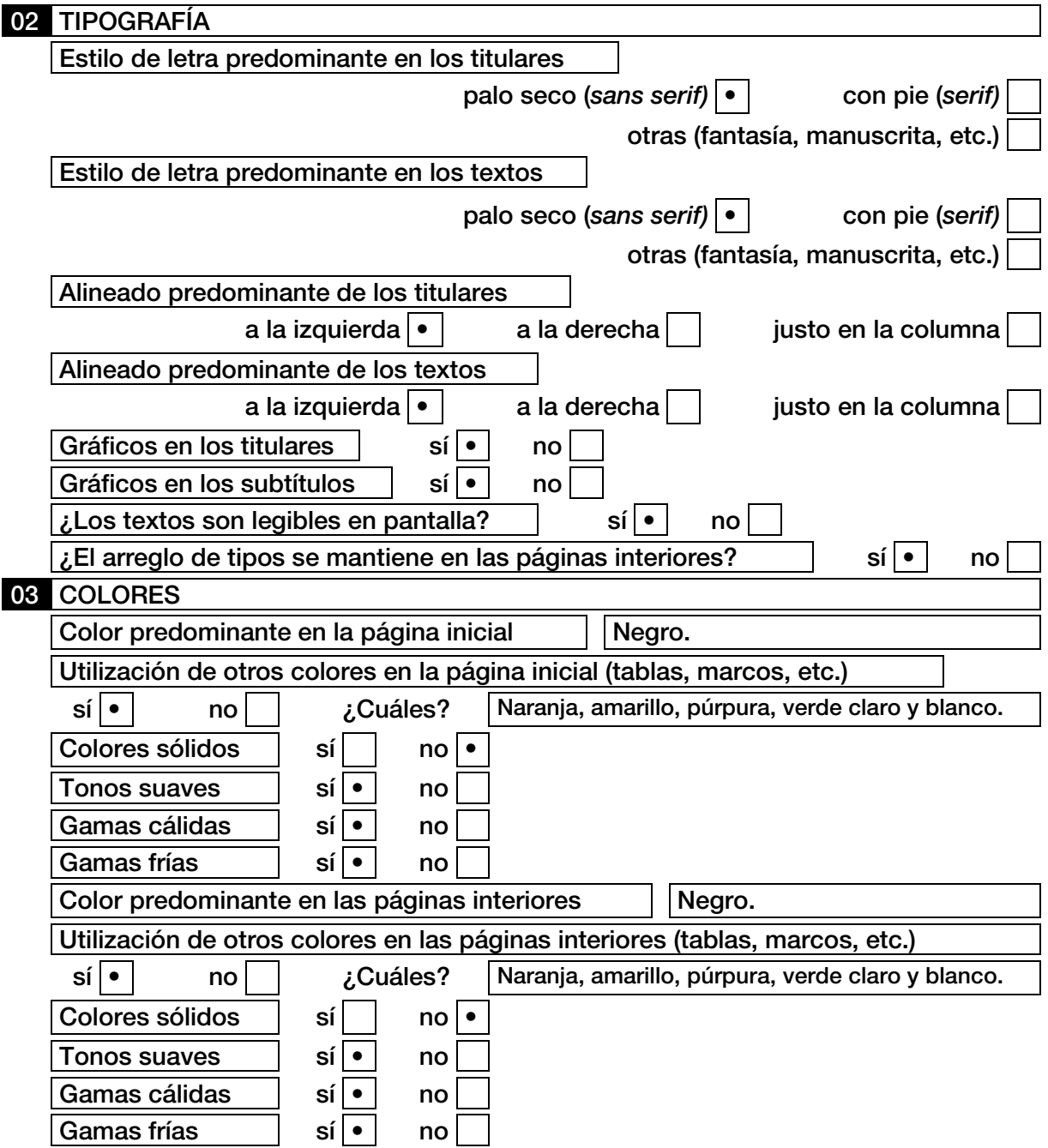

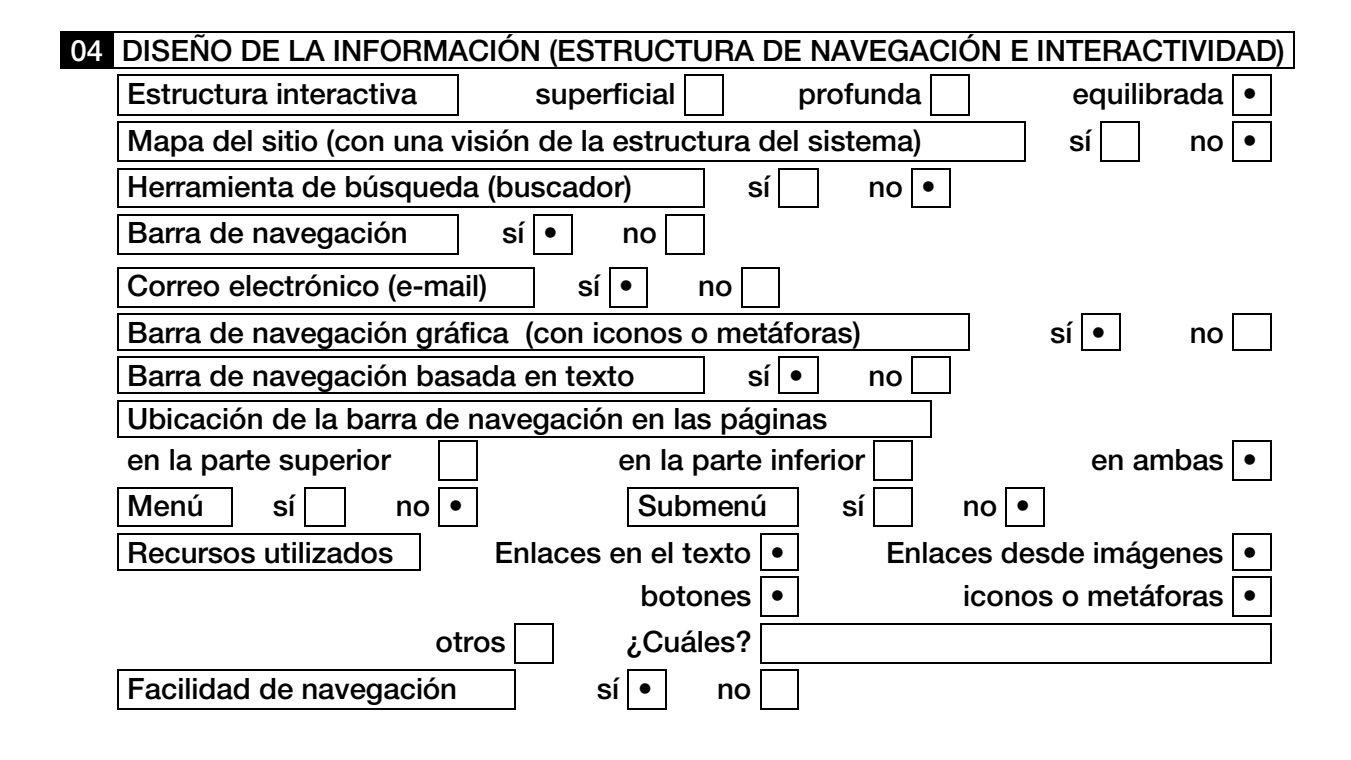

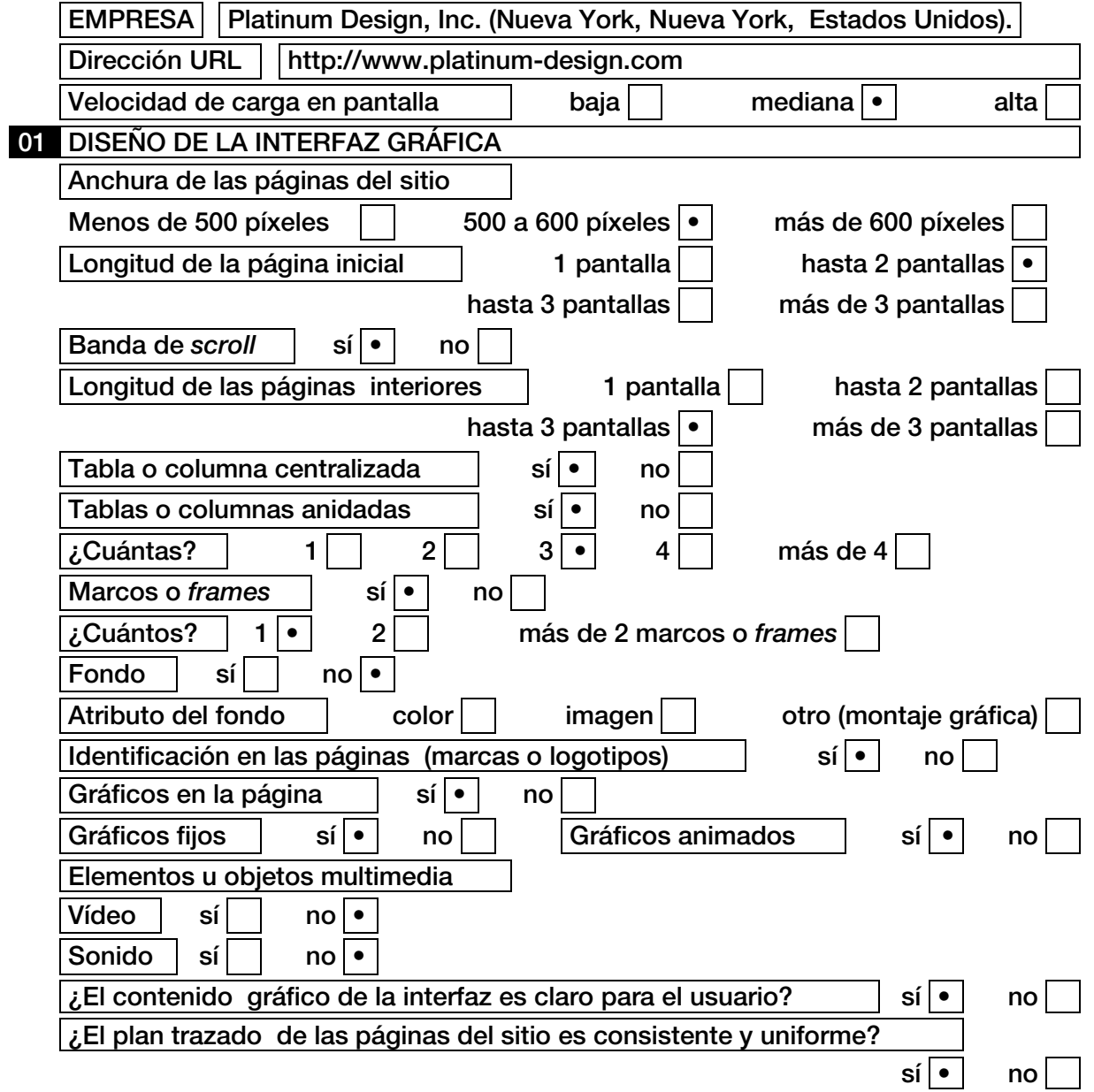

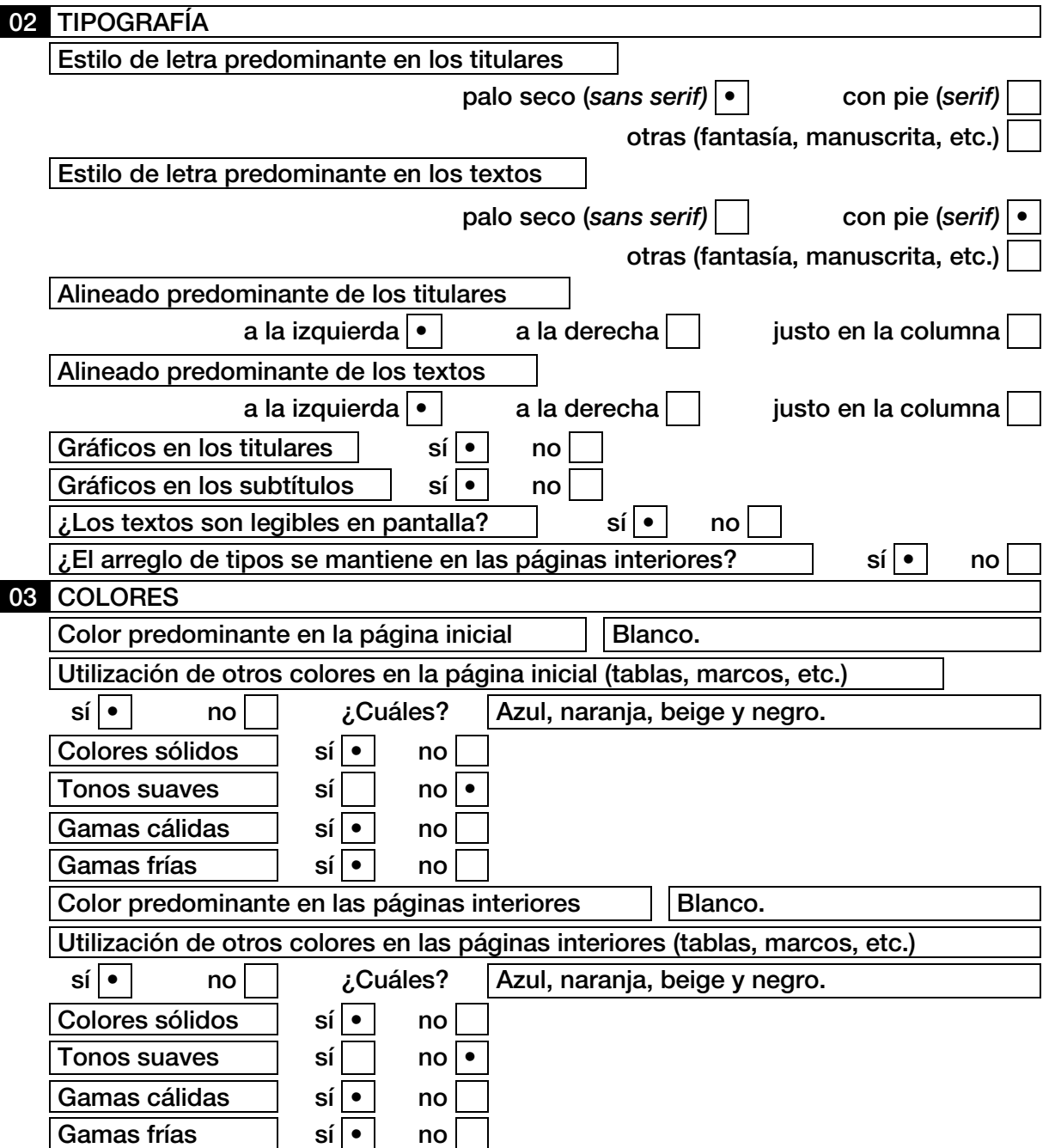

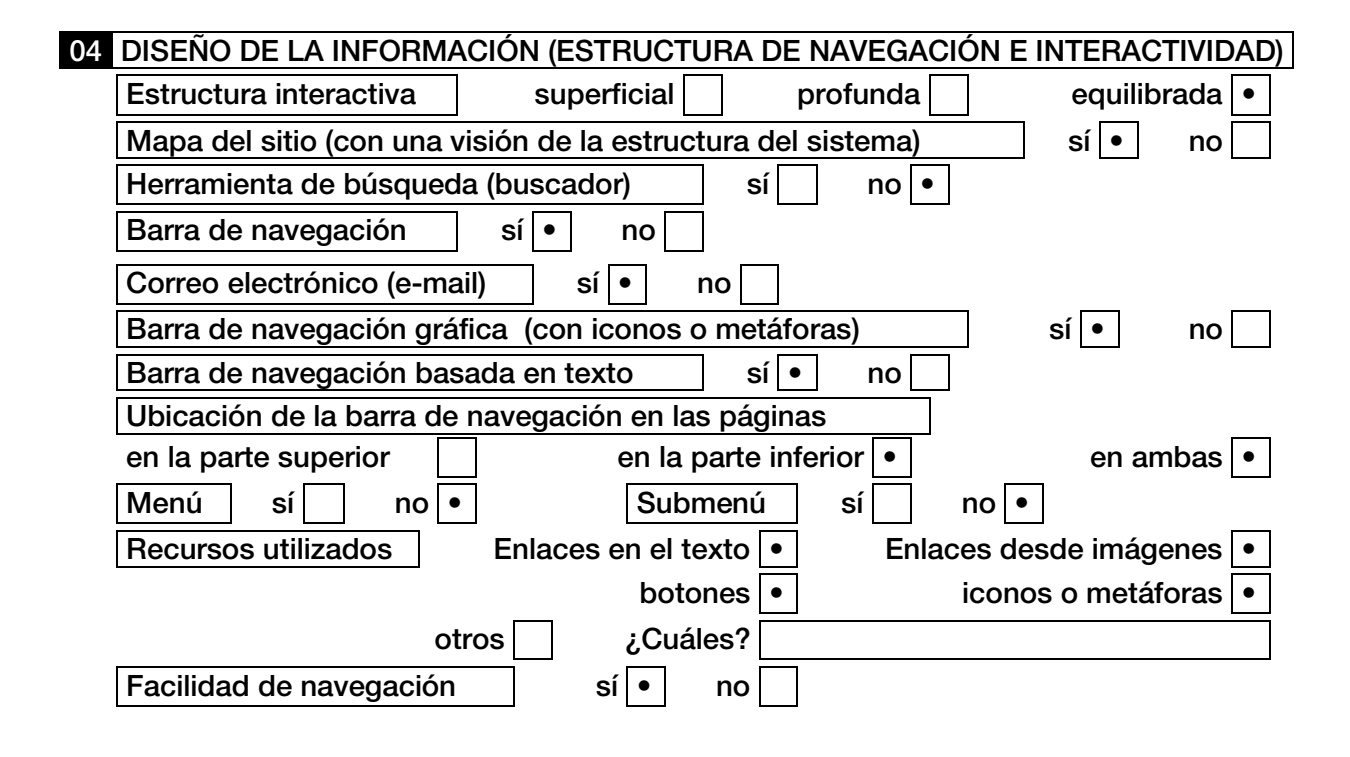

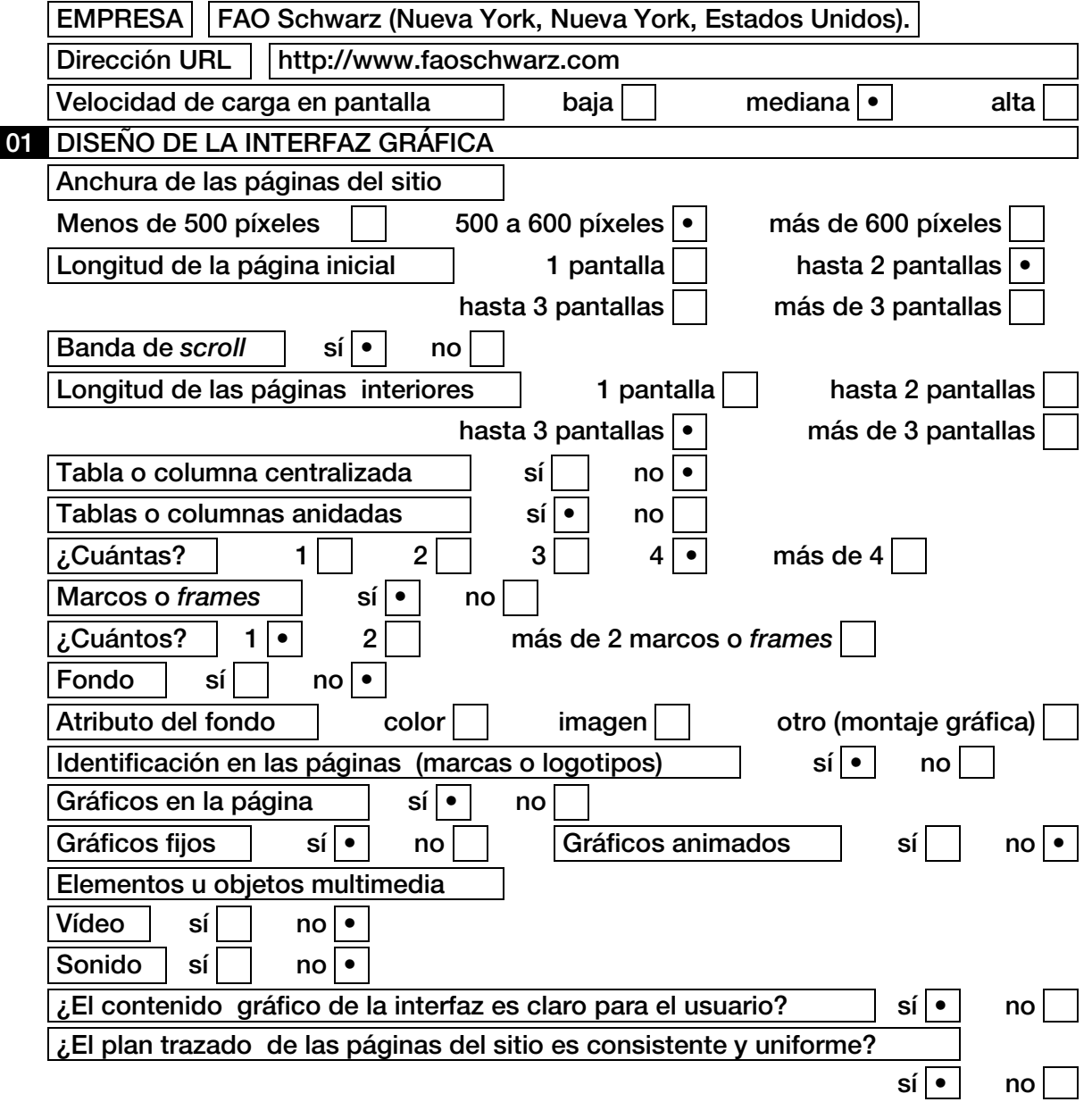

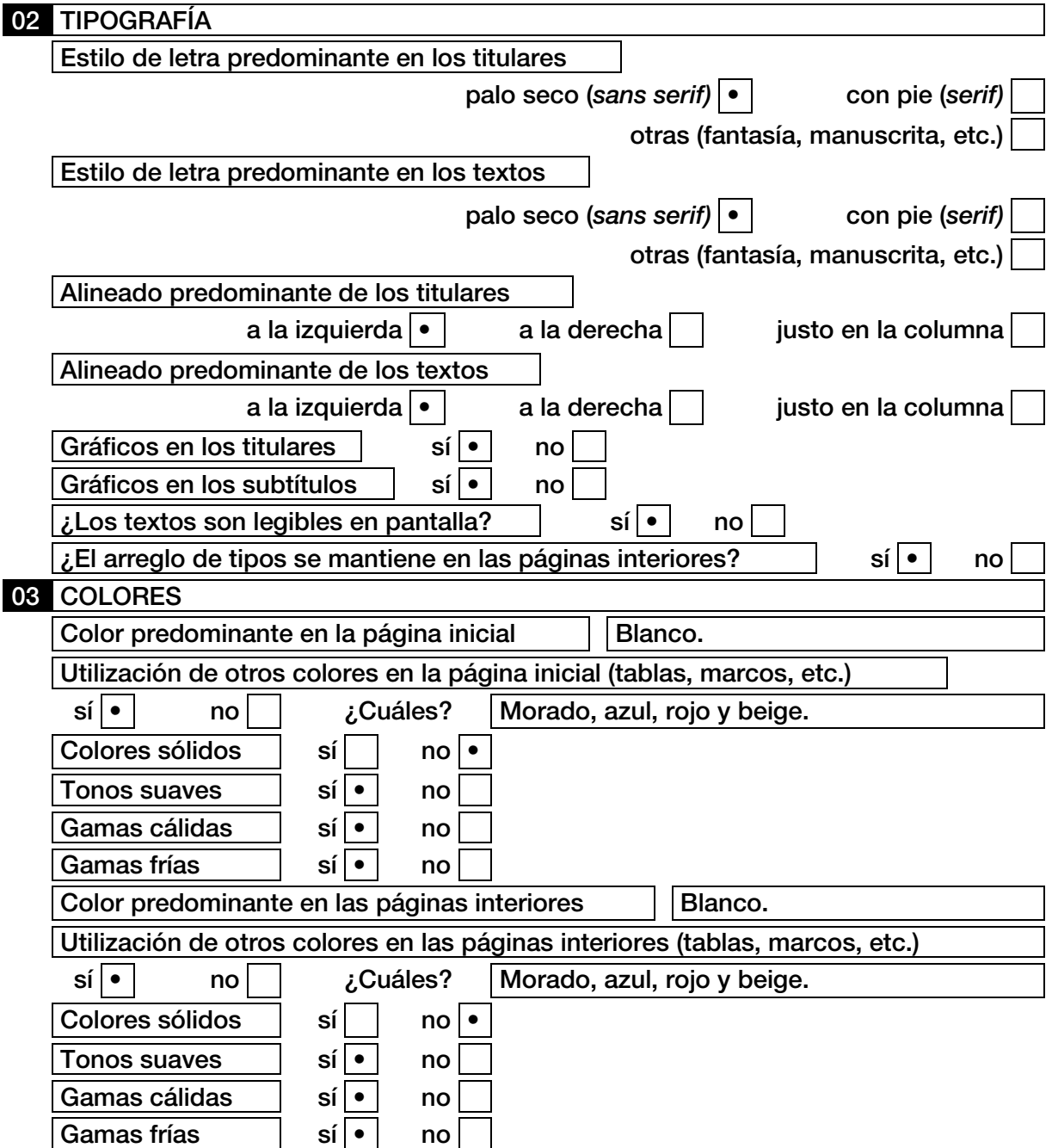
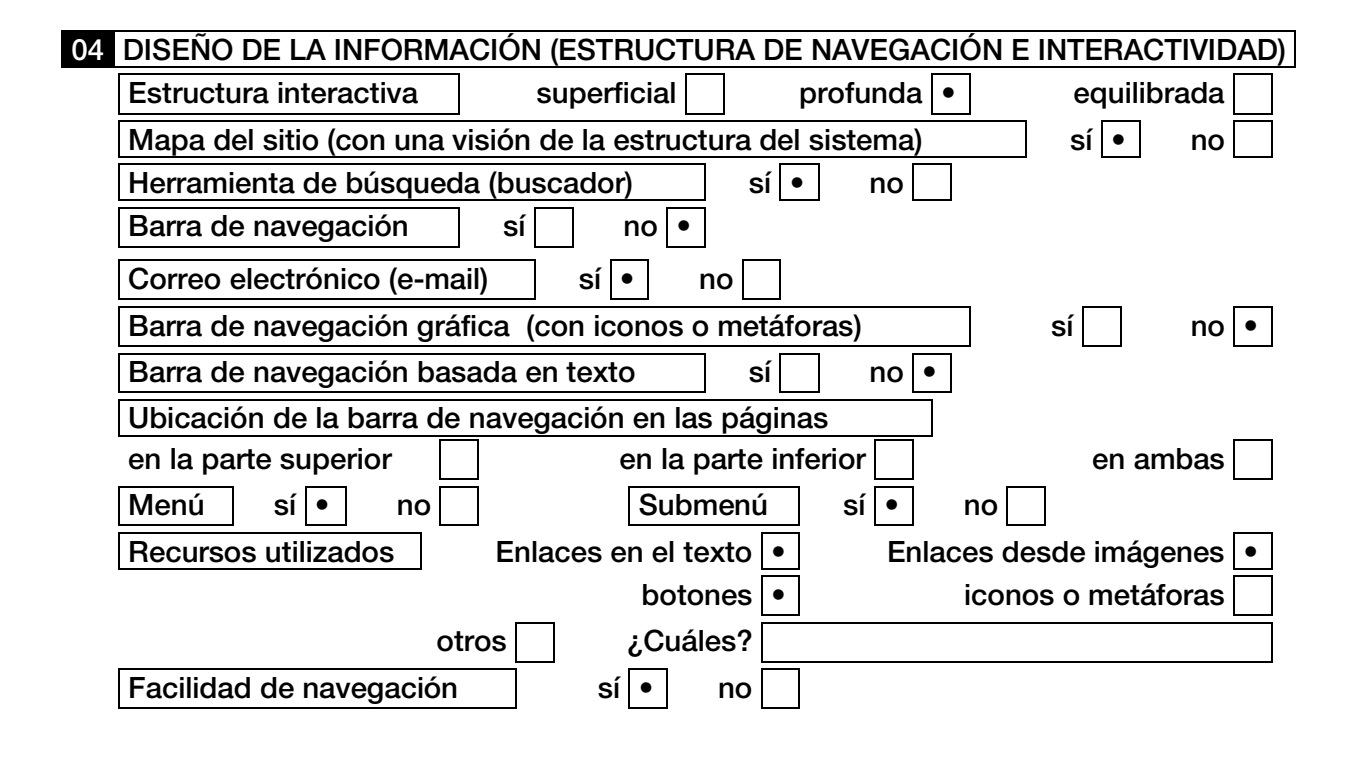

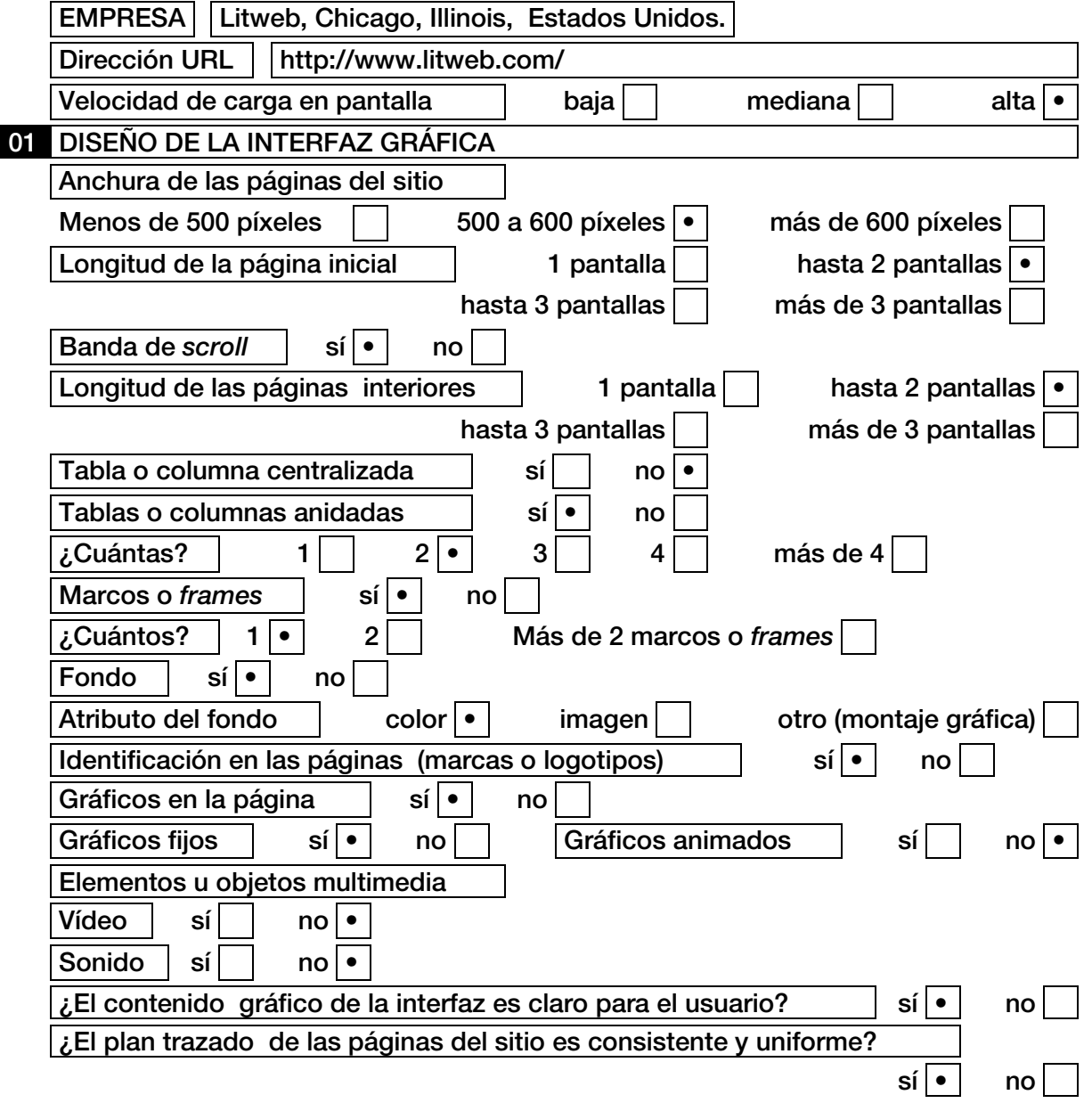

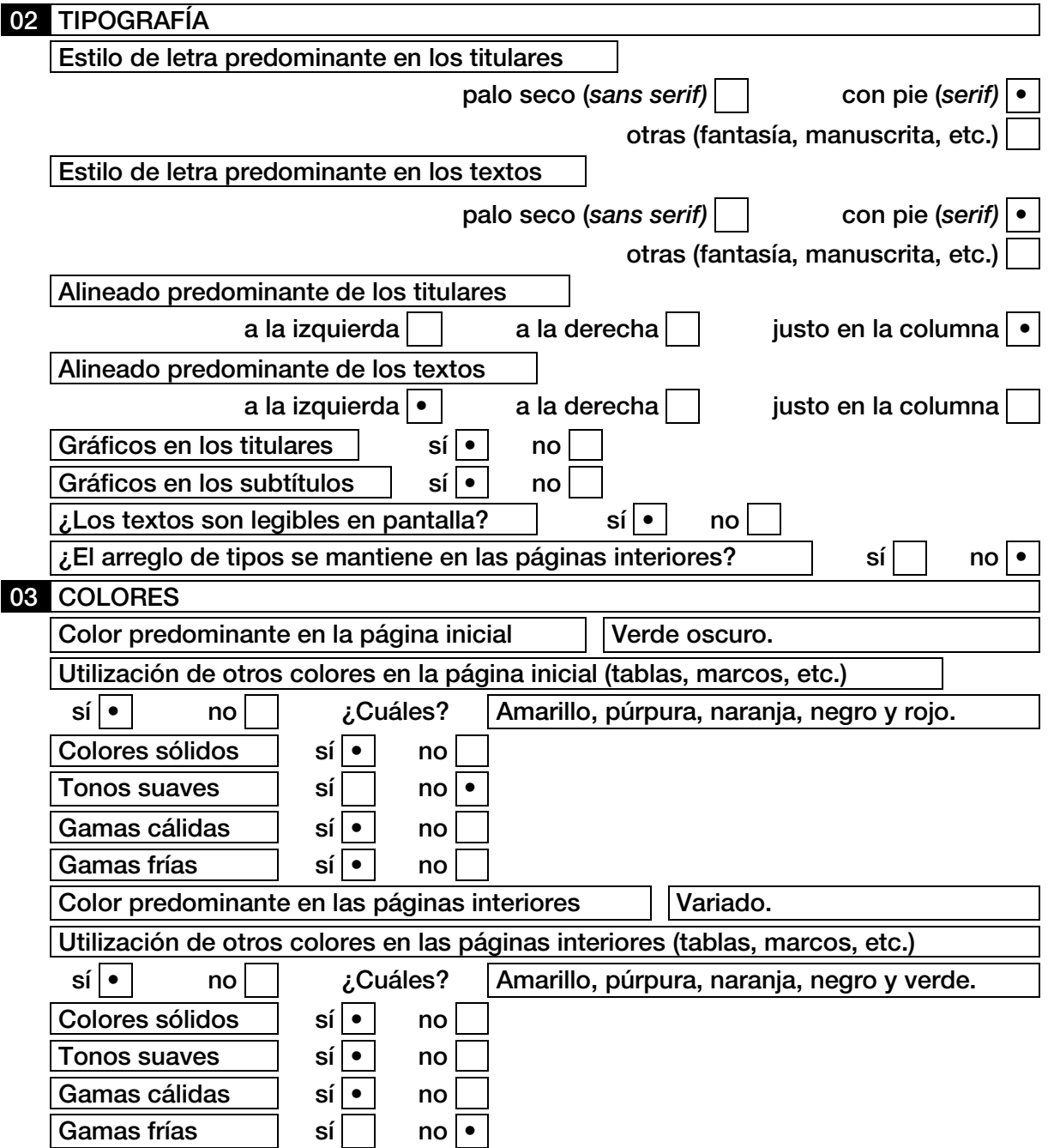

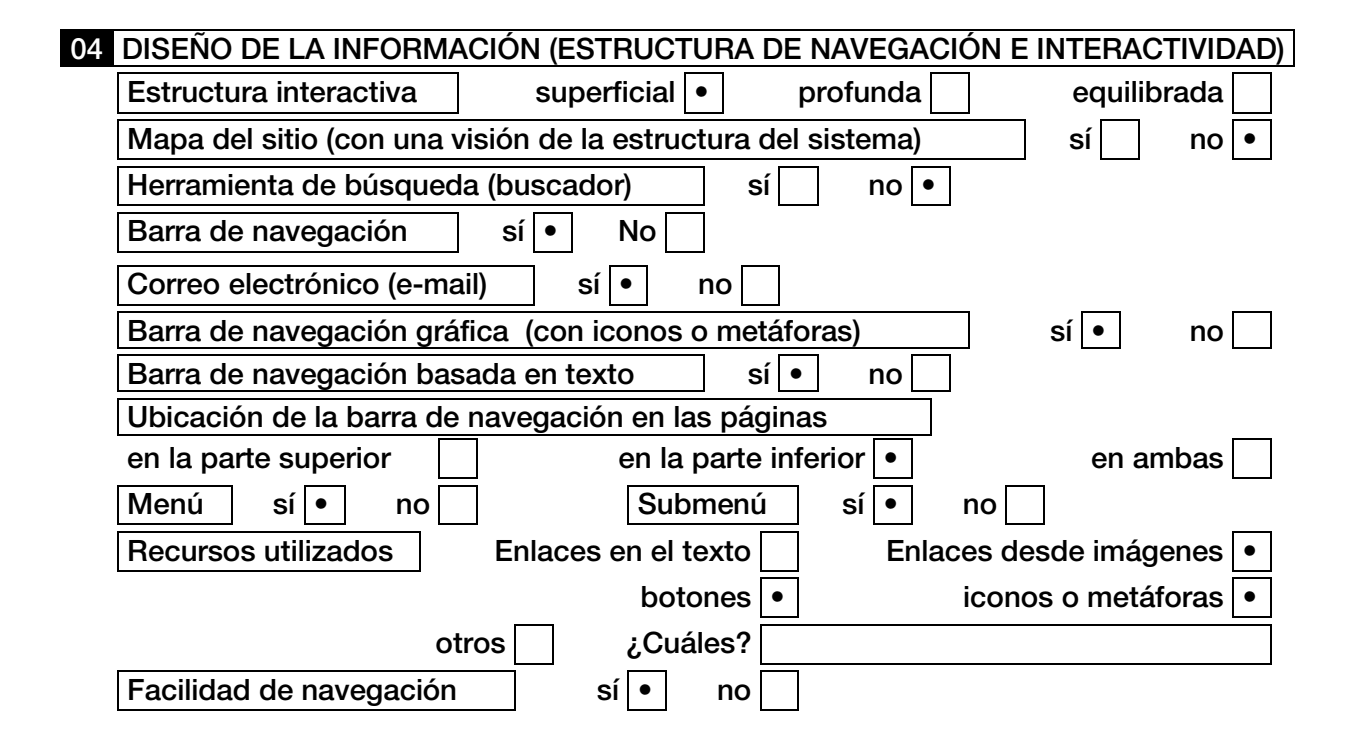

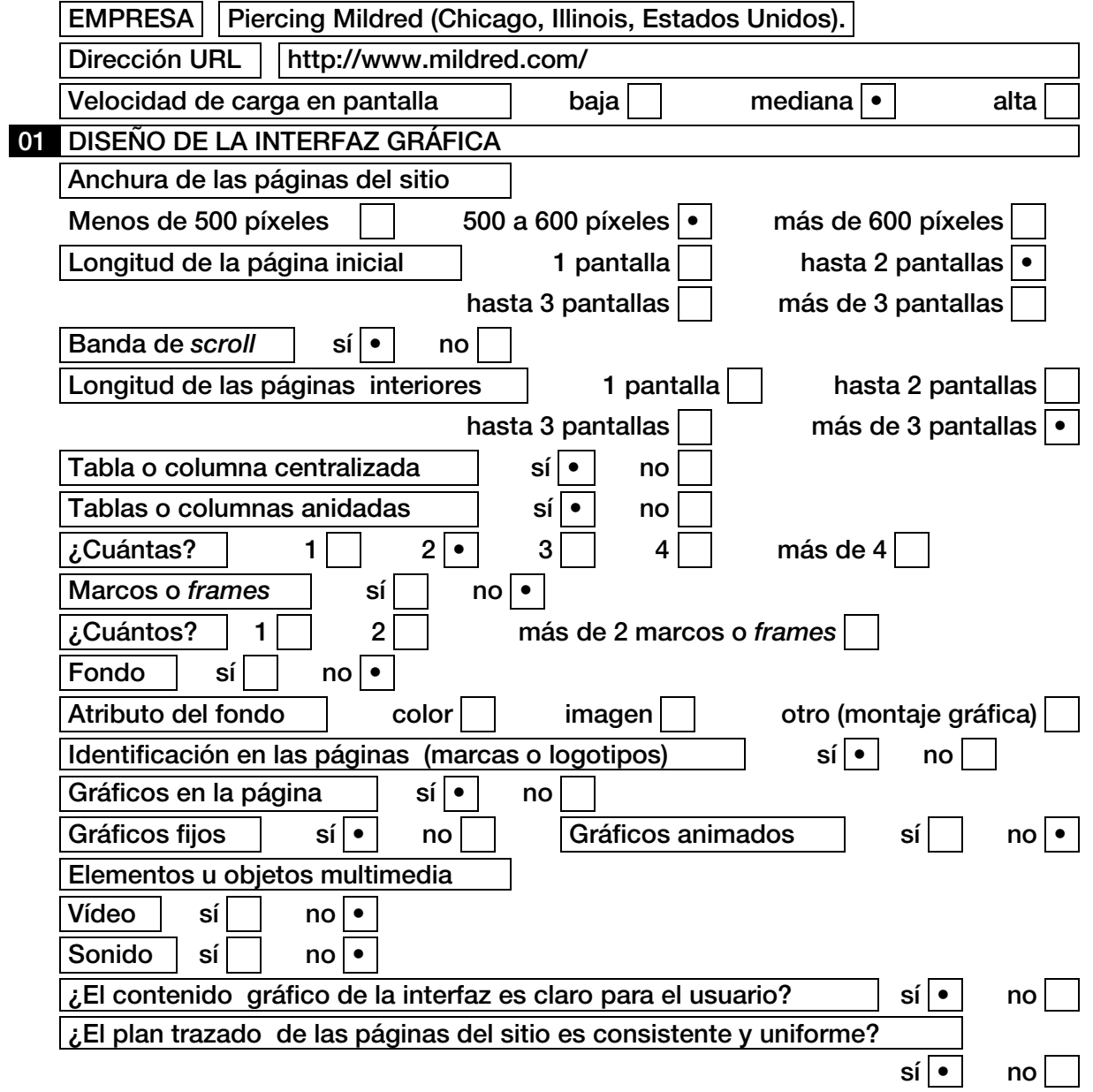

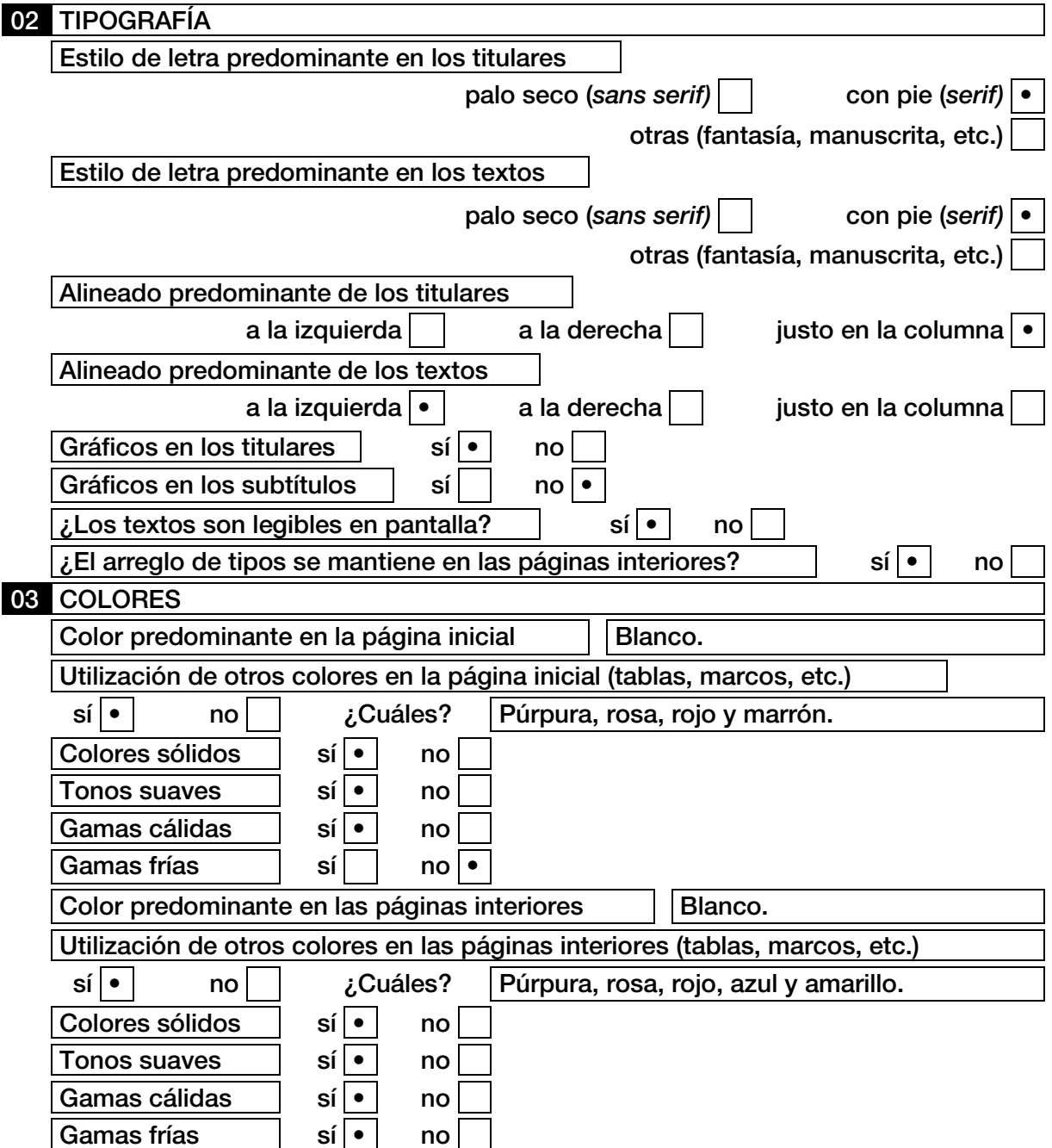

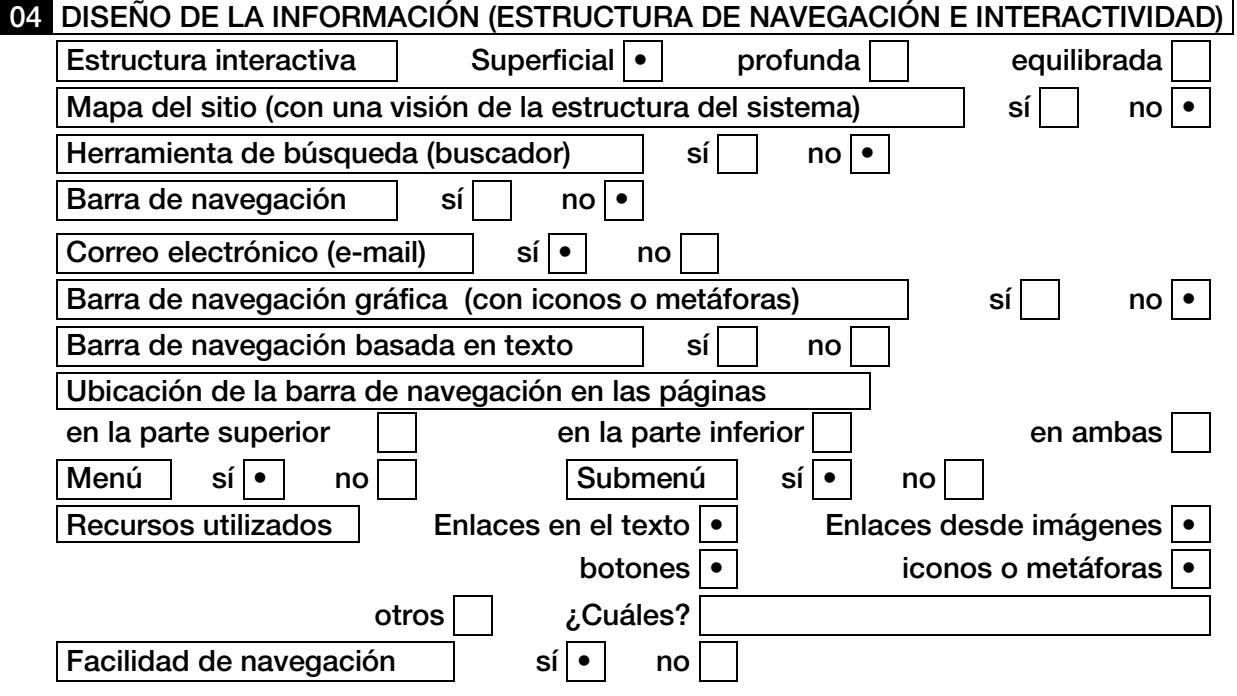

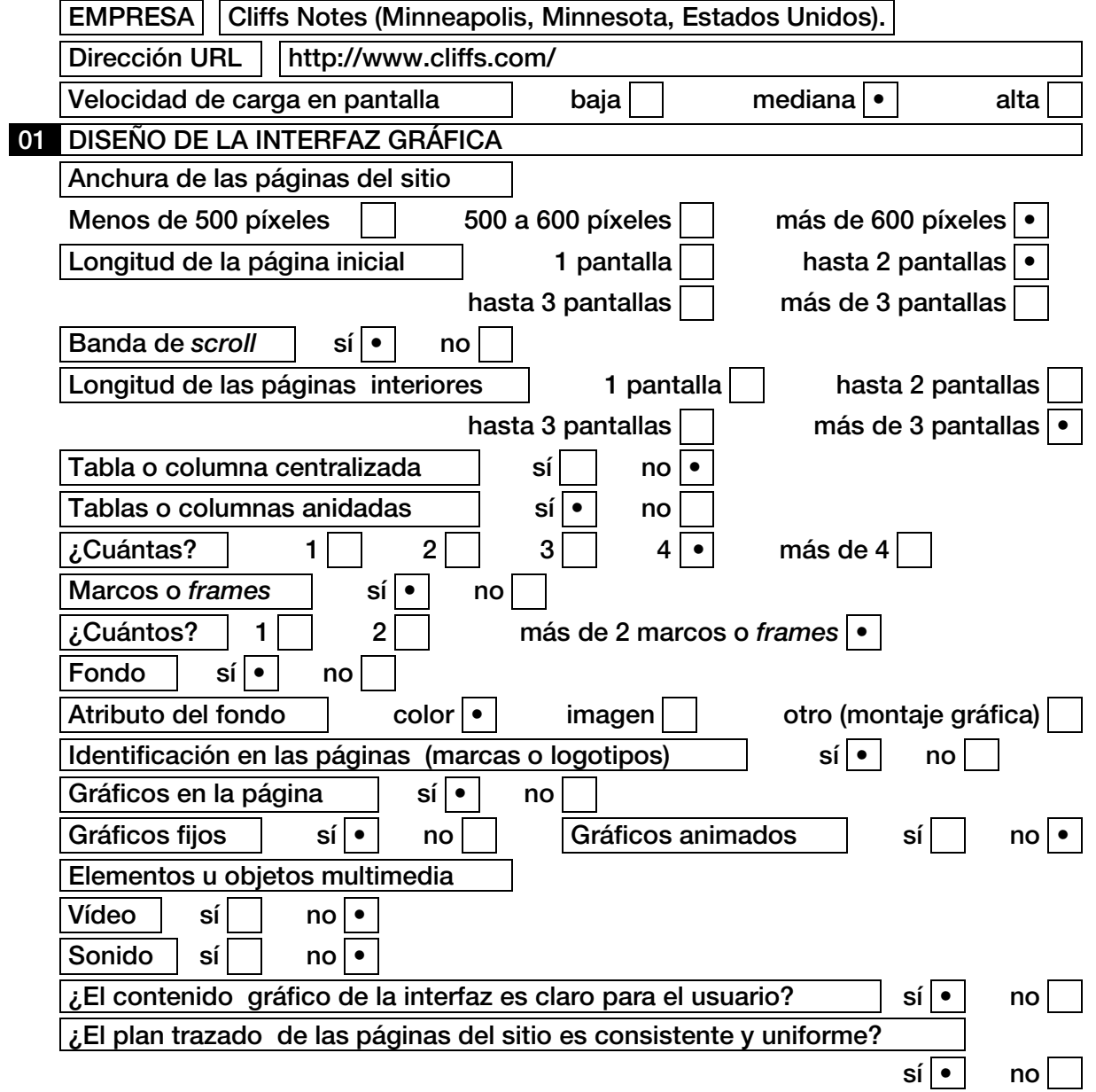

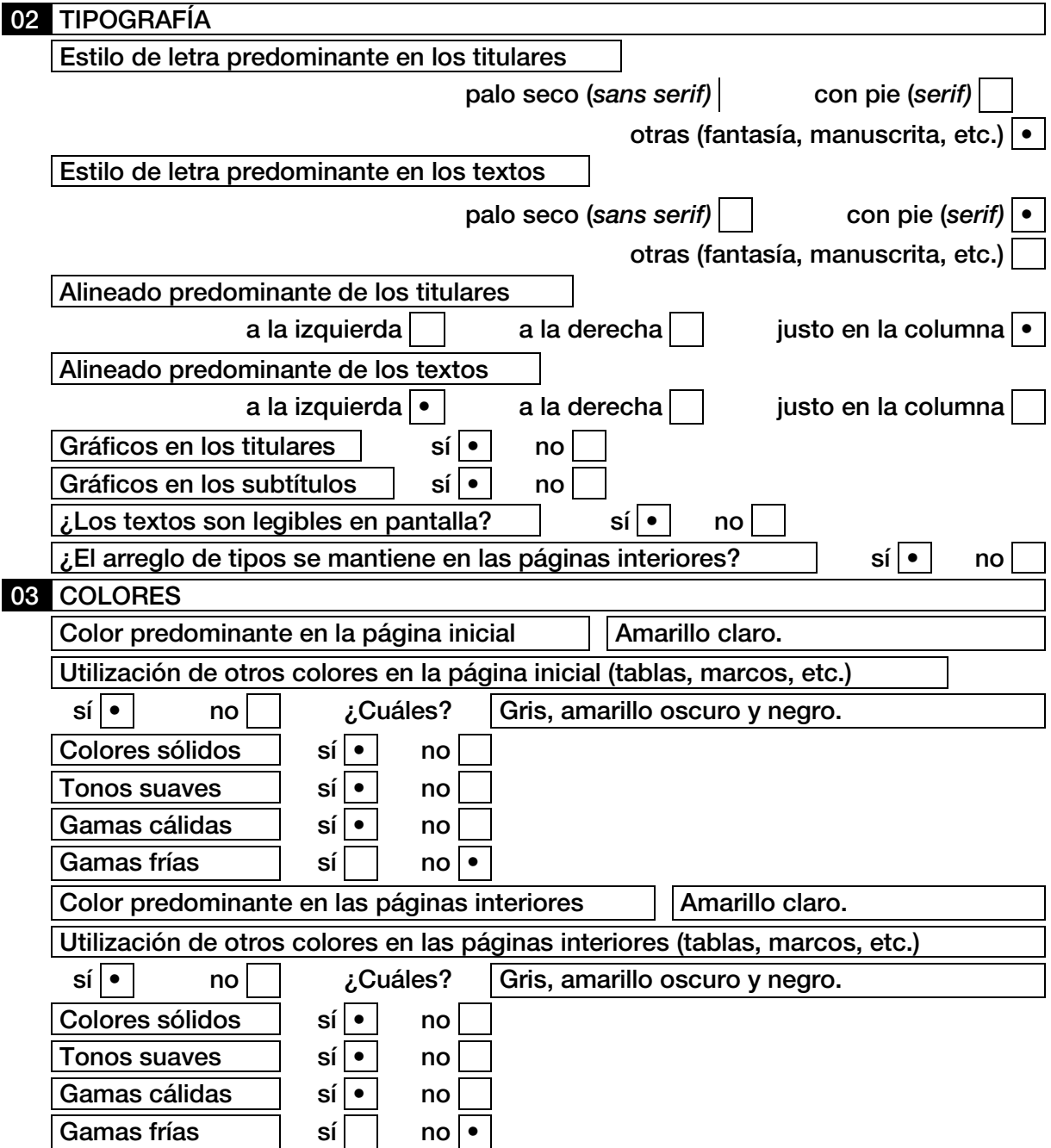

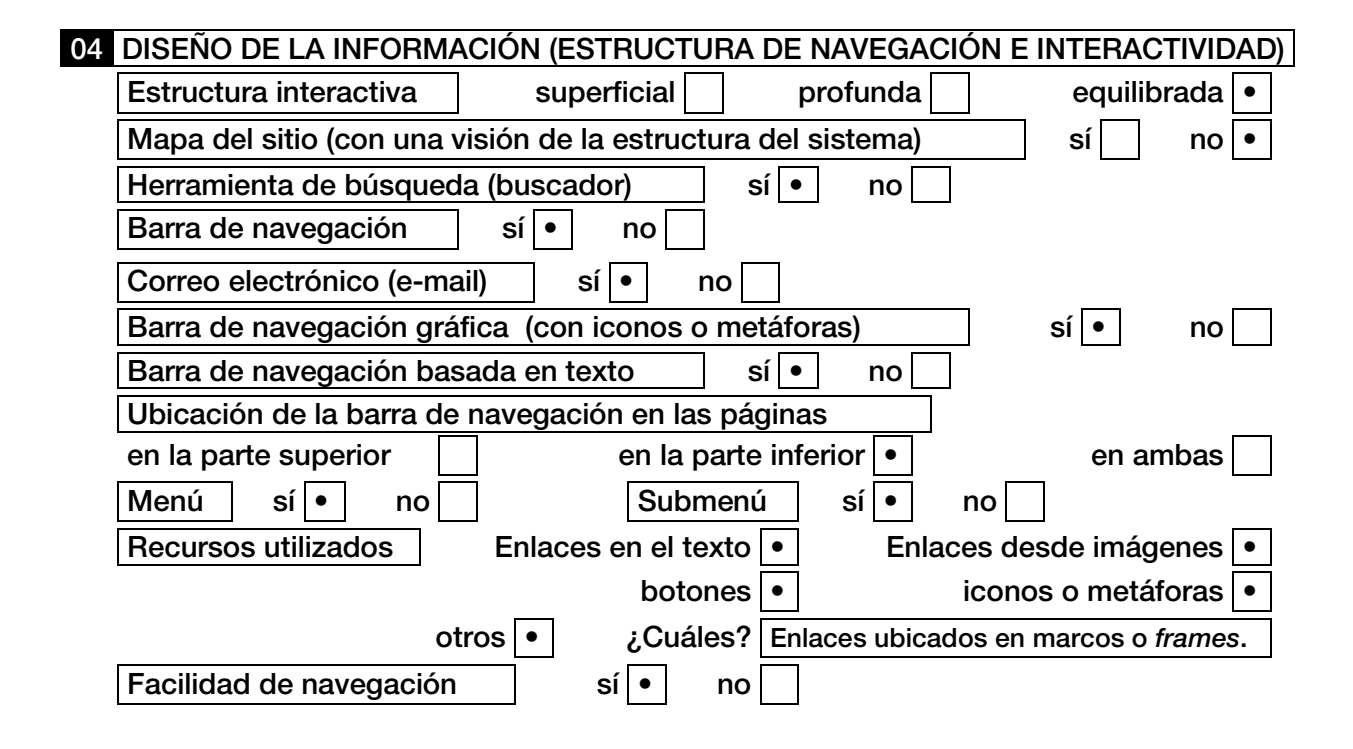

# FICHEROS DE ANÁLISIS DE LOS SITIOS WEB – SEGUNDA FASE

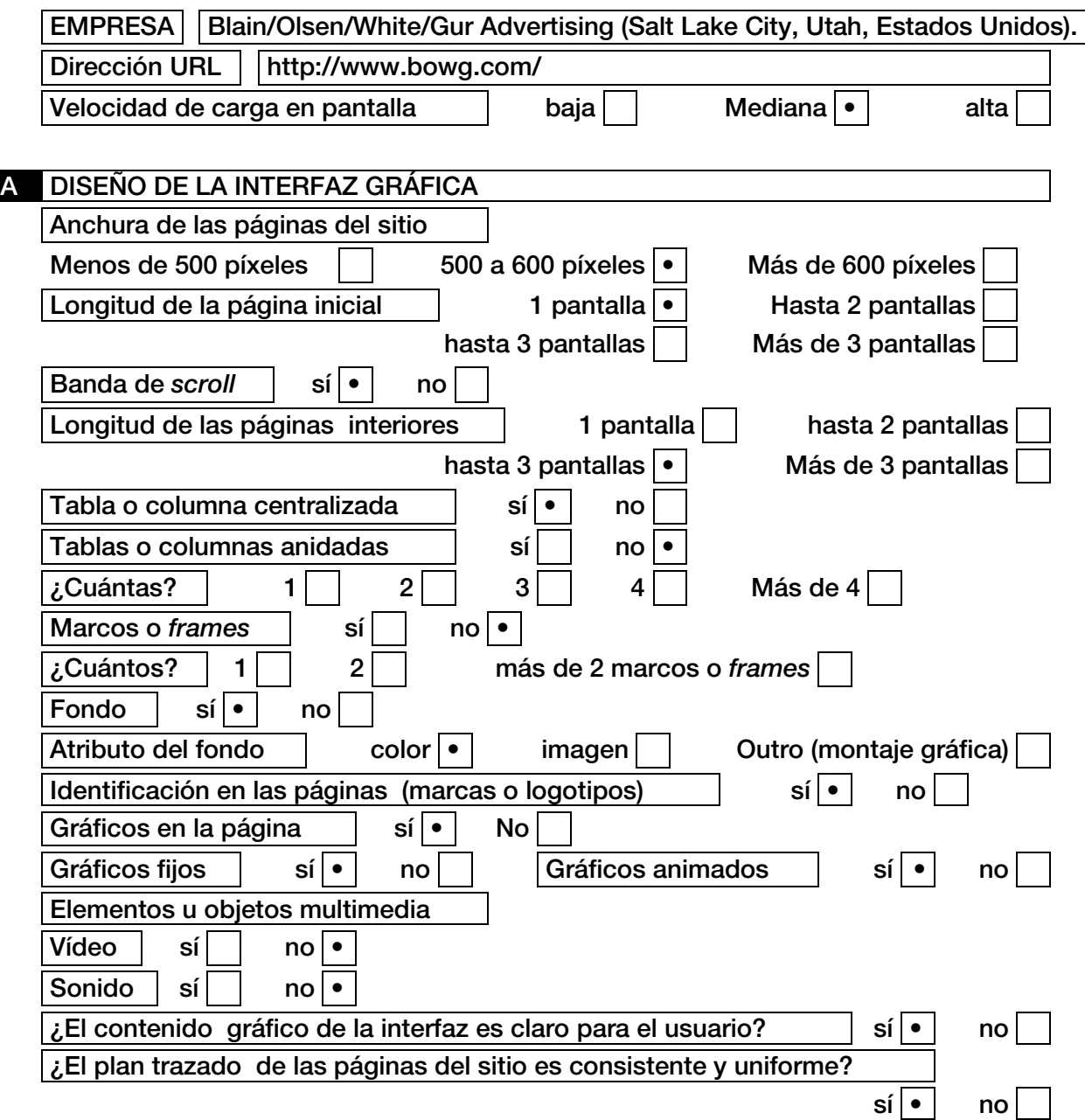

## **B** TIPOGRAFÍA

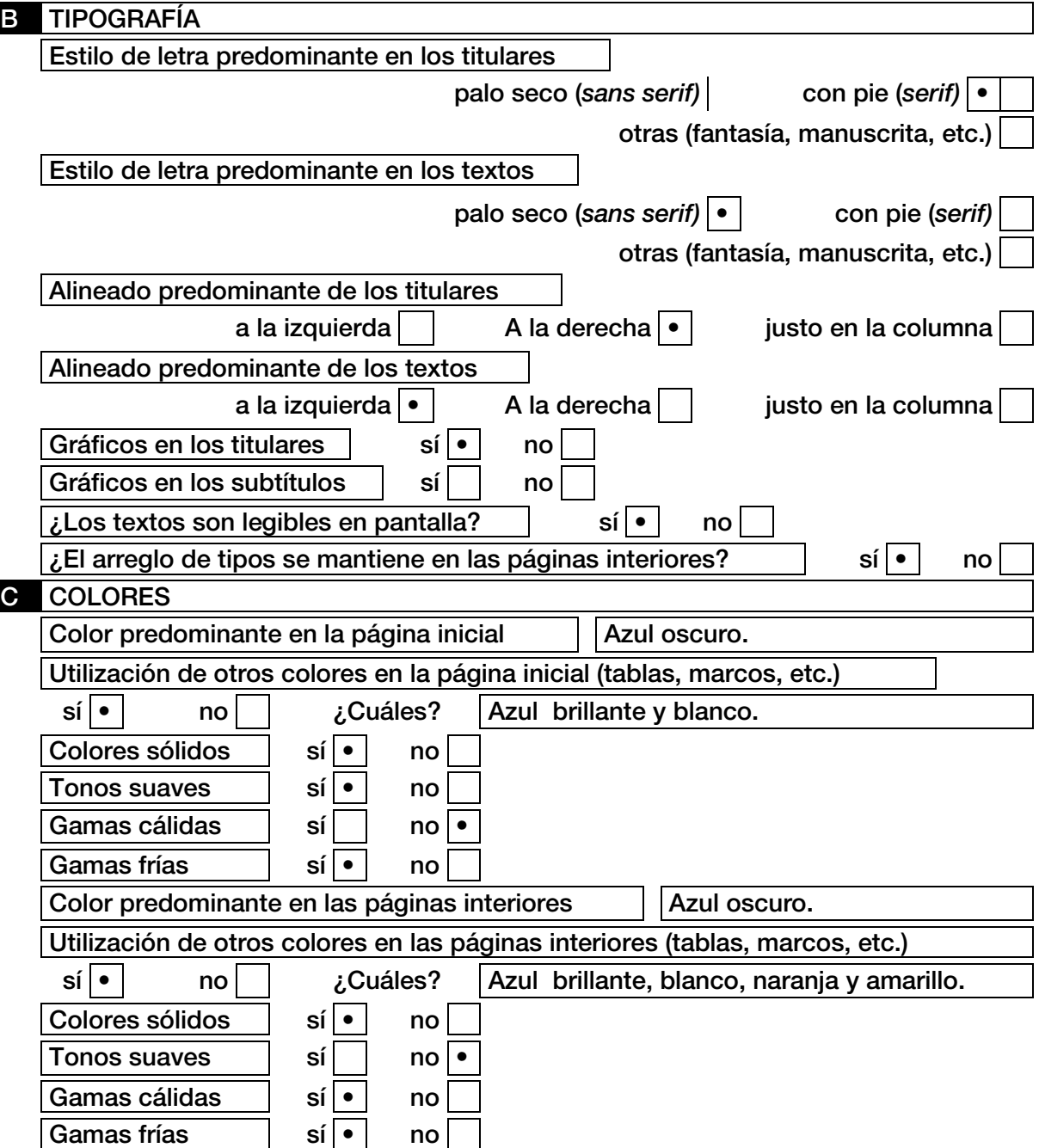

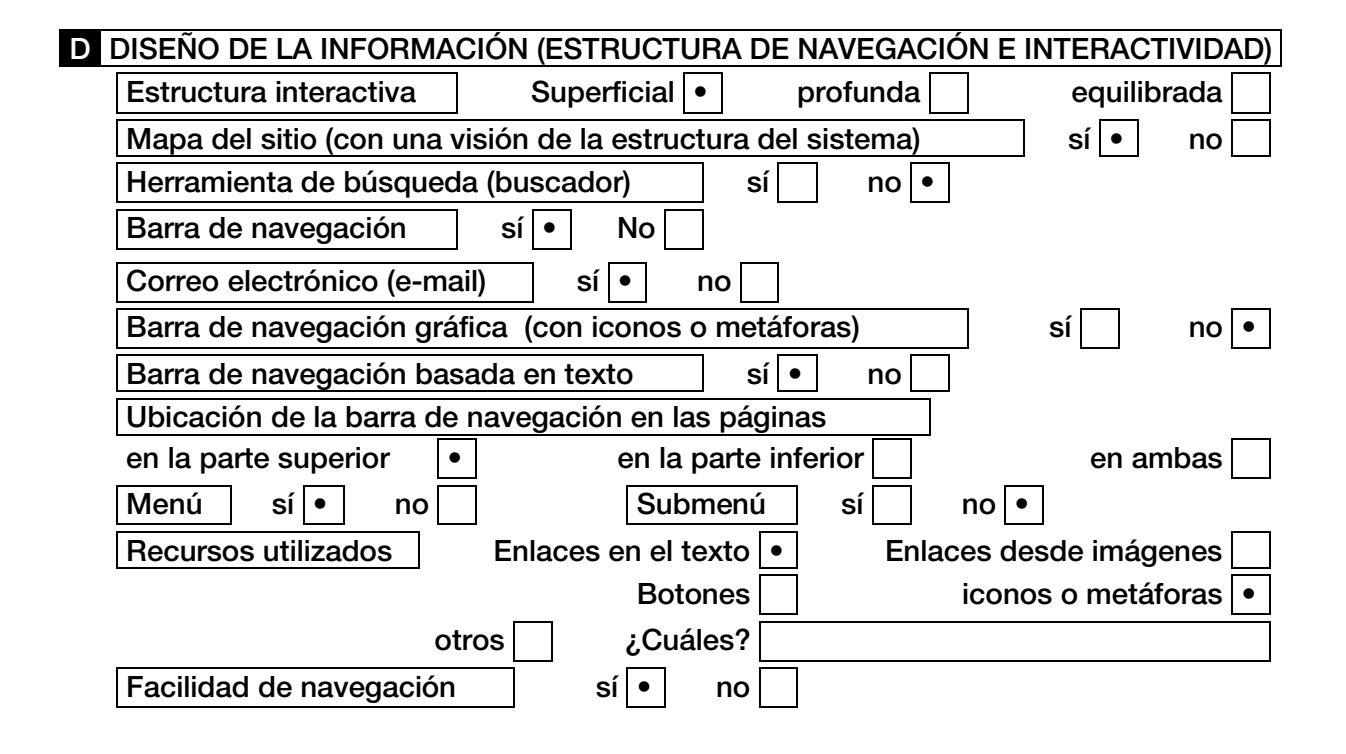

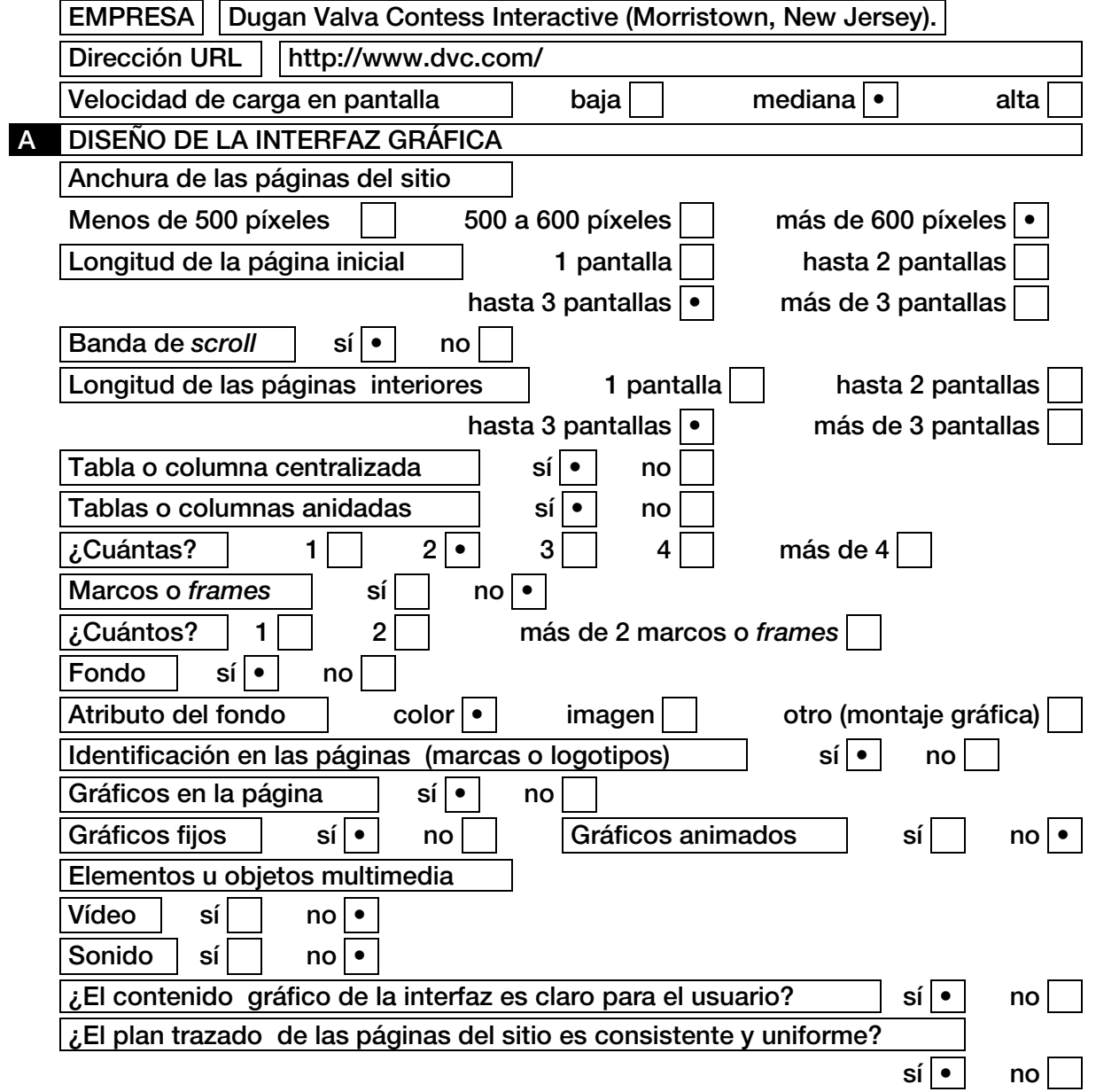

### **B** TIPOGRAFÍA Estilo de letra predominante en los titulares palo seco (*sans serif)* • con pie (*serif)* otras (fantasía, manuscrita, etc.) Estilo de letra predominante en los textos palo seco (*sans serif)* • con pie (*serif)* otras (fantasía, manuscrita, etc.) Alineado predominante de los titulares a la izquierda  $\cdot$   $\vert$  a la derecha  $\vert$   $\vert$  justo en la columna Alineado predominante de los textos a la izquierda  $\cdot$   $\vert$  a la derecha  $\vert$   $\vert$  iusto en la columna Gráficos en los titulares  $\vert$  sí  $\vert$  no  $\vert \cdot$ Gráficos en los subtítulos  $| \sin |$  no  $| \cdot |$  $\lambda$  Los textos son legibles en pantalla?  $\vert$  sí $\vert \cdot \vert$  no ¿El arreglo de tipos se mantiene en las páginas interiores?  $\vert$  sí $\vert \cdot \vert$  no **C** COLORES Color predominante en la página inicial | Negro. Utilización de otros colores en la página inicial (tablas, marcos, etc.) sí | • | no | | *i*Cuáles? | Rojo y blanco. Colores sólidos | sí | • | no Tonos suaves sí sí la sono Gamas cálidas | sí | no Gamas frías sí i no Color predominante en las páginas interiores | Negro. Utilización de otros colores en las páginas interiores (tablas, marcos, etc.)  $|\cdot|$  no  $|$  *i* Cuáles? | Rojo y blanco. Colores sólidos  $| \cdot |$  no Tonos suaves  $\vert$  sí  $\vert$  no  $\vert \cdot$ Gamas cálidas | sí | • | no

Gamas frías sí i no

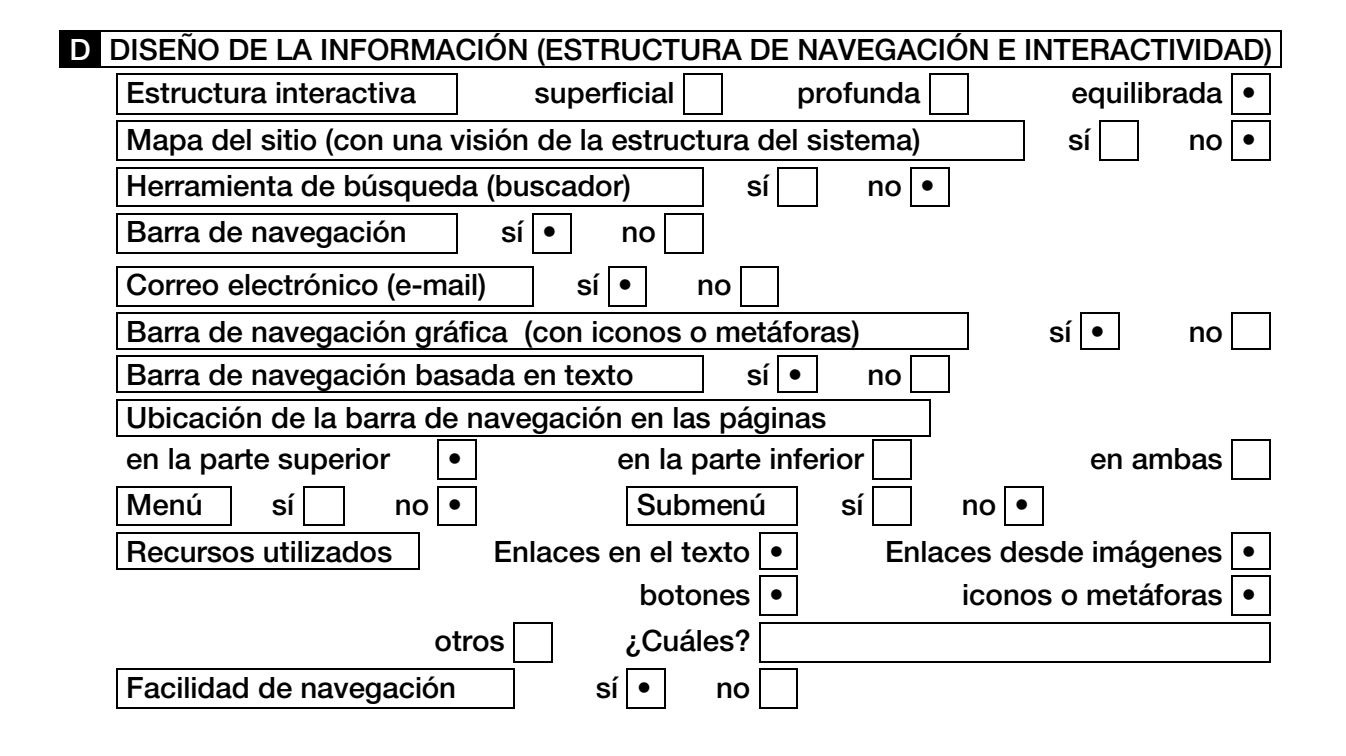

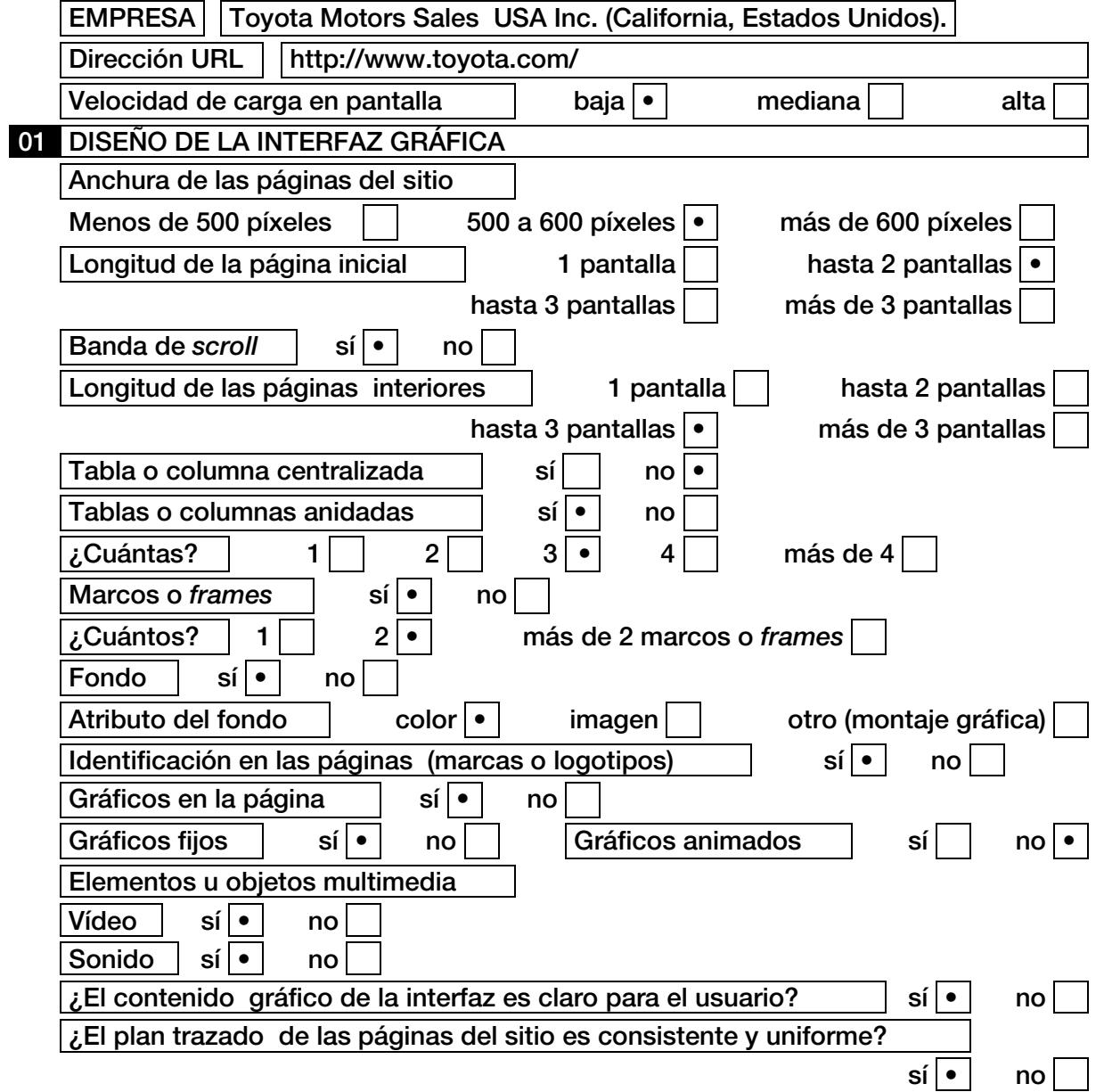

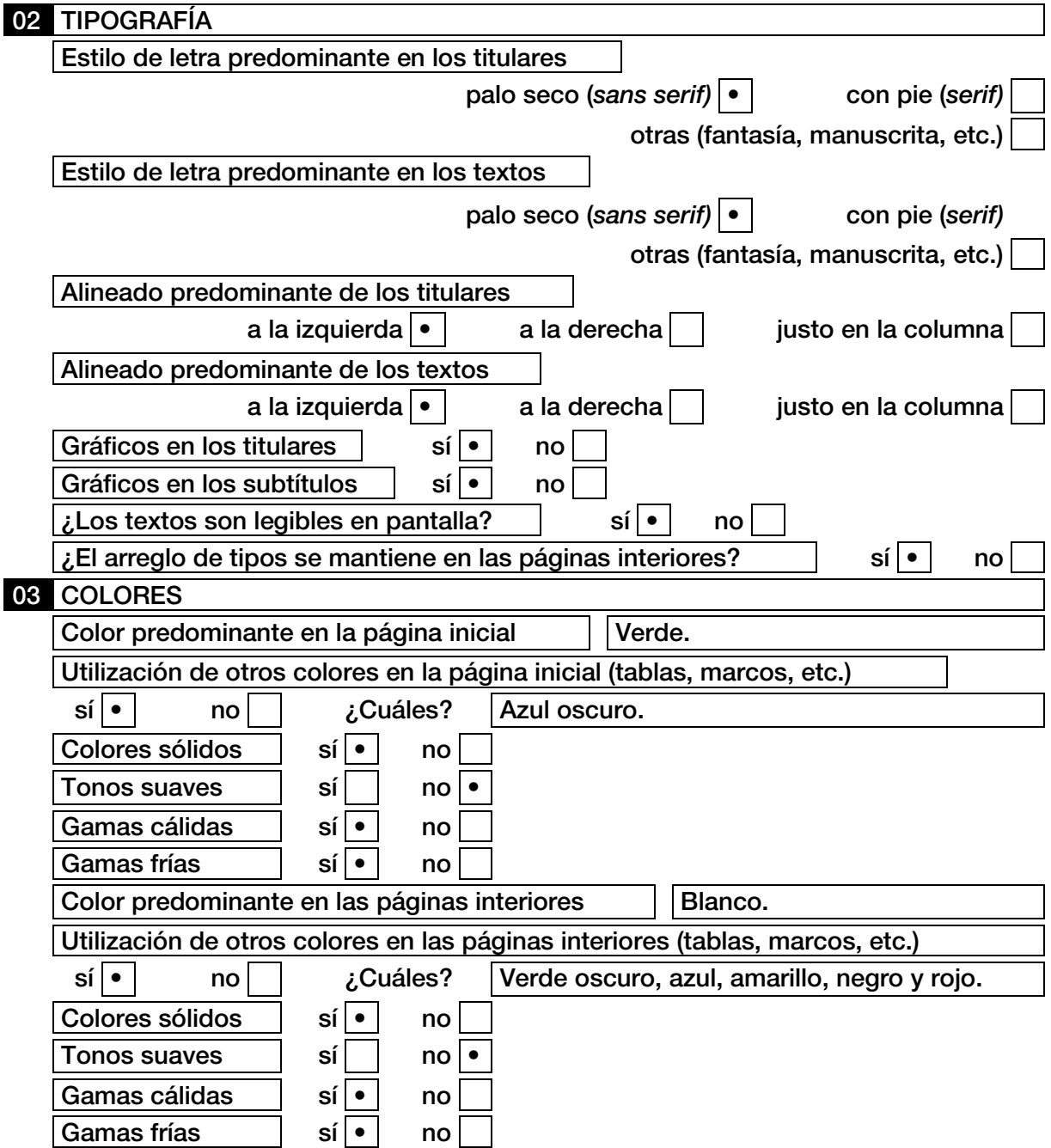

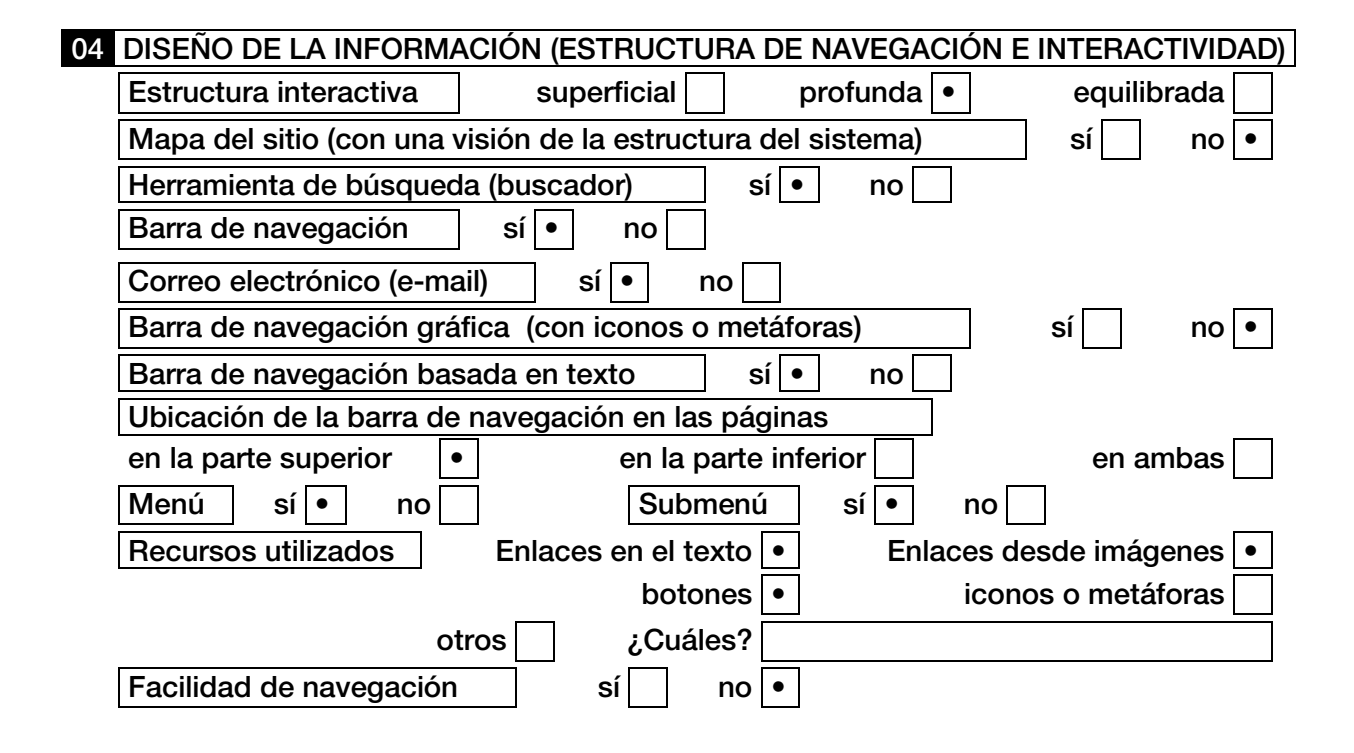

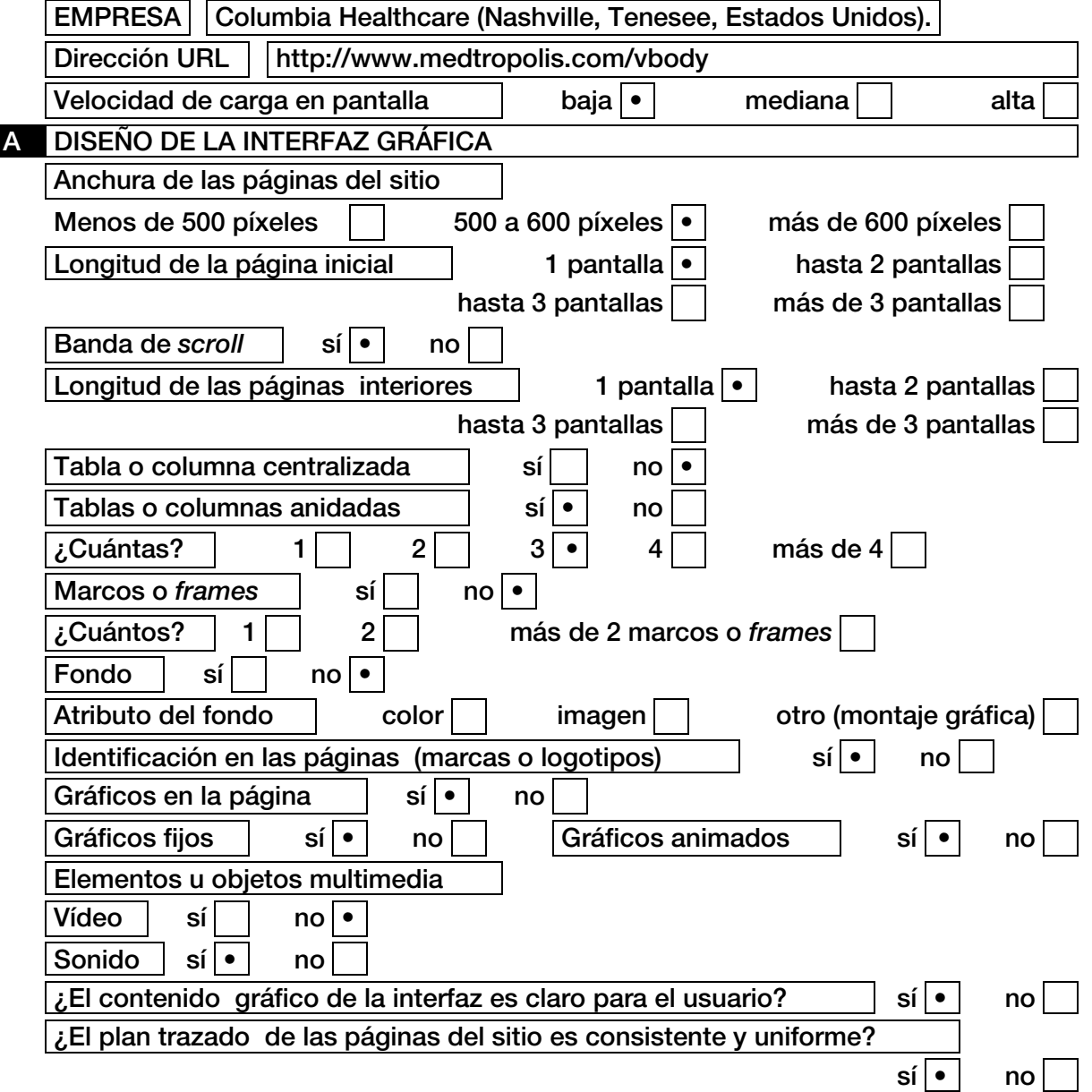

#### **B** TIPOGRAFÍA Estilo de letra predominante en los titulares palo seco (*sans serif)* • con pie (*serif)* otras (fantasía, manuscrita, etc.) Estilo de letra predominante en los textos palo seco (*sans serif)* • con pie (*serif)* otras (fantasía, manuscrita, etc.) Alineado predominante de los titulares a la izquierda  $\cdot$   $\vert$  a la derecha  $\vert$   $\vert$  justo en la columna Alineado predominante de los textos a la izquierda  $\vert$  a la derecha  $\vert \cdot \vert$  justo en la columna Gráficos en los titulares  $\vert$  sí $\vert \cdot \vert$  no Gráficos en los subtítulos  $\|\cdot\|$  no  $|i_L$ Los textos son legibles en pantalla?  $| \cdot |$  sí $| \cdot |$  no ¿El arreglo de tipos se mantiene en las páginas interiores? sí • no C COLORES Color predominante en la página inicial | Blanco. Utilización de otros colores en la página inicial (tablas, marcos, etc.) sí |• | no | | ¿Cuáles? | Azul claro, rojo, gris y naranja. Colores sólidos sí · sí · no Tonos suaves  $\vert$  sí  $\vert$  no  $\vert \cdot$ Gamas cálidas | sí | • | no Gamas frías sí • no Color predominante en las páginas interiores | Blanco. Utilización de otros colores en las páginas interiores (tablas, marcos, etc.) sí | • | no | | ¿Cuáles? | Azul claro, rojo, gris, verde y naranja. Colores sólidos  $| \text{si} |$  no  $\bullet$ Tonos suaves  $\vert$  sí $\vert \cdot \vert$  no Gamas cálidas | sí | • | no Gamas frías  $| \cdot |$  no

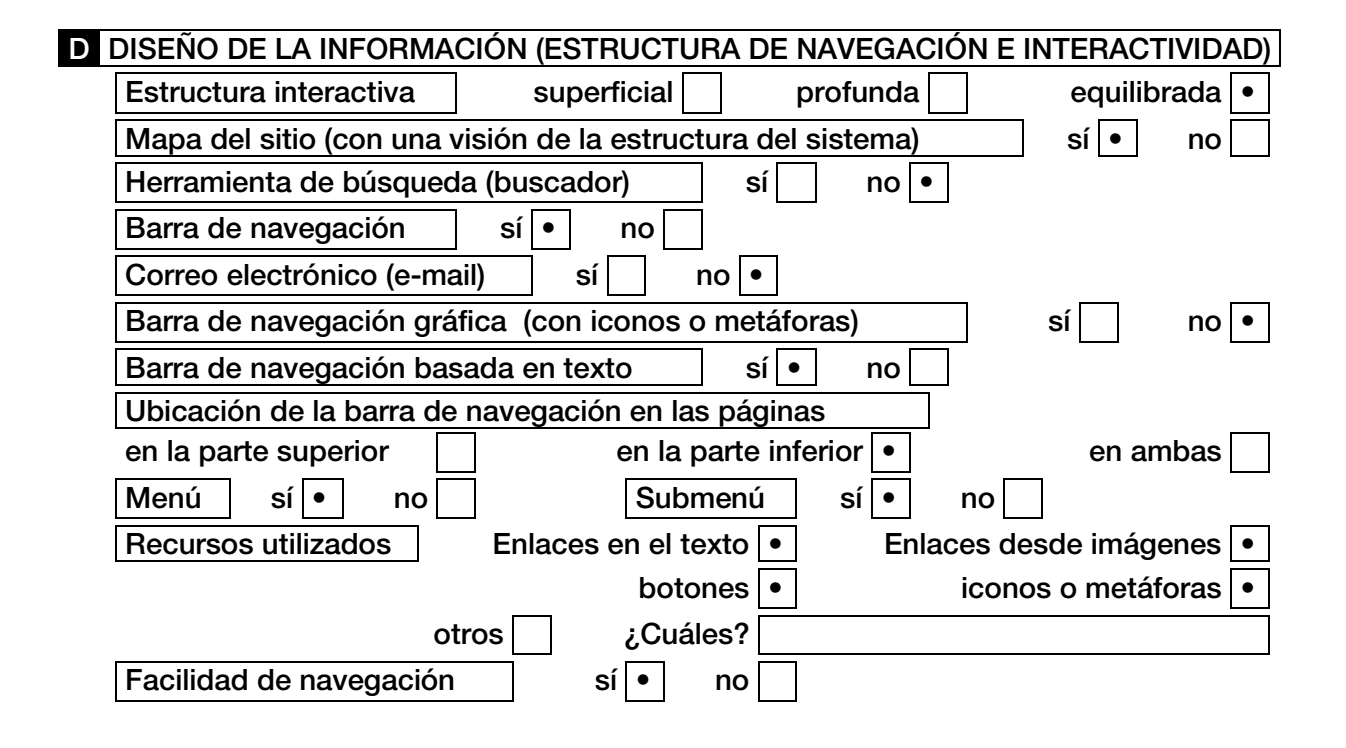

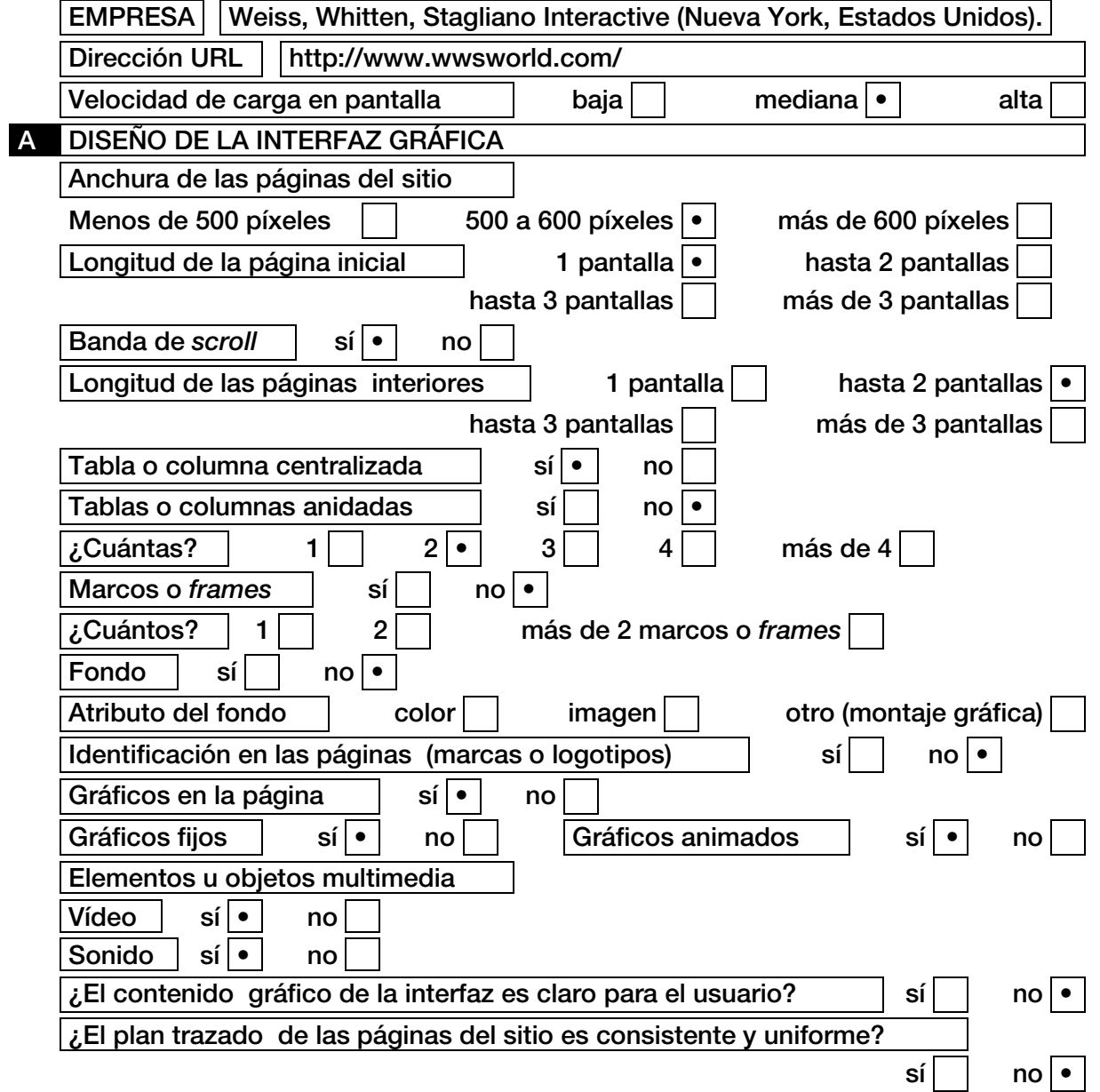

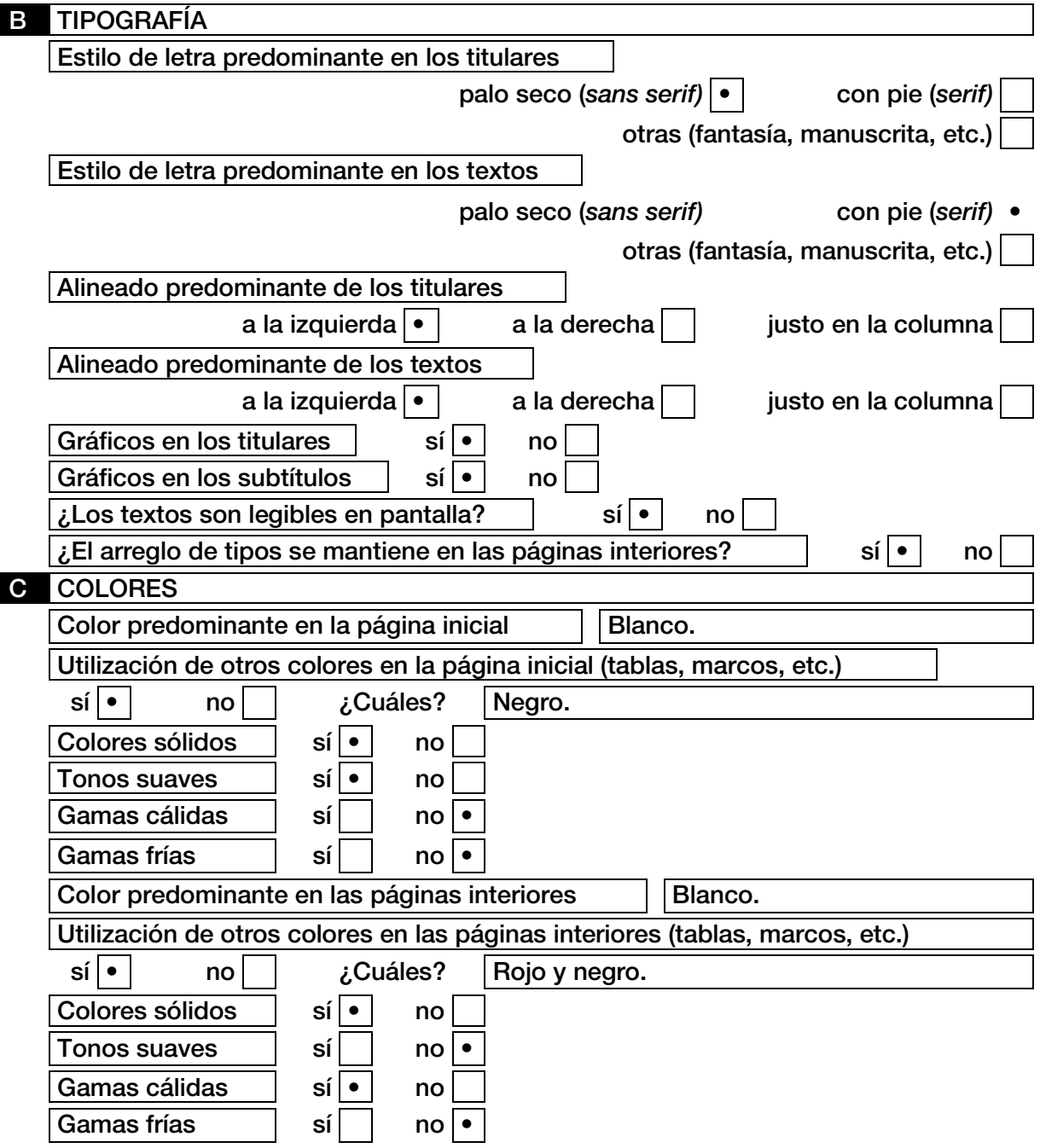

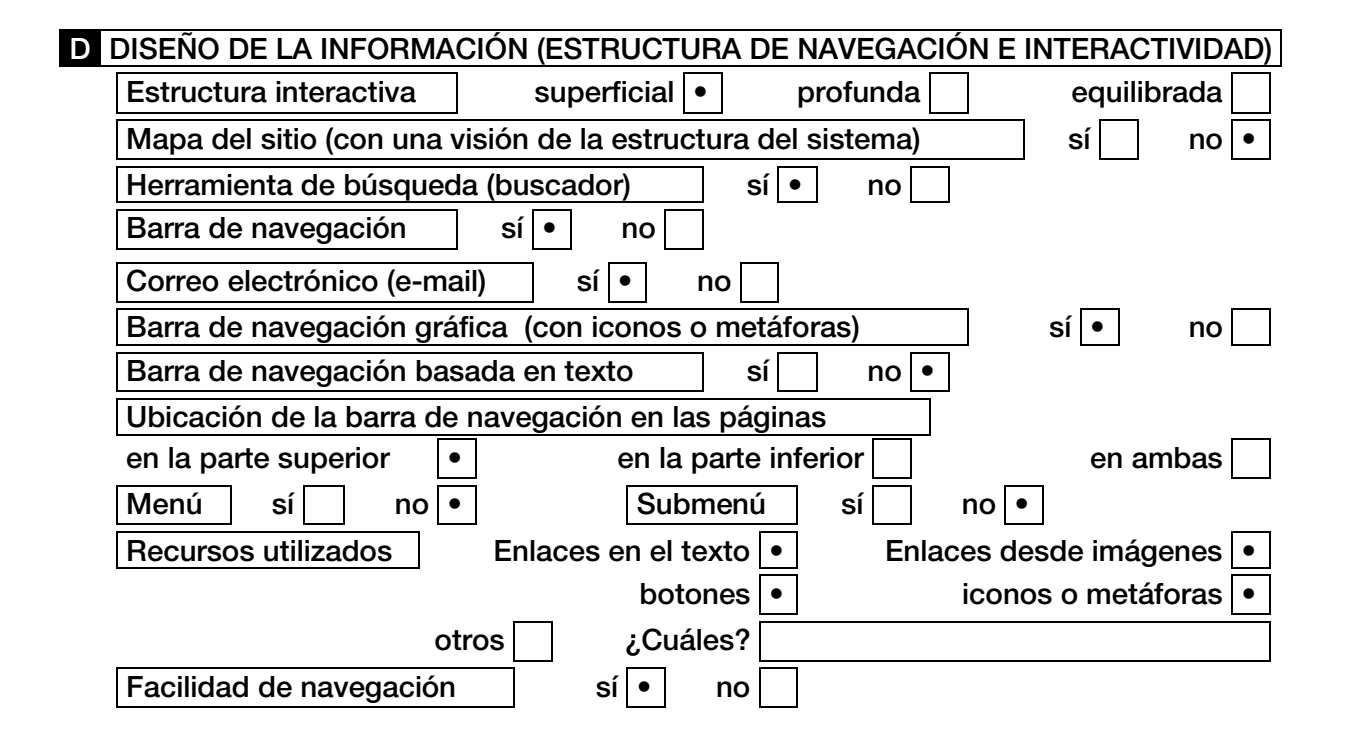

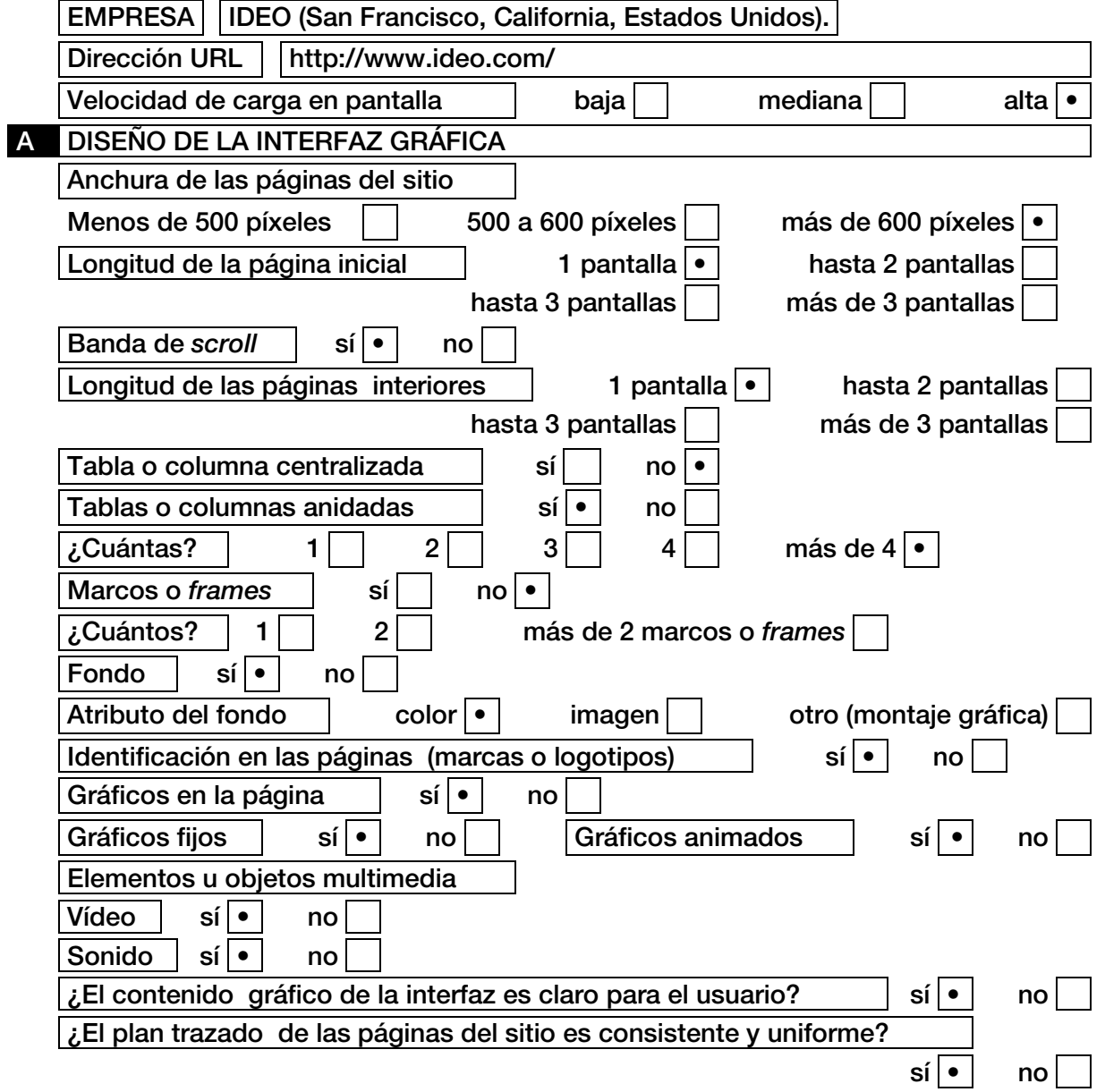

#### **B** TIPOGRAFÍA Estilo de letra predominante en los titulares palo seco (*sans serif)* • con pie (*serif)* otras (fantasía, manuscrita, etc.) Estilo de letra predominante en los textos palo seco (*sans serif)* • con pie (*serif)* otras (fantasía, manuscrita, etc.) Alineado predominante de los titulares a la izquierda  $\cdot$   $\vert$  a la derecha  $\vert$   $\vert$  justo en la columna Alineado predominante de los textos a la izquierda  $\cdot$   $\vert$  a la derecha  $\vert$   $\vert$  iusto en la columna Gráficos en los titulares  $\vert$  sí $\vert \cdot \vert$  no Gráficos en los subtítulos  $\|\cdot\|$  no ¿Los textos son legibles en pantalla?  $| \cdot |$  is  $| \cdot |$  no ¿El arreglo de tipos se mantiene en las páginas interiores? sí • no C COLORES Color predominante en la página inicial | Azul oscuro. Utilización de otros colores en la página inicial (tablas, marcos, etc.)  $\left| \begin{array}{c|c} \circ & \circ \end{array} \right|$  no  $\left| \begin{array}{c|c} \circ & \circ \end{array} \right|$  Cuáles? Azul brillante, marrón, naranja y rojo. Colores sólidos sí · no Tonos suaves  $\vert$  sí  $\vert$  no  $\vert \cdot$ Gamas cálidas | sí | • | no Gamas frías sí • no Color predominante en las páginas interiores | Azul oscuro. Utilización de otros colores en las páginas interiores (tablas, marcos, etc.) sí | • | no | | *i*Cuáles? | Verde. Colores sólidos sí · no Tonos suaves  $\vert$  sí  $\vert \cdot \vert$  no Gamas cálidas | sí | no | • Gamas frías sí i no

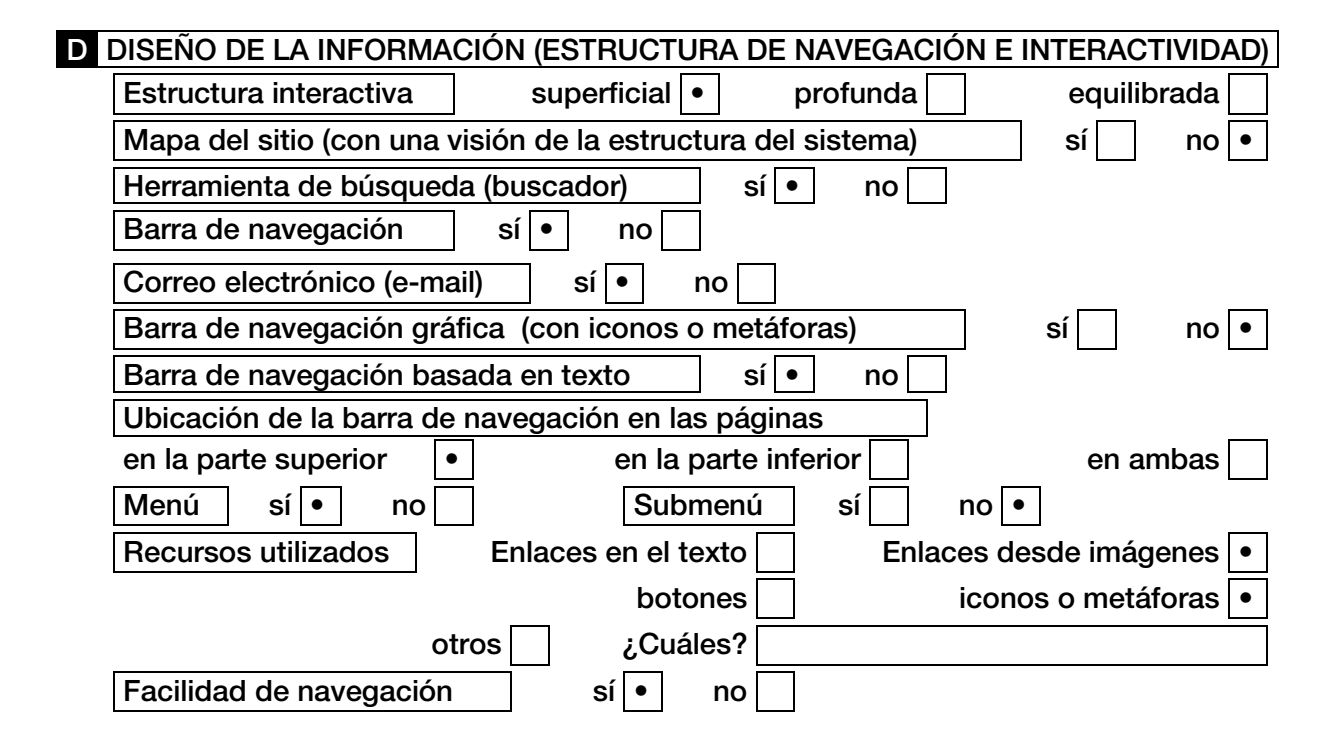

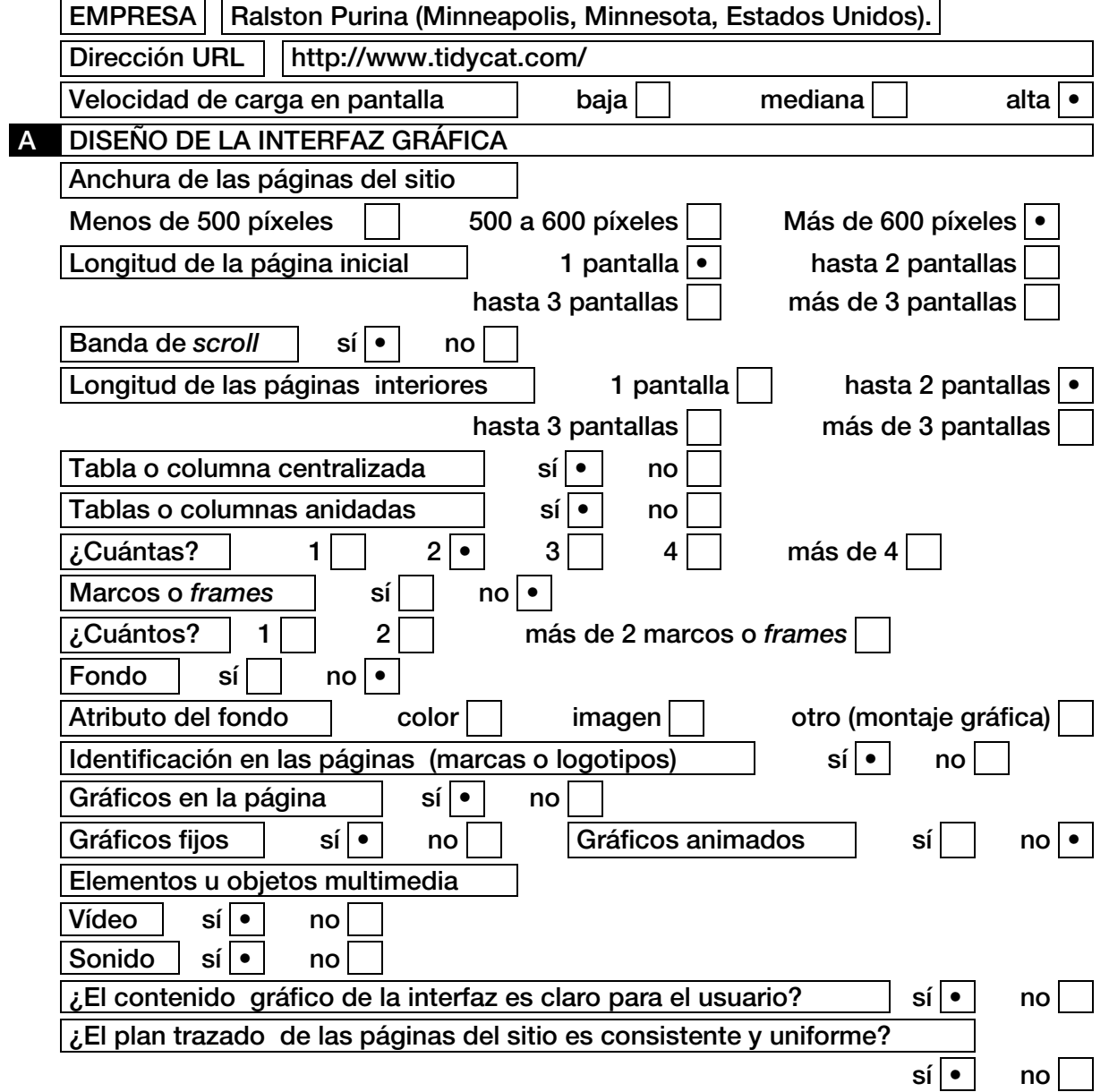

#### **B** TIPOGRAFÍA Estilo de letra predominante en los titulares palo seco (*sans serif)* • con pie (*serif)* otras (fantasía, manuscrita, etc.) Estilo de letra predominante en los textos palo seco (*sans serif)* • con pie (*serif)* otras (fantasía, manuscrita, etc.) Alineado predominante de los titulares a la izquierda  $\cdot$   $\vert$  a la derecha  $\vert$  justo en la columna Alineado predominante de los textos a la izquierda  $\cdot$   $\vert$  a la derecha  $\vert$  justo en la columna Gráficos en los titulares  $\|\cdot\|$  no Gráficos en los subtítulos  $| \sin |$  no  $| \cdot |$  $\lambda$ Los textos son legibles en pantalla? | sí $\cdot$  | no ¿El arreglo de tipos se mantiene en las páginas interiores? sí • no C COLORES Color predominante en la página inicial | Blanco. Utilización de otros colores en la página inicial (tablas, marcos, etc.) sí | • | no | | *i*Cuáles? | Amarillo. Colores sólidos sí · sí · no Tonos suaves  $\vert$  sí  $\vert$  no  $\vert \cdot$ Gamas cálidas | sí | • | no Gamas frías sí i no e Color predominante en las páginas interiores | Blanco. Utilización de otros colores en las páginas interiores (tablas, marcos, etc.) sí | • | no | | *i*Cuáles? | Amarillo y rojo. Colores sólidos sí • no Tonos suaves  $\vert$  sí  $\vert$  no  $\vert \cdot$ Gamas cálidas  $| \textbf{s} | \cdot |$  no Gamas frías sí i no

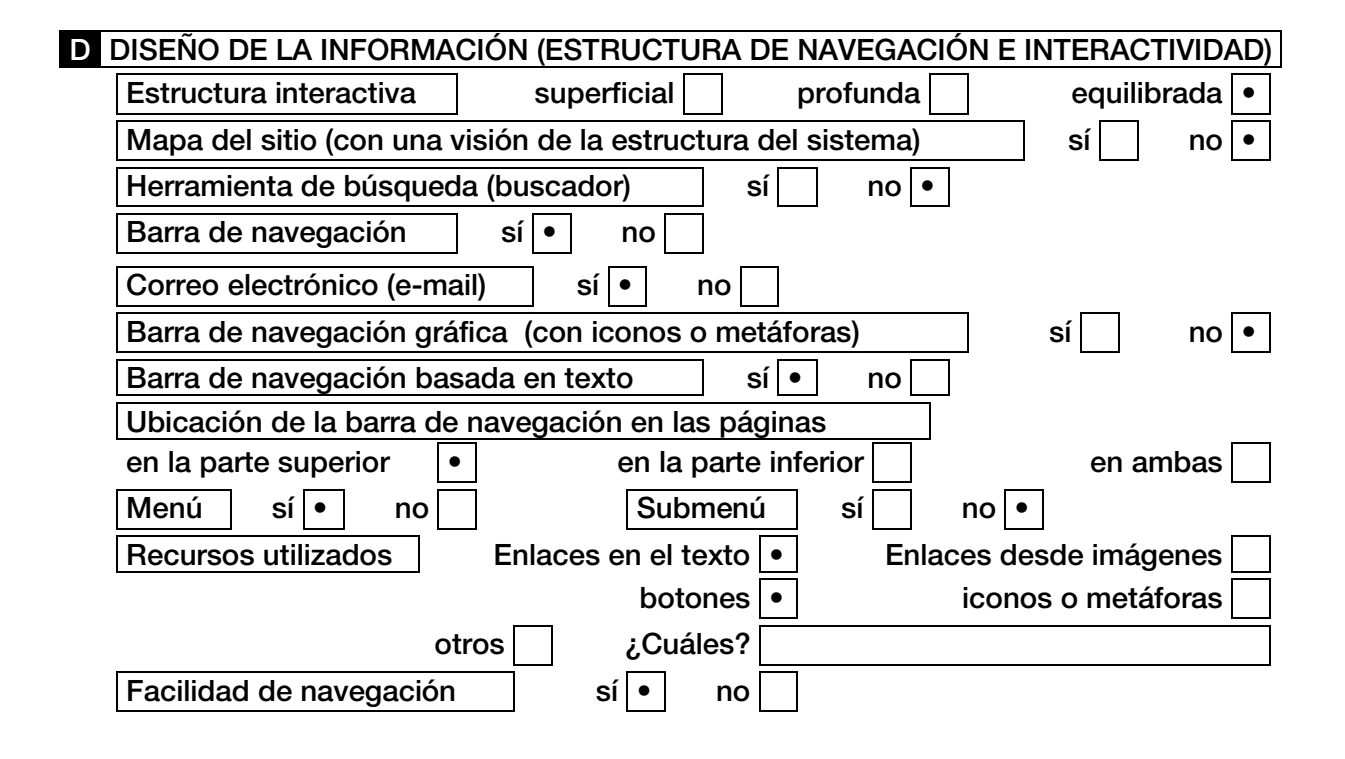

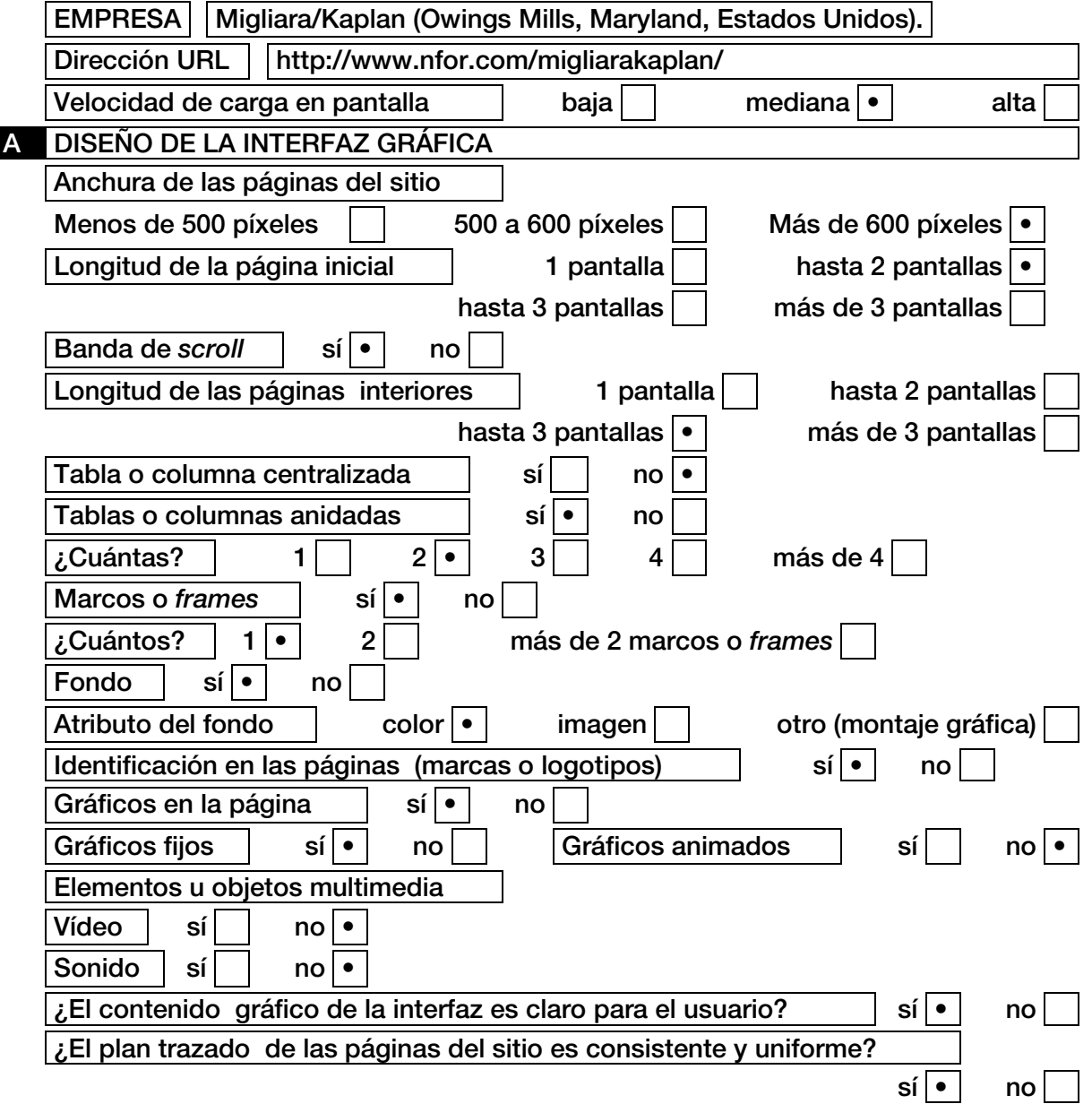

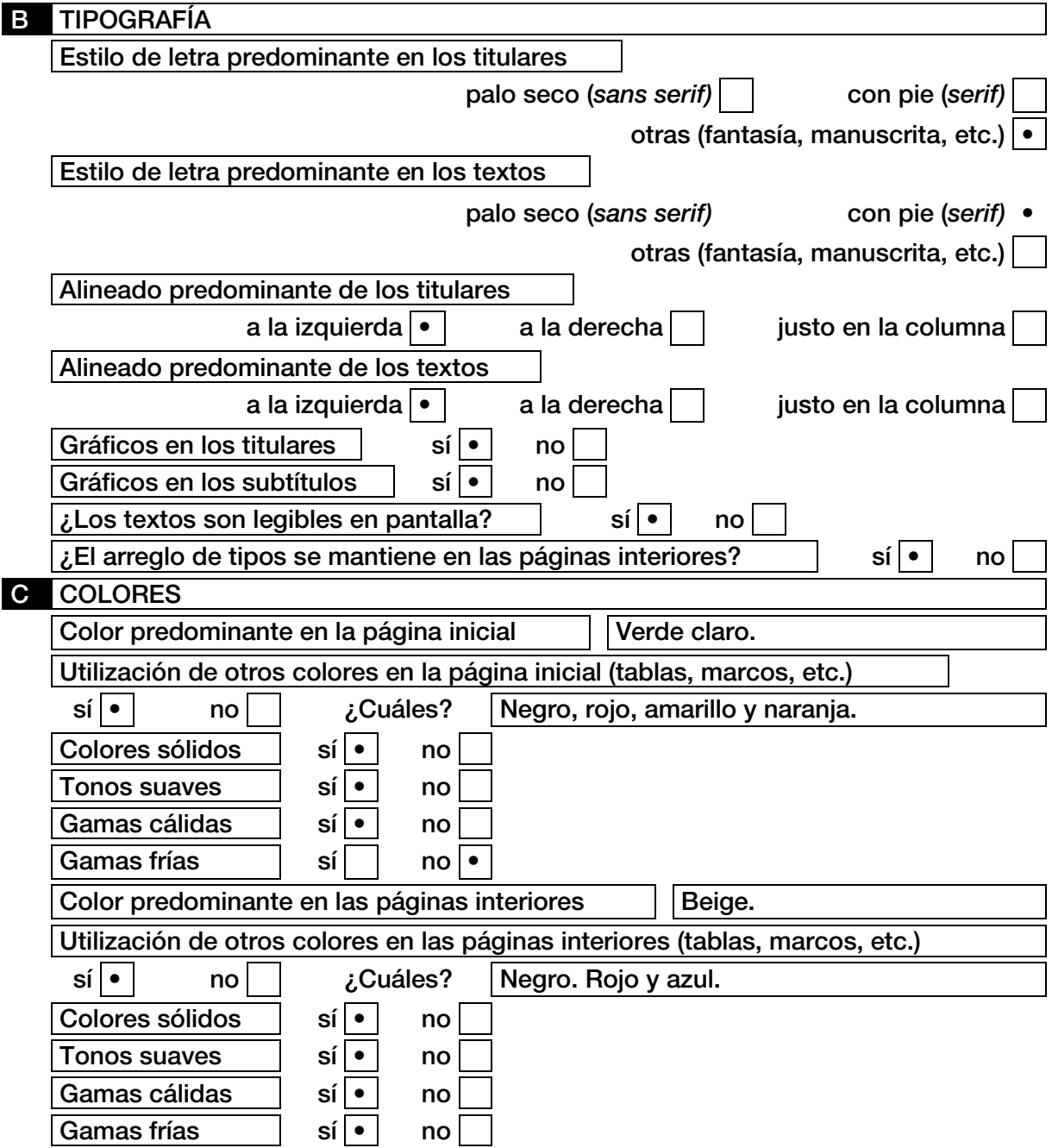

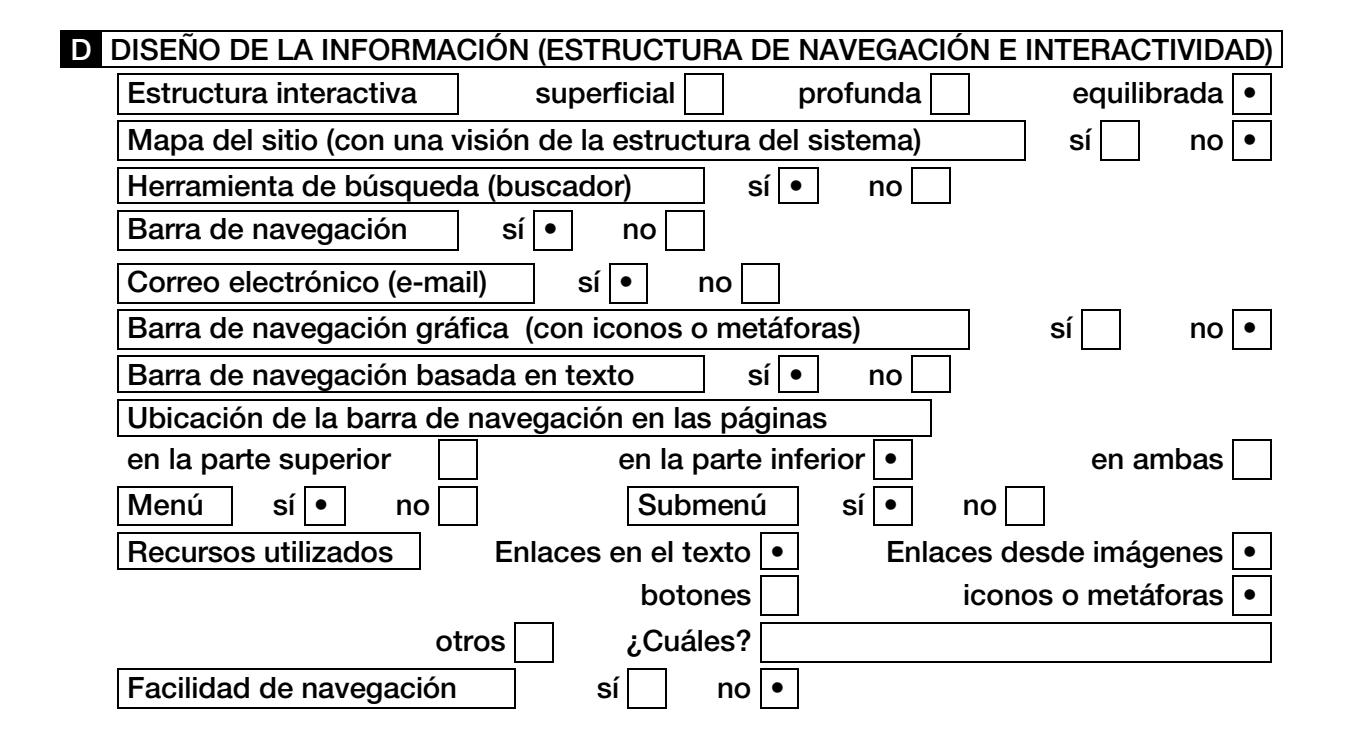

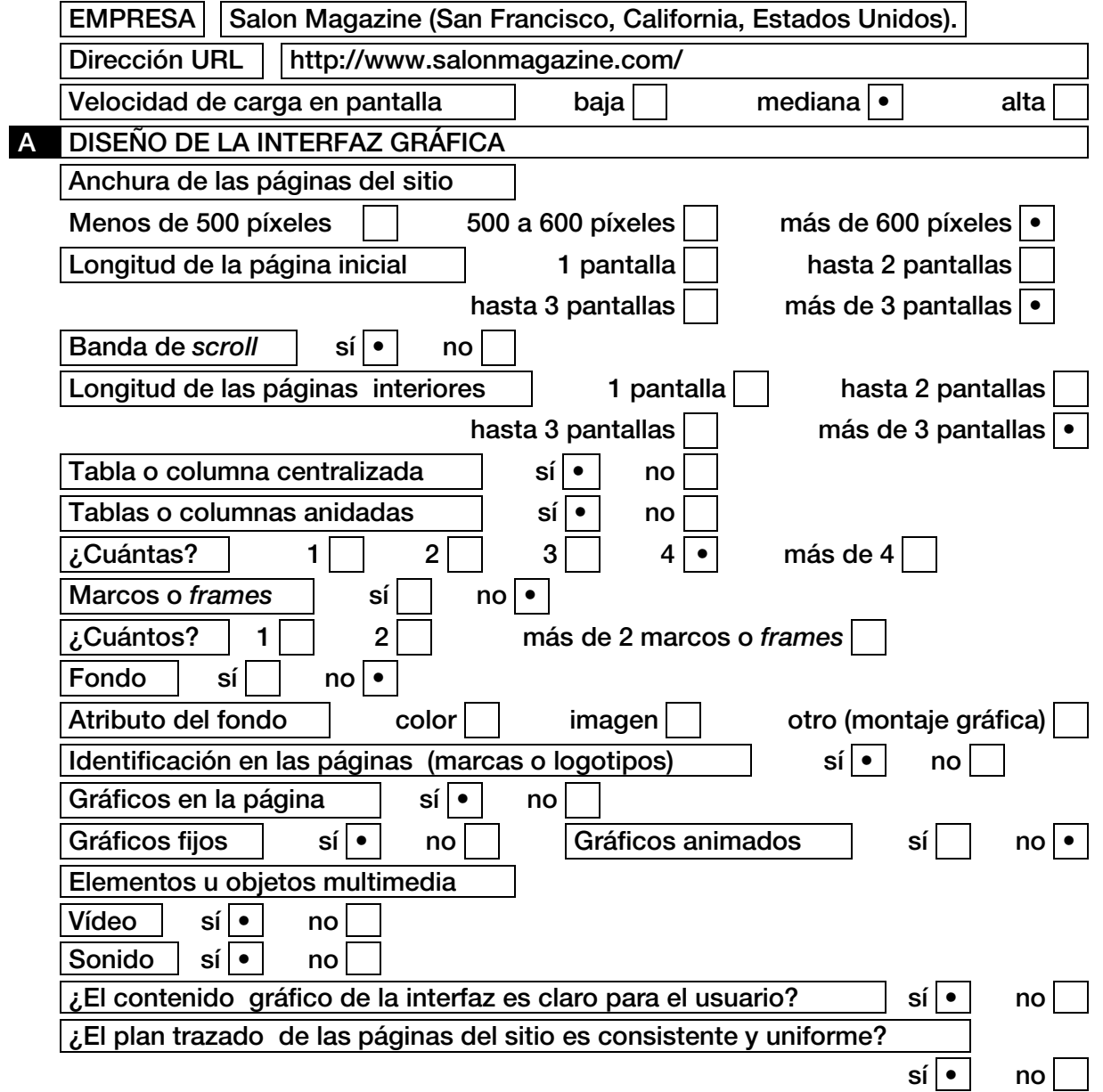

#### **B** TIPOGRAFÍA Estilo de letra predominante en los titulares palo seco (*sans serif)* • con pie (*serif)* otras (fantasía, manuscrita, etc.) Estilo de letra predominante en los textos palo seco (*sans serif)* con pie (*serif)* • otras (fantasía, manuscrita, etc.) Alineado predominante de los titulares a la izquierda  $\cdot$   $\vert$  a la derecha  $\vert$  justo en la columna Alineado predominante de los textos a la izquierda  $\cdot$   $\vert$  a la derecha  $\vert$  justo en la columna Gráficos en los titulares  $\|\cdot\|$  no Gráficos en los subtítulos  $\|\cdot\|$  no  $\mathcal{L}$ Los textos son legibles en pantalla? | sí $\mathcal{L}$  | no  $\mathcal{E}$ El arreglo de tipos se mantiene en las páginas interiores? sí • sí • no **C** COLORES Color predominante en la página inicial | Blanco. Utilización de otros colores en la página inicial (tablas, marcos, etc.)  $\left| \begin{array}{c|c} \circ & \circ \end{array} \right|$  no  $\left| \begin{array}{c} \circ & \circ \end{array} \right|$  Cuáles? | Rojo, beige, amarillo y negro. Colores sólidos  $\|\cdot\|$  no Tonos suaves  $| \text{si} |$  no  $| \cdot |$ Gamas cálidas  $| \textbf{s} \cdot | \cdot |$  no Gamas frías  $| \sin |$  no  $| \cdot |$ Color predominante en las páginas interiores | Blanco. Utilización de otros colores en las páginas interiores (tablas, marcos, etc.)  $\left| \begin{array}{c} \mathsf{s} \mathsf{i} \end{array} \right| \bullet |$  no  $\left| \begin{array}{c} \mathsf{i} \end{array} \right|$  is  $\left| \begin{array}{c} \mathsf{I} \end{array} \right|$  amarillo y negro. Colores sólidos | sí | • | no Tonos suaves  $\vert$  sí $\vert$  no  $\vert \cdot$ Gamas cálidas sí • no Gamas frías  $| \cdot | \cdot |$  no
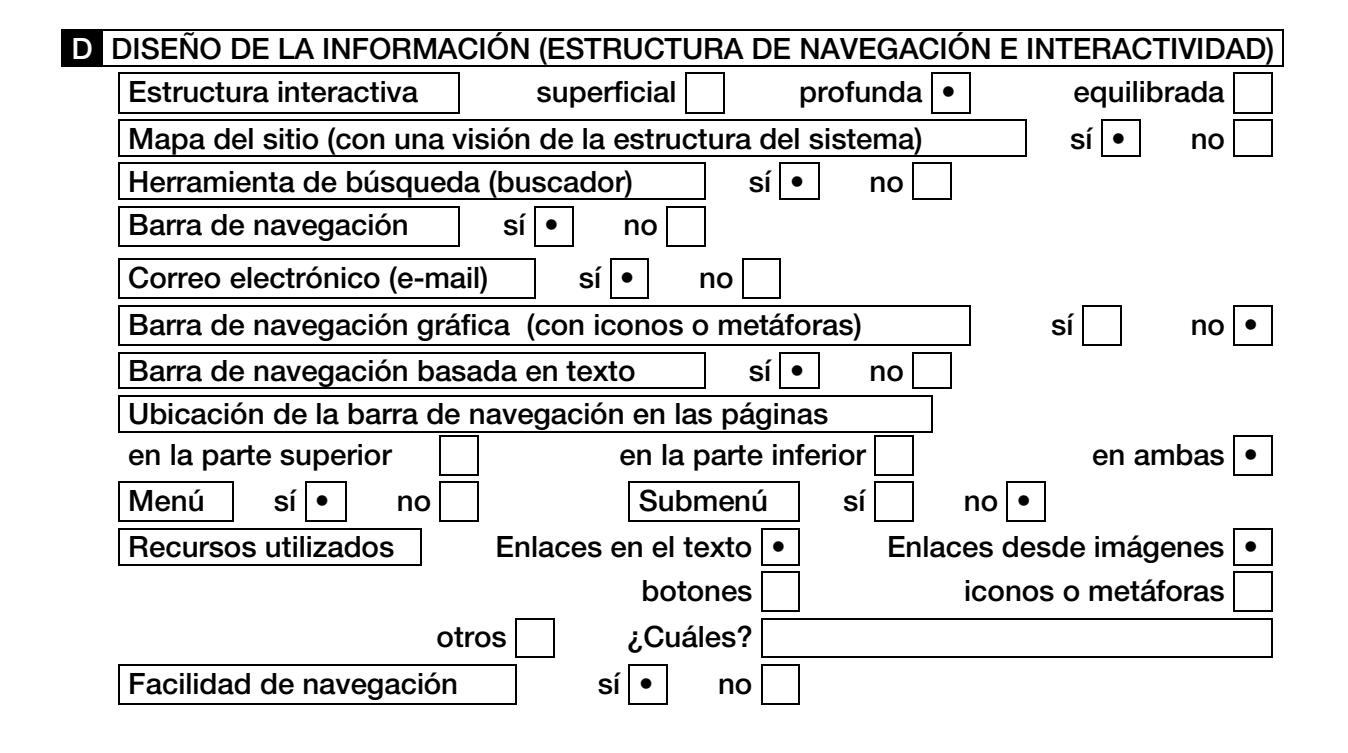

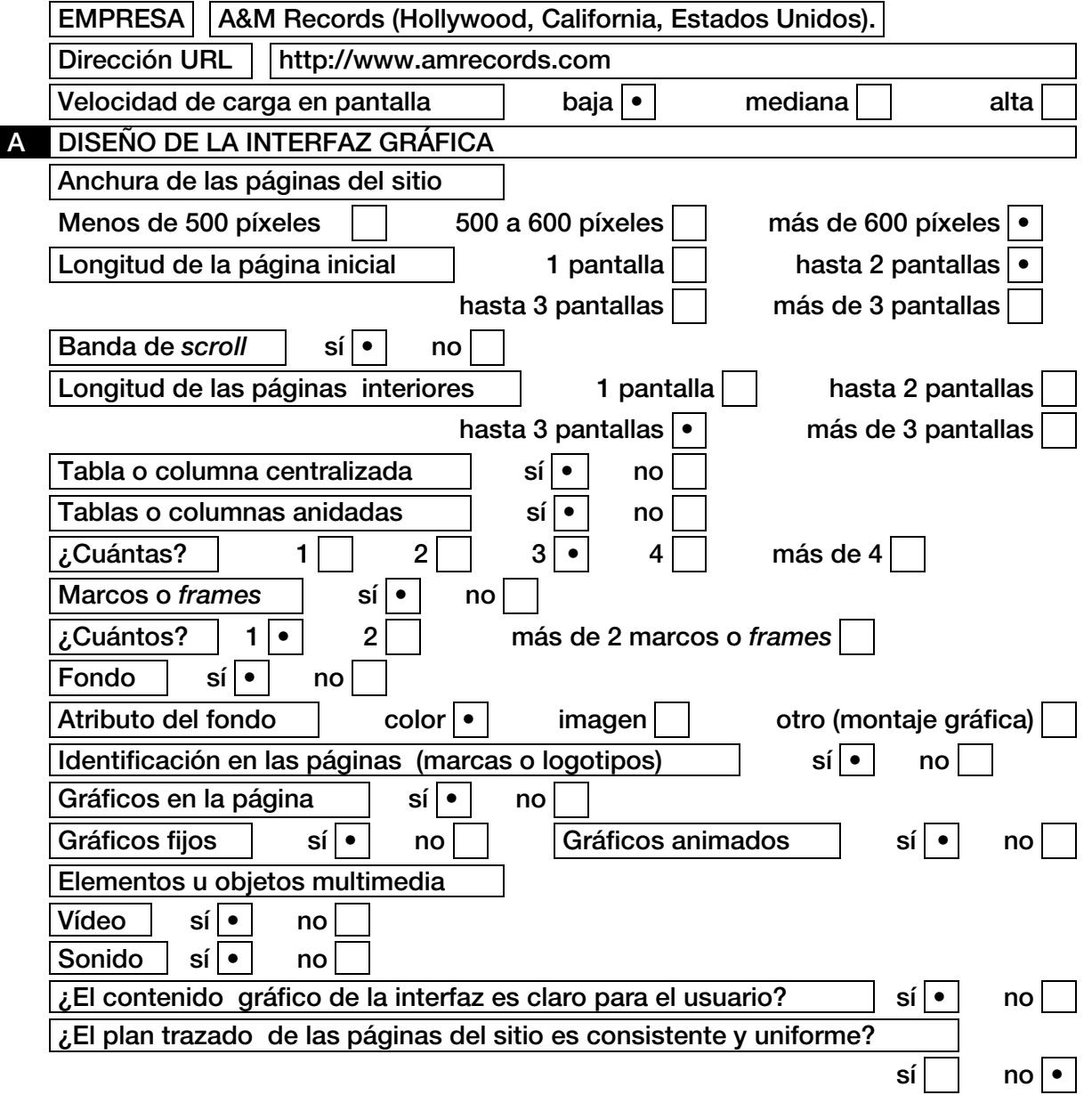

## **B** TIPOGRAFÍA Estilo de letra predominante en los titulares palo seco (*sans serif)* • con pie (*serif)* otras (fantasía, manuscrita, etc.) Estilo de letra predominante en los textos palo seco (*sans serif)* • con pie (*serif)* otras (fantasía, manuscrita, etc.) Alineado predominante de los titulares a la izquierda  $\cdot$   $\vert$  a la derecha  $\vert$  justo en la columna Alineado predominante de los textos a la izquierda  $\cdot$   $\vert$  a la derecha  $\vert$   $\vert$  iusto en la columna Gráficos en los titulares  $\vert$  sí $\vert \cdot \vert$  no Gráficos en los subtítulos  $\left| \begin{array}{c} | \\ | \end{array} \right|$  no  $\left| \bullet \right|$  $\mathcal{L}$ Los textos son legibles en pantalla? | sí $|\bullet|$  no  $\epsilon$ . El arreglo de tipos se mantiene en las páginas interiores? sí • no **C** COLORES Color predominante en la página inicial | Negro. Utilización de otros colores en la página inicial (tablas, marcos, etc.) sí | • | no | | *i*Cuáles? | Púrpura y rojo. Colores sólidos sí · sí · no Tonos suaves  $\vert$  sí  $\vert$  no  $\vert \cdot$ Gamas cálidas  $| \textbf{s} | \cdot |$  no Gamas frías | sí | no Color predominante en las páginas interiores | Negro. Utilización de otros colores en las páginas interiores (tablas, marcos, etc.)  $\left| \begin{array}{c|c} \circ \\ \circ \end{array} \right|$  no  $\left| \begin{array}{c|c} \\ \circ \end{array} \right|$   $\left| \begin{array}{c|c} \\ \circ \end{array} \right|$   $\left| \begin{array}{c|c} \\ \circ \end{array} \right|$   $\left| \begin{array}{c|c} \\ \circ \end{array} \right|$   $\left| \begin{array}{c|c} \\ \circ \end{array} \right|$ Colores sólidos | sí | • | no Tonos suaves  $\vert$  sí  $\vert$  no  $\vert \cdot$ Gamas cálidas  $| \textbf{s} | \cdot |$  no

Gamas frías  $| \cdot | \cdot |$  no

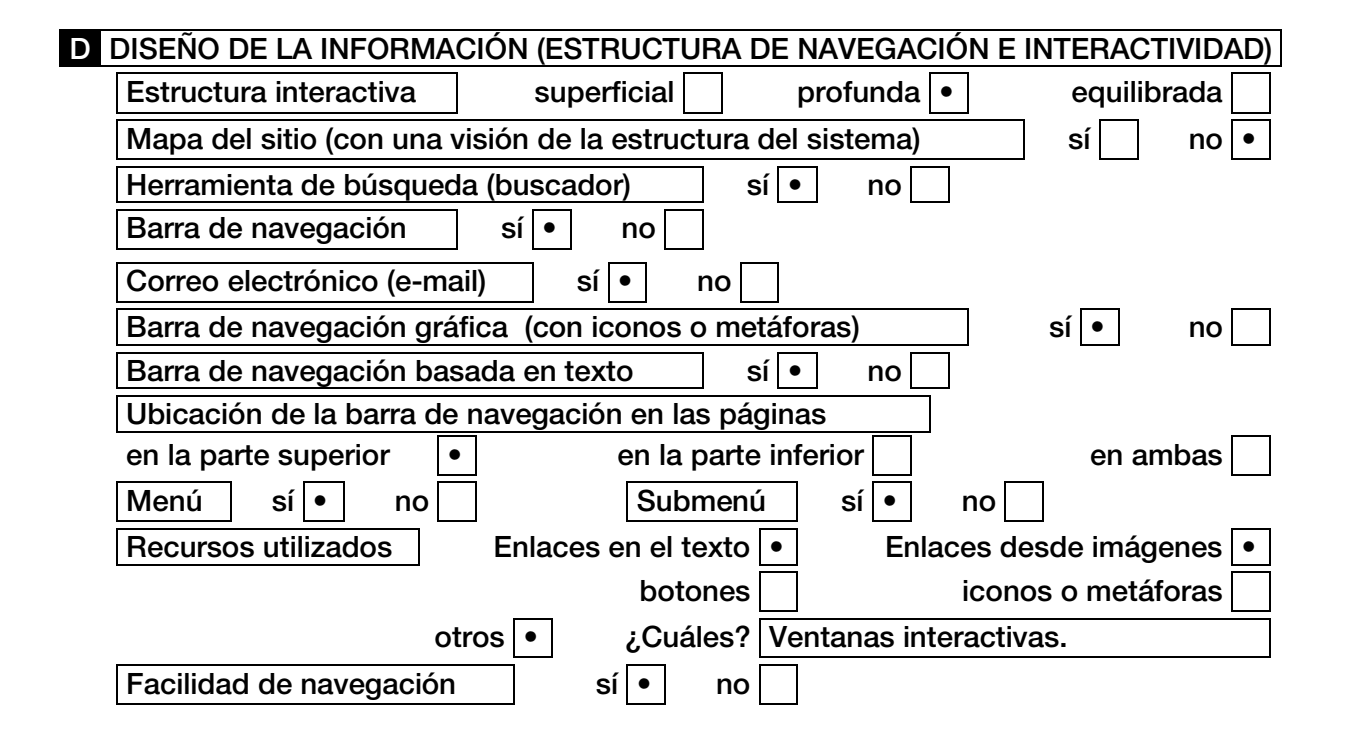

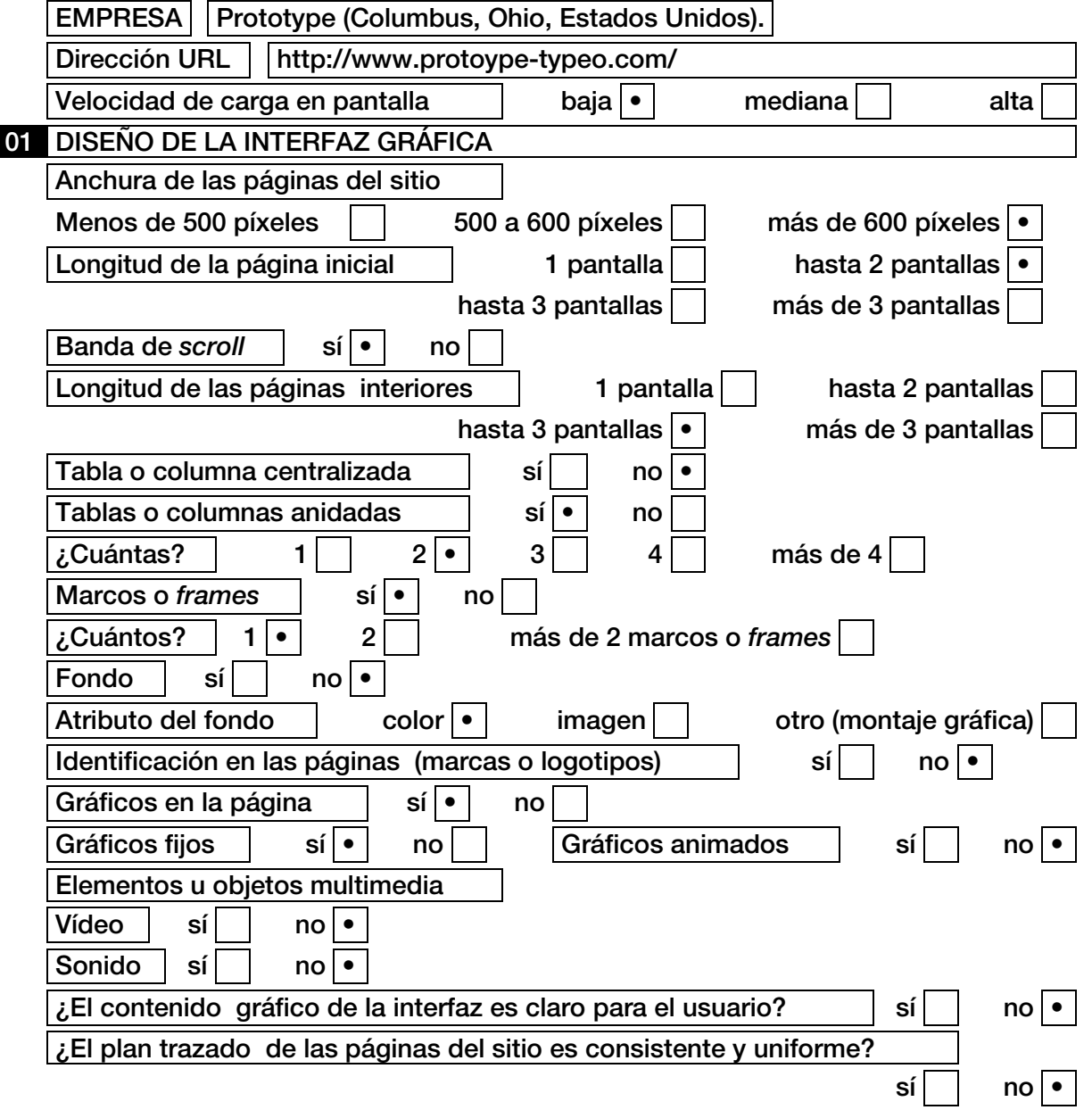

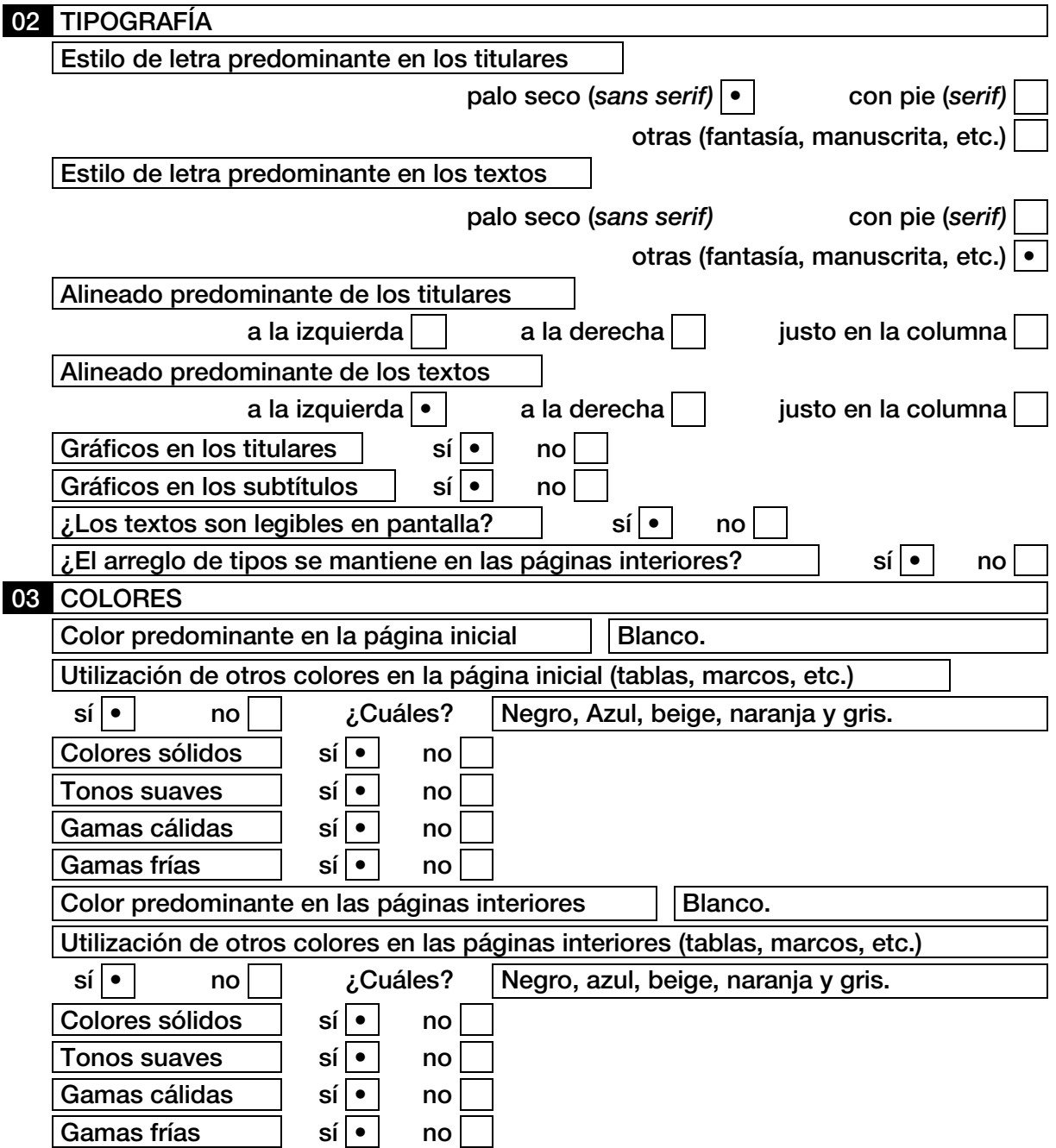

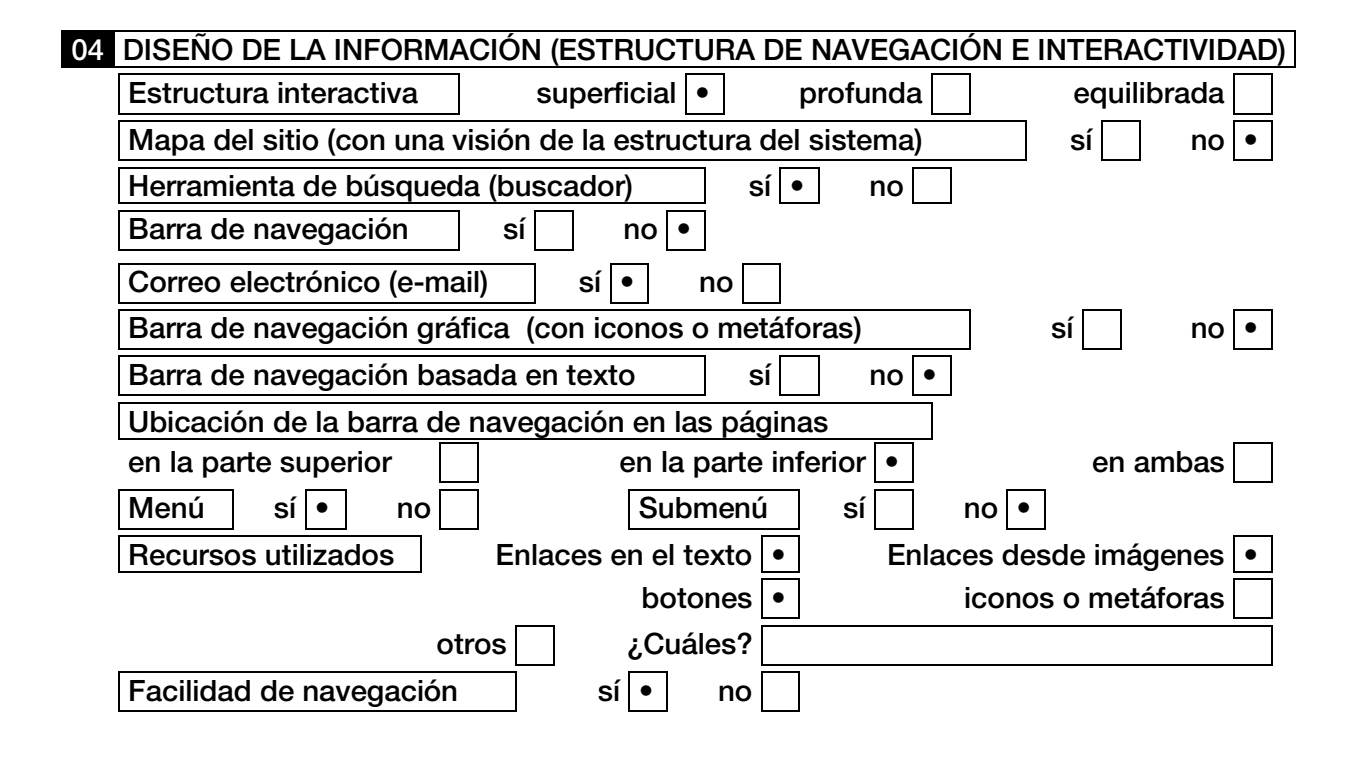

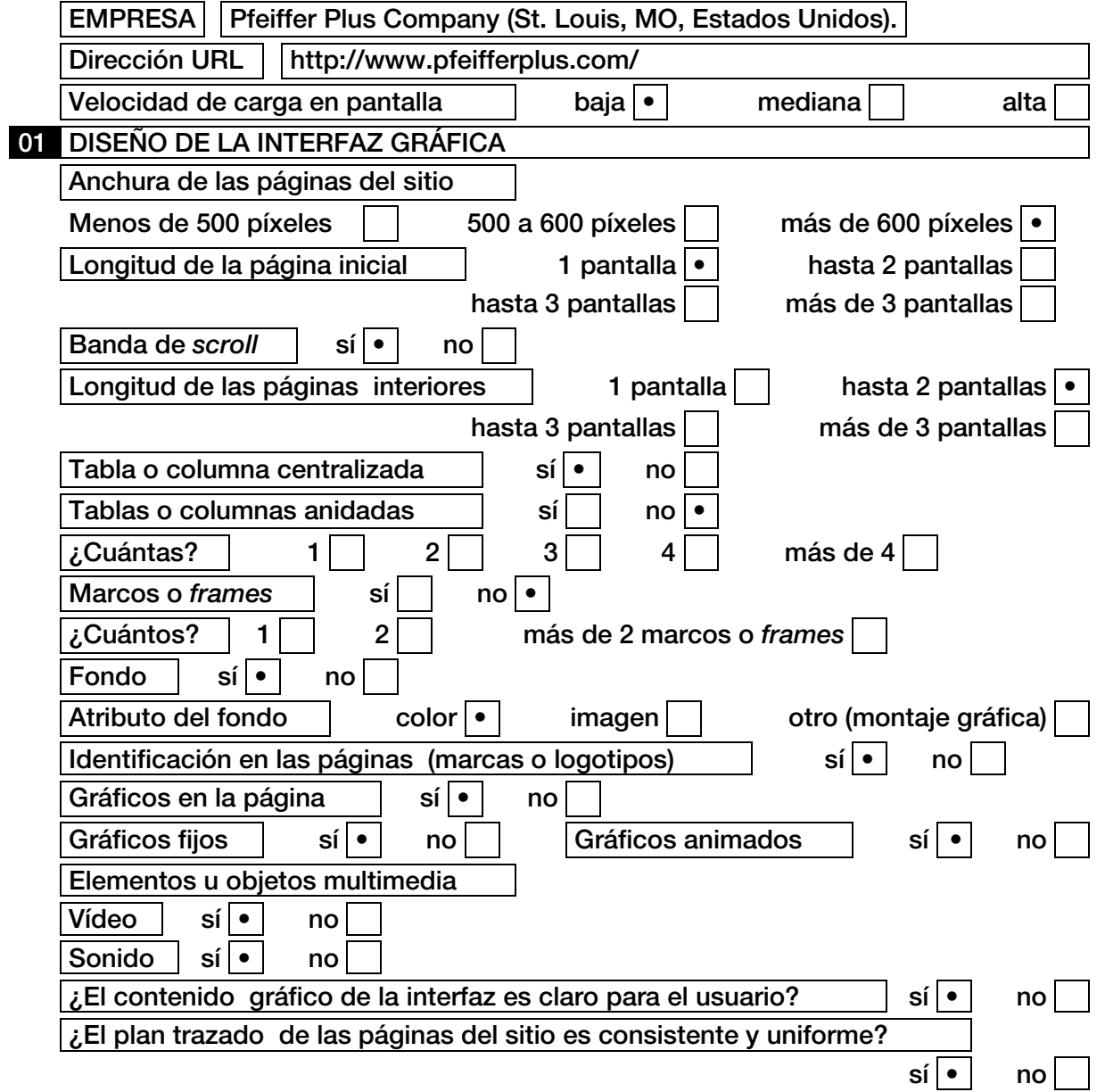

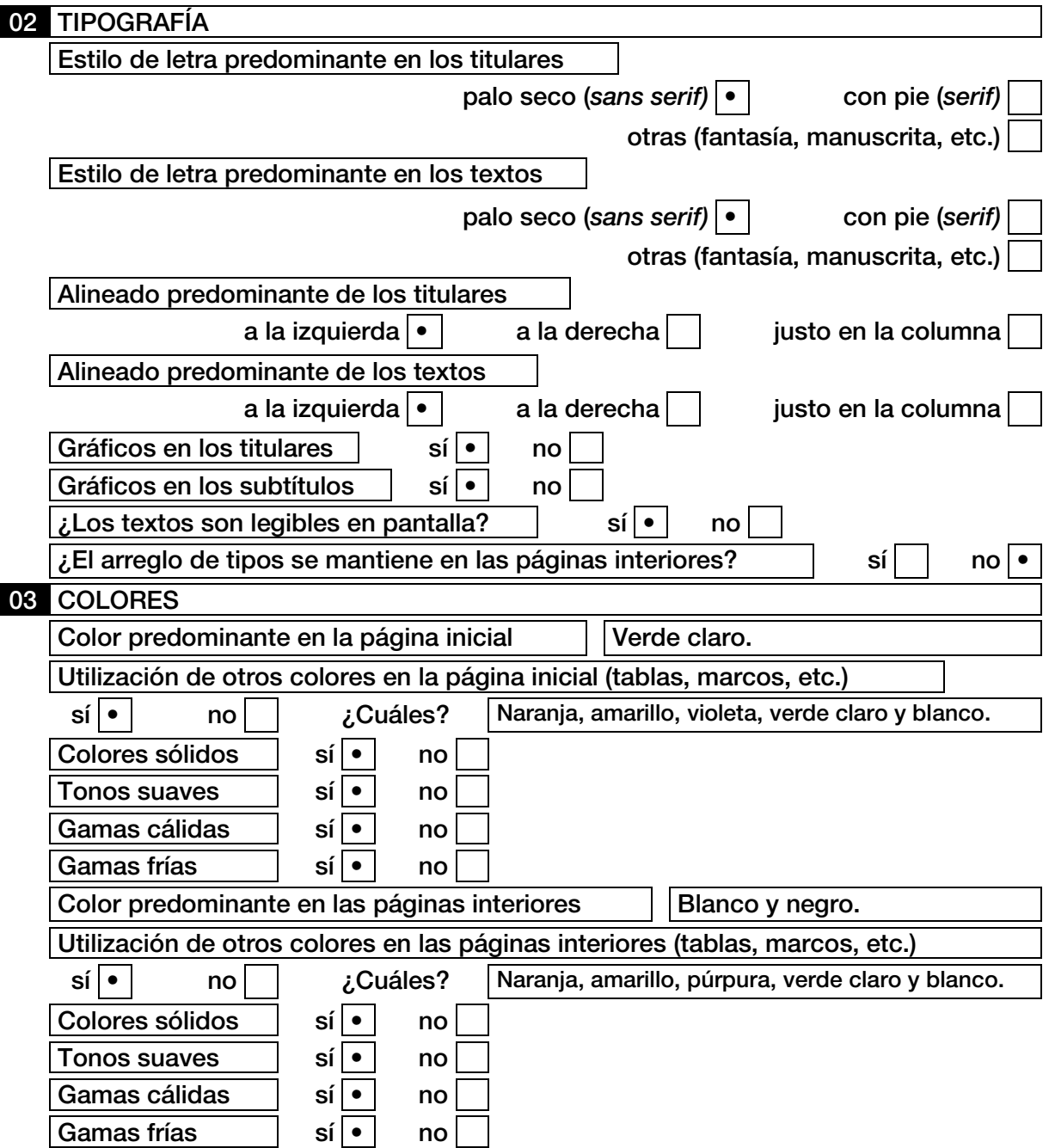

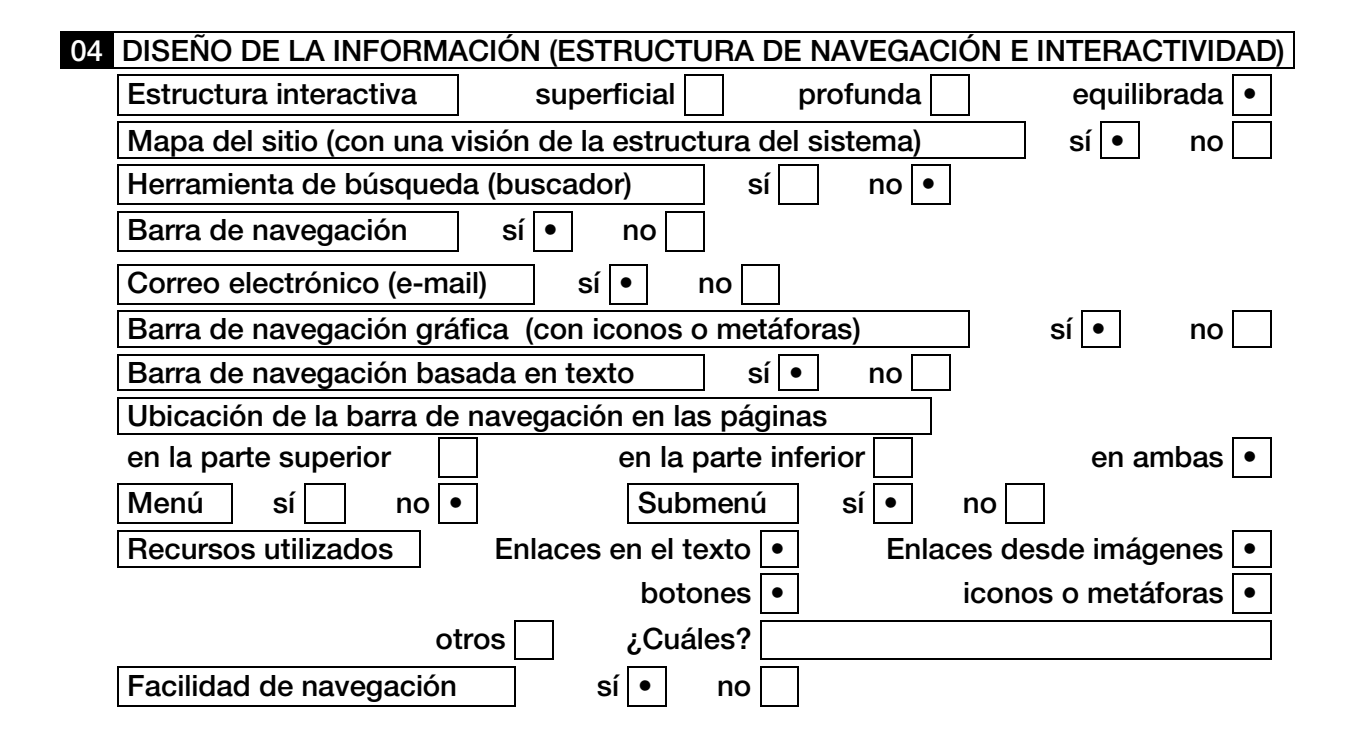

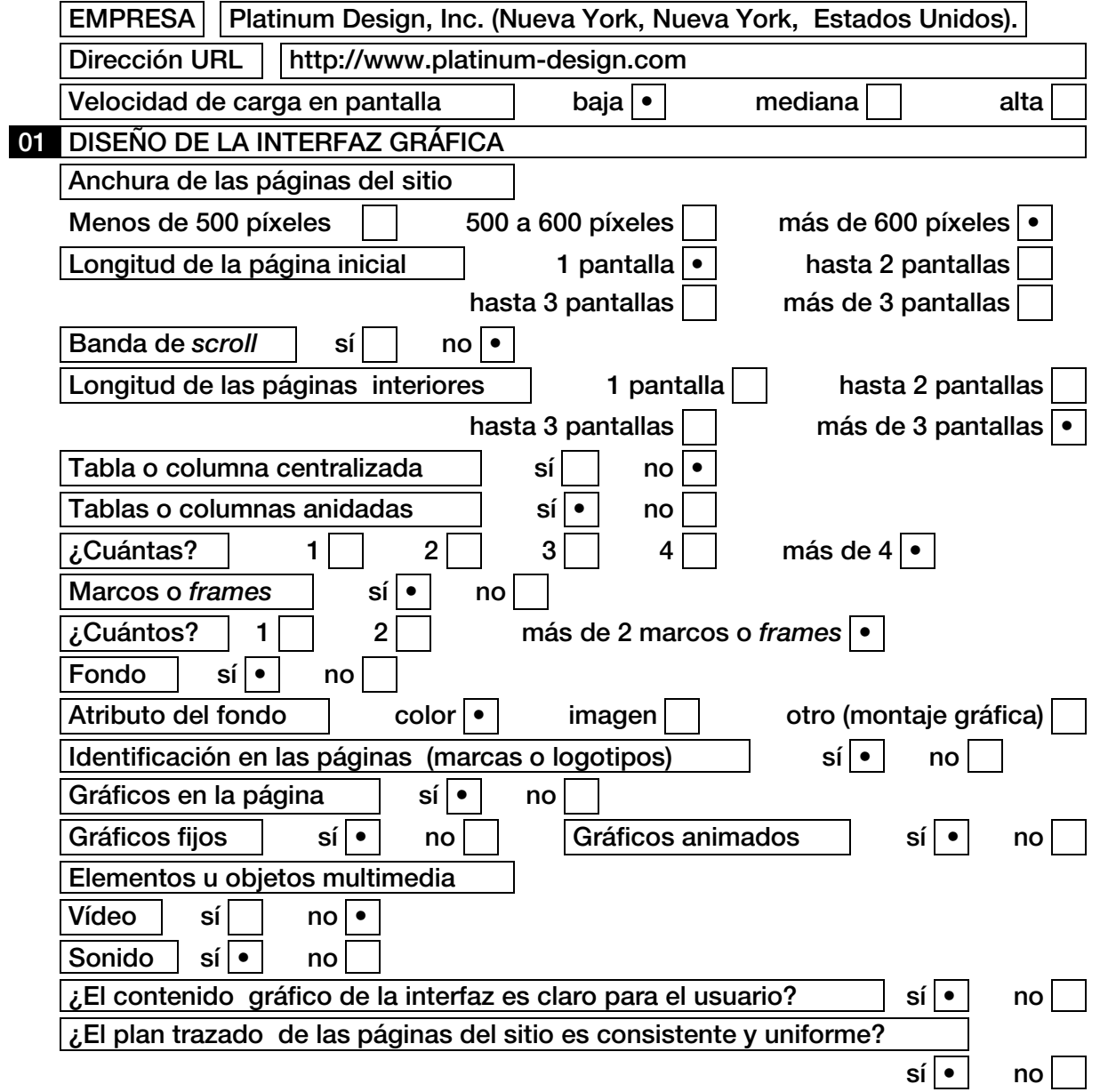

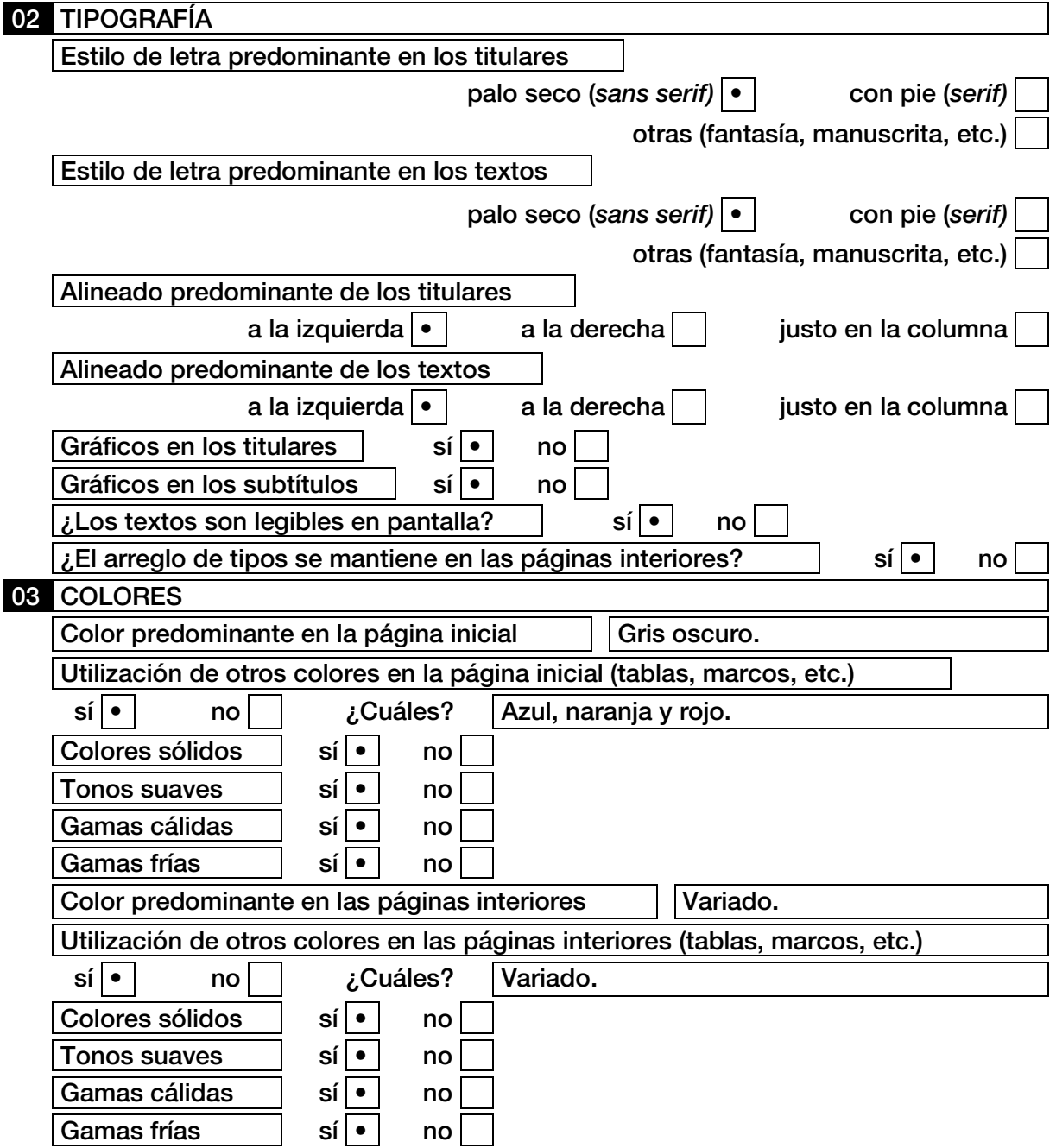

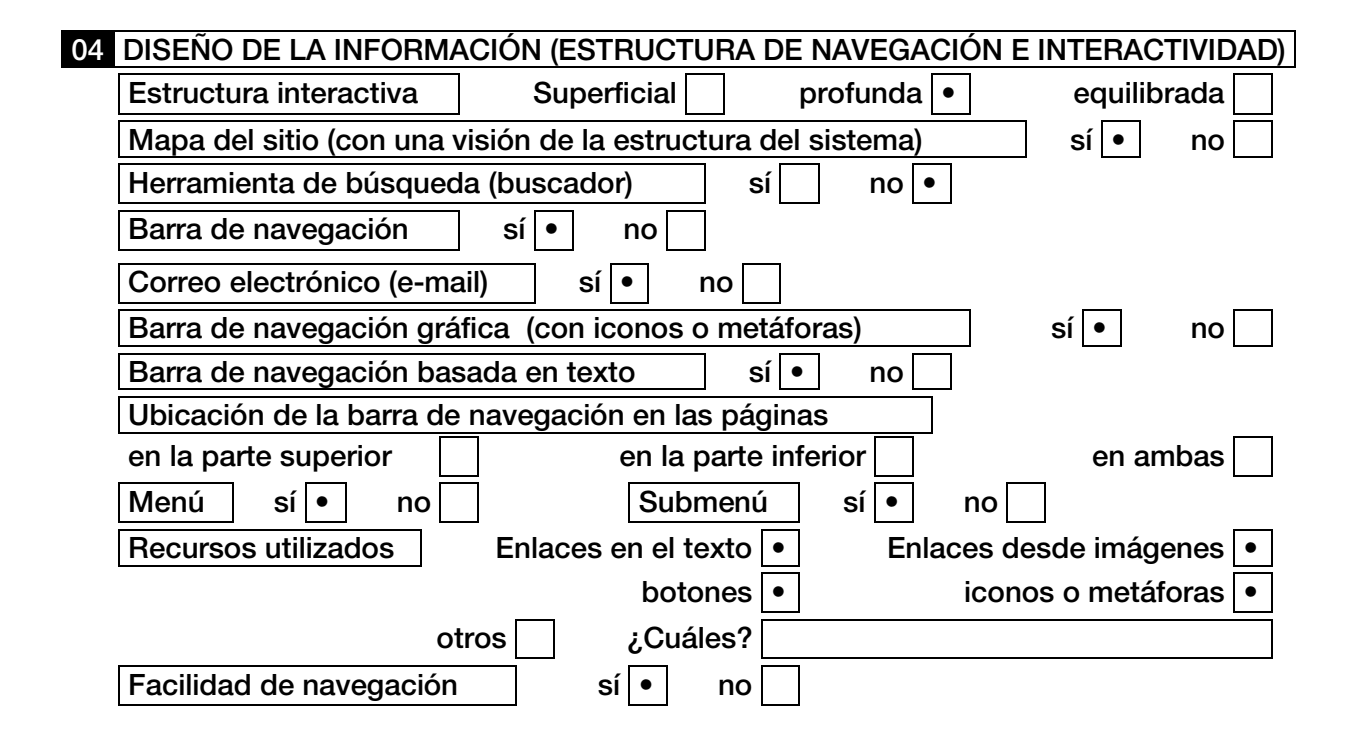

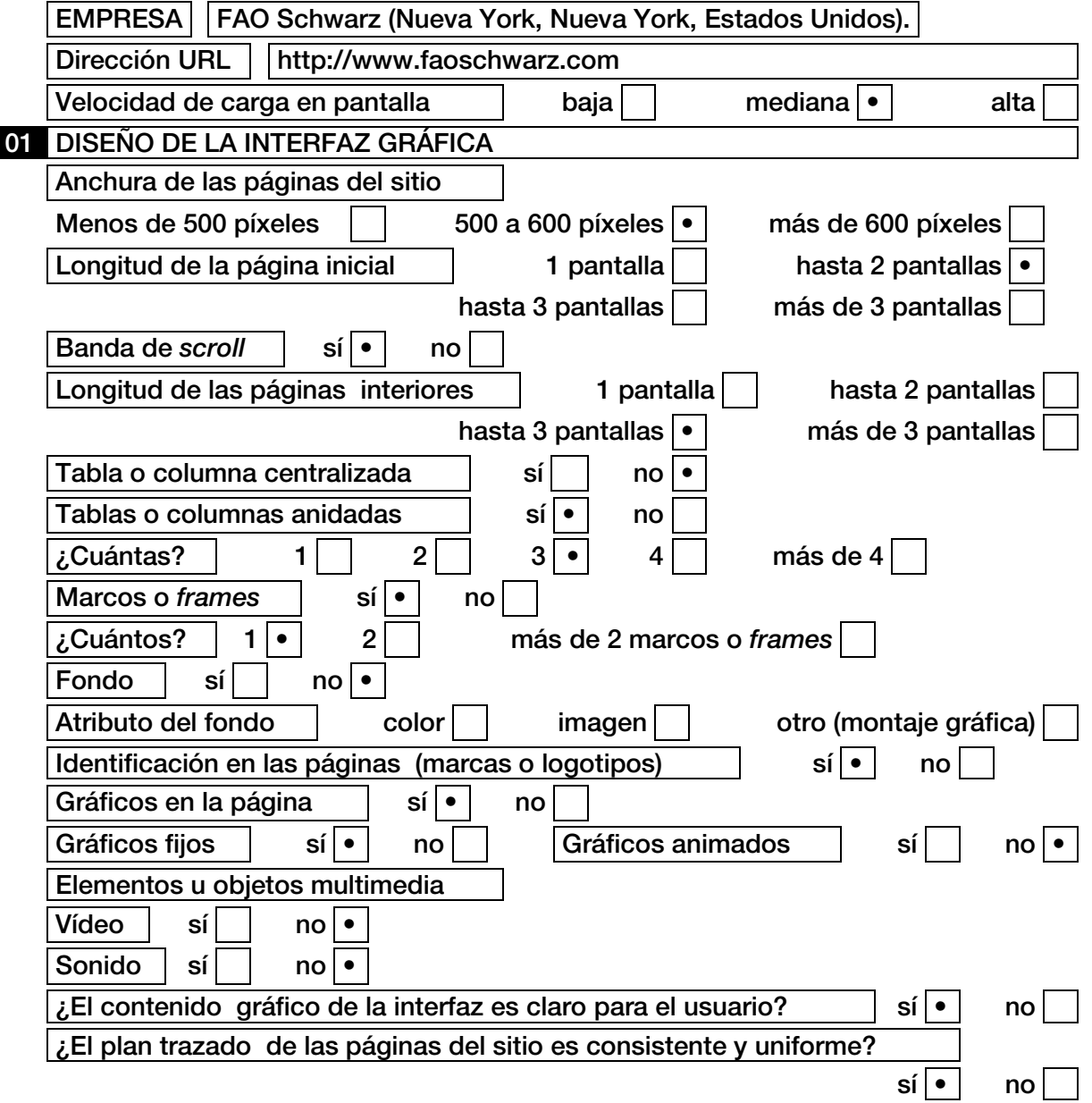

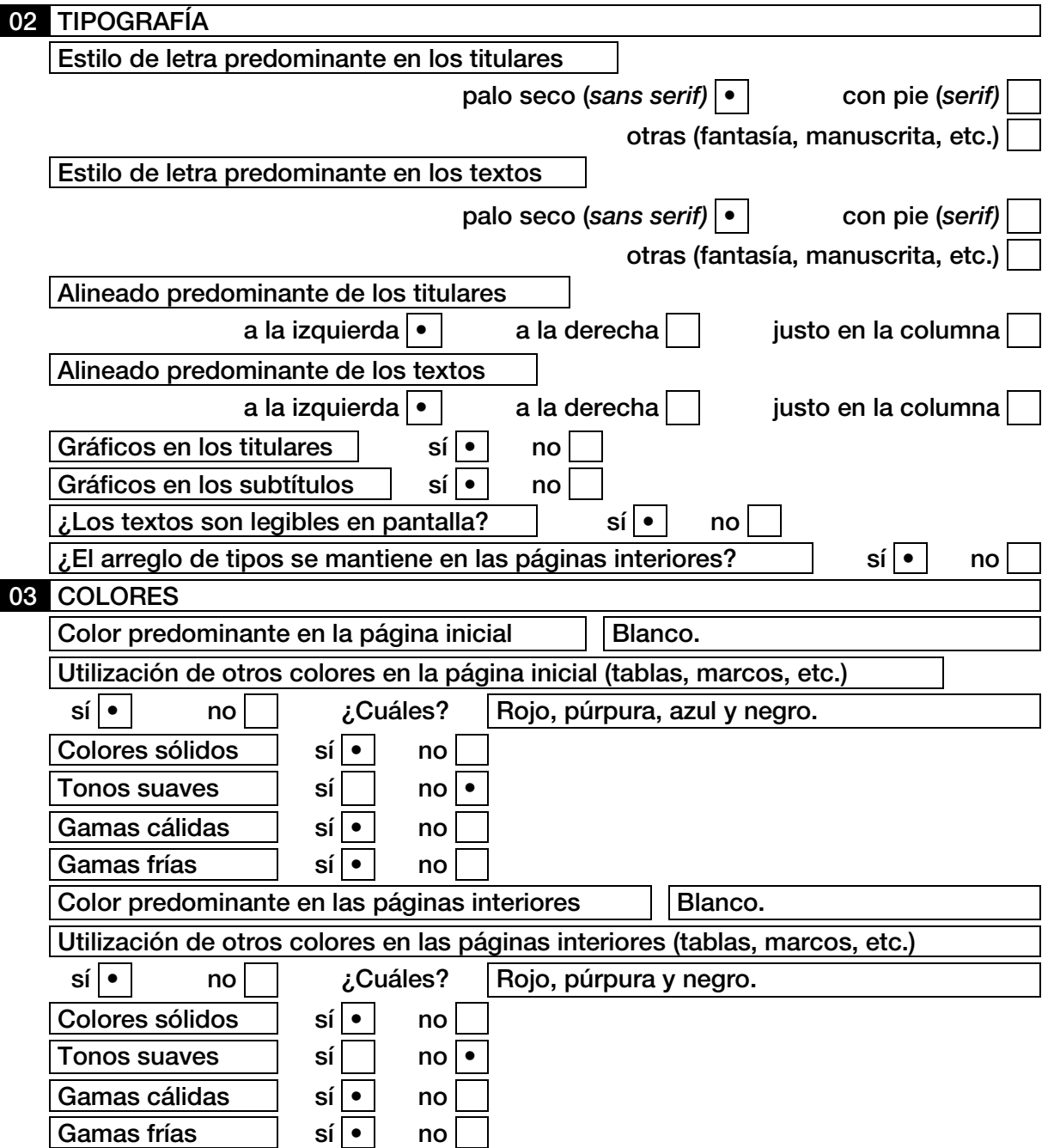

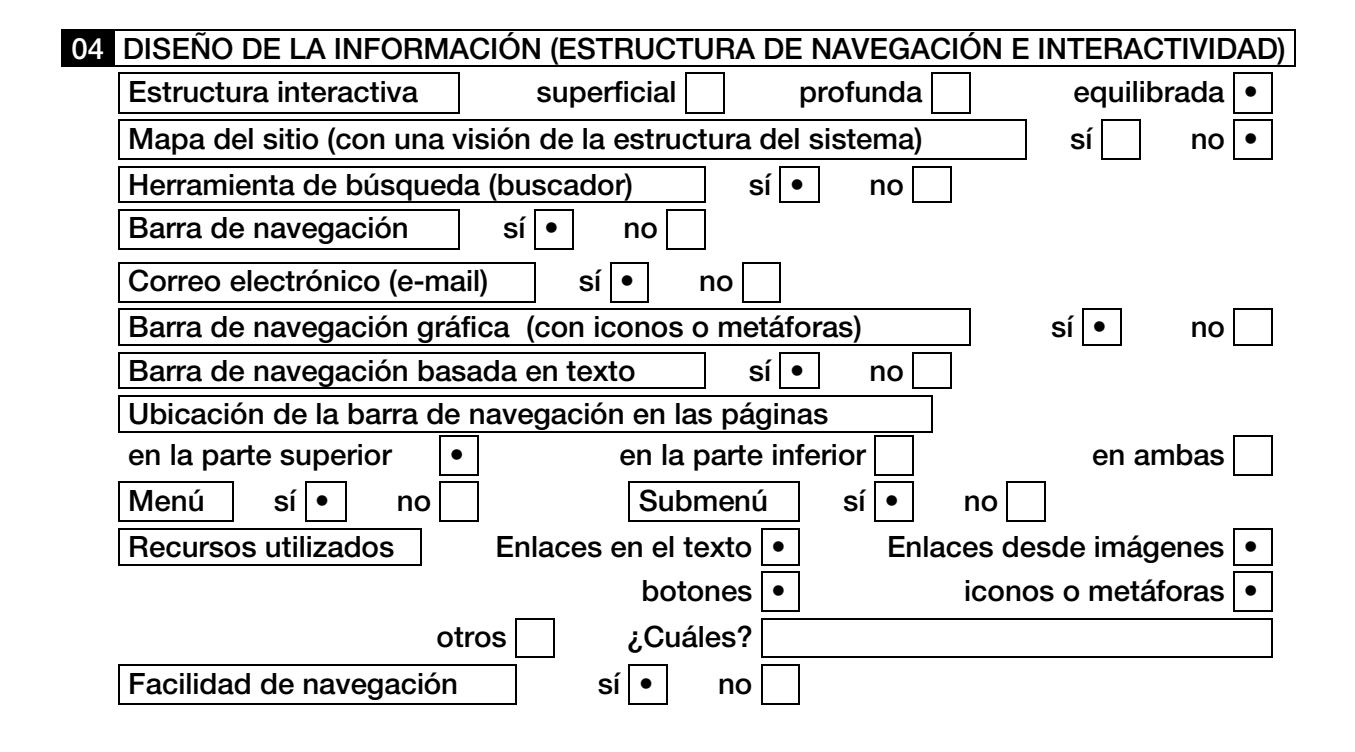

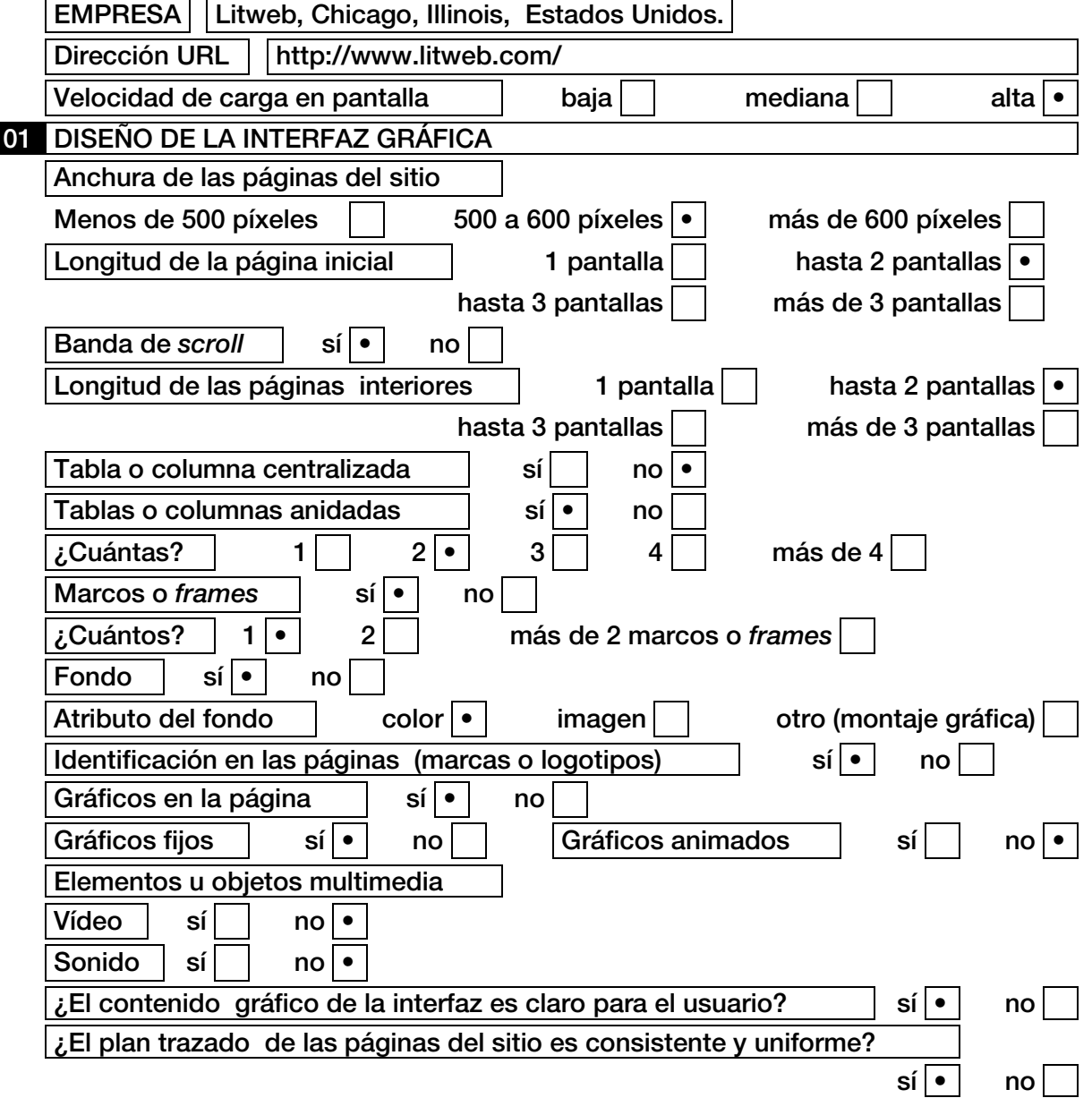

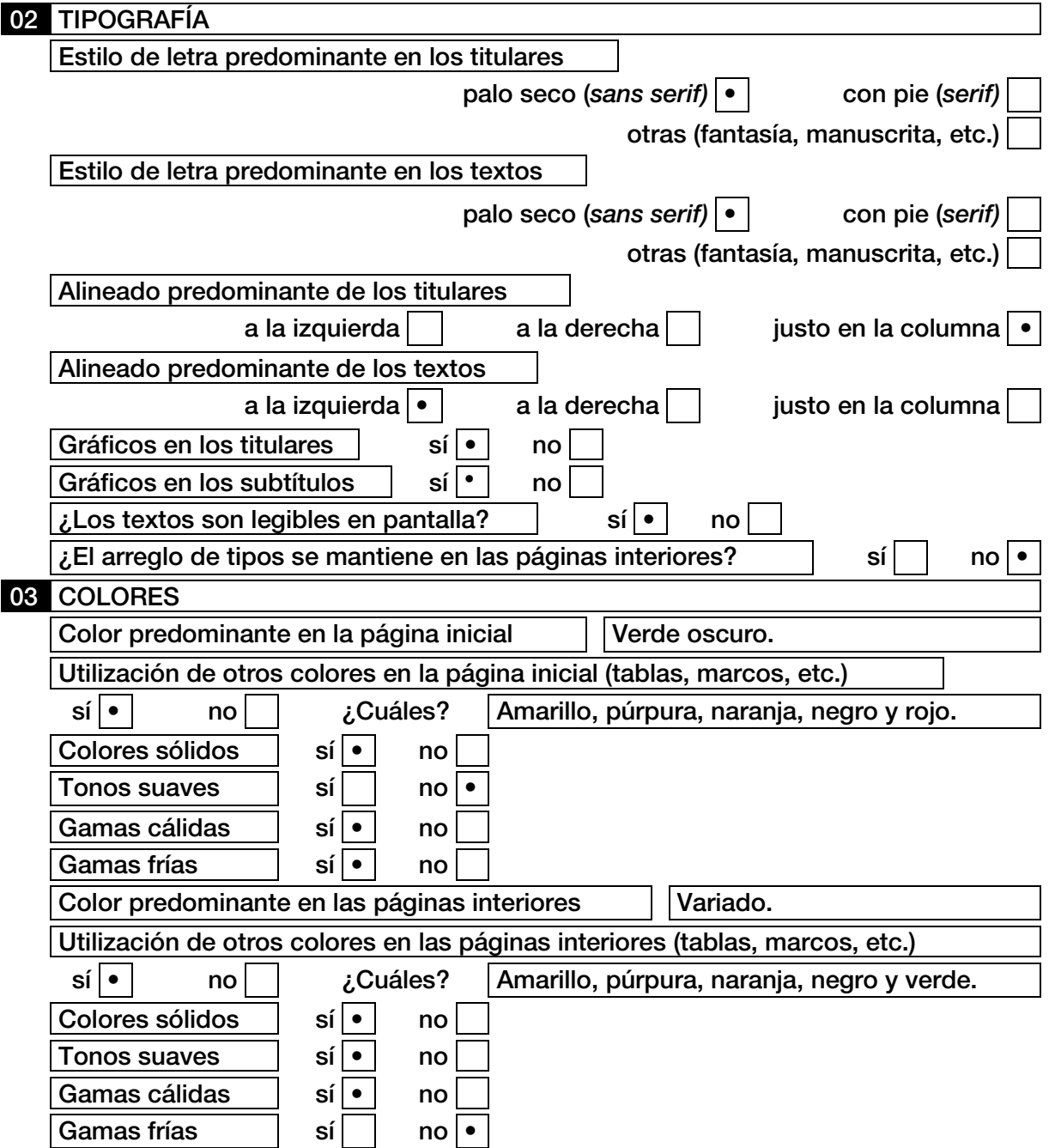

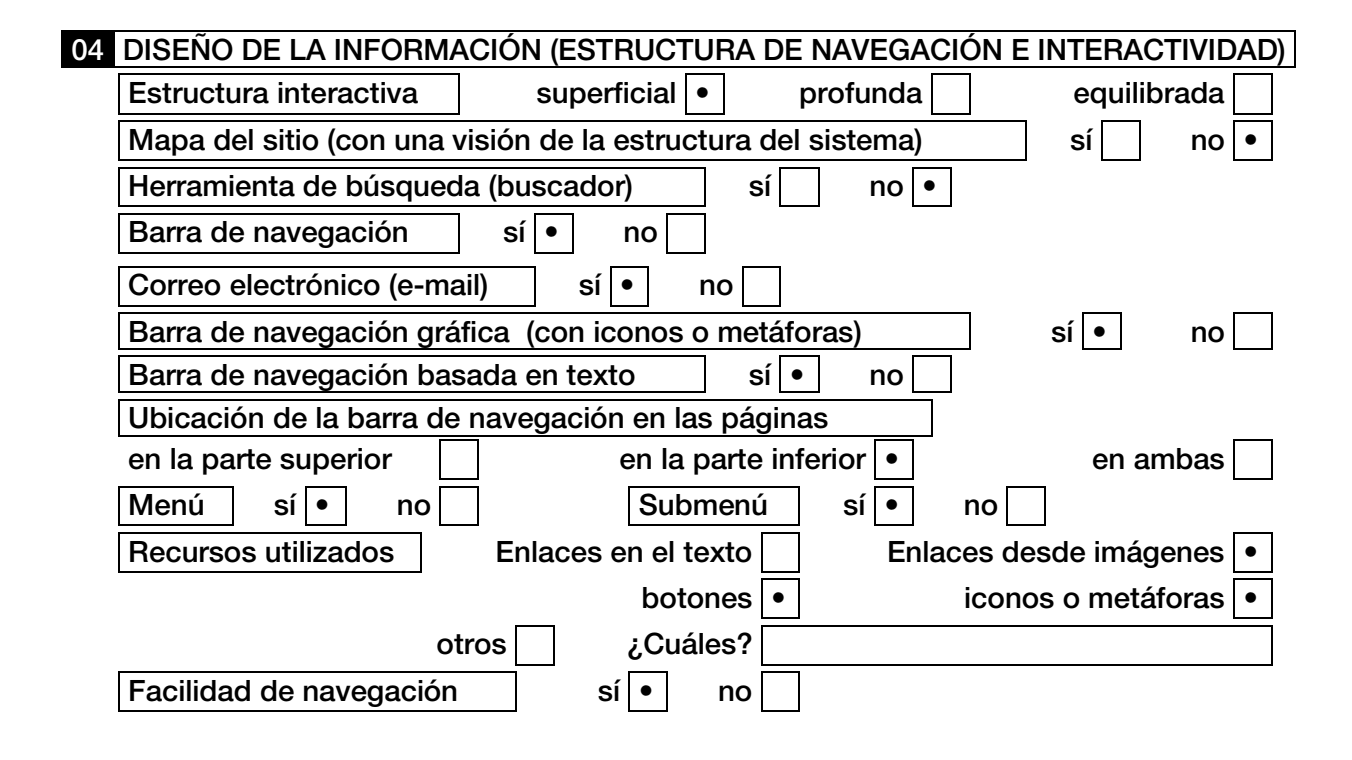

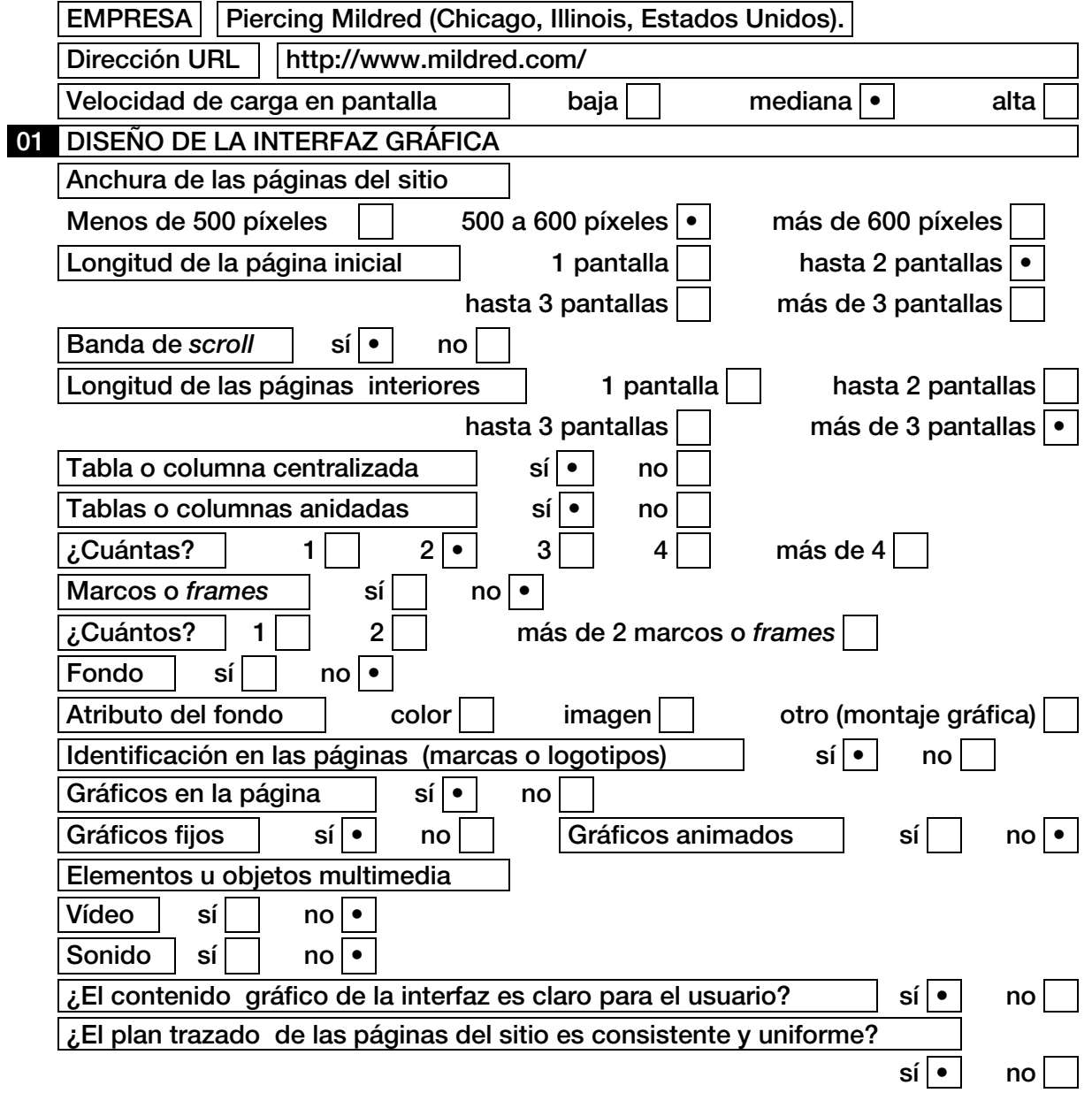

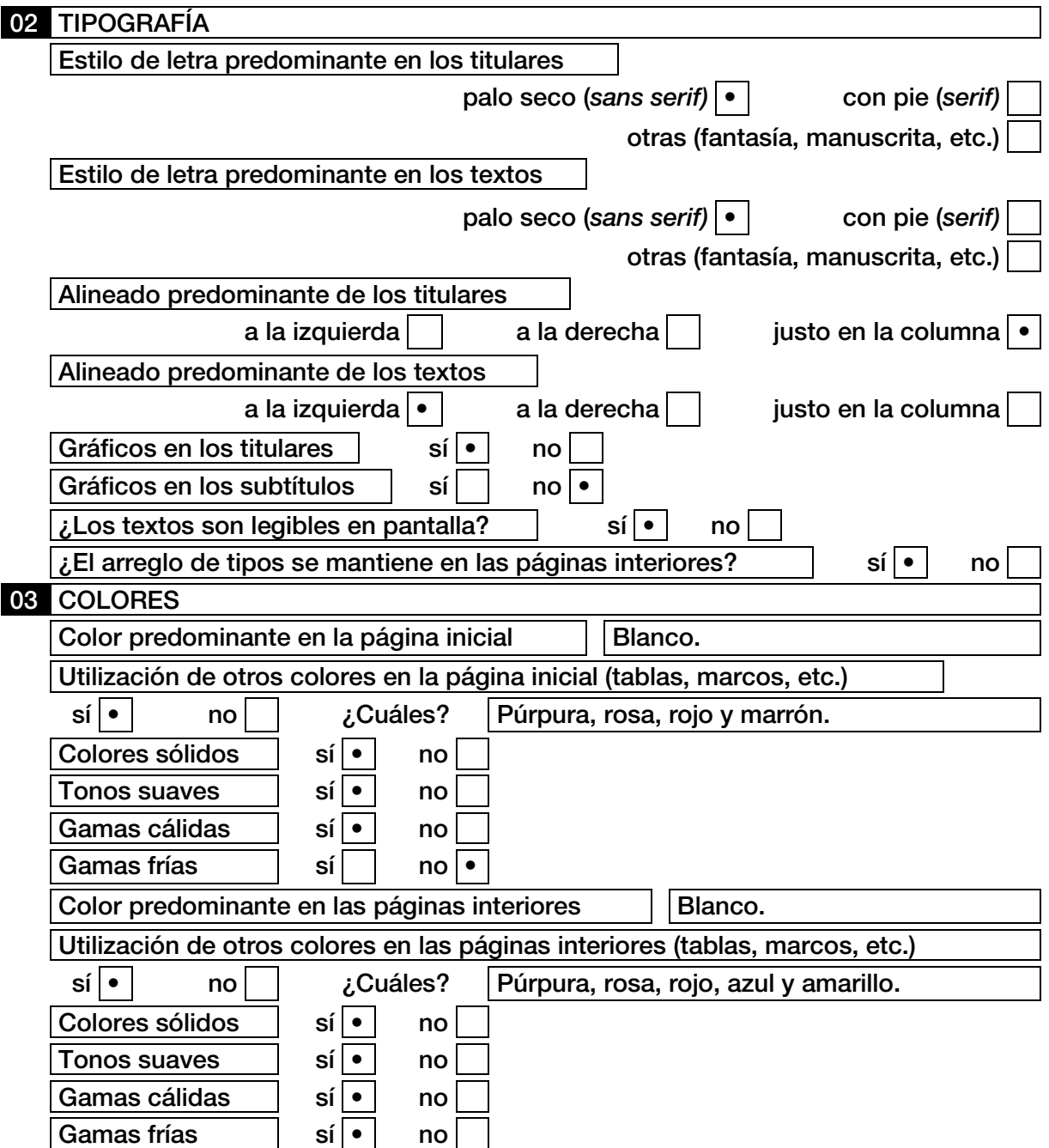

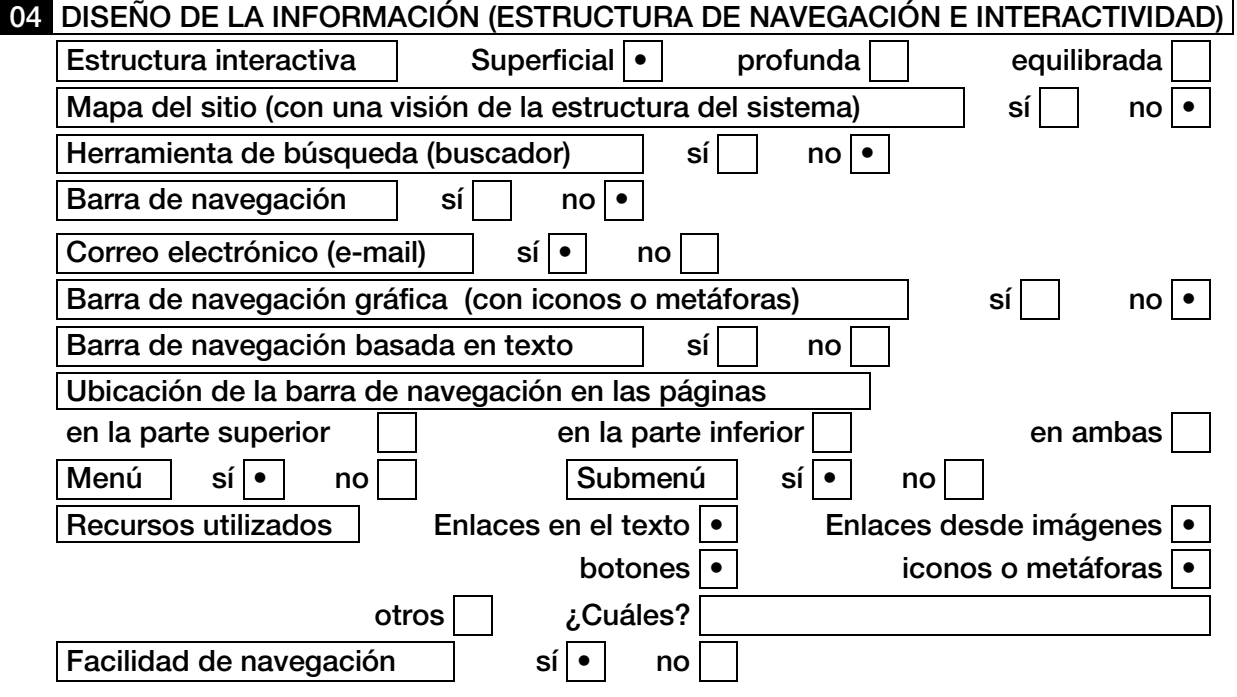

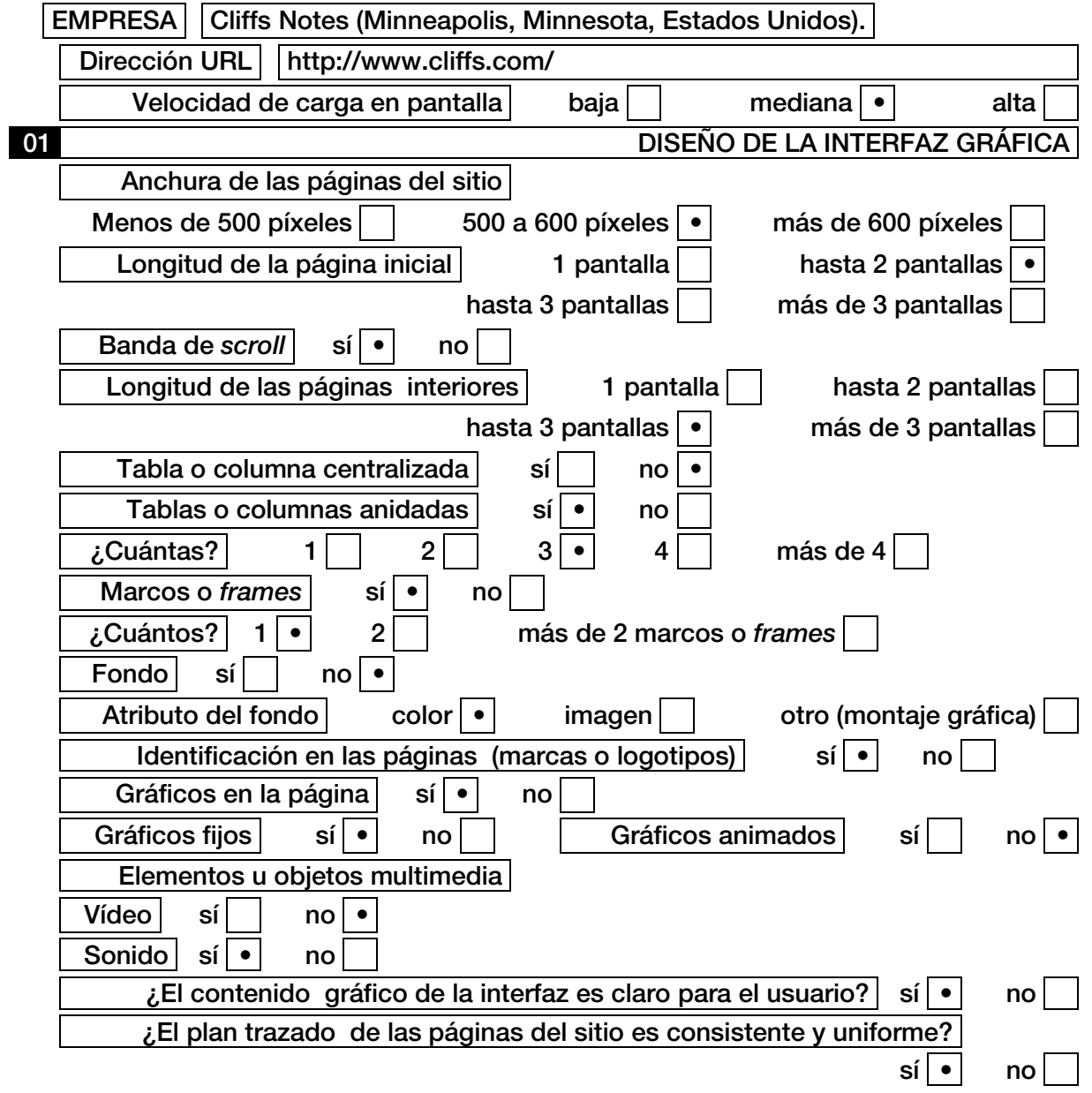

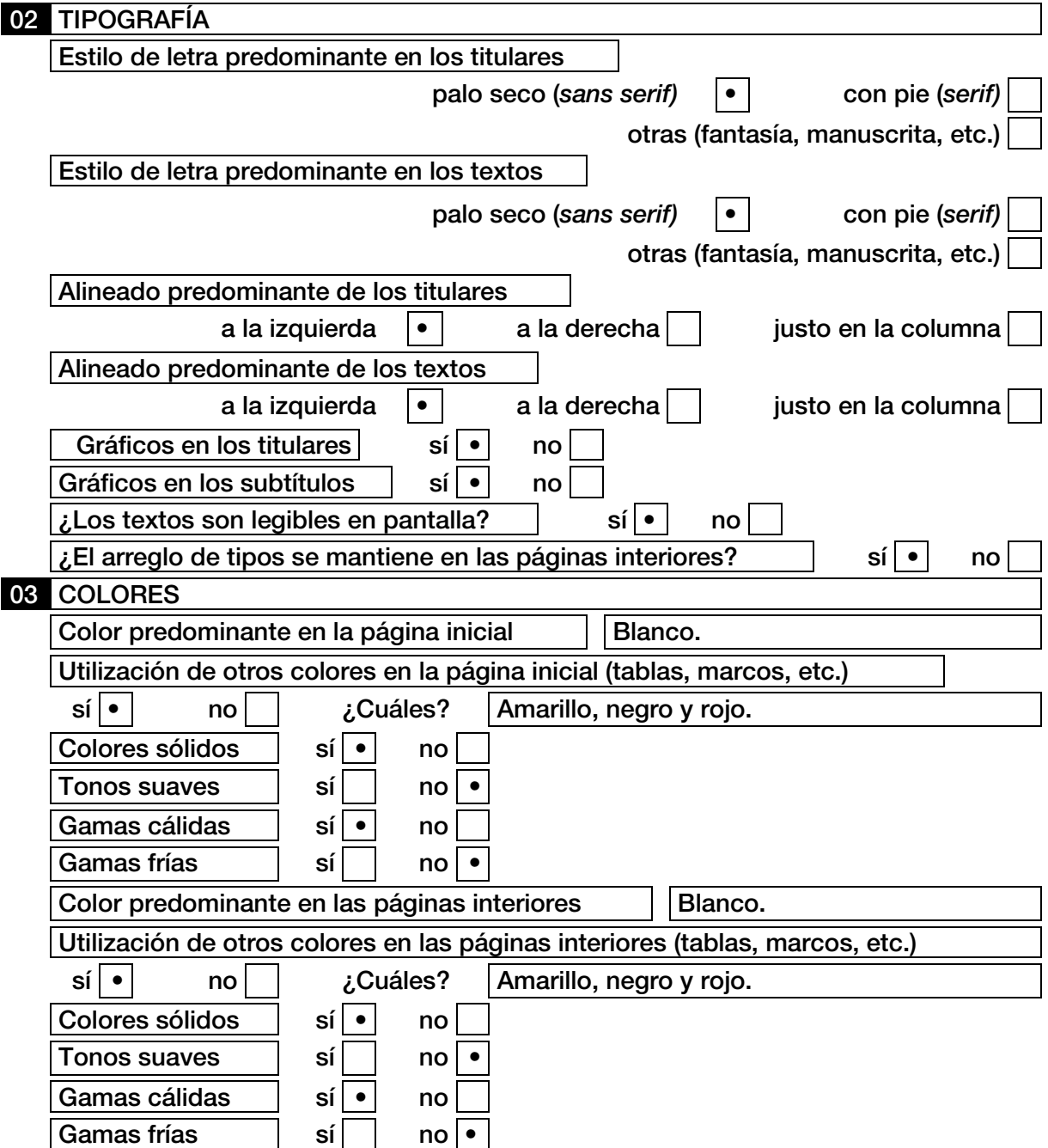

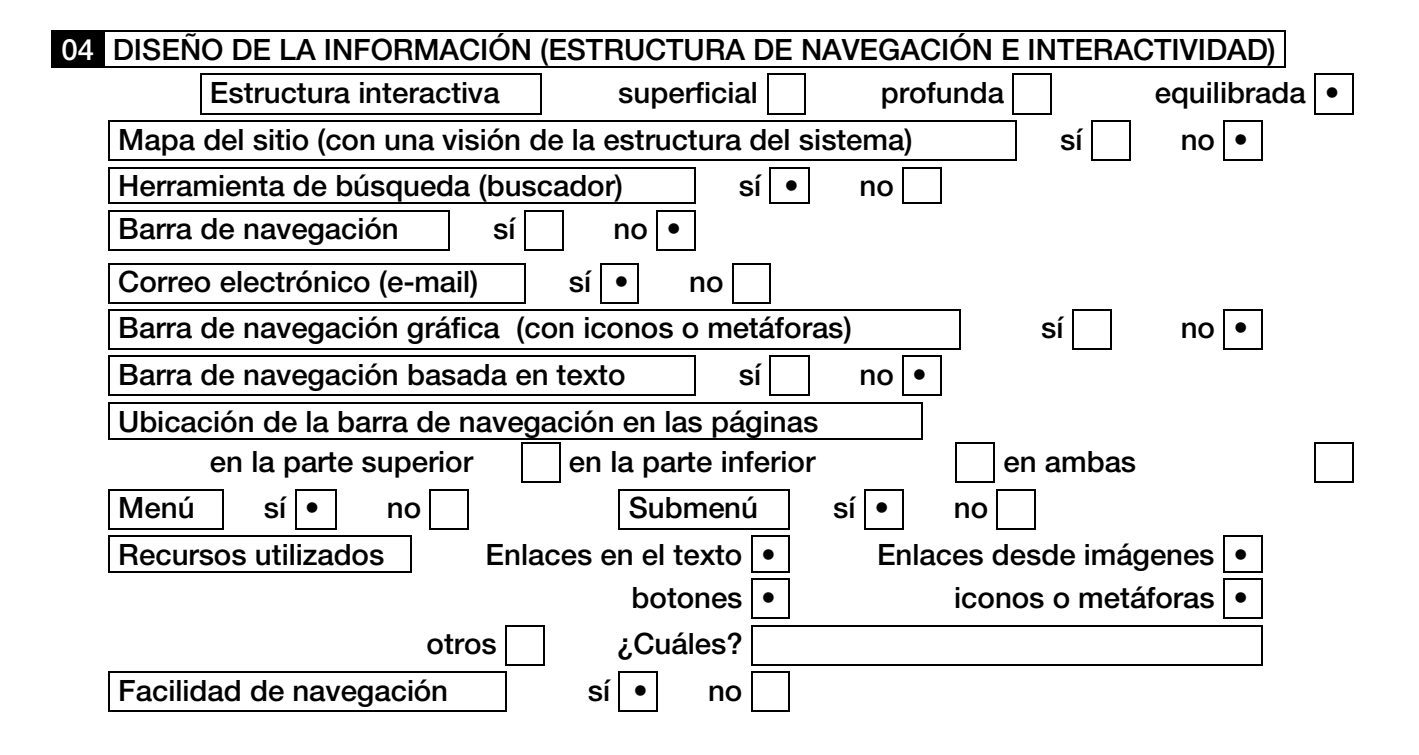